## GC33-4010-4 File No. S370-21 (OS/VS,DOS/VS,VM/370)

# **OS/VS-DOS/VS-VM/370 Assembler Language**

# **Systems**

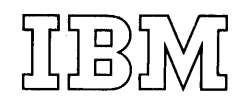

Page of GC33-4010-4 Revised Feb. 25, 1975 By TNL: GN33-8193

Fifth Edition (January, 1975)

This is a reprint of GC33-4010-3 incorporating changes released in the following Technical Newsletter:

GN33-8185 (dated October 15, 1974)

This edition applies to Release 4 of OS/VS1, Release 3 of OS/VS2, and Release2 of VM/370, and Release 31 of DOS/VS and to all other releases until otherwise indicated in new editions or Technical Newsletters.

Changes are continually made to the information herein; before using this publication in connection with the operation of IBM systems, consult the IBM System/360 and System/370 Bibliography, GA22-6822, for the editions that are applicable and current.

Requests for copies of IBM publications should be made to your IBM representative or to the IBM branch office serving your locality.

A form is provided at the back of this publication for readers' comments. If the form has been removed, comments may be addressed to IBM Nordic Laboratory, Product Communications, Box 962, S-181 09 Lidingo 9, Sweden. Comments become the property of IBM.

@Copyriqht International Business Machines Corporation 1972, 1973, 1974

## **Read This First**

This manual describes the *OS/VS - DOS/VS - VM/370* assembler language.

The OS/VS - VM/370 assembler language offers the following improvements over the OS/360 assembler language as processed by the F assembler:

- 1. New instructions and functions
- 2. Relaxation of language restrictions on character string lengths, attribute usage, SET symbol dimensions, and on the number of entries allowed in the External Symbol Dictionary
- 3. New system variable symbols
- 4. New options: for example, for the printing of statements in the program listings or for the alignment of constants and areas.

The figure on the following pages lists in detail these assembler language improvements and indicates the sections in the manual where the instructions and functions incorporating these improvements are described. If you are already familiar with the OS/360 assembler language as processed by the F assembler, you need only read those sections. Also included in the figure on the following pages are the improvements of the *DOSjVS* assembler language over the DOS/360 assembler language as processed by the D assembler.

NOTE: Sections I through L, describing the macro facility and the conditional assembly language, have been expanded to include more examples and detailed descriptions.

#### Note for VM/370 Users

 $\overline{t}$ 

The services provided by the OS Linkage Editor and Loader programs are paralleled in VM/370 by those provided by the CMS Loader. Therefore, for any reference in this publication to those OS programs, you may assume that the CMS Loader performs the same function.

Certain shaded notes in this publication refer to "OS only" information. Where you see these notes you may assume the information also applies for VM/370 users.

 $\begin{array}{c} \end{array}$ 

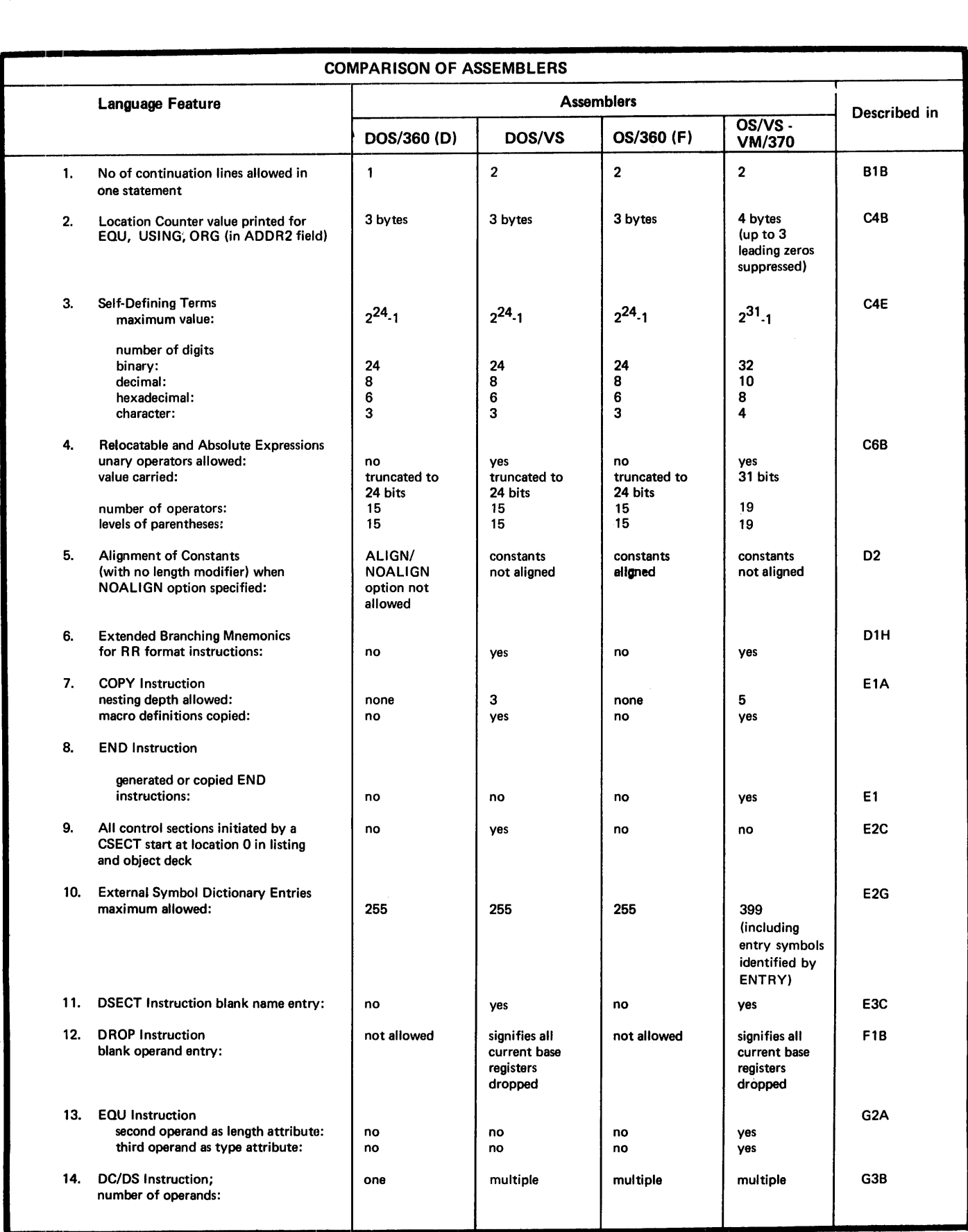

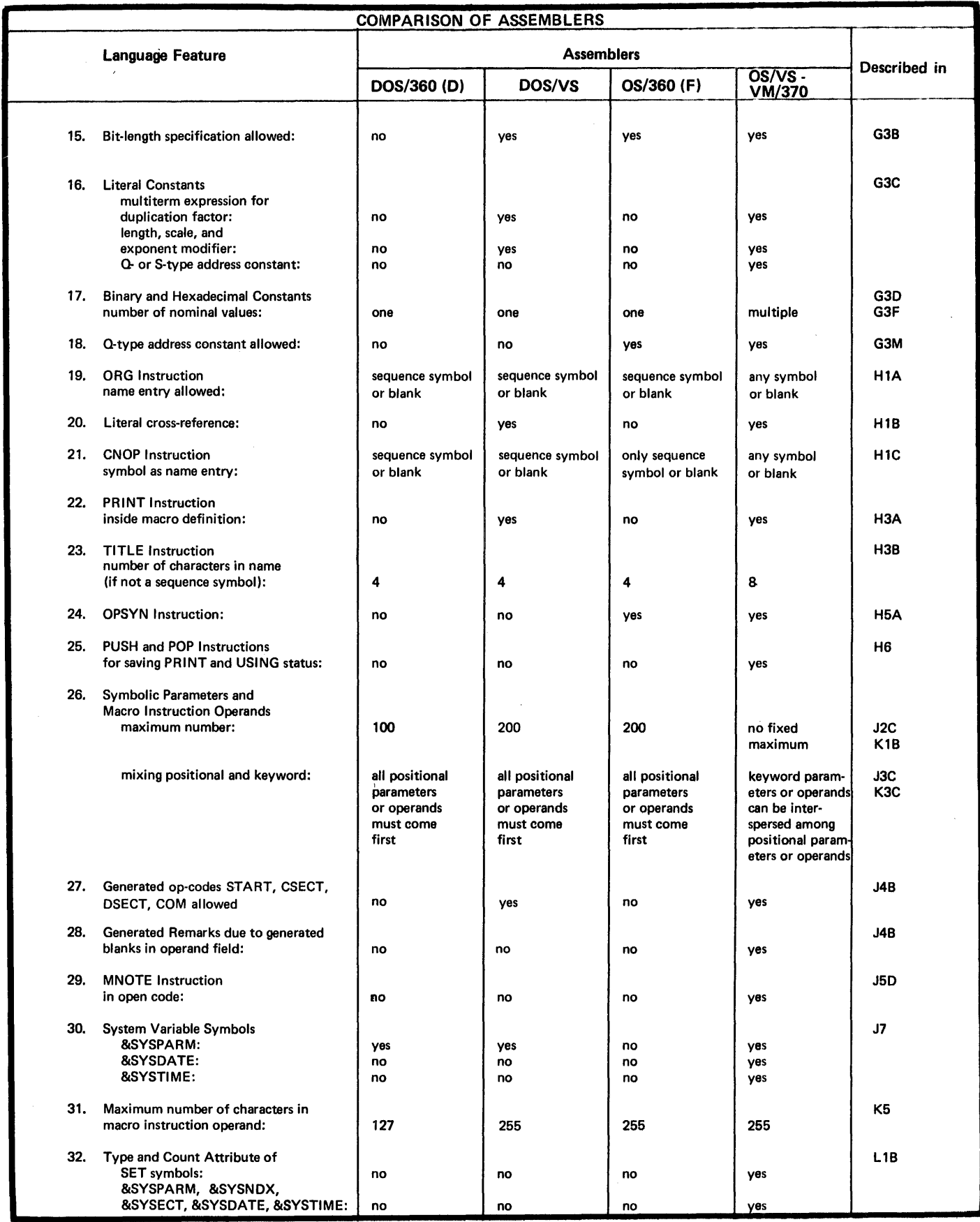

 $\sim$ 

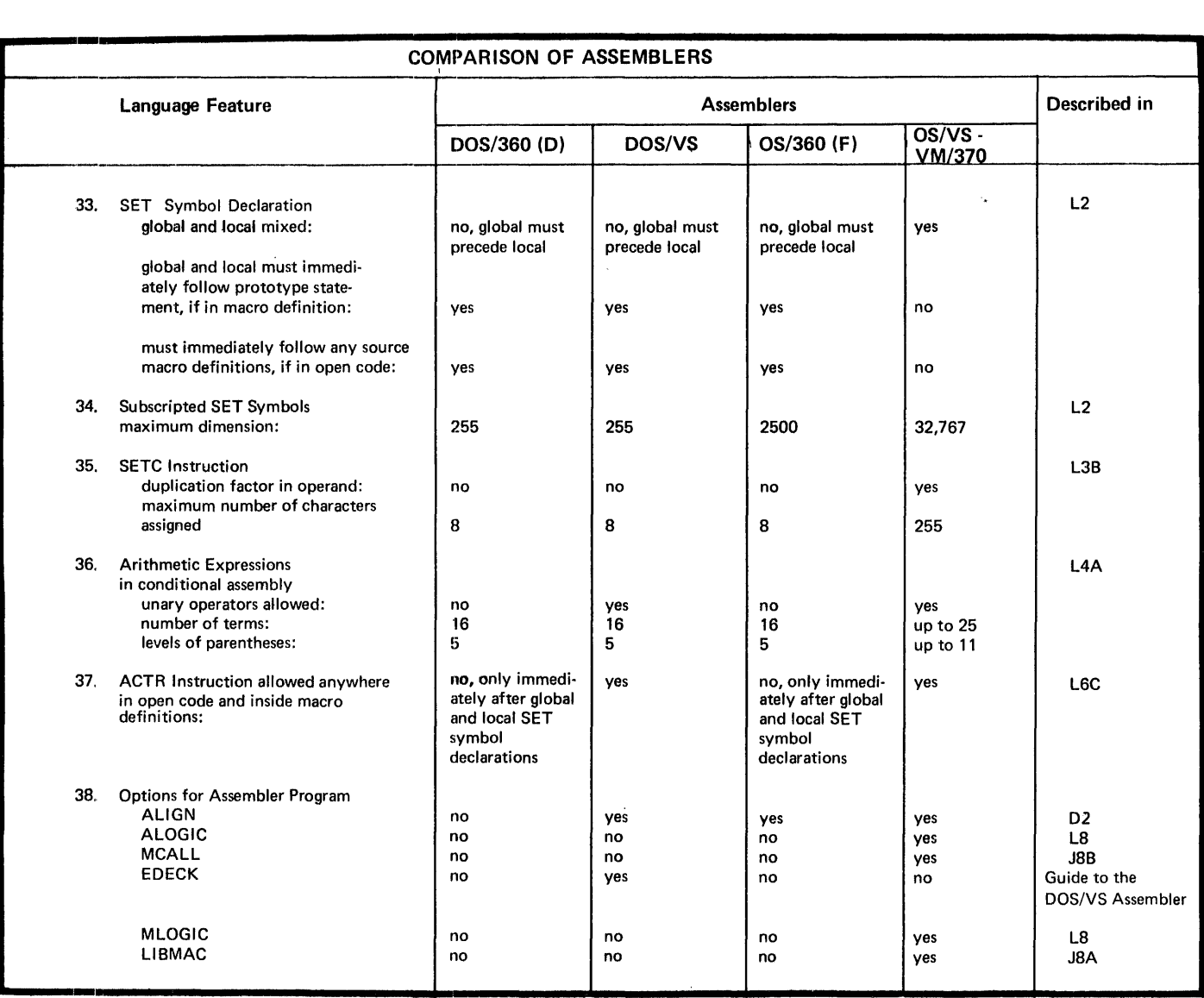

## **Preface**

This is a reference manual for the  $0S/VS$  -  $DOS/VS$  - VM/370 assembler language. It will enable you to answer specific questions about language functions and specifications. In many cases it also provides information about the purpose of the instruction you refer to, as well as examples of its use.

The manual is not intended as a text for learning the assembler language.

### **Who This Manual Is For**

 $\label{eq:2.1} \frac{1}{\sqrt{2}}\int_{0}^{\pi}\frac{1}{\sqrt{2}}\left(\frac{1}{\sqrt{2}}\right)^{2}d\mu_{\rm{eff}}\,.$ 

This manual is for programmers coding in the  $OS/VS$  - VM/370 or DOS/VS assembler language.

### **Major Topics**

This manual is divided into four main parts (aside from the "Introduction" and the Appendixes) :

PART I (Sections B and C) describes the coding rules for, and the structure of, the assembler language. PART II (Section D) describes the machine instruction types and their formats. PART III (Sections E through H) describes the assembler instructions. PART IV (Sections I through L) describes the macro facility and the conditional assembly language.

## **How To Use This Manual**

Since this is a reference manual, you should use the Index or the Table of Contents to find the subject you are interested in.

Complete specifications are given for each instruction or feature of the assembler language (except for the machine instructions, which are documented in principles of Operation, -- see "References You May Need"). In many cases a "Purpose" section suggests why you might use the feature; a "how-to" section explains use of a complex feature; and one or more figures give examples of coding an instruction.

If you are a present user of the OS Assembler F or the DOS Assembler D, you need only read those sections listed in the table preceding this "Preface", which indicates those language features that are different from the DOS or OS System/360 languages.

 $\mathcal{A}$ 

TABS: Tabs mark the beginning of the specifications portion of the language descriptions. Use the tabs for quick referencing.

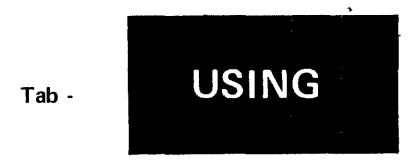

!OS-DOS DIFFERENCES: Wherever the OS/VS and DOS/VS assembler languages differ, the specifications that apply only to one assembler or the other are so marked. The *'OS* only' markings also apply for the VM/370 assembler.

> OS only 886.231

KEYS: The majority of figures are placed to the right of the text that describes them. Numbered keys within a figure are duplicated to the left of the text describing the figure. Use the numbered keys to tie the underlined passages in the text to specific parts of the figure.

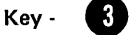

GLOSSARY: The glossary at the back of the manual contains terms that apply to assembler programming specifically and to allied terms in data processing in general. You can use the Glossary for terms that are unfamiliar to you.

IBM is grateful to the American National Standards Institute (ANSI) for permission to reprint its definitions from the American National Standard Vocabulary for Information Processing, which was prepared by Subcommittee X3.S on Terminology and Glossary of American National Standards Committee X3.

## **References You May Need**

You may want to refer to

System/370 Principles of Operation, Order No. GA22-7000

for information on the functions of the machine instructions of the assembler language and to

OS/VS - VM/370 Assembler Programmer's Guide, Order No. GC33-4021

for detailed information about the  $0S/VS$  - VM/370 Assembler.

Guide to the DOS/VS Assembler, Order No. GC33-4024

for detailed information about the DOS/VS Assembler.

## **Contents**

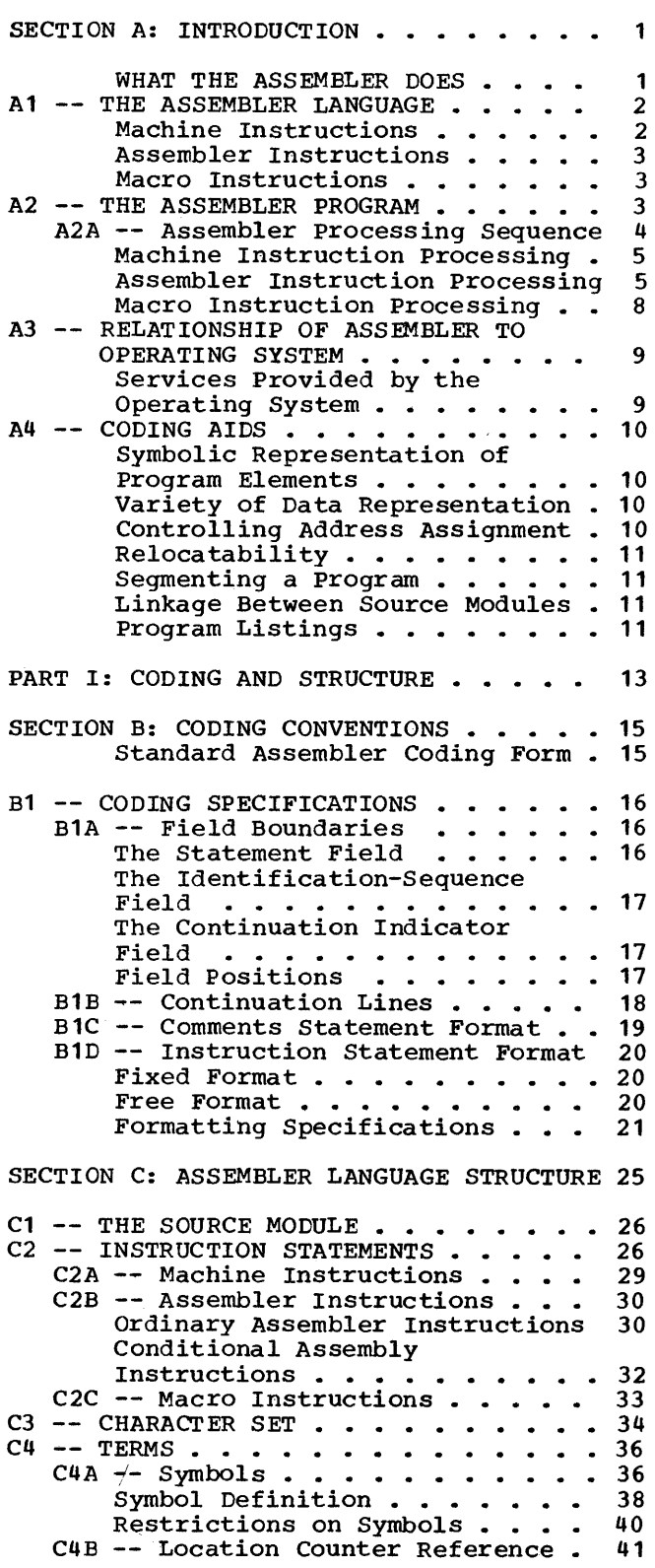

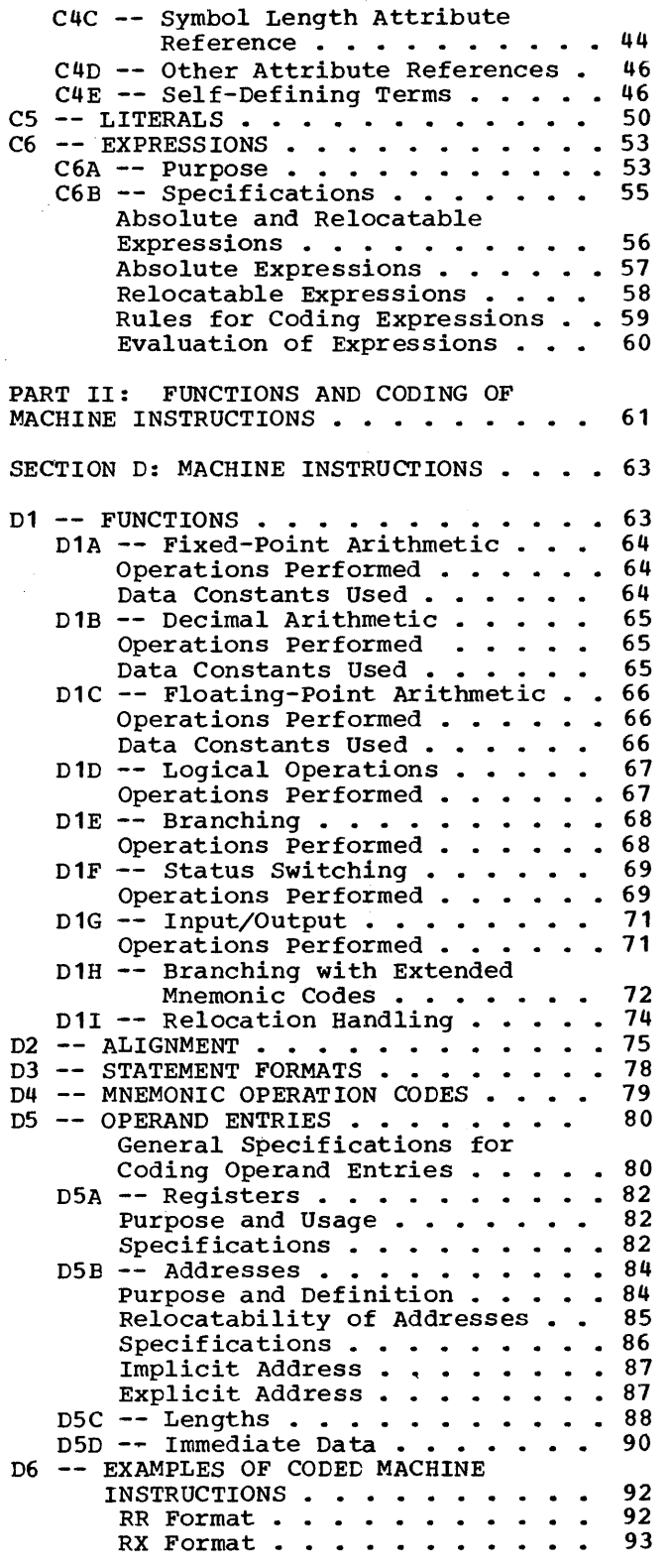

 $\sim 10^7$ 

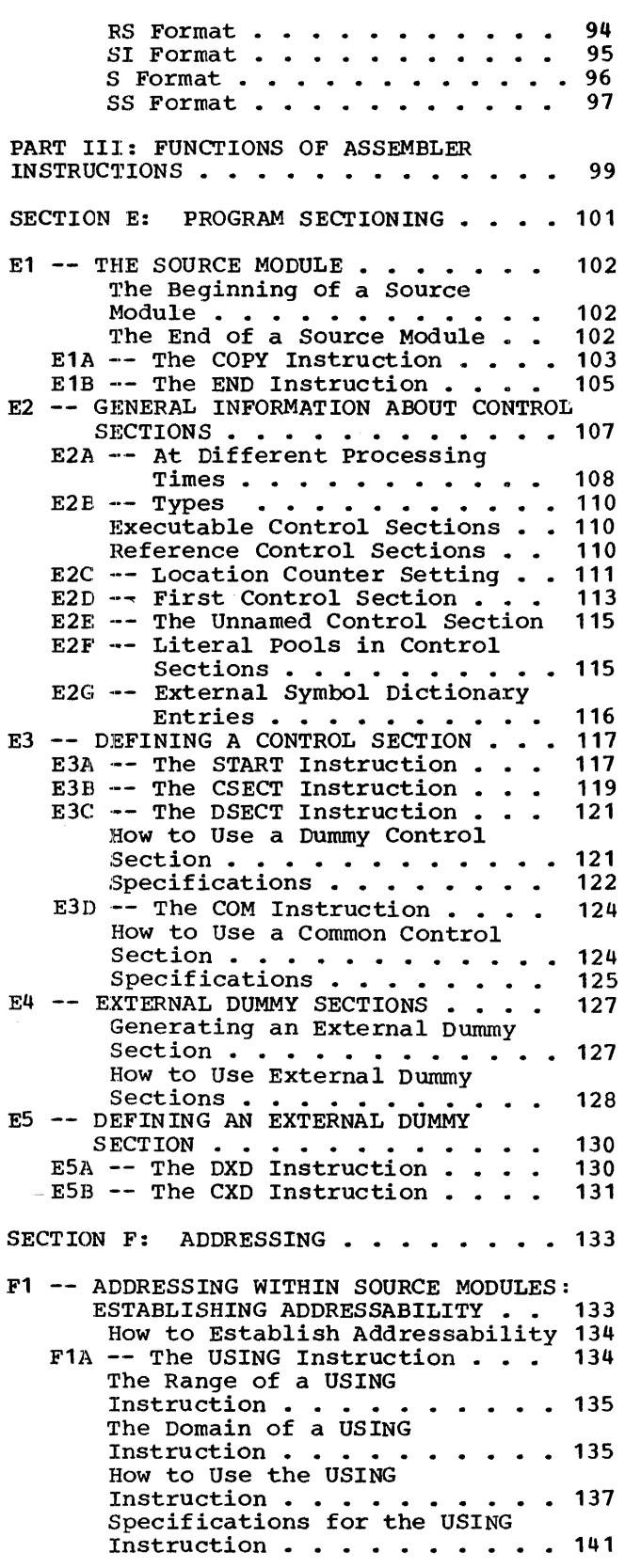

 $\mathcal{A}^{\mathcal{A}}$ 

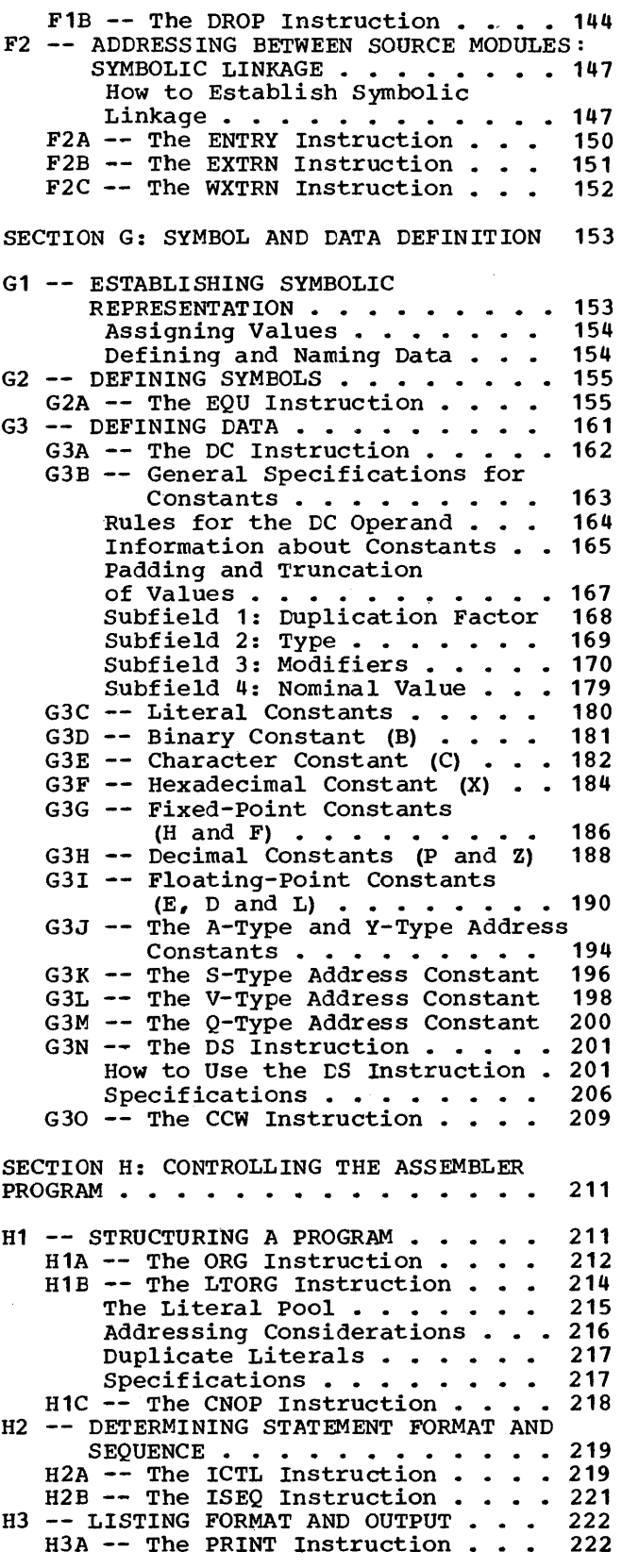

 $\mathcal{L}^{\text{max}}_{\text{max}}$ 

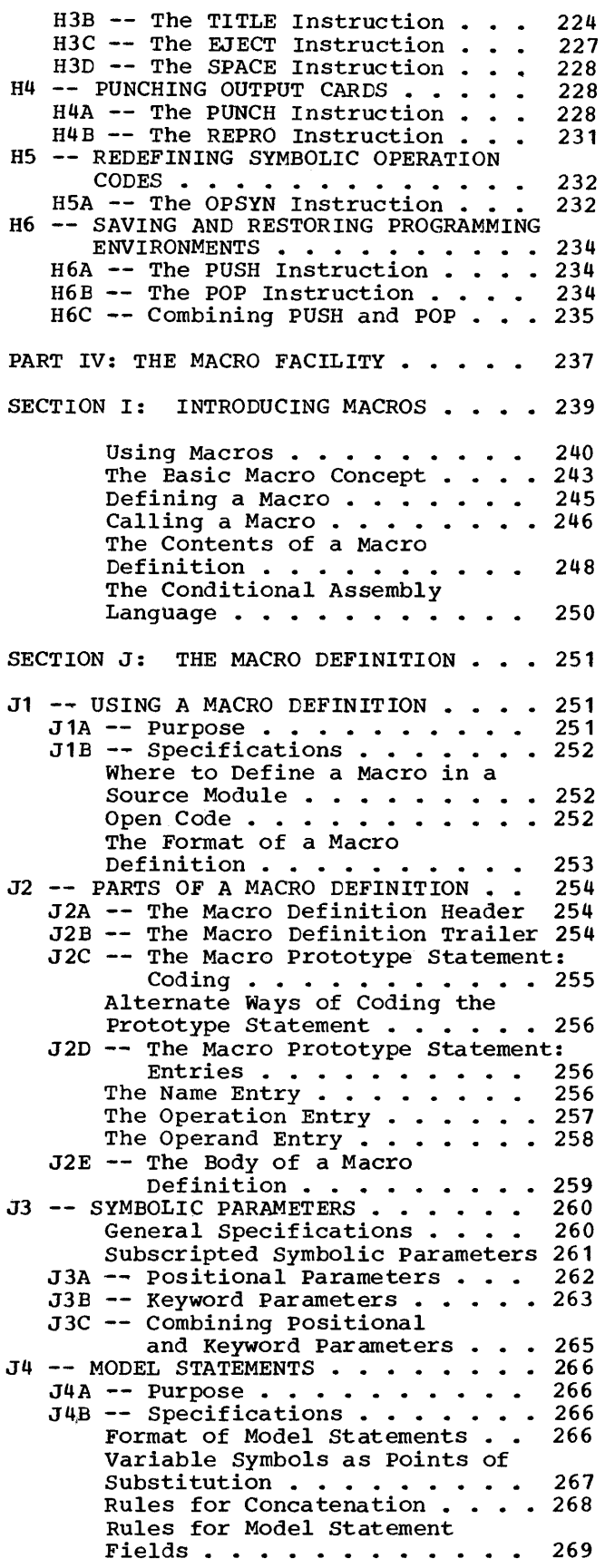

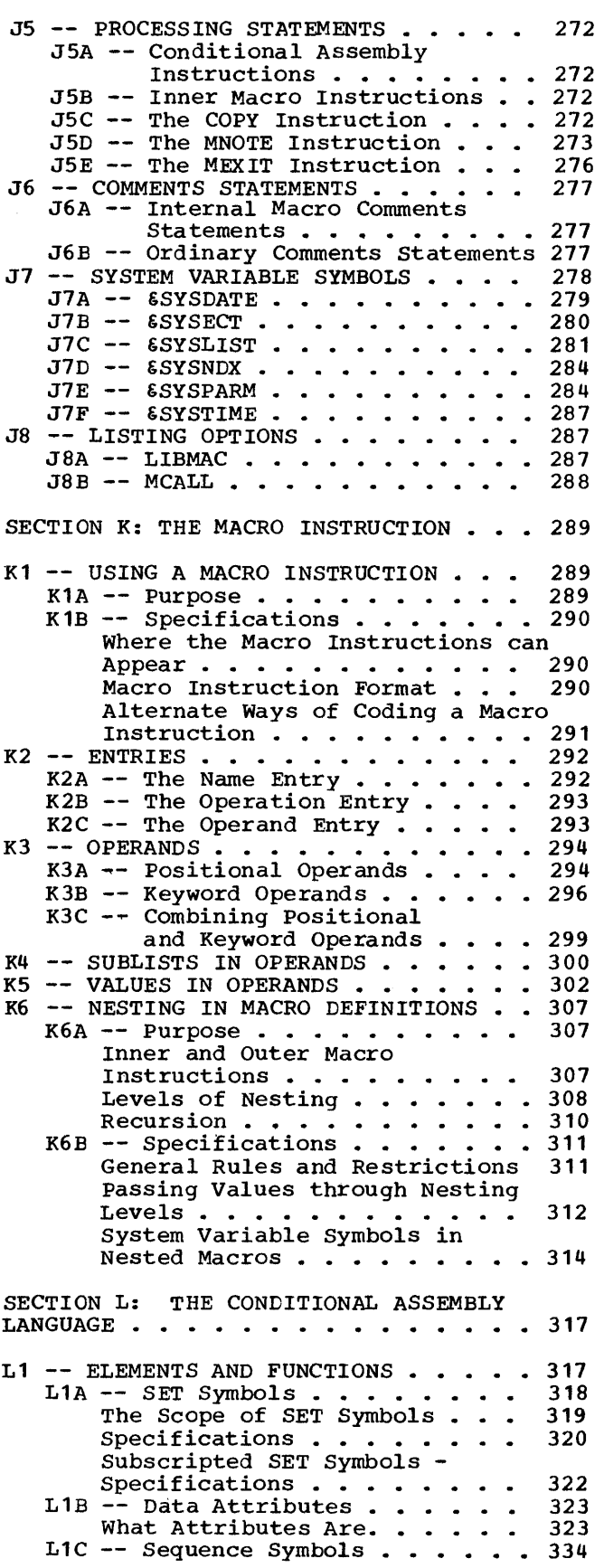

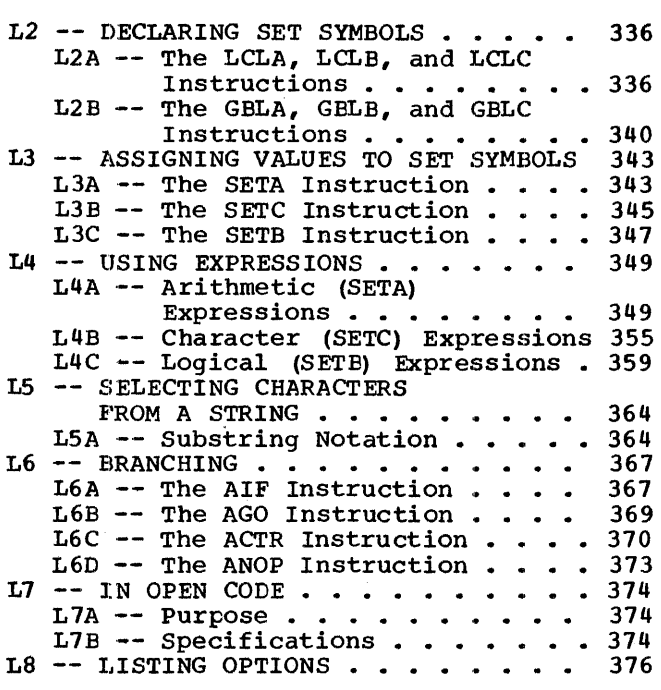

 $\sim$ 

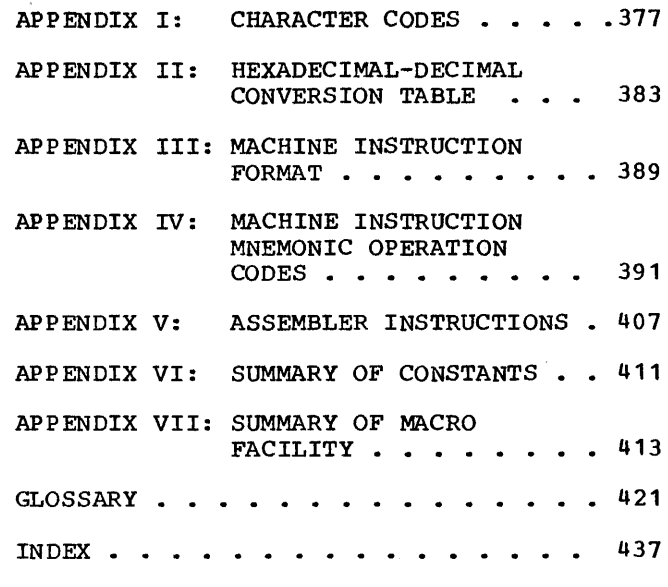

## **Section A: Introduction**

## **What the Assembler Does**

A computer can understand and interpret only machine language. Machine language is in binary form and, thus, very difficult to write. The assembler language is a symbolic programming language that you can use to code instructions instead of coding in machine language.

Because the assembler language allows you to use meaningful symbols made up of alphabetic and numeric characters instead of just the binary digits 0 and 1 used in the machine language, you can make your coding easier to read, understand, and change.

The assembler must translate the symbolic assembler language into machine language before the computer can execute your program, as shown in the figure below.

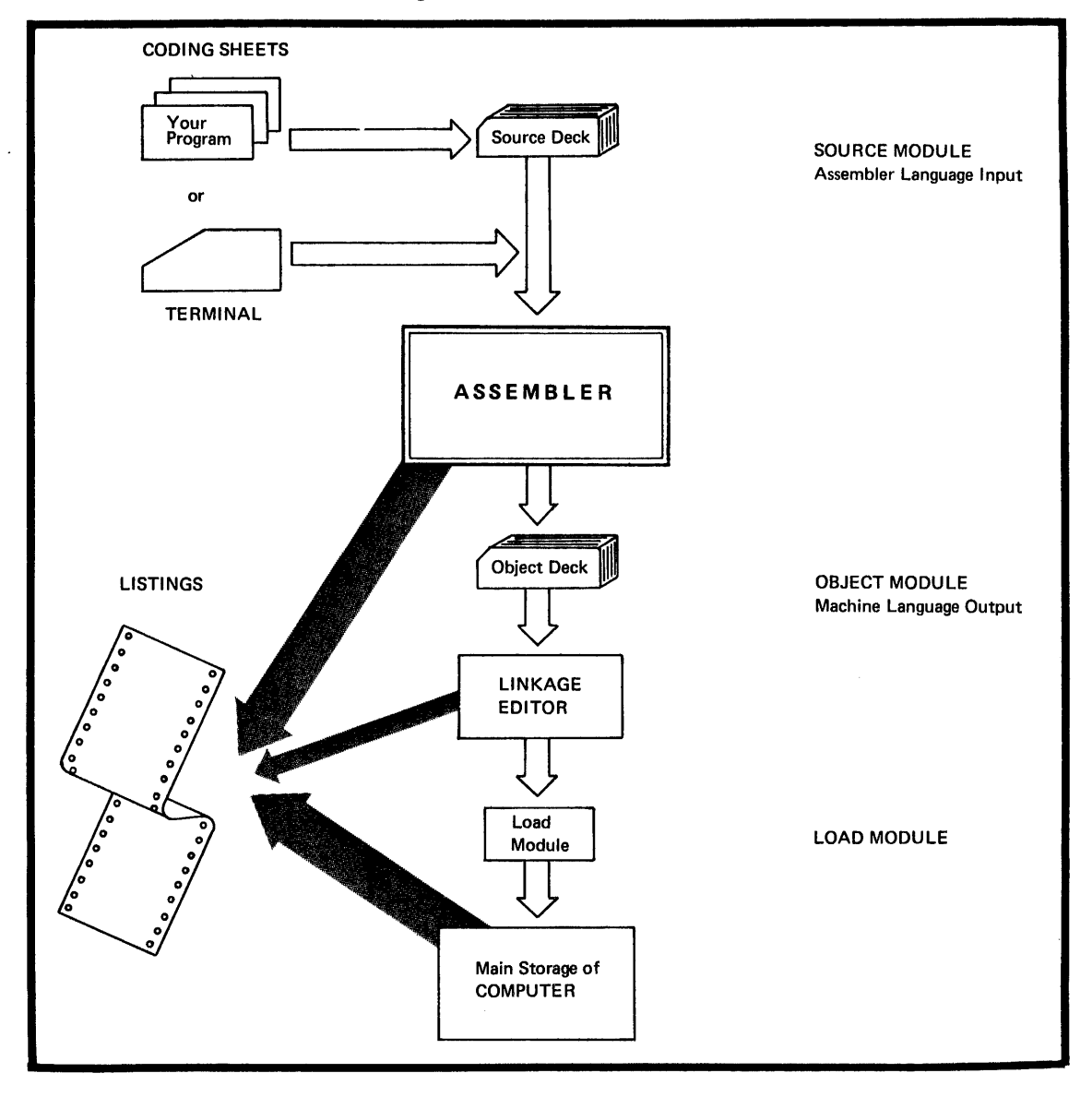

Assume that your program, written in the assembler language, has been punched into a deck of cards called the source deck. This deck, also known as a source module, is the This deck, also known as a source module, is the input to the assembler. (You can also enter a source module as input to the assembler through a terminal.)

The assembler processes your source module and produces an object module in machine language (called object ccde). Assume that the assembler punches this object module into a deck of cards called the object deck.

The object deck or object module can be used as input to be processed by another processing program, called the linkage editor. The linkage editor produces a load nodule that can be loaded later into the main storage of the computer, which then executes the program. Your source module and the object code produced is printed, along with other information on a program listing.

### $A1$  – The Assembler Language

The assembler language is the symbolic programming language that lies closest to the nachine language in form and content. You will, therefore, find the assembler language useful when:

• You need to control your program closely, down to the byte and even bit level or

• You must write subroutines for functions that are not provided by other symbolic programming languages such as: ALGOl., COBOL, FORTRAN, or PLjI.

The assembler language is made up of statements that represent instructions or comments. The instruction statements are the working part of the language and are divided into the following three groups:

- 1. Machine instructions
- 2. Assembler instructions
- 3. Macro instructions.

#### Machine Instructions

A machine instruction is the symbolic representation of a machine language instruction of the IBM System/370 instruction set. It is called a machine instruction because the assembler translates it into the machine language code which the computer can execute. Machine instructions are which the comparer can execute: Machine Instruction described in PART II; SECTION L of this manual.

#### Assembler Instructions

An assembler instruction is a request to the assembler program to perform certain opera tions during the assembly of a source module, for example, defining data constants, defining the end of the source module, and reserving storage areas. Except for the instructions that define constants, the assembler does not translate assembler instructions into object code. The assembler instructions are described in PART III; SECTIONS E, F, G, and H and PART IV; SECTIONS J, K, and L of this manual.

#### Macro Instructions

A macro instruction is a request to the assembler program to process a predefined sequence of code called a macro definition. From this definition, the assembler generates machine and assembler instructions which it then processes as if they were part of the original input in the source module.

IBM supplies macro definitions for input/output, data management, and supervisor operations that you can call for processing by coding the required macro instruction. ~hese IBM-supplied macro instructions are not described in this manual.)

You can also prepare your own macro definitions and call them by coding the corresponding macro instructions. This macro facility *is* introduced *in* PART IV; SECTION I. A macro racintly is incroated in finitiv, election i. .. macro definition, the macro instruction and the conditional assembly language, *is* given *in* PART IV; SECTIONS J, K, and L.

## **A2 - The Assembler Program**

The assembler program, also referred to as the "assembler", processes the machine, assembler, and macro instructions you have coded in the assembler language and produces an object module in machine language.

#### A2A - ASSEMBLER PROCESSING SEQUENCE

The assembler processes the three types of assembler language instructions at different times during its processing sequence. You should be aware of the assembler's processing sequence in order to code your program correctly. The figure below relates the assembler processing sequence to the other times at which your program is processed and executed.

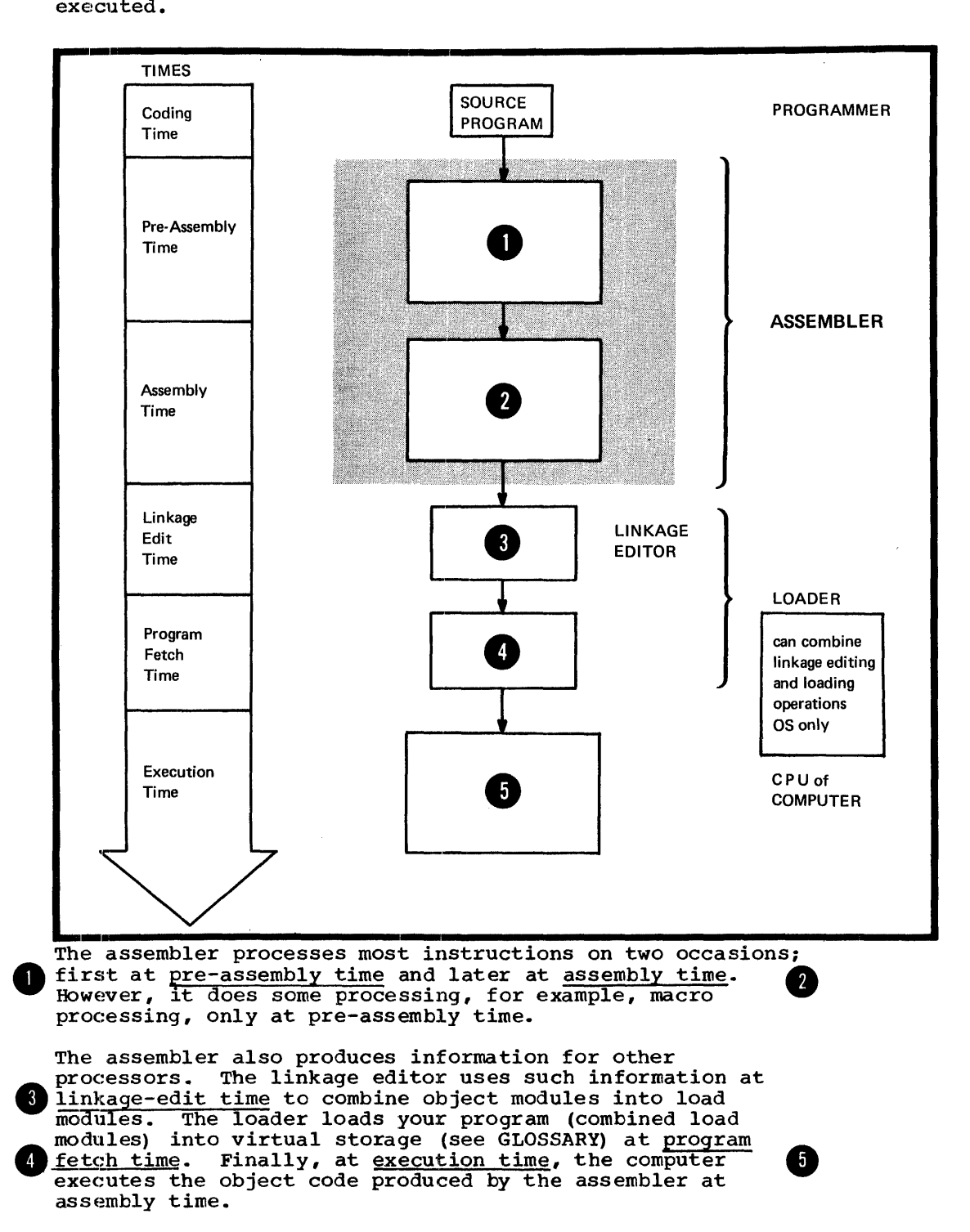

#### Machine Instruction Processing

The assembler processes all machine instructions and translates them into object code at assembly time, as shown in the figure below.

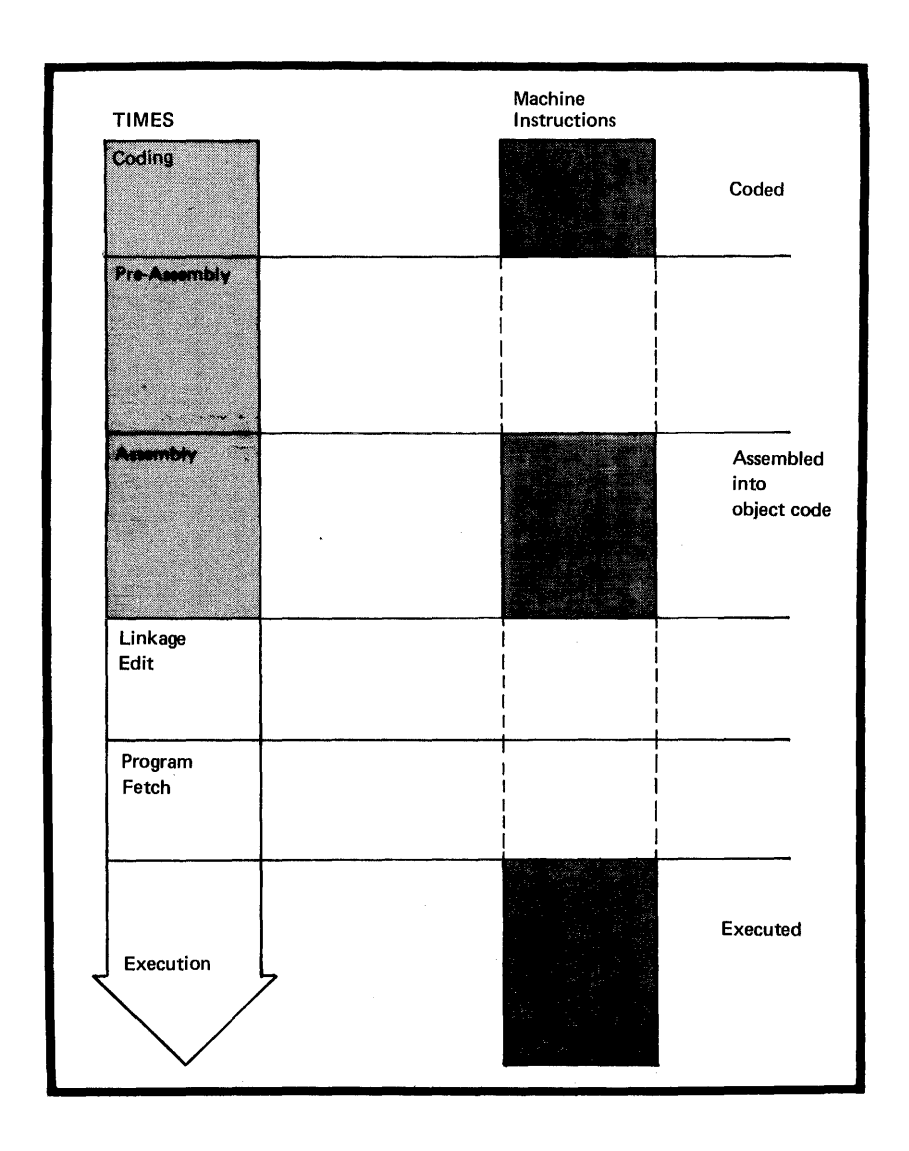

#### Assembler Instruction Processing

Assembler instructions are divided into two main types:

**1.** Ordinary assembler instructions

2. Conditional assembly instructions and the macro processing instructions (MACRO, MEND, MEXIT and MNOTE). The assembler processes ordinary assembler instructions<br>at assembly time, as shown in the figure below.<br> $\bullet$ at assembly time, as shown in the figure below.

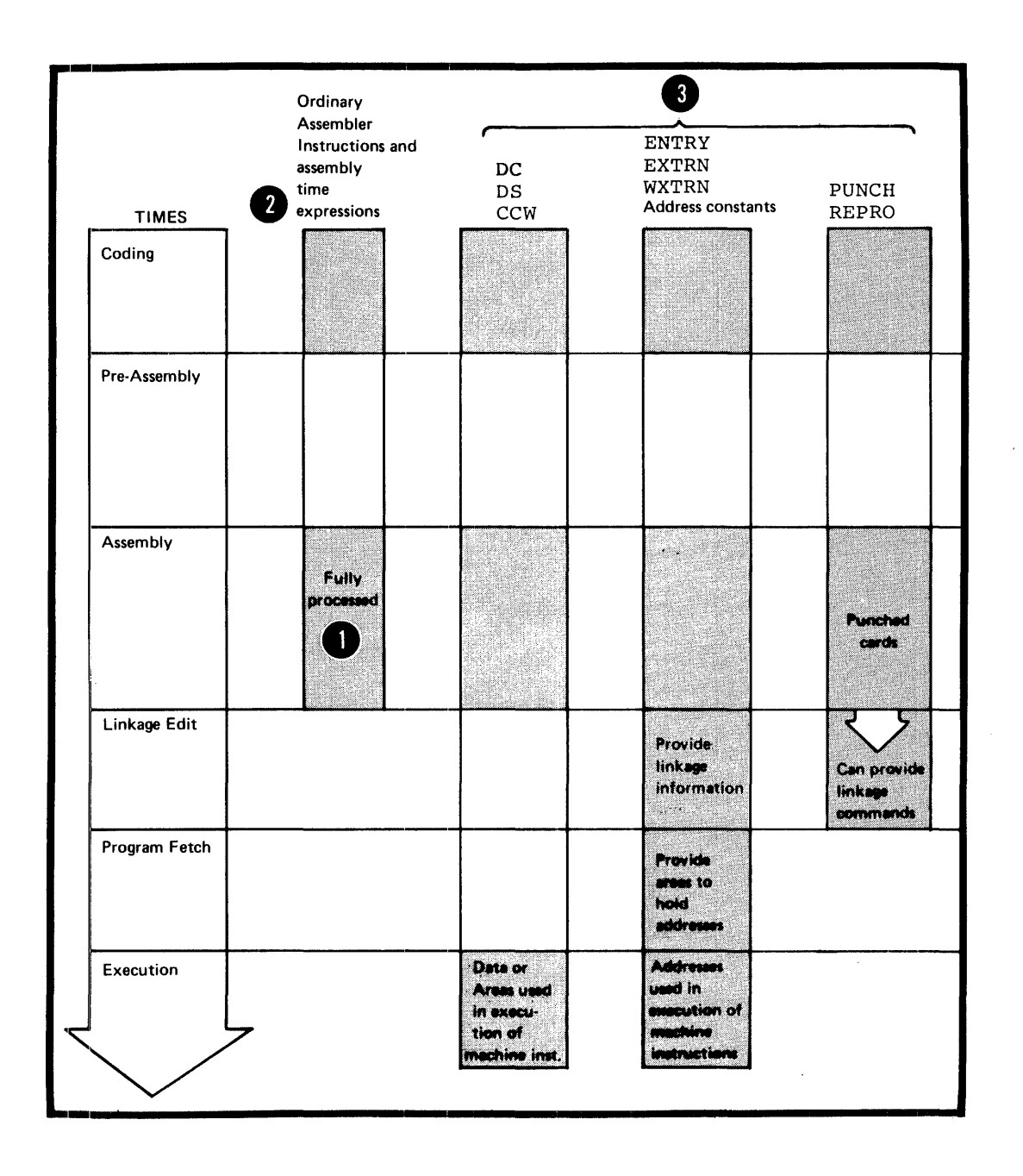

NOTES:

•

**1.** The assembler evalua tes absolute and relocatable expressions at assembly time; they are sometimes called assembly time expressions.

8 2. Some instructions produce output for processing after assembly time.

 $\bullet$ The assembler processes conditional assembly instructions and macro processing instructions at pre-assembly time, as shown in the figure below.

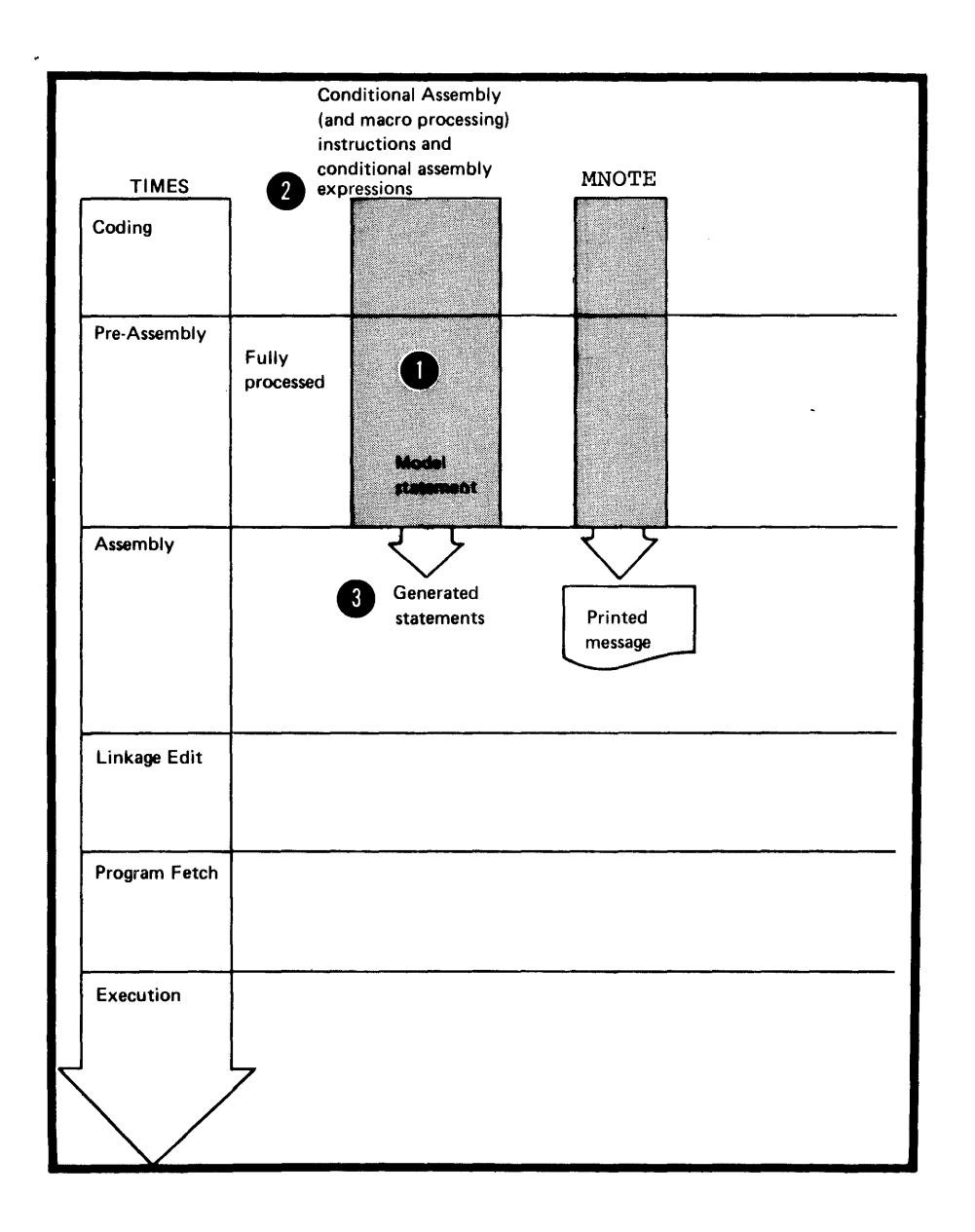

NOTES:

 $\frac{1}{\text{e} \cdot \text{x}}$ 1. The assembler evaluates the conditional assembly expressions (arithmetic, logical, and character) at preassembly time.

 $\frac{2}{\text{a}}$ 2. The assembler processes the machine and assembler instructions generated from pre-assembly processing at assembly time.

### Macro Instruction Processing

•

The assembler processes macro instructions at pre-assembly time, as shown in the figure below.

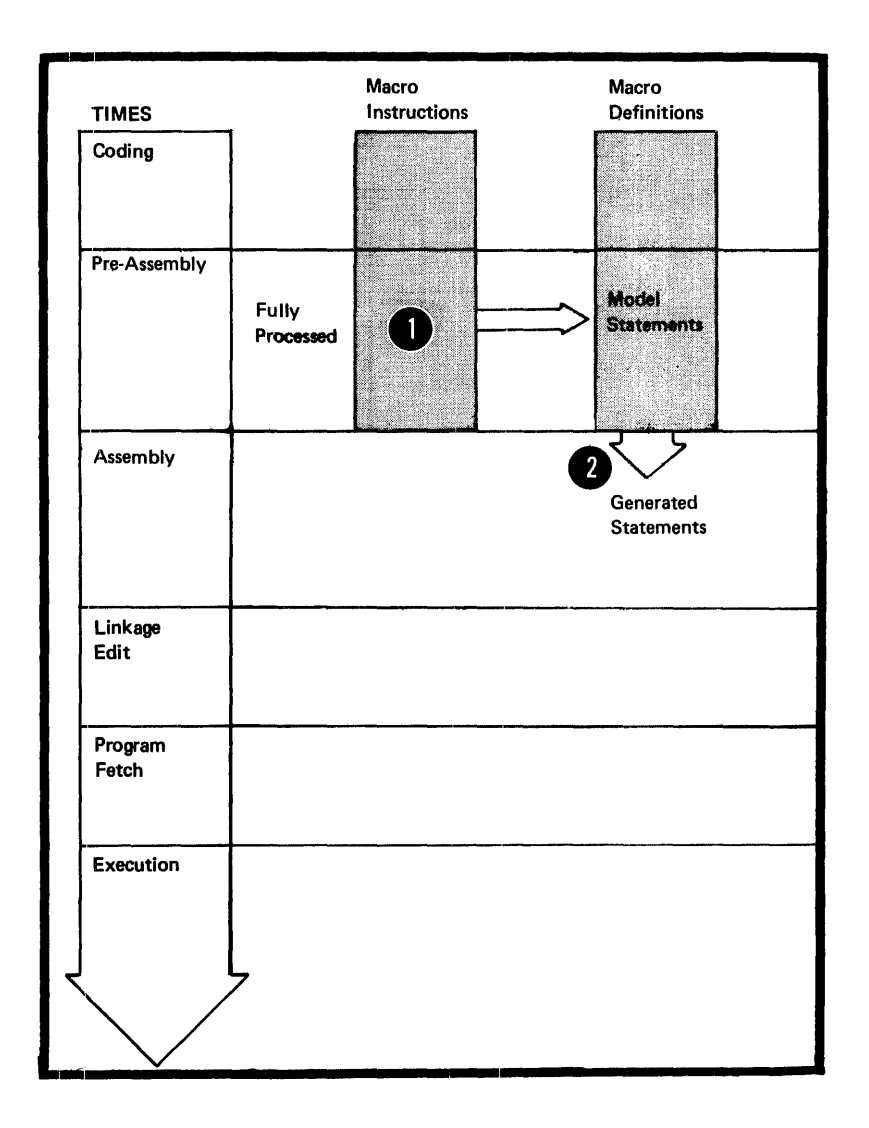

NOTE: The assembler processes the machine and ordinary assembler instructions generated from a macro definition desemble incorrection generated from a macro awarded by a macro instruction at assembly time.

The assembler prints in a program listing all the information it produces at the various processing times described in the above figures.

## **A3 - Relationship of Assembler to Operating System**

The assembler is a programming component of the OS/VS, VM/370, or DOS/VS. These system control programs provide the assembler with the services:

- For assembling a source module and
- For running the assembled object module as a program.

In writing a source module you must include instructions that request the desired service functions from the operating system.

Services provided by the Operating System

OS/VS and DOS/VS provide the following services:

1. For assembling the source module:

a. A control program

b. Libraries to contain source code and macro definitions

c. Utilities

2. For preparing for the execution of the assembler program as represented by the object module:

- a. A control program
- b. Storage allocation
- c. Input and output facilities
- d. A linkage editor
- e. A loader.

VM/370 provides the following services:

- 1. For assembling the source module:
	- a. An interactive control program
	- b. Files to contain source code and macro definitions
	- c. Utilities.

2. For preparing for the execution of the assembler programs as represented by the object modules:

- a. An interactive control program
- b. Storage allocation
- c. Input and output facilities
- d. The CMS Loader.

## **A4 -- Coding Aids**

It can be very difficult to write an assembler language proqram using only machine instructions. The assembler provides additional functions that make this task easier. They are summarized below.

#### Symbolic Representation of Program Elements

Symbols greatly reduce programming effort and errors.<br>You can define symbols to represent storage addresses, displacements, constants, registers, and almost any element tha-t makes up the assembler language. These elements include operands, operand subfields, terms, and expressions. Symbols are easier to remember and code than numbers; moreover, they are listed in a symbol cross-reference table which is printed in the program listings. Thus, you can easily find a symbol when searching for an error in your  $code$ .

#### Variety of Lata Representation

You can use decimal, binary, hexadecimal or character representation which the assembler will convert for you into the binary values required by the machine language.

#### Controlling Address Assignment

If you code the appropriate assembler instruction, the assembler will compute the displacement from a base address of any symbolic addresses you specify in a machine instruction. It will insert this displacement, along with the base register assigned by the assembler instruction, in to the object code of the machine instruction.

At execution time, the object code of address references must be in the base-displacement form. The computer 0 btains the required address by adding the displacement to the case address contained in the ba se register.

#### Relocatability

The assembler produces an object module that can be relocated from an originally assigned storage area to any other suitable virtual storage area without affecting program execution. This is made easier because most addresses are assembled in their base-displacement forrr.

#### Segmenting a Program

You can divide a source module into one or more control sections. After assembly, you can include or delete individual control sections from the resulting object module before you load it for execution. Control sections can be loaded separately into storage areas that are not contiguous.

#### Linkage Between Source Modules

You can create symbolic linkages between separately assembled source modules. This allows you to refer symbolically from one source module to data defined in another source module. You can also use symbolic addresses to branch between modules.

#### Program Listings

The assembler produces a listing of your source module, including any generated statements, and the object code assembled from the source module. You can control the form and content of the listing to a certain extent. The assembler also prints messages about actual errors and warnings about potential errors in your source module.

12

 $\sim$ 

 $\mathcal{L}^{\text{max}}_{\text{max}}$ 

 $\mathcal{L}^{\text{max}}_{\text{max}}$  , where  $\mathcal{L}^{\text{max}}_{\text{max}}$ 

# **Part I: Coding and Structure**

 $\sim$ 

SECTION B: CODING CONVENTIONS SECTION C: ASSEMBLER LANGUAGE STRUCTURE

 $\label{eq:2.1} \frac{1}{\sqrt{2\pi}}\int_{0}^{\infty} \frac{1}{\sqrt{2\pi}}\left(\frac{1}{\sqrt{2\pi}}\right)^{2\alpha} \frac{1}{\sqrt{2\pi}}\frac{1}{\sqrt{2\pi}}\frac{1}{\sqrt{2\pi}}\frac{1}{\sqrt{2\pi}}\frac{1}{\sqrt{2\pi}}\frac{1}{\sqrt{2\pi}}\frac{1}{\sqrt{2\pi}}\frac{1}{\sqrt{2\pi}}\frac{1}{\sqrt{2\pi}}\frac{1}{\sqrt{2\pi}}\frac{1}{\sqrt{2\pi}}\frac{1}{\sqrt{2\pi}}\frac{1}{\sqrt{2\pi$ 

 $\label{eq:2.1} \frac{1}{\sqrt{2\pi}}\int_{\mathbb{R}^3}\frac{1}{\sqrt{2\pi}}\left(\frac{1}{\sqrt{2\pi}}\right)^2\frac{1}{\sqrt{2\pi}}\frac{1}{\sqrt{2\pi}}\frac{1}{\sqrt{2\pi}}\frac{1}{\sqrt{2\pi}}\frac{1}{\sqrt{2\pi}}\frac{1}{\sqrt{2\pi}}\frac{1}{\sqrt{2\pi}}\frac{1}{\sqrt{2\pi}}\frac{1}{\sqrt{2\pi}}\frac{1}{\sqrt{2\pi}}\frac{1}{\sqrt{2\pi}}\frac{1}{\sqrt{2\pi}}\frac{1}{\sqrt{2\pi}}\frac$ 

 $\frac{14}{1}$ 

## **Section B: Coding Conventions**

This section describes the coding conventions that you must follow in writing assembler language programs. Assembler language statements are usually written on a coding form before they are punched onto cards, or entered as source statements through other forms of input (for example, through terminals or directly onto tape) •

#### Standard Assembler Codinq Form

You can write assembler language statements on the standard coding form (Order No. GX28-6509) shown below. The cclumns on this form correspond to the columns on a punched card or positions on a source statement entered through a terminal. The form has space for program identification and instructions to keypunch operators.

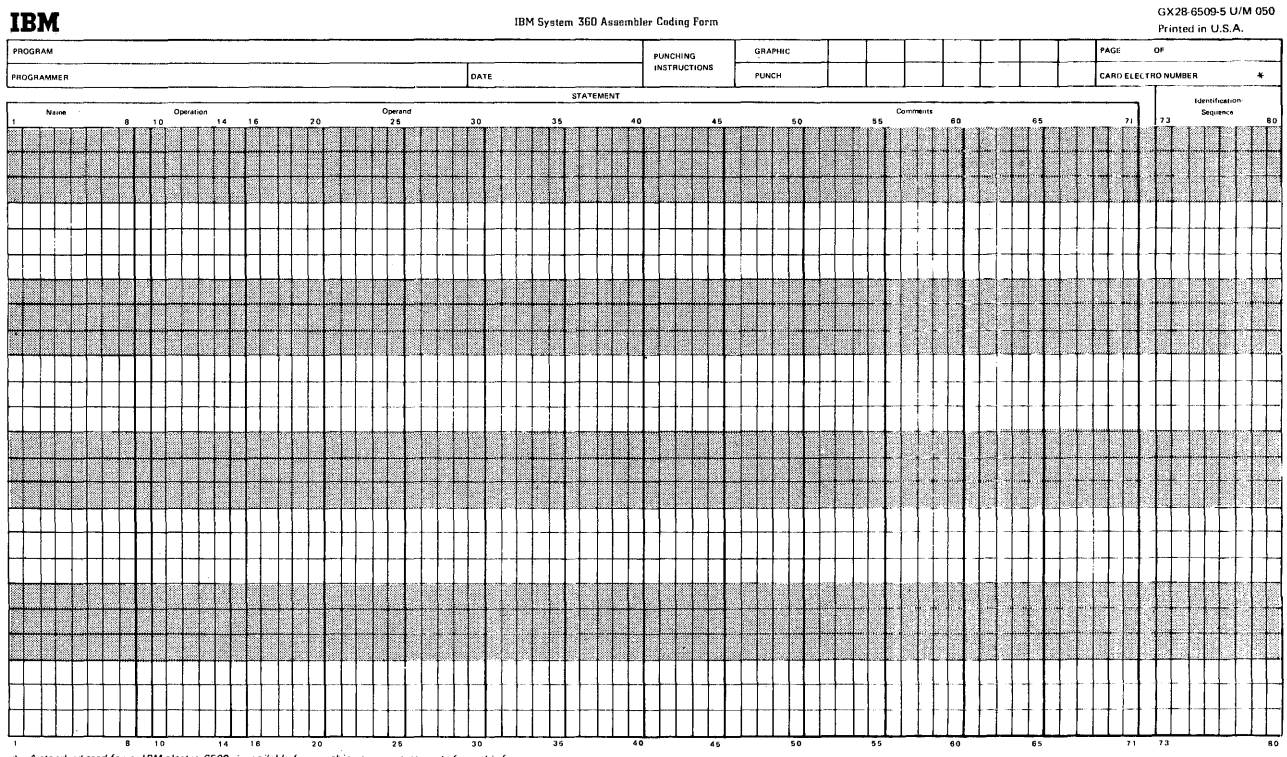

1 and the state of the state of the state of the state of the statements of the statements of the matrice in the form, IBM electro 6509, is available for punching source statements from this form<br>Instructions for using thi

## **B1** - Coding Specifications

#### B1A - FIELD BOUNDARIES

Assembler language statements usually cccupy one 80-cclumn line on the standard form (for statements occupying more than 80 columns, see E1E telow). Note that any printable character punched into any column of a card, or otherwise entered as a position in a source statement, is reproduced in the listing printed by the assembler. Each line of the coding form is divided into three main fields:

The Statement field,

The Identification - Sequence field, and

The Continuation Indicator field.

#### The Statement Field

The instructions and comments statements must be written in the statement field. The statement field starts in the "begin" column and ends in the "end" column. Any continuation lines needed must start in the "continue" column and end in the "end" column. The assembler assumes the fcllowing standard values for these columns:

The "begin" column is column 1

The "end" column is column 71, and

The "continue" column is column 16.

These standard values can be changed by using the ICTL instruction. However, all references to the "begin",<br>"end", and "continue" columns in this manual refer to the standard values described above.

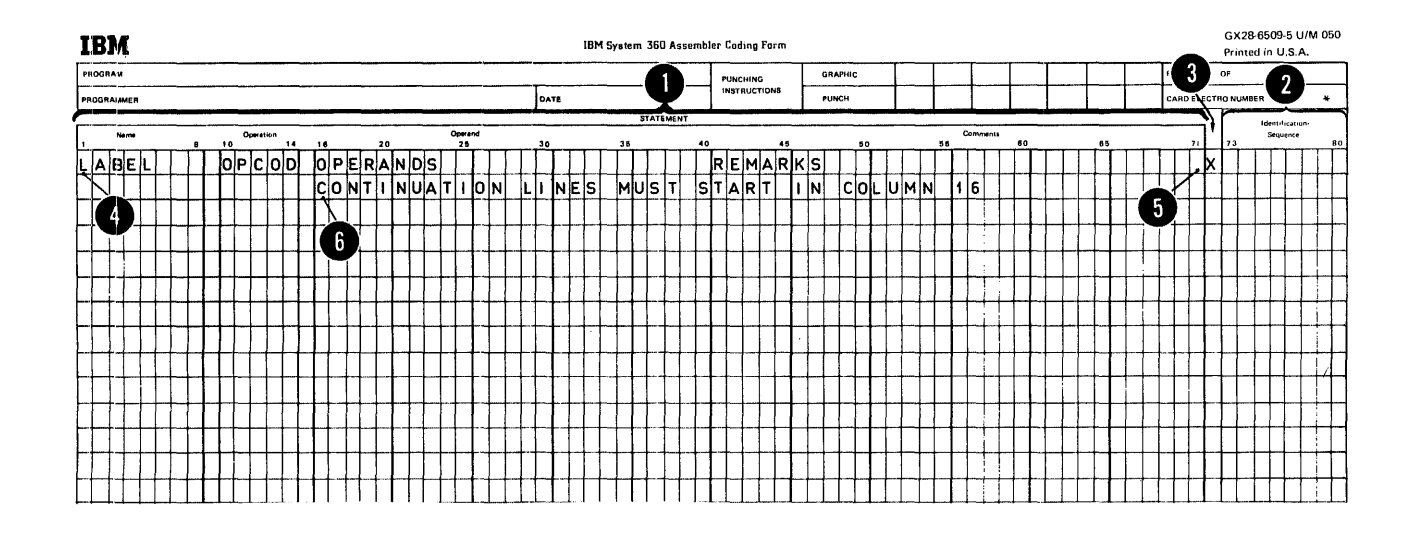

## **Stmnt Field**

#### The Identification - Sequence Field

The identification-sequence field can contain identification characters or sequence numbers or both. If the ISEQ instruction has been specified to check this field, the assembler will verify whether or not the source statements are in the correct sequence.

NOTE: The field the assembler normally checks lies in columns 73 through 80. However, if the ICTL instruction has been used to change the begin and end columns, the boundaries for the identification-sequence field can be affected.

#### The Continuation Indicator Field

The continuation indicator field occupies the column after the end column. Therefore, the standard position for this field is column 72. A non-blank character in this column indicates that the current statement is continued on the next line. This column must be blank if a statement is completed on the same line: otherwise the assembler will treat the statement that follows on the next line as a continuation line of the current statement.

Field Positions

The statement field always lies between the begin and the end columns. The continuation indicator field always lies in the column after the end column. The identificationsequence field usually lies in the field after the continuation indicator field. However, the ICTL instruction, by changing the standard begin, end, and continue columns can create a field before the begin column. This field can then contain the identification-sequence field.

**Continuation** 

To continue a statement on another line, the following applies:

1. Enter a non-blank character in the continuation indicator field (column 72). This non-blank character must not be part of the statement coding. When more than one continuation line is needed, a non-blank character must be entered in column 72 of each line that is to be continued.

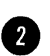

2. Continue the statement on the next line, starting in the continue column (column 16). Columns to the left of the continue column must be blank.

Only two continuation lines are allowed for a single assembler language statement. However, macro instruction statements and the prototype statement of macro definitions can have as many continuation lines as needed.

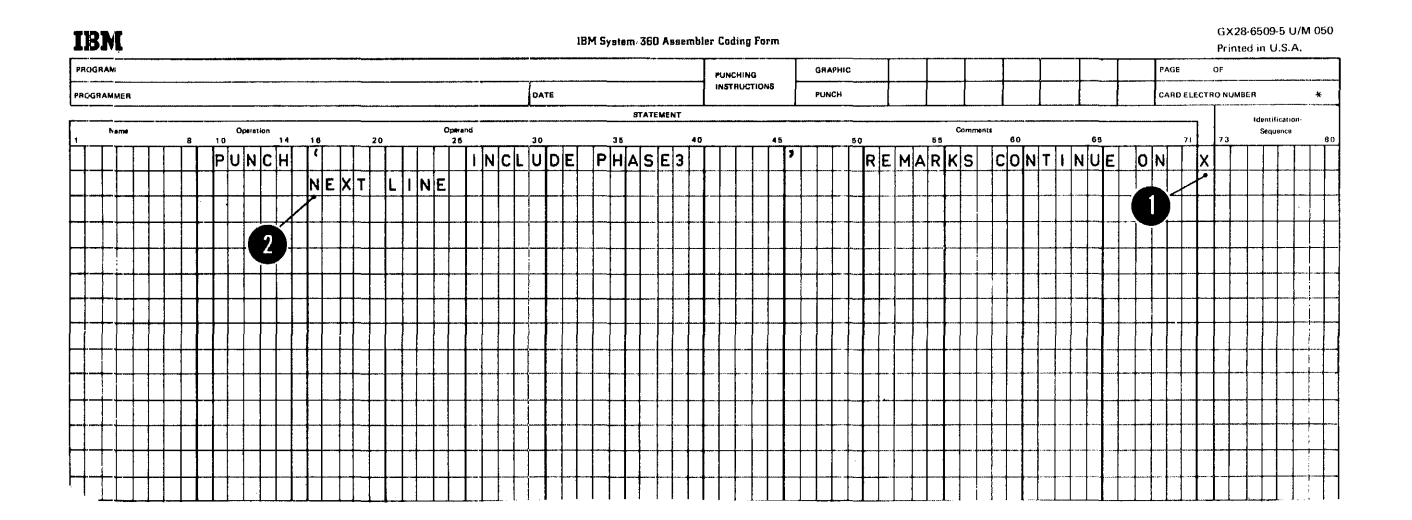

#### BIC - COMMENTS STATEMENT FORMAT

Comments statements are not assembled as part of the cbject module, but are only printed in the assembly listing. As many comments statements as needed can be written, subject to the following rules:

1. Comments statements require an asterisk in the begin n column.

NOTE: Internal macro definition comments statements require a period in the begin column, followed by an asterisk (for details see J6A).

2. Any characters, including blanks and special characters, of the IBM System/370 Character Set (see C3) can be used.

3. Comments statements must lie in the statement field and not run over into the continuation indicator field;<br>otherwise the statement following the comments statement will be considered as a continuation line of that comments statement.

4. Comments statements must not appear between an instruction statement and its continuation lines.

GX28-6509-5 U/M 050 **IBM** IBM System 360 Assembler Coding Form Printed in U.S.A. PROGRAM GRAPHIC **AGE PUNCHING<br>INSTRUCTIONS** PROGRAMMER DATE CARD ELECTRO NUMBER PUMOR **STATEMEN**  $\overline{\phantom{a}}$ ident:<br>.... TAPPEAR ANYWHERE IN THIS IS AN ORDINARY COMMENTS  $sTATEMENT, WHICHCl$ AN ASSEMBLER PROGRAM.  $\overline{2}$  $\blacksquare$ 

**Comments** 

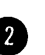

The statement field of an instruction statement must be formatted to include from one to four of the following entries:

- 1. A name entry
- 2. An operation entry
- 3. An operand entry
- 4. A remarks entry.

#### Fixed Format

The standard coding form is divided into fields that provide fixed positions for the first three entries, as follows:

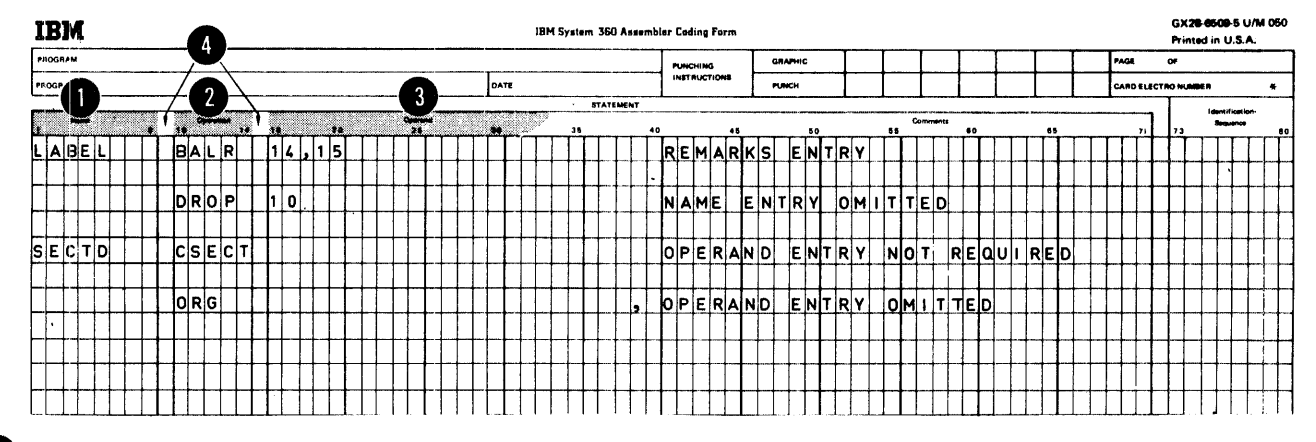

An 8-character name field starting in column 1.

A 5-character operation field starting in column 10.

An operand field that begins in column 16.

Note that with this fixed format one blank separates each field.

#### Free Format

It is not necessary to code the name, operation, and operand entries according to the fixed fields on the standard coding form. Instead, these entries can be written in<br>any position, subject to the formatting specifications below.

**Instructions** 

#### Formatting Specifications

Whether using fixed or free format, the following general rules apply to the coding of an instruction statement:

1. The entries must be written in the following order: name, operation, operand, and remarks.

2. The entries must be contained in the begin column (1) through the end column (71) of the first line and, if<br>needed, in the continue column (16) through the end column (71) of any continuation lines.

3. The entries must be separated from each other by one or more blanks.

2) 4. If used, the name entry must start in the begin column.

5. The <u>name and operation entries</u>, each followed by at<br>aleast one blank, must be contained in the first line of<br>an instruction statement.

6. The operation entry must start at least one column to the right of the begin column.

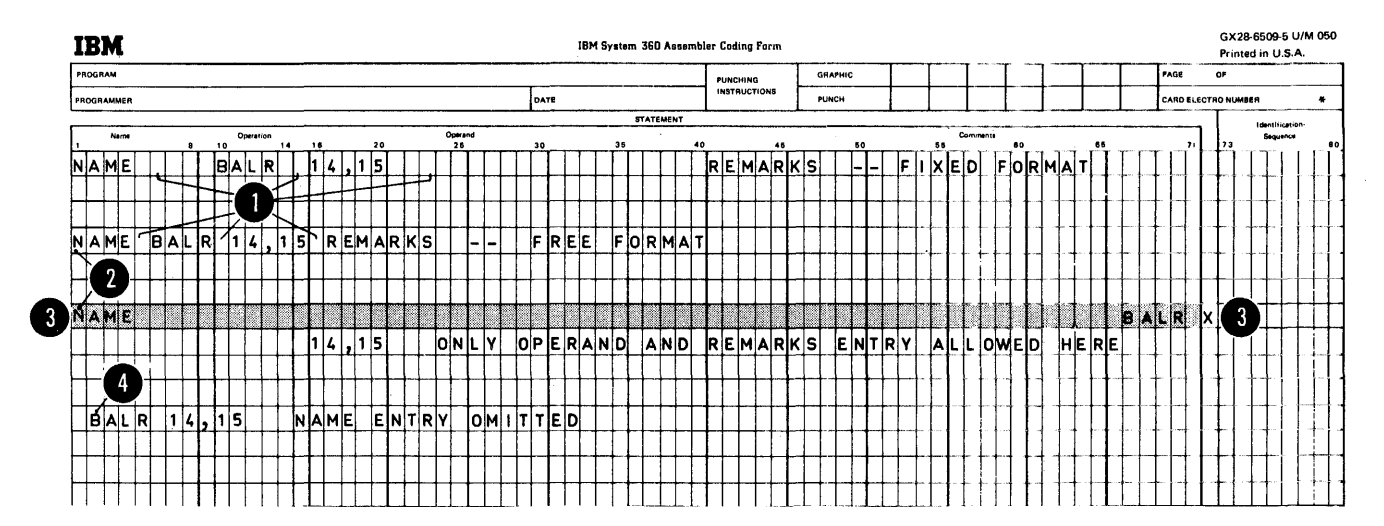

THE NAME ENTRY: The name entry identifies an instruction statement.

The following applies to the name entry:

1. It is usually optional.

2. It must be a valid symbol at assembly time (after substitution for variable symbols, if specified); for an exception see the TITLE instruction (H3B).

THE OPERATION ENTRY: The operation entry provides the symbolic operation code that specifies the machine, assembler, or macro instruction to be processed. The following applies to the operation entry:

1. It is mandatory.

2. For machine and assembler instructions it must be a valid symbol at assembly time (after substitution for variable symbols, if specified). The standard symbolic operation codes are five characters or less (see Appendixes IV and V).

NOTE: The standard set of codes can be changed by OPSYN<br>instructions (as described in H5).<br>3. For macro instructions it can be any valid symbol that

is not identical to the operation codes described in 2 above.

THE OFERAND ENTRY: The oper and entry has one or more operands that identify and describe the data used by an instruction. The following applies to operands:

1. One or more operands are usually required, depending on the instruction.

2. Operands must be separated by commas. No blanks are allowed between the operands and the commas that separate them.

3,. Operands must not contain embedded blanks, because a blank normally indicates the end of the operand entry. However, blanks are allowed if they are included in character strings enclosed in apostrophes (for example,  $C'J N'$  or in logical expressions (see L4C).

THE REMARKS ENTRY: The remarks entry is used to describe the current instruction. The following applies to the remarks entry:

1. It is optional.

2. It can contain any of the 256 characters (or punch<br>combinations) of the IEM System/370 character set, including blanks and special characters.

1 3. It can follow any operand entry.

4. If an optional operand entry is omitted, remarks are<br>allowed if the absence of the operand entry is indicated<br>2 by a comma, preceded and followed by one or more blanks.

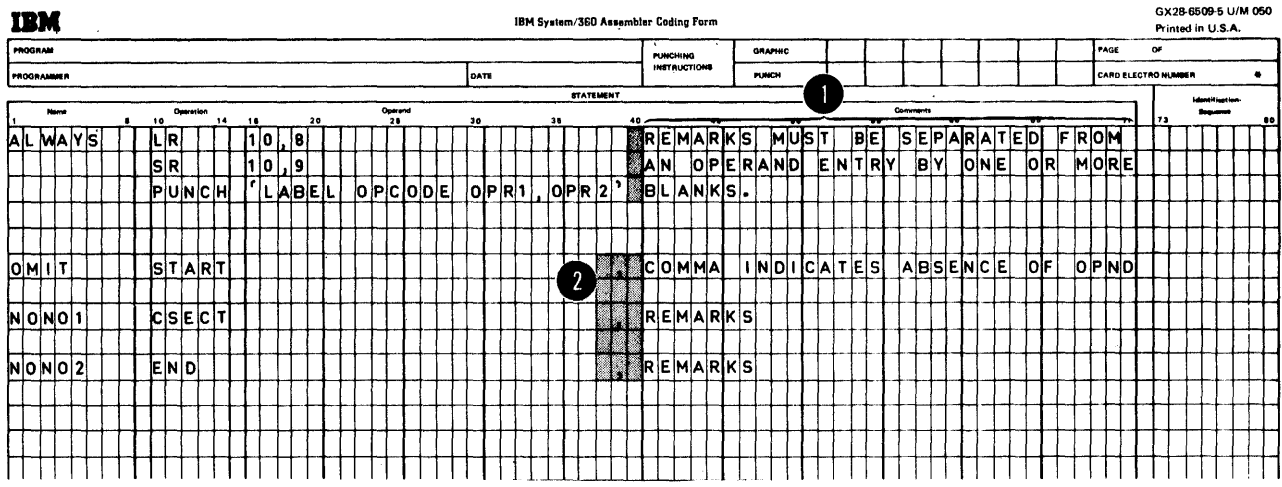

 $\sim$ 

 $\sim$ 

 $\label{eq:2.1} \frac{1}{\sqrt{2}}\int_{\mathbb{R}^3}\frac{1}{\sqrt{2}}\left(\frac{1}{\sqrt{2}}\right)^2\frac{1}{\sqrt{2}}\left(\frac{1}{\sqrt{2}}\right)^2\frac{1}{\sqrt{2}}\left(\frac{1}{\sqrt{2}}\right)^2\frac{1}{\sqrt{2}}\left(\frac{1}{\sqrt{2}}\right)^2.$ 

 $\mathcal{L}^{\text{max}}_{\text{max}}$ 

 $\mathcal{L}^{\text{max}}_{\text{max}}$  and  $\mathcal{L}^{\text{max}}_{\text{max}}$
## **Section C: Assembler Language Structure**

This section describes the structure of the assembler language, that is, the various statements which are allowed in the language and the elements that make up those statements.

## Cl -- The Source Module

A source module is a sequence of assembler language statements that constitute the input to the assembler. The figure on the opposite page shows an overall picture of the structure of the assembler language.

## C2 - Instruction Statements

The instruction statements of a source module are composed of one to four entries that are contained in the statement field. Other entries outside the statement field are discussed in B1A. The four statement entries are:

1. *A.* name entry (usually optional)

2. An operation entry (mandatory)

3. An operand entry (usually required)

*4. A.* remarks entry (optional).

NOTES:

1. The figures in this subsection show the 'overall structure of the statements that represent the assembler language instructions and are not specifications for these instructions. The individual instructions, their purposes, and their specifications are described in other sections of this manual (as cross-referenced in the figures). Model statements, used to generate assembler language statements, are described in J4.

2. The remarks entry is not processed by the assembler, but only copied into the listings of the program. It is therefore not shown except in the overview opposite.

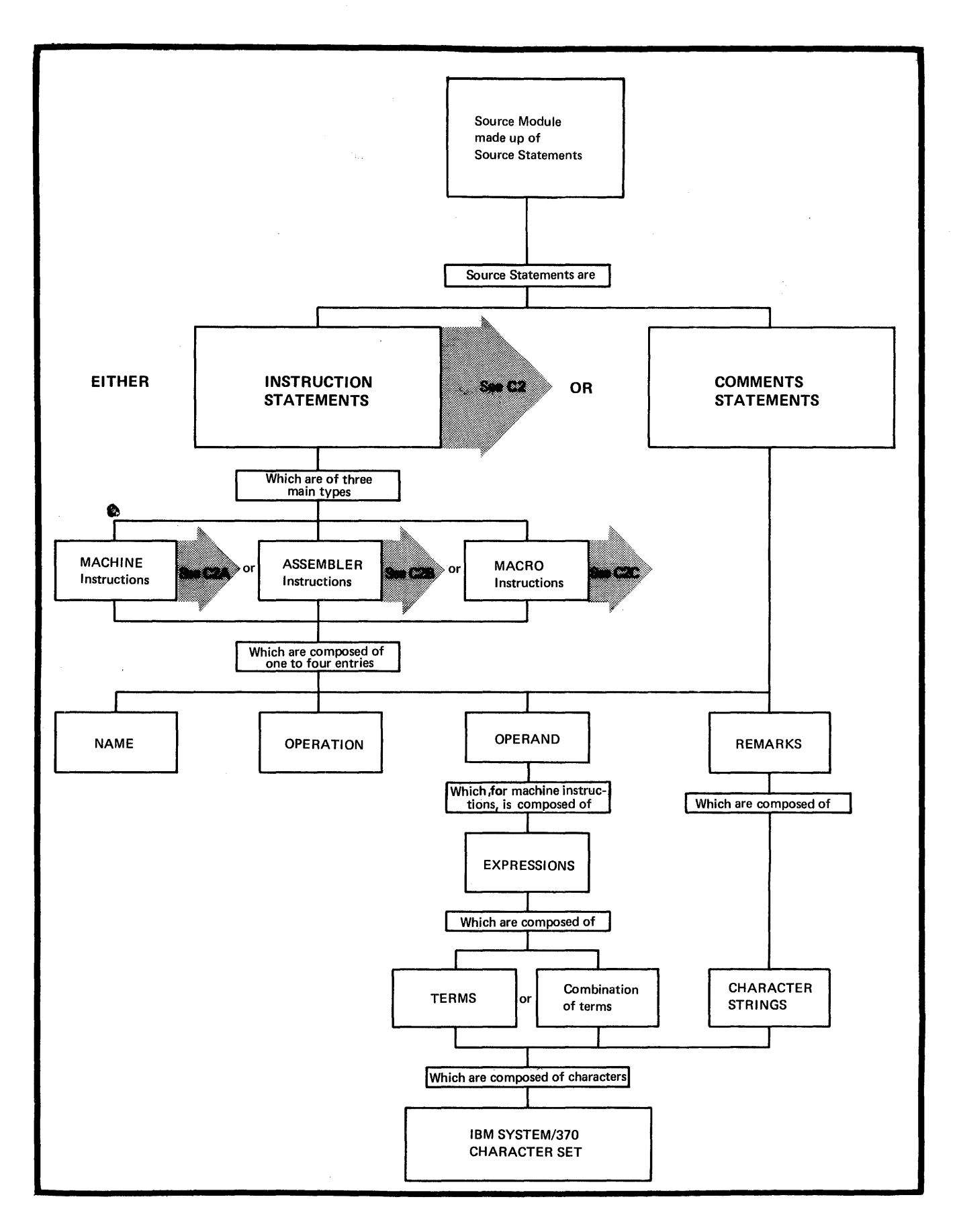

 $\bar{z}$  $\sim$ 

 $\begin{array}{c} \vdots \\ \vdots \\ \vdots \end{array}$ 

#### C2A -- MACHINE INSTRUCTIONS

The machine instruction statements are described in the figure below.

The instructions themselves are discussed in Part II of this manual and summarized in Appendix IV.

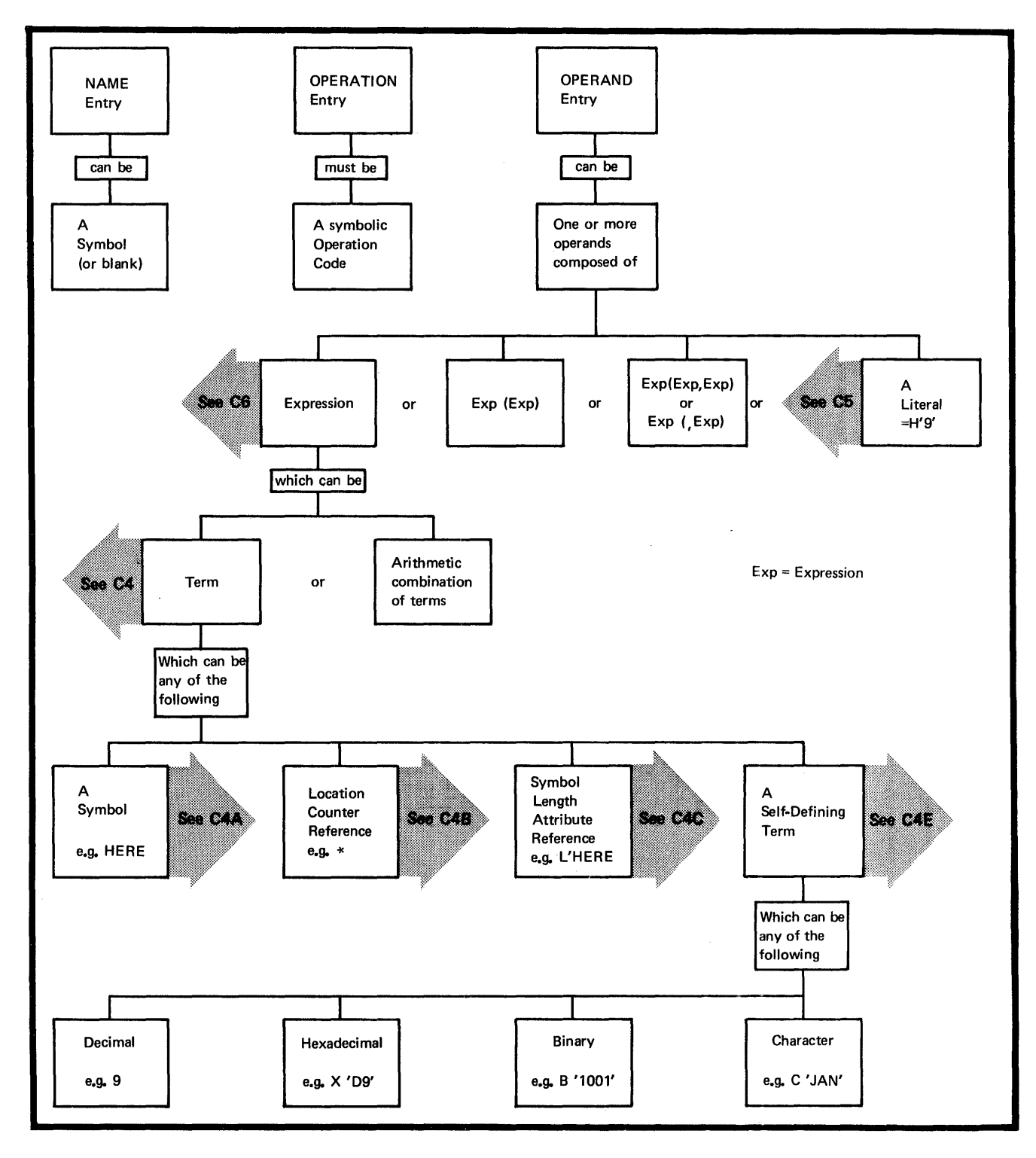

### C2B -- ASSEMBLER INSTRUCTIONS

The assembler instruction statements can be divided into two main groups: ordinary assembler instructions and conditional assembly instructions.

#### Ordinary Assembler Instructions

Ordinary assembler instruction statements are described in the figure on the opposite page.

These instructions are discussed in Part **III** of this manual and summarized in Appendix v.

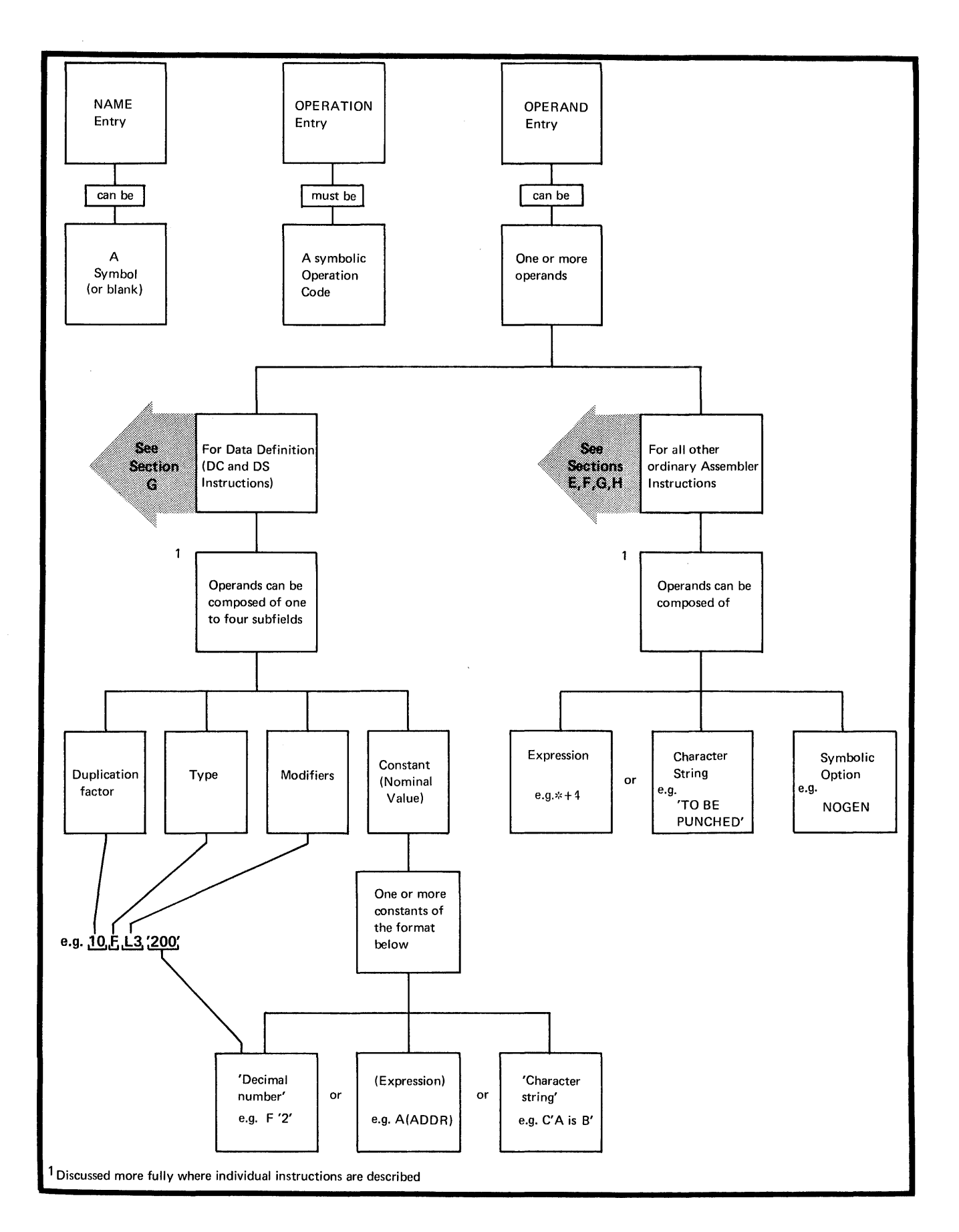

#### Conditional Assembly Instructions

Conditional assembly instruction statements and the macro processing statements (MACRO, MEND, MEXIT, MNOTE) are described in the figure below.

The conditional assembly instructions are discussed in Section L and macro processing instructions in Section J; both types are summarized in Appendix V.

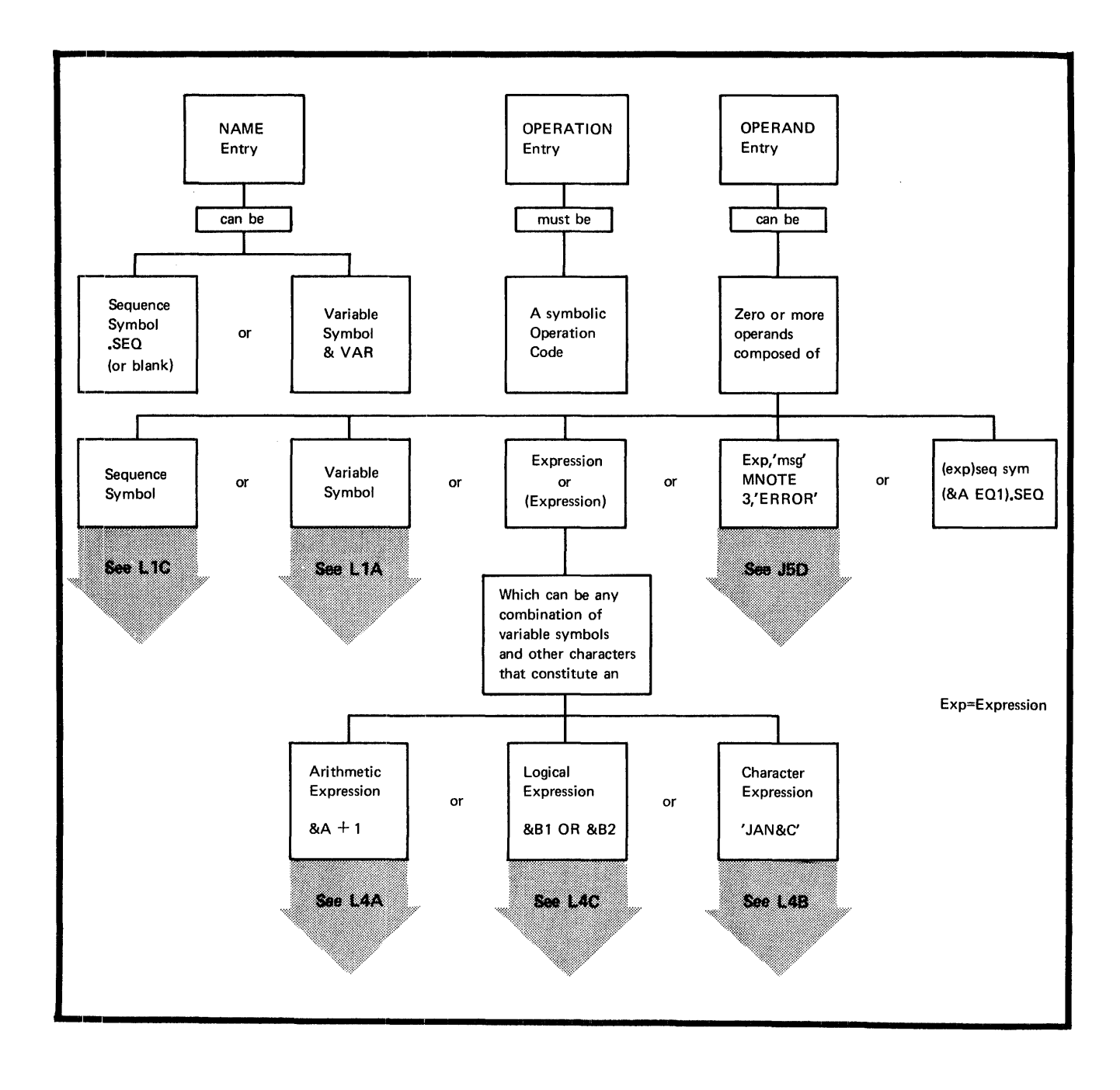

#### *C2C* -- MACRO INSTRUCTIONS

Macro instruction statements are described in the figure below; the prototype statement of a macro definition, which serves as a model for the macro instruction statement, is also shown.

Macro instruction statements are discussed in Section K of this manual and the prototype statement is discussed in Section J2.

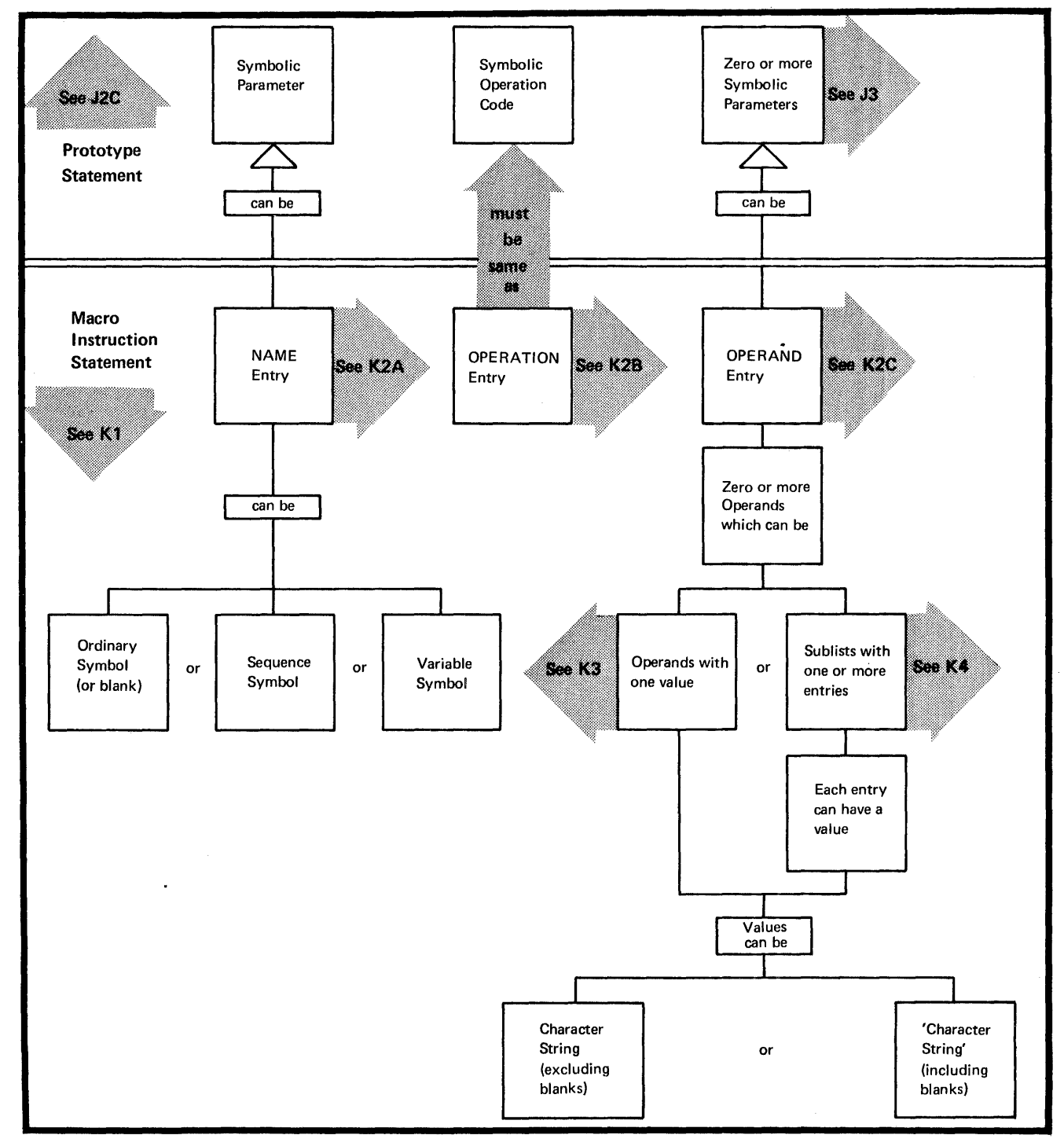

## $C3$  - Character Set

Terms, expressions, and character strings used to build source statements are written with the following characters:

1. Alphameric Characters

Alphabetic characters (or letters): A through Z, and  $$, *, a$ 

Digits (or numerals): 0 through 9

2. Special characters

 $+ -$ , = . \* ()  $'$  / & blank

Examples, showing the use of the 'above characters are given in the figure below.

Normally, yeu would use strings of alphameric characters to represent data (terms, see C4), and special characters as:

a. Arithmetic operators in expressions

b. Data or field delimiters

c. Indicators to the assembler for specific handling.

Characters are represented by the card-punch combinations and internal bit cenfigurations listed in Appendix I. In addition to the printatle characters listed abcve, any of the 256 combinations for punched cards listed in Appendix I can be used:

1. Between paired apostrophes

2. As statement remarks

3. In comments statements

4. In macrc instruction operands (for restrictions see 1(5) •

# Char. Set **Constituting**  Terms Terms

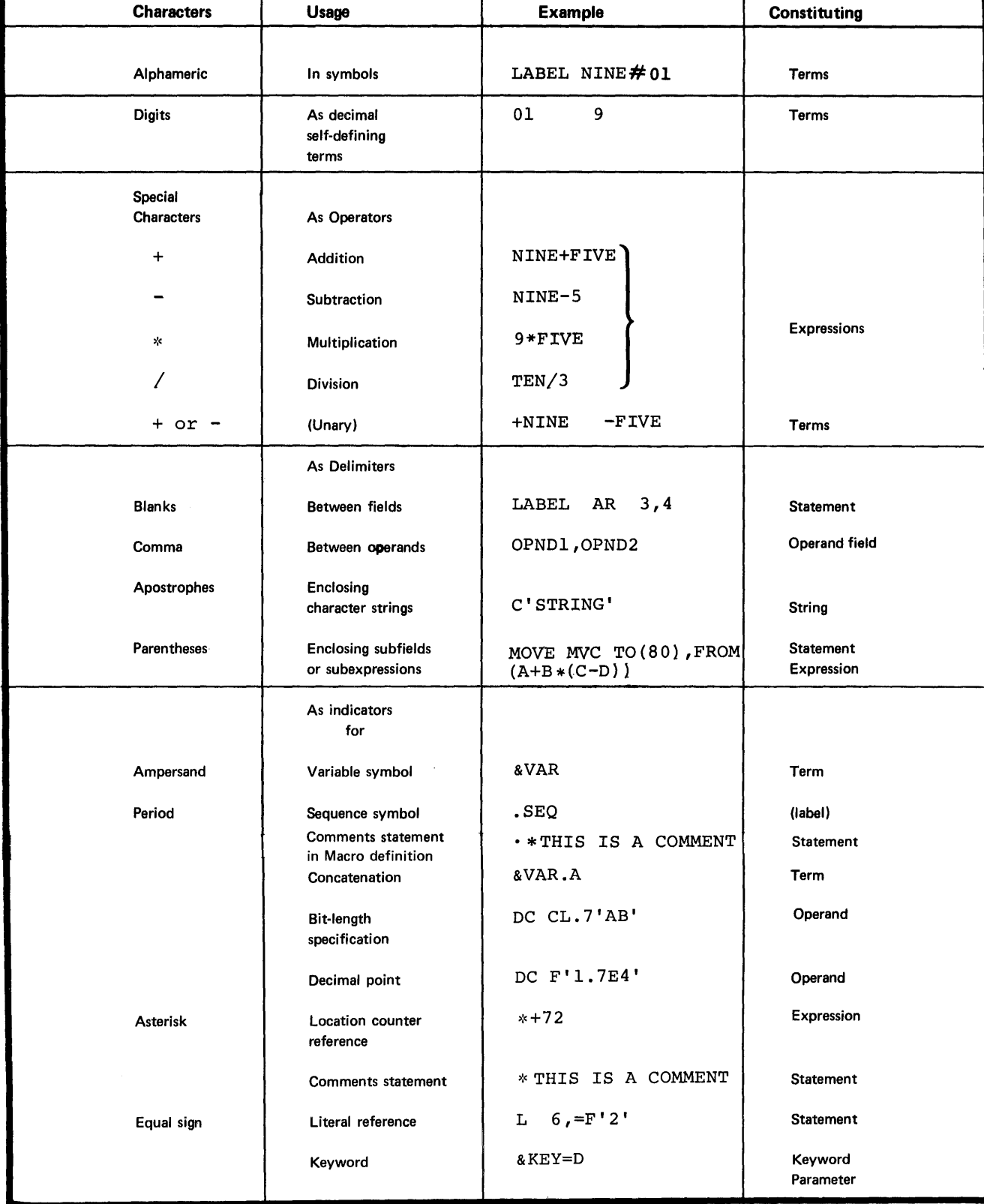

ł

**Characters** 

 $\Big\}$ 

 $\bar{\phantom{a}}$ 

 $\sim$ 

## $C4 - Terms$

A term is the smallest element of the assembler language that represents a distinct and separate value. It can therefore be used alone or in ccmbina tion with other terms to form expressions. Terms have absolute or relocatable values that are assigned by the assembler or are inherent in the te rms i:hemsel ves.

A term is absolute if its value does not change upon program relocation and is relocatable if its value changes upon relocation. The various types of terms described below are summarized in the figure to the right.

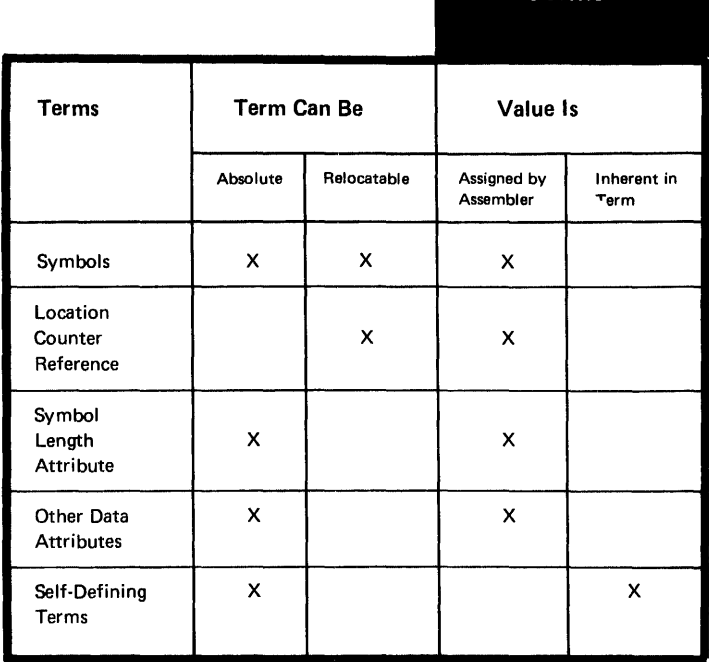

Terms

C'4A -- SYMBOLS

#### ~furpose

You can use a symbcl tc represent storage locations or arbitrary values.

SYMBOLIC REPRESENTATION: You can write a symbol in the name field of an instruction. You can then specify this symbcl in the crerands of other instructions and thus refer to the former instructicn symbolically. This symtol represents a relocatatle address.

You can alsc assign an absolute value to a symbol by coding it in the name field of an EQU instruction with an crerand whose value is absolute. This allows you to use this symbol in instruction operands to represent registers, displacements in explicit addresses, innediate data, lengths, and implicit addresses with atsclute values. Fcr details of these program elements, see C5. The advantages of symbolic over numeric representation are:

1. Synbcls are easier te remember and use than numerical values, thus reducing programming errors and increasing programming efficiency.

2. You can use meaningful symtols to describe the program elements they represent; for example, INFUT can name a field that is to contain input data, or INDEX can name a register to te used for indexing.

36

3. You can change the value of one symbol (through an EQU instructicn) more easily than you can change several numerical values in many instructions.

4. Symbols are entered into a cross-reference table that the assembler prints in the program listing. helps you to find a symbol in a program listing, because it lists (1) the number of the statement in which the syretc1 is defined (that is, used as the name entry) and (2) the numbers of all the statements in which the symbol is used in the crerands.

THE SYMEOI TABLE: The assembler maintains an internal table called a symbol table. When the assembler processes your source statements for the first time, the assembler assigns an absolute or relocatable value tc every symbol that appears in the name field of an instruction. The assembler enters this value, which normally reflects the setting cf the locaticn counter, into the symbol table; it also enters the attributes associated with the data represented by the symbol. The values of the symbol and its attributes are available later when the assembler finds this symbcl cr attribute reference used as a term in an operand or expression (Attritute references used as terms are discussed in C4C and C4D below).

#### Specifications

The three types of symbol recognized by the assembler are:

- 1. Ordinary symbols
- 2. Sequence symbols
- 3. Variable symbols.

ORDINARY SYMBOLS: Ordinary symbols can be used in the name and operand field of machine and assembler instruction statements. They must be coded in the format shown in<br>the figure to the right.

NOTES:

1. No special characters are allowed in an ordinary symbol.

2. NO blanks are allowed in an ordinary syrrbo1

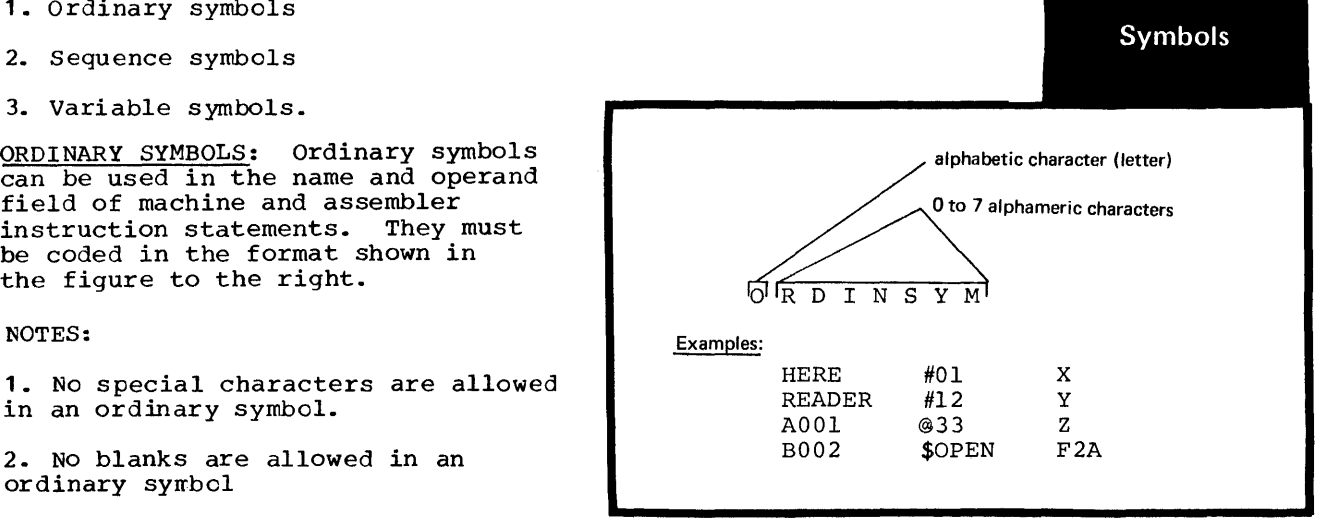

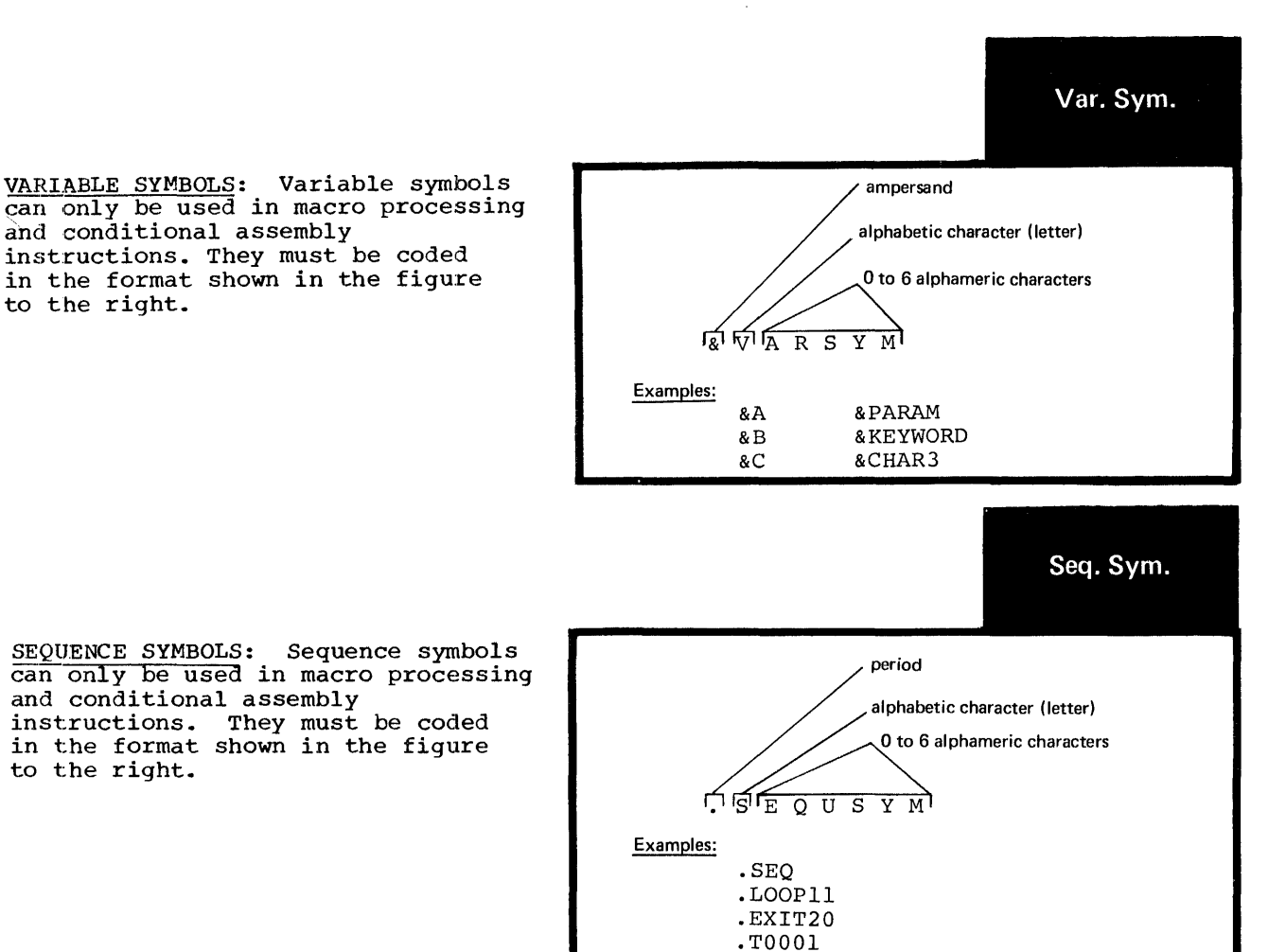

Symbol Definition

to the right.

to the right.

An ordinary symbol is considered defined when it appears as:

**1.** The name entry in a machine or assembler instruction of the assembler language.

2. One of the operands of an EXTRN or WXTRN instruction.

NOTE: Ordinary symbols that appear in instructions generated from model statements at pre-assembly time are also considered defined.

The assembler assigns a value to the ordinary symbol in the name fields as follows:

1. According to the address of the leftmost byte of the storage field that contains one of the following:

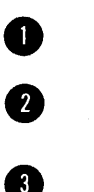

a. Any machine or assemtler instruction (except the EQU or OFSYN instructions)

b. A storage area defined by the DS instruction

 $\bullet$ c. Any constant defined by the DC instruction

d. A channel command word defined by the CCW instruction.

The address value thus assigned is relocatable, because the object code assembled from these items is relocatable; the relocatability of addresses is described in C5B.

2. According to the value of the first or only expression specified in the operand of an EQU instruction. This expression can have a relocatable or absolute value, which is then assigned to the ordinary symbol. The value of an ordinary symbol must lie in the range  $-2^{31}$ through  $+231-1$ .

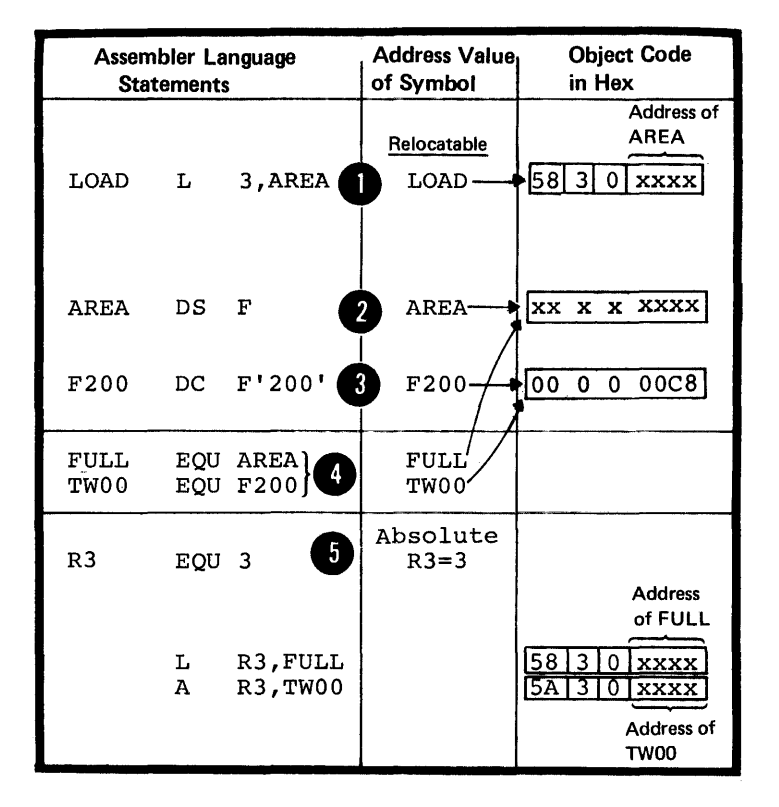

#### Restrictions on Symbcls

UNIQUE DEFINITION: A symbol must be defined only once in a source module:

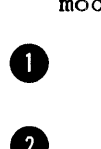

 $OS$ 

only

either in the name field of a source statement

• Source scacement<br>
or in the operand field of a<br>
EXTRN or WXTRN instruction.<br>
This is true even for a source<br>
module which contains two or me or in the operand field of an EXTRN or WXTRN instruction.

module which contains two or more control sections.

NOTE: The ordinary symbol that appears in the name field of an OPSKN Or TITLE instruction does not constitute a definition of that symbol. It can therefore be used in the name field of any other statement in a source module.

CONTRCL SECTION NAMES: A duplicate symbol can, however, be used as the name entry of a START, CSECT, DSECT, or COM instruction. The **9** first time a symbol is used to name these instructions, it identifies the beginning of the control section; a duplicate use of the symbol identifies the resumption of an interrupted control section.

PREVIOUSLY DEFINED SYMBOL: In some instructions the symbols used in **their operands must have been defined** in a previous instruction. Previously defined symbols are required for the operands of the following instructions:

**EQU** 

CNOP

**ORG** 

DC and DS (in modifier and duplication factor expressions).

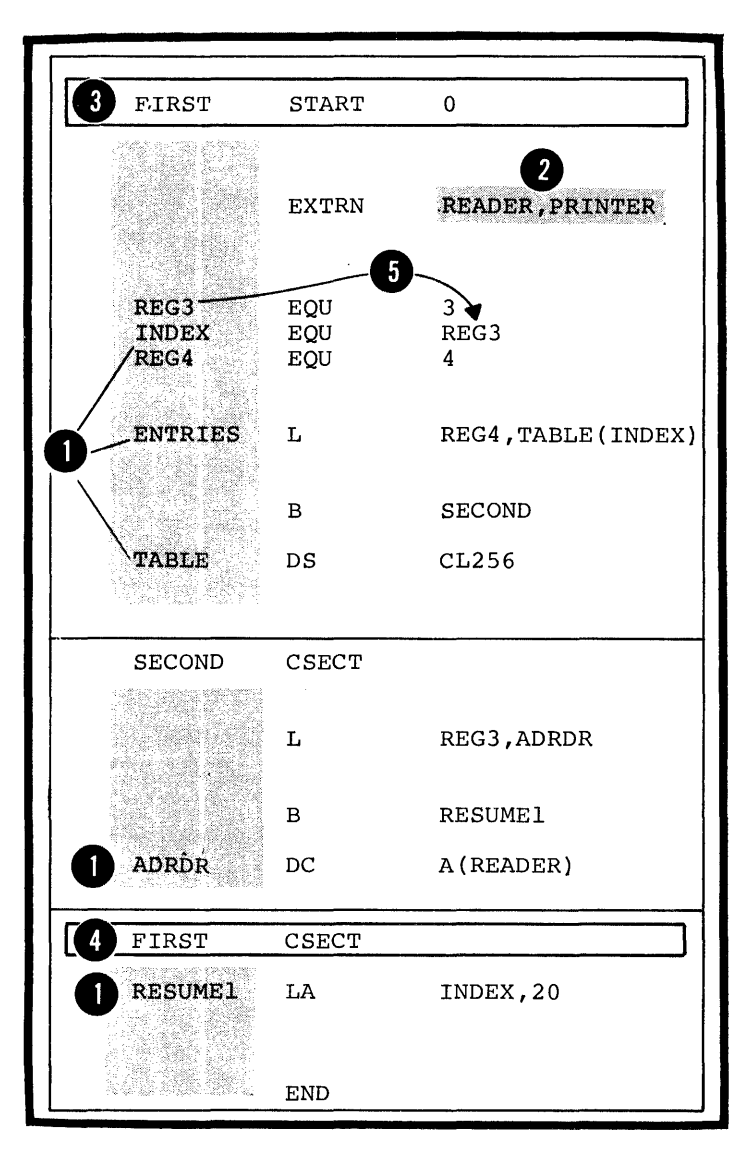

#### Purpose

•

•

The assembler runs a location counter to assign storage addresses to your program statements. It is the assemtler's equivalent of the instruction counter in the computer. You can refer to the current value of the location counter at any place in a source module by specifying an asterisk as a term in an operand.

THE LOCATION COUNTER: As the instructions and constants of a source module are being assembled, the location counter has a value that indicates a location in storage. The assembler increments the location counter according to the following:

1. After an instruction or constant has been assembled, the location counter indicates the next available location.

2. Before assembling the current instruction or constant, the assembler checks the boundary alignment required for it and adjusts the location counter, if necessary, to indicate the proper boundary.

3. While the instruction or constant is being assembled, the location counter value does not change. It indicates the location of the current data after toundary alignment and is the <u>value assigned to the</u><br>symbol, if present, in the name<br>field of the statement.

4. After assembling the instruction or constant, the assembler increments the location counter by the length of the assembled data to indicate the next available location.

The assembler maintains a location counter for each control section in a source module; for complete details about the location counter setting in control sections, see<br>E2C. The assembler carries an internal location counter value as a 4-byte, 32-bit value, but it only uses the low-order 3 bytes, which are printed in the program listings. However, if you specify addresses greater than 2<sup>24-1</sup>, you cause overflow into the high-order byte, and the assembler issues the error message "LOCATION COUNTER OVERFLOW" •

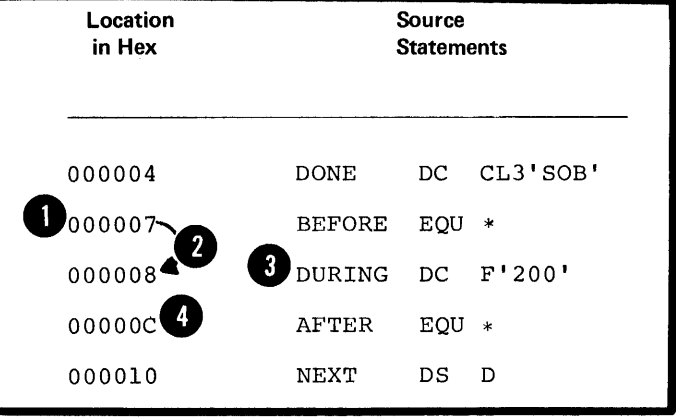

NOTE: In the figure below, ,an example of a location counter overflow (or wrap-around) is shown.

o **e** The internal address value of the symbol B is carried as a 4-byte value, but the printed location only includes the low-order 3 bytes.

the the set of the set of the set of the set of the set of the set of the set of the set of the set of the set of the set of the set of the set of the set of the set of the set of the set of the set of the set of the set o The location counter value for instructions or constants is usually printed as a 3-byte value. However, the 4-byte Yalue, with up to 3 leading zeros suppressed, is printed for the addresses specified in the operands of the following instructions: EQU, ORG, and USING. Only 3-byte values ... ... ... ... boos. are printed for the operands in the above instructions.

o

You can control the setting of the location counter in a particular control section by using the START or ORG instructions.

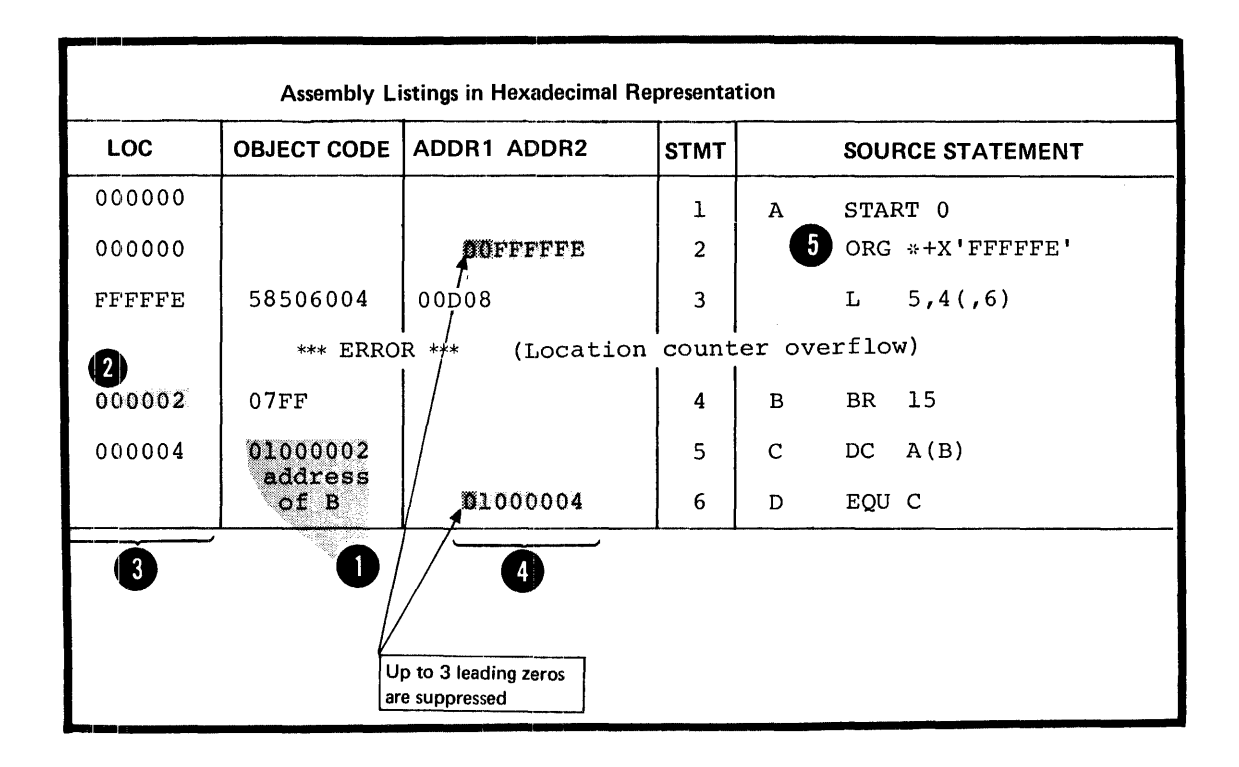

## Specifications

The location counter reference is specified by an asterisk (\*). The<br>asterisk can be specified as a relocatable term according to the following rules:

1. It can only be specified in the operands cf:

 $\overline{a}$ . Machine instructions

 $h_{-}$ The EC and ES instructions

c. The EQU, ORG, and USING instructions.

2. It can also be specified in lliteral constants (see C5).

The value of the location counter reference (\*) is the current value of the location counter of the control section in which the asterisk (\*) is specified as a term. The asterisk has the same value as the ddress of the first byte of the instruction in which it appears (for the value of the asterisk in address constants with duplication factors, see G3J).

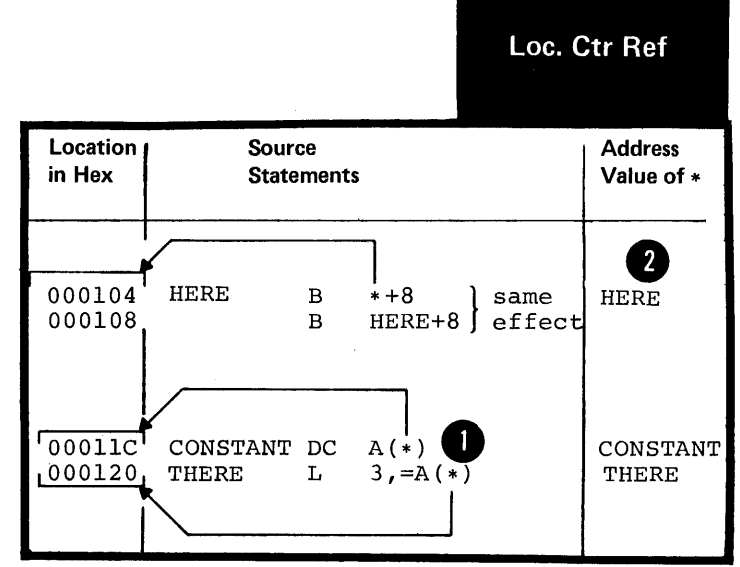

#### Purpose

When you specify a symbol length attribute reference, you obtain the length of the instruction or data referred to by a symbol. You can use this reference as a term in instruction operands to:

1. Specify unknown storage area lengths

2. Cause the assembler to compute length specifications for you

3. Build expressions to be evaluated by the assembler.

Specifications

The symbol length attribute reference must be specified according to the following rules:

1. The format must be L' immediately followed by a valid symbol or the location counter reference (\*).

2. The symbol must be defined in the same source module in which the symbol length attribute reference is specified.

3. The symbol length attribute reference can be used in the operand of any instruction that requires an absolute the operand or any instruction that requires an absolute term. However, it cannot be used in the form  $L^*$  in any instruction or expression that requires a previously defined symbol.

The value of the length attribute is normally the length in bytes of the storage area required by an instruction, constant, or field represented by a symbol. The assembler stores the value of the length attribute in the symbol table along with the address value assigned to the symbcl.

When the assembler encounters a symbol length attribute reference, it substitutes the value of the attribute from the symbol table entry for the symbol specified.

The assembler assigns the length attribute values to symbols in the name field of instructions as follows:

For machine instructions, it assigns either  $2, 4,$  or  $6,$  depending on the format of the instruction.

**P** For the <u>DC and DS instructions</u>, it assigns either the implicit or explicitly specified length. The length attribute is not affected by a duplication factor.

For the EQU instruction, it assigns the length attribute value of the leftmost or only term of the first expression in the first operand, unless a specific length attribute is supplied in a second operand.

Only one cperand is allowed in the **DOS** EQU instruction.

> Note the length attribute values of the following terms in an EQU instructicn:

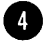

self-defining terms

•

lccation counter reference

 $L^*$ 

The length attribute of the location counter reference  $(L^**)$  is equal to the length attribute of the instruction in which the L'\* appears.

For the remaining assembler instructions, see the specifications for the individual instructions.

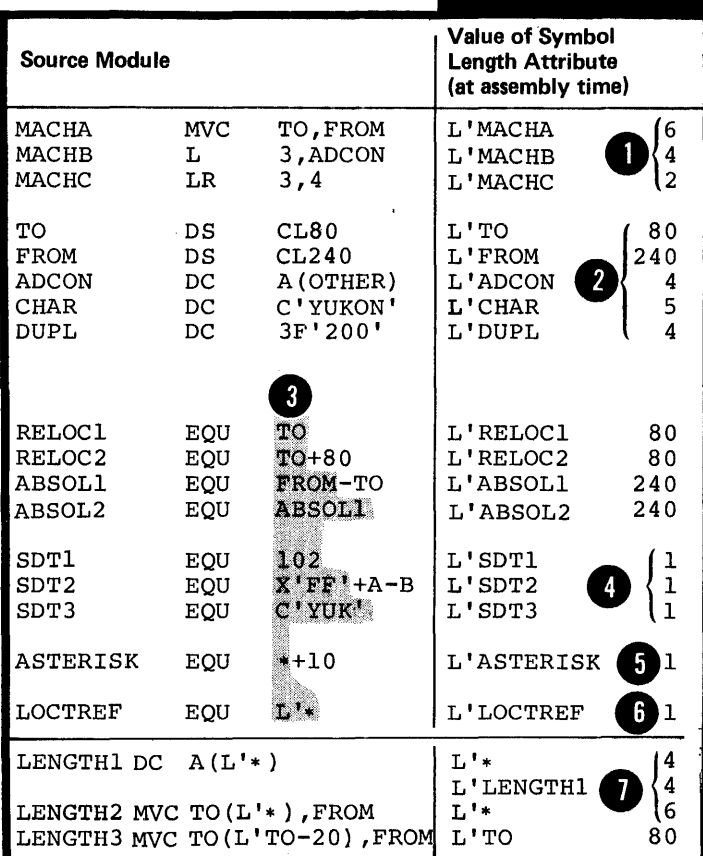

Length Attr.

#### C4D -- OTHER ATTRIBUTE REFERENCES

There are other attributes which describe the characteristics and structure of the data you define in a program. For example, the kind of constant you specify or the number of characters you need to represent a value. These other attributes are the type (T'), scaling (S'),<br>integer (I'), count (K'), and number (N') attributes.

NOTE: You can refer to these attributes only in conditional assembly instructions and expressions; for full details, see L1B.

 $C4 E$  -- SELF-DEFINING TERMS

#### Purpose

A self-defining term allows you to specify a value explicitly. With self-defining terms, you can specify decimal, binary, hexadecimal, or character data. These terms have absolute values and can be used as absolute terms in expressions to represent bit configurations, absolute addresses, displacements, length or other modifiers, or duplication factors.

#### Specifications

## **Self-Defining**

GENERAL RULES: Self-defining terms:

. Represent machine language binary values

. Are absolute terms; their values do not change upon program relocation.

The assembler carries the values represented by self-defining terms<br>to 4 bytes or 32-bits; the high-<br>order bit is the sign bit.

Values are carried to 3 bytes or.

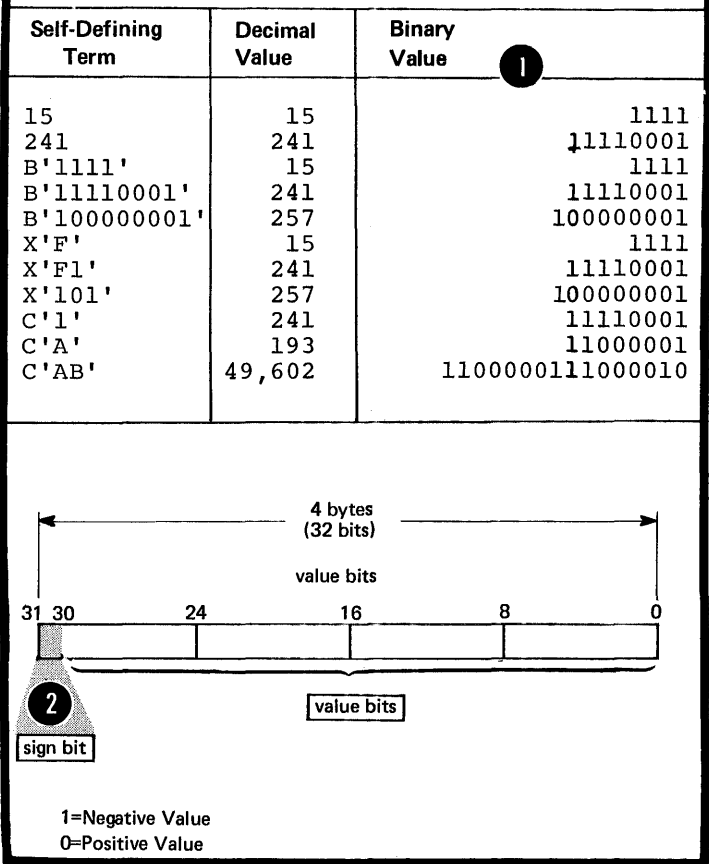

DECINAL: A decimal self-defining term is an unsigned decimal number. The assembler allows:

High-order zeros  $\bullet$  .  $\cdot$ 

2

DOS

 $24$  bits.

A maximum of 10 decimal digits  $\bullet$ 

• A range of values from 0 through  $\bullet$  2, 147, 483, 647.

DOS . A maximum of 8 decimal digits. A range of values from 0 through  $16,777,215.$ 

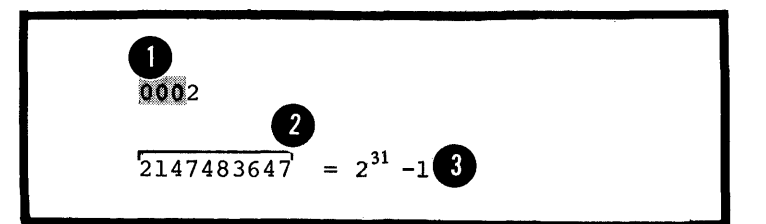

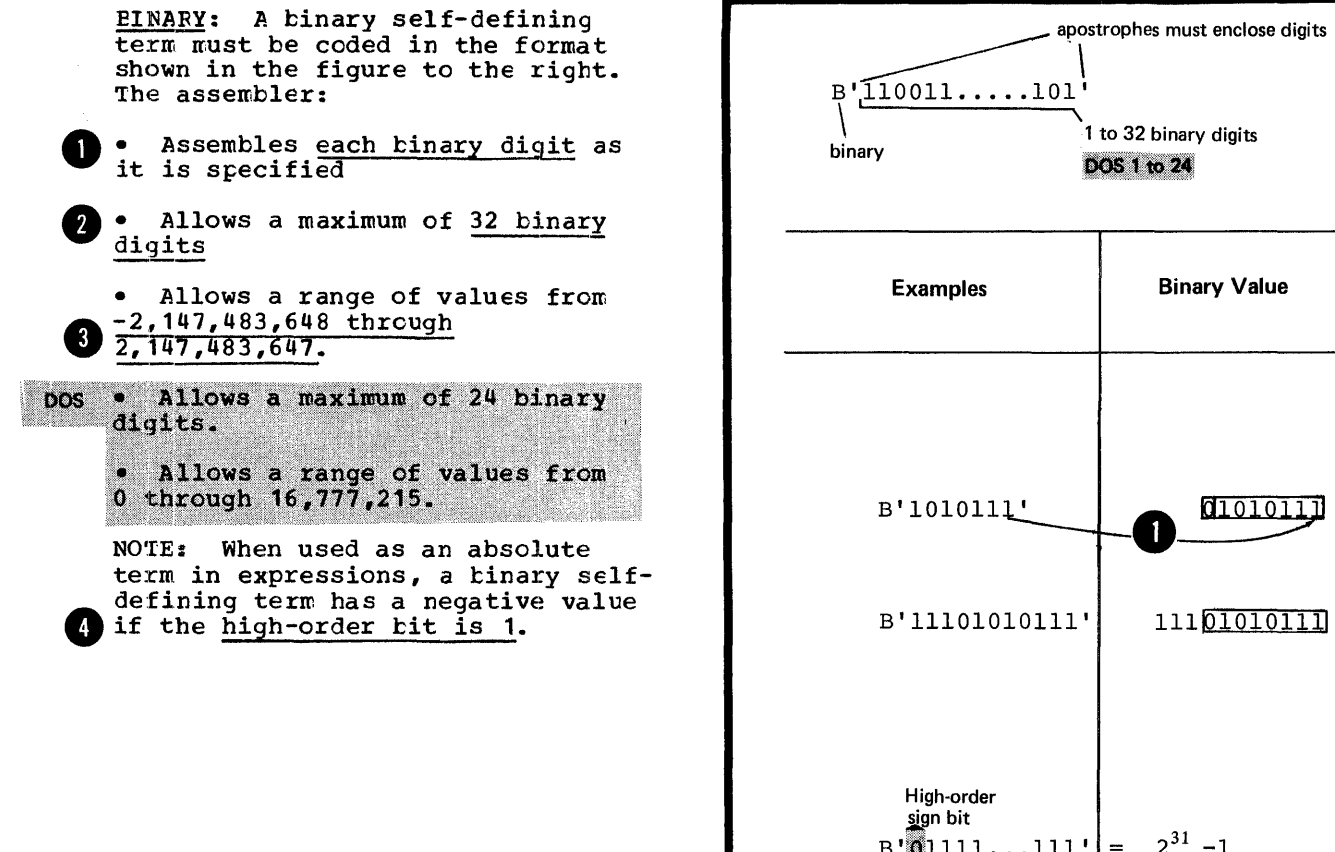

32 digits

 $B'$ 10000...000'

 $\sqrt{4}$ 

32 digits

2

 $-2^{31}$ 

 $=$ 

 $\mathcal{A}$ 

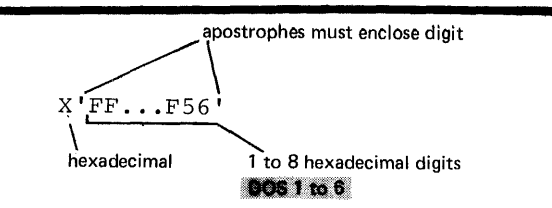

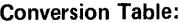

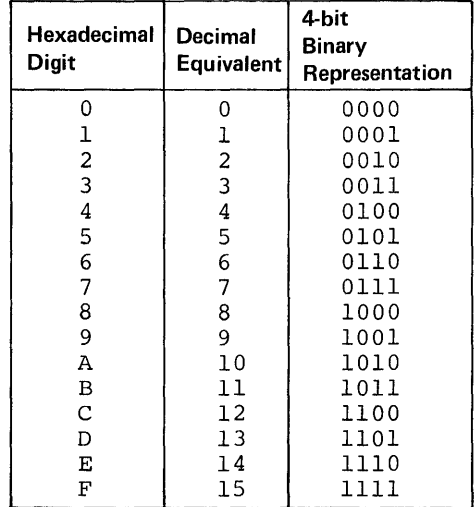

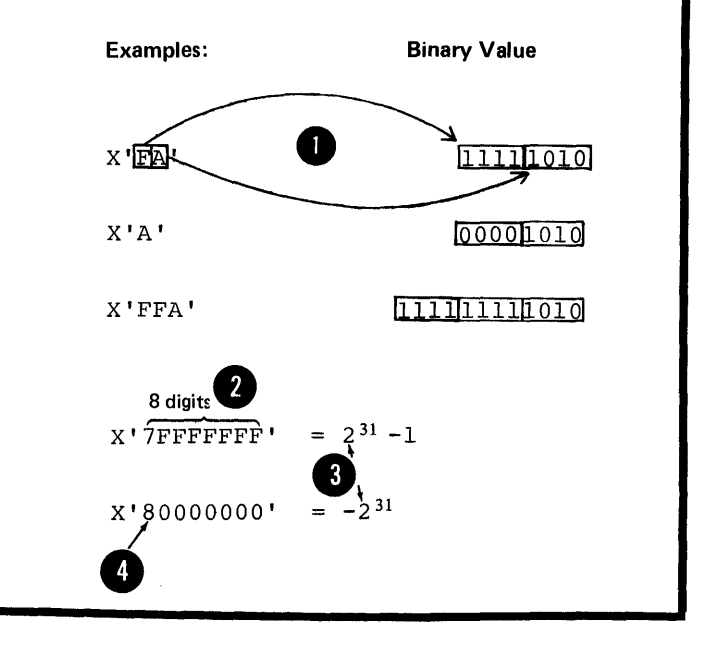

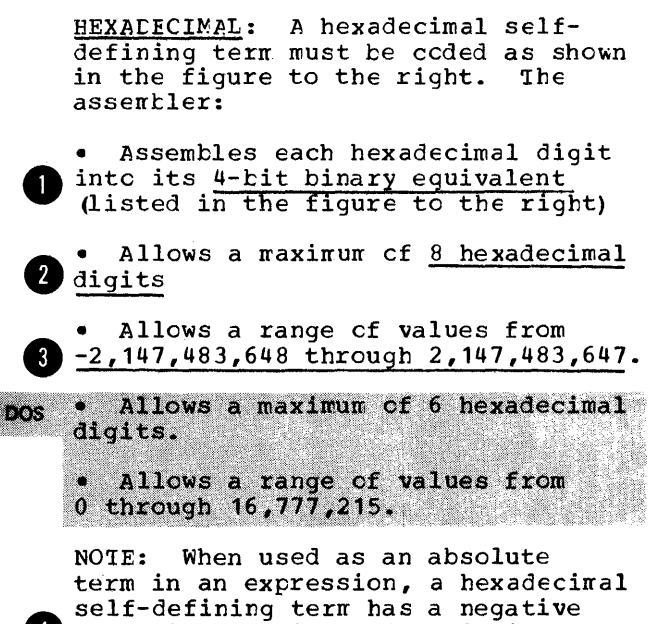

value if the high-order tit is 1.

CHARACTER: A character self-defining term must be coded as shown in the apostrophes must enclose characters figure to the right. The assembler:  $'$ ABCD $'$ C Tto 4 characters • Allows any of the 256 punch character **DOS 1 to 3** combinations when using punched cards as input. This includes the **Examples:** printable characters, that is, blanks and special characters. Character **Characters** Hexadecimal self-defining • Assembles each character into Assembled Value term its 8-bit binary equivalent.  $(A)$ table of characters and their tinary equivalents can be found in Appendix  $C' A'$  $X'CI'$ A  $I)$ .  $C'1'$  $X'F1'$ Requires that two ampersands<br>or apostrophes be specified in the  $\mathbf{1}$  $C^{\dagger}$   $\perp$  $X'$ 40'  $(blank)$  $X'$ <sup>1</sup>7B'  $C'$ #' character sequence for each ampersand # or apostrophe required in the  $C^{\dagger}$ @<sup>1</sup>  $X'$ 7 $C'$ @ assembled term.  $\mathbf{3}$ Allows a maximum of 4 characters.  $X'50'$  $X'$  7D'  $C$ <sup> $\uparrow$ </sup> $\uparrow$  $\uparrow$ Allows a maximum of 3 characters.  $DOS =$  $C^{\dagger}L^{\dagger}$  'A' L'A X'D37DCl' بتبيتين  $X'$ 7D7D' C'FOUR' **FOUR** X'C6D6E4D9'

## C5 - Literals

#### Purpose

You can use literals as operands in order to introduce data into your program. However, you cannot use a literal as a term in an expression. The literal represents data rather than a reference to data. This is convenient, because

1. The data you enter as numbers for computation, addresses, or messages to be printed is visible in the instruction in which the literal appears, and

2. You avoid defining constants elsewhere in your source module and then using their symbolic names in machine instruction operands.

L

**MVC** 

 $1, = F' 200'$  $2, =A (SUBRTN)$ L

4

MESSAGE (16), = C'THIS IS AN ERROR'

**Binary** 

Value

 $\mathbf{1}$ 

11000001

11110001

01000000

01111011

01111100

01010000

01111101

The assembler assembles the data specified in a literal into a<br>"literal pool" (fully described in H1B). It then assembles the address of this literal data in the pool into the object code of the instruction that contains the literal specification. Thus the assembler saves you a programming step by storing your literal data for you. The assembler also organizes literal pools efficiently so that the literal data is aligned on the proper boundary alignment and occupies the minimum amount of space.

LITERALS, CONSTANTS, AND SELF-DEFINING TERMS: Do not confuse literals with constants or selfdefining terms. They differ in three important ways:

**1.** In where you can specify them in machine instructicns, that is, whether they represent data or an address of data.

2. In whether they have relocatable or absolute values.

3. In what is assembled into the object code of the machine instruction in which they appear.

The figure to the right illustrates the first two points.

#### A literal represents data.

•

A constant is represented by its relocatable address. Note that a symbol with an absolute value<br>does not represent the address of does a constant, but represents immediate data (see D5D) or an absolute , address.

A self-defining term represents<br>data and has an absolute value.

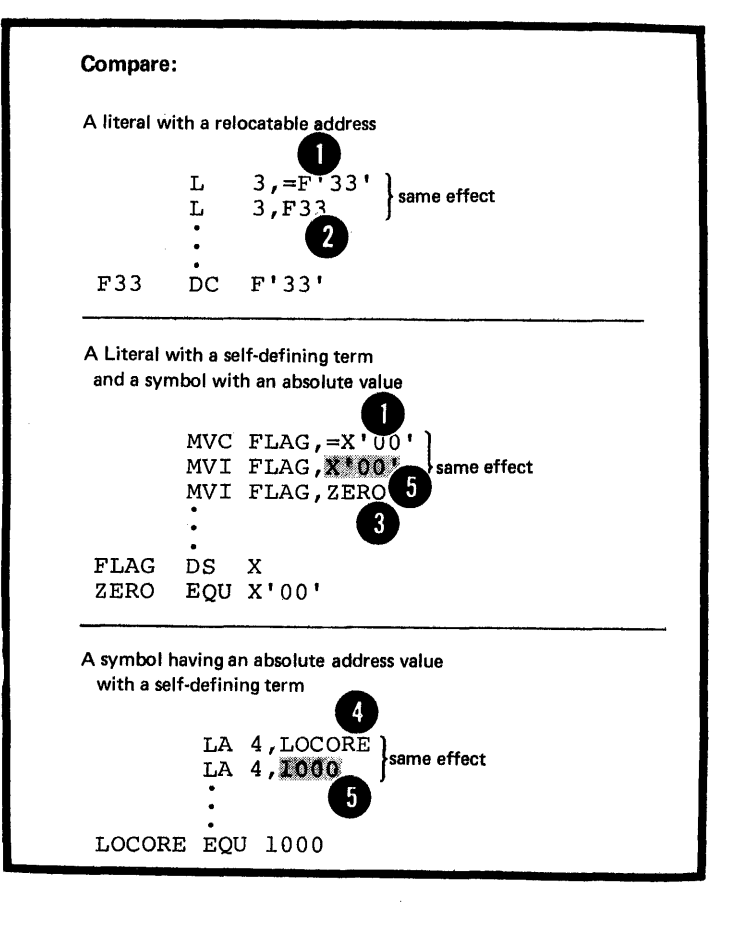

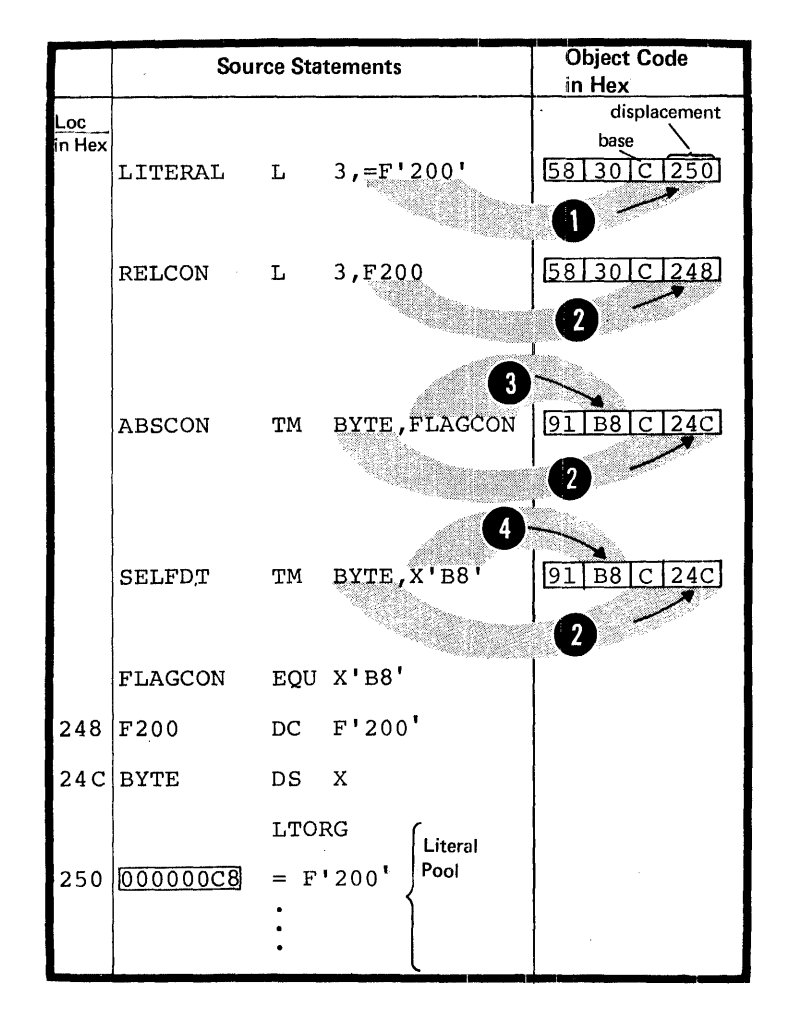

The figure to the right illustrates the third point.

. The address of the literal,<br>rather than the literal data itself is assembled into the object code.

• The address of a constant is<br>assembled into the object code.<br>Note that when a symbol with an<br>absolute value represents immediate<br>data, it is the absolute value that is assembled into the object code.

. The absolute value of a selfdefining term is assembled into the object code.

#### Specifications

A literal must be ceded as shown *in* the figure to the right.

The <u>literal</u> is specified in the same way as the operand of a DC instruction (for restrictions see G3C) •

GENERAL RULES FOR LITERAL USAGE: A literal *is* not a term and can be specified only as a complete operand *in* a machine instruction. In instructions with the RX format they must not be specified *in*  operands *in* which an index register *is* also specified.

Because literals provide "read-only" data, they must not be used:

1. In operands that represent the receiving field of an instruction that modifies storage

2. In any shift or  $I/O$  instructions.

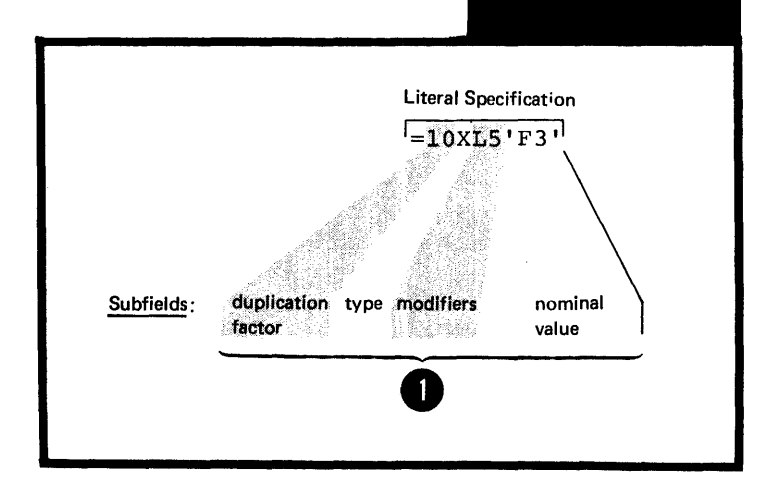

## **C6 - Expressions**

#### C6A -- PURPOSE

You can use an expression to specify:

An address

- An explicit length
- 8 A modifier
- 4 A duplication factor
- **A** complete cperand

You can write an expression with a simple term or as an arithmetic combination of terms. The assembler reduces multiterm expressions to single values. Thus, you do not have to compute these values yourself.

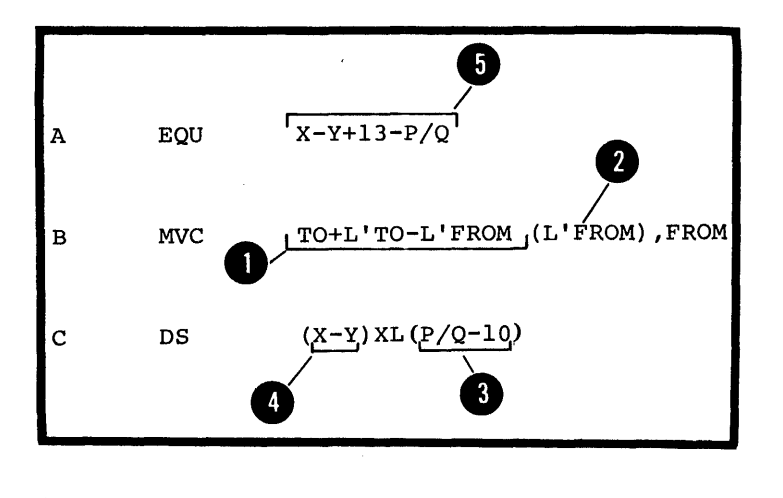

Expressions have absolute or relocatable values. Whether Expressions have absolute or relocatable varies. Whenever an expression is absolute or relocatable depends on the value of the terms it contains. You can use the absolute or relocatable expression described in this subsection in a machine instruction or any assembler instruction other than a conditional assembly instruction. The assembler evaluates relocatable and absolute expressions at assembly time. Throughout this manual, the word "expression" refers to these types of expression.

NOTE: There are three types of expression that you can use only in conditional assembly instructions: arithmetic, logical, and character expressions. They are evaluated at pre-assembly time. In this manual they will always be referred to by their full names; they are described in detail in L4.

•

The figure below defines both absolute and relocatable expressions.

NOTE: The relocatable values that are paired must have the opposite sign after the resolution o: all unary operators.

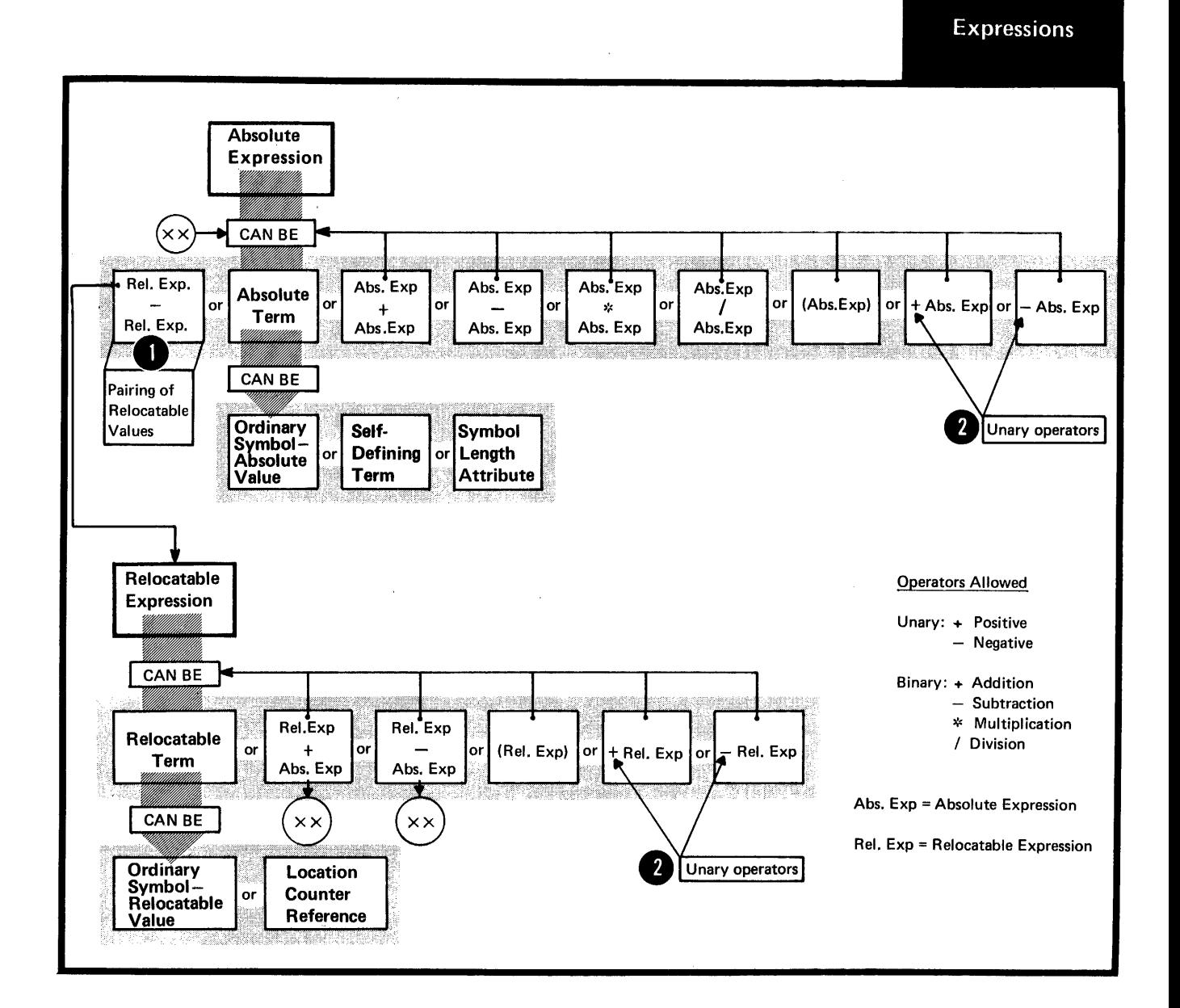

#### Absolute and Relocatable Expressions

An expression is absolute if its value is not changed by program relocation; it is relocatable if<br>its value is changed upon program relocation. A description of the factors that determine whether an expression is absolute or relocatable follows.

PAIRED RELOCATABLE TERMS: An expression can be absolute even though it contains relocatable terms, provided that all the relocatable terms are paired. The pairing of relocatable terms cancels the effect of relocation. The assembler reduces paired terms.to single absolute terms in the intermediate stages of evaluation. The assembler considers relocatable terms as paired under the following conditions:

The paired terms must be defined in the same control section of a source module (that is, have the same relocatability attribute).

The paired terms must have opposite signs after all unary operators are resolved. In an expression, the paired terms do<br>not have to be contiguous, that is, other terms can come between the paired terms.

. The value represented by the paired terms is absolute.

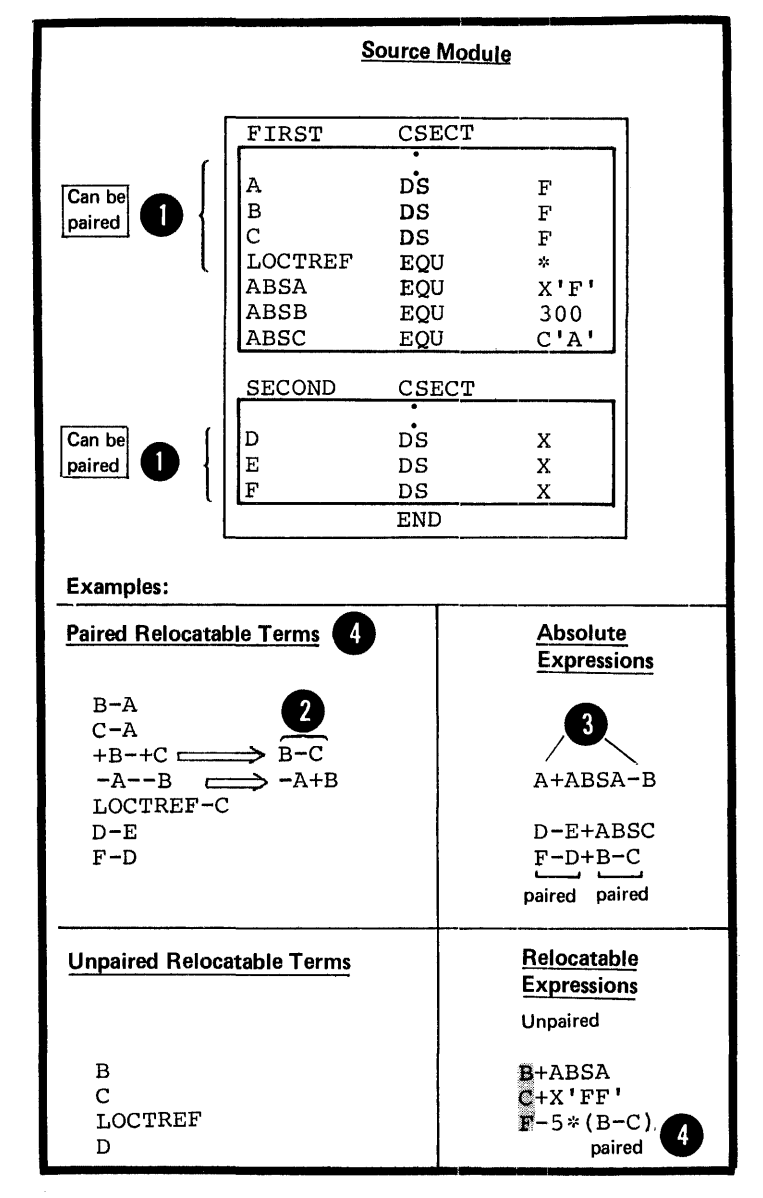

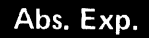

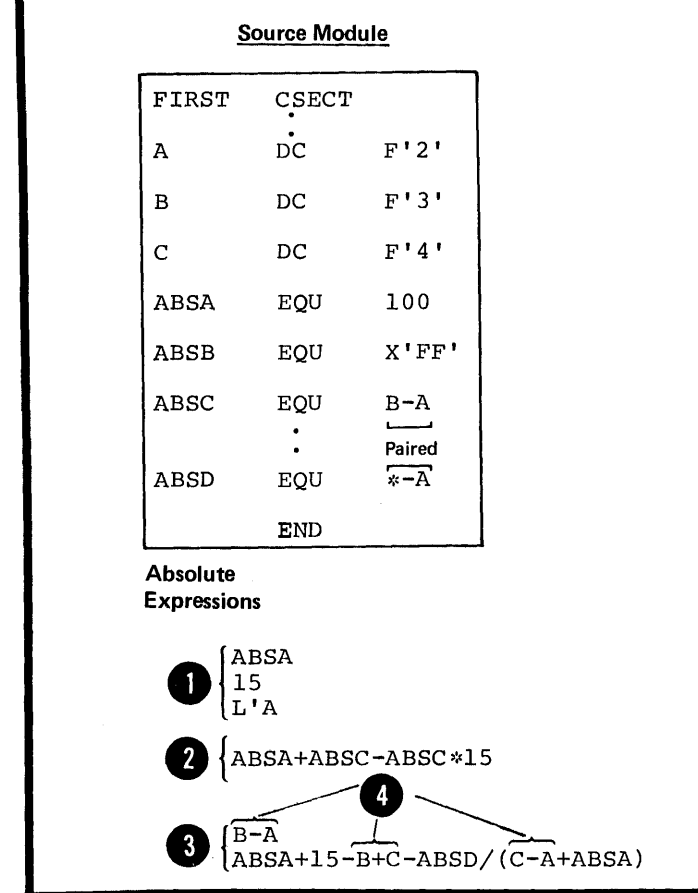

Absolute Expressions

The assembler reduces an absolute expression to a single absolute value if the expression:

- <sup>~</sup>1. Is composed of a symbol with an absolute value, a self-defining term, or a symbol length attribute reference, or any arithmetic 2 combination of absolute terms.
- 02. If it contains relocatable terms,<br>alone or in combination with absolute terms, and if all these relocatable **4** terms are paired.

#### Relocatable Expressions

A relocatable expression is one Whose value changes, for example, by a 1000, if the object module by a 1000, if the object modul<br>into which it is assembled is relocated 1000 bytes away from its originally assigned storage area. The assembler reduces a reloca table expression to a single relocatable value if the expression:

1. Is composed of a single relocatable term, or

o

2. Contains relocatable terms, alone or in combination with absolute terms, and:

 $\bullet$ a. All the relocatable terms but one are paired. Note that the unpaired term gives the expression a relocatable value; the paired relocatable terms and other absolute terms constitute increments or decrements to the value of the unpaired term.

b. The relocatability attribute of the whole expression is that of: the unpaired term.

c. The sign preceding the unpaired  $relocationie$  term must be positive, after all unary operators have been resolved.

COMPLEX RELOCATABLE EXPRESSIONS: Complex relocatable expressions, unlike relocatable expressions, can contain:

a.. Two or more unpaired relocatable terms or

b. An unpaired relocatable term preceded by a negative sign.

Complex relocatable expressions can be used only in A-type and Ytype address constants (see G3J). Reloc. Exp.

#### **Source Module**

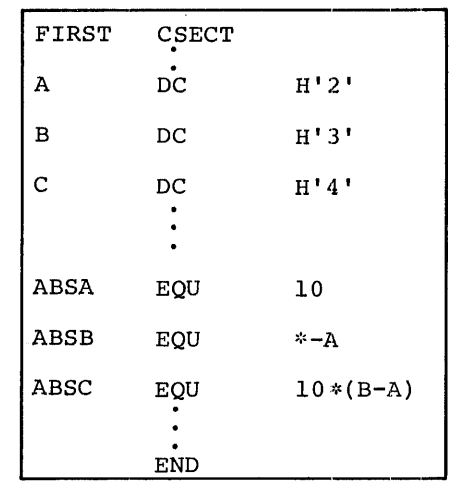

#### Relocatable Expresssions:

(Belong to control section namedFIRST and have same relocatable attribute as A, B and C)

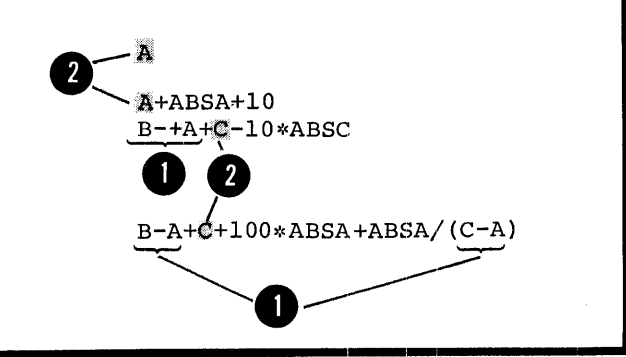

Rules for Coding Expressions

The rules for coding an absolute or relocatable expression are:

1. Both unary (operating on one value) and binary (operating on two values) operators are allowed in expressions.

 $\sum_{\substack{\text{mon} \\ \text{teig}} \\ \text{beig}}$ 2. An expression can have one or more unary operators preceding any term in the expression or at the beginning of the expression.

3. An expression must not begin with a binary operator, nor can it contain two binary operators in succession.

•

•

4. An expression must not contain two terms in succession.

5. No blanks are allowed between an operator and a term nor between two successive operators.

6. An expression can contain up to 19 unary and binary operators and up to 6 levels of parentheses. Note that parentheses that are part of an operand specification do not count toward this limit.

```
6. An expression can contain up
       to 15 unary and binary operators<br>and up to 5 levels of parentheses.
DOS
```
7. A single relocatable term is not allowed in a multiply or divide operation. Note that paired relocatable terms have absolute values and can be multiplied and divided if they are enclosed in parentheses.

8. A literal is not a valid term and is therefore not allowed in an expression.

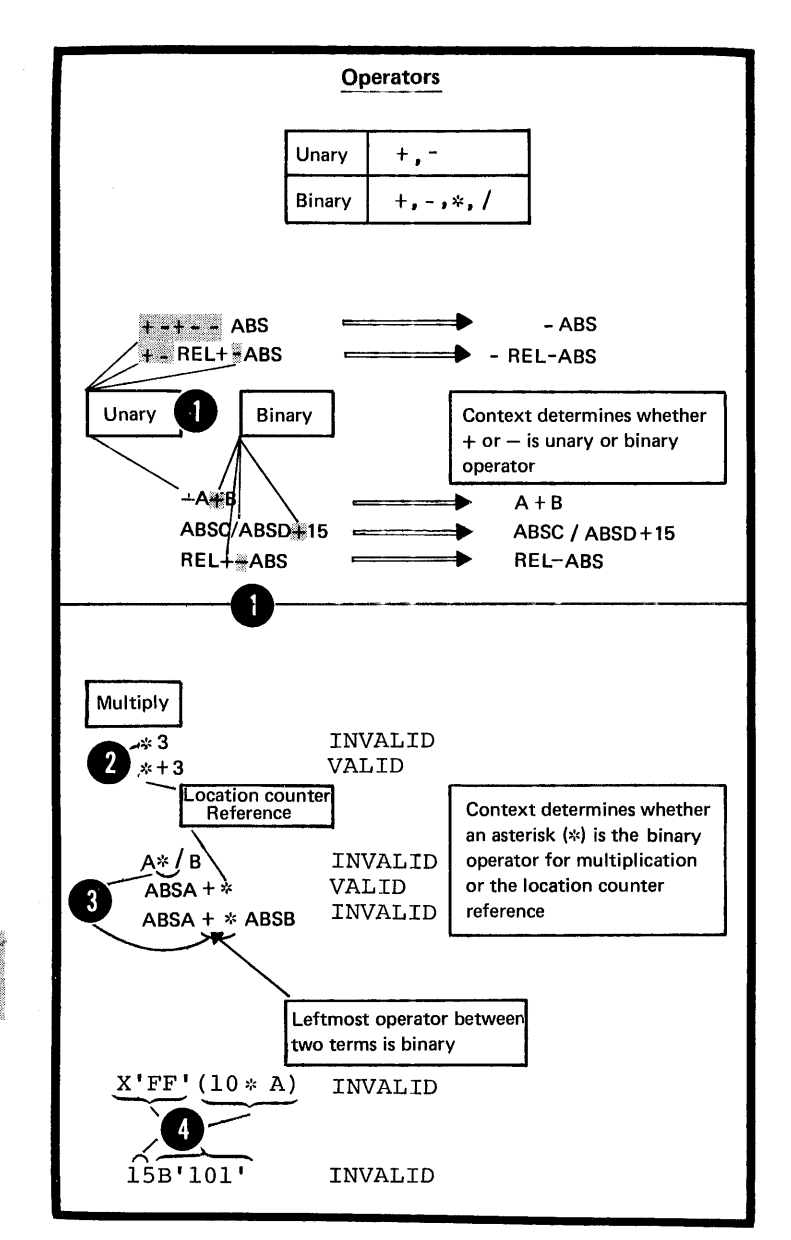

#### Evaluation of Expressions

The assembler reduces a multiterm expression to a single value as follows:

1. It evaluates each term.

2

 $3^{\circ}$ 

2. It performs arithmetic operations from left to right. However:

a. It performs unary operations before binary operations, and

 $b.$ It performs the binary operations of multiplication<br>and division before the binary<br>operations of <u>addition</u> and subtraction.

3. In division, it gives an integer<br>result; any fractional portion is<br>dropped. Livision by zero gives  $0.$ 

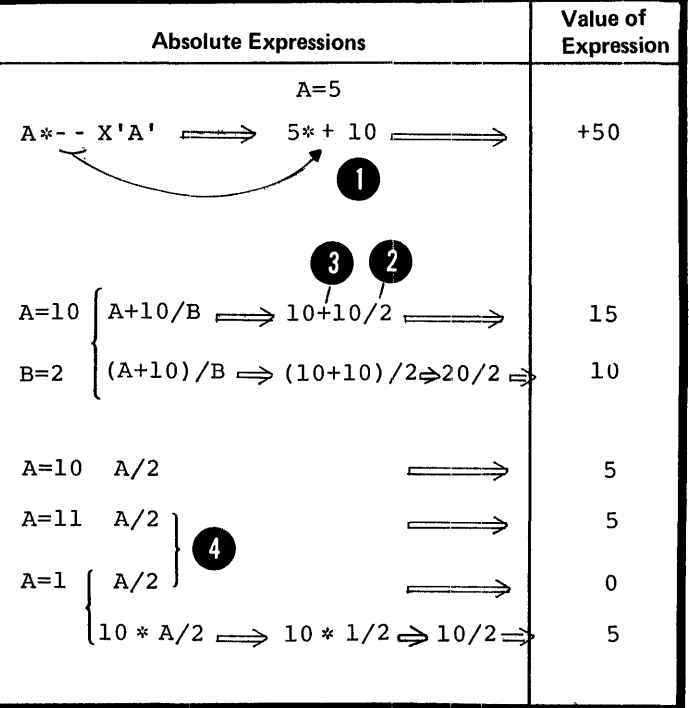

4. In parenthesized expressions, the assembler evaluates the inner most expressions first and then considers them as terms in the next Department of expressions. It<br>continues this process until the 3 outermost expression is evaluated.

5. A term or expression's intermediate value and computed result must lie in the range of<br> $-2^{31}$  through  $+2^{31}-1$ .

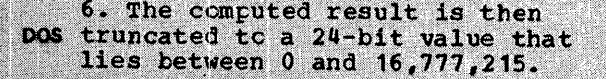

NOTE: It is assumed that the assembler evaluates paired relocatable terms at each level of expression nesting.

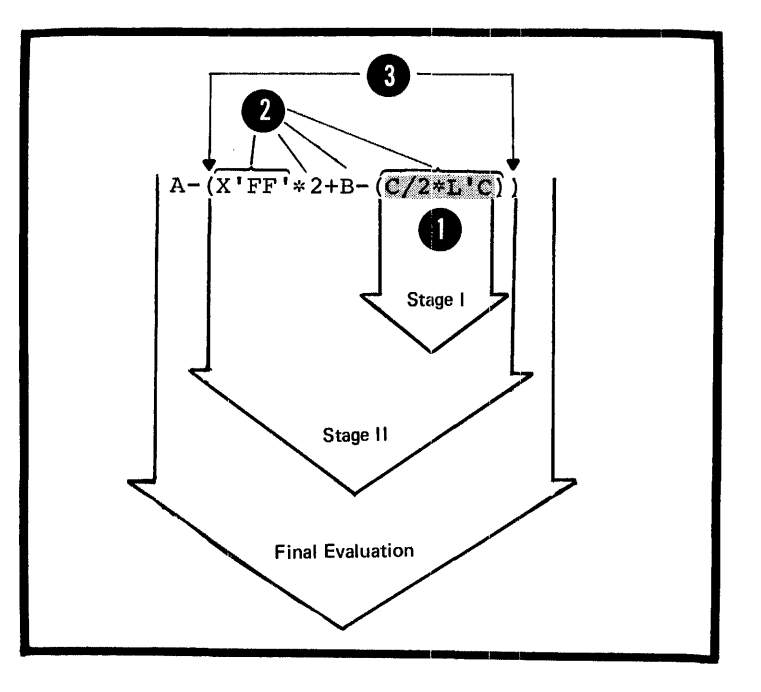
# **Part II: Functions and Coding of Machine Instructions**

SECTION 0: MACHINE INSTRUCTIONS

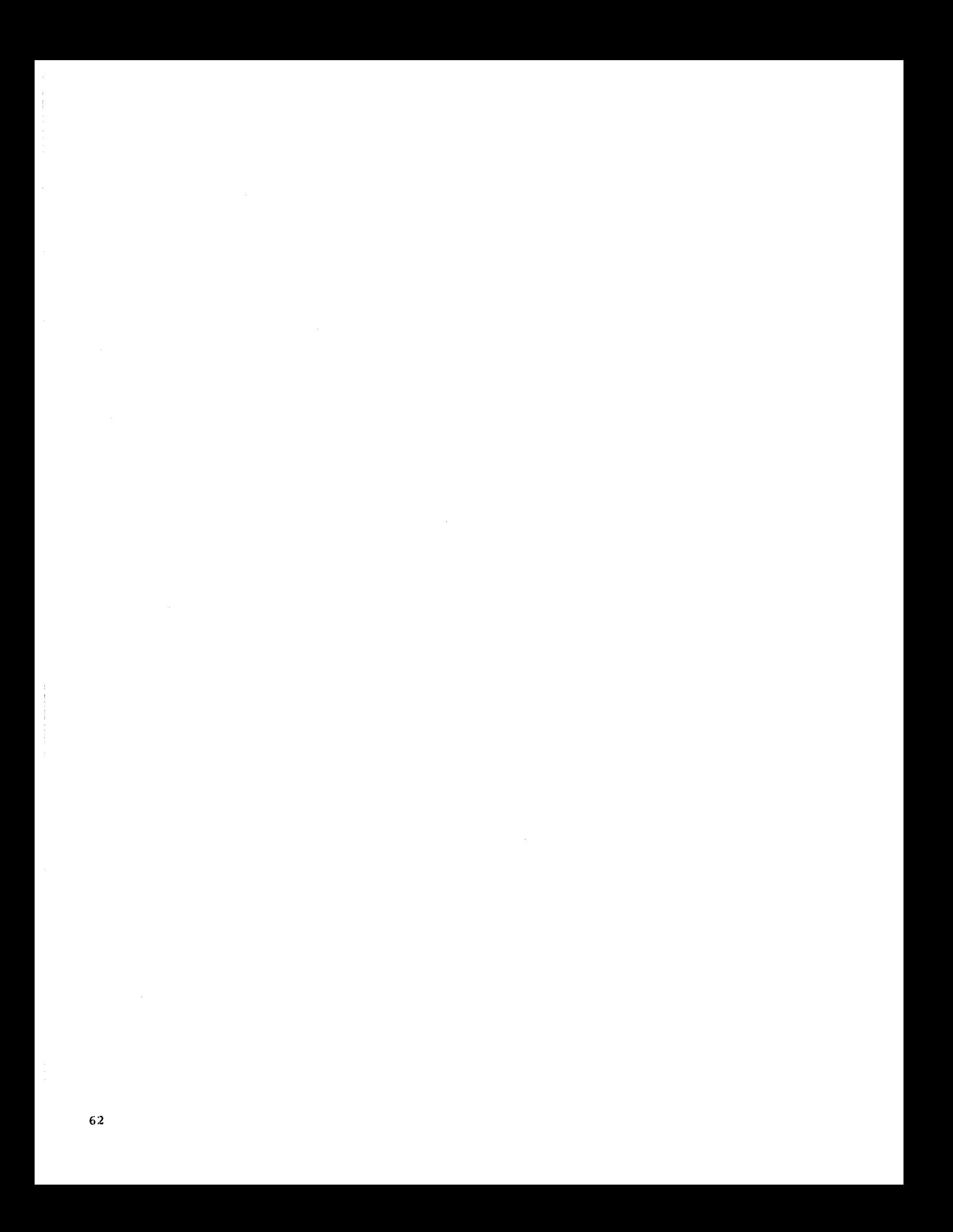

## **Section D: Machine Instructions**

This section introduces the main functions of the machine instructions and provides general rules for coding them in their symbolic assembler language format. For the complete specifications of machine instructions, their object code format, their coding specifications, and their use of registers and virtual storage (see GLOSSARY) areas see the Principles of Operation manuals:

• IEM System/360 principles of Operation, Order No. GA22- 6821

• IBM System/370 principles of Operation, Order No. GA22- 7000

### D1 - Functions

At assembly time, the assembler converts the symbolic assembler language representation of the machine instructions to the corresponding object code. It is this object code that the computer processes at execution time. Thus, the functions described in this section can be called execution time functions.

Also at assembly time, the assembler creates the object code of the data constants and reserves storage for the areas you specify in your DC and LS assembler instructions ~ee G3). At execution time, the machine instructions can refer to these constants and areas, but the constants themselves are not executed.

### Purpose

You use fixed-point instructions when you wish to perform arithmetic operations on data represented in binary form. These instructions treat all numbers as integers. If they are to operate upon data representing mixed numbers (such as 3.14 and 0.235) you must keep track of the decimal point yourself. For your constants you must provide the necessary number of binary positions to represent the fractional portion of the number specified by using the scale mcdifier (see G3B) •

### Operations Performed

Fixed-point instructions allow you to perform the operations listed in the figure to the right.

Data Constants Used

In fixed-point instructions, you can refer to the constants listed in the figure to the right.

NOTE: Except for the conversion operations, fixed-point arithmetic is performed on signed binary values.

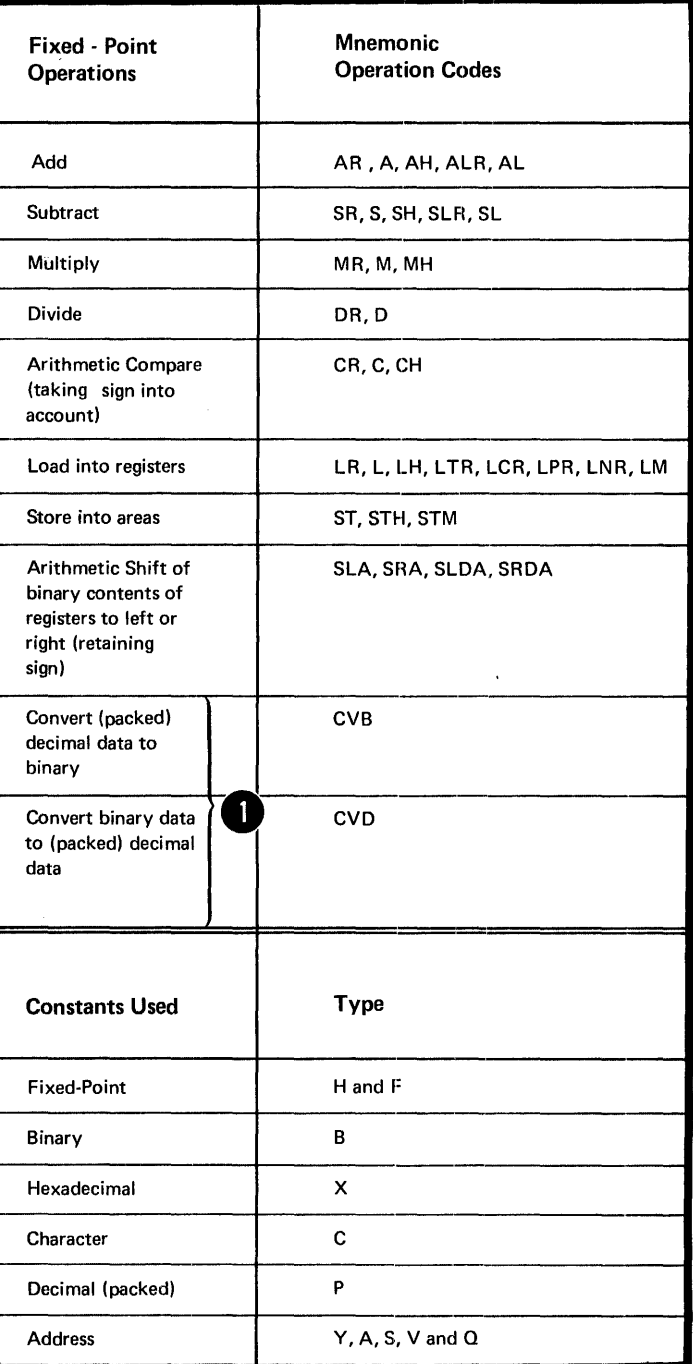

### Furpose

You use the decimal instructions when you wish to perform arithwetic operations cn data that has the binary equivalent of decimal representaticn, either in packed or zoned form. These instructions treat all numbers as integers. For example, 3.14, 31.4; and 314 are all processed as 314. You must keep track cf the decimal point yourself.

### Operations Performed

Decimal instructions allow you to perform the operations listed in the figure tc the right.

### Lata Constants Used

•

In decimal instructions you can refer to the ccnstants listed in the figure to the right.

NOTE: Except for the conversion operations, decimal arithmetic is performed on signed packed decimal values.

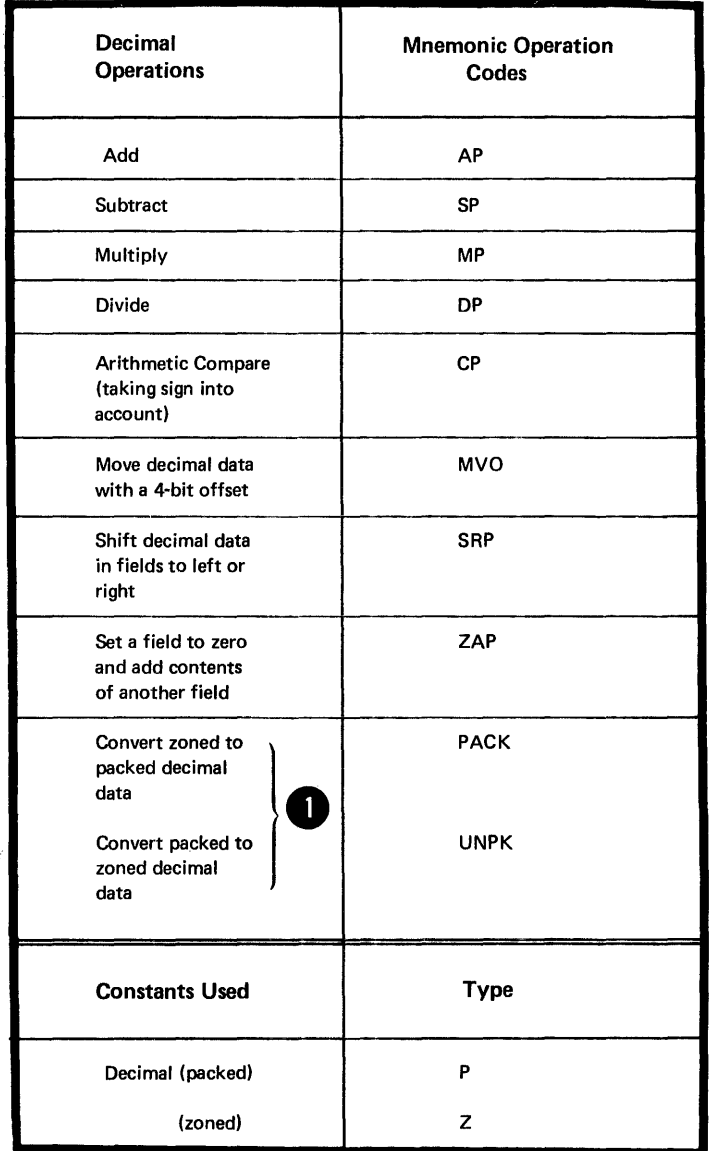

### DIC -- FLOATING-POINT ARITHMETIC

### Furpose

You use floating-point instructions when you wish to perform arithmetic operations on binary data that represents both integers and fractions. Thus, you do not have<br>to keep track of the decimal point in your computations. Floatingpoint instructions also allow you to perform arithmetic operations on both very large numbers and very small numbers, with greater precision than with fixed-point instructions.

### Operations Performed

Floating-point instructions allow you to perform the operations listed in the figure to the right.

### **Cata Constants Used**

In floating-point instructions, you can refer to the constants listed in the figure to the right.

NOTE: Flcating-point arithmetic is performed on signed values that must have a special floating-point format. The fractional portion of floating-point numbers, when<br>used in addition and subtraction, can have a normalized (no leading zeros) or unnormalized format.

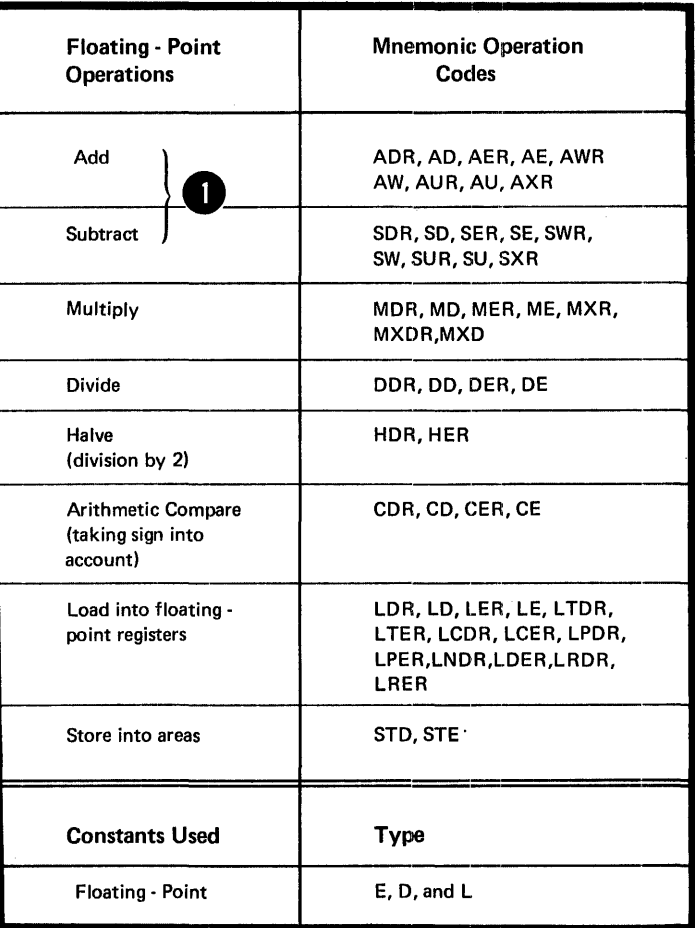

### D1D -- LOGICAL OPERATIONS

### Purpose

 $\mathcal{L}_{\mathcal{A}}$ 

You can use the logical instructions to introduce data, move data, or inspect and change data.

### Operations Performed

The logical instructions allow you to perform the operations listed in the figure to the right.

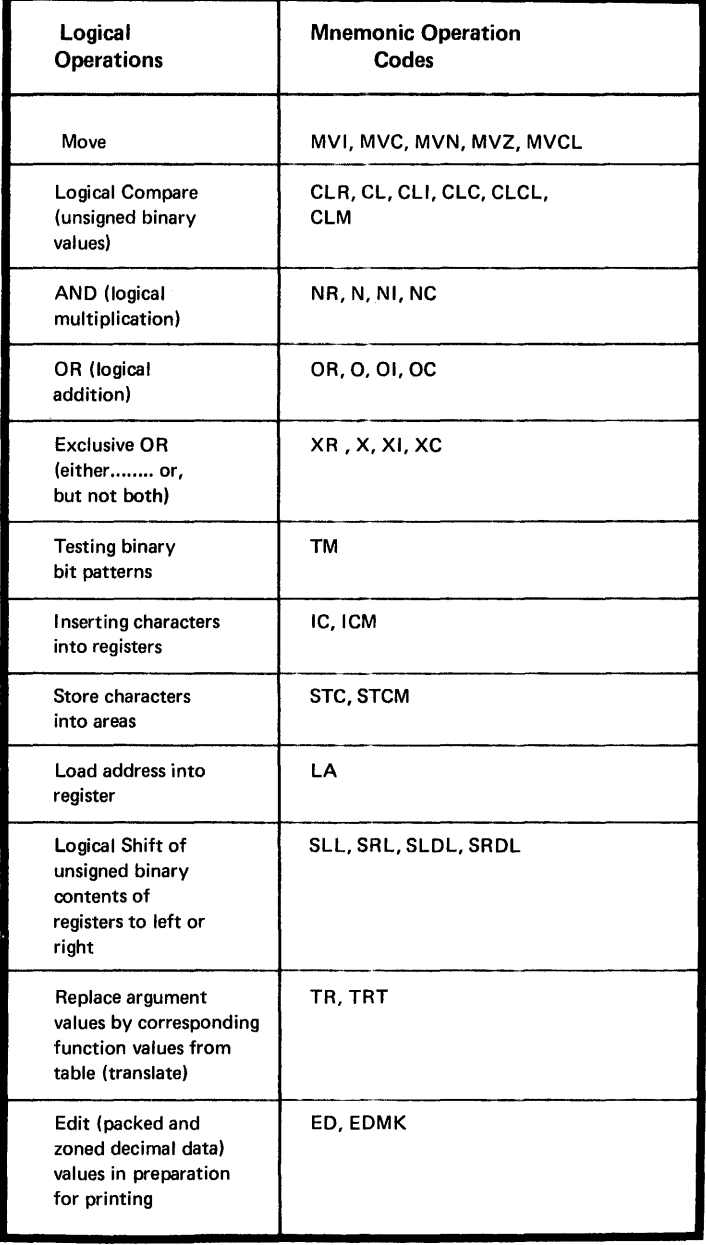

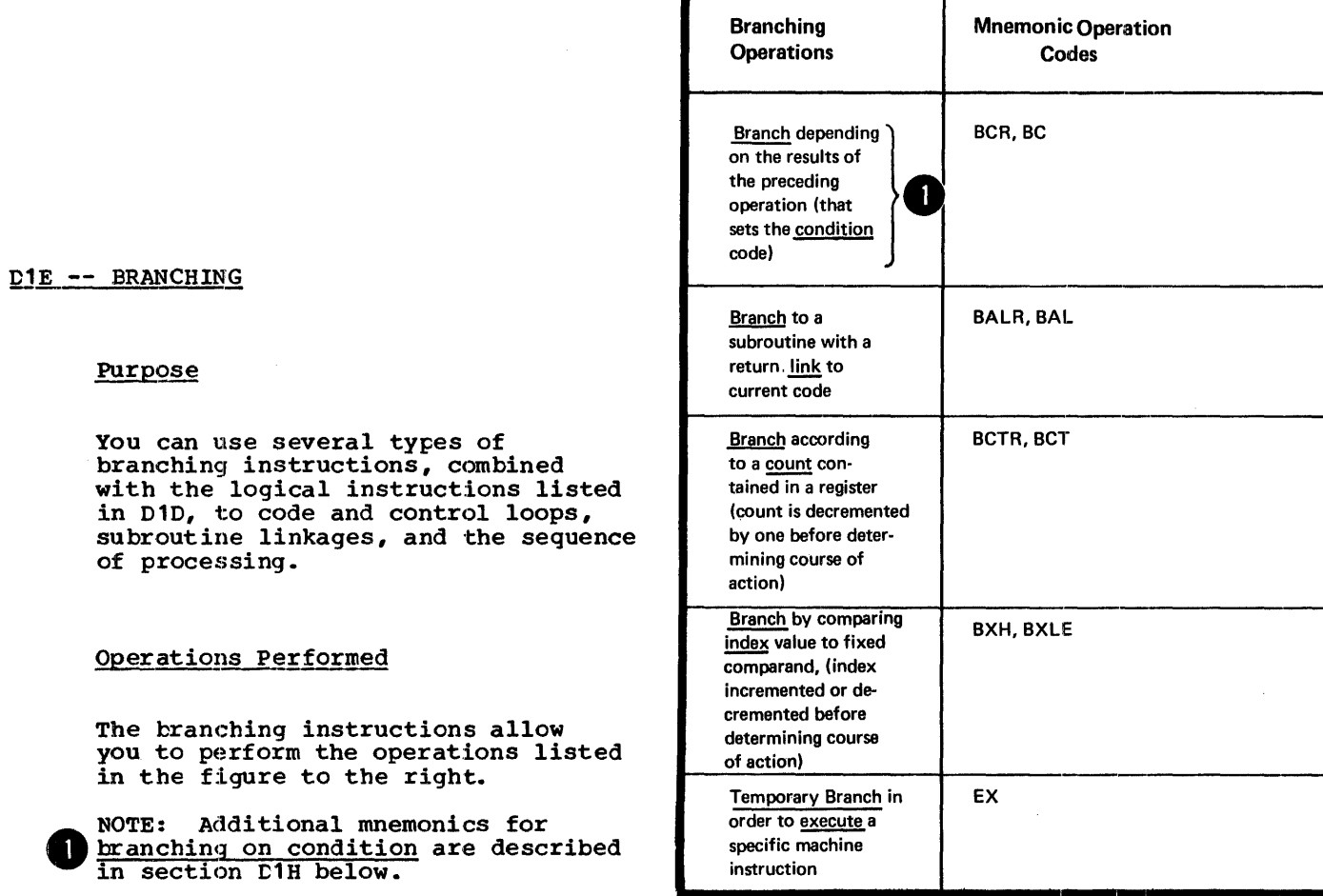

 $\overline{\mathcal{L}}$ 

### D1F -- STATUS SWITCHING

#### Purpose

You can use the status switching instructions to communicate between your program and the system control program. However, some of these instructions are privileged instructions and you can use them only when the CPU is in the supervisor state, but not when it is in the problem state. The privileged instructions are marked with a "p" in the figure to the right.

### Operations Performed

The status switching instructions allow you to perform the operations listed in the figure to the right.

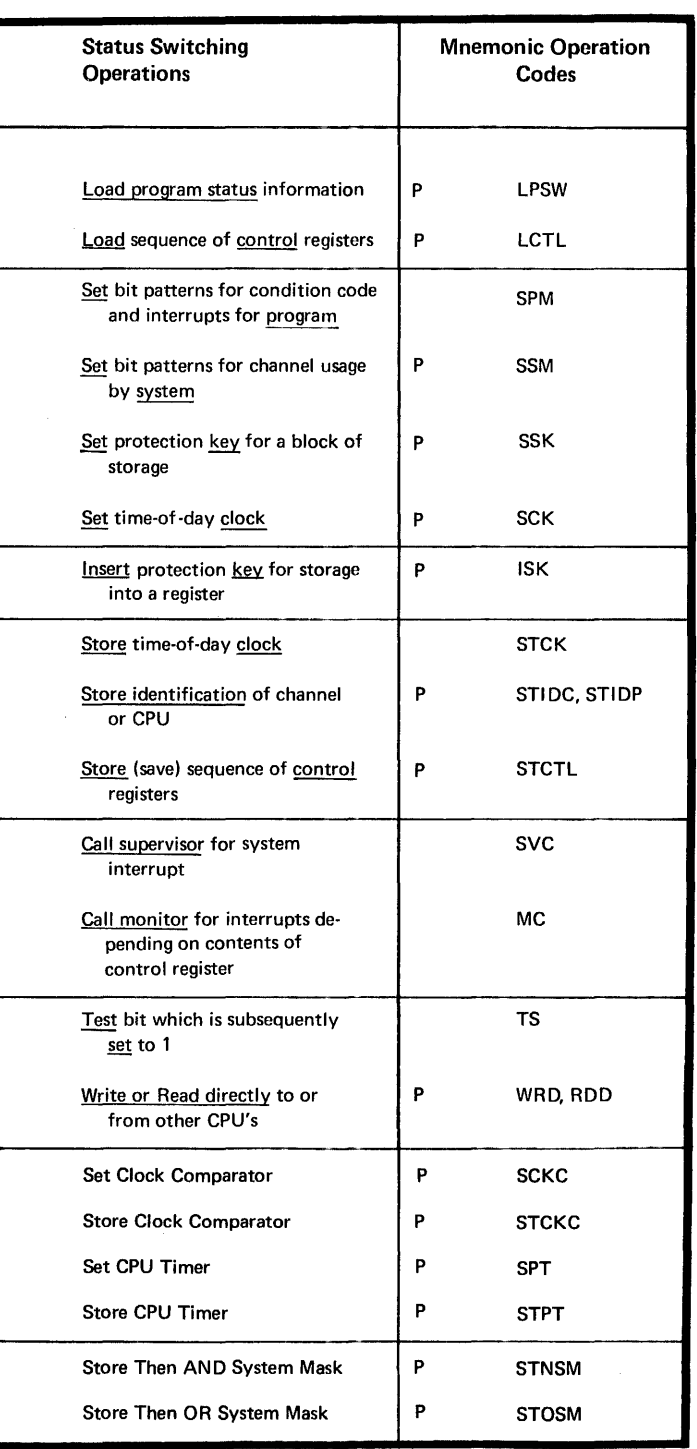

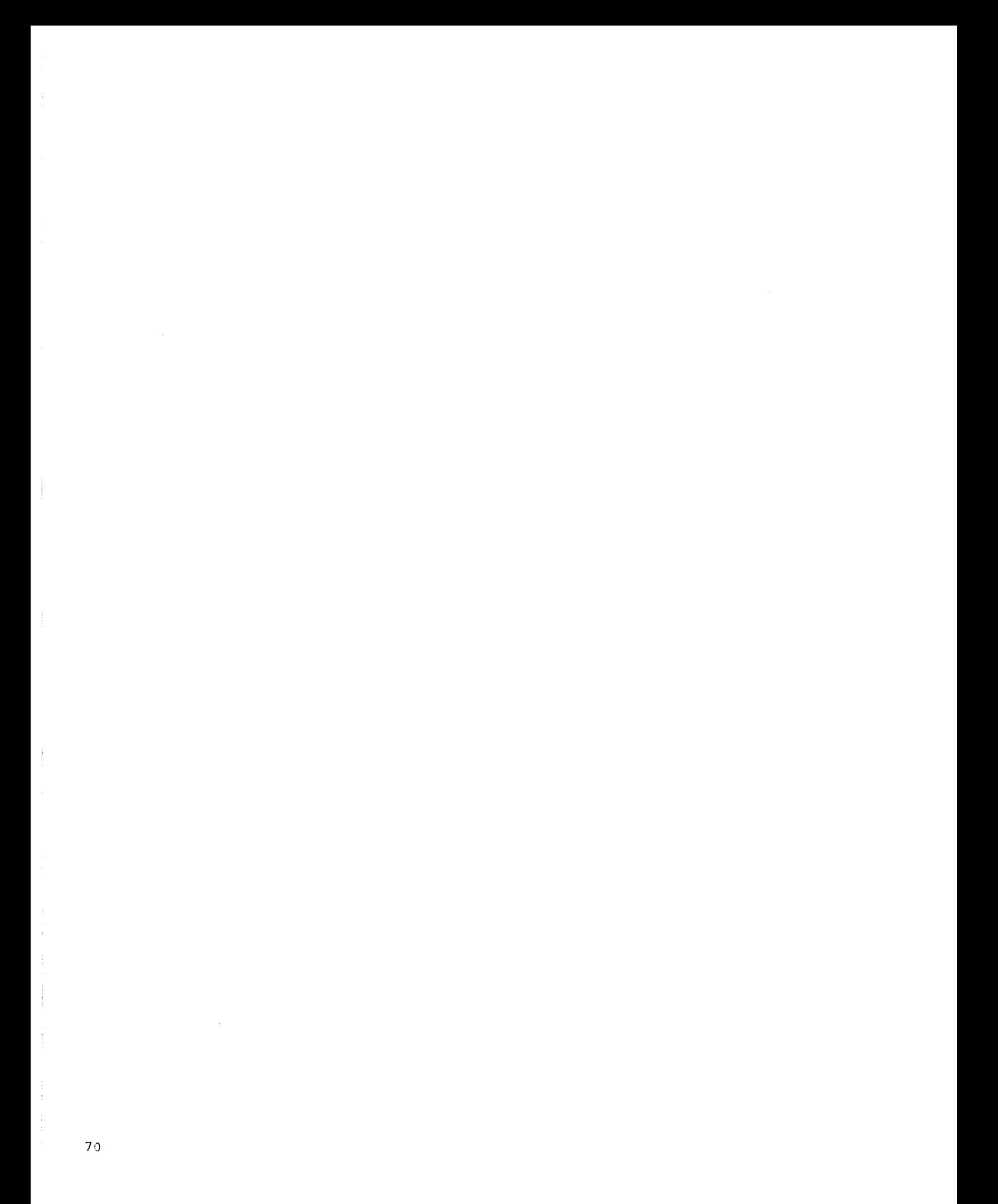

### PUrpose

You can use the input/output instructions, instead of the IBMsupplied system macro instructions, when you wish to control your input and output operations more closely.

### Operations Ferformed

The input or output instructions allow you to identify the channel, or the device on which the input or output operation is to be performed. The operations performed are listed in the figure to the right. However, these are privileged instructions, and you can only use them when the CPU is in the supervisor state, but not when it is in the problem state.

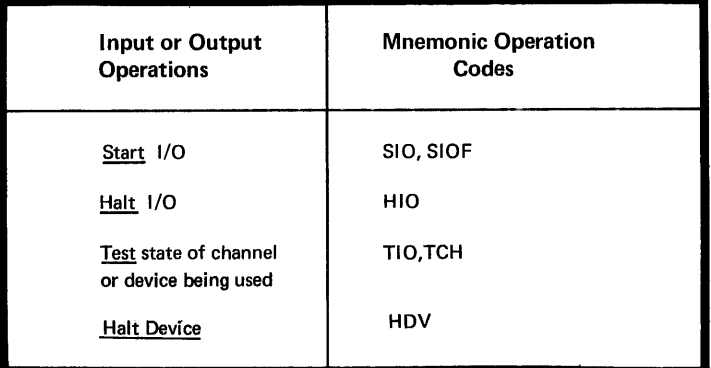

### Purpose

The branching instructions described below allow you to specify a mnemonic code for the condition on which a branch is to occur. Thus, you avoid having to specify the mask value required by the EC and BCR branching instructions. The assembler translates the mnemonic code that represents the condition into the mask value, which is then assembled in the object code of the machine instruction.

### Specifications

The extended mnemonic codes are given in the figure on the opposite page.

They can be used as operation codes for branching **D** instructions, replacing the BC and BCR machine instruction codes. Note that the first operand of the BC and BCR codes. Note that the first operand of the BC and BCR **O** instructions must not be present in the operand field of the extended mnemonic branching instructions.

**A** NOTE: The addresses represented are explicit addresses; however, implicit addresses can also be used in this type of instruction.

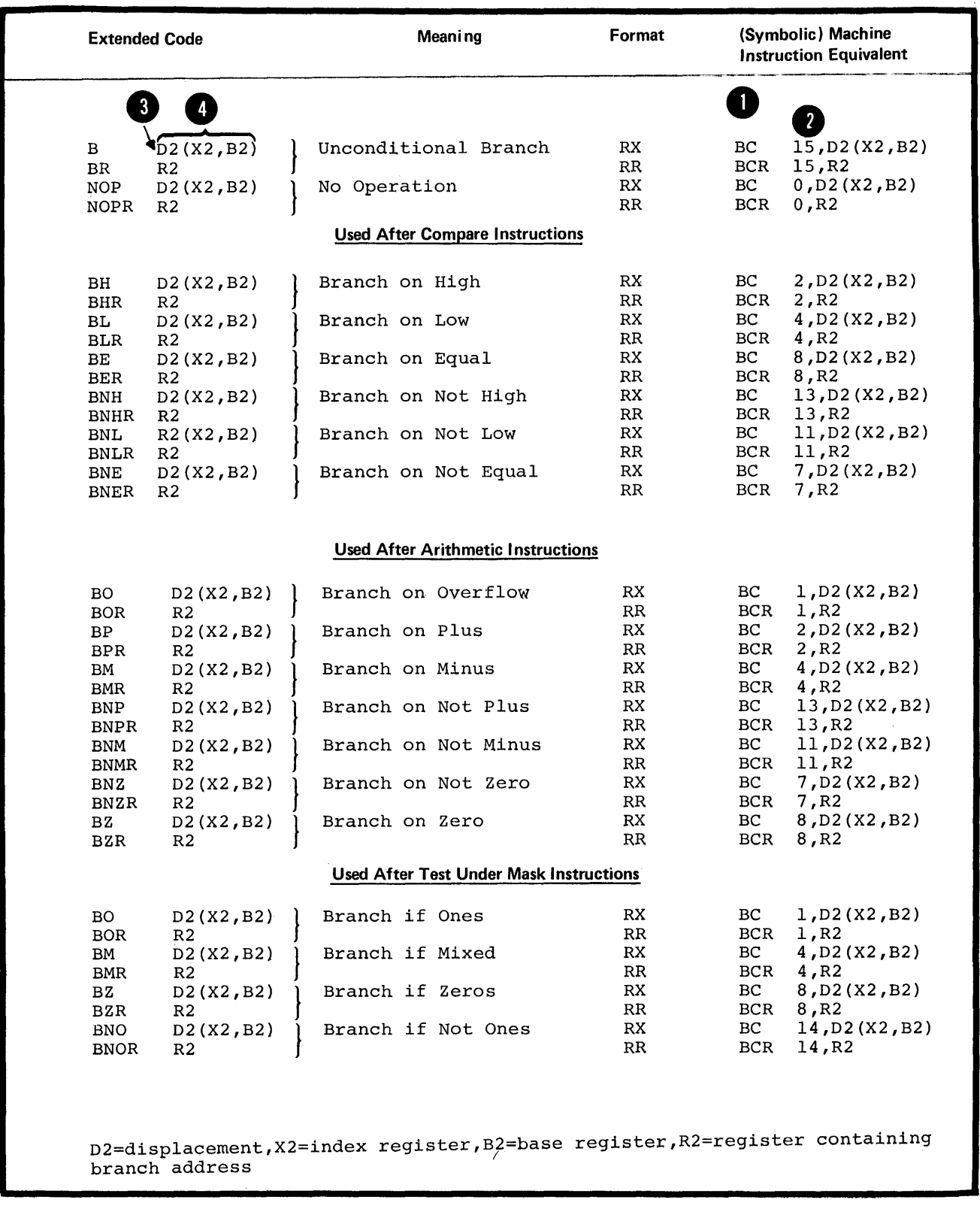

 $\sim$   $\sim$ 

### D11 -- RELOCATION HANCLING

### Purpose

You use the relocation instructions in connnection with the relocate<br>feature of IBM System/370.

### Operations Performed

The relocation instructions allow you to perform the operations allow<br>in the figure to the right. However,<br>these instructions are privileged instructions, and you can use them<br>only when the CPU is in the supervisor state, but not when it<br>is in the problem state.

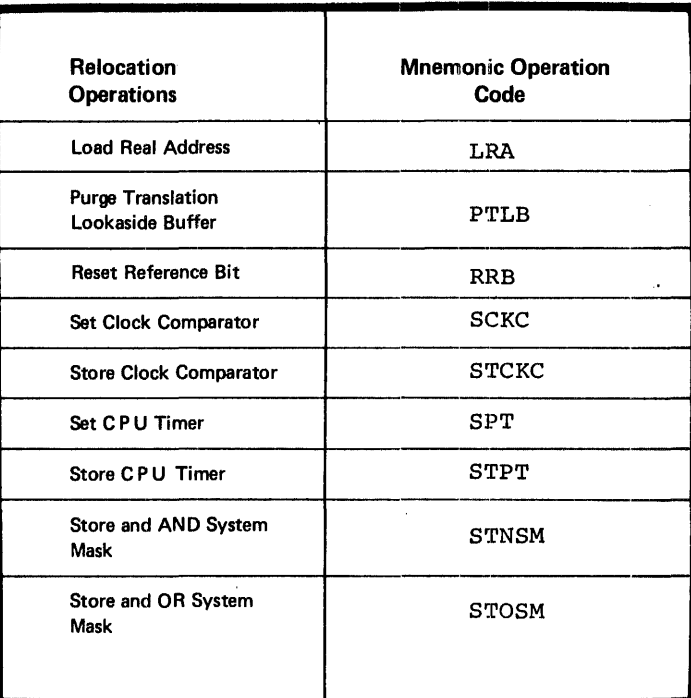

### **D2 - Alignment**

### Purpose

The assembler automatically aligns the object code of all machine instructions on halfword boundaries. For execution of the IBM Systern/370 machines, the constants and areas do not have to lie on specific boundaries to be addressed by the machine instructions.

However, if the assembler option ALIGN is set, you can cause the assembler to align constants and areas; for example, on fullword boundaries. This allows faster execution of the fullwcrd machine instructions.

If the NOALIGN option is set, you do not need to align constants and areas. They will be assembled at the next available byte, which allows you to save space (no bytes are skipped for alignment).

Alignment

### Specifications

MACHINE INSTRUCTIONS: When the assembler aligns machine instructions <sup>O</sup>on halfword boundaries, it sets any bytes skipped to zero.

CONSTANTS AND AREAS: One of the assembler options that can be set in the job control language (that initiates execution of the assembler program) concerns the alignment program) concerns the alignment<br>of constants and areas; it can be specified as ALIGN or NOALIGN.

If ALIGN is specified, the following applies:

**O** interest in the assembler aligns constants and areas on the boundaries implicit in their type, if no length specification is supplied.

• The assembler checks all  $\frac{1}{3}$  expressions that represent storage addresses to ensure that they are aligned on the boundaries required by the instructions. If they are not, the assembler issues a warning message.

If NCALIGN is specified, the following applies:

• The assembler does not align<br>constants and areas on special<br>boundaries, even if the length specification is omitted. Note that the CCW instruction, however, always causes the alignment of the channel command word on a doubleword boundary.

The assembler does not check storage addresses for boundary alignment.

NOTE 1: The assembler always forces alignment if a duplication factor of  $0$  is specified in a constant or area without a length modifier (for an example, see G3N). Alignment occurs when either ALIGN or NOALIGN is set.

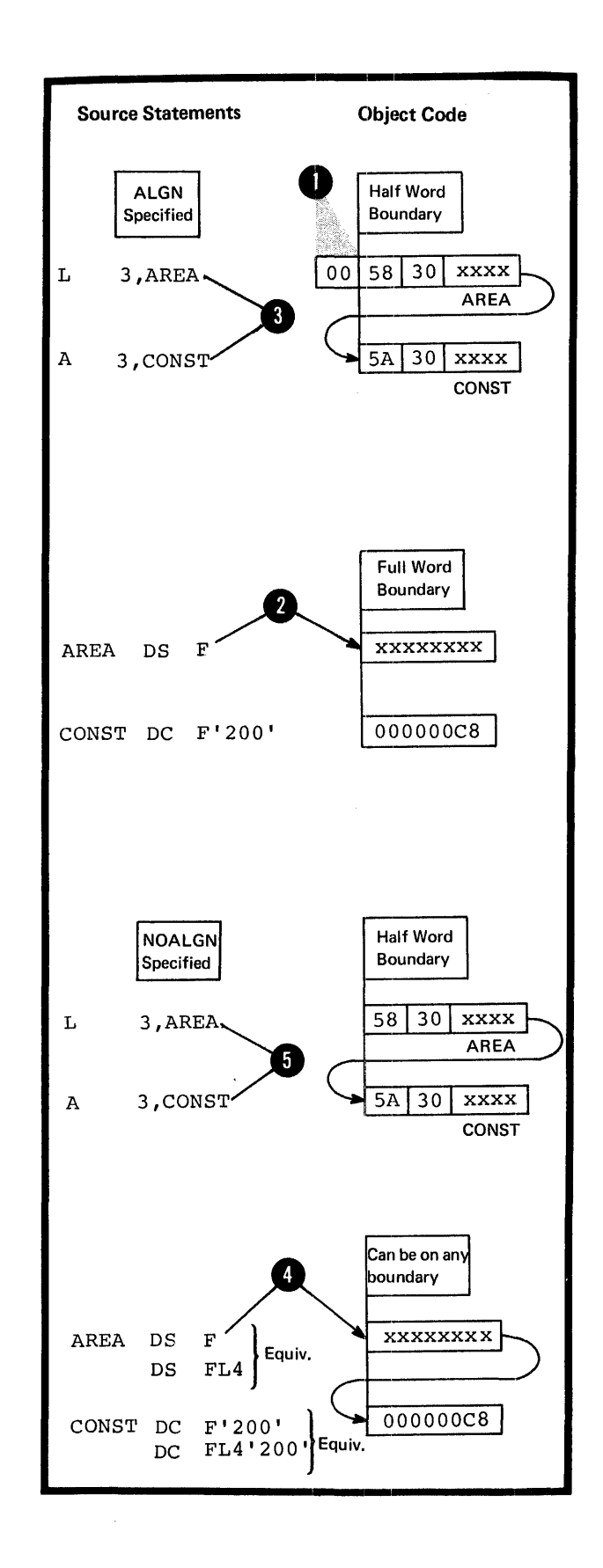

•

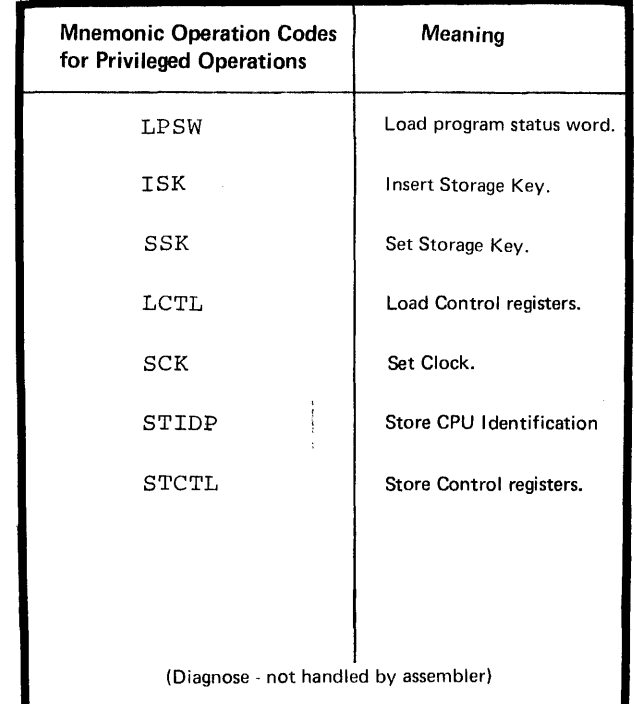

 $\bar{\alpha}$ 

NOTE 2: When NOALIGN is specified, the CNOP assembler instruction can be used to ensure the correct alignment of data referred to by the privileged instructions that require specific boundary alignment. The mnemonic operation codes for these instructions are listed in the figure to the right.

 $\sim$ 

 $\sim 10$ 

 $\overline{1}$ 

 $\mathcal{L}^{\mathcal{L}}$ 

### **D3 -- Statement Formats**

Machine instructions are assembled into object code according to one of the six formats given in the figure to the right.

When you code machine instructions you use symbolic formats that correspond to the actual machine language formats. within each tasic format, you can also code variations of the symbolic representation (Examples of coded machine instructions, divided into groups according to the six basic formats,<br>are illustrated in  $L6$  below).

The assembler converts only the operation code and the operand entries of the assembler language statement into object code. The assembler assigns to the symbol you code as a name entry the value of the address of the leftmost 3 byte of the assembled instruction. When you use this same symbol in the operand of an assembler language statement, the assembler uses this address value in converting the de code form. The length attribute symbolic operand inte its object assigned to the symbol depends on the basic machine language format of the instruction in which the symbol appears as a name entry (for details on the length attribute see C4C).

• A remarks entry is net converted into object code.

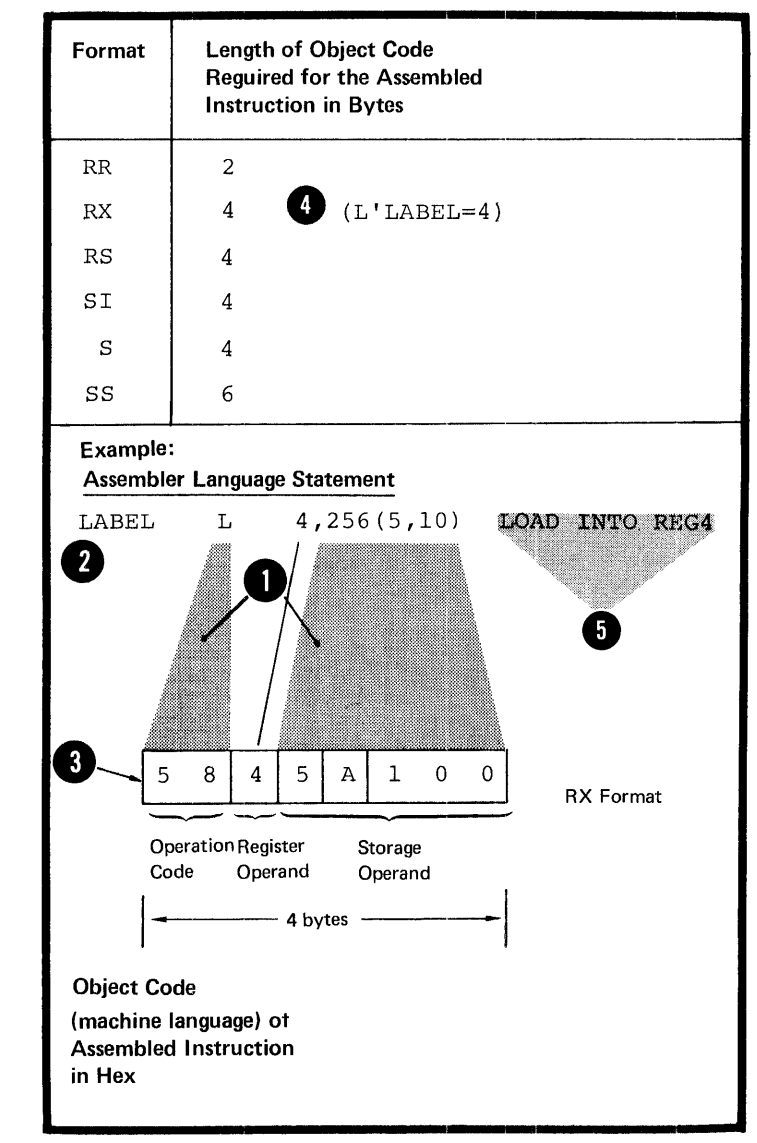

•

•

### **D4 - Mnemonic Operation Codes**

### Furpose

You must specify an creration code for each machine instruction statement. The mnemenic cperation code indicates the type of operation to be performed; for example, "A" indicates the "addition" operation. Appendix IV ccntains a complete list of mnemonic operation codes and the fernats of the corresponding machine instructions.

### Specificatiens

The general format of the machine instruction eperation code is shown in the figure to the right.

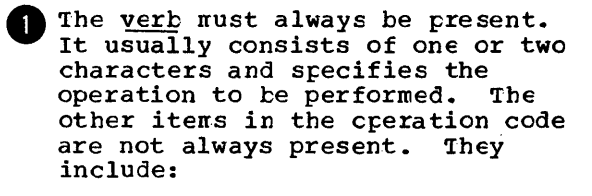

~. The modifier which further defines the cperaticn

• The type qualifier, which indicates the type of data used ty the instructien in its operation, and

**e** . The <u>format qualifier</u>, R cr I, which indicates that an RR or SI machine instruction format is assembled.

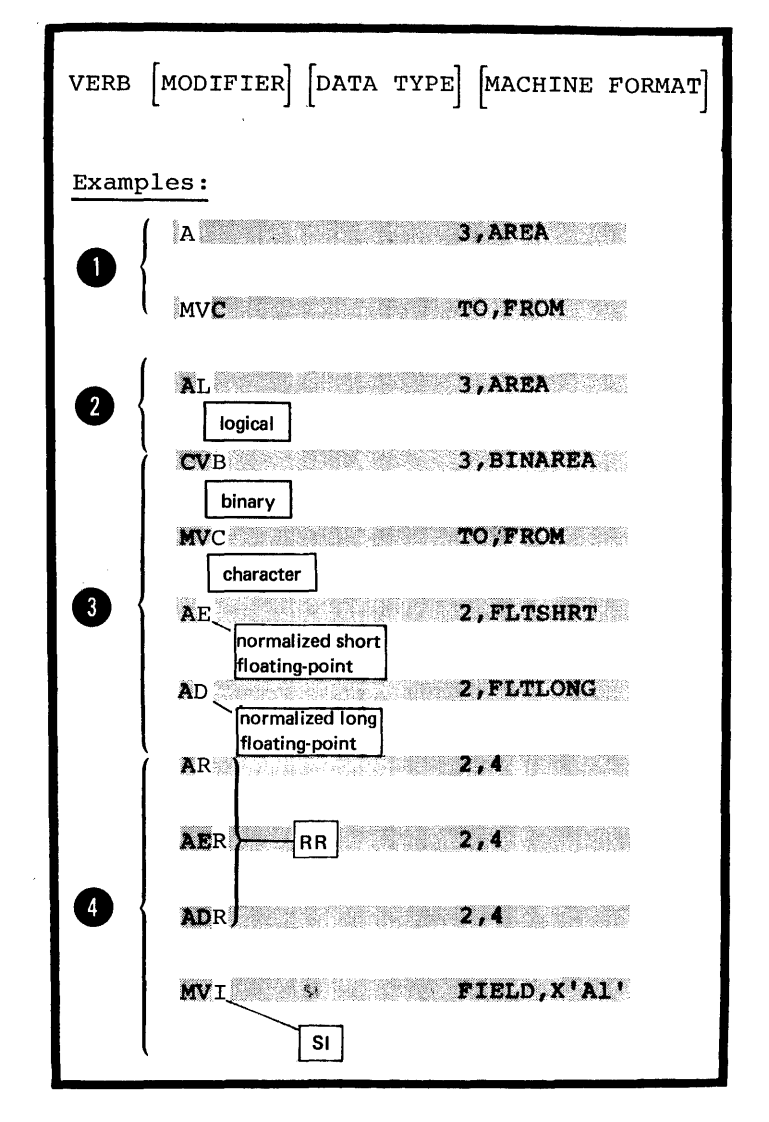

### D5 - Operand Entries

#### Furpose

You must specify one or more operands<br>in each machine instruction statement to provide the data or the location<br>of the data upon which the machine operation is to be performed. The operand entries consist of one or more fields or subfields depending on the format of the instruction being coded. They can specify a register, an address, a length, and immediate data.

You can code an operand entry either with symbols or with self-defining terms. You can omit length fields or subfields, which the assembler will compute for you from the other operand entries.

General Specifications for Coding Operand Entries

The rules for coding operand entries are as follows:

A comma must separate operands.

Perentheses must enclose subfields.

A comma must separate subfields enclosed in parentheses.

If a subfield is cmitted because it is in implicit in a symbolic address, the parentheses that would<br>have enclosed the surfield must he critted.

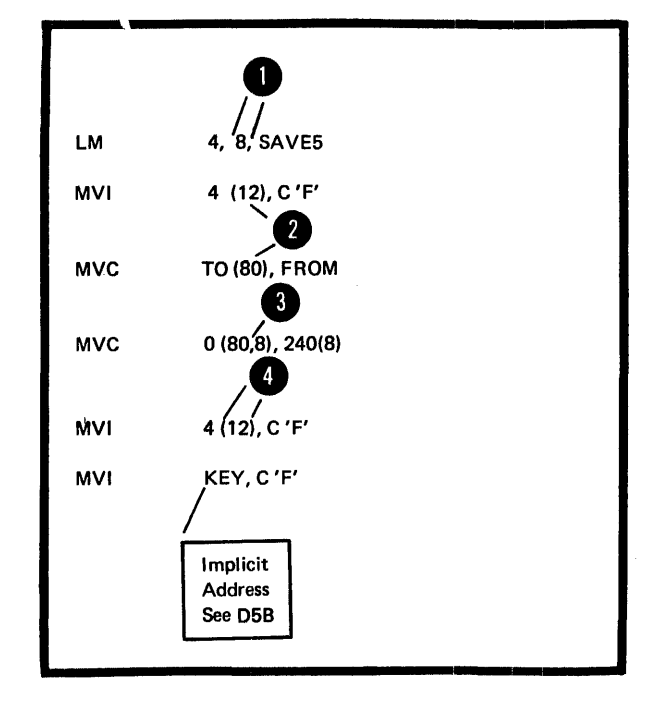

If twc subfields are enclcsed in parentheses and separated by commas, the fcllowing applies:

If both subfields are omitted tecause they are implicit in a symbolic entry, the separating comma and the parentheses that would have been needed must also te omitted.

If the first subfield is emitted, the comma that separates it from the second subfield must be written as well as the enclosing parentheses.

•

If the secend subfield is omitted, The <u>comma</u> that separates it from<br>the first subfield <u>must be omitted</u>,<br>however the onloaded in promitted, however, the enclosing parentheses must be written.

NOTE: flanks must not appear within the operand field, except as part of a character self-defining term or in the specification of a • character literal.

 $\bar{L}$ 

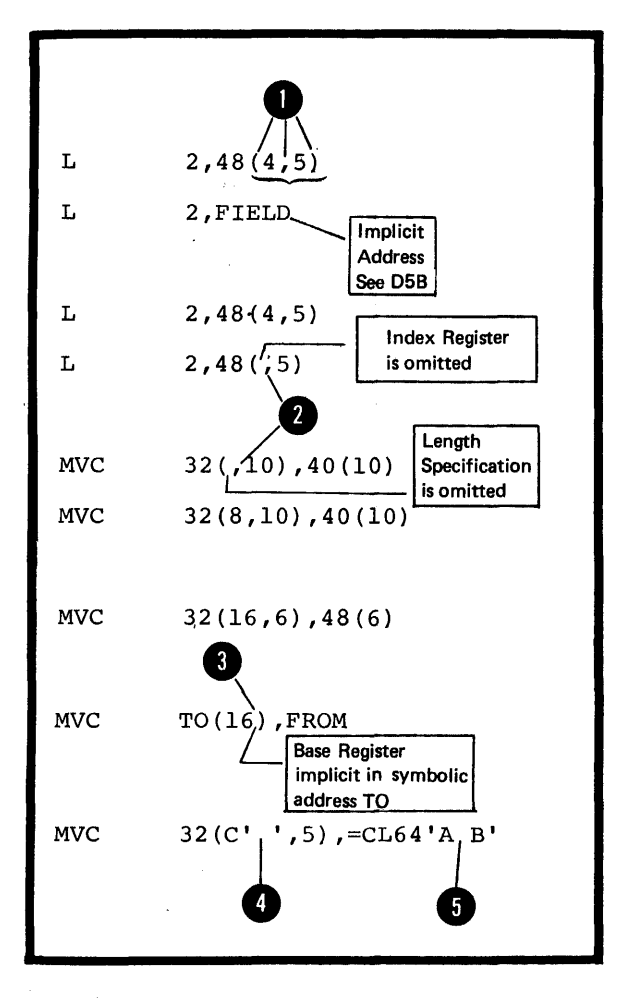

#### D5A -- REGISTERS

### Purpose and Usage

You can specify a register in an operand for use as an arithmetic accumulator, a base register, an index register, and as a general depository for data to which you wish to refer over and over.

You must be careful when specifying a register whose contents have been affected by the execution of another machine instruction, the control program, or an IEM-supp1ied system macro instruction.

For some machine instructions you are limited in which registers you can specify in an operand.

### Specifications

The expressions used to specify registers must have absolute values; in general, registers 0 through 15 can be specified for machine instructions. However, the following restrictions on register usage apply:

1. The floating-point registers  $(0, 2, 4, \text{ or } 6)$  must be specified for floating-point instructions:

•<br>0<br>0<br>0 2. The even numbered registers (0, 2, 4, 6, 8, 10, 12, 14) must be specified for the following groups of instructions:

a. The double-shift instructions

b. The fullword multiply and diVide, instructions

c. The move long and compare logical long instructions.

3. The floating-point registers o and 4 must be specified for the instructions that use extended floating-point data: AXR, SXR, LRDR, MXR, MXDR, MXC.

NOTE: The assembler checks the registers specified in the instruction statements of the above groups. If the specified register does not comply with the stated restrictions, the assembler issues a diagnostic message and does not assemble the instruction.

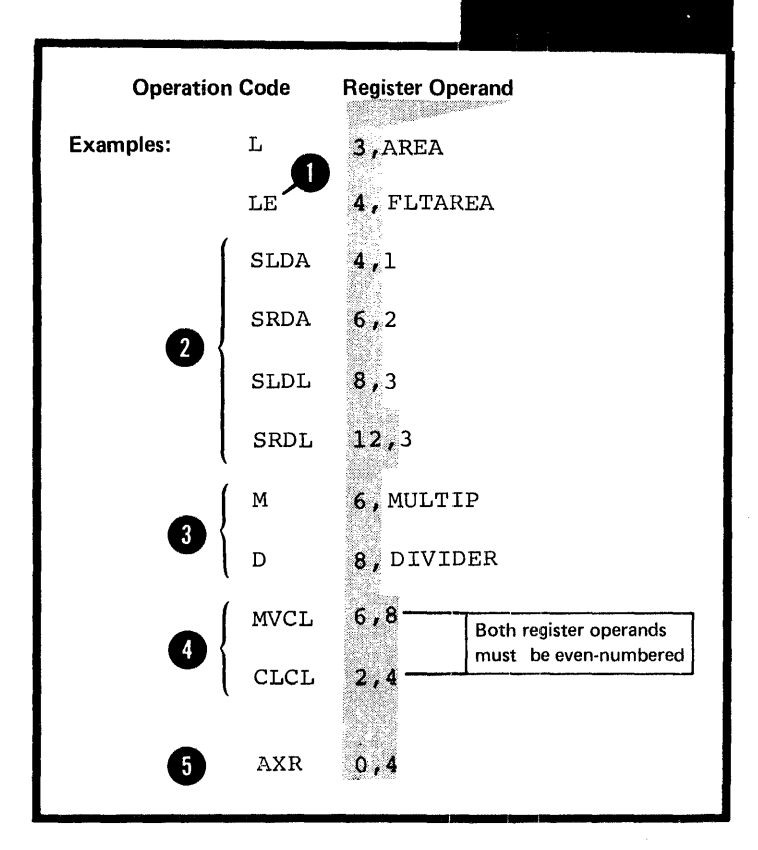

Registers

8

•

### REGISTER USAGE BY MACHINE

•

•

 $\bullet$ 

**INSTRUCTIONS:** Registers that are not explicitly coded in the symbolic assembler language representation of machine instructions, but are nevertheless used by the assembled machine instructions, are divided into two categories:

1. The base registers that are implicit in the symbolic addresses specified. These implicit addresses are described in detail in D5B. The registers can be identified by examining the object code of the assembled machine instruction or the USING instruction(s) that assigns base registers for the source module.

2. The registers that are used by machine instructions in their operations, but do not appear even<br>in the assembled object code. They in the assembled object code. are as follows:

**8** a. For the double shift and fullword multiply and divide instructions, the odd-numbered register whose number is one greater than the even-numbered register specified as the first operand.

**4** b. For the Move Long and Compare Logical Long instructions, the odd-numbered registers whose **Dad Humber 1041b1015** whose<br>number is one greater than the even numbered registers specified in the two operands.

**6** c. For the Branch on Index High (BXH) and the Branch on Index Low or Equal (EXLE) instructions; if the register specified for the second operand is an even-<br>numbered register, the next numbered register, the next<br>higher odd-numbered register is used to contain the value to be used for comparison.

> d. For the Translate and Test (TRT) instruction, registers 1 and 2 are also used.

**6** e. For the Load Multiple (LM) and Store Multiple (STM) instructions, the registers that lie between the registers specified in the first two operands.

REGISTER USAGE BY SYSTEM: The control program of the IEM System/370 uses registers 0, 1, 13, 14, and 15.

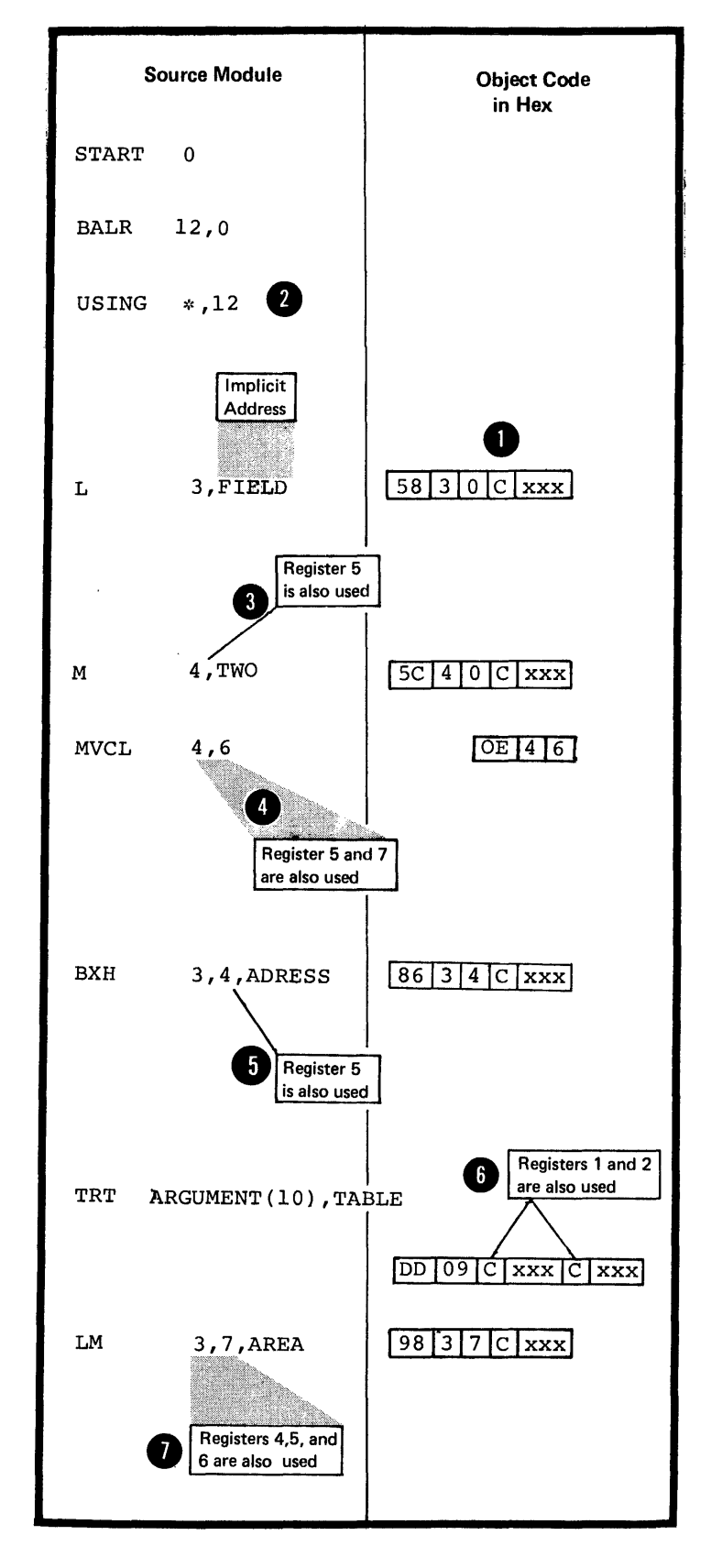

### PUrpose and Definition

You can code a symbol in the name field of a machine instruction statement to represent the address of that instruction. You can then refer to the symbol in the operands of other machine instruction<br>statements. The object code The object code for the IBM System/370 requires that all addresses be assembled in a numeric base-displacement format. This format allows you to specify addresses that are relocatable or absolute.

You must not confuse the concept of relocatability with the actual addresses that are coded as relocatable, nor with the format of the addresses that are assembled.

DEFINING SYMBOLIC ADDRESSES: You define symbols to represent either relocatable or absolute addresses. You can define relocatable addresses in two ways:

By using a symbol as the label in the name field of an assembler language statement or

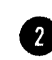

•

By equating a symbol to a relocatatle expression.

You can define absolute addresses (or values) by equating a symbol to an absolute expression.

REFERRING TO ADDRESSES: You can refer to relocatable and absolute addresses in the operands of machine instruction statements. Such address references are also called addresses in this manual. The two ways of coding addresses are:

 $\bullet$  Implicitly: that is, in a form Impricitly: that is, in a form into an explicit base-displacement form before it can be assembled into object code.

Explicitly: that is, in a form that can be directly assembled into object code.

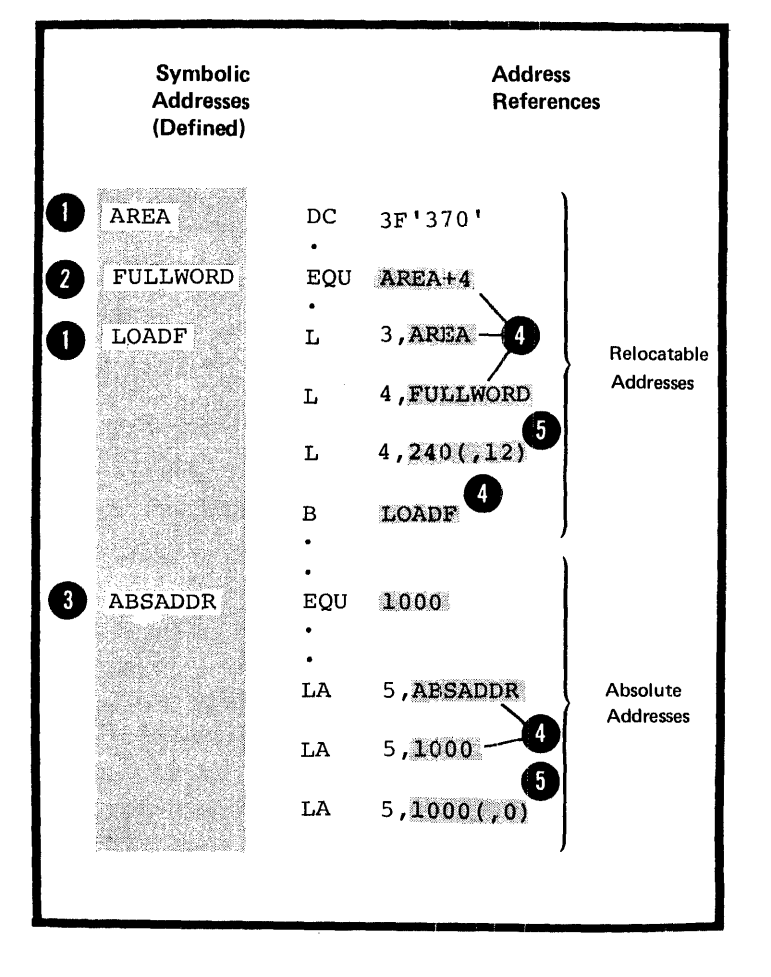

### Relocatability of Addresses

Addresses in the base-displacement form are relocatable, because:

• Each relocatable address is<br>a ssembled as a displacement from<br>a base address and a <u>base register</u> a base address and a base register.

The base register contains the 8 hase address.

• If the otject module assembled from your source module is relocated, only the contents of the base register need reflect this relocation. This means that the location in virtual storage of your pase has changed and that your base register must contain this new base address.

• Your addresses have been assembled as relative to the base address; therefore, the sum of the displacement and the contents of the base register will point to the correct address after relocation.

NOTE: Absolute addresses are also assembled in the base-displacement form, but always indicate a fixed location in virtual storage. This<br>means that the contents of the base register must always be a fixed absolute address value regardless of relocation.

•

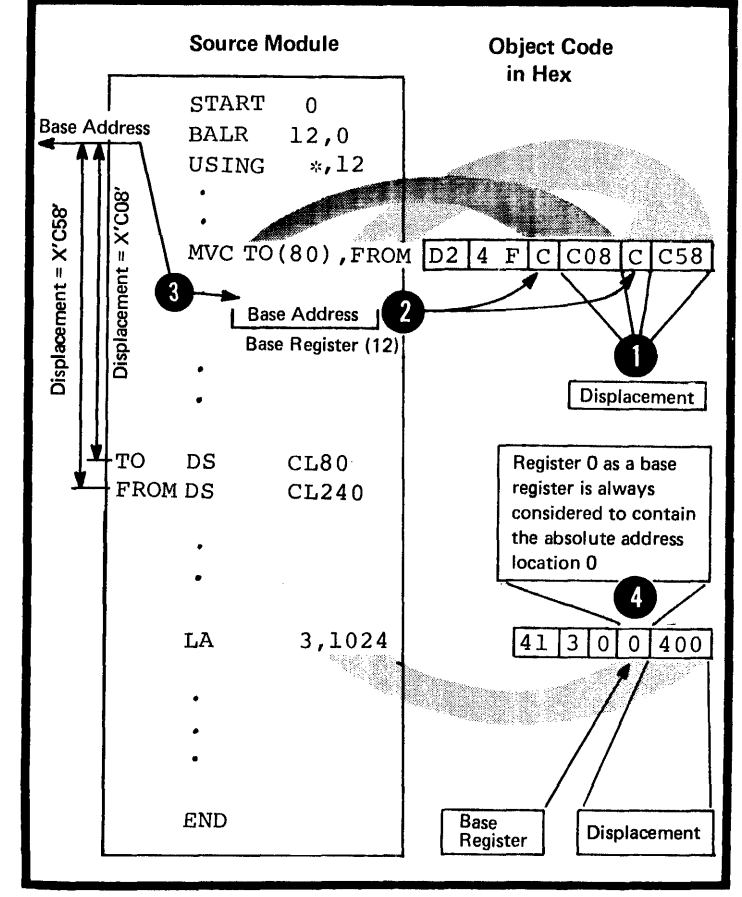

### Specifications

MACHINE OR OBJECT CODE FORMAT: All addresses assembled into the object code of the IBM System/370 machine instructions have the format given in the figure below.

Format Coded or Symbolic Object Code Representation of Representation Explicit Addresses of Addresses 8 bits 4 bits 4 bits 4 bits 12 bits 4 bits 12 bits 12 bits 12 bits 15 bits 4 bits 4 bits 4 bits 4 bits 4 bits 4 bits 4 bits 4 bits 4 bits 4 bits 4 bits 4 bits 4 bits 4 bits 4 bits 4 bits 4 bits 4 bits 4 bits 4 bits 4 bits Operation Displacement | Base Base Code Reg-Register ister  $\mathbf{Z}$ T  $\overline{OP}$  CODE. R1  $\overline{P}$ : R3  $\overline{B2}$   $\overline{D2}$ D2(B2) RS  $~OP~CODE$ :  $~12$   $~B1$   $~D1$  $\overline{\mathbf{2}}$ 5I Dl(Bl)  $\mathbf{1}$  $SS$  D1(, B1), D2(B2)  $OP$   $CODE$  $B1$  $\overline{D1}$  $B2$  $D2$  $RX \mid D2(X2, D2)$  $[OP^{\text{CODE}}]$  R1  $X2$  $B<sub>2</sub>$  $D<sub>2</sub>$  $\boldsymbol{3}$ Index Register  $S$  Dl(Bl)  $P<sub>1</sub>$  $\overline{D}$ <u>|OP CODE \_ \_ \_</u> R1 and R3 represent registers 12 represents an immediate value L represents a length value

The addresses represented have a value which is the sum of:

A displacement and

• The contents of a base register.

NOTE: In RX instructions, the address represented has a value which is the sum of a displacement, the contents a value which is the sum of a displacement, the contents of an index register.

### Implicit Address

An implicit address is specified by coding one expression. The expression can be relocatable or absolute. The assembler converts all implicit addresses into their tase-displacement form before it assembles them into object code. The assembler converts implicit addresses into explicit addresses only if a USING instruction has been specified. The USING instruction assigns both a base address, from which the assembler computes displacements, and a base register, to contain the base address. The base register must be loaded with the correct base address at execution time. For details on how the USING instruction is used when establishing addressability, thus allowing implicit references, see F1.

#### Explicit Address

An explicit address is specified by coding two absolute expressions as follows:

The first is an absolute expression for the displacement, whose value<br>must lie in the range 0 through 4095 (4095 is the maximum value that can be represented by the 12 binary bits available for the displacement in the object code).

The second (enclosed in parentheses) is an absolute expression for the base register, whose value must lie in the range 0 through 15.

If the base register contains a value that changes when the program is relocated, the assembled address is relocatable. If the base register contains a fixed absolute value that is unaffected by program relocation, the assembled address is absolute.

NOTES (for implicit and explicit addresses): 1. An explicit base register designation must not accompany an implicit address. 2. However, in RX instructions an

index register can be coded with an implicit address as well as with an explicit address. 3. When two addresses are required, one address can be coded as an explicit address and the other as an implicit address.

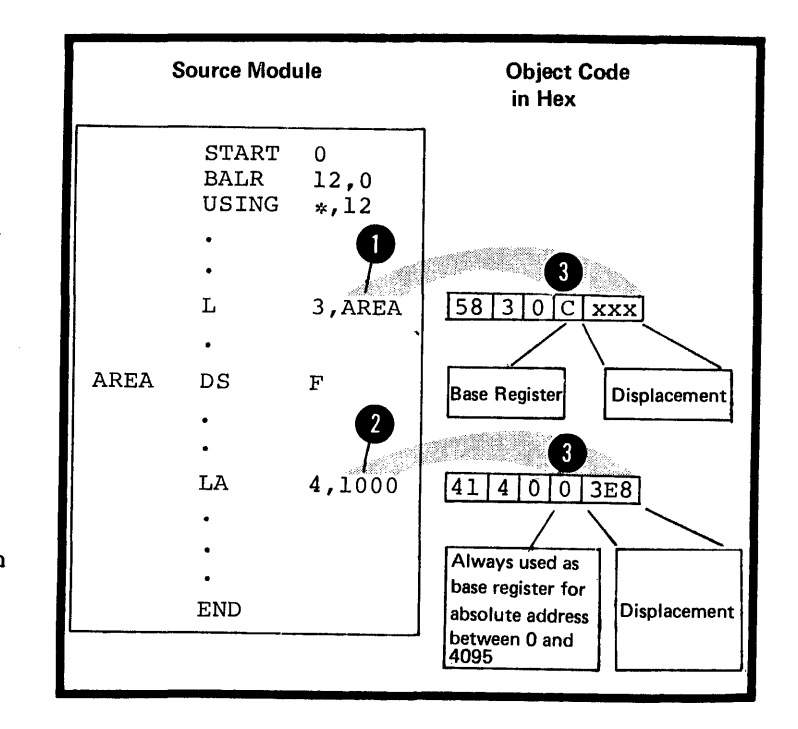

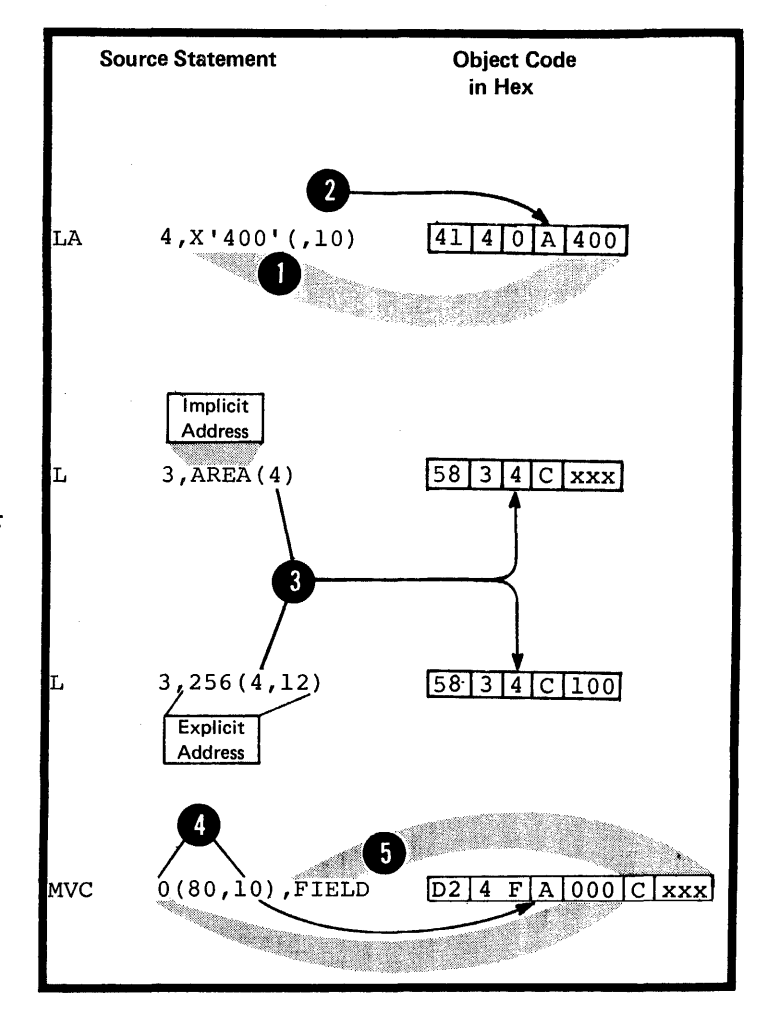

### Purpose

You can specify the length field in an SS-type instruction. This allows you to indicate explicitly the number of bytes of data at a virtual storage location that is to be used by the instruction. However, you can omit the length specification, because the assembler computes the number of bytes of data,to be used from the expression that represents the address of the data.

### Specifications

IMPLICIT LENGTH: When a length subfield is omitted from an 55-type machine instruction an implicit length is assembled into the object code of the instruction. The implicit length is either of the following:

1. For an implicit address (see D5B above), it is the **O** length attribute of the first or only term in the expression representing the implicit address. representing the implicit address.

2. For an explicit address (see D5B above), it is the 2. For an explicit address (see DSB above), it is the<br>length attribute of the first or only term in the expression that represents the displacement.

For details on the length attribute of symbols and other terms see C4C.

EXPLICIT LENGTH: When a length subfield is specified in an SS-type machine instruction, the explicit length thus defined always overrides the implicit length.

NOTES:

•

1. An implicit or explicit length is the effective length.<br>• The length <u>value assembled</u> is always one less than the desired, an explicit length of 0 or 1 can be specified. effective length. If an assembled length value of 0 is

2. In the 55 instructicns requiring one length value, the allowable range for explicit lengths is 0 through 256. In the 55 instructions requiring two length values, the allowable range for explicit lengths is 0 through 16.

Lengths

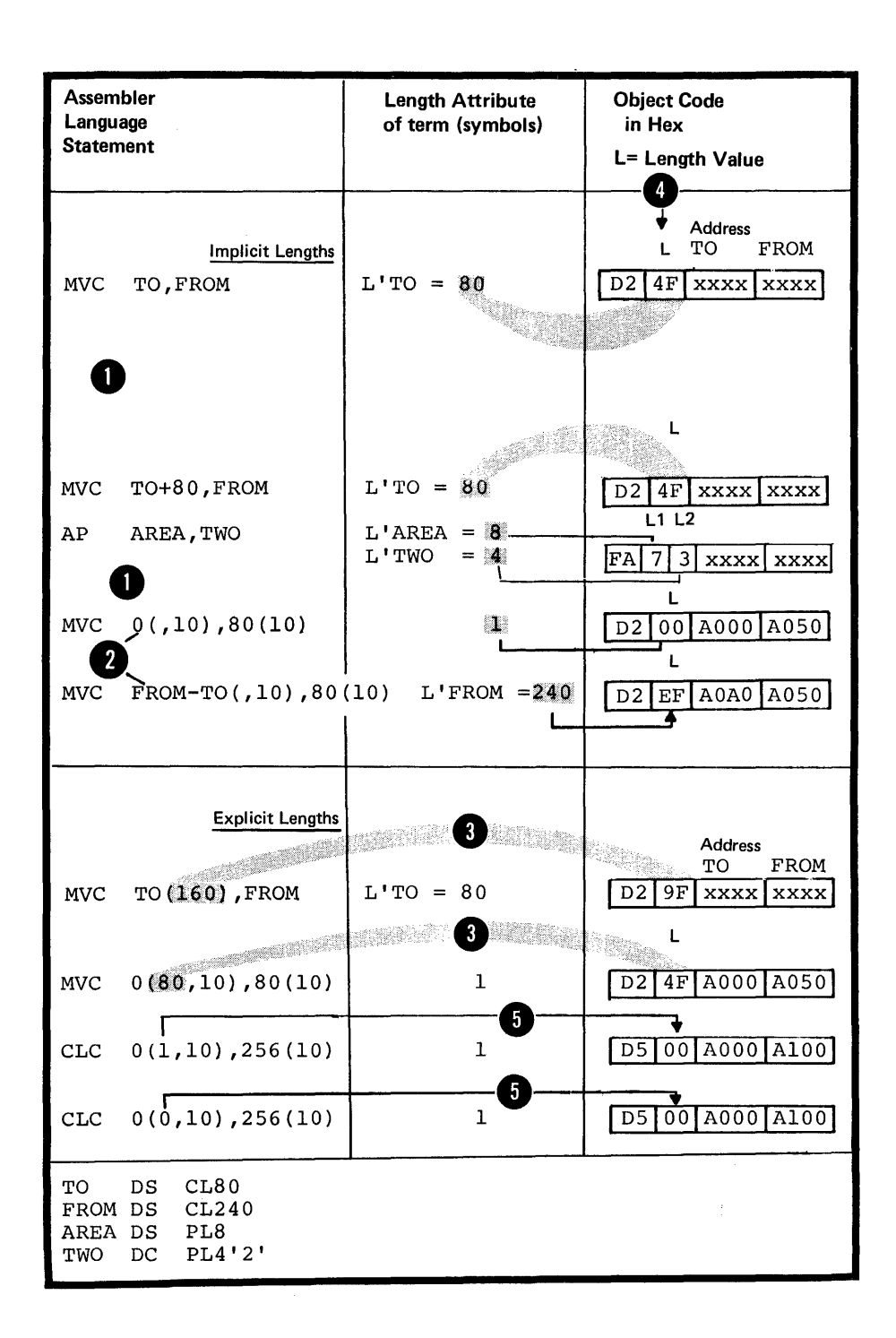

#### ~~D **--** IMMEDIATE CATA

### Purpose

In addition to addresses, registers, and lengths, some machine instruction operands require immediate data. Such data is assembled directly into the object code of the machine instructions. You use immediate data to specify the bit patterns for masks or other absolute values you need ..

You should be careful to specify immediate data only where it is required. Do not confuse it with address references to constants and areas or with any literals you specify as the operands of machine instruction (for a comparison between constants, literals, and immediate data, see C5).

### Specifications

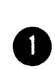

Immediate data must be specified as absolute expressions whose range of values depends on the machine instruction<br>for which the data is required. The immediate data is whose range or values depends on the machine instruction<br>for which the data is required. The immediate data is<br>assembled into its  $\frac{4-bit}{2}$  or  $\frac{8-bit}{2}$  tinary representation<br>according to the figure on the opposite pa

Immed. Data

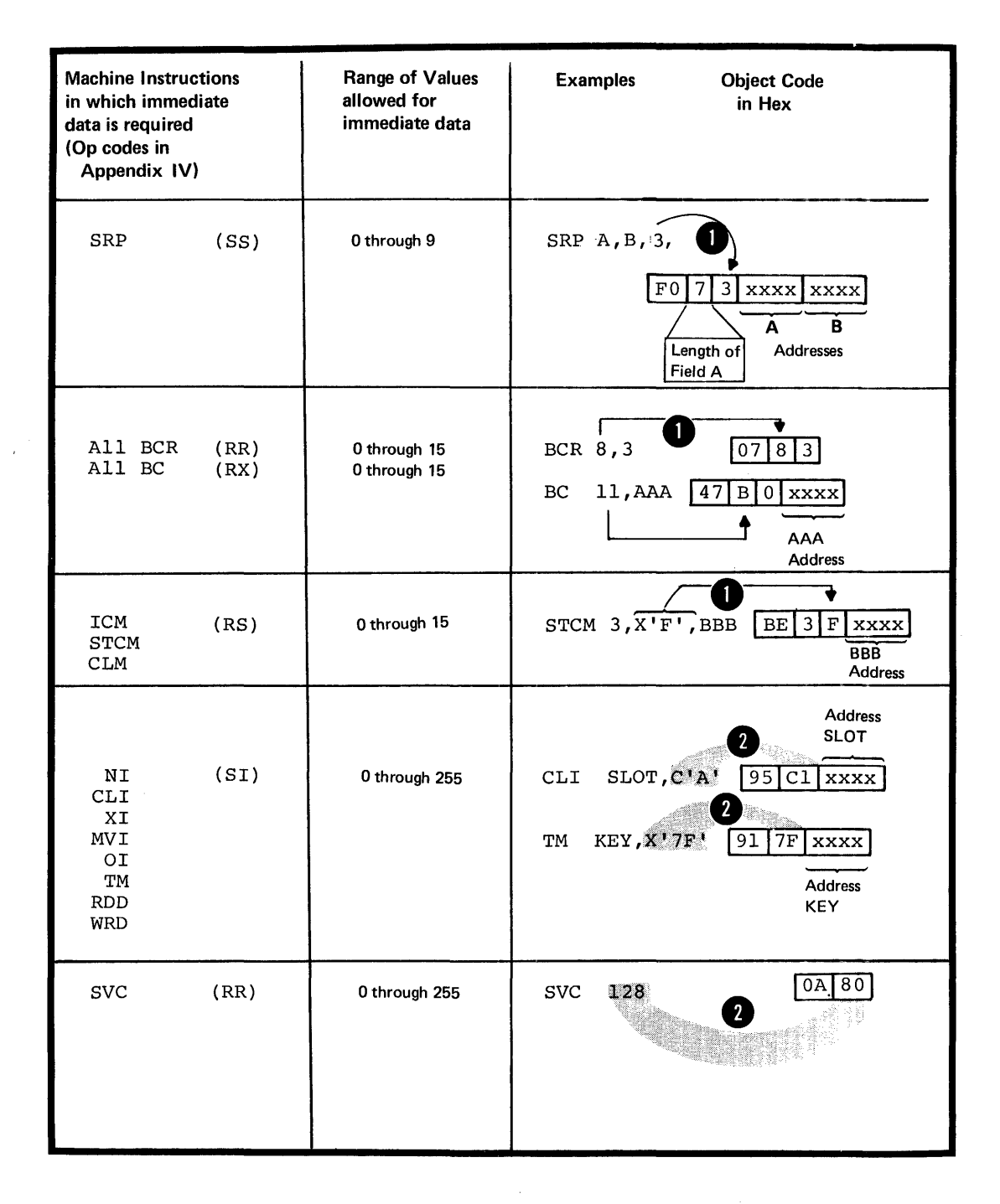

### **DE) - Examples of Coded Machine Instructions**

The examples in this subsection are grouped according to machine instruction format. They illustrate the various ways in which you can code the operands of machine instructions. Both symbolic and numeric representation of fields and subfields are shewn in the examples. You must therefore assume that all symbols used are defined elsewhere in the same source module.

The object code assembled from at least one coded statement per group is also included. A complete summary of machine instruction formats with the coded assembler languaqe variants can be found in Appendix III and IV.

### RR Format

You use the instructions with the RR format mainly to move data between registers. The operand fields must thus designate registers, with the following exceptions:

In BCR branching instructions when a 4-bit branching mask replaces the first register specification

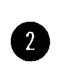

•

In SVC instructions, where an immediate value (between 0 and 255) replaces both registers.

NOTE: Symbols used in RR instructions are assumed to be equated to absolute values between o and 15.

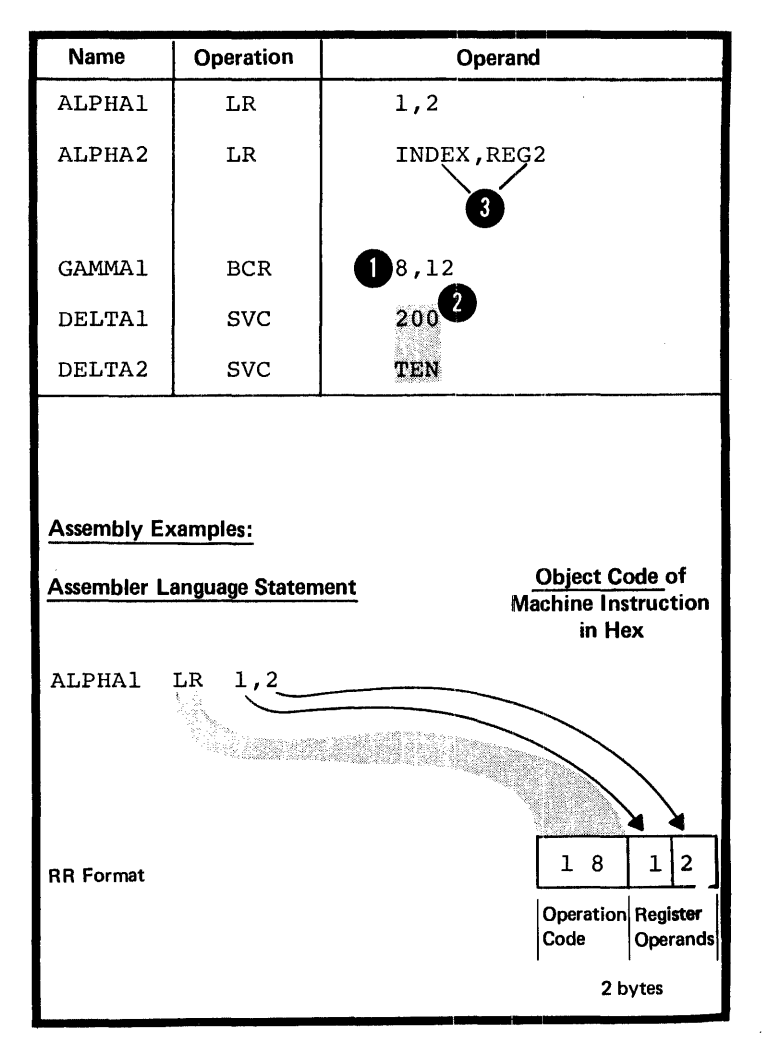

### RX Format

You use the instructions with the RX format mainly to move data between a register and virtual storage. By adjusting the contents of the index register in the RX-instructions you can change the location in virtual storage being addressed. The operand fields must therefore designate registers, including index registers, and virtual storage addresses, with the following exception:

**O** In BC branching instructions a 4-<br>bit branching mask, with a value<br>botwoon 0 and 15 roulsoos the fi between 0 and 15, replaces the first register specification.

NOTES:

1. Symbols used to represent registers are assumed to be equated to absolute values between 0 and 15.

dddresses can be either relocatable 2. Symbols used to represent implicit or absolute.

3. Symbols used to represent 4 displacements in explicit addresses are assumed to be equated to absolute values between 0 and 4095.

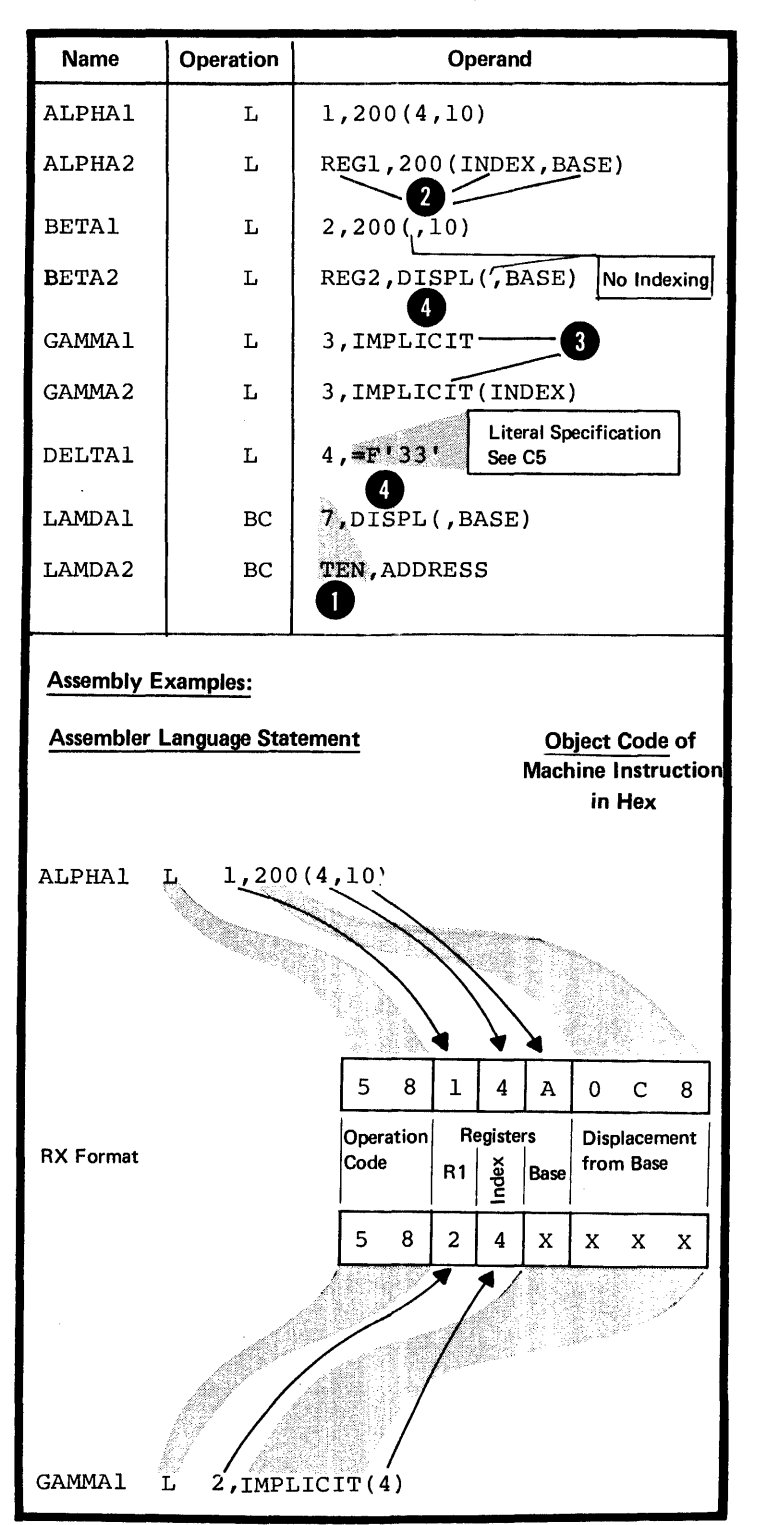

### RS Format

You use the instructions with the RS format mainly to move data between one or more registers and virtual storage or to compare data in one or more registers (see the BXH and BXLE operations in Appendix IV).

In the Insert Characters under Mask (ICM) and the Store Characters Under Mask (STCM) instructions, when a<br>  $\frac{4 \text{-} \text{bit mask}}{0 \text{ and } 15}$ , with a value between 0 and 15, replaces the second register specification.

NOTES:

•

1. Symbols used to represent registers are assumed to be equated to atsolute values between 0 and 15 •

2. Symbols used to represent implicit addresses can be either relocatable or absolute.

3. Symbols used to represent displacements in explicit addresses are assumed to be equated to absolute values between 0 and 4095.

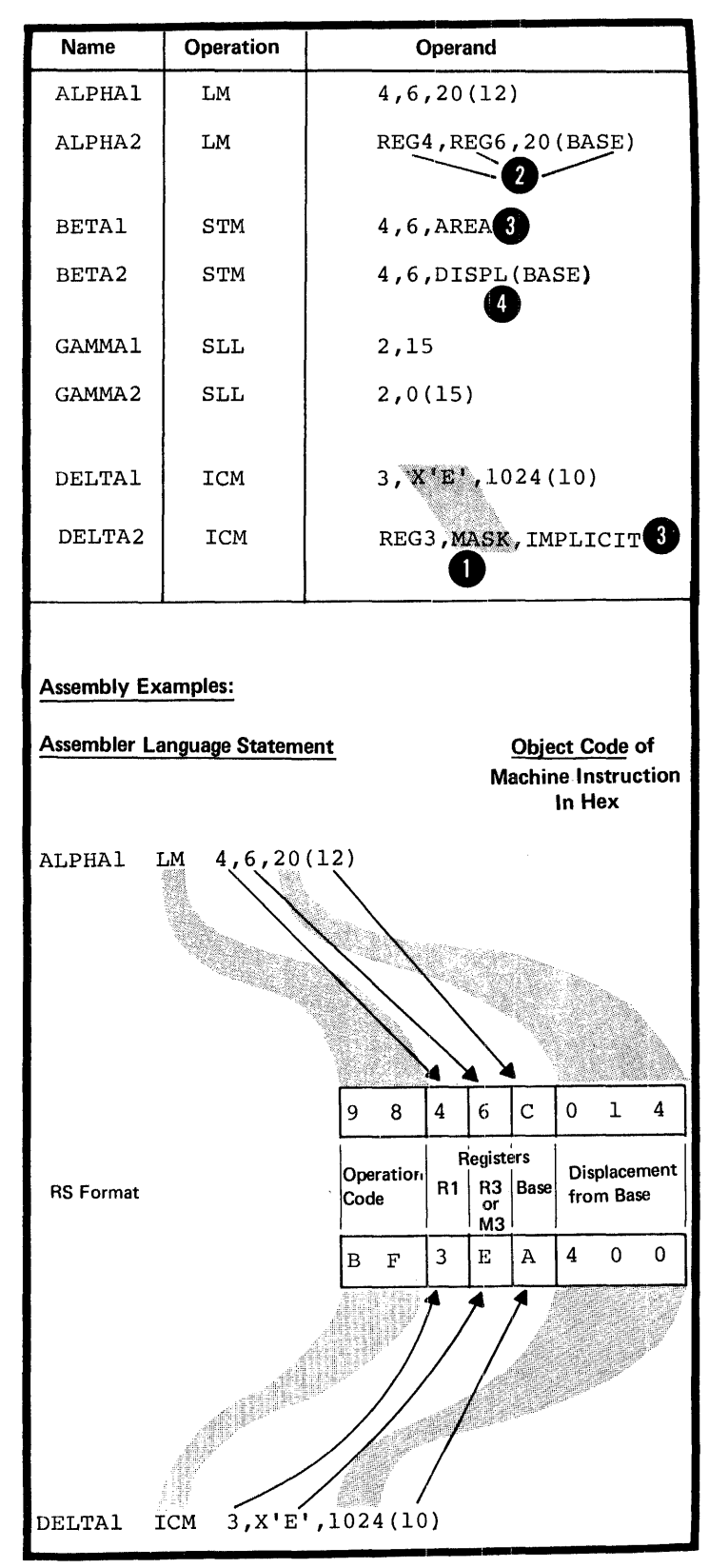

#### SI Format

You use the instructions with the SI format mainly to move immediate data into virtual storage. The operand fields must therefore designate iremediate data and virtual storage addresses, with the following exception:

**O** An immediate field is not needed in the statements whose operation codes are: LPSW, SSM, TS, TCH, and TIO.

NOTES:

1. Symbols used to represent<br>2 immediate data are assumed to be equated to absolute values between o and 255.

ddresses can be either relocatable 2. Symbols used to represent implicit or absolute.

3. Symbols used to represent<br>displacements in explicit addresses<br>are assumed to be equated to absolute values between 0 and 4095.

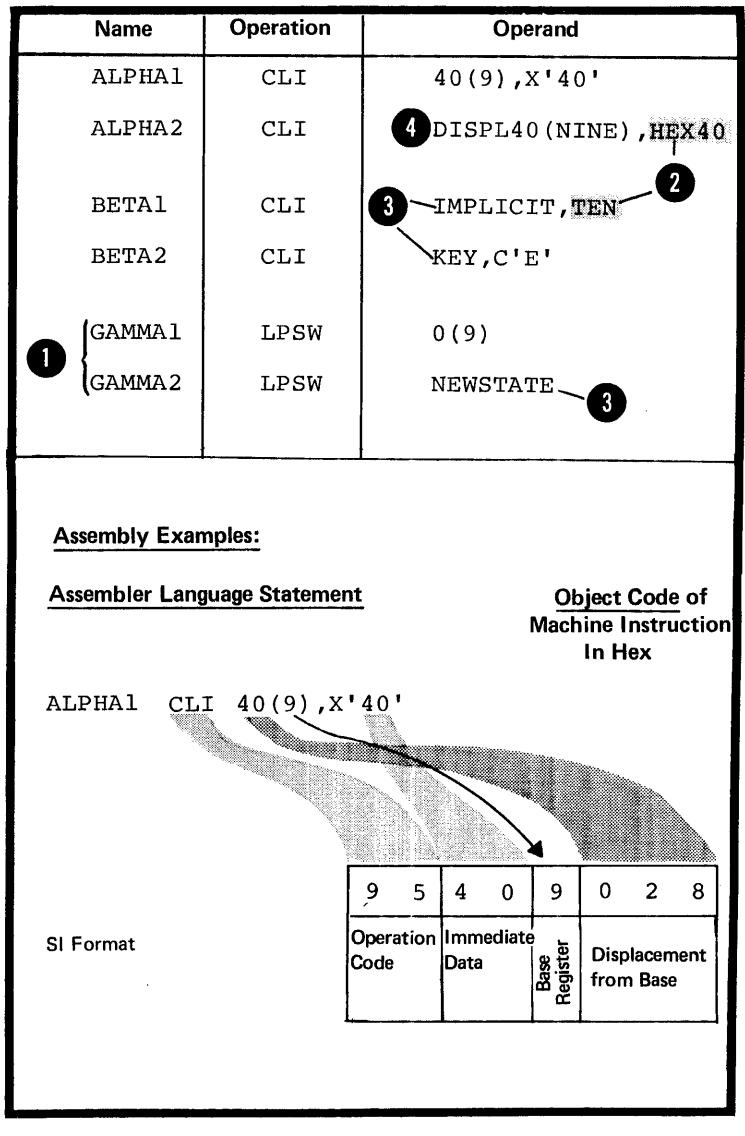

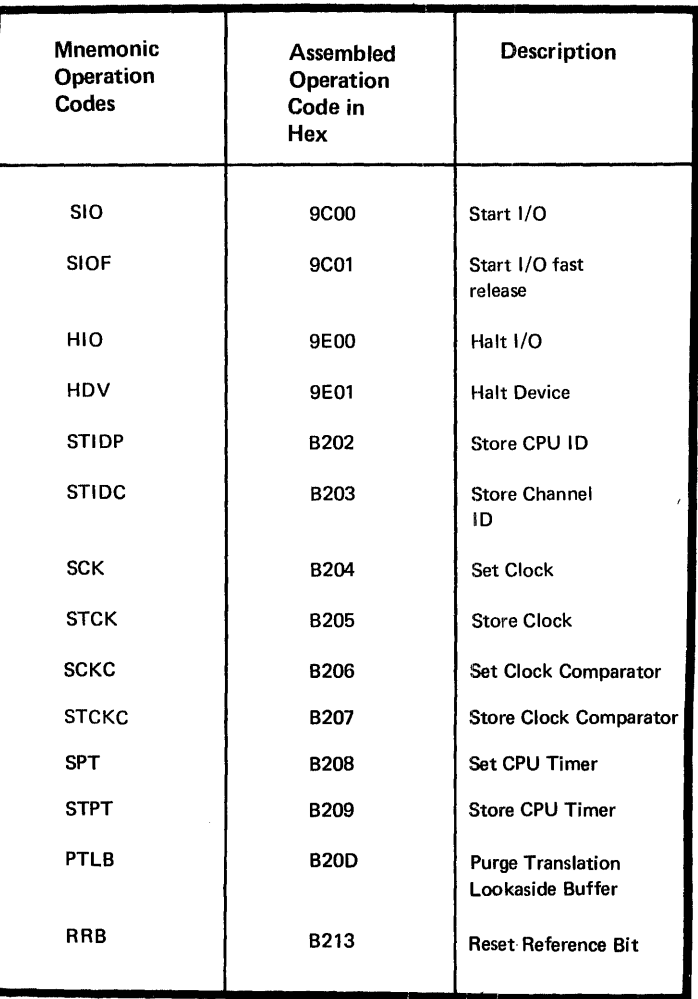

### S Format

You use the instructions with the S format to perform I/O and other system operations and not to move data in virtual storage.

The operation codes for these instructions are given in the figure to the right. They are assembled into two bytes.
### 55 Format

You use the instructions with the 55 format mainly to move data between two virtual storage locations. The operand fields and subfields must therefore designate virtual storage addresses and the explicit data lengths you wish to include. However, note the following exception:

 $\bullet$  instruction a  $\frac{u-\text{bit}}{u-\text{t}}$  instruction a  $\frac{u-\text{bit}}{u-\text{t}}$  instruction  $\frac{0}{u-\text{t}}$ In the Shift and Round Decimal (SRP) field, with a value between 0 and 9, is specified as a third operand.

NOTES:

•

**O** registers in explicit addresses 1. Symbols used to represent base are assumed to be equated to absolute values between 0 and 15.

2. Symbols used to represent explicit lengths are assumed to be equated to absolute values between 0 and 256 for SS instructions with one length specification and between o and 16 for SS instructicns with two length specifications.

d addresses can be either relocatable 3. Symbols used to represent implicit or absolute.

4. Symbols used to represent **f** displacements in explicit addresses are assumed to be equated to absolute values between 0 and 4095.

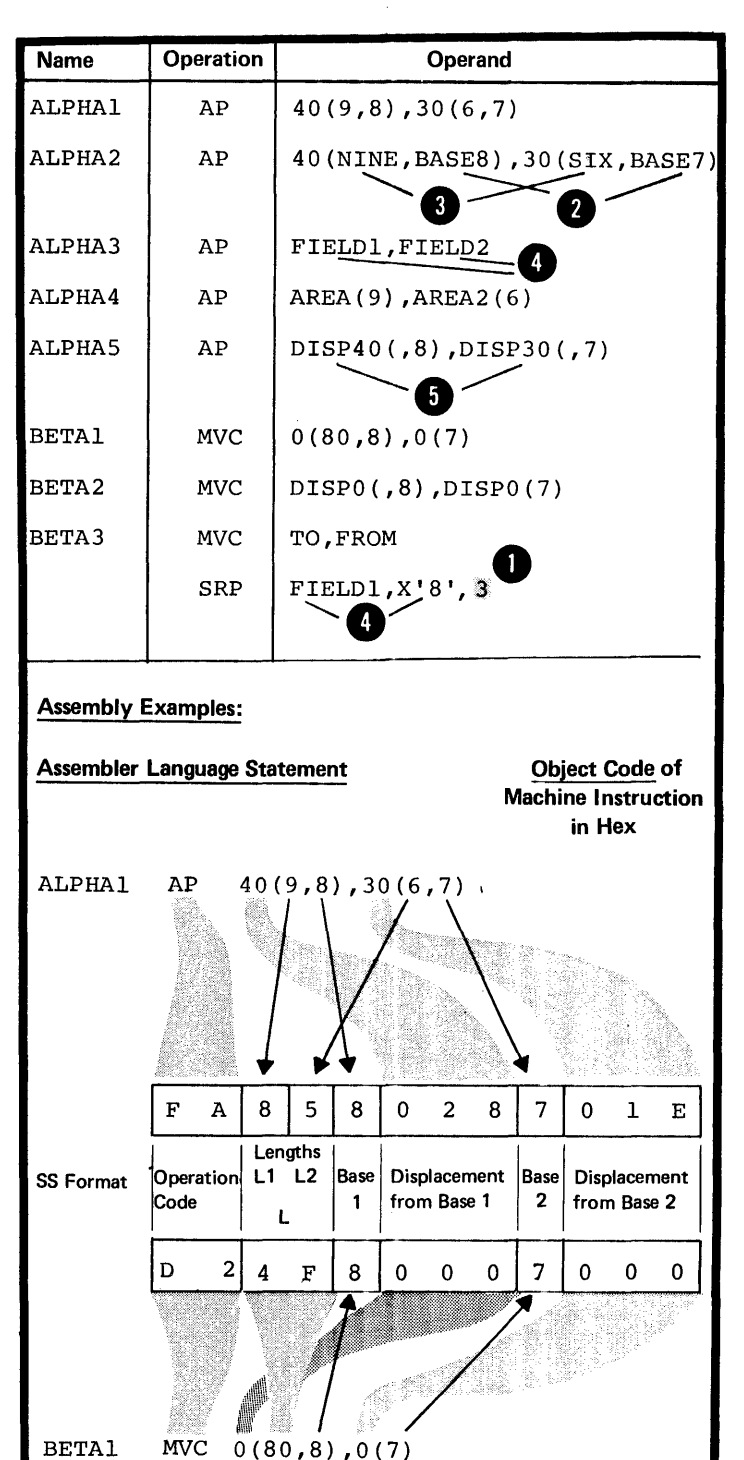

ŧ

98

 $\frac{1}{2}$ 

# **Part III: Functions of Assembler Instructions**

SECTION E: PROGRAM SECTIONING SECTION F: ADDRESSING SECTION G: SYMBOL AND DATA DEFINITION SECTION H: CONTROLLING THE ASSEMBLER PROGRAM

100

 $\sim$ 

 $\bar{\mathbf{v}}$ 

 $\hat{\boldsymbol{\epsilon}}$ 

## **Section E: Program Sectioning**

This section explains how you can subdivide a large program into smaller parts that are easier to understand and maintain. It also explains how you can divide these smaller parts into convenient sections: for example, one section to contain your executable instructions and another section to contain your data ccnstants and areas.

You should consider two different subdivisions when writing an assembler language program:

1. The source module

•

•

2. The control section.

You can divide a program into two or more source modules. Each source module is assembled into a separate object module. The object modules can then te combined into load modules to form an executable program.

You can also divide a source module<br>into two or more control sections. Into two or more control sections.<br>
Each control section is <u>assembled</u><br>
as nart of an object module. By as part of an object module. By writing the proper linkage edit control statements, you can select a complete <u>object module</u> or any individual control section of the object module to be linkage edited and later loaded as an executable program.

SIZE OF PROGRAM PARTS: If a source module becomes so large that its logic is not easily comprehensible, break it up into smaller modules.

Unless you have special programming reasons, you should write each control section so that the resulting object code is not larger than 4096<br>bytes. This is the largest number This is the largest number of bytes that can be ccvered by one base register (for the assignment of base registers to control sections, see F1A).

QQMMUNICATION BETWEEN PROGRAM PARTS: You must be able to communicate between the parts of your program: 'that is, be able to refer to data in a different part or be able to branch to another part.

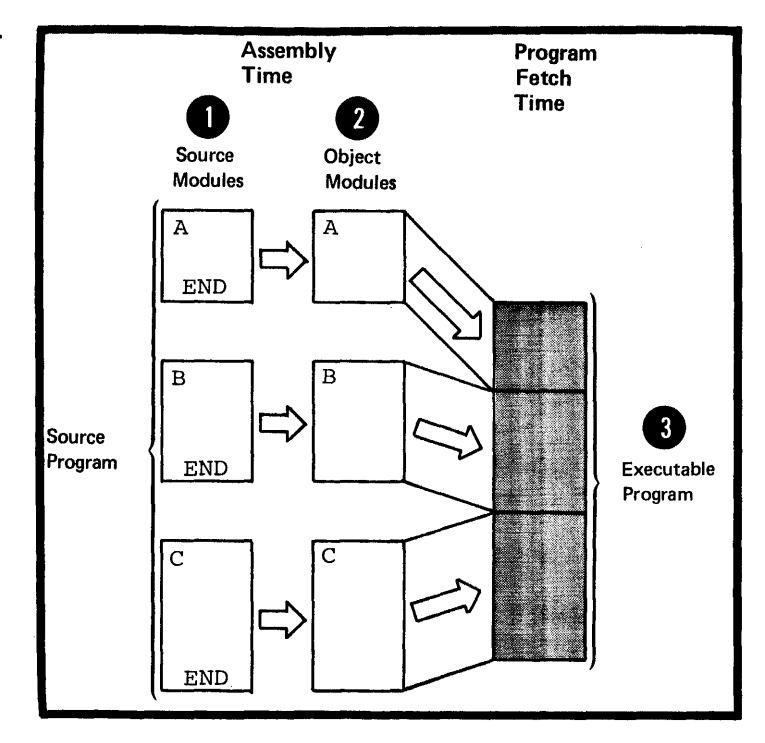

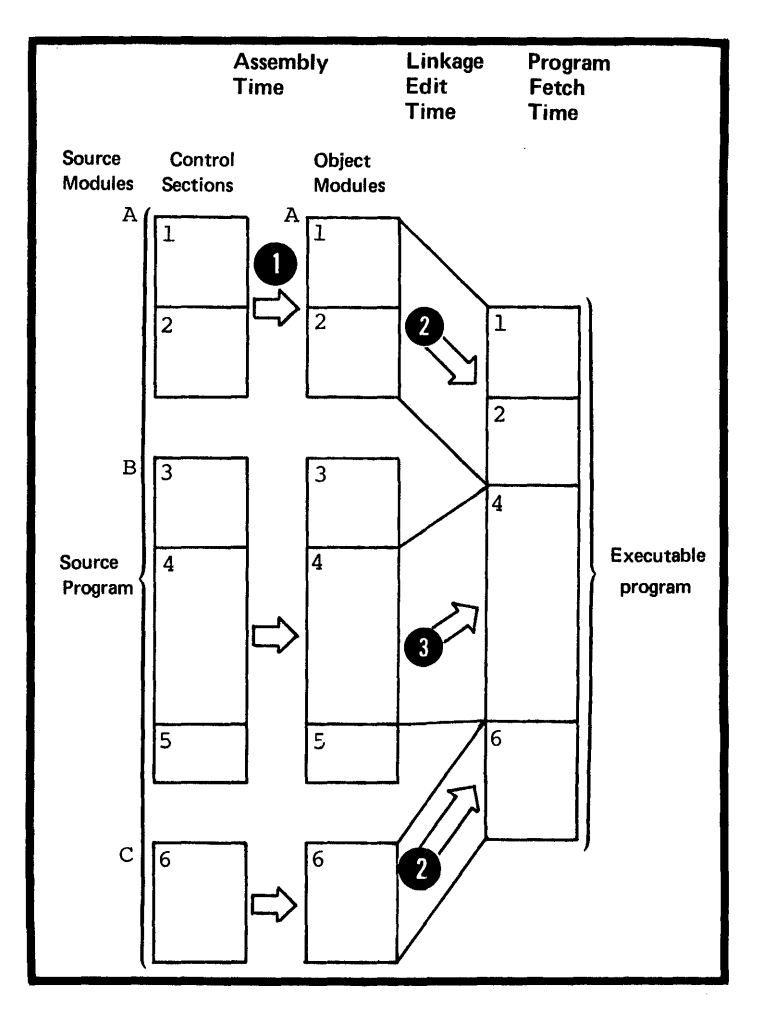

To communicate between two or more source modules, you must symbolically link them together: symbolic linkage is described in F2.

To communicate between two or more control sections within a source module, you must establish the addressability of each control section: establishing addressability is described in F1.

### El -- The Source Module

A source module is composed of source statements in the assembler language. You can include these statements in the source module in two ways:

1. You write them on a coding form and then enter them as input, for example, through a terminal or, using punched cards, through a card reader.

2. You specify one or more COpy instructions among the source statements being entered. When the assembler encounters a COpy the assembler encounters a COPY<br>instruction, it replaces the COPY instruction with a predetermined set of source statements from a library. These statements then become a part of the source module.

### The Beginning of a Source Module

The first statement of a source module can be any assembler language statement, except MEXIT and MEND, that is described in this manual. You can initiate the first control section of a source module by using the START instruction. However, you can or must write some source statements before the beginning of the first control section (for a list of these statements see E2D).

The End of a Source Module

OS only The END instruction usually marks the end of a source module. However,<br>you can code several END instructions. The assembler stops assembling when it processes the first END instruction. If no END instruction is found, the assembler will generate one.

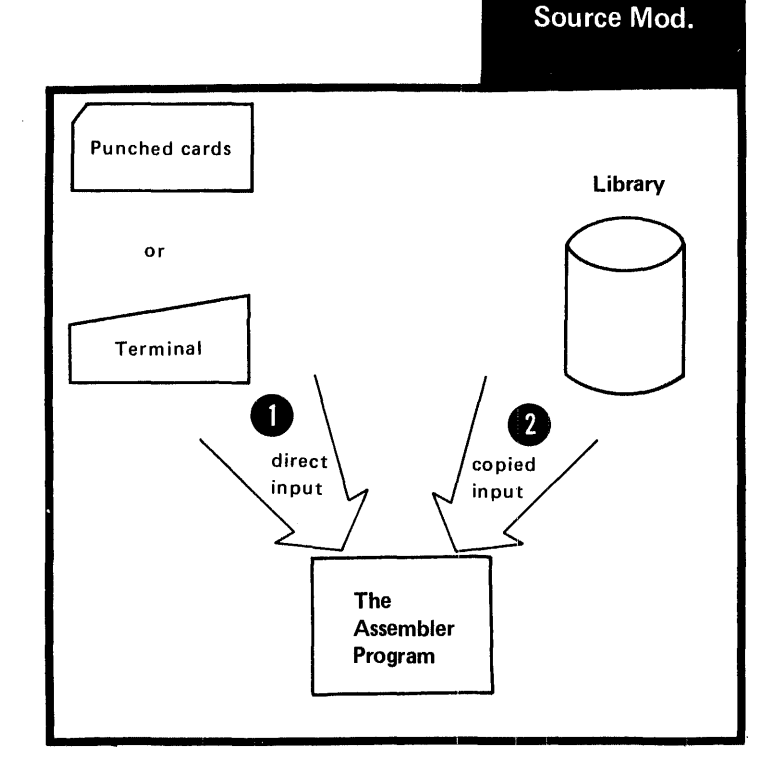

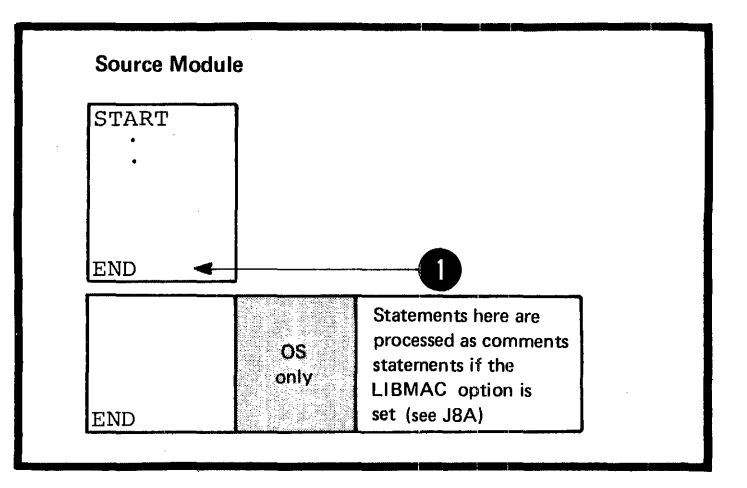

•

- $OS$ NOTE: Conditional assembly processing can determine which of several END only instructions is to be processed. The conditional assembly language<br>is described in Section L.
- oos only one END instruction is allowed.<br>The assembler does not process any 28 instruction that follows the END instruction. 선물로 사는 내 분들에 빠르면 사고 있는 것 같아.

### E1A -- THE COFY INSTRUCTION

### Purpose

The CCPY instruction allows you<br>to copy predefined source stater<br>from a library and include them<br>in a <u>source module</u>. You thereby<br>avoid: to copy predefined source statements from a library and include them in a source module. You thereby avoid:

1. Writing the same, often-used sequence of code over and over

2. Keypunching and handling the punched cards for that code.

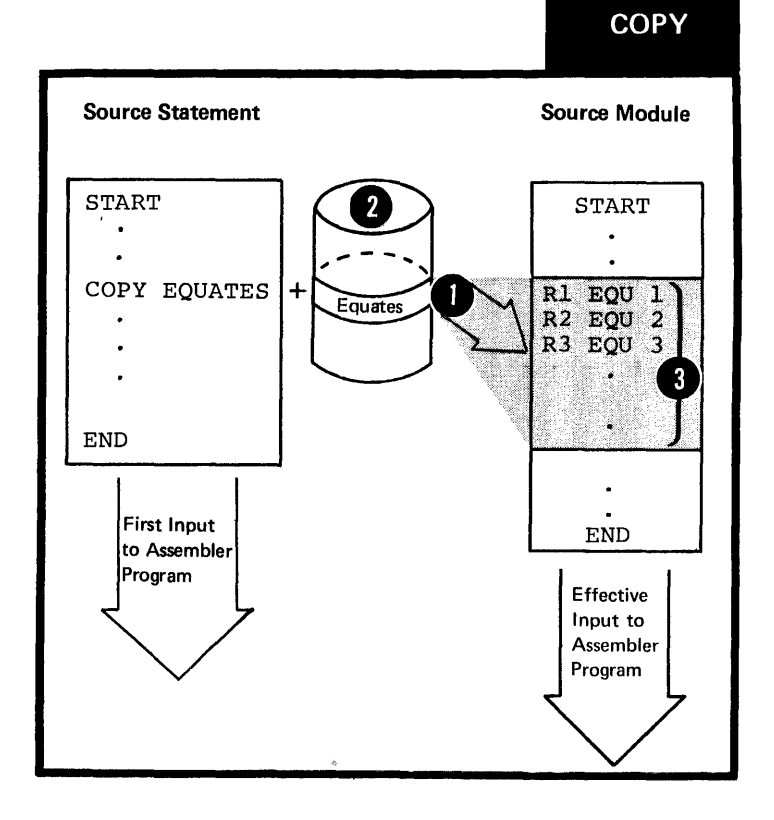

### Specifications

The format of the COPY instruction statement is shown in the figure to the riqht.

The symbol in the operand field must identify a part of a library called:

A member of a partitioned data set

DOS A book in the source statement  $\frac{1}{1}$ library  $\frac{1}{1}$ itterian

> This memher (or book) contains the coded source statements to be copied.

The source coding that is copied into a source module:

8. Is inserted immediately after the COPY instruction

• Is inserted and processed according to the standard instruction statement coding format (described<br>in B1D), even if an ICTL instruction has been specified

• Must not contain either an ICTL or ISEQ instruction

•• Can contain a COpy instruction. Up to 5 levels of nesting of the COPY instruction are allowed.

DOS Up to 3 levels of nesting are allowed.

ellowed.<br>• Can contain <u>macro definitions</u> (see Section  $\overline{J}$ ).

If a source macro definition is copied into the beginning of a source module, both the MACRO and MEND statements that delimit the definition must be contained in the same level of copied code.

NOTES:

•

1. The COPY instruction can also be used to copy statements into source macro definitions (see J5C).

2. The rules that govern the occurrence of assembler language statements in a source module also govern the statements copied into the source module.

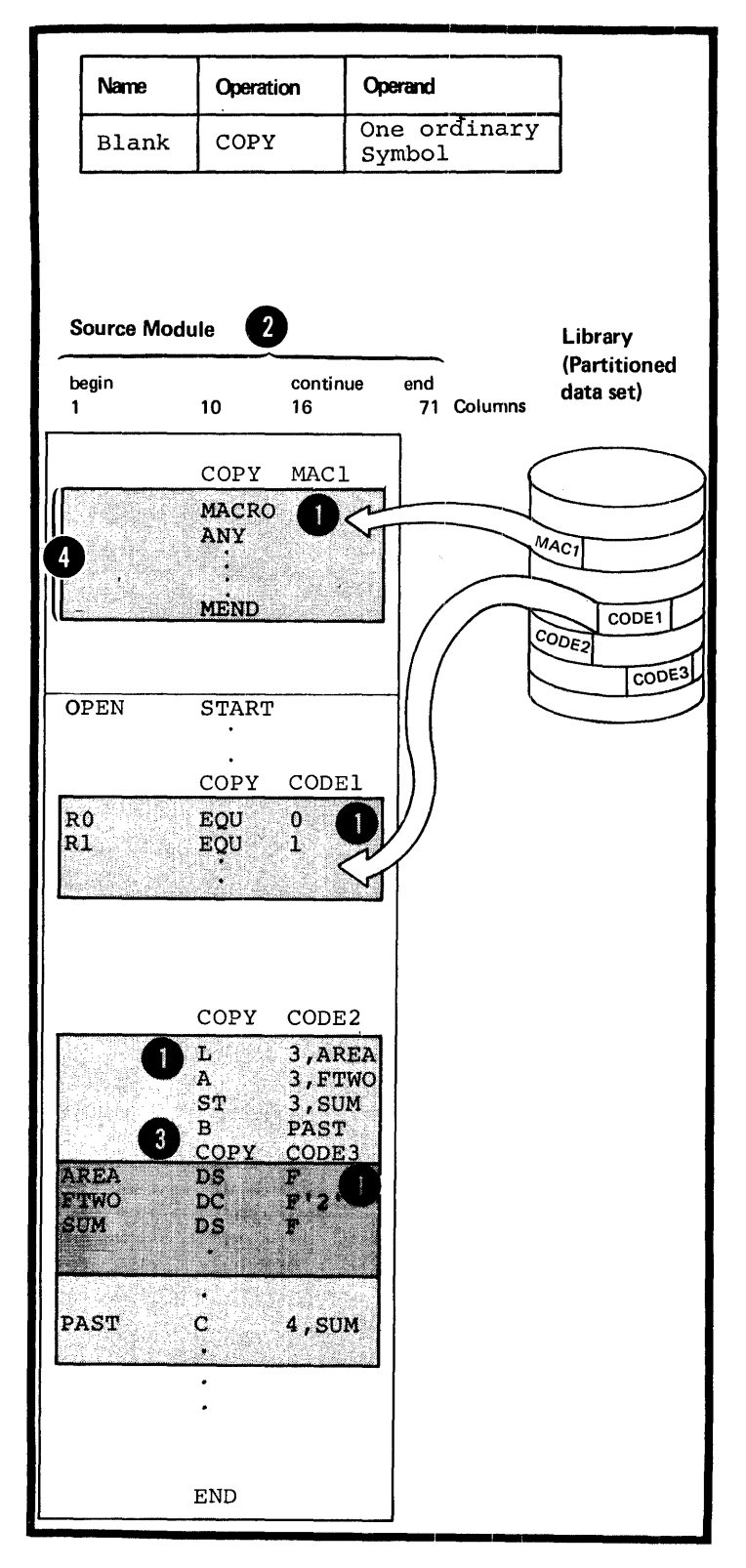

### Purpose

You use the END instruction to mark the end of a source module. It indicates to the assembler where to stop assembly processing. You can also supply an address in the operand field to which control can be passed when your program is be passed when your program is<br>loaded. This is usually the address of the first executable instruction in a source module.

### Specifications

### **END**

The format of the END instruction statement is shown in the figure to the right.

If specified, the operand entry can be generated by substitution into variable symbols. However, after substitution, that is, at assembly time:

 $\begin{bmatrix} 1. \\ \text{ex}{\text{m}} \\ \text{in} \\ \text{by} \end{bmatrix}$ 1. It must be a relocatable expression representing an address in the source module delimited by the END instruction, or

2. If it contains an external symbol, the external symbol must be the only term in the expression, or **(a)** the remaining terms in the expression must reduce to zero.

3. It must not be a literal.

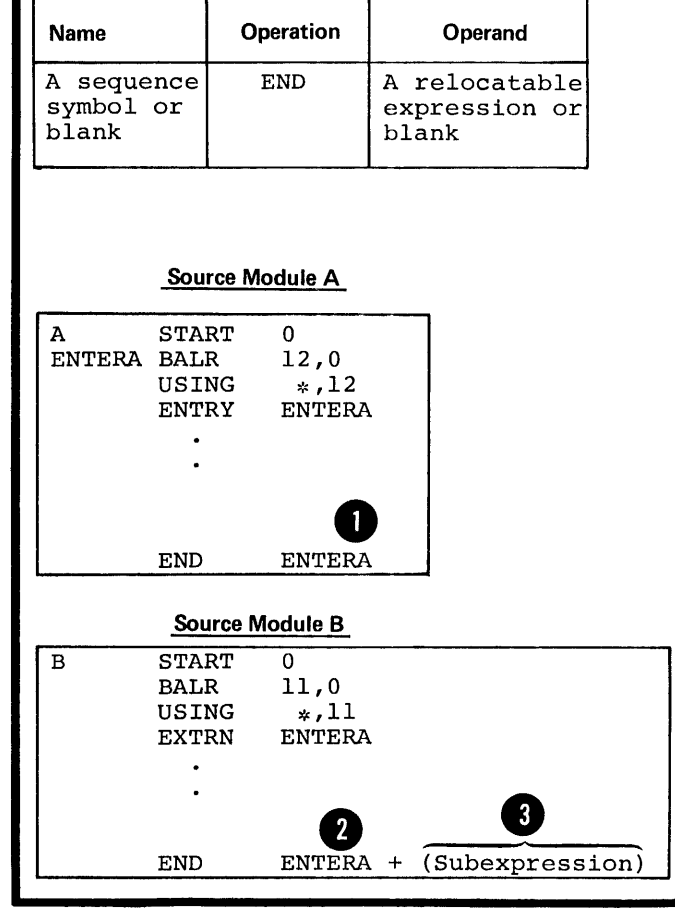

 $\sim 10$  $\mathcal{L}_{\mathcal{A}}$ 

106

 $\label{eq:2.1} \begin{split} \mathcal{L}_{\text{max}}(\mathbf{r}) = \mathcal{L}_{\text{max}}(\mathbf{r}) + \mathcal{L}_{\text{max}}(\mathbf{r}) = \mathcal{L}_{\text{max}}(\mathbf{r}) + \mathcal{L}_{\text{max}}(\mathbf{r}) + \mathcal{L}_{\text{max}}(\mathbf{r}) + \mathcal{L}_{\text{max}}(\mathbf{r}) + \mathcal{L}_{\text{max}}(\mathbf{r}) + \mathcal{L}_{\text{max}}(\mathbf{r}) + \mathcal{L}_{\text{max}}(\mathbf{r}) + \mathcal{L}_{\text{max}}(\mathbf{r}) + \mathcal{L}_{\text$ 

## **E2 - General Information About Control Sections**

Contrl Sect.

A control section is the smallest subdivision of a program that can be relocated as a unit. The assembled control sections contain the object code for machine instructions, data constants, and areas.

Consider the concept of a control section at different processing times.

AT CODING TIME: You create a control section when you write the instructions it contains. In addition, you establish the addressability of each control section within the source module, and provide any symbolic linkages between control sections that lie in different source modules. You also write the linkage editor control statements to combine the desired control sections into a load  $module$ , and to provide an entry point address for the beginning of program execution.

AT ASSEMBLY TIME: The assembler translates the source statements in the control section into object code. Each source module is assembled into one object module. The entire object module and each of the control sections it contains is relocatable.

AT LINKAGE EDITING TIME: According to linkage editor ccntrol statements, the linkage editor combines the object code of one or more control sections into one load module. It also calculates the linkage addresses necessary for communication between two or more control sections from different object modules. In addition, it calculates the space needed to accommodate external dummy sections (see E4) •

AT PROGRAM FETCH TIME: The control program loads the load module into virtual storage. All the relocatable addresses are converted to fixed locations in storage.

AT EXECUTION TIME: The control program passes control to the load module now in virtual storage and your program is executed.

NOTE: You can specify the relocatable address of the starting point for program execution in a linkage editor control statement or in the operand field of an END statement.

•

•

•

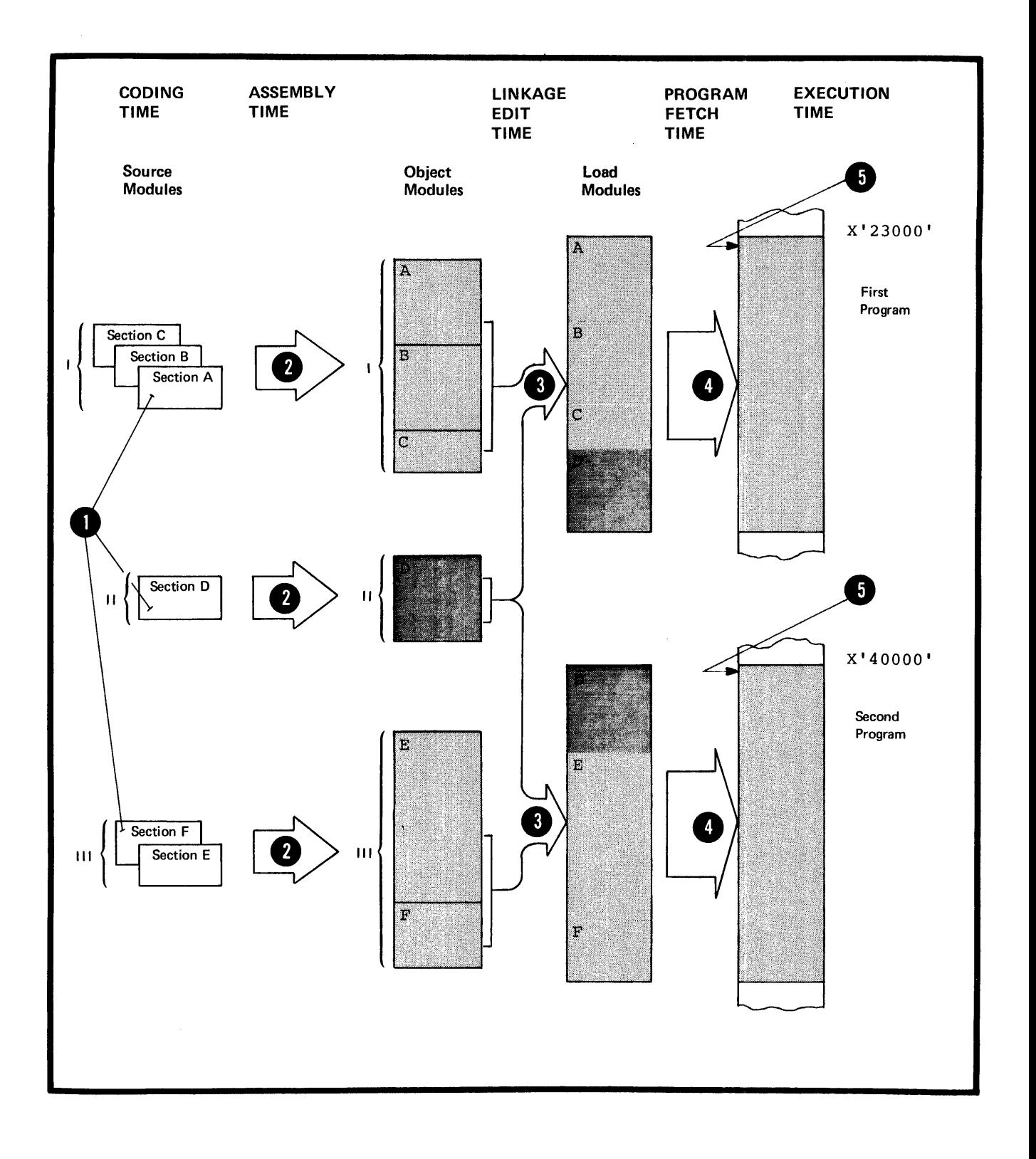

 $\mathbf{r}$ 

 $\bar{\mathcal{A}}$ 

 $\sim$ 

 $\mathcal{L}^{\pm}$ 

### $E2B$  -- TYPES

•

### Executable Control Sections

An executable control section is one you initiate by using the START or CSECT instructions and is assembled into object code. At execution time, an executable control section contains the binary data assembled from your coded instructions and constants and is therefore executable.

An executable control section can also be initiated as "private code", without using the START or CSECT instruction (see E2E) •

### Reference Control Sections

A reference control section is one 08 you initiate by using the DSECT, COM, or DXD instruction and is <u>not</u> assembled into object code. You can use a reference control section e. either to reserve storage areas<br>or to describe data to which you can refer from executable centrol sections. These reference control sections are considered to be empty sections. These fererence controls<br>sections are considered to be employed at assembly time, and the actual<br>hinary data with the big and the actual sections are considered to be em<br>at assembly time, and the actual<br>binary data to which they refer is not entered until execution time.

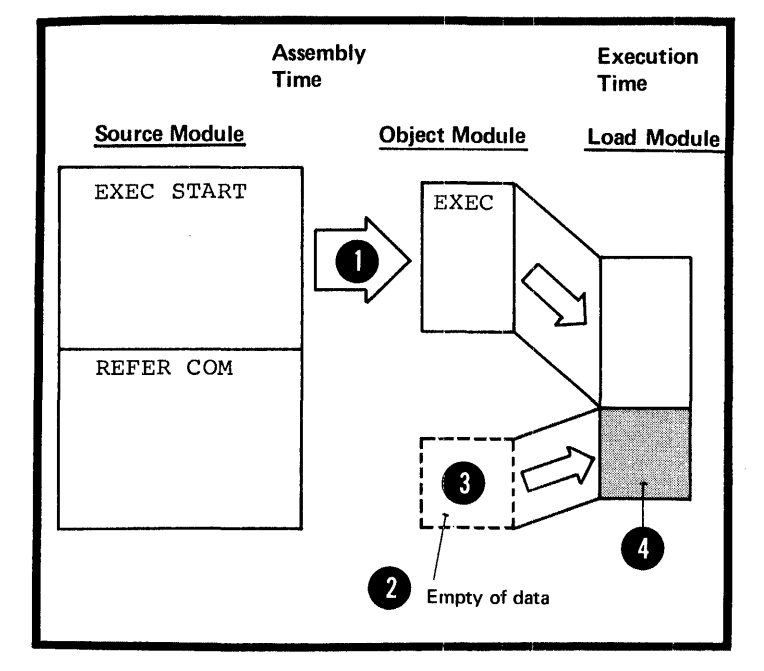

### E2C -- LOCATION COUNTER SETTING

The assembler maintains a separate location counter for each control section. The location counter setting for each control section starts at O. The location values assigned to the instructicns and other data in a control section are therefore relative to the location counter setting at the beginning of that control section.

**O** However, for executable control sections, the location values that **A** appear in the listings <u>do not restart</u> at 0 for each subsequent executable at 0 for each subsequent executable<br>control section. They carry on from the end of the previous control section. Your executable control sections are usually loaded into storage in the order you write them. You can therefore match the source statements and object code produced from them with the contents of a dump of your program.

DOS For executable control sections, the location values that appear in the listings always start from<br>0, except the control section initiated by a START instruction<br>with a non-zero operand entry.

8 For reference control sections, the location values that appear in the listings always start from  $Q$ .

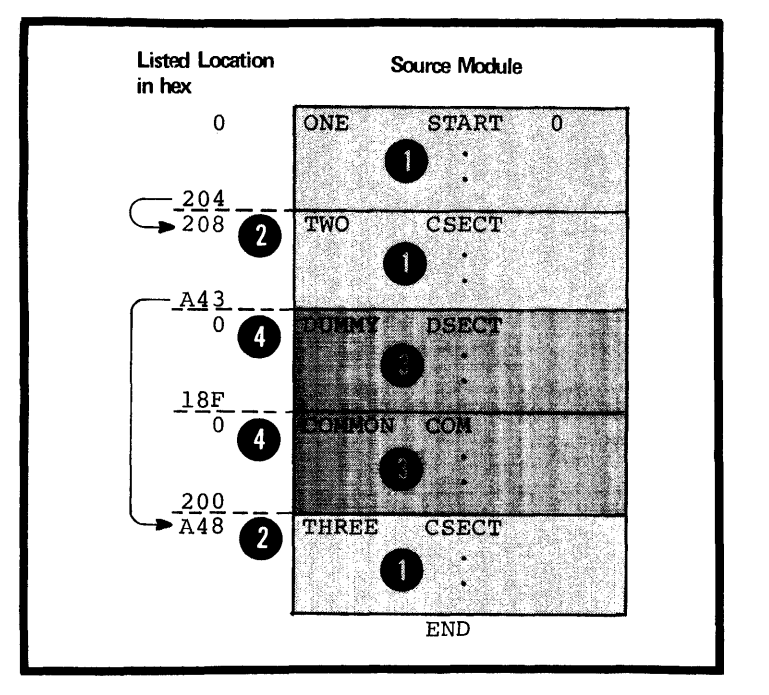

 $\bullet$ You can continue a control section that has been discontinued by another control section and thereby intersperse code sequences from<br>different control sections. Not<br>that the location values that ap<br>in the listings for a control<br>section, divided into segments,<br>follow from the end of one segment different control sections. Note that the location values that appear in the listings for a control section, divided into segments, follow from the end of one segment to the beginning of the subsequentsegment.  $\mathbf{S}$ 

only The location values listed for the<br>
3 next control section defined begin<br>
3 after the last location value assigned to the preceding control section.

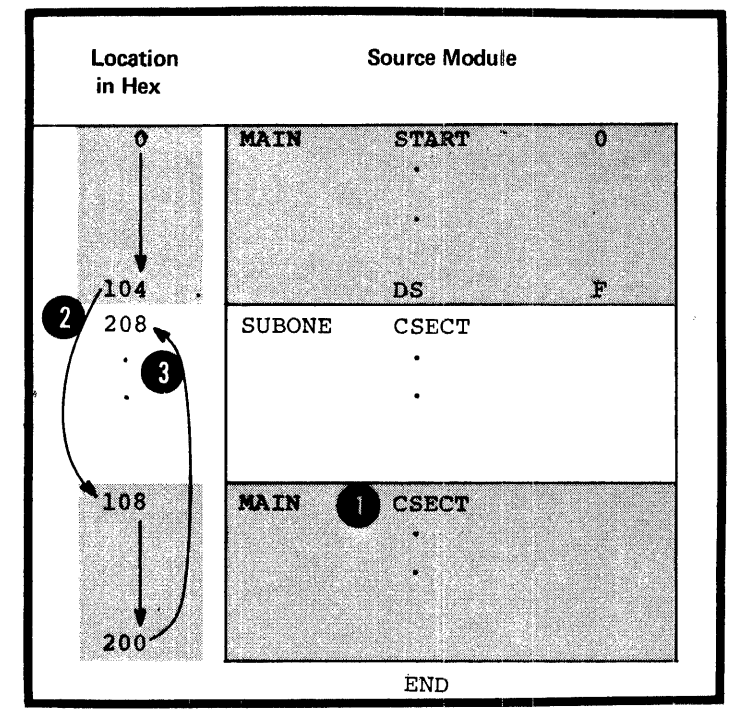

### E2D -- FIRST CONTROL SECTION - SPECIFICATIONS

The specifications below apply to the first executable centrol section, and not to a reference control section.

INSTRUCTIONS THAT ESTAELISH THE FIRST CONTROL SECTION: Any instruction that affects the location counter or uses its current value establishes the beginning of the first executable control section. The instructions that establish the first control section are listed in the figure to the right.

The statements copied into a source<br>module by a COPY instruction, if specified, determine whether or not it will initiate the first control section.

NOTE: The DSECT, COM, and DXD<br>instructions initiate reference control sections and do not establish the first executable control section.

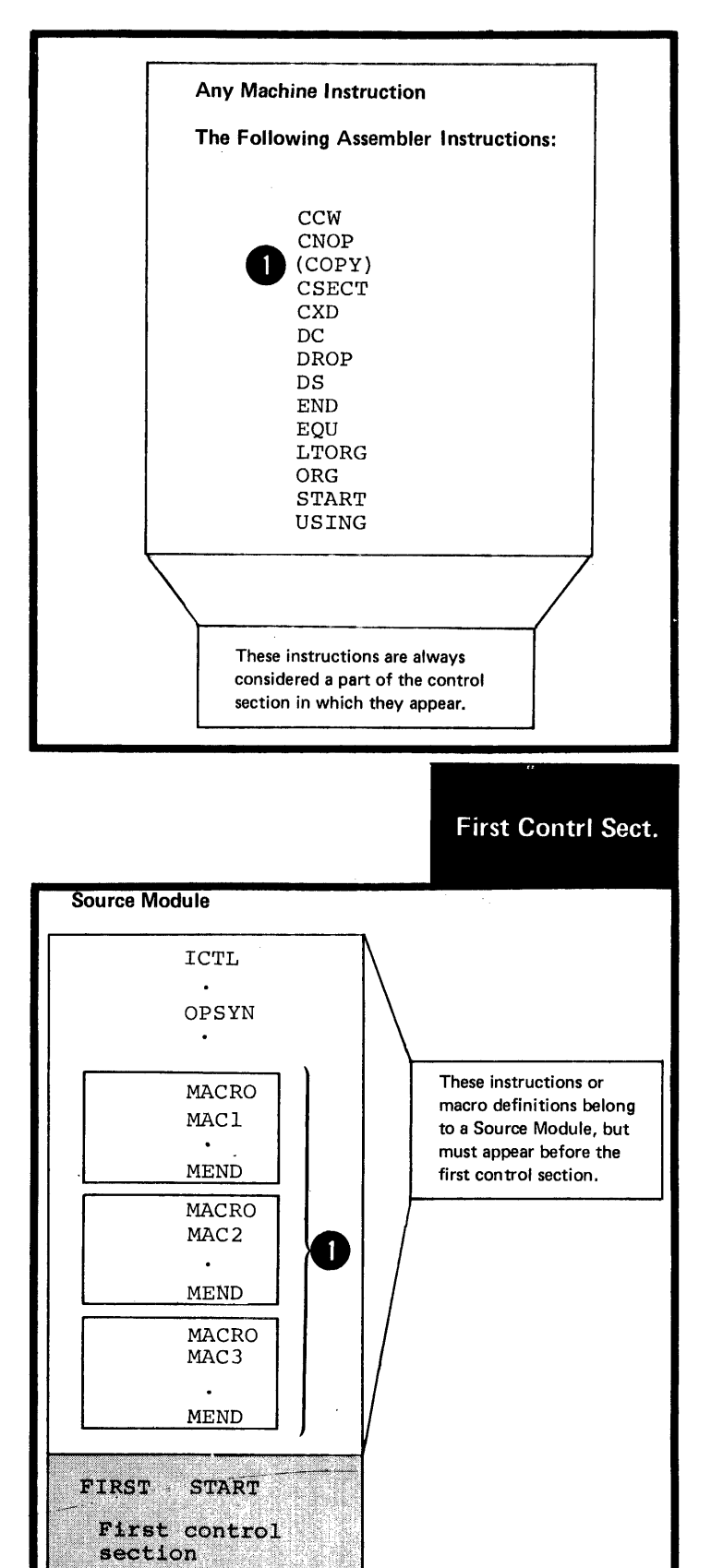

WHAT MUST COME BEFORE THE FIRST CONTROL SECTION: The following instructions or groups of instructions, if specified, must appear before the first control section, as shown in the figure to the right.

The ICTL instruction, which, if specified, must be the first statement in a source module

os . The OPSYN instruction

only<br> **O** *see J1B*<br>
See J1B  $(see \bar{J}1B)$ 

> • The COpy instruction, if the code to be copied contains only OPSYN instructions or complete macro definitions.

<u>WHAT CAN CFIICNALLY COME EEFORE</u> THE FIRST CONTROL SECTION: The instructions or groups of instructions that can crtionally be specified before the first control section are shown in the figure to the right.

Any instructions copied by a COPY instruction or generated by the processing of a macro instruction<br>before the first control section must belong exclusively to one of the groups of instructions shown in the figure to the right.

NOTES:

•

•

1. The EJECT, ISEQ, PRINT, SPACE,<br>or TITLE instructions and comments or TITLE instructions and comments<br>
Statements must <u>follow the ICTL</u><br>
instruction if specified Houses instruction, if specified. However, they can precede or appear between source macro definitions. The OPSYN instruction must (1) follow the ICTL instruction, if specified, and (2) precede any source macro definition specified.

2. All the other instructions of the assembler language must follow any source macro definitions specified.

3. All the instructions or groups of instructions listed in the figure to the right can also appear as part of a control section.

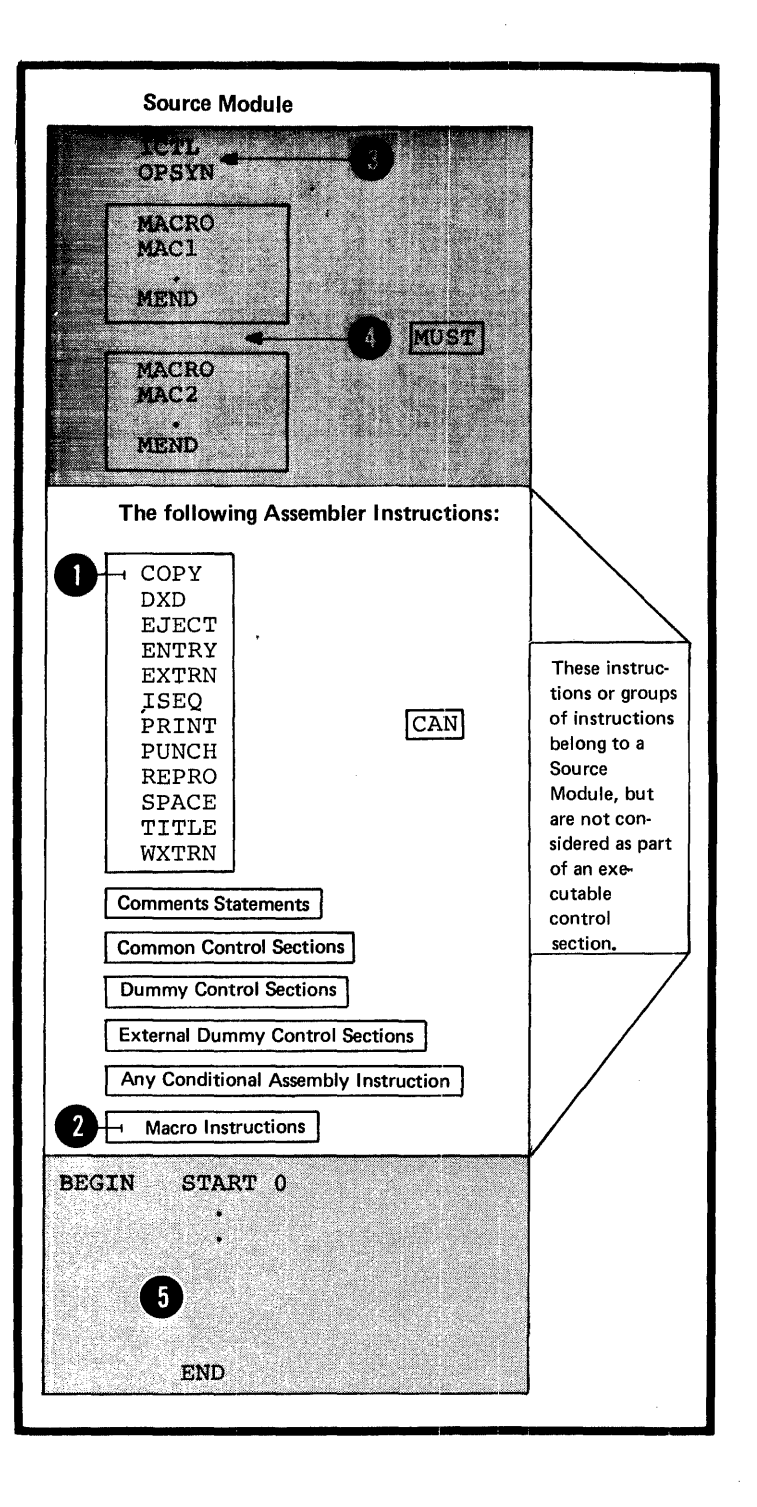

### E2E -- THE UNNAMED CONTROL SECTION

The unnamed control section is an executable control section that can be initiated in one of the following two ways:

1. By coding a START or CSECT instruction without a name entry

2. By coding any instruction, other than the START or CSECT instruction, that initiates the first executable control section.

The unnamed control section is sometimes referred to as private code.

All control sections ought to be provided with names so that they can be referred to symbolically:

1. Within a source module

2. In EXTRN and WXTRN instructions and linkage editor control statements for linkage between source modules.

NOTE: Unnamed common control sections or dummy control sections can be defined if the name entry is omitted from a COM or DSECT instruction.

Des Only unnamed common control sections (initiated by the COM instruction) and named dummy control sections (initiated by the DSECT instruction) are allowed.

### E2F -- LITERAL POOLS IN CONTROL SECTIONS

Literals, collected into pools by the assembler, are assembled as **O** part of the executable control section to which the pools belong.<br>If a LTORG instruction is specified section to which the pools belong. at the end of each control section, the literals specified for that section will be assembled into the pool starting at the LTORG instruction. If no LTORG instruction is specified, a literal pool containing all the literals used in the entire source module is assembled at the end of the first control section. This literal pool • appears in the listings after the END instruction.

NOTE: If any control section is divided into segments, a LTORG instruction should be specified at the end of each segment to create a separate literal pool for that<br>segment. (For a complete discus (For a complete discussion of the literal pool see H1B.)

 $\sim$ 

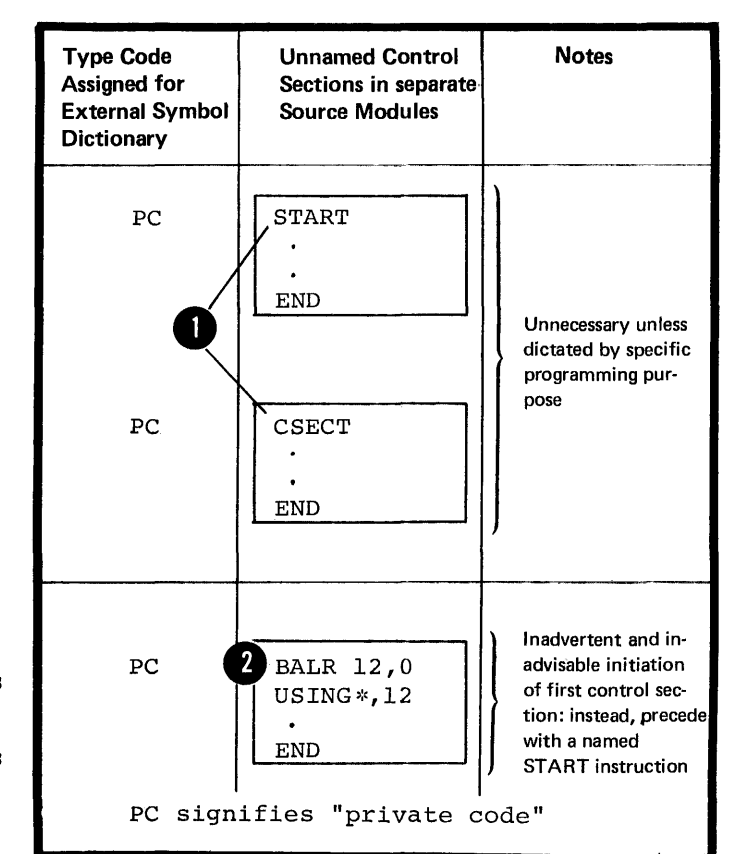

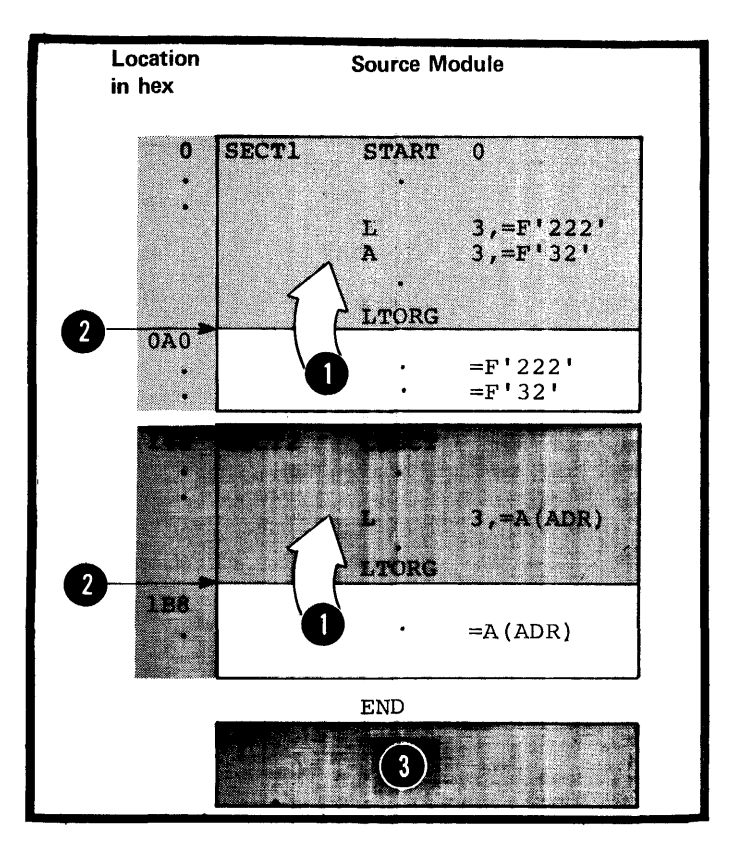

### E2G -- EXTERNAL SYMBOL DICTIONARY ENTRIES

The assembler keeps a record of each control section and prints the following information about it in an External Symbol Dictionary.

1. Its symbolic name, if one is specified

2. Its type code

3. Its individual identification

4. Its starting address.

The figure to the right lists:

1. The assembler instructions that define control sections and dummy control sections or identify entry and external symbols,

2. The type code that the assembler assigns to the control sections or dummy control sections and to the entry and external symbols.

NOTE: The total number of entries identifying separate control sections, dummy control sections, entry symbols, and external symbols *in* the external symbol dictionary must not exceed 399. External symbols identified in a Q-type address constant and specified as the name entry of a DSECT instruction are counted twice in determining this total.

•

DOS The maximum number of external symbol dictionary entries (control sections, dummy control sections, and external<br>symbols) allowed is 255. The maximum<br>allowable number of symbols identified by the ENTRY instruction is 100.

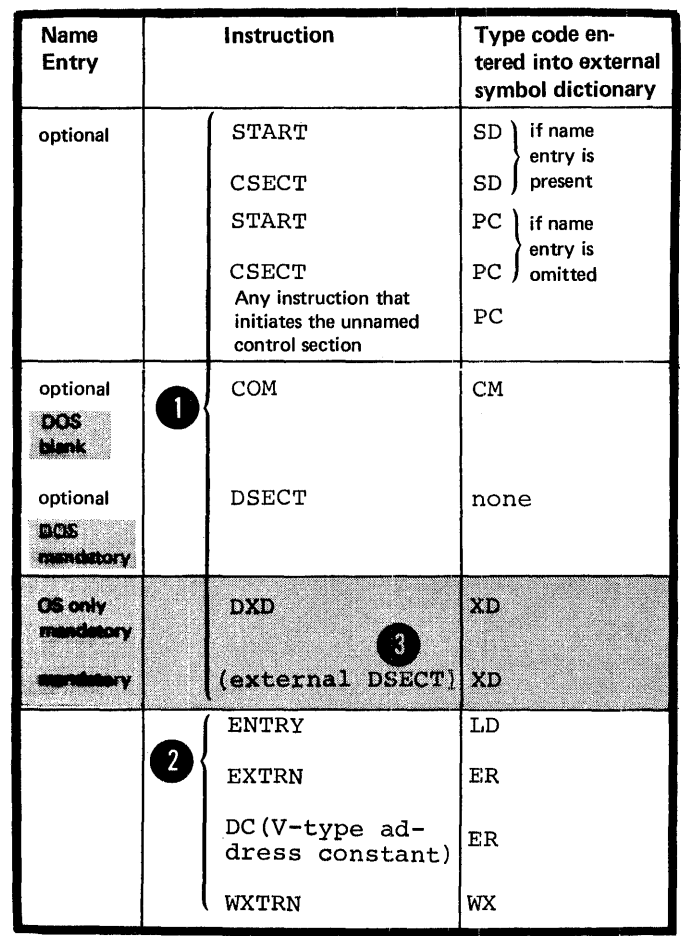

### E3 **- Defining a Control Section**

You must use the instructions described below to indicate to the assembler:

- Where a control section begins and
- Which type of control section is being defined.

#### E3A -- THE START INSTRUCTION

### Purpose

The START instruction can be used only to initiate the first or only executable control section of a source module. You should use the START instruction for this purpose, because it allows you:

1. To determine exactly where the first control secticn is to begin; you thereby avoid the accidental initiation of the first control section by some other instruction.

2. To give a symbolic name to the first control section, which can then be distinguished from the other control sections listed in the external symbol dictionary.

3. To specify the initial setting of the location counter for the first or only control section.

#### Specifications

The START instruction must be the first instruction of the first executable control section of a source module. It must not be preceded by any instruction that affects the location counter and affects the focation counter and<br>thereby causes the first control entery causes the filst.

The format of the START instruction statement is given in the figure to the right.

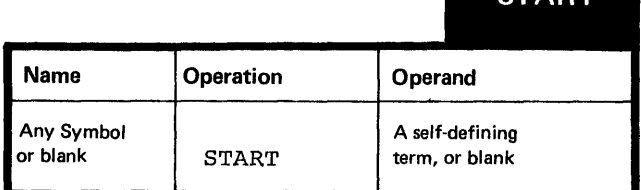

**START** 

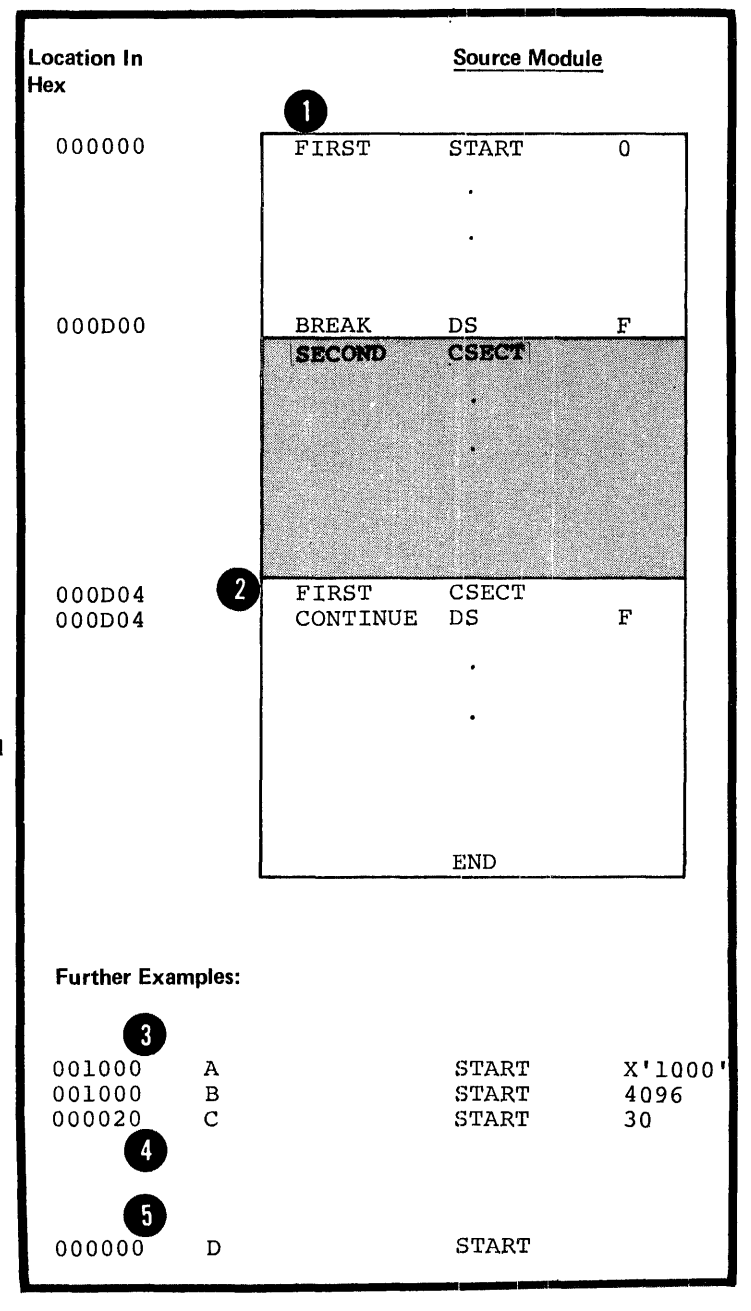

The symbol in the name field, if ine symbol in the name lieid, in control section. It must be used in the name field of any CSECT instruction that indicates the continuation of the first control section. This symbol represents the address of the first byte of the control section and has a length attribute value of 1.

The the the second results of the second results of the second results of the second results of the second results of the second results of the second results of the second results of the second results of the second resul • • The assembler uses the value of the self-defining term in the operand the seri-defining term in the of<br>field, if specified, to <u>set the</u> location counter to an initial value for the source module. All control sections are aligned on a doubleword boundary. Therefore, if the value specified in the operand is not divisible by eight, the assembler arrising by eight, the absent location counter to the next higher doubleword boundary. If the operand entry is omitted, the assembler entry is omitted, the assemble to  $0$ .

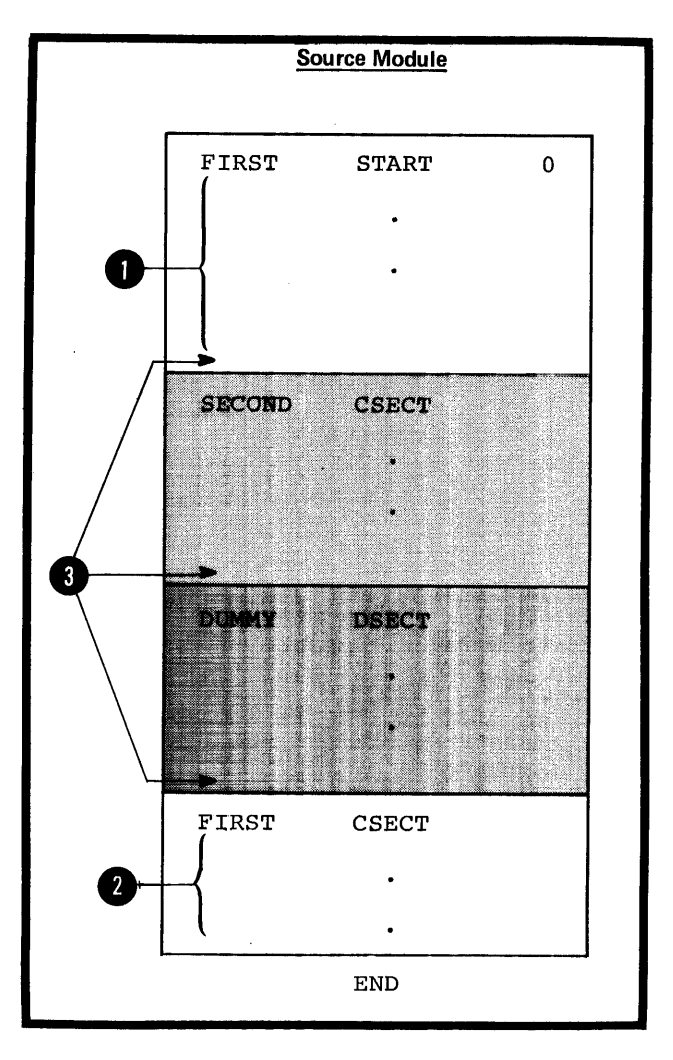

The source statements that follow the START instruction are assembled into the first control section. If a CSECT instruction indicates the continuation of the first control • section, the source statements that follow this CSECT instruction are also assembled into the first control section.

Any instruction that defines a new or continued control section marks the end of the preceding control section or portion of a control section. The END instruction marks the end of the control section in effect.

### E3B -- THE CSECT INSTRUCTION

#### Purpose

•

The CSECT instruction allows you to initiate an executable control section or indicate the continuation of an executable control section.

### Specifications

The CSECT instruction can be used anywhere in a source module after any source macro definitions that are specified. If it is used to initiate the first executable control section, it must not be preceded by any instruction that affects the location counter and thereby causes the first control section to be initiated.

The format of the CSECT instruction statement is shown in the figure to the right.

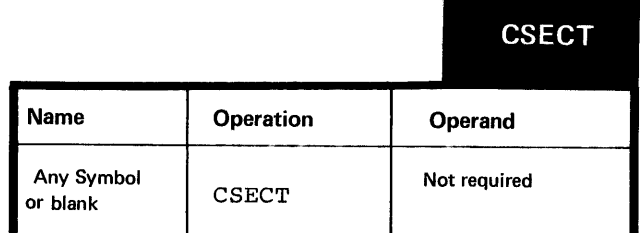

The symbol in the name field, if specified, identifies the control section. If several CSECT instructions within a source module have the same symbol in the name field, the first occurrence initiates the control section and the rest indicate the continuation of the control section. If the first control section is initiated by a START instruction, the symbol in the name field must be used to indicate any continuation of the first control section.

NOTE: A CSECT instruction with a blank name field either initiates or indicates the continuation of the unnamed control section (see  $E2E$ ).

•

•

The symbol in the name field represents the address of the first byte of the control section and has a lenqth attribute value of  $1.$ 

The beginning of a control section is aligned on a doubleword boundary. However, the continuation of a control section begins at the next available location in that control section.

 $\bigoplus_{\substack{a \text{ in } \\ \text{in } \\ \text{on } \\ \text{and } \\ \text{and } \\$ The source statements that follow a CSECT instruction that either initiates or indicates the continuation of a control section are assembled into the object code of the control section identified by that CSECT instruction.

NOTES:

1. The end of a control section or portion of a control section is marked by:

a. Any instruction that defines a new or continued control section or

b. The END instruction.

 $\overline{2}$ The location counter is reset to DOS zero each time the DOS/VS assembler encounters a CSECT instruction. (The figure on the right illustrates location counter settings when using the OS/VS assembler.)

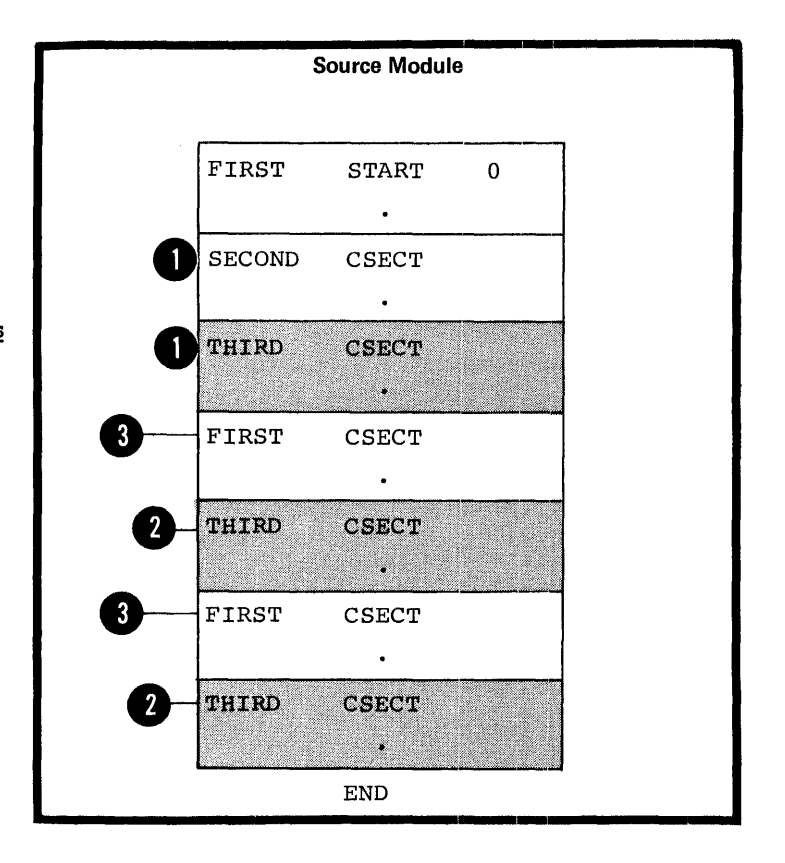

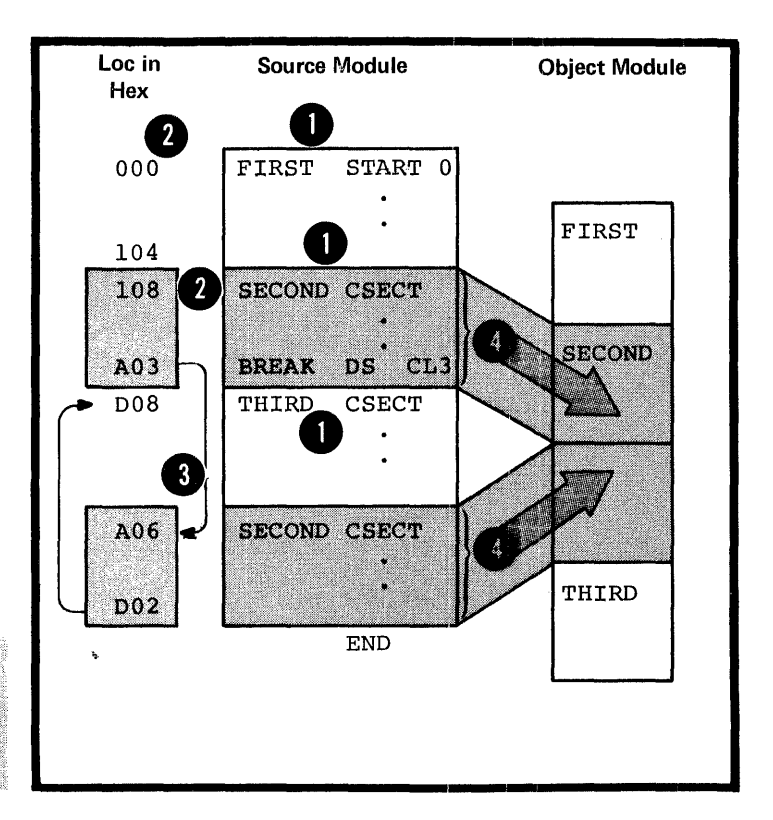

### Purpose

You can use the DSECT instruction to initiate a dummy control section or to indicate its continuation.

A dummy control section is a reference control section that allows you to describe the layout of data in a storage area without actually reserving any virtual storage.

How to Use a Dummy Control Section

The figure to the right illustrates a dummy control section.

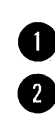

•

•

section.

A dummy control section (dummy sequence of assembler language statements to describe the layout of unformatted data located elsewhere in your program. The assembler produces no object code for statements in a dummy control section and it reserves no storage for the dummy section. Rather, the dummy section provides a symbolic format that is empty of data. However, the assembler assigns location values to the symbols you define in a dummy section, relative to the beginning of that dummy

Therefore, to use a dummy section you must:

• Reserve a storage area for the unformatted data

• Ensure that this data is loaded into the'area at execution time

• Ensure that the locations of the symbols in the dummy section actually correspond to the locations of the data being described

•• Establish the addressability of the dummy section in combination with the storage area (see F1A) •

You can then refer to the unformatted data symbolically by using the symbols defined in the dummy section.

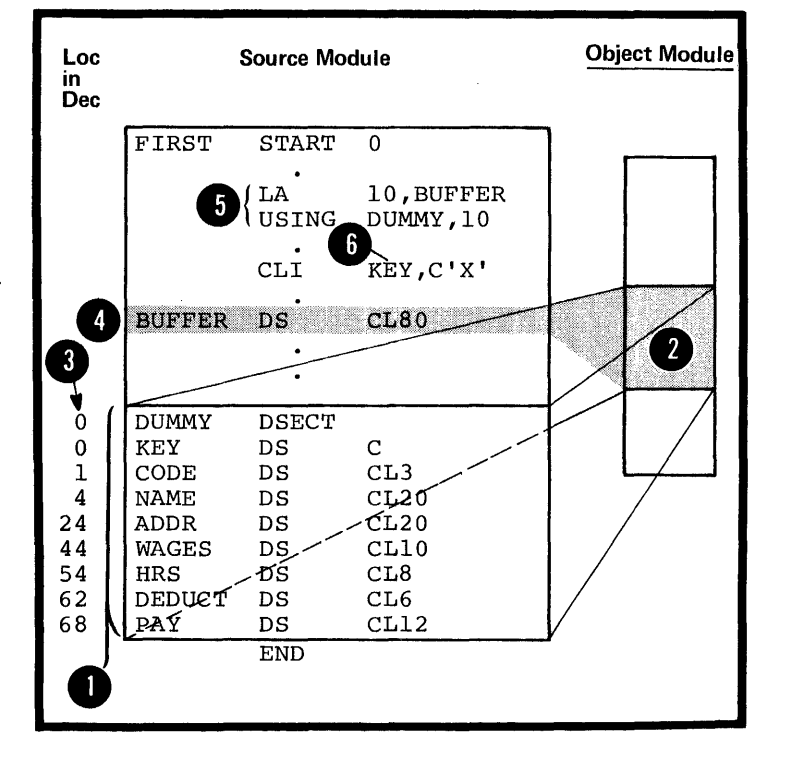

### Specifications

The DSECT instruction identifies the beginning or continuation of a dummy control section (dummy section). One or more dummy sections can be defined in a source module.

The DSECT instruction can be used anywhere in a source module after the ICTL instruction, or after any source macro definitions that may be specified.

The format of the DSECT instruction statement is given in the figure to the right.

The symbol in the name field, if specified, identifies the dummy section. If several DSECT instructions within a source module have the same symbol in the name field, the first occurrence initiates the dummy section and the rest **a** indicate the continuation of the dummy section.

NOTE: A DSECT instruction with a blank name field either initiates or indicates the continuation of the unnamed dummy section.

The symbol in the name field represents the first location in the dummy section and has a length attribute value of 1.

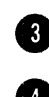

The location counter for a dummy section is always set to an initial value of 0. However, the continuation of a dummy section begins at the next available location in that dummy section.

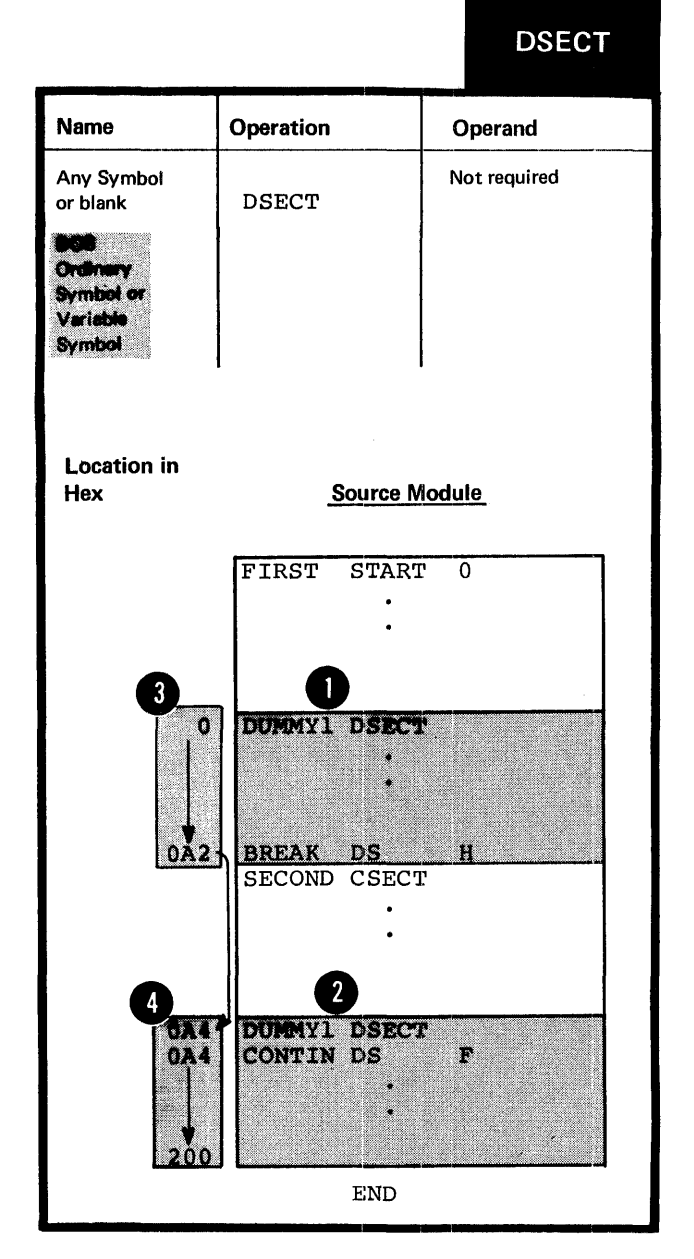

The source statements that follow a DSECT instruction belong to the dummy section identified by that DSECT instruction.

### NOTES:

**1.** The assembler language statements that appear in a dummy control section are not assembled into object code.

2. When establishing the<br>addressability of a dummy section, eddressability of a dummy section,<br>the symbol in the name field of<br>the percy instruction or any symbol **B** the DSECT instruction or any symbol defined in the dummy section can<br>be specified in a USING instruction.

3. A symbol defined in a dummy section can be specified in an<br>address constant only if the symbol is paired with another symbol from the same durmy section, and if the symbols have the opposite sign.

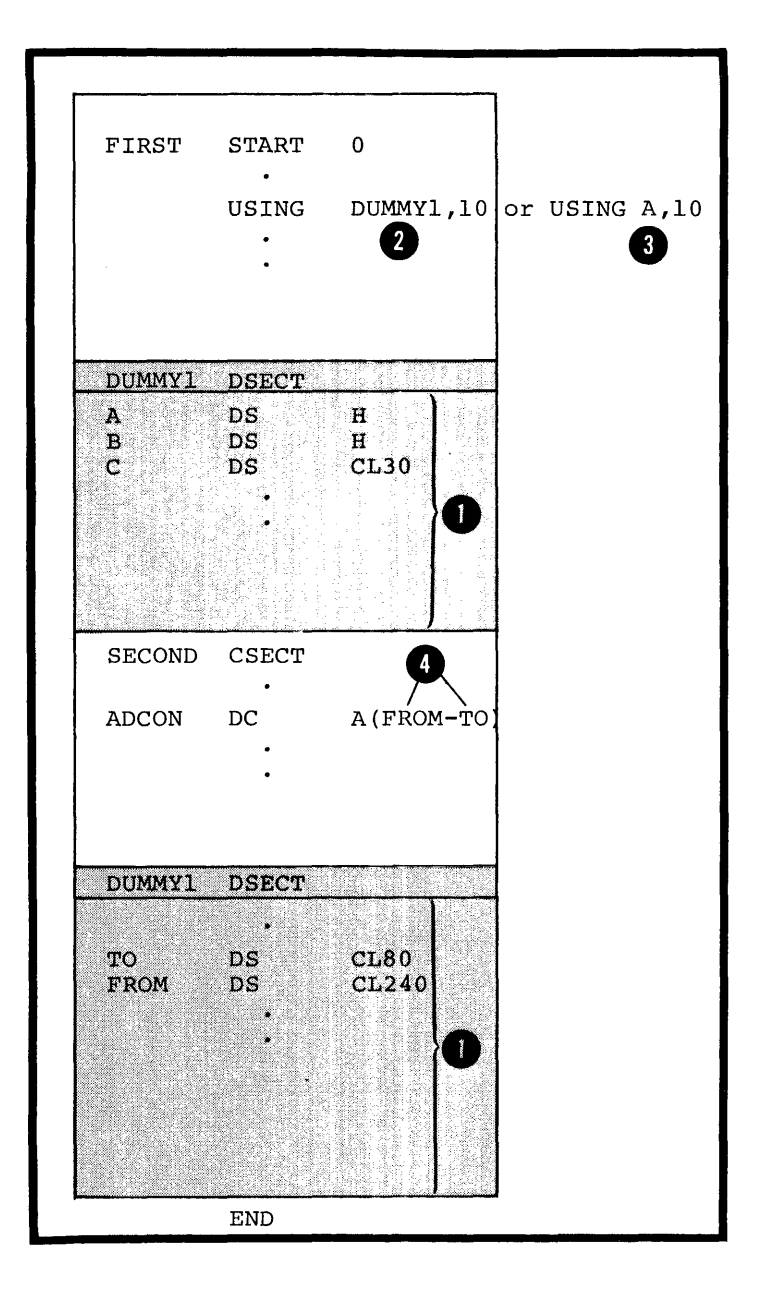

### Purpose

You can use the COM instruction to initiate a common control section or to indicate its continuation. A common control section is a reference control section that allows you to reserve a storage area that can be used by two or more source modules.

How to Use a Common Centrol Section

The figure to the right illustrates a common control section.

A common control section (common section) allows you to describe<br>a common storage area in one or<br>more source modules. more *sou:cce* modules.

When the separately assembled object modules are linked as one program, the required storage space is<br>reserved for the common contro reserved for the common control section. Thus, two or more modules share the common area.

Only the storage area is provided; the assembler does not assemble the source statements that make up a common control section into object code. You must previde the data for the common area at execution time.

**3** The assembler assigns locations to the symbols you define in a common section relative to the beginning of that common section. This allows you to refer symbolically to the data that will be loaded at execution time. Note that you *f* must establish the addressability of a common control section in every source module in which it is specified (see F1A). If you code identical common sections in two 'or more source modules, you can communicate data symbolically between these modules through this common section.

NOTE: You can also code a common control section in a source module written in the FORTRAN language. This allows you to communicate between assembler language modules and FORTRAN modules.

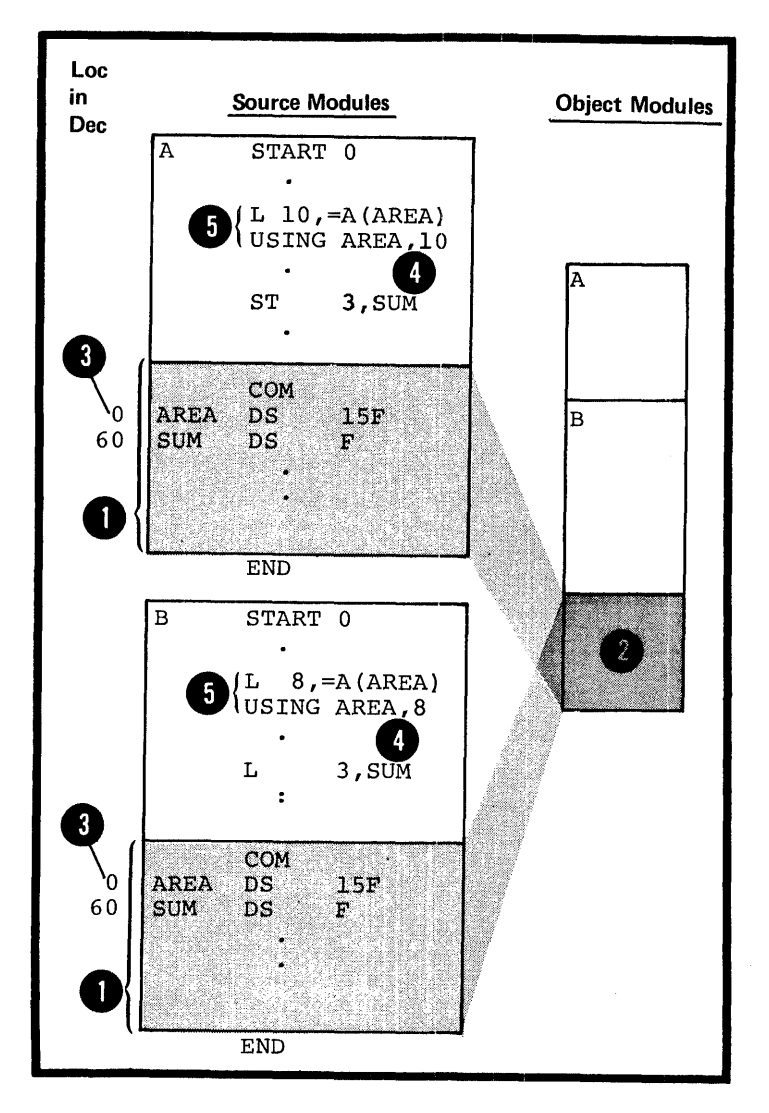

•

### Specifications

The COM instruction identifies the beginning or continuation of a common control section (common section).

One or more common sections can be defined in a source module.

Only one common section can be **DOS** defined.

> The COM instruction can be used anywhere in a source module after the ICTL instruction, or after any source macro definitions that may be specified.

The format of the COM instruction statement is given in the figure to the right.

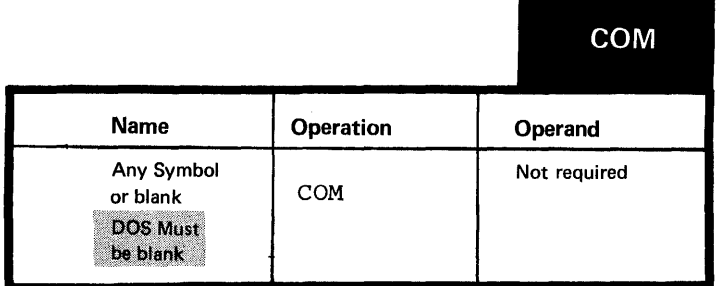

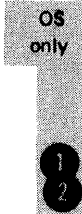

•

The symbol in the name field, if<br>specified, identifies the common control section. If several COM instructions within a source module have the same symbol in the name field, the first occurrence initiates the common section and the rest indicate the continuation of the common section.

NOTE: A COM instruction with a blank name field either initiates or indicates the continuation of the unnamed common section.

The symbol in the name field represents the address of the first byte in the common section and has a length attribute value of 1.

The location counter for a common section is always set to an *initial* value of 0. However, the continuation of a common section begins at the next available location in that common section.

If a common section with the same name (or unnamed) is specified in two or more source modules, the amount of storage reserved for this common section is equal to that required by the longest common section specified.

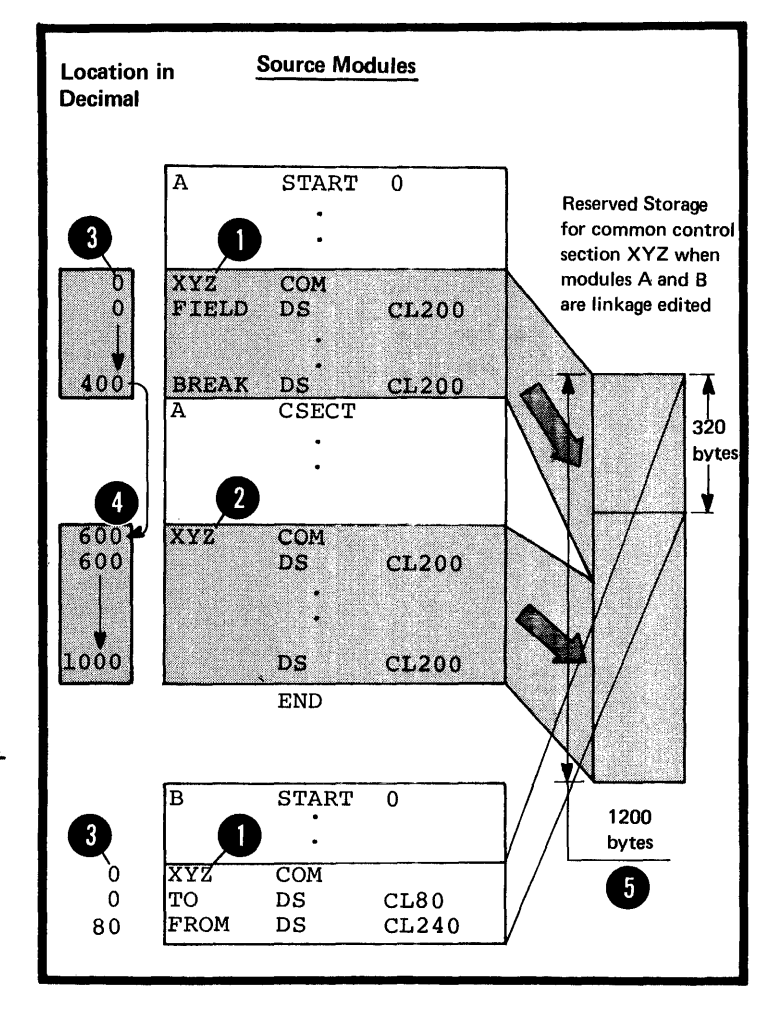

The source statements that follow a COM instruction belong to the common section identified by that COM instruction.

NOTES:

**1.** The assembler language statements that appear in a common control section are not assembled into object code.

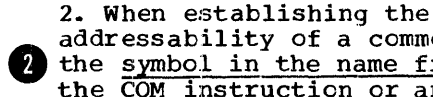

addressability of a common section, the symbol in the name field of the COM instruction or any symbol defined in the common section can be specified in a USING instruction.

pos Because the name entry of the COM<br>instruction must be blank, a symbol<br>common section must<br>be used as the base address in a USING instruction.

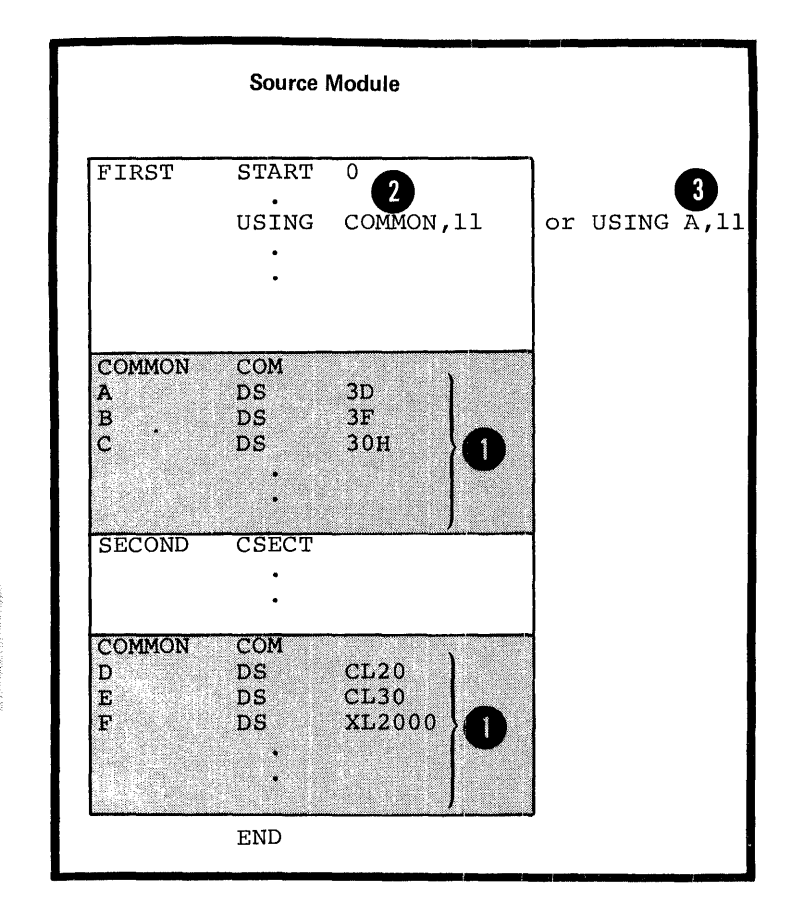

E4 - External Dummy Sections

os Only

### PUrpose

An external dummy section is a reference control section that allows you to describe storage areas for one or ncre source modules, to be used as:

- **1.** Work areas for each source module or
- 2. Communication areas between two or more source modules.

When the assembled object modules are linked and loaded, you can dynamically allocate the storage required for all. your external dummy sections at one time from one source module (for example, by using the GETMAIN macro instruction). This is not only convenient but you save space and prevent fragmentation of virtual storage.

To generate and use external dummy sections, you need to specify a combination of the following:

- **1.** The DXD or DSECT instruction
- 2. The O-type address constant The Source Module
- 

Generating an External Dummy Section

An external dummy section is<br>generated when you specify a<br>instruction or a <u>DSECT</u> instru<br>in combination with a Q-type An external dummy section is<br>generated when you specify a CXC instruction or a <u>DSECT</u> instruction in combination with a Q-type address constant that contains the name of the DSECT instruction.

You use the <u>Q-type address constant</u><br>to reserve storage for the <u>offset</u><br>to the external dummy section whose to reserve storage for the <u>offset</u> to the external dummy section whose<br>name is specified in the operand. This offset is the distance in bytes from the beginning of the area allocated for all the external dummy sections to the beginning of the external durmy section specified. You can use this offset value to address the external dummy section. The Q-type address constant is described in G3M.

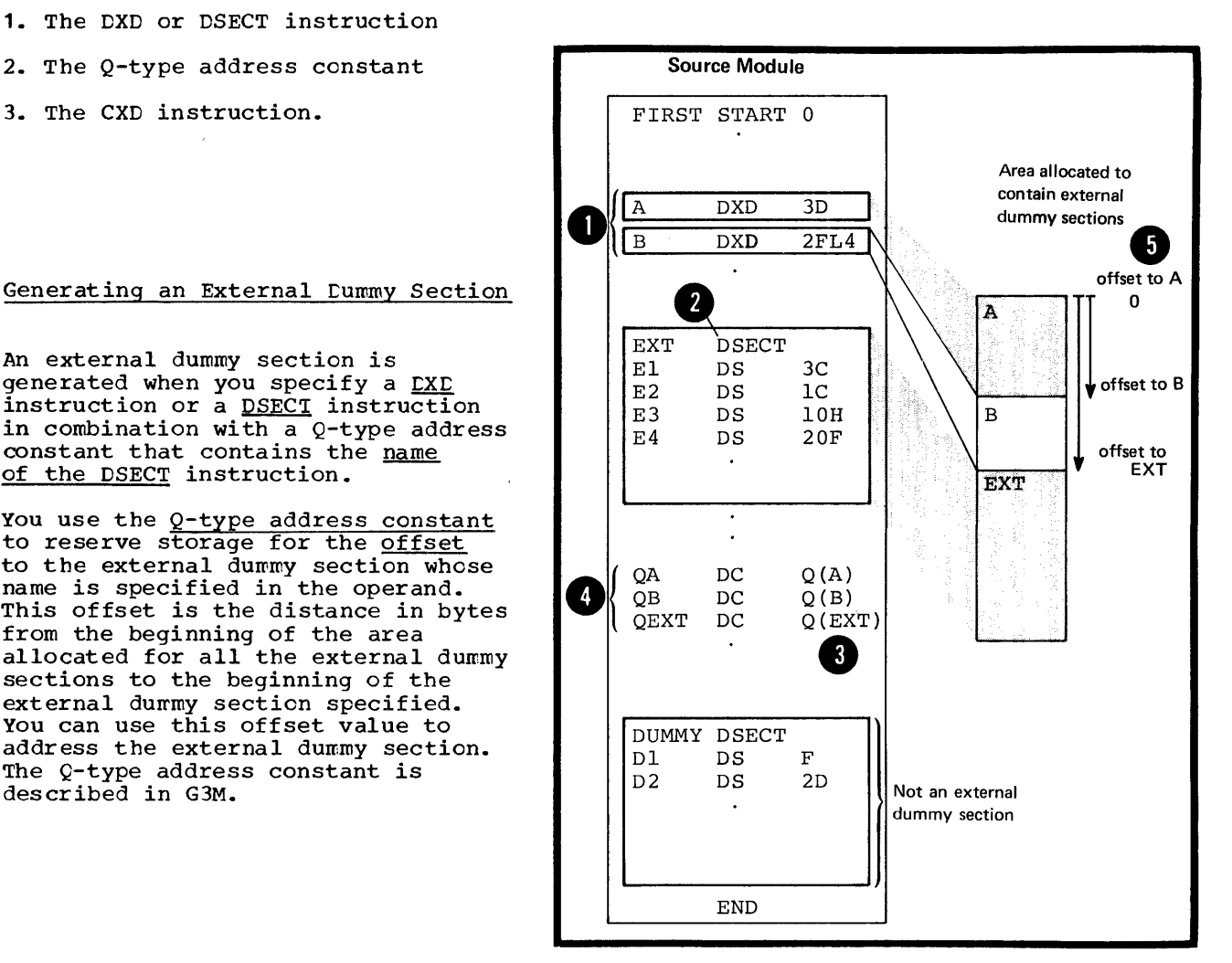

How to Use External Cummy Sections

To use an external dummy section, you must do the fcllowing (as illustrated in the figure below) :

HA SAMINES

Identify and define the external dummy section. The assembler will compute the length and alignment required.

Provide a Q-type constant for each external dummy section defined.

Use the CXD instruction to reserve a fullword area into which the linkage editor or loader will insert the tctal length of all the external dummy sections that are specified in the source modules of your program. The linkage editcr computes this length frcm the lengths of the individual external dummy sections supplied by the assembler.

Allocate a stcrage area using the computed total length.

**A** Load the address of the allocated area into a register (for this example, register 11). Note that register 11 must contain this address throughout the whole program.

**6** Add, to the address in register 11, the cffset into the allocated area of the desired external dunny section. The linkage editcr inserts this offset into the fullwcrd area reserved by the appropriate  $Q$ -type address constant.

**Bistablish the addressability of the external dummy section** in combination with the portion of the allocated area reserved for the external dummy section.

**B** You can now refer symbolically to the locations in the external dunny section.

Note that the source statements in an external dunny section are not assembled into object code. Thus, at execution time you must insert the data described into the area reserved for the external dummy sections.

•

 $OS$ 

only

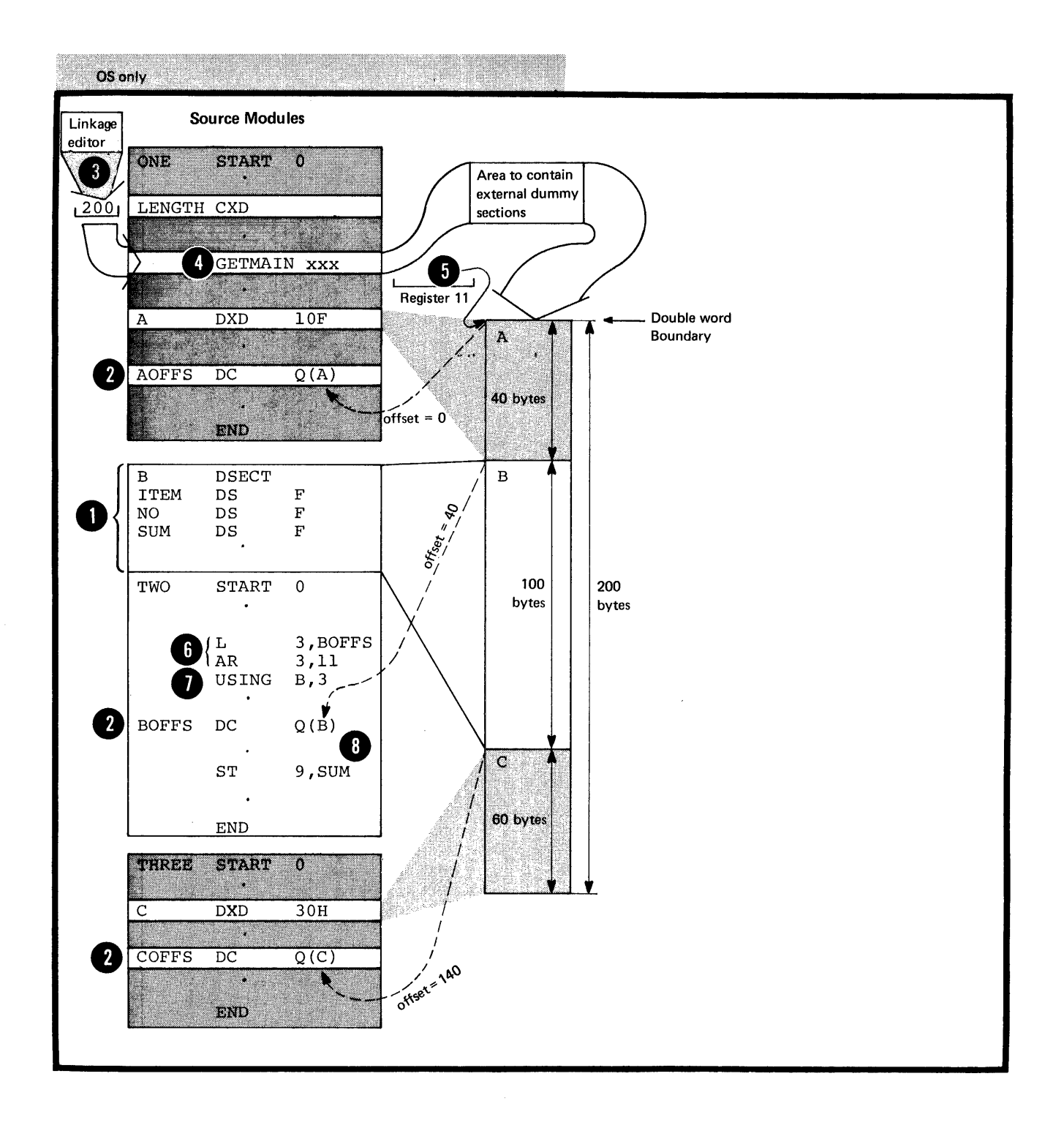

E5 - Defining an External Dummy Section os '

cnly

E5A -- THE DXD INSTRUCTION

### Purpose

The OXD instruction allows you to identify and define an external dummy section.

### Specifications

The OXO instruction defines an external dummy section. The DXD instruction can be used anywhere in a source module, after the ICTL instruction or after any source<br>macro definitions that may be specified.

NOTE: The DSECT instruction also defines an external dummy section, but only if the symbol in the name field appears in a Q-type address constant in the same source module. Otherwise, a DSECT instruction defines a dummy section.

The format of the LXC instruction is given in the figure to the right.

The symbol in the name field must  $apear$  in the operand of a  $Q$ -type address constant. This symbol represents the address of the first byte of the external dummy section defined and has a length attribute value of 1.

The subfields in the operand field are specified in the same way as in the DS instruction. The assembler computes the amount of storage and<br>the alignment required for an external dummy section from the area specified in the operand field.

The linkage editor or loader uses<br>the information provided by the assembler to compute the total length of storage required for all external dummy sections specified in a program.

NOTE: If two or more external dummy sections for different source modules have the same name, the linkage editor uses the most restrictive alignment and the largest section to compute the total length.

Name Operation **Operand** A symbol DXD Same format as the operand of a DS instruction 2 Subfields Duplication | Type Modifiers Nominal Factor Value Example: A DXD lOFL3 l  $\bigodot$   $_{\mathbb{Q}(\mathbb{A})}$  $\cdot$ AOFFSET DC

**DXD** 

### E5B -- THE CXD INSTRUCTION

### Purpose

**DS** only

> The CXD instruction allows you to reserve a fullword area in storage. The linkage editor or loader will insert into this area the total length of all external dummy sections specified in the source modules that are assembled and linked together into one program.

Specifications

The CXD instruction reserves a fullword area in storage, and it can appear in one or more of the source modules assembled and combined by the linkage editor into one program.

The format of the CXD instruction statement is given in the figure to the right.

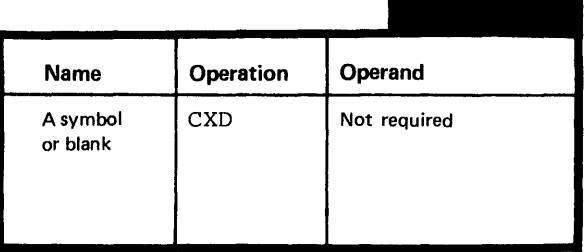

**CXD** 

The symbol in the name field, if<br>specified, represents the address specified, represents the address<br>
of a fullword area aligned on a<br>
full in the same and area aligned on a fullword boundary. This symbol has a length attribute value of 4. The linkage editor or loader <sup>2</sup> inserts into this area the total length of storage required for all the external dummy sections specified in a program.

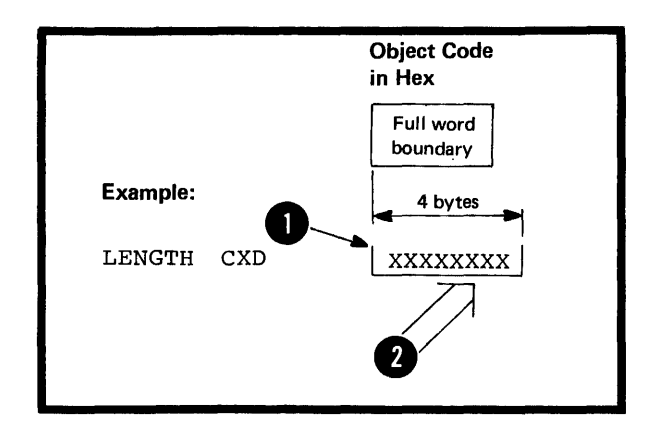

132

 $\label{eq:2} \frac{1}{\sqrt{2}}\left(\frac{1}{\sqrt{2}}\right)^{2} \left(\frac{1}{\sqrt{2}}\right)^{2} \left(\frac{1}{\sqrt{2}}\right)^{2} \left(\frac{1}{\sqrt{2}}\right)^{2} \left(\frac{1}{\sqrt{2}}\right)^{2} \left(\frac{1}{\sqrt{2}}\right)^{2} \left(\frac{1}{\sqrt{2}}\right)^{2} \left(\frac{1}{\sqrt{2}}\right)^{2} \left(\frac{1}{\sqrt{2}}\right)^{2} \left(\frac{1}{\sqrt{2}}\right)^{2} \left(\frac{1}{\sqrt{2}}\right)^{2} \left(\frac{$ 

 $\frac{1}{2} \int_{\mathbb{R}^2} \frac{1}{\sqrt{2}} \, \mathrm{d} x$ 

 $\label{eq:1} \begin{split} \mathcal{L}_{\text{in}}(\mathcal{L}_{\text{in}}(\mathcal{L}_{\text{in$ 

 $\mathcal{L}^{\text{max}}_{\text{max}}$ 

 $\mathcal{L}^{\text{max}}_{\text{max}}$
# **Section F: Addressing**

This section describes the techniques and instructions that allow you to use symbolic addresses when referring to data. You can address data that is defined within the same source module or data that is defined in another source module. Symbolic addresses are more meaningful and easier to use than the corresponding object code addresses required for machine instructions. Also, the assembler can convert the symbolic addresses you specify into their object code form.

# **Fl - Addressing Within Source Modules: Establishing Addressability**

By establishing the address ability of a control section, you can refer to the symbolic addresses defined in it in the operands of machine instructions. This is much easier than coding the addresses in the base-displacement ferm required by the System/370. The symbolic addresses you code in the instruction O operands are called implicit<br>
addresses, and the addresses in the base-displacement form are a called explicit addresses, both of which are fully described in D5B.

The assembler will convert these implicit addresses for you into the explicit addresses required for the assembled object code of the machine instruction. However, you must supply the assembler with:

**1.** A <u>base address</u> from which it<br>can compute displacements to the<br>**4** addresses within a control section and

**12.** A base register to hold this base address.

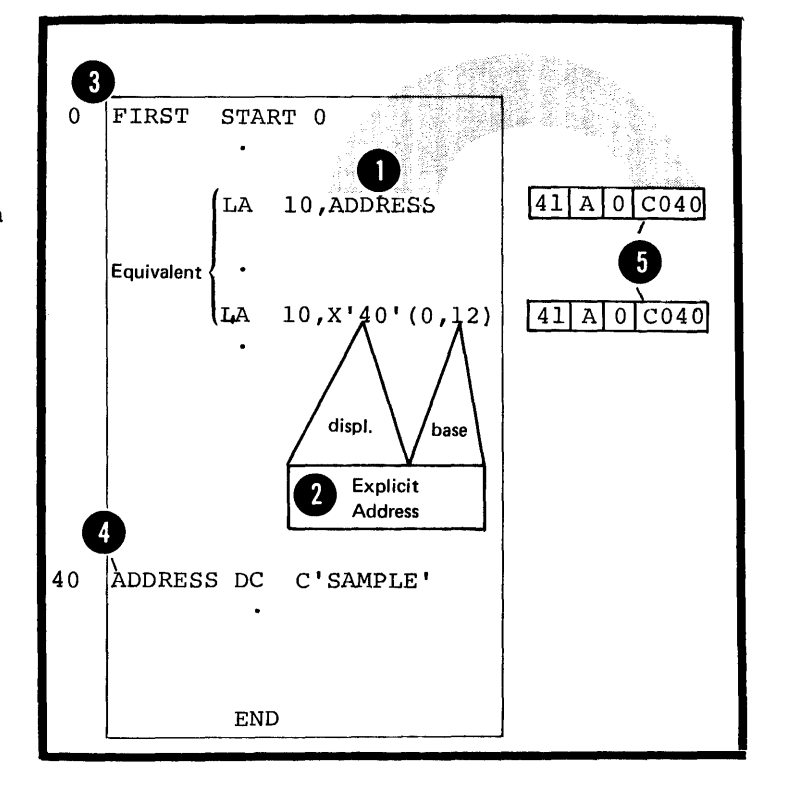

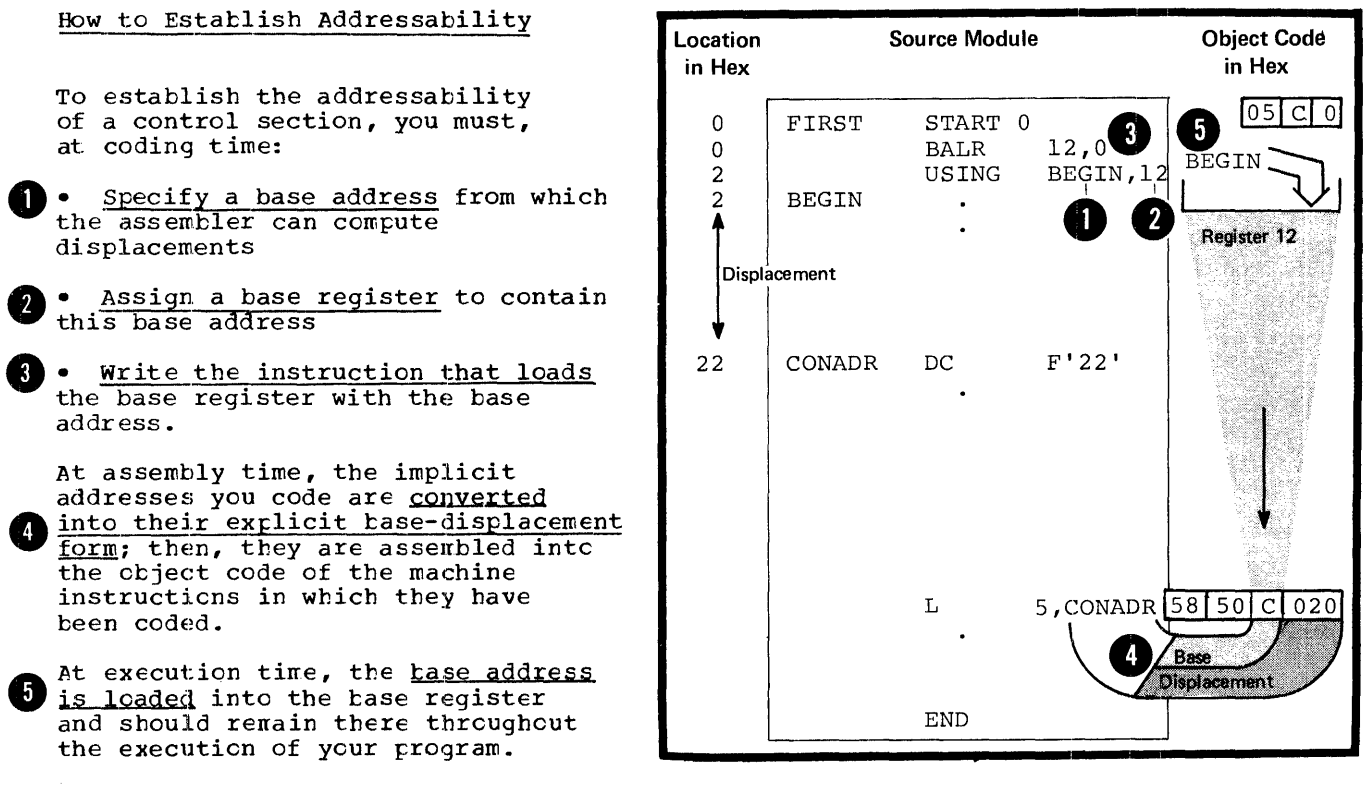

#### FIA - THE USING INSTRUCTION

#### Purpose

The USING instruction allows you to specify a base address and assign one or more base registers. If you also load the base register with the base address, you have established addressability in a control section.

To use the USING instruction correctly you should:

1. Rnow which locations in a control section are made addressable by the USING instruction

2. Know where in a source module you can use these established addresses as implicit addresses in instruction operands.

#### The Range of a USING Instruction

The range of a USING instruction (called the USING range) is the  $4,096$  bytes beginning at the base address specified in the USING instruction. Addresses that lie within the USING range can be converted from their implicit to their explicit form; those outside the USING range cannot be converted.

The USING range does not depend upon the position of the USING instruction in the source module; rather, it depends upon the location of the base address specified in the USING instruction.

NOTE: The USING range is the range of addresses in a control section that is associated with the base<br>register specified in the USING instruction. If the USING instruction assigns more than one base register, the composite USING range is the sum of the USING ranges that would apply if the base registers were specified in separate USING instructions.

### The Domain of a USING Instruction

The domain of a USING instruction (called the USING domain) begins where the USING instruction appears in a source module and continues to the end of the source module. (Exceptions are discussed later in this subsection, under NOTES<br>ABOUT THE USING DOMAIN.) The assembler converts implicit address references into their explicit form:

1. If the address reference appears in the domain of a USING instruction and

2. If the addresses referred to lie within the range of the same USING instruction.

The assembler does not convert address references that are outside the USING domain. The USING domain depends on the position of the USING instruction in the source module after conditional assembly, if any, has been performed.

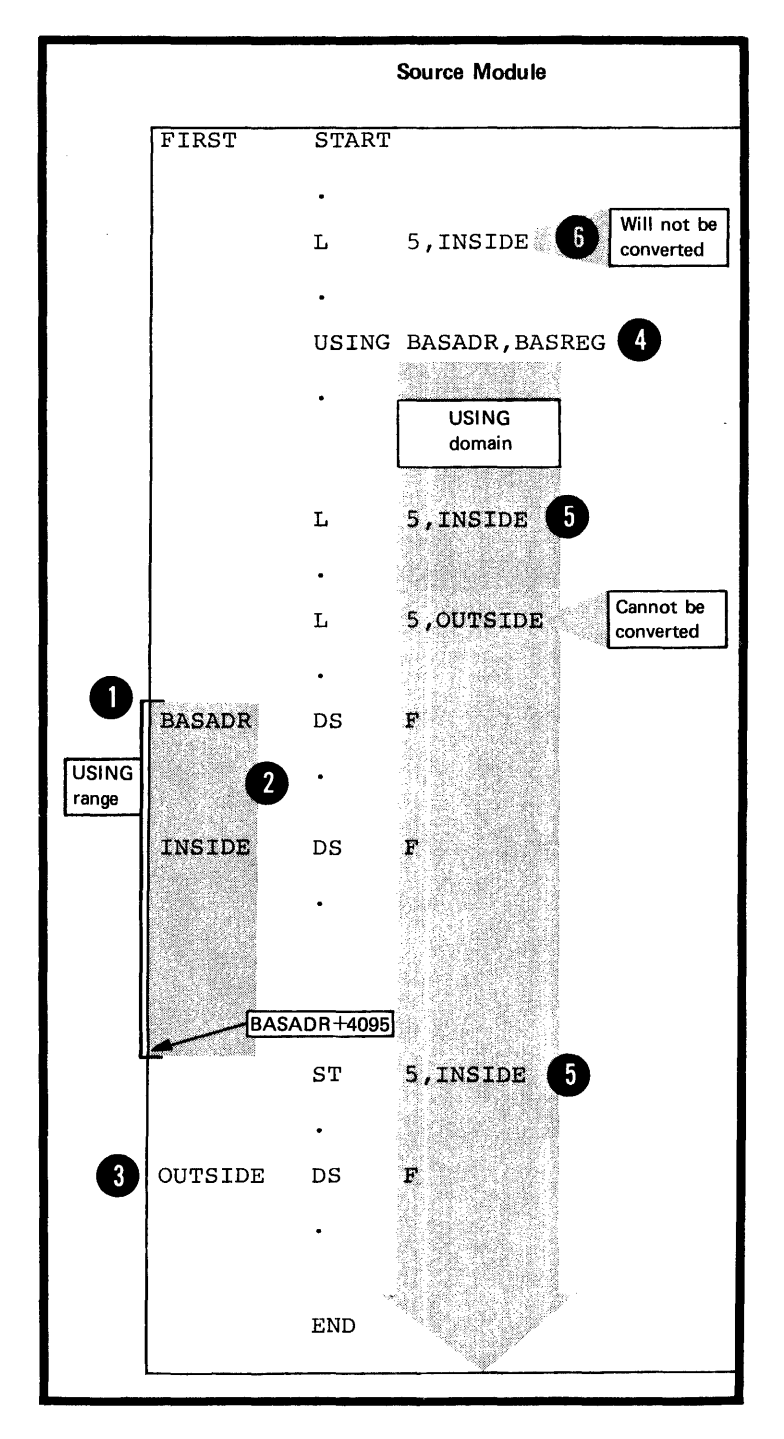

 $\sim 10^{11}$  km  $^{-1}$ 

 $\mathcal{L}^{\text{max}}_{\text{max}}$ 

 $\label{eq:2.1} \frac{1}{\sqrt{2}}\int_{\mathbb{R}^3}\frac{1}{\sqrt{2}}\left(\frac{1}{\sqrt{2}}\right)^2\frac{1}{\sqrt{2}}\left(\frac{1}{\sqrt{2}}\right)^2\frac{1}{\sqrt{2}}\left(\frac{1}{\sqrt{2}}\right)^2.$ 

# How to Use the USING Instruction

You should specify your USING instructions so that:

1. All the addresses in each control section lie within a USING range and

2. All the references for these addresses lie within the corresponding USING domain.

You should therefore place all USING instructions at the beginning of the source module and specify a base address in each USING instruction that lies at the beginning of each control section.

FOR EXECUTABLE CONTROL SECTIONS: The figure to the right illustrates a way of establishing the addressability of an executable control section (defined by a START or CSECT instruction). You specify a base address and assign a base register in the USING instruction • At execution time the base register is loaded with the correct base address.

Note that for this particular combination of the BALR and USING instructions, you should code them exactly as shown in the figure to the right.

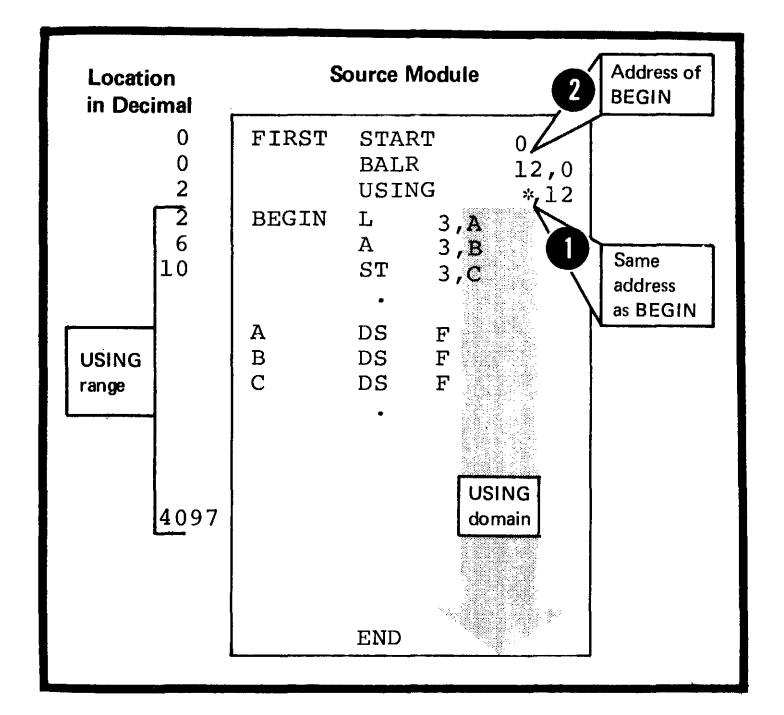

If a control section is longer than 4096 bytes, you must assign more than one base register. This allows you tc establish the addressability of the entire control section with one USING instruction as shown in the figure on the opposite page.

The assembler assumes that the base registers that you of HERE is loaded into the first base register. The assign contain the correct base addresses. The address addresses HERE+4096 and HERE+8192 are loaded into the second and third base registers respectively.

Whote that you must define the address, EASES, within the first part of the total USING range, that is, the addresses covered by base register 9. This is because the explicit address converted from the implicit address reference, is assembled into the LM instruction. At execution time, the assembled address must have a base register which already contains a base address at this point; the only base register loaded with its base address is register 9 •

The addressability of addresses in the USING range covered by the second and third base registers is not completely established until after the LM instruction.

NOTE: Addresses specified in address constants (except the S-type) are not converted to their base-displacement form.

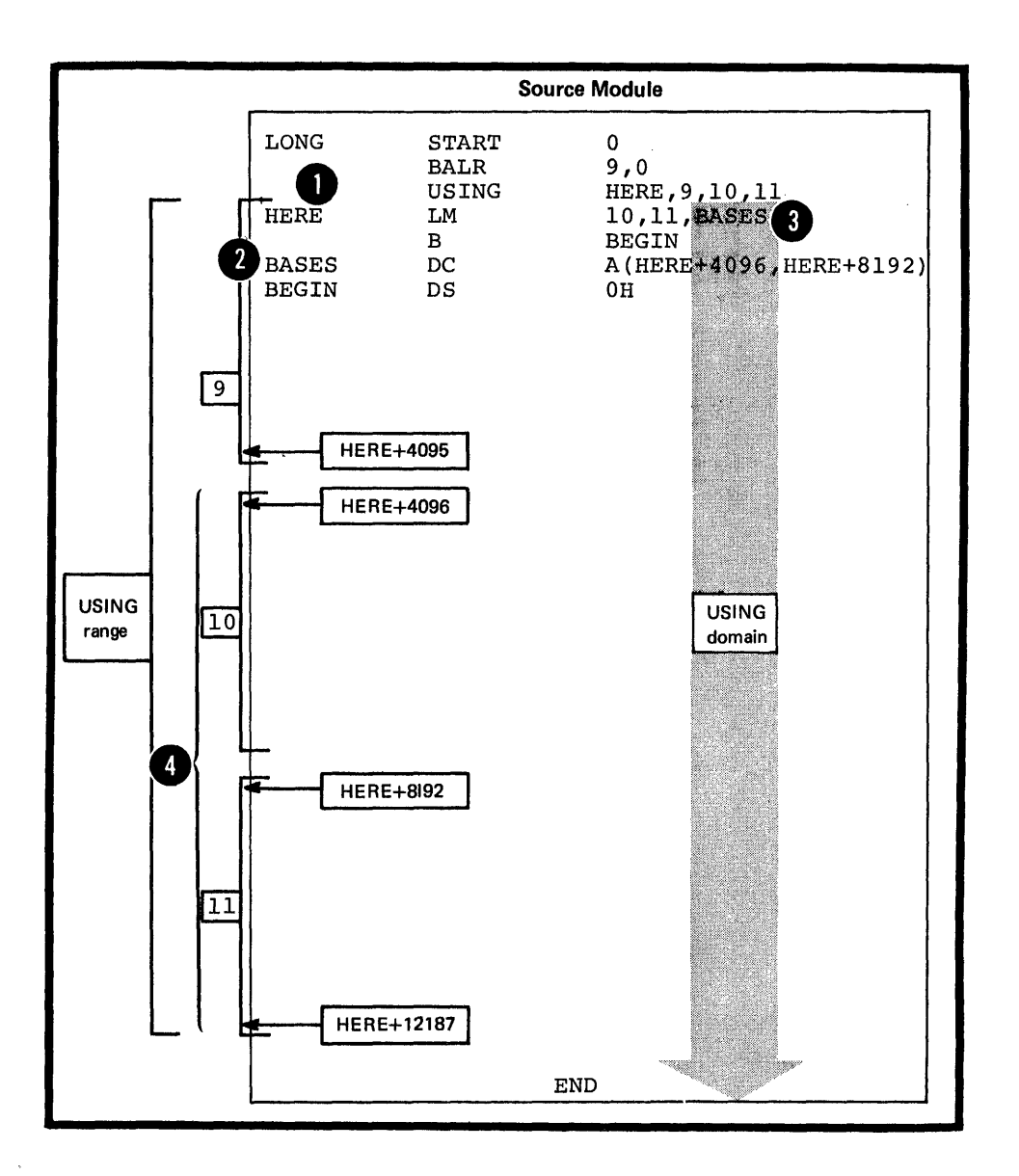

FOR REFERENCE CONTROL SECTIONS: The figure to the right illustrates how to establish the addressability of a dummy section. A dummy section is a reference control section defined by the DSEC7 instructions. Examples of establishing addressability for the other reference control sections are given in E3C and E4.

In ESS and E4.<br>
Show As the <u>base address</u>, you should specify the address of the first Exposing the dualises of the first hat<br>tyte of the durry section, so that<br>all its addresses lie within the pertinent USING range.

The address you load into the base<br>register must be the address of the storage area being formatted by the dummy section.

Note that the assembler assumes that you are referring to the symbolic addresses of the dummy section, and it computes displacements accordingly. However, dispracements accordingly. However, the assembled addresses refer to the location of real data in the storage area.

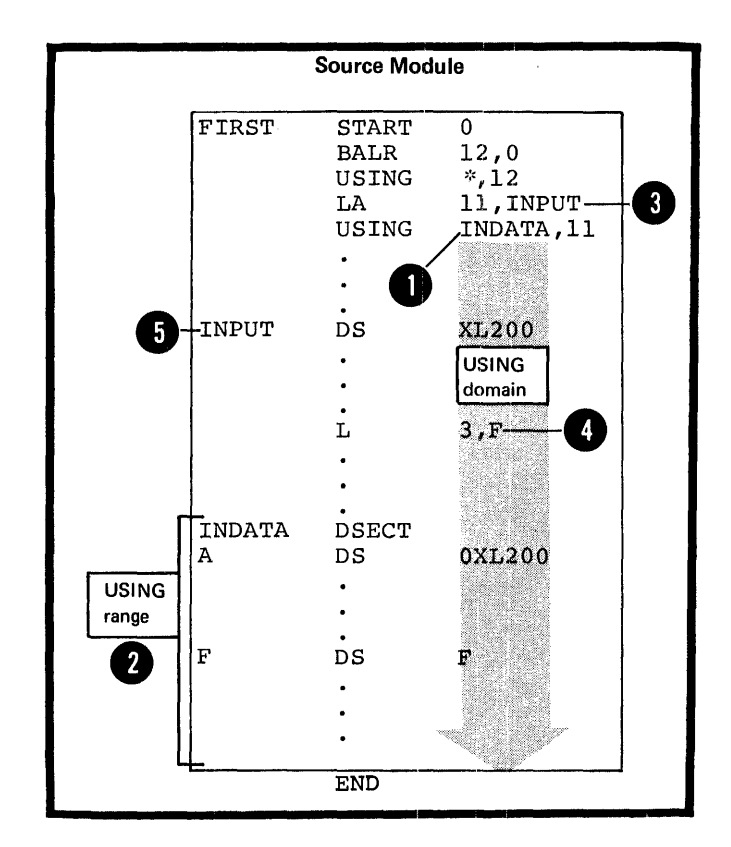

•

The USING instruction must be coded as shown in the figure to the right.

The operand, EASE, specifies a base address, which can be a relocatable or absolute expression. The value of the expression must lie between  $-2^{24}$  and  $2^{24}-1$ .

The remaining operands specify from 1 to 16 base registers. The operands must be absolute expressions whose values lie in the range 0 through 15.

The assembler assumes that the first<br>base register (BASREG1) contains the base address BASE at execution <sup>the</sup> time. If present, the subsequent operands, BASREG2, BASREG3, ••• , represent registers that the assembler assumes will contain the address values, EASE+4096, BASE+8192,..., respectively.

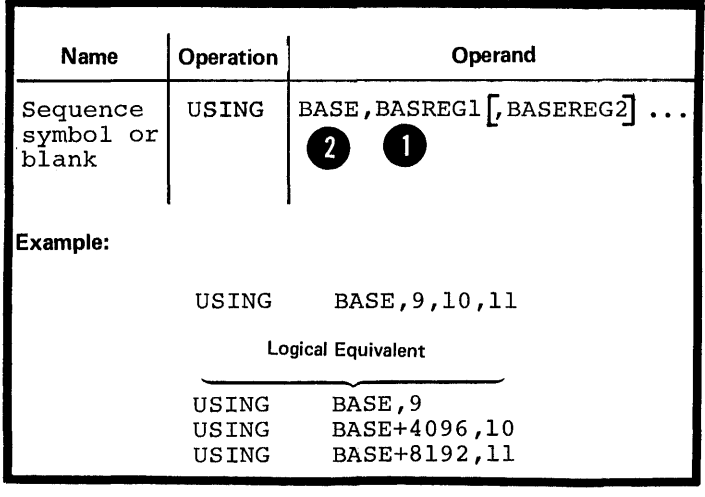

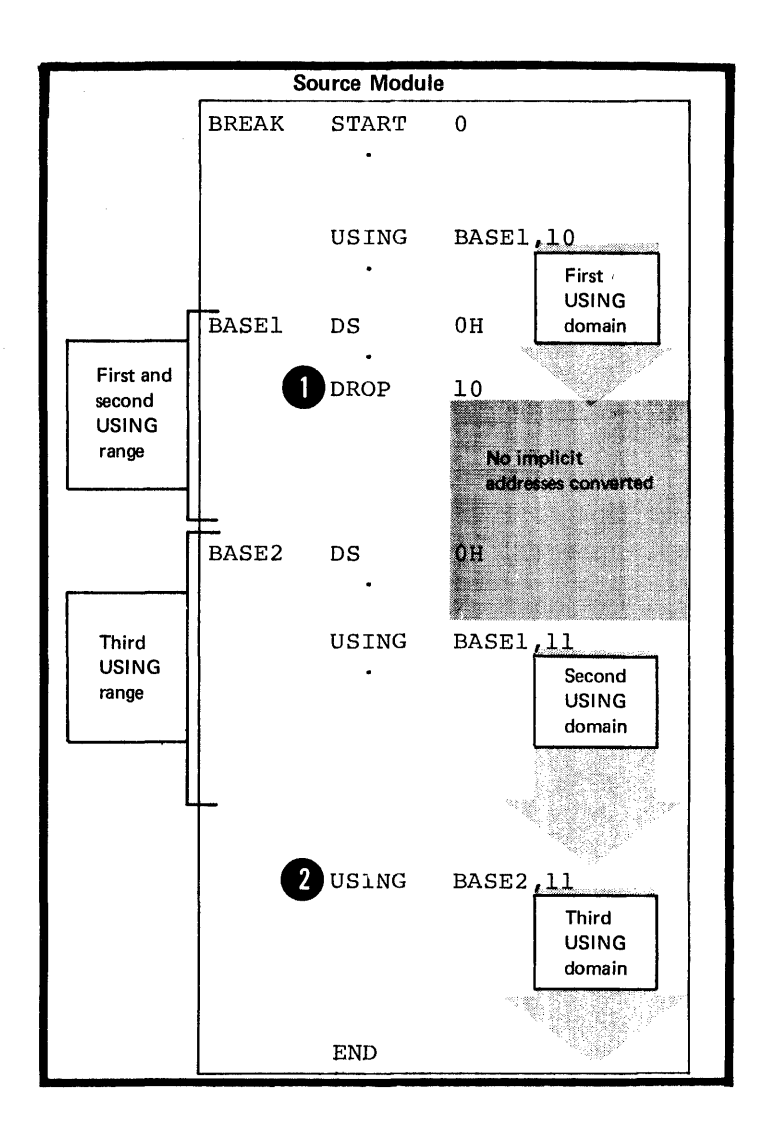

NOTES ABOUT THE USING DOMAIN: The domain of a USING instruction continues until the end of a source module except when:

**O.** A subsequent CROP instruction specifies the same base register or registers assigned by the preceding USING instruction.

~. A subsequent USING instruction specifies the same register or registers assigned by the preceding USING instruction.

**USING** 

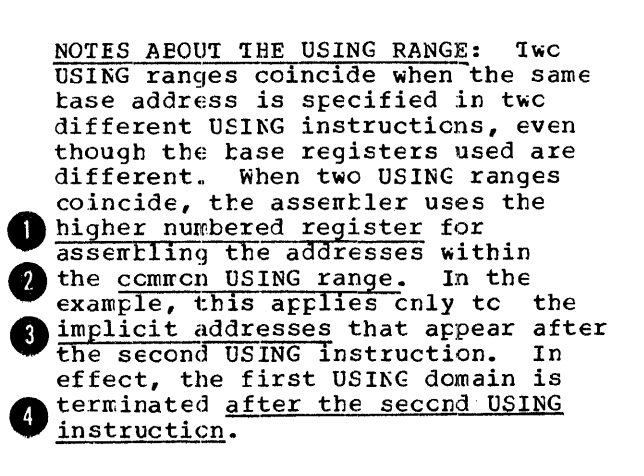

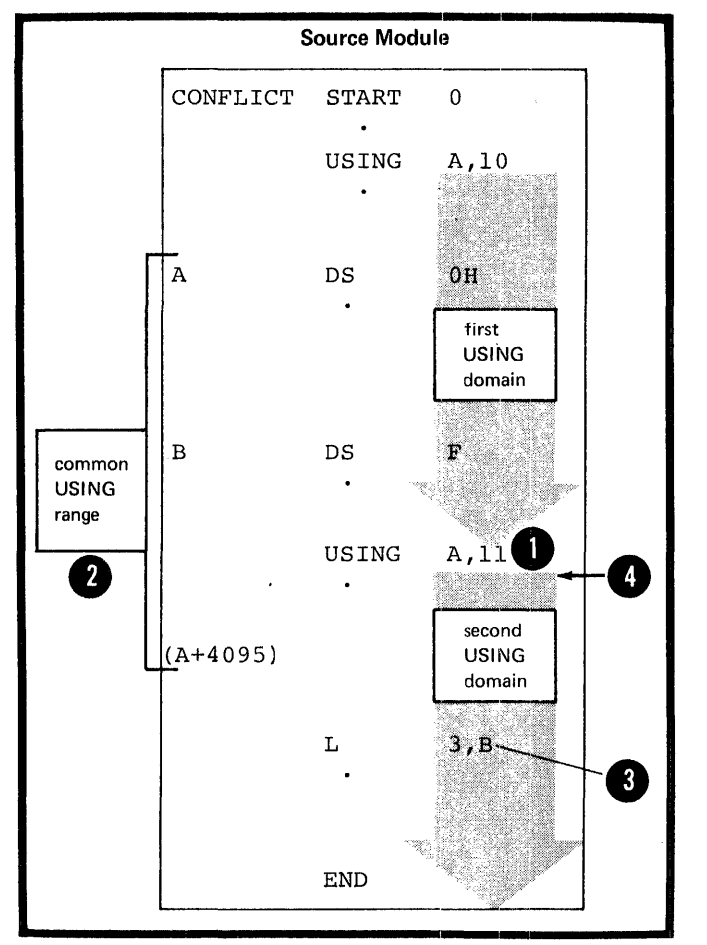

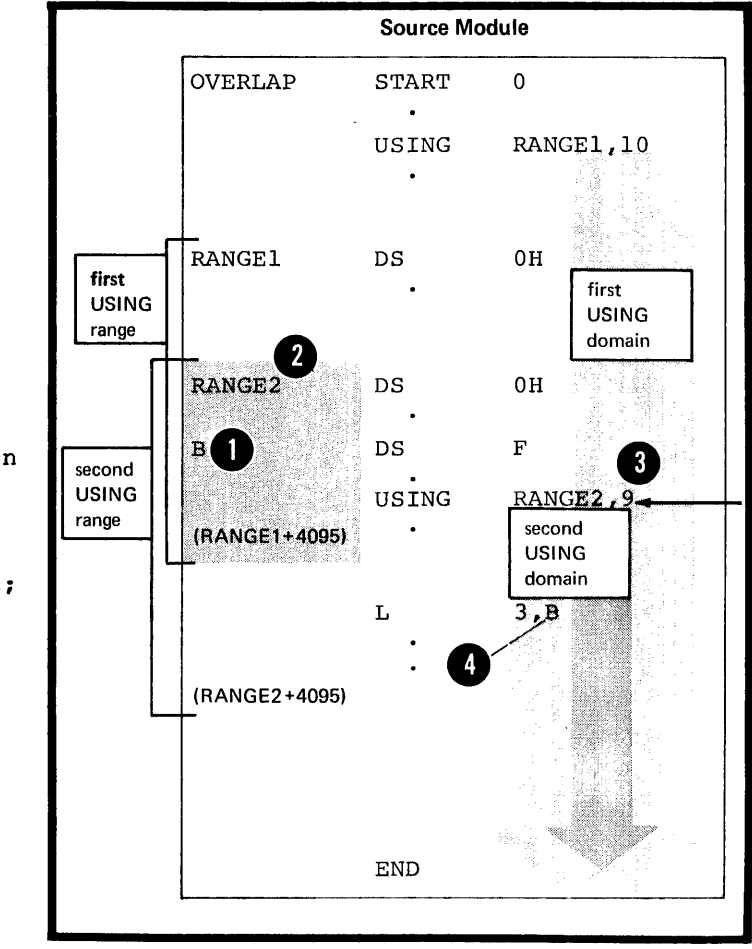

Two USING ranges overlap when the tase address of one USING instructicn<br>lies within the range of another USING instruction. When two ranges overlap, the assembler computes 2 displacements from the base address that gives the smallest displacement; it uses the corresponding base register when it assembles the addresses within the range cverlap. This applies only to implicit addresses that appear after the second USING instruction.

•

•

EASE REGISTERS FOR AESOLUTE ADDRESSES: Absolute addresses used in a source module must also be made addressable. Absolute addresses require a base register other than the base register assigned to relocatable addresses (as described above) •

However, the assembler does not need a USING instruction to convert<br>absolute implicit addresses in the range 0 through 4,095 to their explicit form. The assembler uses register 0 as a base register. **O** *Eisplacements* are computed from assembler assumes that a base cr<br>index of 0 implies that a zero<br>quantity is tc be used in fcrming the address, regardless of the **C** domain for this automatic contents of register 0. The rcrming<br>the<br>he <u>USING</u><br>base register assignment is the whole of a source module.

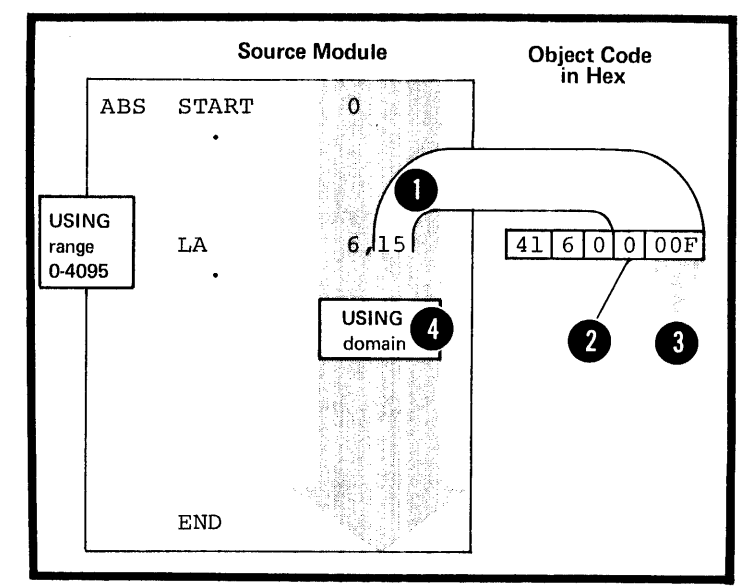

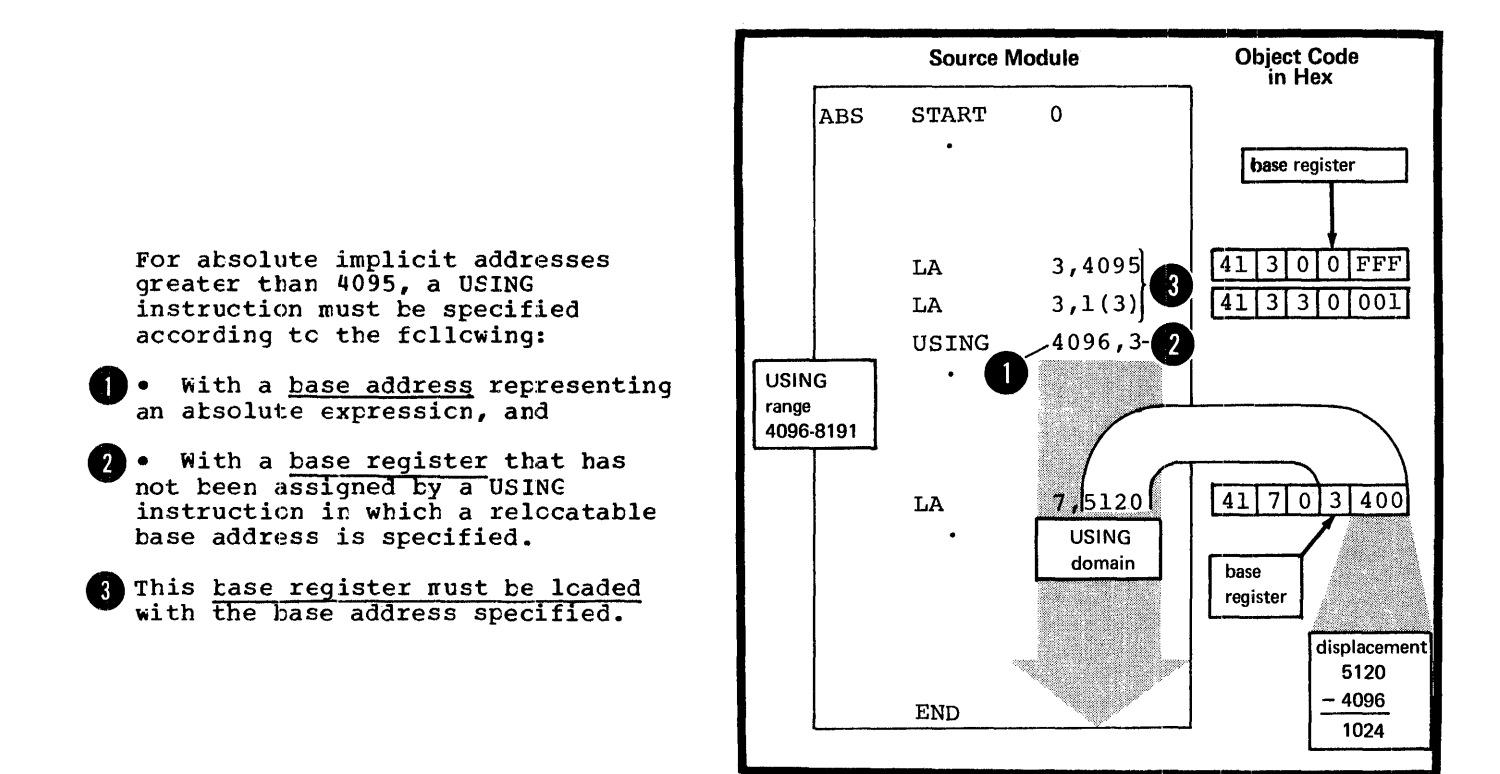

#### F1B - THE DROP INSTRUCTION

#### Purpose

You can use the DROP instruction to indicate to the assembler that one or more registers are no longer available as base registers. This allows you:

1. To free base registers for other programming purposes

2. To ensure that the assembler uses the base register you wish in a particular coding situation, for example, when two USING ranges overlap or coincide (as described above in F1A, Notes about the USING range).

# Specifications

o

 $\overline{2}$ 

The DROP instruction must be coded as shown in the figure to the right.

Up to 16 operands can be specified. They must be absolute expressions whose values represent the general registers 0 through 15. *A* CROP instruction with a blank operand field causes all currently active base registers assigned by USING instructions to be dropped.

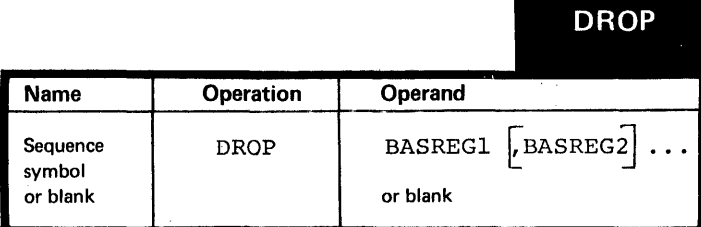

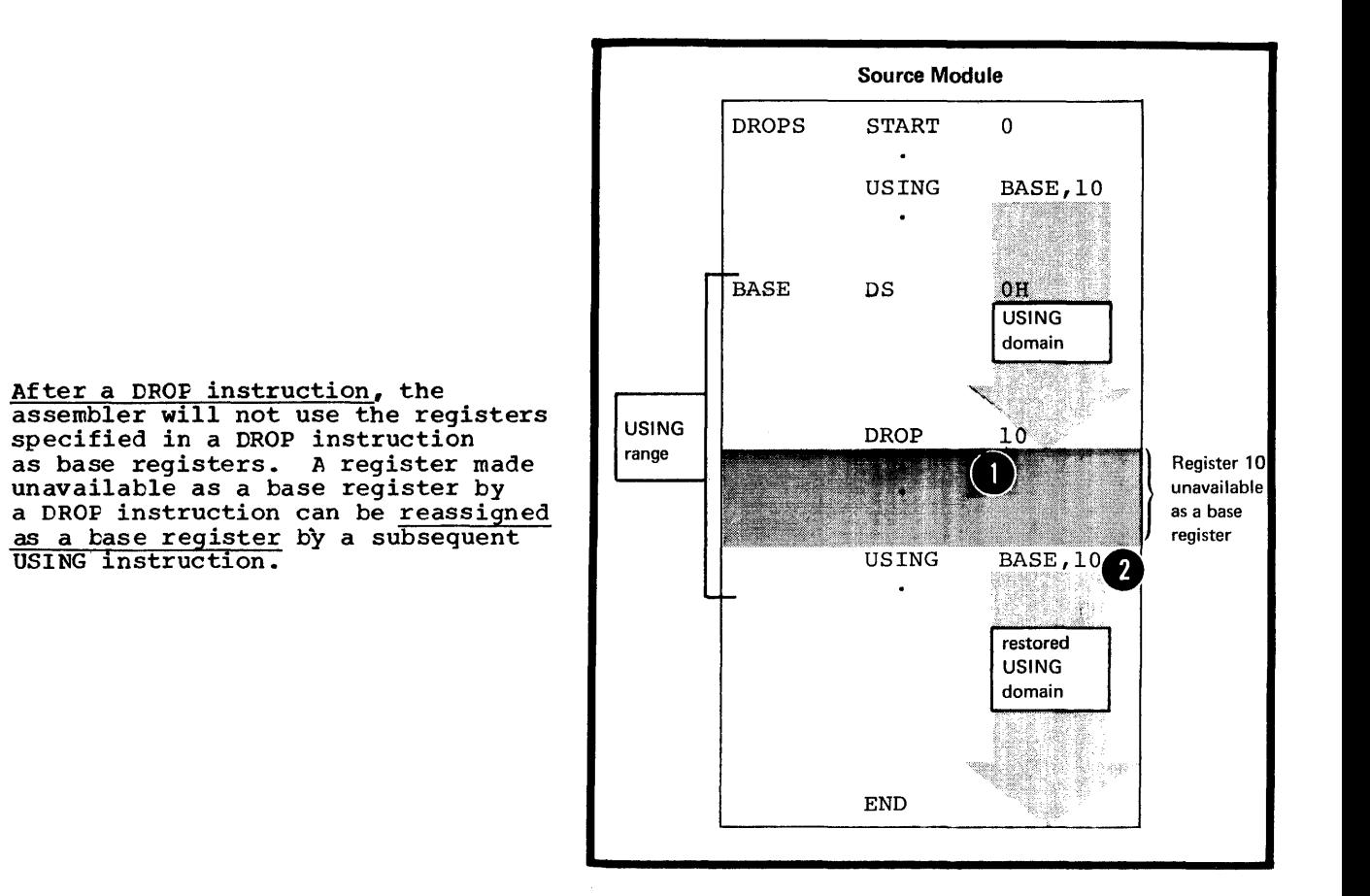

Section F: Addressing 145

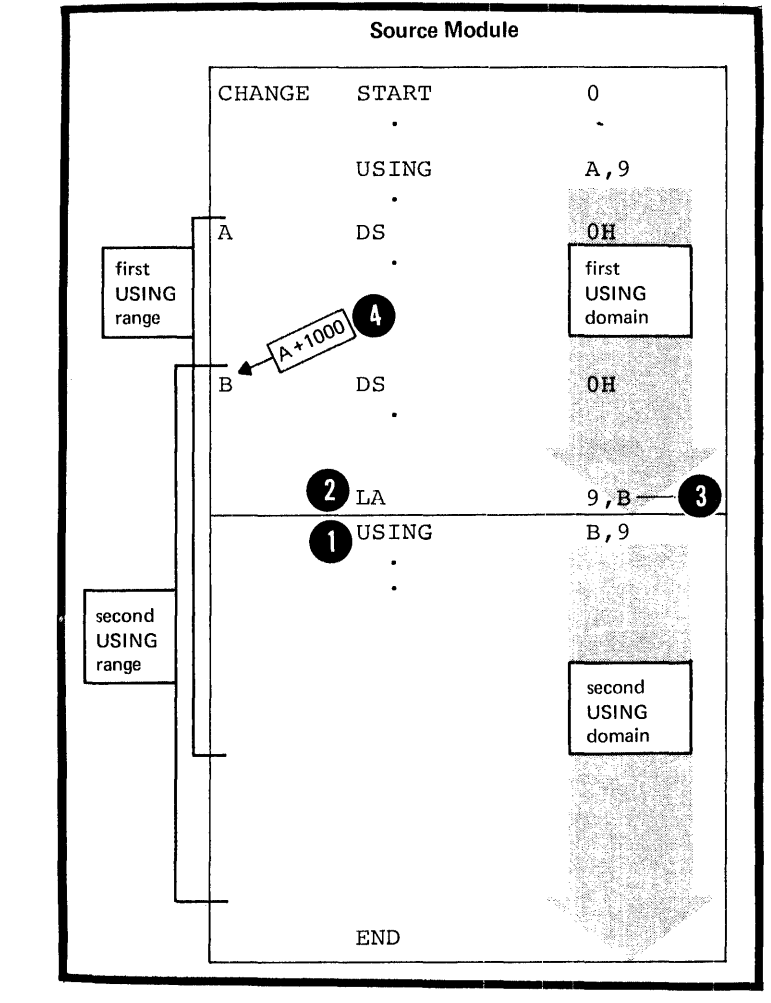

A EROP instruction is not needed:

• If the base address is being changed by a new USING instruction,<br>and the same base register is  $\blacksquare$ and the dimensional Bowever, the new base<br>address must be loaded into the the first USING domain, and that<br>and the first USING domain, and that the base address to which it refers<br>lies within the first USING range. 4

• At the end of a source module.

# **F2 - Addreaing Between Source Modules: Symbolic Linkage**

This section describes symbolic linkage, that is, using symbols to communicate between different source modules that are separately assembled and then linked together by the linkage editor.

How to Establish Symbolic Linkage

You must establish symbolic linkage between source modules so that you can refer or branch to symbolic locations defined in the control sections of external source modules. To establish symbolic linkage with an external source module you must do the following:

 $\begin{array}{c}\n\text{mod} \\
\text{if } \text{sym} \\
\text{bec} \\
\text{let } \\
\text{if } \\
\text{if } \\
\end{array}$ 1. In the current source module, you must identify the symbols that are not defined in that source module, if you wish to use them in instruction operands. These symbols are called external symbols, because they are defined in another (external) source module. You identify external symbols in the EXTRN or WXTRN instruction or the V-type address constant.

2. In the external source modules, you must identify the symbols that are defined in those source modules and to which you refer from the current source module. These symbols are called entry symbols because they provide points of entry to a control section in a source module. You identify entry symbols with the ENTRY instruction.

•

3. You must provide the A-type or Y-type address constants needed by the assembler to reserve storage for the addresses represented by the external symbols.

The assembler places information about entry and external symbols about ther, and the critical symbols. The linkage editor uses this **CONTROLLER 1999 STATES CONTROLLER STATES IN ADDENTIFIED AND ADDETERTATE OF A LIGHTER STATES.** and external symbols.

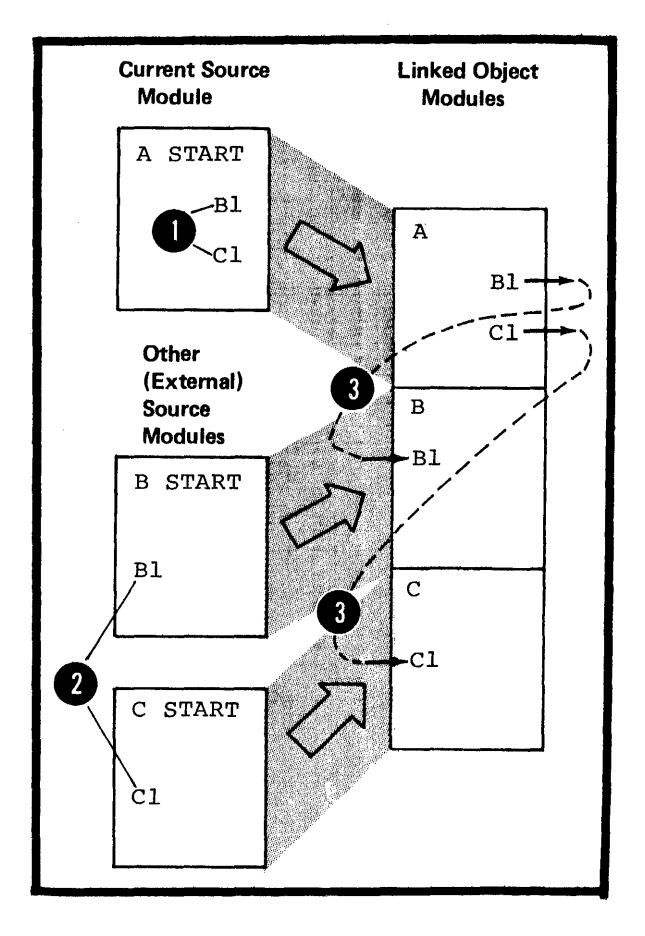

TO REFER TO EXTERNAL LATA: You should use the EXTRN instruction to identify the external symbol<br>that represents data in an external source module, if you wish to refer to this data symbclically.

For example, you can identify the<br>address of a data area as an external symbol and load the address constant specifying this symbol into a base<br>register. Then, you use this base register when establishing the<br>addressability of a dummy section<br>that formats this external data. You can now refer symbolically to the data that the external area contains.

You must also identify, in the source module that contains the data area, the address of the data<br>as an entry symbol.

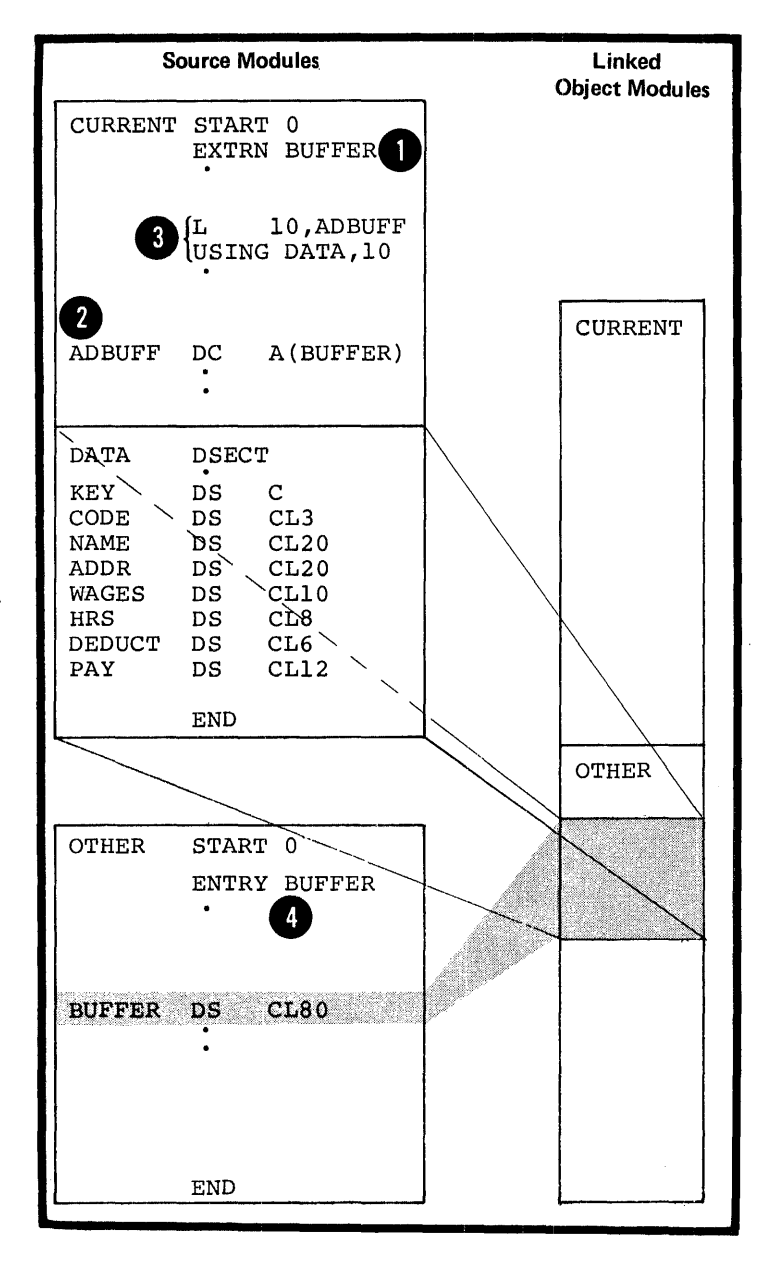

2

Ð

TO BRANCH TO AN EXTERNAL ACCRESS: You should use the V-type address constant to identify the external symbol that represents the address in an external source module to which you wish te branch. Fer the specifications of the V-type address constant, see G3L.

For example, you can load into a P register the V-type address constant that identifies the external symbol. Using this register, you can then branch to the external address represented by the symbol.

•

•

•

If the symbol is the name entry of a STAR'I or CSECT instruction in the other source mcdule, and thus names an executable control section, it is automatically identified as an entry symbol. If the symbcl represents an address in the middle of a control section, in the middle or a control section<br>you must, however, <u>identify it as</u> an entry symbol for the external source module.

You can also use a combination of<br>an EXTRN instruction tc identify and an A-type address constant to contain the external branch address. However, the V-type address constant is more ccnvenient because:

1. You do not have to use an EXTRN instruction.

2. The symbol identified is not considered as defined in the source module and can be used as the name entry for any other statement in the same source nodule.

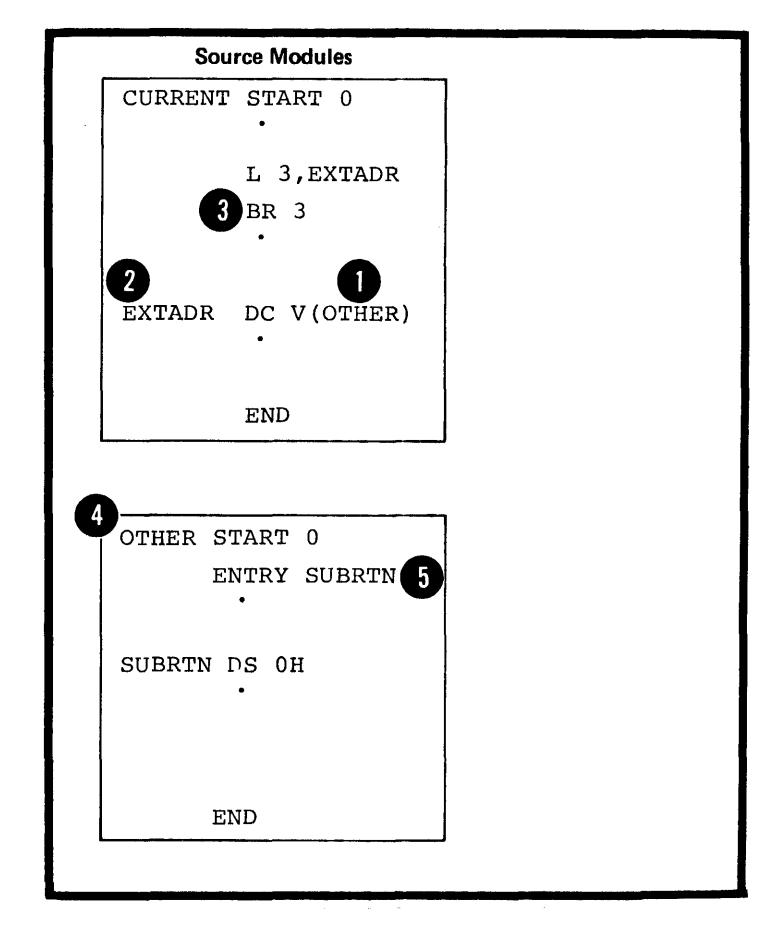

#### F2A - THE ENTRY INSTRUCTION

#### Purpose

The entry instruction allows you to identify symbols defined in a source module so that they can be referred to in another source module. These symbols are entry symbols.

#### Specifications

The format of the ENTRY instruction is shown in the figure to the right.

ENTRY SYMECLS: The following applies to the entry symbols identified in the operand field:

They must be valid symbols.  $\bullet$ 

They must be defined in an executable control section.

. They must not be defined in a dummy control section, a common control section, or an external control section.

. The length attribute value cf entry symbols is the same as the length attribute value of the symbol at its point of definition.

A symbol used as the name entry of a START Cr CSECT instruction is also automatically considered an entry symbol and does not have to be identified by an ENTRY

instruction.

The assembler lists each entry symbol of a scurce module in an External Symbol Lictionary along with entries for external symbols, common control sections, and external control sections. The maximum<br>number of External Symbol Dictionary entries for each source module is 399.

DOS The maximum number of external symbol dictionary entries (control sections and external symbols) allowed is 255. The maximum allowable number of entry symbols identified by the ENTRY instruction  $is 100.$ 

S NOTE: A symbol identified in an ENIRY instruction counts towards this maximum, even though it may not be used in the name field of a statement in the scurce mcdule nor constitute a valid entry point.

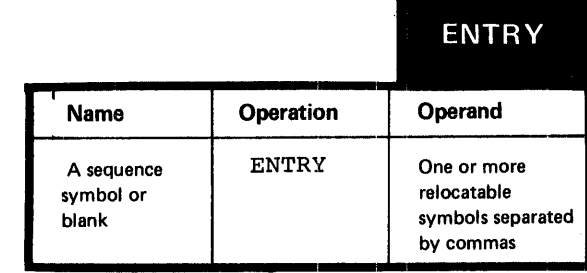

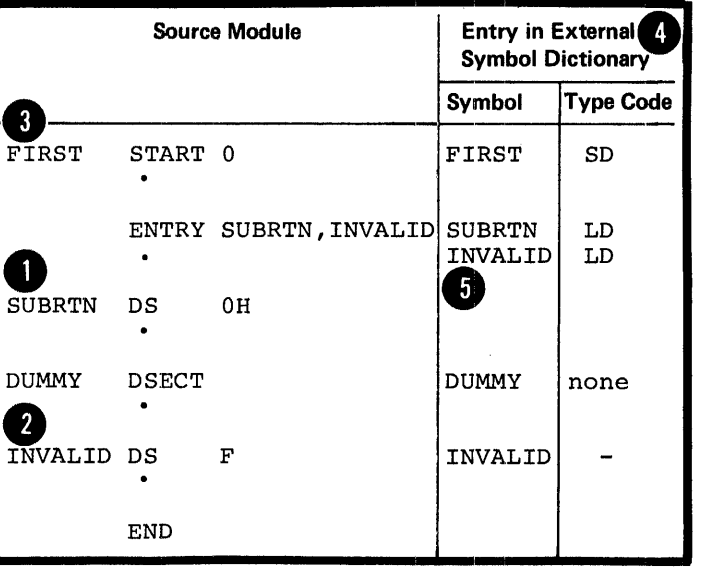

#### F2B - THE EXTRN INSTRUCTION

#### Purpose

The EXTRN instruction allows you to identify symbols referred to in a source module but defined in another source module. These symbols are external symbols.

#### Specifications

The format of the EXTRN instruction statement is shown in the figure to the right.

EXTERNAL SYMBOLS: The following applies to the external symbols identified in the cperand field:

 $\bullet$ 

They must be valid symbols.

. They must not be used as the name entry of a scurce statement in the source module in which they are identified.

They have a length attribute value of 1.

• They must be used alone and cannct be paired when used in an expression (for pairing of terms see  $C6$ ).

The assembler lists each external symbol identified in a source module in the External Symbol Dictionary along with entries for entry symbols, common control sections, and external control sections. The maximum number of External Symbol Dictionary entries for each source module is 399.

DOS The maximum number of external symbol dictionary entries (control sections and external symbols) allowed is 255. The maximum<br>allowable number of entry symbols identified by the ENTRY instruction  $1s$  100.

NOTE: The symbol specified in a V-type address constant is implicitly identified as an external symbol and counts towards this maximum.

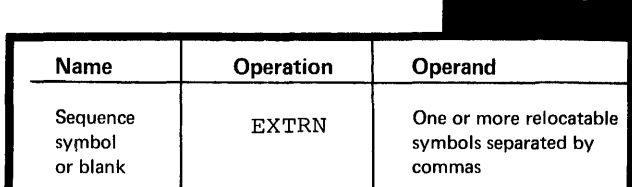

**FXTRN** 

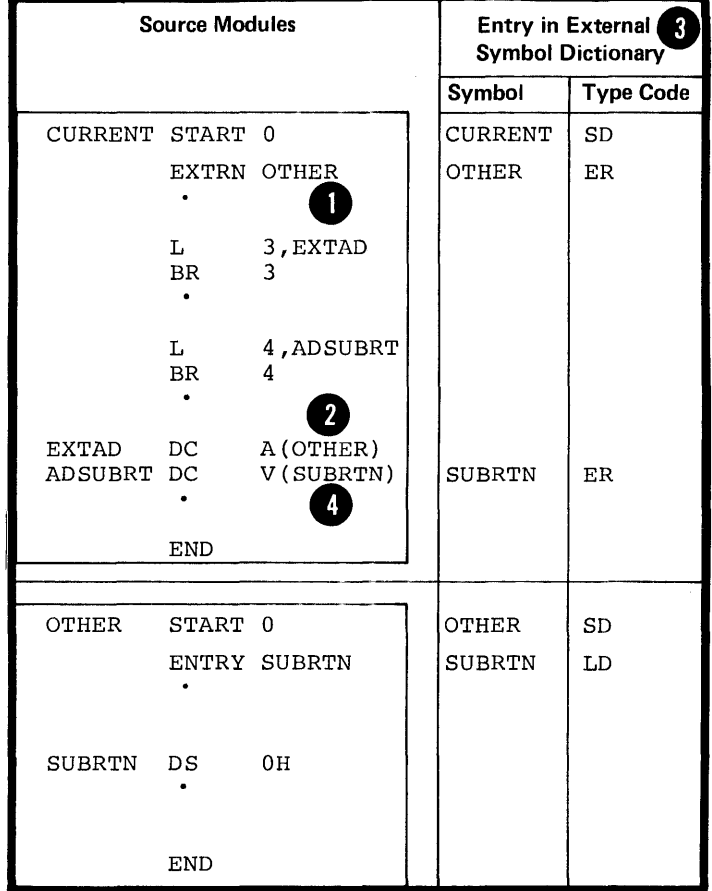

#### Purpose

The WXTRN instruction allows you to identify symtcls referred tc in a source module but defined in another source module.

The WXTRN instruction differs from the EXTRN instruction as follows:

The EXTRN instruction causes the linkage editor to make an automatic search of libraries to find the module that contains the external symbels that you identify in its operand field. If the module is found, linkage addresses are resolved; then the rrcdule is linked to yeur module, which contains the EXTRN instruction.

The WXTRN instruction suppresses this autematic search cf litraries. The linkage editor will only resolve the linkage addresses if the external symbcls that you identify in the WXTRN operand field are defined:

1. In a module that is linked and loaded along with the chject module assembled from your source module or

2. In a module brought in from a library due tc the presence ef an EXTRN instruction in another module linked and leaded with yours.

#### Specifications

The format of the WXTRN instruction statement is shown in the figure to the right.

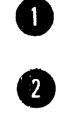

EXTERNAL SYMPOLS: The external<br>symbols identified by a <u>WXTRN</u> instruction have the same properties as the external symbels identified by the EXTRN instruction. However, the type code assigned to these external symtcls differs.

NOTE: If a symbol, specified in a V-type address constant, is also identified by a wXTRN instruction in the same scurce module, it is assigned the same type code as the symbol in the WXTRN instruction.

If an external symbol is identified ty toth an EXTRN and WXTRN instruction in the same source<br>module, the <u>first declaration takes</u> precedence, and subsequent<br>declarations are flagged with warning messages.

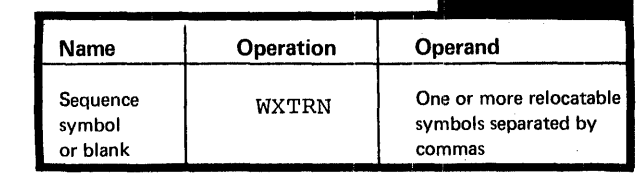

WXTRN

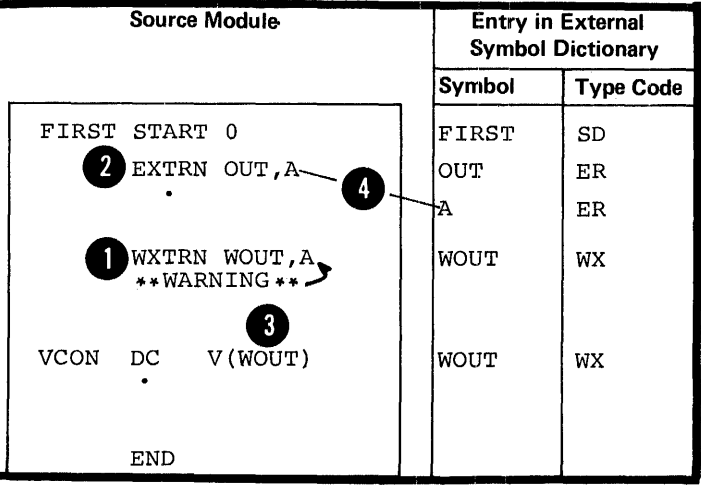

•

# **Section G: Symbol and Data Definition**

This section describes the assembly time facilities which you can use to:

- 1. Assign values to symbols
- 2. Define constants and storage areas
- 3. Define channel command words.

By assigning an absolute value to a symbol and then using that symbol to represent, for example, a register or <sup>a</sup> length, you can code machine instructions entirely in symbolic form.

# **Gl - Establishing Symbolic Representation**

• • You define symbols tc be used as elements in your programs. This symbolic representation is superior to numeric representation because:

• You can give meaningful names to the elements;

• You can debug a program more easily, because the symbols are cross-referenced to where they are defined and used in your program. The cross-referenced statement numbers containing the symbols are printed in your assembly listing.

• You can maintain a program more easily, because you can change a symbolic value in one place and its value will be changed throughout a program.

**e o** Some symbols represent absolute values, while others represent relocatable address values. The relocatable addresses are of:

e instructions

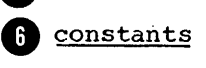

storage areas.

 $\bullet$   $\frac{\text{cot}}{\text{cot}}$ <br> $\frac{\text{st}}{\text{cot}}$ <br> $\frac{\text{rot}}{\text{in}}$ You can use these defined symbols in the operand fields of instruction statements to refer to the instructions, constants, or areas<br>represented by the symbol.

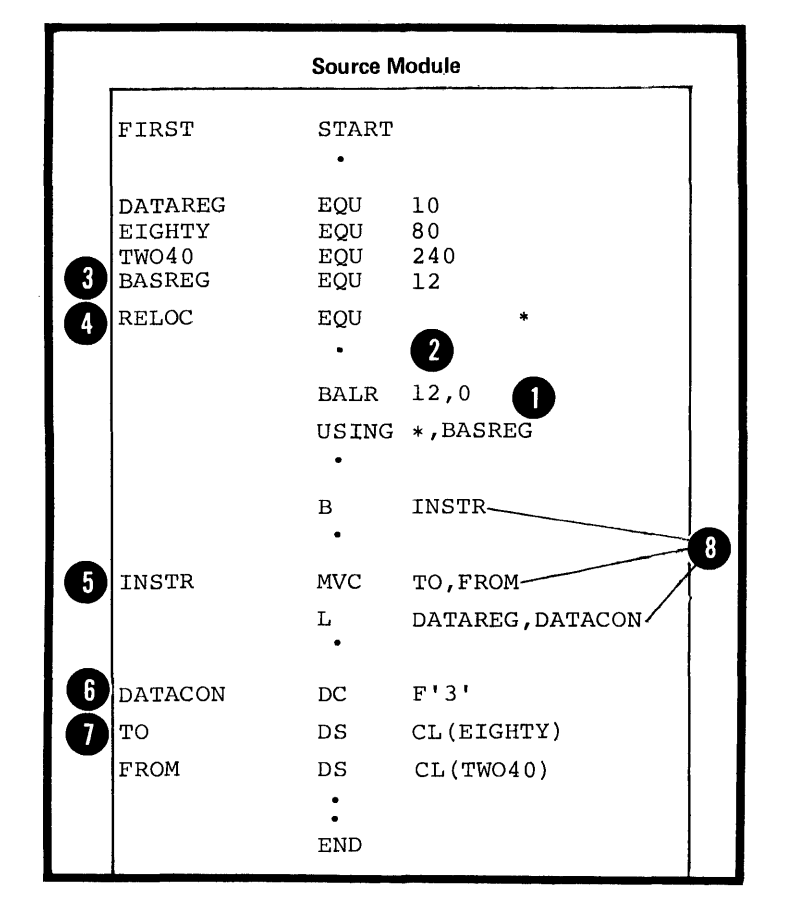

#### Assigning Values

You can create symbols and assign them absolute or relocatable values anywhere in a source module with an EQU instruction (see G2A). You can use these symbols instead of the numeric value they represent in the operand of an instruction.

## Defining and Naming Data

DATA CONSTANTS: You can define a data constant at assembly time that will be used by the machine instructions in their operations at execution time. The three steps for creating a data constant and introducing it into your program in. symbolic form are:

 $\bullet$   $\cdot$ define the data

 $\bullet$ provide a label for the data

 $\ddot{\bullet}$ refer to the data by its label.

O The symbol used as a label represents<br>the address of the constant; it<br>is not to be confused with the assembled object code of the actual constant.

Defining data constants is discussed in G3.

LITERALS: You can also define data at its point of reference in the operand of a machine instruction by specifying a literal.

Literal constants are discussed in G3C.

STORAGE AREAS: You must usually reserve space in virtual storage at assembly time for insertion and manipulat:ion of data at execution time. The three steps for reserving virtual storage and using it in your program are:

- 
- define the space
- provide a label for the space
- refer to the space by its label.

Defining storage areas is discussed in G3N.

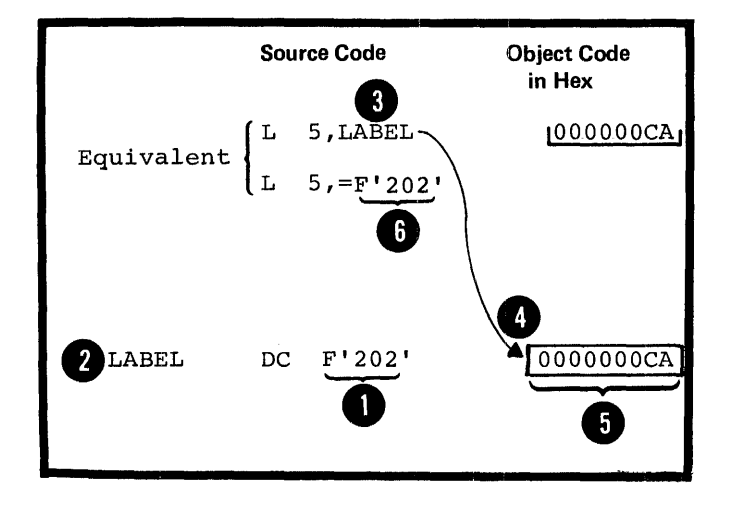

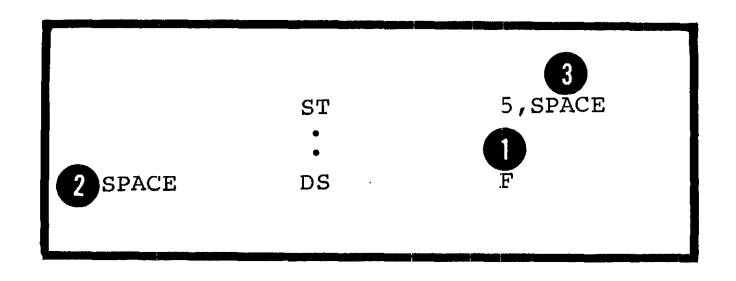

CHANNEL COMMAND WORDS: When you **Channel Command Worldow** Mien you assembly time you create a command for an input or output operation to be performed at execution time. You should:

- define the channel command word
- provide a label fcr the word.

Channel command words are discussed in subsection G3C.

# **G2 -- Defining Symbols**

G2A -- THE EQU INSTRUCTION

#### Purpose

The EQU instruction allows you to assign absolute or relocatable values to symbols. You can use it for the following purposes:

~ **1.** To assign single absolute values to symbols

2. To assign the values of previously<br>
defined symbols or expressions to<br>
defined symbols or expressions to new symbols, thus allowing you to use different mnencnics for different purposes.

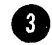

e

3. To compute expressions whose values are unknown at coding time or difficult to calculate. The value of the expression is then assigned to a symbcl.

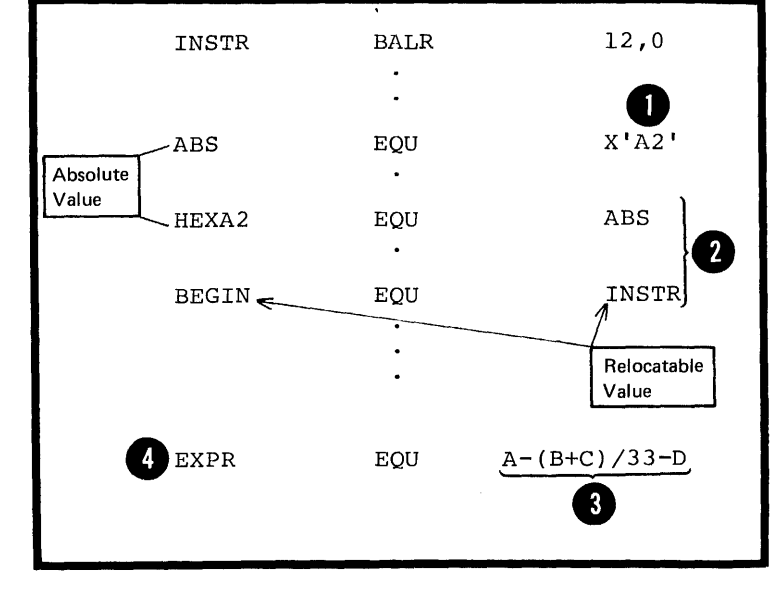

### Specifications

The EQU instruction can be used anywhere in a source module after the ICTL instruction, or after any source macro definitions that may be specified. Note, however, that the EQU instruction can initiate an unnamed control section (private code) if it is specified before the first control section (initiated by a START or CSECT instruction) •

The format of the EQU instruction statement is given in the figure to the right.

106 Only one operand (expression 1) is allowed.

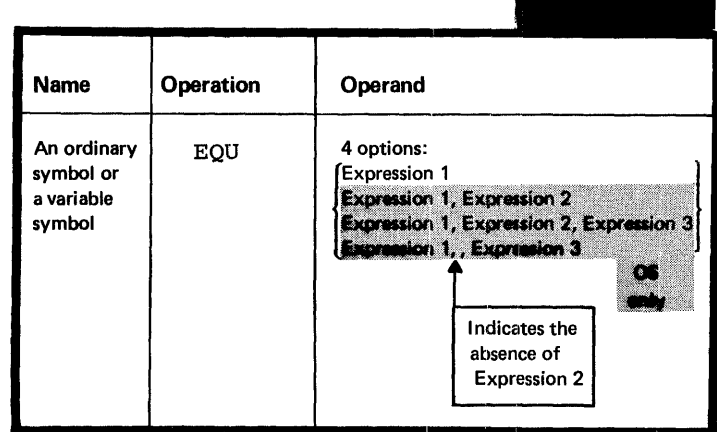

Expression 1 represents a value. It must always be specified and can have a relocatable or absolute value. The assembler carries this value as a signed four-byte (32-bit) number; all four bytes are printed in the program listings opposite the symbol.

OS Expression 2 represents a length<br>only attribute. It is optional, but, if specified, it must have an absolute value in the range of 0 through 65,535. Expression 3 represents a<br>type attribute. It is optional, but,<br>if specified, must be a self-defining term with a value in the range of 0 through 255.

Any symbols appearing in these three expressions must have been. previously defined.

EXPRESSION 1 (VALUE): The assembler assigns the relocatable or absolute value of expression 1 to the symbol in the name field at assembly time.

EQU '

If expression 2 is omitted, the assembler also assigns a length attribute value to the symbol in the name field according to the length attribute value of the leftmost (or only) term of expression 1. The length attribute value (described in C4C) thus assigned is as follows (see figure on following page) :

1. If the leftmost term is a location counter reference<br>(\*), a self-defining term or a symbol length attribute value reference, the length attribute value is 1. Note that this also applies if the leftmost term is a symbol that is equated to any of these values.

2. If the leftmost term is a symbol that is used in the name field of a DC or DS instruction, the length attribute value **•** is equal to the implicit or explicit length of the first (or only) constant specified in the DC or DS operand field.

3. If the leftmost term is a symbol that is used in the name field of a machine instruction, the length attribute  $\Omega$  value is equal to the length of the assembled instruction.

4. Symbols that name assembler instructions, except the DC and DS instructions, have a length attribute value of one. However, the name of a CCW instruction has a length · attribute value of eight.

NOTE: The length attribute value assigned in cases 2-4 only<br>applies to the assembly-time value of the attribute. Its I applies to the assembly-time value assigned in cases 2-4 of<br>applies to the assembly-time value of the attribute. Its<br>processing, is always 1. value at pre-assembly time, during conditional assembly  $ext{演}$  processing, is always 1.

Further, if expression 3 is omitted, the assembler assigns a type attribute value cf "U" to the symbol in the name field.

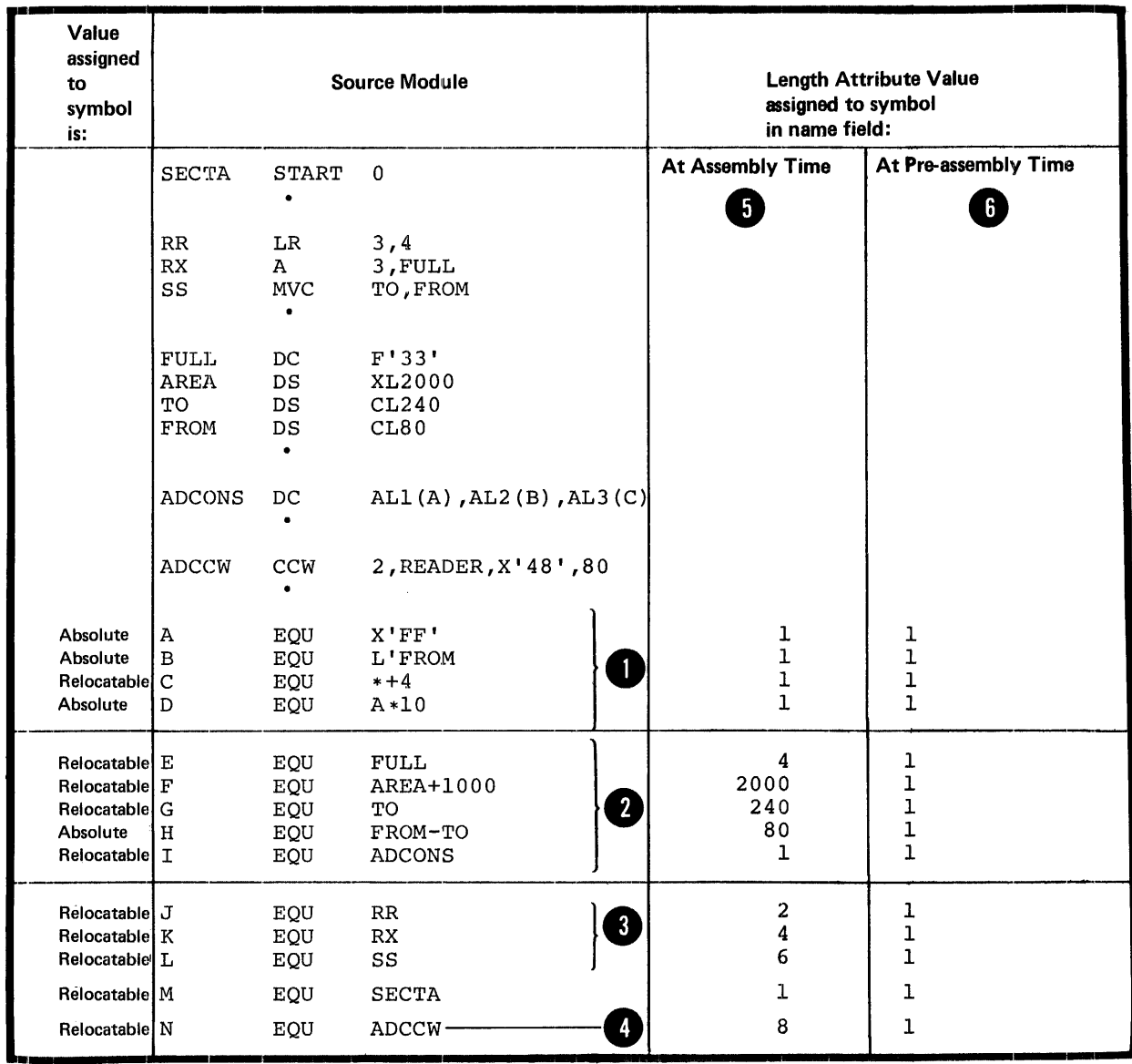

 $\hat{\mathbf{v}}$ 

 $\ddot{\phantom{1}}$ 

 $\hat{\mathcal{A}}$ 

OS EXPRESSION 2 (LENGTH-ATTRIBUTE VALUE): If expression 2 is only specified, the assembler assigns its value as a length O attribute value to the symbol in the name field. This value<br>O overrides the normal length attribute value implicitly assigned from expression 1.

If expression 2 is a self-defining term, the assembler also assigns the length attribute value to the symbol at 2 pre-assembly time (during conditional assembly processing).

OS EXPRESSION 3 (TYPE-ATTRIBUTE VALUE): If expression 3 is only specified, it must be a self-defining term. The assembler assigns its EBCDIC value as a type attribute value to the symbol in the name field. This value overrides the normal type attribute value implicitly assigned from expression 1.<br>Note that the type attribute value is the EBCDIC character<br>equivalent of the value of expression 3.

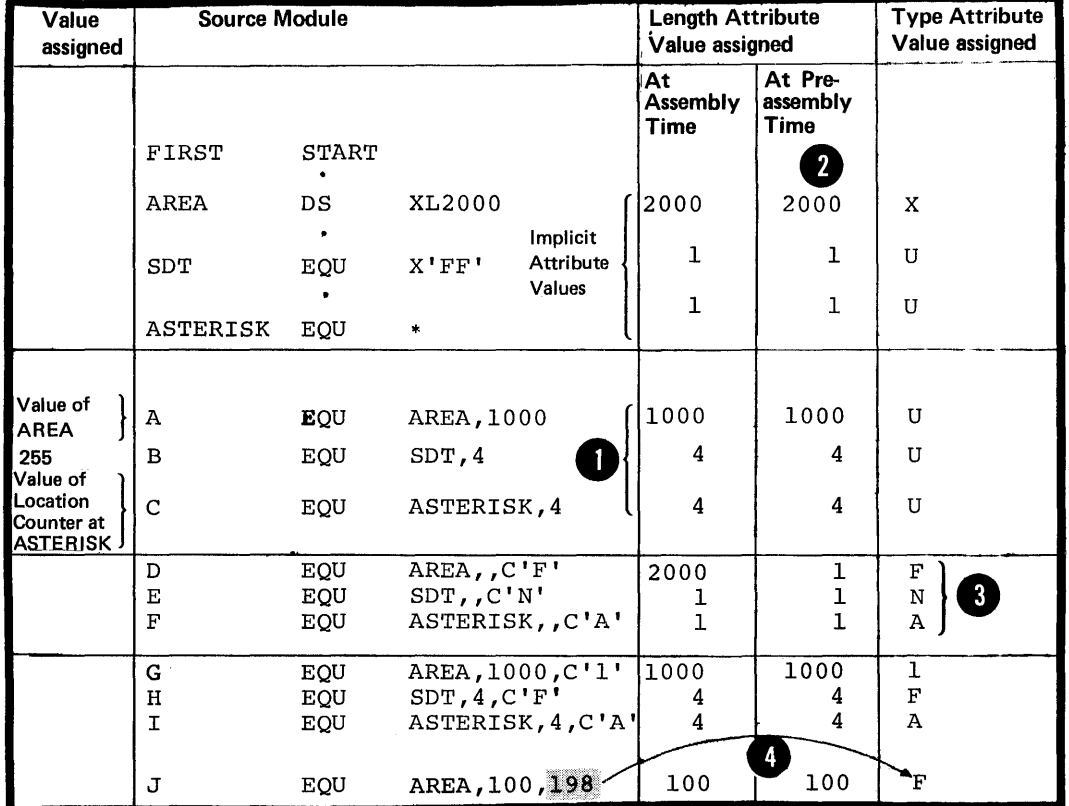

## Using Preassembly Values

You can use the preassembly values assigned by the assembler in conditional assembly processing.

If only expression 1 is specified, the assembler assigns a preassembly value of 1 to the length attribute and a preassembly value of U to the type attribute of the symbol. These values can be used in conditional assembly (although references to the length attribute of the symbol will be flagged). The absolute or relocatable value of the symbol, however, is not assigned until assembly, and thus may not be used at preassembly.

OS If you include expressions 2 and 3 and wish to use the only explicit attribute values in preassembly processing, then

The symbol in the name field must be an ordinary symbol

Expression 2 and expression 3 must be single self-defining terms

THE SYMECL IN THE NAME FIELL: The assembler assigns an absolute or relocatable value, a length attribute value, and a type attribute value to the symbol in the name field.

The absolute or relocatable value of the symbol is assigned at assembly time, and is therefere not available for conditional assembly processing at pre-assembly time.

OS The type and length attribute values of the symbol are only available for conditional assembly processing under the following conditions: 1. The symbol in the name field must be an ordinary symbol. 2. Expression 2 and Expression 3 must be single selfdefining terms.

# $G3$  - Defining Data

This section describes the IC, IS, and CCW instructions; these instructions are used to define constants, reserve storage and specify the contents of channel command wcrds respectively. You can also provide a label for these instructions and then refer to the data symbolically in the operands of machine and assembler instructions. This data is generated and storage is reserved at assemtly time, and used by the machine instructions at execution time.

## Purpose

You specify the DC instruction to define the data constants you need for program execution. The DC instruction causes the assembler to generate the binary representation of the data constant you specify, into a particular location in the assembled source module; this is done at assembly time.

TYPES OF CONSTANTS: The CC instruction can generate the followinq types of constants:

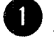

Binary constants -- to define bit patterns

**O** Character constants -- to define<br>character strings or messages

**1** Hexadecimal constants -- to define<br>large bit patterns

**• Fixed-Point constants -- for use** by the fixed-point and other by the fixed point and other<br>instructions of the standard set

Decimal constants -- for use by<br>the decimal instructions

\_ Floating-Faint constants -- for use by the floating-point instruction set

Address constants -- to define addresses mainly for the use of the fixed-point and ether instructions in the standard instruction set.

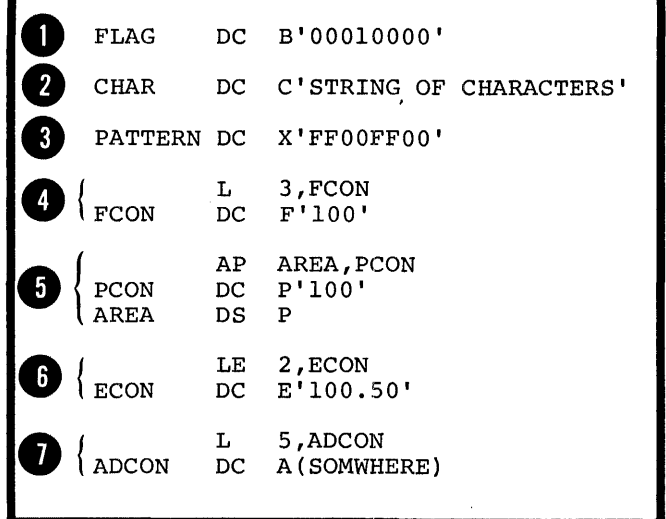

## G3B -- GENERAL SPECIFICATIONS FOR **CONSTANTS**

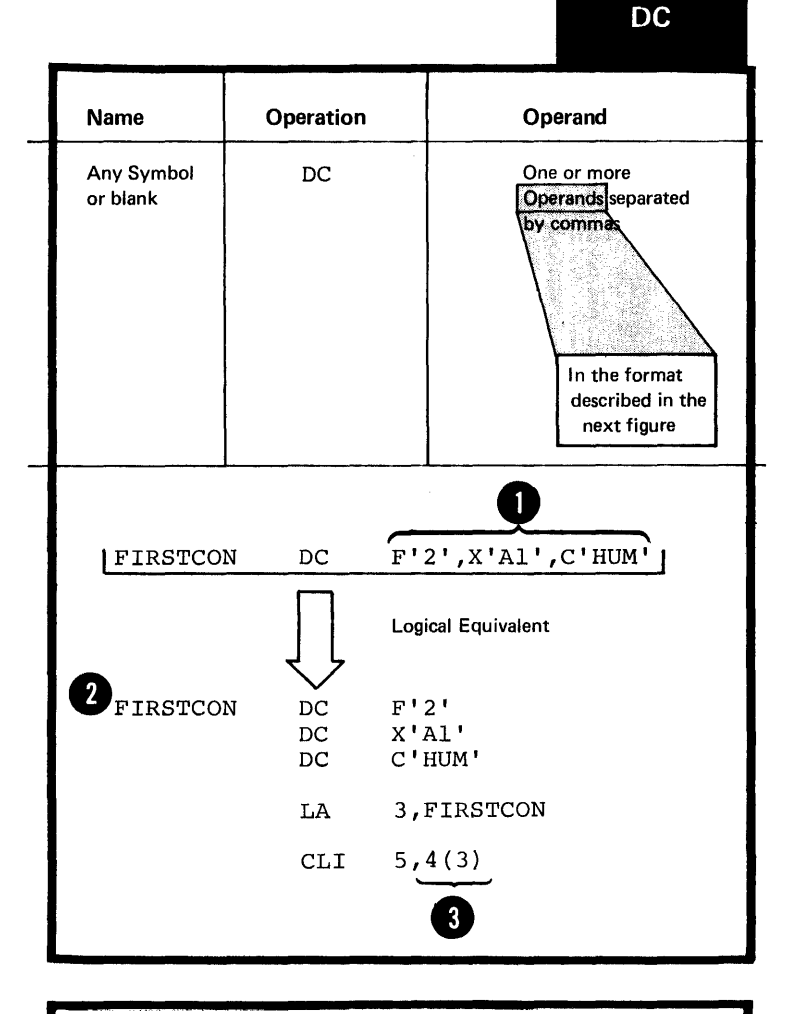

The general format of the DC instructions statements is shown in the figure to the right.

The symbol in the name field represents the address of the first<br>byte of the assembled constant. byte of the assembled constant.<br>If several cperands are specified, the first constant defined is addressable by the symbol in the name field. The other constants can be reached by relative addressing.

•

•

Each operand in a CC instruction statement consists of four subfields. The format of a DC instruction operand is given in the figure tc the right.

The first three sutfields describe the constant, and the fourth subfield specifies the nominal value of the constant to be generated.

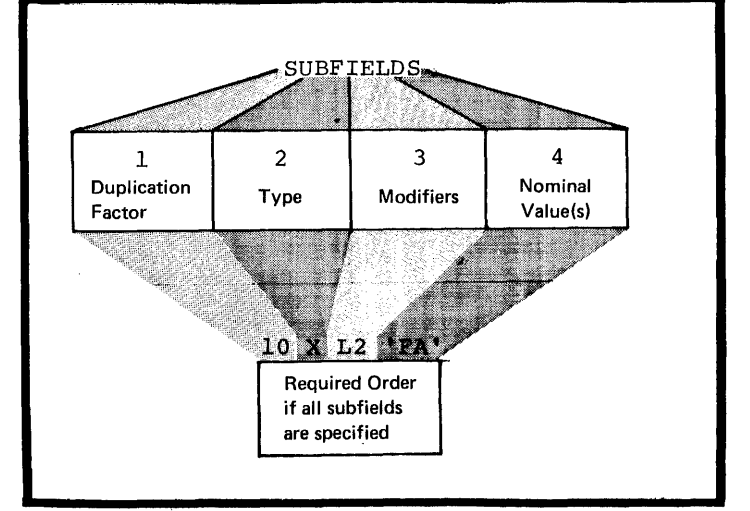

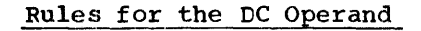

1. The type subfield and the nominal value must always be specified.

2. The duplication factor and modifier subfields are optional.

3. When multiple operands are<br>specified, they can be of different types.

4. When multiple nominal values<br>are specified in the fourth subfield, they must be separated by commas and be of the same type.

5 5. The descriptive subfields apply to all the nominal values.

NOTE: Separate constants are generated for each separate operand and nominal value specified.

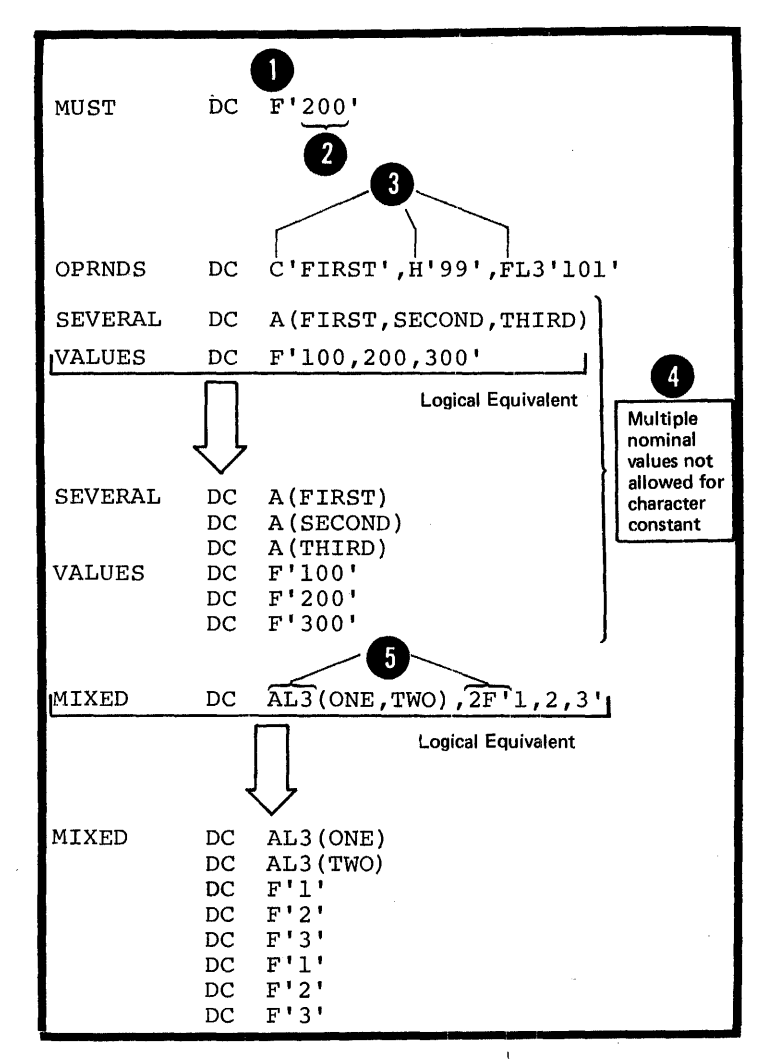

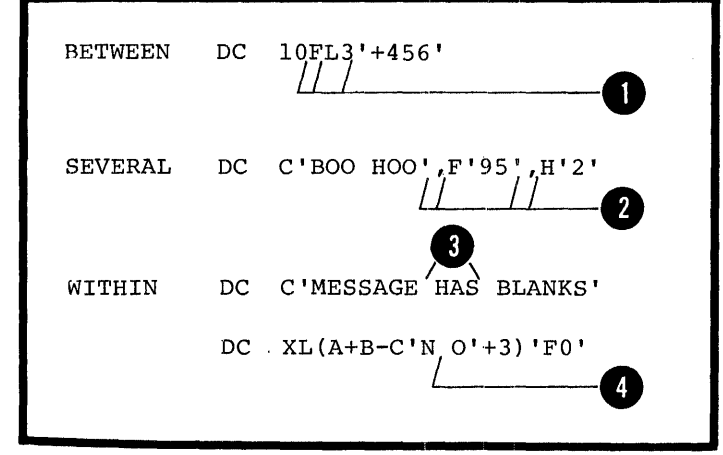

6. No blanks are allowed:

 $\overline{a}$ . Between subfields

b. Between multiple operands

c. Within any subfields -unless they occur as part of the nominal value of a character constant or as part of a character self-defining term in a modifier<br>expression or in the duplication factor subfield.

# Information acout Constants

SYMBOLIC ADDRESSES OF CONSTANTS: Constants defined by the DC instruction are assembled into an object module at the location where the instruction is specified. However, the type of constant being defined will determine whether<br>the constant is to be aligned on a particular storage boundary or not. (see below under Alignment of Constants). The <u>value of the</u> symbol that names the DC instruction ~iS the address of the leftmost byte (after alignment) of the first or only constant.

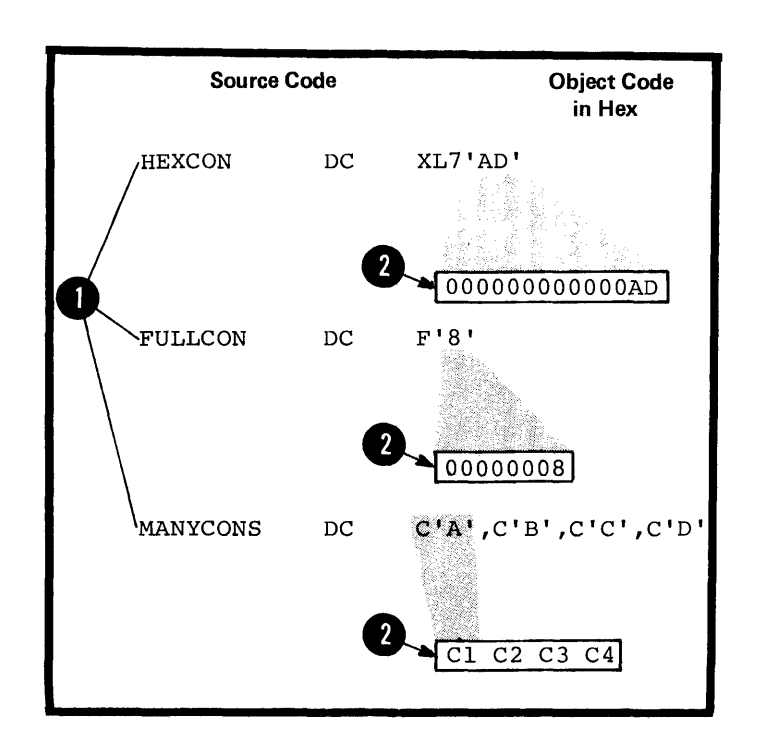

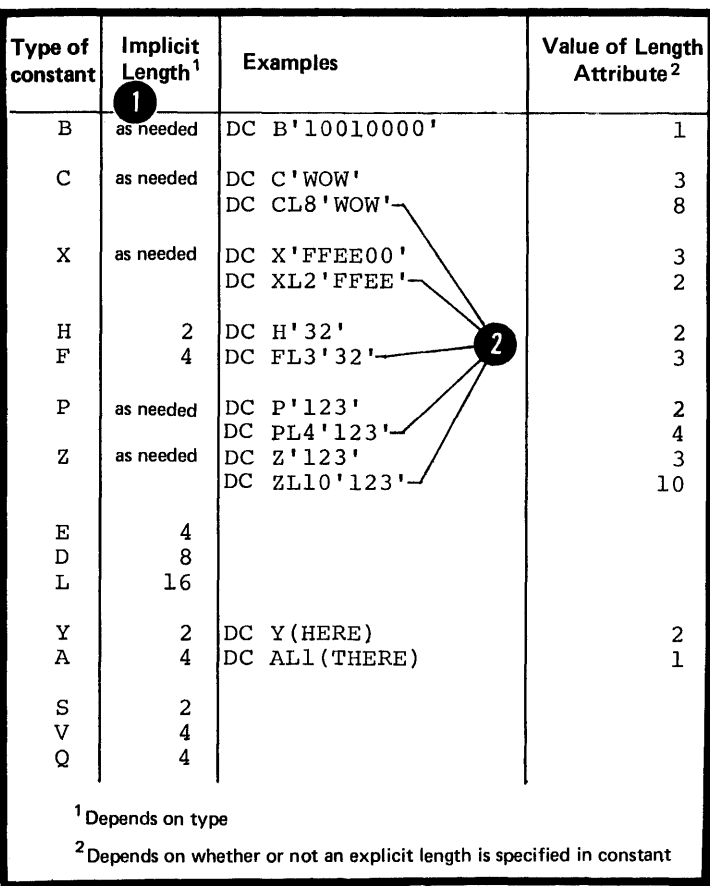

THE LENGTH ATTRIBUTE VALUE OF SYMBOLS NAMING CONSTANTS: The length attribute value assigned to the symbols in the name field of constants is equal to:

The implicit length of the constant when no explicit length is specified in the operand of the constant, or

<sup>2</sup> The explicitly specified length of the constant.

NOTE: If more than one operand is present, the length attribute value of the symbol is the length in bytes of the first constant specified, according to its implicitly or explicitly specified length.

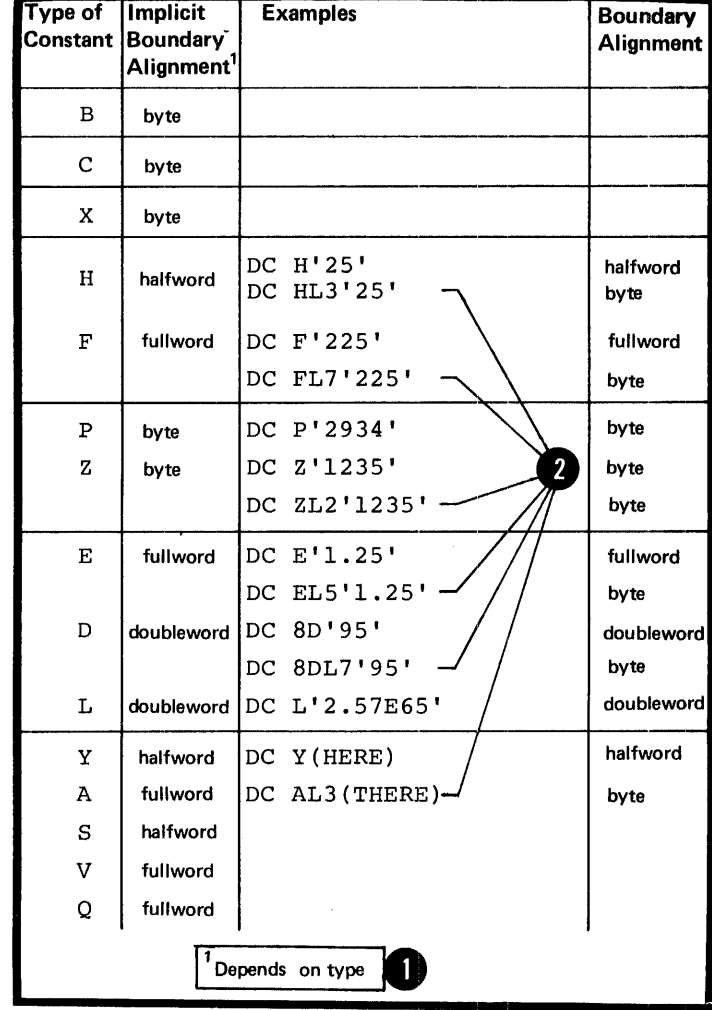

ALIGNMENT OF CONSTANTS: The assemtler aligns constants on different boundaries according to the following:

**• On boundaries implicit to the type** of constant, when no length specification is supplied.

On byte boundaries when an explicit length specification is made.

Bytes that are skipped to align a constant at the proper boundary<br>are not considered part of the constant. They are filled with zeros. Note that the automatic alignment of constants and areas does not occur if the NOALIGN assemtler option has been specified in the job control language which invoked the assembler.

NOTE: Alignment can be forced to any boundary by a preceding DS (or DC) instruction with a zero duplication factor (see G3N). This occurs when either the AldGN or NOALIGN option is set.

#### Fadding and Truncation of Values

The nominal values specified for constants are assembled into storage. The amount of space available for the nominal value of a constant is determined:

1. By the explicit length specified in the second operand subfield, or

2. If no explicit length is specified, by the implicit length according to the type of constant defined (see Appendix VI) •

PADDING: If more space is available than is needed to accommodate the binary representation of the nominal value, the extra space is padded: 11

 $•$  With binary zeros on the left for the cinary (B), hexadecimal (X), fixed-point (H,F), packed decimal (P), and all address  $(A,Y,S,V,Q)$ constants

With EBCDIC zeros on the left (B'11110000') for the zoned decimal (Z) constants

 $\beta$  With EBCDIC blanks on the right ~'01000000') for the character (C) constant

NOTE: Floating-point constants (E,D,L) are also padded on the right with zeros (see G3I) •

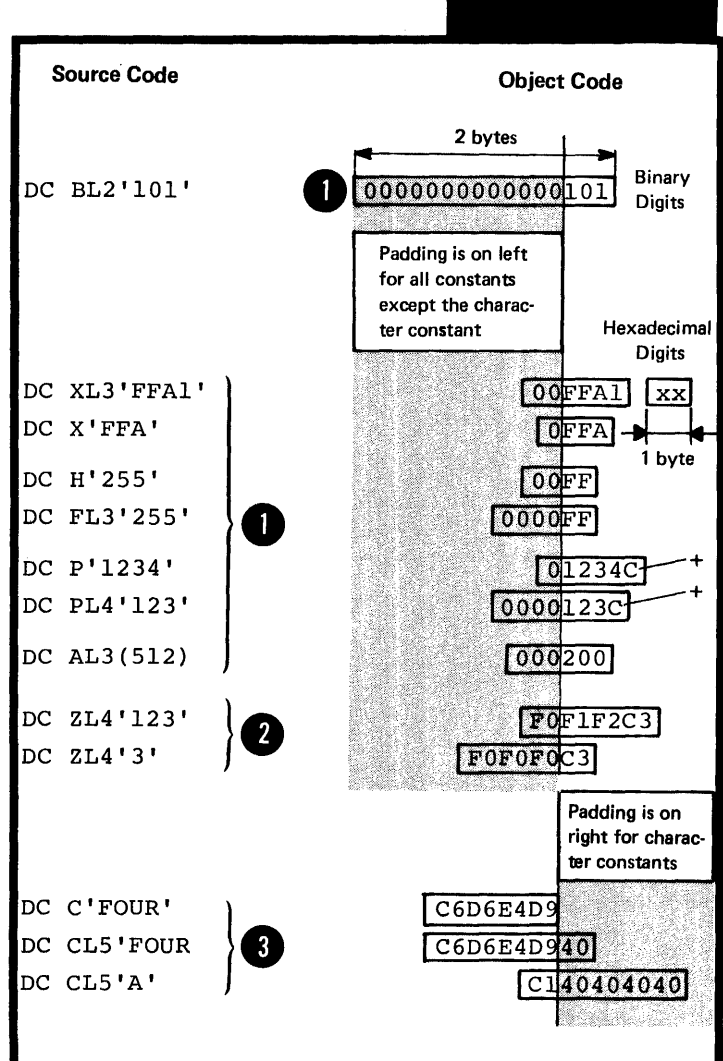

Padding

TRUNCATION: If less space is available than is needed to accomodate the nominal value, the nominal value is truncated and part<br>of the constant is lost. Truncation of the constant is lost. of the nominal value is:

On the left for the binary (B), hexadecimal (X), decimal (P and Z), and address (A and Y) constants.

On the right for the character (C) constant.

However, the fixed-point constants (H and F) will not be truncated, but flagged if significant bits would be lost through truncation.

NOTE: Floating-point constants (E,D,L) are not truncated; they are rounded (see G3I).

NOTE: The above rules for padding and truncation also apply when the bit-length specification is used (see below under Subfield 3: Modifiers).

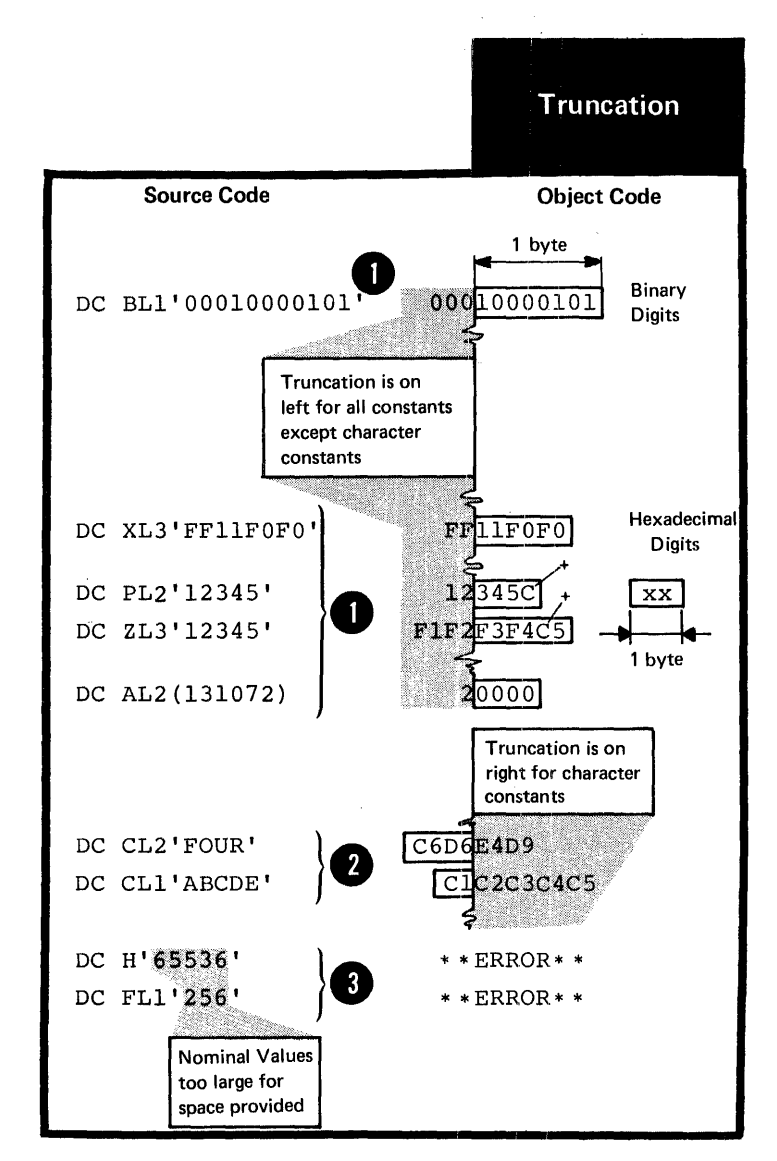

# Subfield 1: Duplication Factor

The duplication factor, if specified, causes the nominal value or multiple causes the nominal value or multiple<br>nominal values specified in a<br>onstant to be generated the number<br>of times indicated by the factor. It is applied after the nominal value or values are assembled into the constant.

The factor can be specified by a unsigned decimal self-defining term or by an absolute expression enclosed<br>in parentheses.

The expression should have a positive value or be equal to zero.

Any symbc)ls used in the expression must be previously defined.

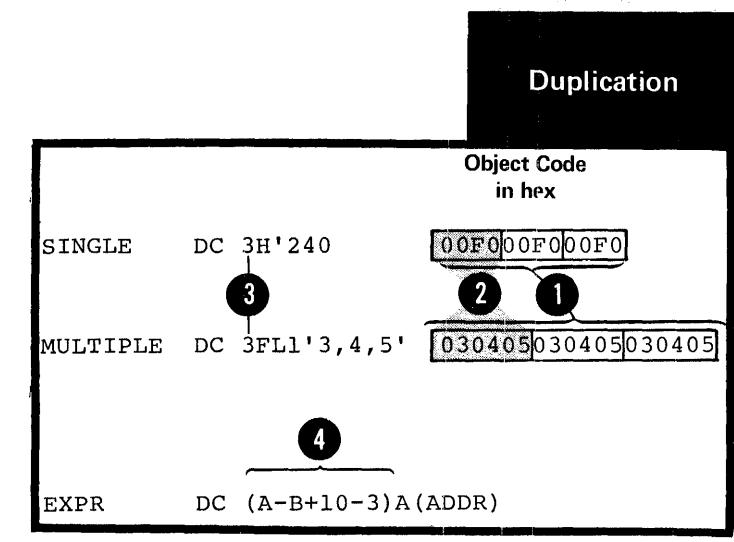
NOTES:

1. A duplication factor of zero is permitted with the following results:

a. No value is assembled.

o

b. Alignment is fcrced according to the type of constant specified, if no length attribute is present (see above under Alignment of Constants).

c. The length attribute of the symbol naming the constant is<br>established according to the implicitly or explicitly specified length.

2. If duplication is specified for an address constant containing a location counter reference, the value of the location counter reference is incremented by the length of the constant before each duplication is performed (for examples, see G3J).

#### Subfield 2: Type

The type subfield must be specified. It defines the type of constant to be generated and is specified by a single letter code as in the figure to the right.

The type specificaticn indicates to the assembler:

1. How the nominal value(s) specified in subfield 4 is to be assembled; that is, which binary representation or machine format the object code of the constant must have.

2. At what boundary the assembler aligns the constant, if no length specification is present.

3. How much storage the constant is to occupy, according to the implicit length of the constant, if no explicit length specification is present (for details see above, under Padding and Truncation of Constants).

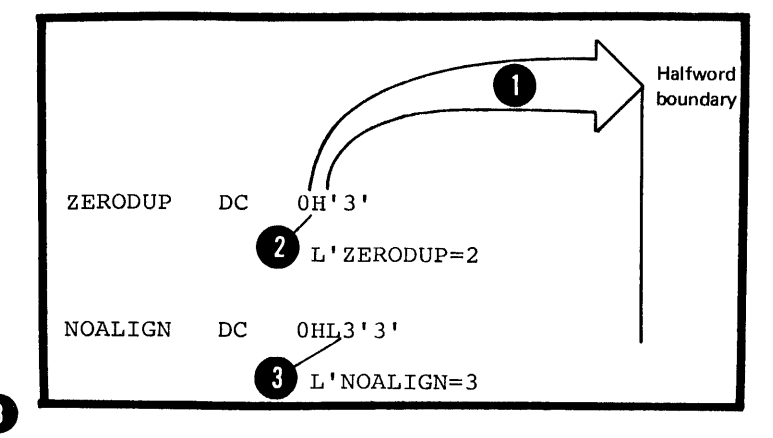

# Type

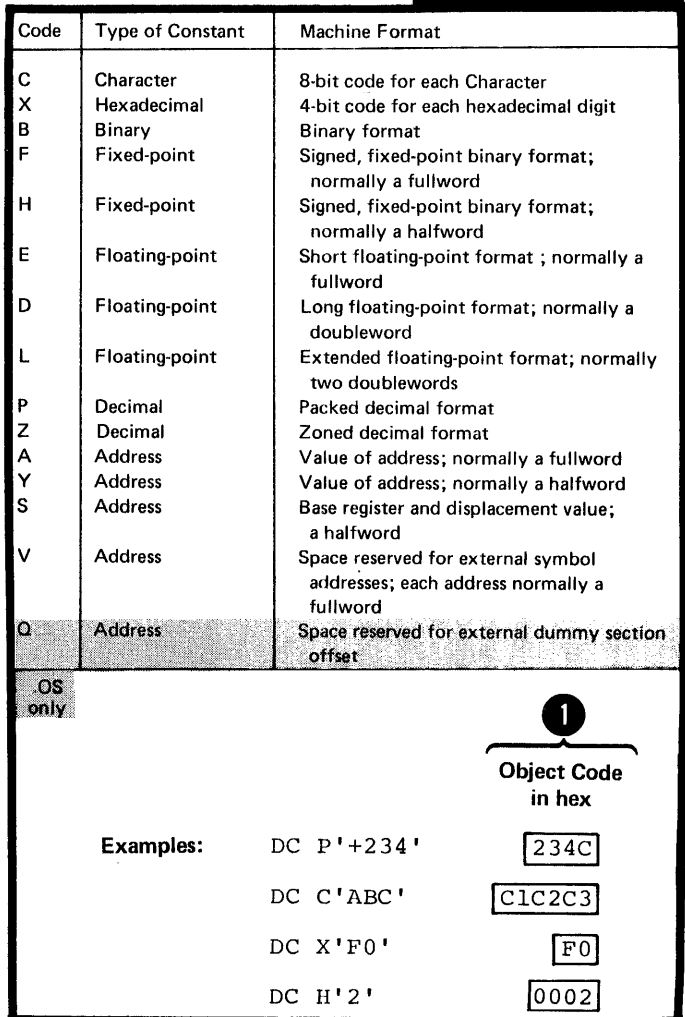

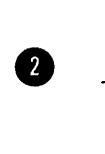

# Subfield 3: Modifiers

The three modifiers that can be specified to describe a constant are:

The length modifier (L), which<br>explicitly defines the length in bytes desired for a constant.

The scale modifier (S), which is only used with the fixed-point or floatingpoint constants (for details see below under Scale Modifier).

The exponent modifier (E), that is only used with fixed-point or floating-point constants, and which indicates the power of 10 by which the constant is to be multiplied before conversion to its internal binary format.

**A** If multiple modifiers are used, they must appear in the sequence: length, scale, exponent.

LENGTH MODIFIER: The length modifier indicates the number of bytes of storage into which the constant is to be assembled. It is written as Ln, where n is either of the followinq:

A decimal self-defining term

An absolute expression enclosed in parentheses. It must have a positive value and any symbols it 8 contains must be previously defined.

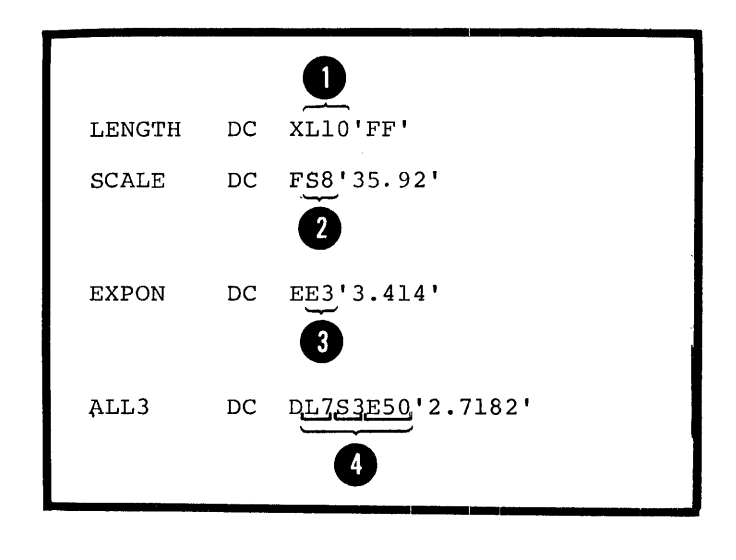

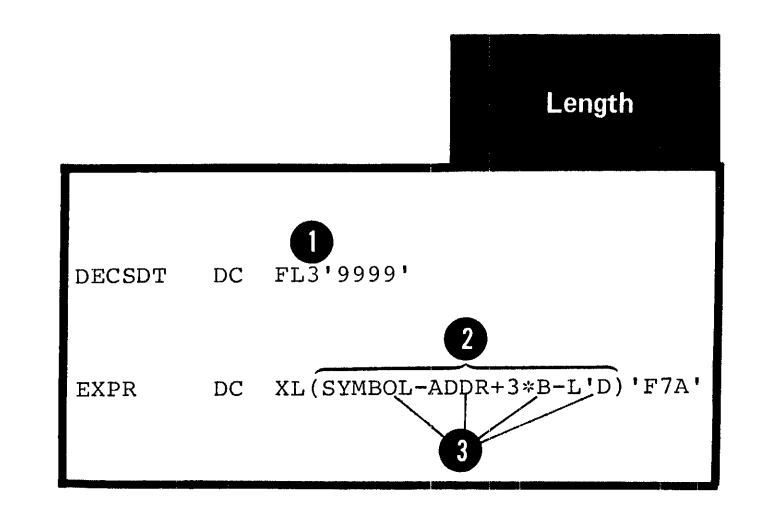

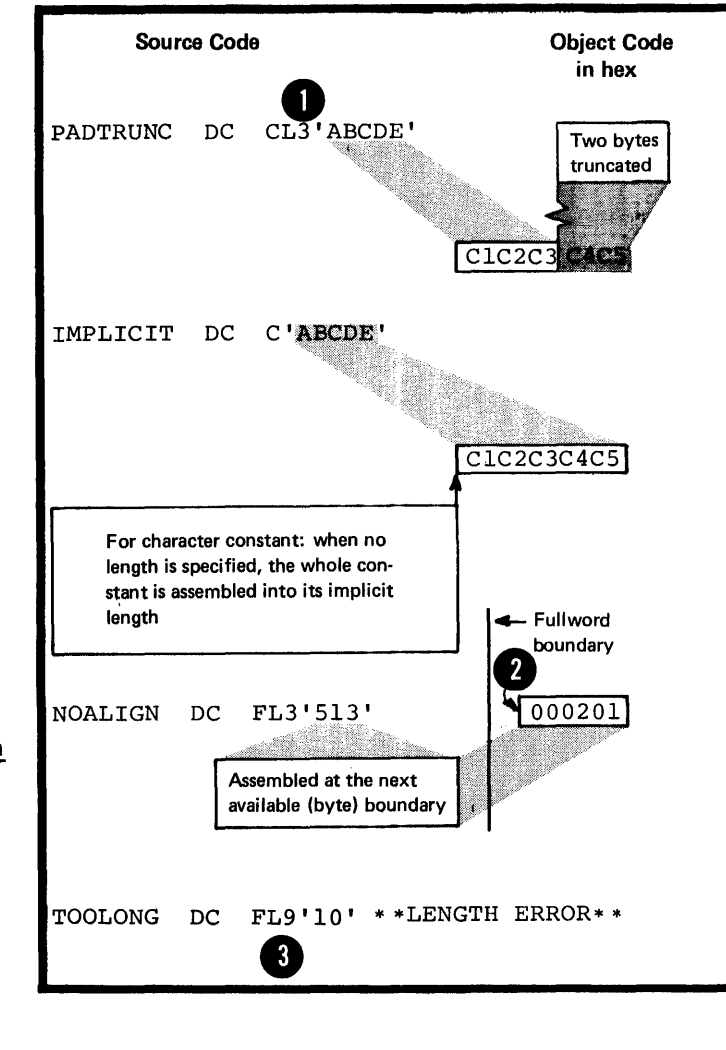

When the length modifier is specified:

Its value determines the number of bytes of storage allocated to a constant. It therefore determines whether the nominal value of a constant must be padded or truncated to fit into the space allocated (s ee above under Padding and Truncation of Constants).

<sup>2</sup> No boundary alignment, according to constant type, is provided *(see*  above under Alignment of Constants).

<sup>1</sup>Its value must not exceed the maximum length allowed for the various types of constant defined. (For the allowable range of length modifiers, *see* the specifications for the individual constants and areas from G3D through G3N.)

BII-IENGTH SFECIFICATICN: The length modifier can be specified tc indicate the number of bits intc which a constant is to be assembled. The tit-length specificaticn is written as L.n, where n is either of the following:

A decimal self-defining term

An absolute expression enclosed in parentheses. It Rust have a positive value and any symbols it contains must be previously defined.

The value of n must lie between 1 and the number of bits (a multiple of 8) that are required to make up the maximum<br>number of bytes allowed in the type of constant being number of bytes allowed in the type of constant being<br>defined. The bit length-specification cannot be used with the  $S$ ,  $V$ , and  $Q$ -type constants.

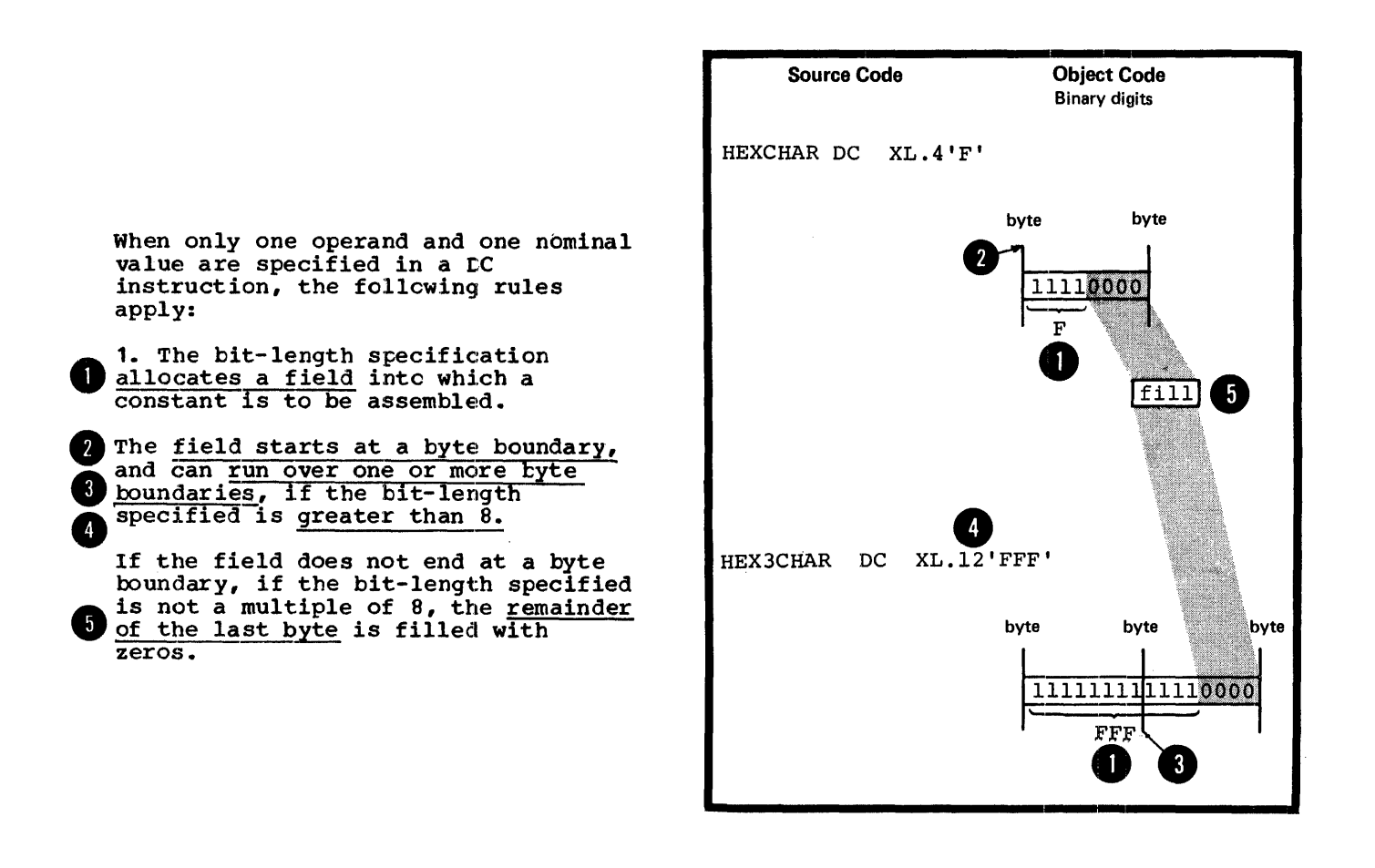

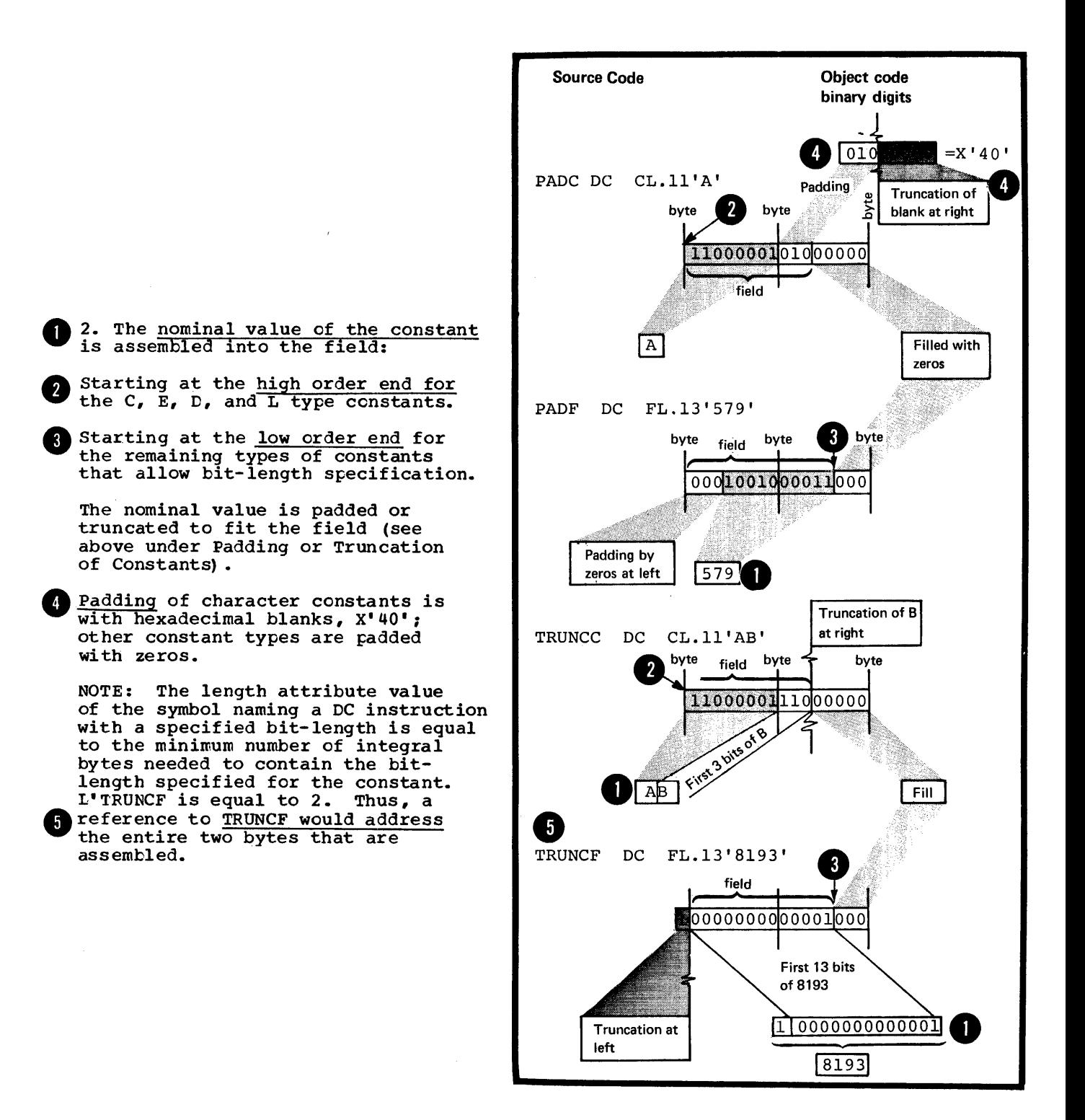

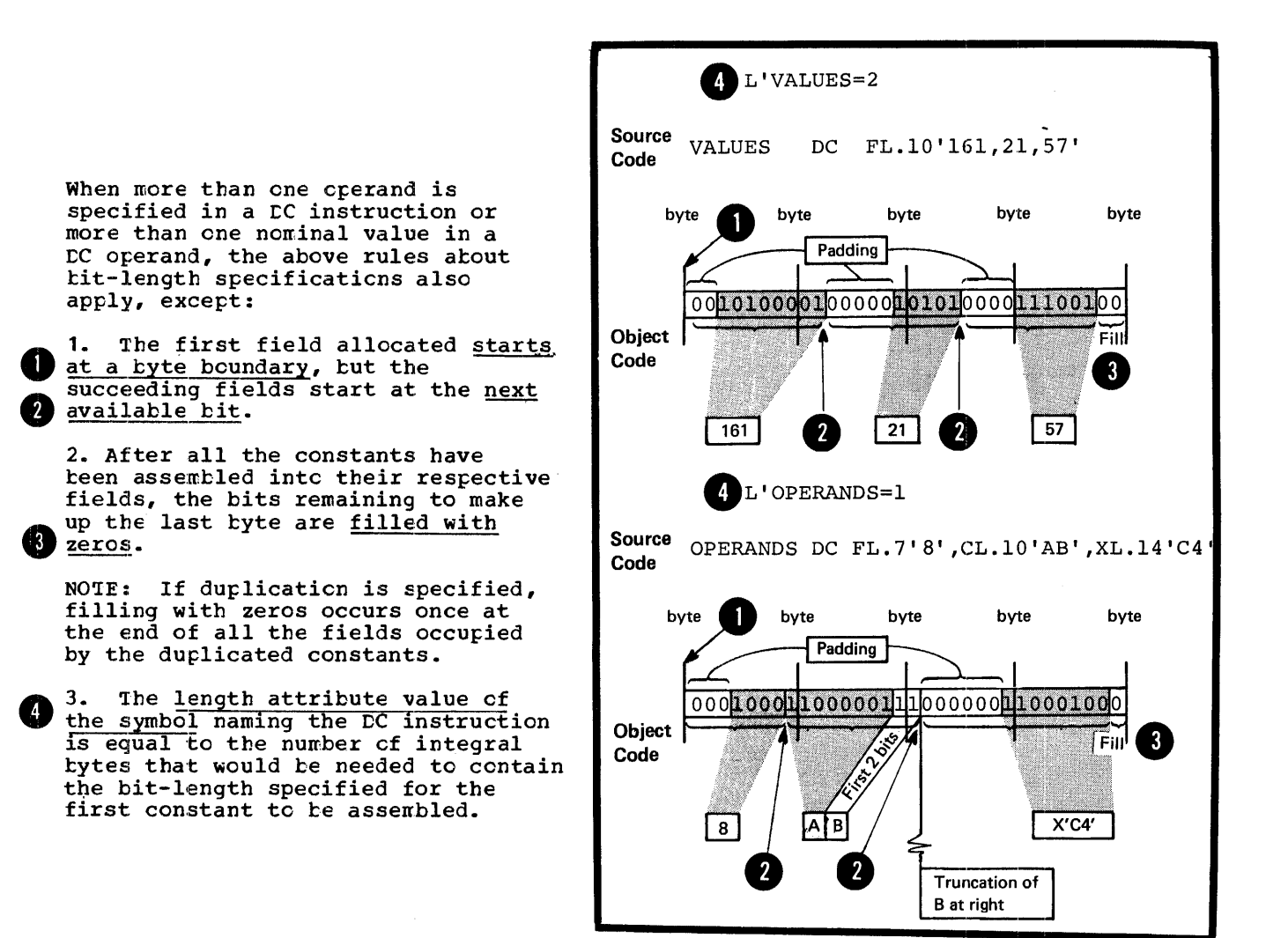

STORAGE REQUIREMENT FOR CONSTANTS:<br>The total amount of storage required to assemble a DC instruction is the sum of:

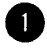

1. The requirements for the individual DC operands specis individual DC operands specified in the instruction.

> The requirement of a DC operand is the product of:

a. The length (implicit or explicit),

b. The number of nominal values, and

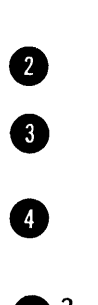

c. The duplication factor, if specified.

**8** 2. The number of bytes skipped for the boundary alignment between different operands.

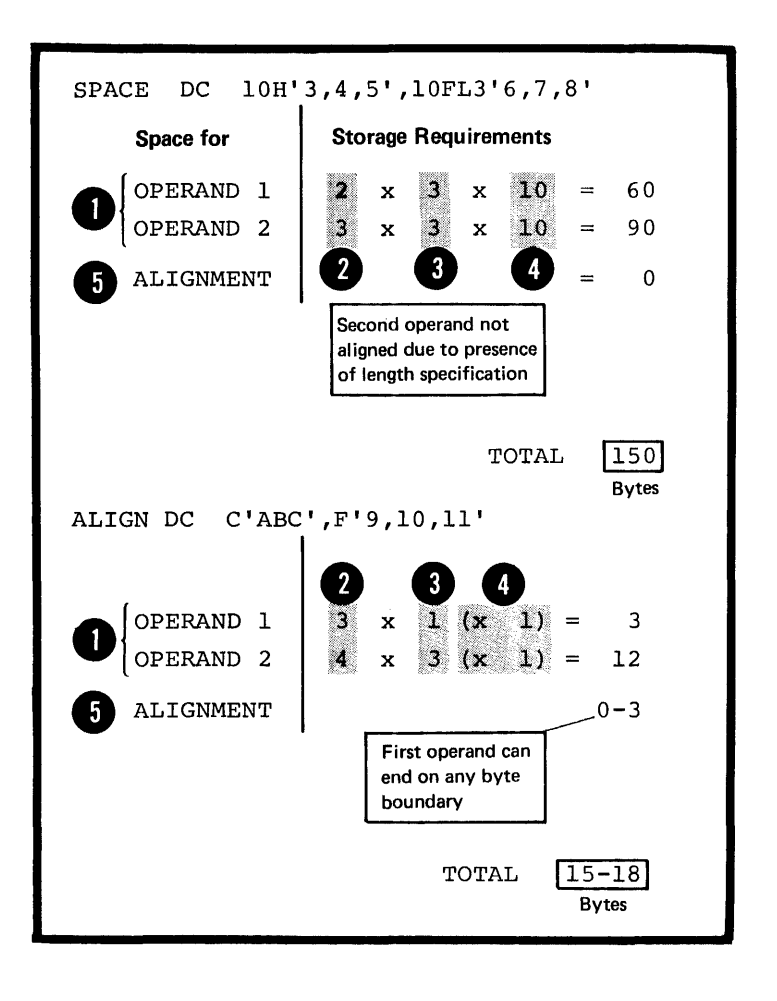

SCALE MODIFIER: The scale modifier specifies the amount cf internal scaling that is desired:

Binary digits for fixed-point (H,F) constants

Hexadecimal digits for floatingpoint (E,D,L) constants

It can only be used with the above types of constant.

The scale modifier is written as Sn, where n is either:

A decimal self-defining term or

An absolute expression enclosed *about not in parentheses.* 

DOS Any symbols used in the expression must be previously defined.

> Both types of specification can be preceded by a sign; if no sign is present, a plus sign is assumed.

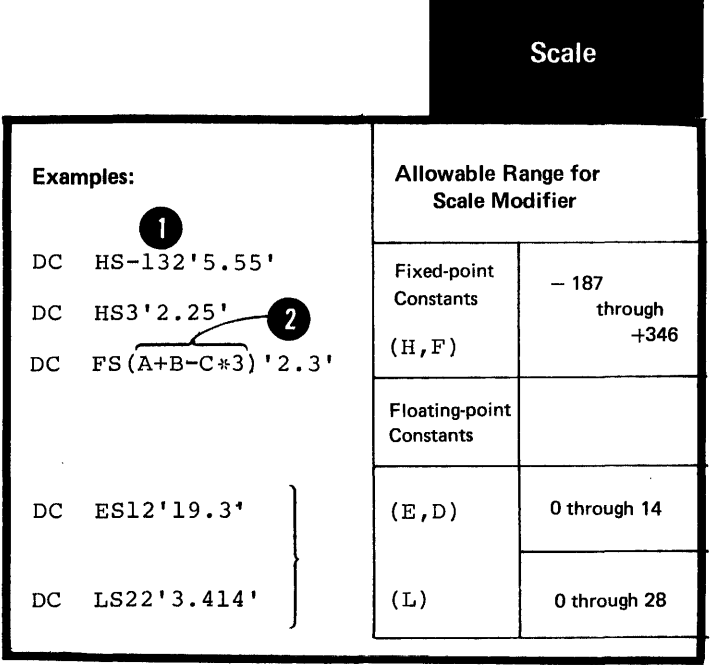

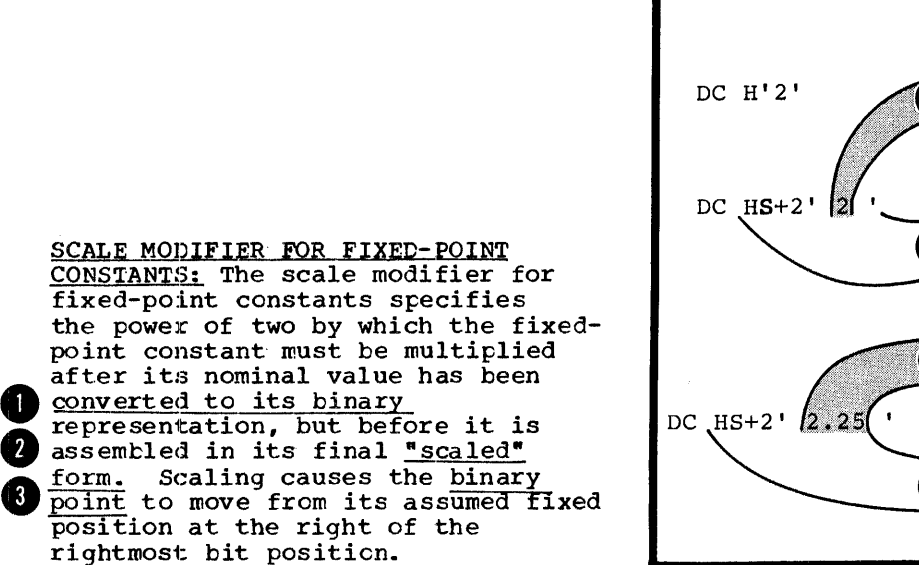

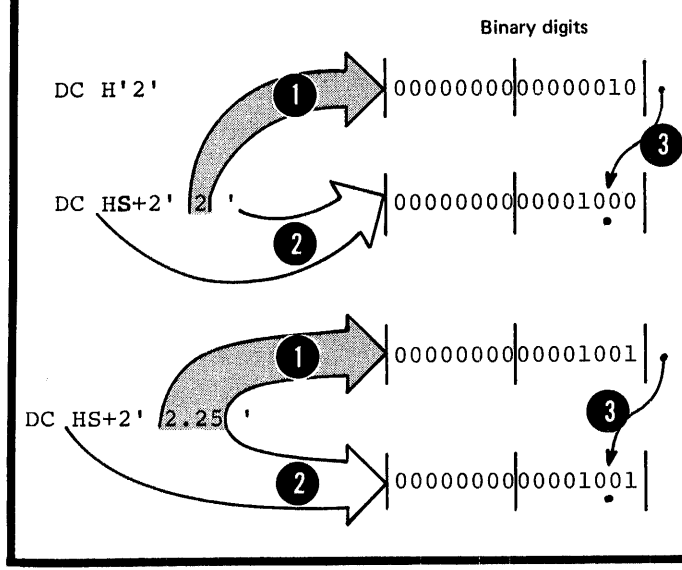

Object Code

•

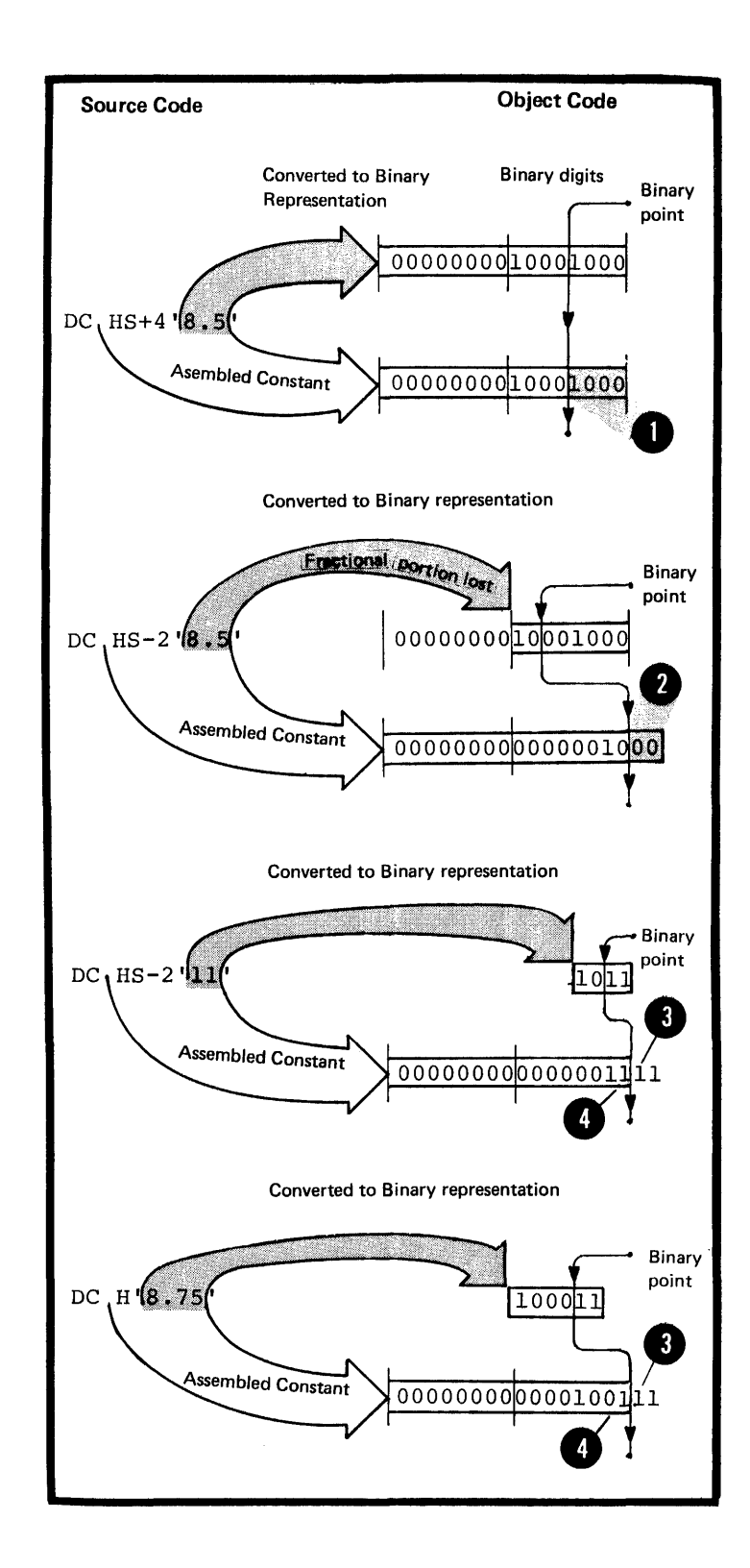

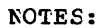

1. When the scale mcdifier has a positive value, it indicates the mumber of binary positions to be occupied by the fractional portion of the binary number.

 $\bullet$ <br>  $\bullet$ <br> 2. When the scale mcdifier has a negative value, it indicates the number of binary positions to be deleted from the integer portion of the binary number.

3. When positions are lest because of scaling (or lack of scaling) , rounding occurs in the leftmosttit of the lost pcrticn. The rounding is reflected in the rightmost position saved.

SCALE MODIFIER FOR FLOATING-POINT CONSTANTS: The scale modifier for floating-point constants must have<br>a positive value. It specifies I idding-point constants must have<br>
a positive value. It specifies<br>
that number of hexadecimal positions that the fractional portion of the binary representation of a floatingpoint constant is to be shifted to the right. The hexadecimal point is assumed to be fixed at the left of the leftffiost position in the fractional field. When scaling is specified, it causes an unnormali.zed hexadecimal fraction to be assembled (unnormalized is when the leftmost positions of the fraction contain hexadecimal zeros). The magnitude of the constant is • retained because the exponent in the characteristic portion of the constant is adjusted upward accordingly. When hexadecimal positions are lost, <u>rounding occurs</u><br>in the leftmost hexadecimal position of the lost portion. The rounding is reflected in the rightmost position saved.

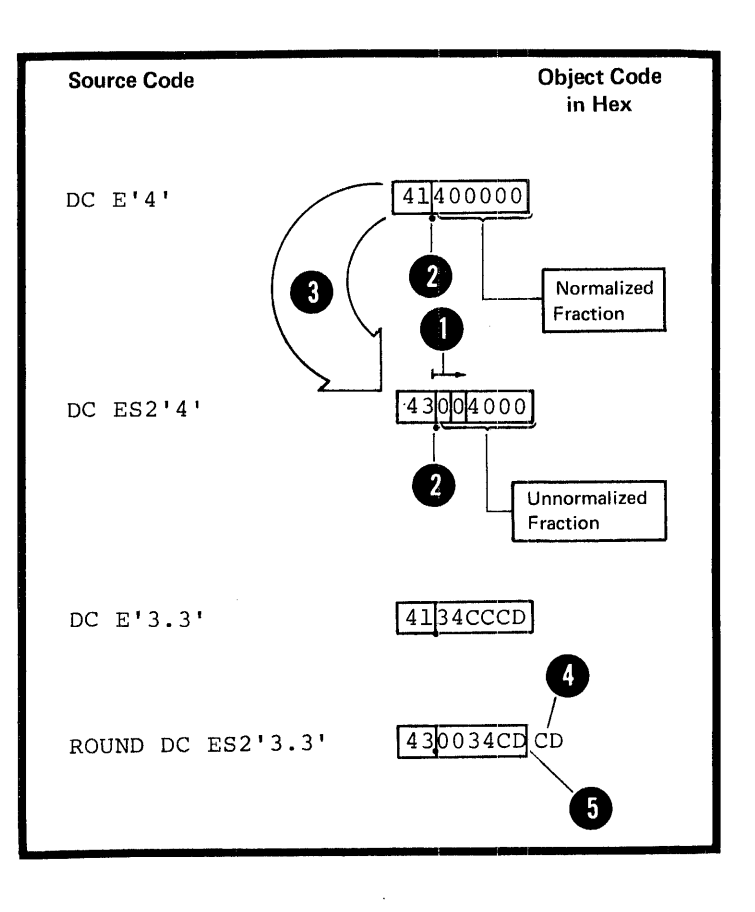

EXPONENT MODIFIER: The exponent modifier specifies the power of 10 by which the nominal value of a constant is to be multiplied before it is converted to its internal binary representation. It can only be used with the fixedpoint (H,F) and floating-point (E,D,L) constants. The exponent modifier is written as En, where n can be either of the following:

OA decimal self-defining term.

An absolute expression enclosed **V** in parentheses.

DOS Any symbols used in the expression must be previously defined.

The decimal self-defining term or the expression can be preceded by **3** a sign: if no sign is present, a plus sign is assumed. The range for the exponent modifier is -85 through +75.

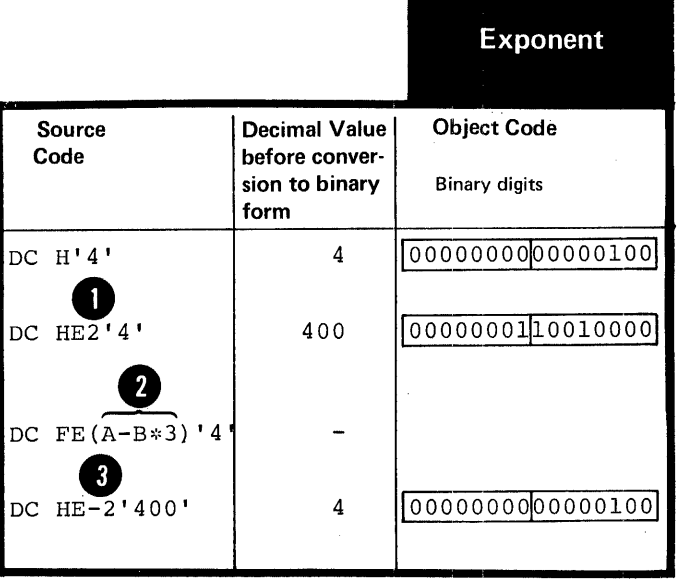

NOTES:

•

1. The exponent modifier is not to be confused with the expcnent value subfield of fixed-point and that can be specified in the nominal floating-point constants (see sections G3G and G3I). The exponent modifier affects each nominal value specified in the operand, whereas the exponent written as part of the nominal value subfield • as part of the nominal value subfi<br>only affects the nominal value it <u>Gillows</u>. If both types of exponent specification are present in a DC operand, their values are **algebraically added together before** the nominal value is converted to binary form. However, this sum must lie within the permissible range -85 through +75.

. 2. The value of the constant, after any exponents have been applied, must be contained in the implicitly or explicitly specified length of the constant to be assembled.

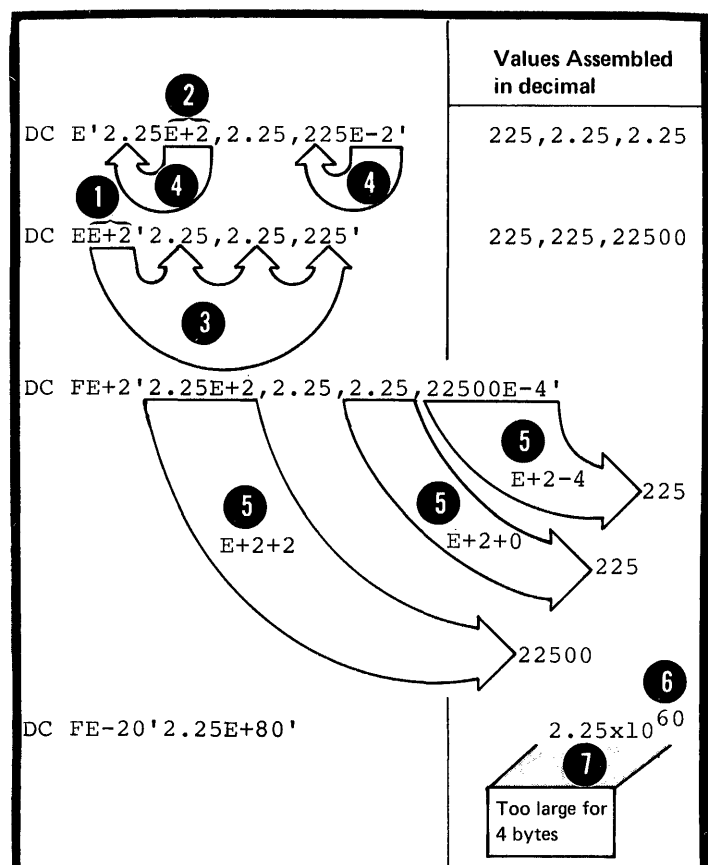

Nom. Value

Subfield 4: Nominal Value

The nominal value subfield must always be specified. It defines the value of the constant (or constants) described and affected by the subfields that precede it. It is this value that is assembled into the internal binary representation of the constant. The formats for specifying nominal values are described in the figure to the right.

DOSOnly one nominal value is allowed in binary (B) and hexadecimal (X) constants.

How nominal values are specified and interpreted by the assembler is explained in the SUbsections that describe each individual constant, beginning at G3C.

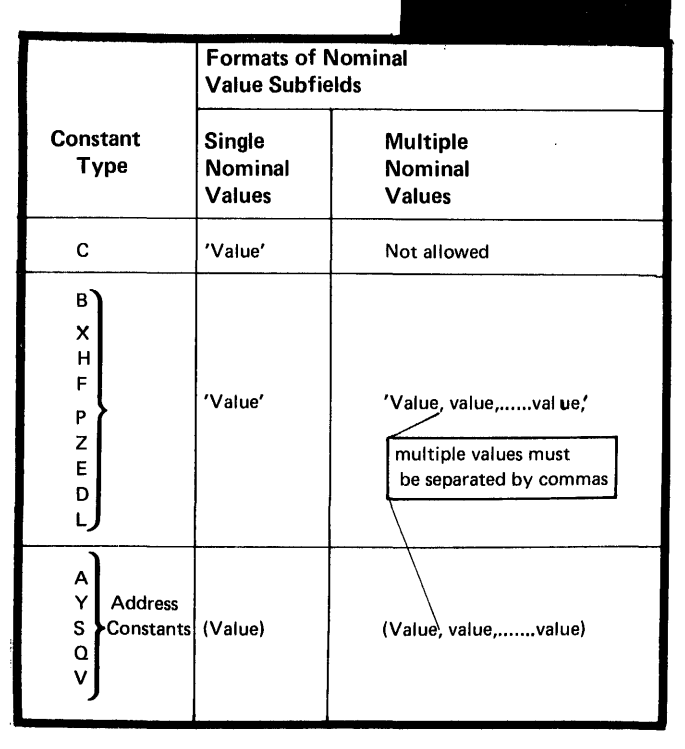

### G3C -- LITERAL CQNSTANTS

### Purpose

Literal constants allow you to define and refer to data directly in machine instruction operands. You do not need to define a constant separately in another part of your source module. The difference between a literal, a data constant, and a self-defining term is described in C5.

### Specifications

<sup>A</sup>literal constant is specified in the same way as the operand of a DC instruction. The general rules for the operand subfields of a DC instruction (as described in G3E above) also apply to the subfield of a literal constant. Moreover, the rules that apply to the individual types of constants, as described in G3D through G3M, apply to literal constants.

However, literal constants differ from DC operands in the following ways:

• Literals must be preceded by an equal sign.

•• Multiple operands are not allowed.

• The duplication factor must not be zero.

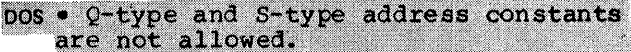

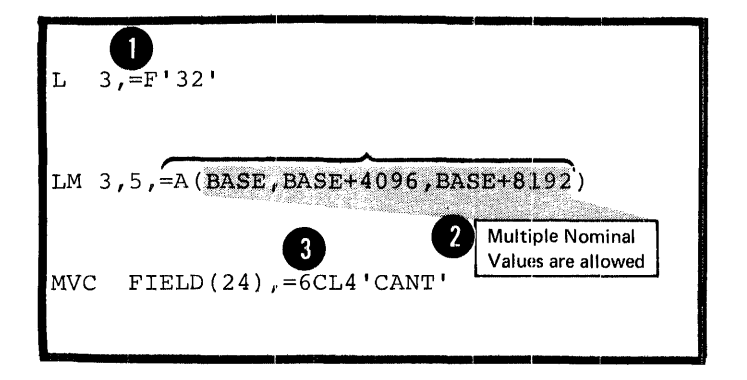

# Data Constants

 $\mathsf B$ 

# $G3E$  -- EINARY CONSTANT (B)

# Furpcse

The tinary constant allcws ycu tc specify the precise bit pattern ycu want assemtled into storage.

Specificaticns

The constants of the subfields defining a binary constant are described in the figure telow.

**O** NOTE: Each tinary ccnstant is assembled into the integral number of bytes required to contain the tits specified.

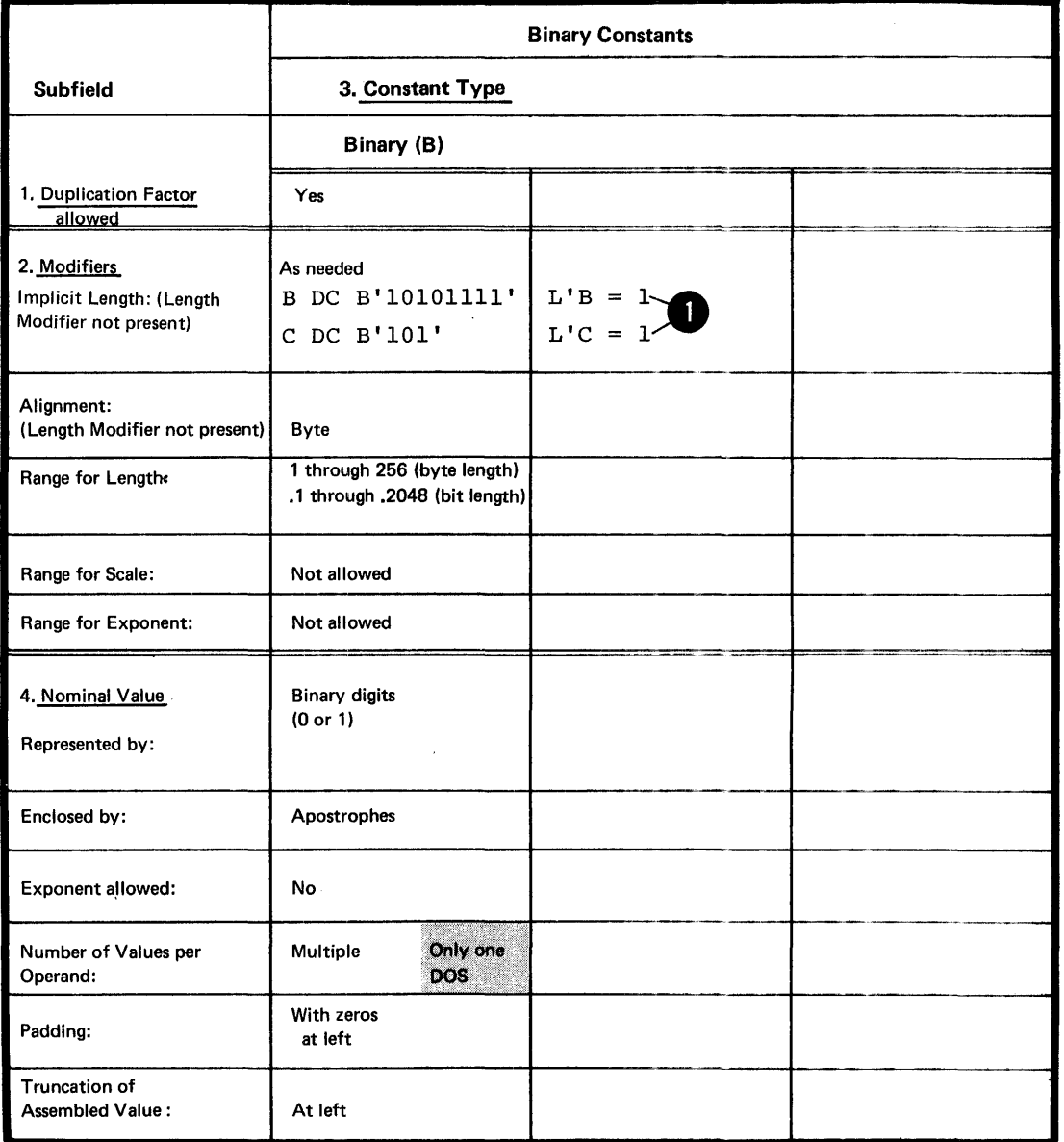

# G3E -- CHARACTER CONSTANT (C)

# Furpose

The character constant allows you to specify character strings such as error messages, identifiers, or ether text, that the assembler will convert into their binary (FECDIC) representation.

### Specifications

The contents of the subfields defining a character constant are described in the figure on the crecsite page.

*Each character* specified in the nominal value subfield is assembled into one byte.

Multiple nominal values are not allowed, because if a comma is specified in the nominal value subfield, the assembler **Considers the comma a valid character and therefore** assembles it into its binary (EBCDIC) representation.

NOTE: When apostrophes or ampersands are to be included in the assembled constant, double apostrophes or double ampersands must be specified. They are assembled as single apostrophes and ampersands.

•

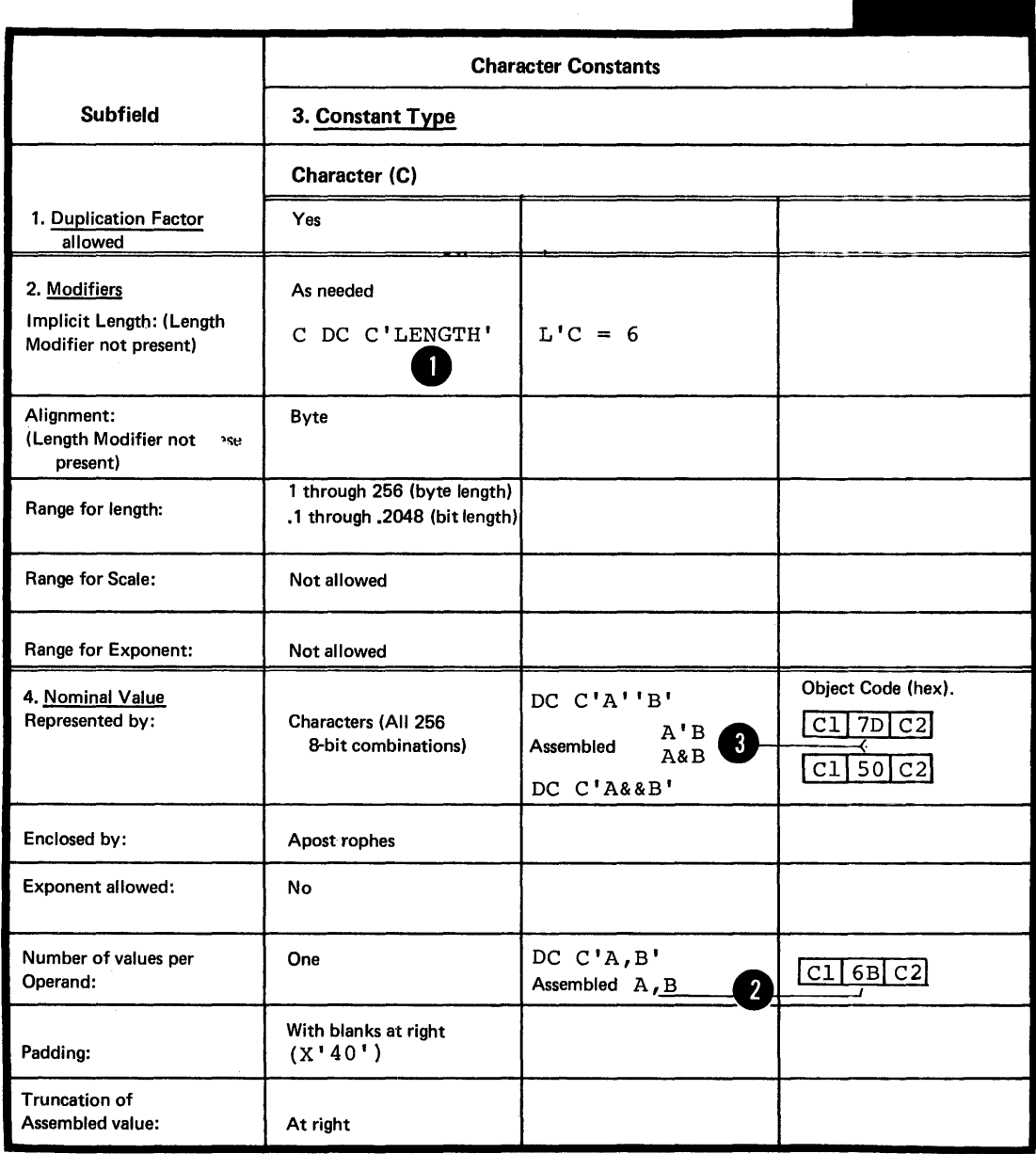

 $\sim$ 

 $\mathcal{A}$ 

 $\mathbf{C}$ 

# Furpose

You can use hexadeciπal ccnstants to generate large bit<br>patterns more conveniently than with binary constants. Also, the hexadecimal values you specify in a source nodule allow you to compare them directly with the hexadecimal values generated for the object code and address locaticns printed in the program listing.

# Specifications

The contents of the subfields defining a hexadecimal constant are descrited in the figure on the opposite page.

•

•

**• Each hexadecimal digit specified in the nominal value** subfield is assembled into four bits (their binary patterns can be found in C4E). The implicit length in tytes of a hexadecimal constant is then half the number of hexadecimal digits specified (assuming that a hexadecimal zerc is added to an odd number of digits).

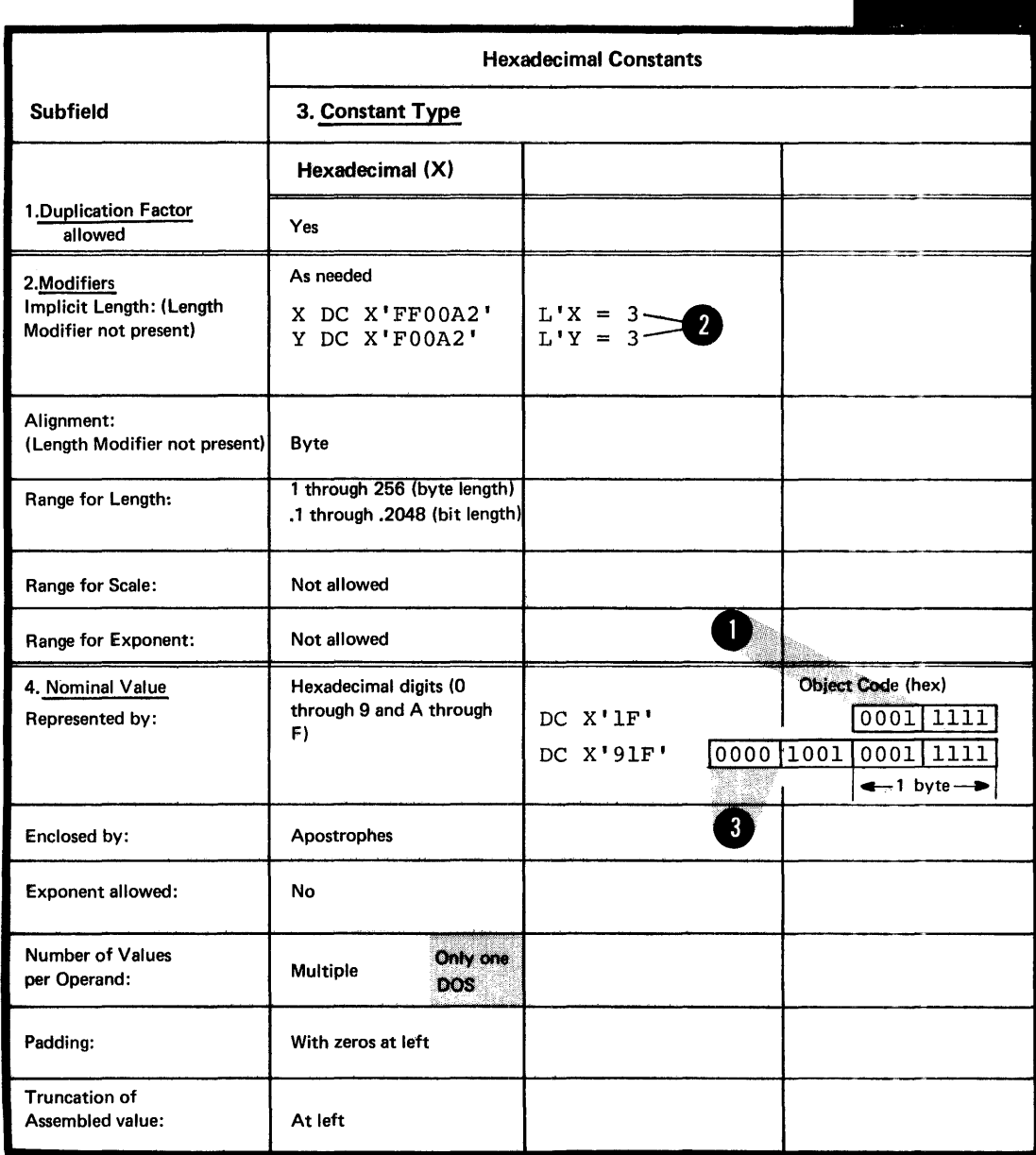

 $\bar{z}$ 

#### Purpose

Fixed-point constants allow you to introduce data that is in a form suitable for the operations of the fixed-point machine instructions of the standard instruction set. mather and constants you define can also be automatically aligned to the proper fullword or halfword toundary fpr the instructions that refer to addresses on these boundaries (unless the NCALGN option has teen specified; see  $L2$ ). You can perform algetraic functicns using this type of constant because they can have positive or negative values.

### Specifications

The contents ef the subfields defining fixed-point constants are described in the figure on the opposite page.

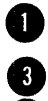

The nominal value can be a signed (plus is assumed if the number is unsigned) integer, fraction, or mixed number followed by an exponent (positive or negative). The exponent must lie within the permissible range. If an exponent must lie within the permissible range. If an exponent rodifier (see G3B) is also specified, the algebraic  $s_{\text{sum}}$  of the exponent and the exponent modifier must lie within the permissible range.

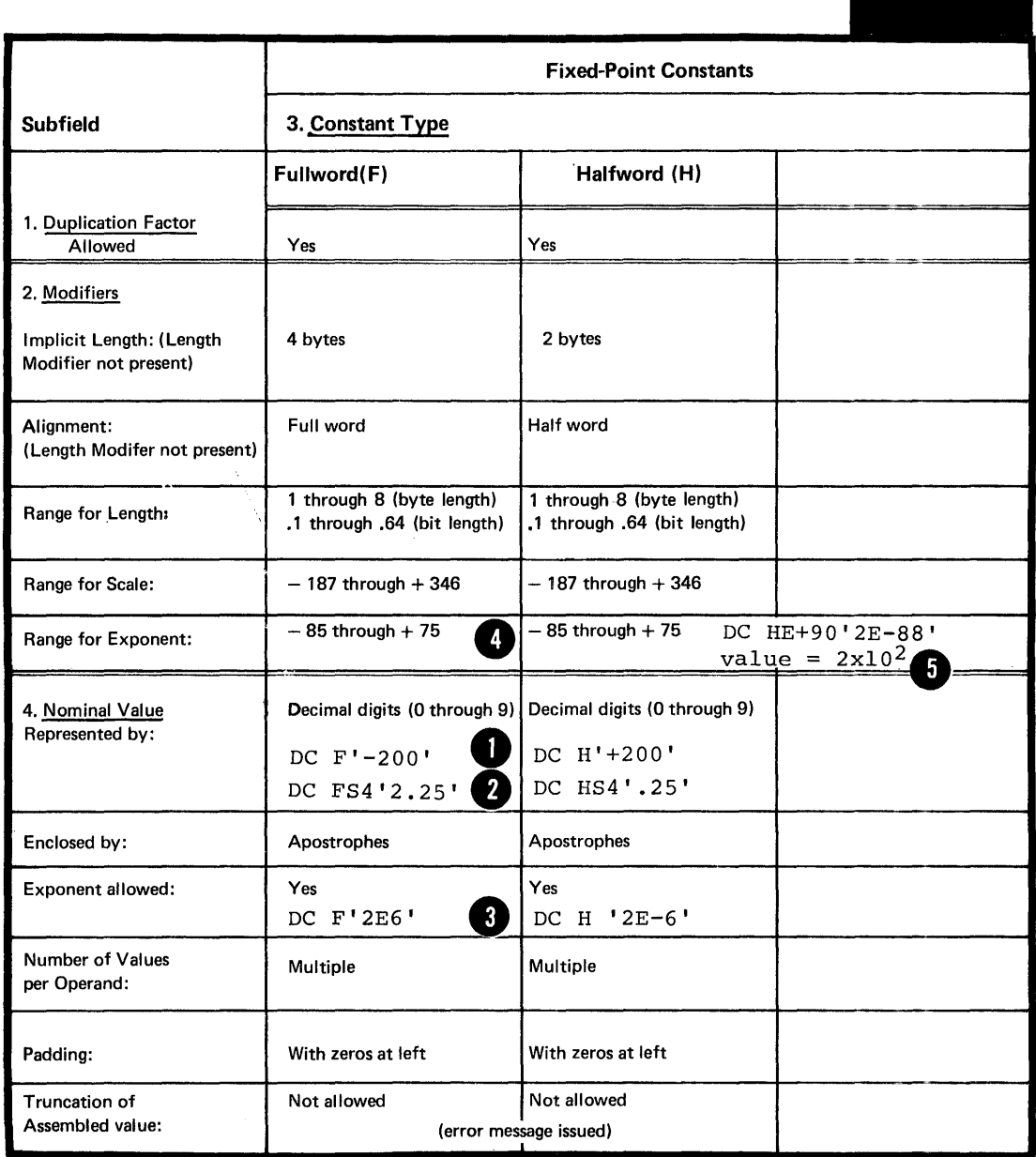

Some examples of the range of values that can be assembled into fixedpoint constants are given in the figure to the right.

The range of values depends on the Implicitly or explicitly specified length (if scaling is disregarded) • If the value specified for a particular constant does not lie given length, the constant is not assembled but flagged as an error.

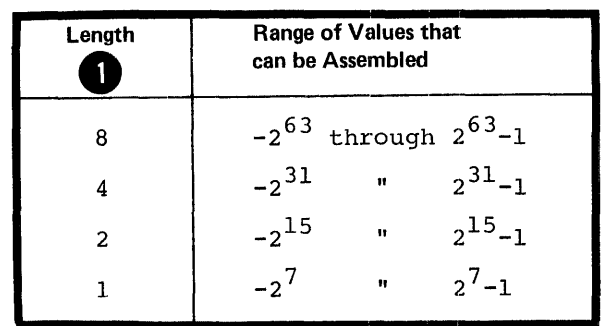

A fixed-point constant is assembled as fcllows:

1. The specified number, multiplied by any exponents, is converted to a binary number.

2. Scaling (see G3E) is performed, if specified. If a scale modifier is not provided the fractional portion of the number is lost.

3. The binary value is rounded, if necessary. The resulting number will not differ from the exact number specified by nore than cne in the least significant bit position at the right.

4. A negative number is carried in 2's complement form.

5. Duplication is applied after the constant has been assembled.

### $G3H$  --  $DECIMAL CONSTANTS (P AND Z)$

#### Furpose

The decimal constants allow you to introduce data that is in a form suitable for the operations of the decimal feature machine instructions. The packed decimal constants (P-type) are used for processing by the decimal instruction set. The zoned decimal constants ( $z$ -type) are in the form (EBCCIC representation) that you can use as a print image  $(except the digits in the rightmost byte)$ .

#### Specifications

The contents cf the subfields defining decimal constants are described in the figure on the opposite page.

The nominal value can be a signed (plus is assumed if the number is unsigned) decimal number. A decimal point can be written anywhere in the numter, but it does nct affect the assembly of the constant in any way. The specified **digits are assumed to constitute an integer.** Decimal constants are assembled as follows:

The state of the constants: Each digit is converted theories of the state of the sign indicator is PACKEL LECIMAL CCNSTANTS: Each digit is converted into its 4-bit binary equivalent. The sign indicator is assembled into the rightmost four tits of the constant.

ZONEC DECIMAL CONSTANTS: Each digit is converted intc its 8-bit EECCIC representation. The sign indicatcr replaces the first fcur bits of the low-crder byte of the constant.

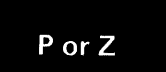

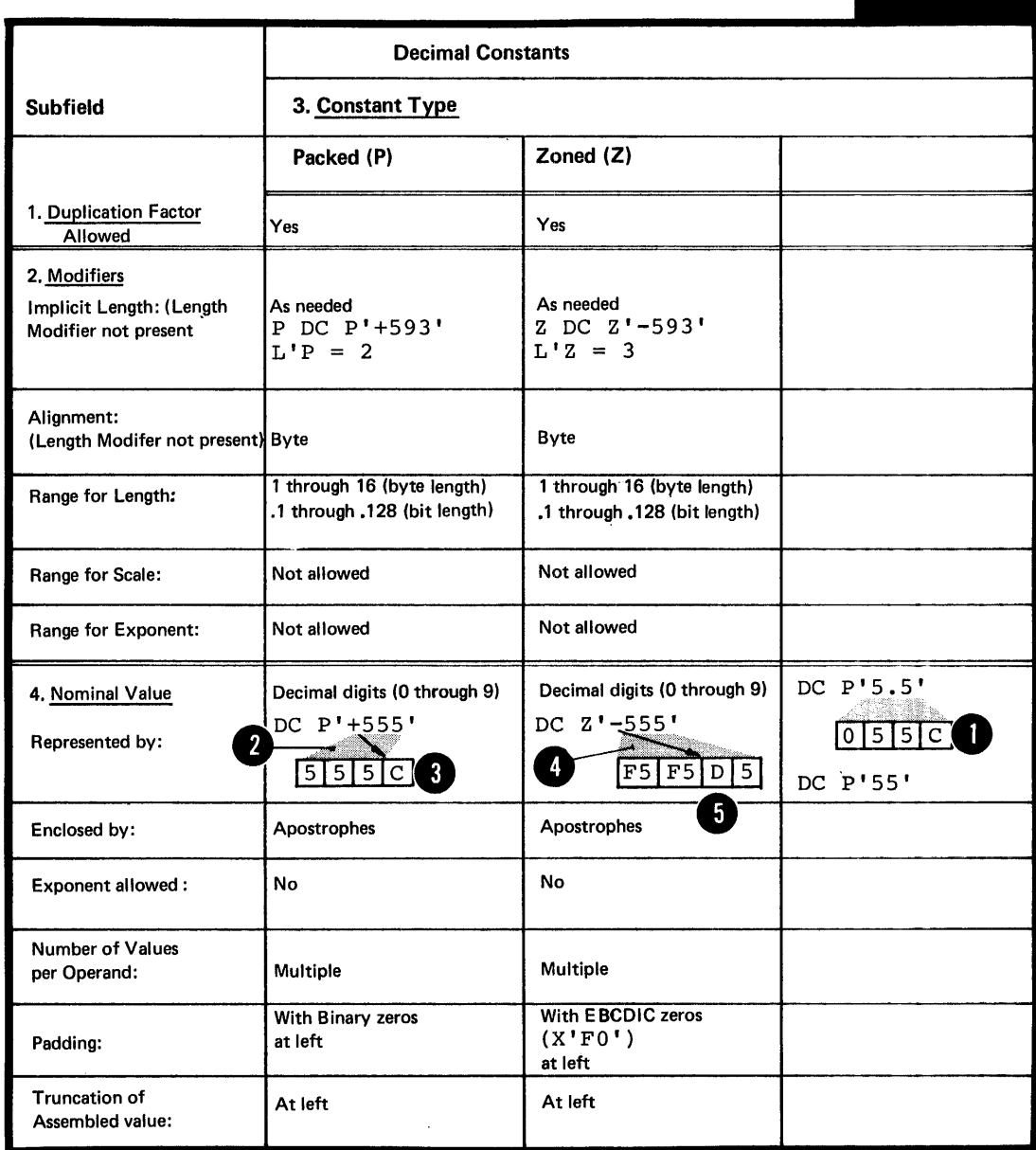

 $\bar{z}$ 

The range of values that can be assembled into a decimal constant is shown in the figure to the right.

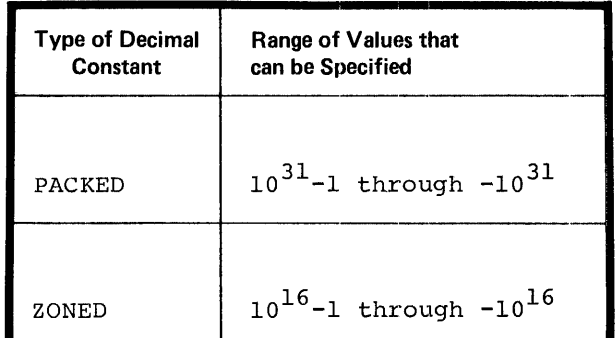

# G31 -- FLOATING-POINT CONSTANTS (E, D, and L)

# Furrose

Floating-point constants allow you to introduce data that is in a form suitable for the operations of the floatingpoint feature instruction set. These constants have the following advantages ever fixed-peint censtants.

1. You do not have to consider the fractional portion of a value you specify, nor worry atout the position of the decimal peint when algebraic operations are to be performed.

2. You can specify both much larger and much smaller values.

3. You retain greater processing precision, that is, yeur values are carried in more significant figures.

### Specifications

The centents of the subfields defining floating-peint constants are described in the figure on the opposite page.

**1** The nominal value can be a signed (plus is assured if the number is unsigned) integer, fraction, or mixed number of number is unsigned) integer, fraction, or mixed number **CO** exponent must lie within the permissible range. If ar. exponent musc ite within the permissifie range. If<br>exponent modifier (see G3E under <u>Mcdifiers</u>) is also specified, the algebraic sum of the exponent and the exponent modifier must lie within the permissible range.

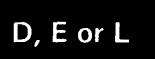

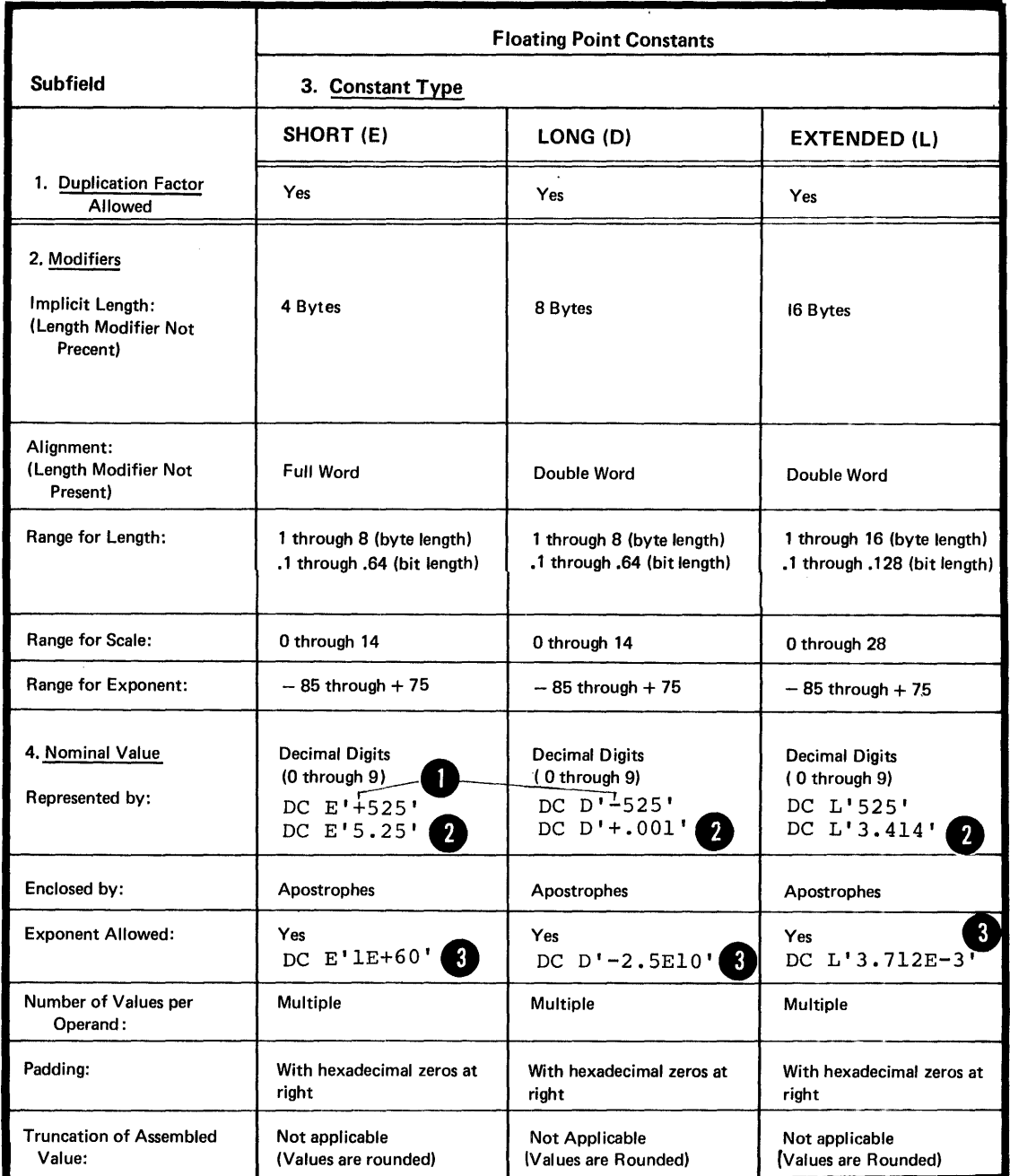

 $\hat{\mathbf{h}}$ 

The range of values that can be assembled into floating-point constants is given in the figure to the right.

If the value specified for a particular constant does not lie within these ranges, the constant is not assembled but flagged as an error.

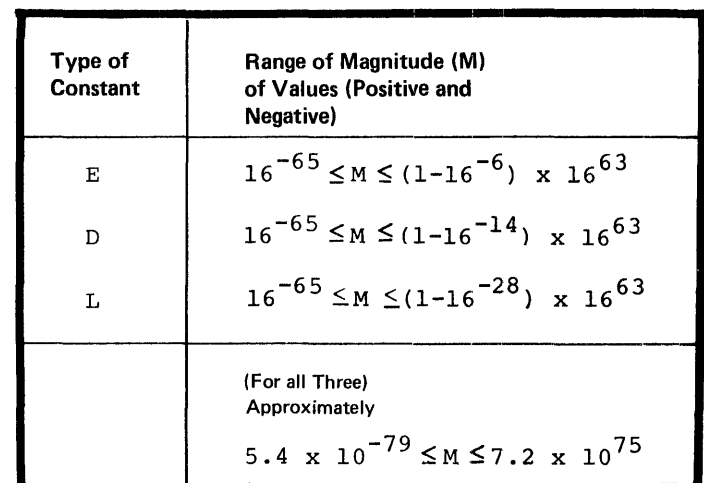

FORMAT: The format of the floatingpoint constants is described below. The value of the constant is represented by two parts:

- ~ 1. An exponent portion, followed by
- 2 2. A fractional portion.

**A** A sign bit indicates whether a positive or negative number has been specified. The number specified must first be converted into a must first be converted into a<br>hexadecimal fraction, before it can be assembled into the proper internal format. The quantity<br>expressed is the product of the fraction and the number 16 raised. to a power.

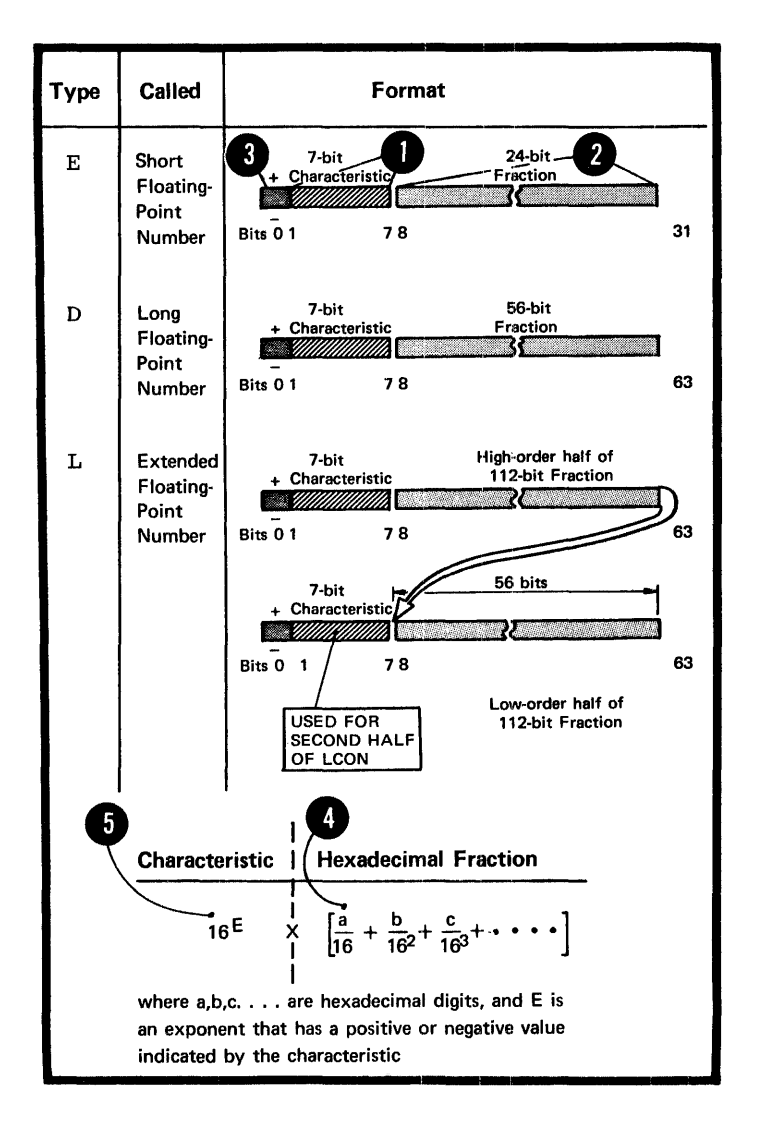

BINARY REPRESENTATION: The assembler assembles a floating-point constant into its binary representation as follows:

The specified number, multiplied by any exponents, is converted to<br>the required two-part format. The the required two-part format. value is translated into:

1. A fractional portion represented by hexadecimal digits and the sign indicator. The fraction is then entered into the leftmost part of the fraction field of the constant (after rounding) •

2. An exponent portion represented by the excess 64 binary notation, which is then entered into the characteristic field of the constant.

The excess 64 binary notation is when the value of the characteristic between +127 and +64 represents the exponents of 16 between +63 and 0 (by subtracting 64) and the value of the characteristic between +63 and 0 represents the exponents of 16 between  $-1$  and  $-64$ .

### NOTES:

•

1. The L-type floating-point constant resembles two contiguous D-type constants. The sign of the second doubleword is assumed to be the same as the sign of the first.

The characteristic for the second doubleword is equal to the characteristic of the first doubleword minus 14 (the number of hexadecimal digits in the fractional portion of the first doubleword) •

2. If scaling has been specified, hexadecimal zeros are added to the left of the normalized fraction (causing it to become unnormalized) and the exponent in the characteristic field is adjusted accordingly. (For further details on scaling see G3B under Modifiers).

والمتعاد

3. Rounding of the fraction is performed according to the implicit or explicit length of the constant. The resulting number will not differ from the exact number specified by more than one in the last place.

4. Negative fractions are carried in true representation, not in the 2's complement form.

S. Duplication is applied after the constant has been assembled.

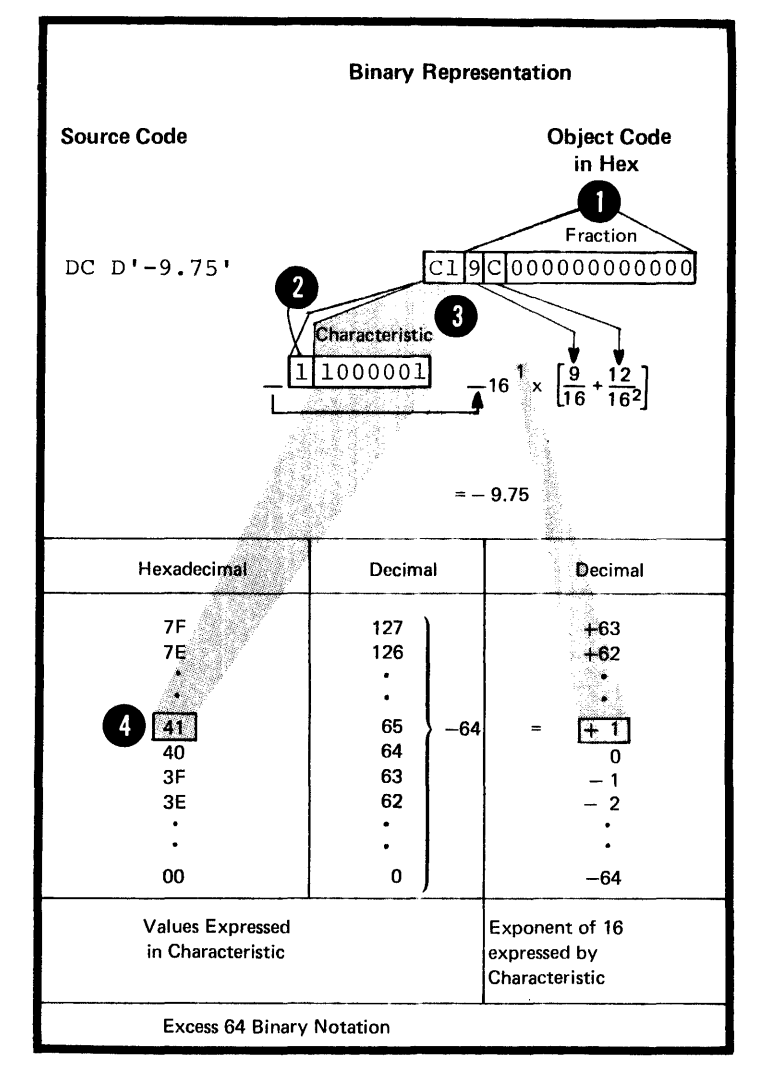

### \G3J -- THE A-TYPE AND Y-TYPE ADDRESS CONSTANTS

This subsection and the three following sutsections 4escribe how the different types of address constants are assembled from expressions that usually represent storage addresses, and how the constants are used for addressing within and tetween source nedules.

### Furpose

In the A-type and Y-type address constant, you can specify any of the three types of assemtly-time expressions (see C6), whose value the assembler then computes and assembles into object code. You use this expression computatien as follows:

1. Relocatable expressions for addressing

2. Absolute expressions for addressing and value computation.

3. Complex relocatable expressions to relate addresses in different source nedules.

# Specificatiens

The contents of the subfields defining the A-type and Ytype address constants are described in the figure on the opposite page.

NOTES:

1. No bit-length specification is allowed when a relocatable **C** explicit lengths that can be specified with these addresses or complex relocatable expression is specified. The only are:

- a. 3 or 4 bytes for A-type constants
- b. 2 bytes for y-type constants.

2. The value of the location counter reference  $(*)$  when specified in an address constant varies from constant tc constant, if any cf the fcllowing er a combination of the following are specified:

- a. Multiple cperands
- b. Multiple nominal values
- c. A duplication factor.

The location counter is incremented with the length of the previously assembled constant.

3. When the location counter reference occurs in a literal address constant, the value of the location counter is the address of the first tyte of the instruction.

Address Constants

A or Y

 $\frac{1}{2} \frac{1}{2} \frac{1}{2}$ 

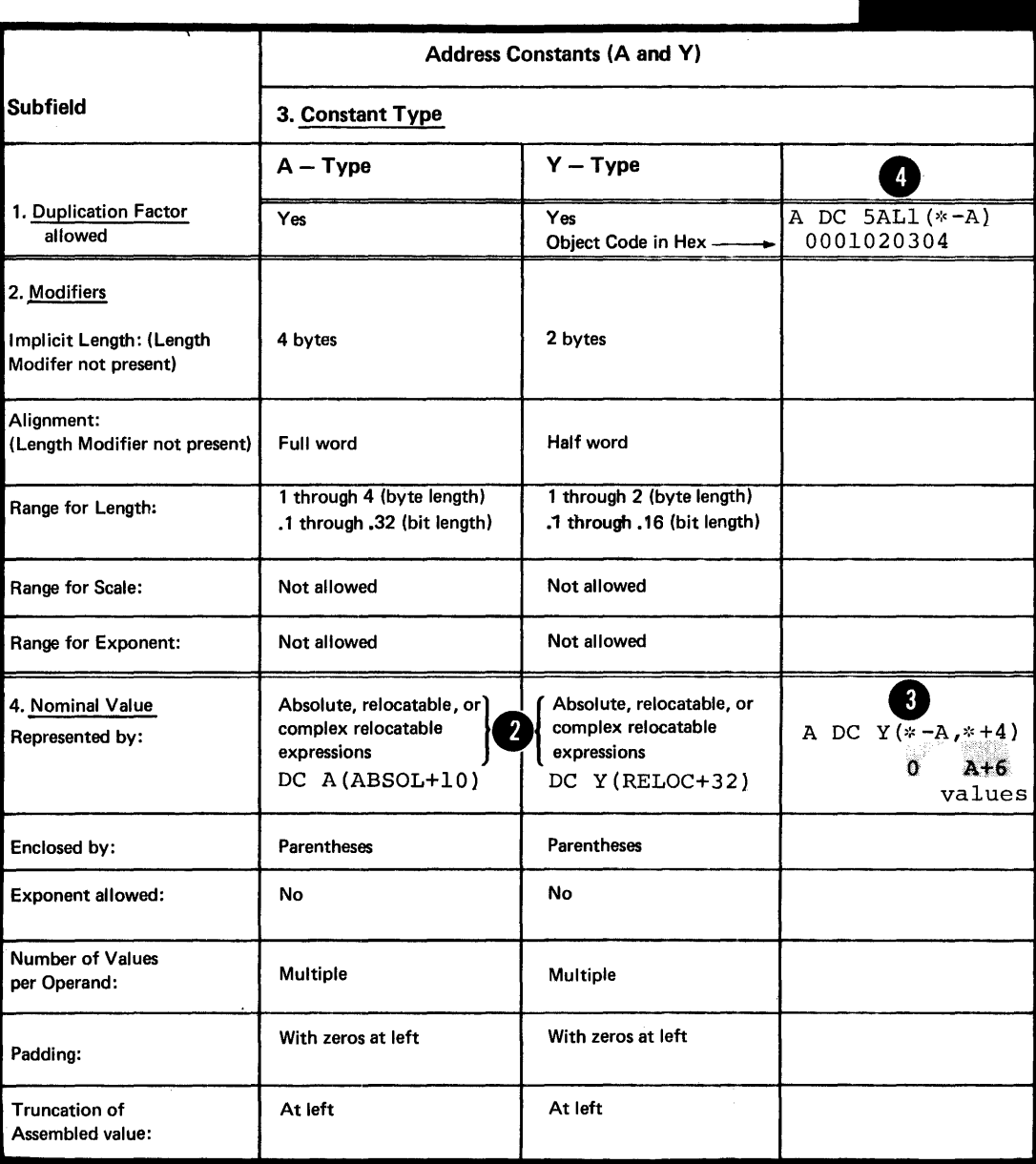

CAUIION: Specification of Y-type address constants with relocata'ble expressions should be avoided in programs that are to be executed on machines having more than 32,767 tytes of storage capacity.. In any case, Y-type relocatable address constants should not te used in programs to te executed under IBM System/370 contrcl.

The A-type and Y-type address constants are processed as follows: If the nominal value is an absolute expression, it is computed to its 32-tit value and then truncated on the left to fit the implicit or explicit length of the constant. If the nominal value is a relocatable or complex relocatable expression, it is not completely evaluated until linkage edit time when the object modules are transformed into load modules. The 24-tit (or smaller) relocated address values are then placed in the fields set aside fcr then at assembly tine by the A-type and Ytype constants.

### G3K -- THE S-TYPE ACCRESS CONSTANT

# Furpose

You can use the S-type address ccnstant to assemble an explicit address (that is, an address in tase-displacenent form). You can specify the explicit address yourself or allow the assembler to compute it from an implicit address, using the current base register and address in its computation (for details cn implicit and explicit addresses,  $see$   $L5B$ ).

#### Specificaticns

The contents cf the sutfields defining the S-type address constants are described in the figure on the opposite page.

The nominal values can be specified in two ways:

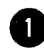

1. As <u>one absolute or relocatatle expression</u> representing an implicit address

2. As two absolute expressions, the first of which O register. 2. As <u>two absolute expressions</u>, the first of which<br>represents the displacement and the second, the base

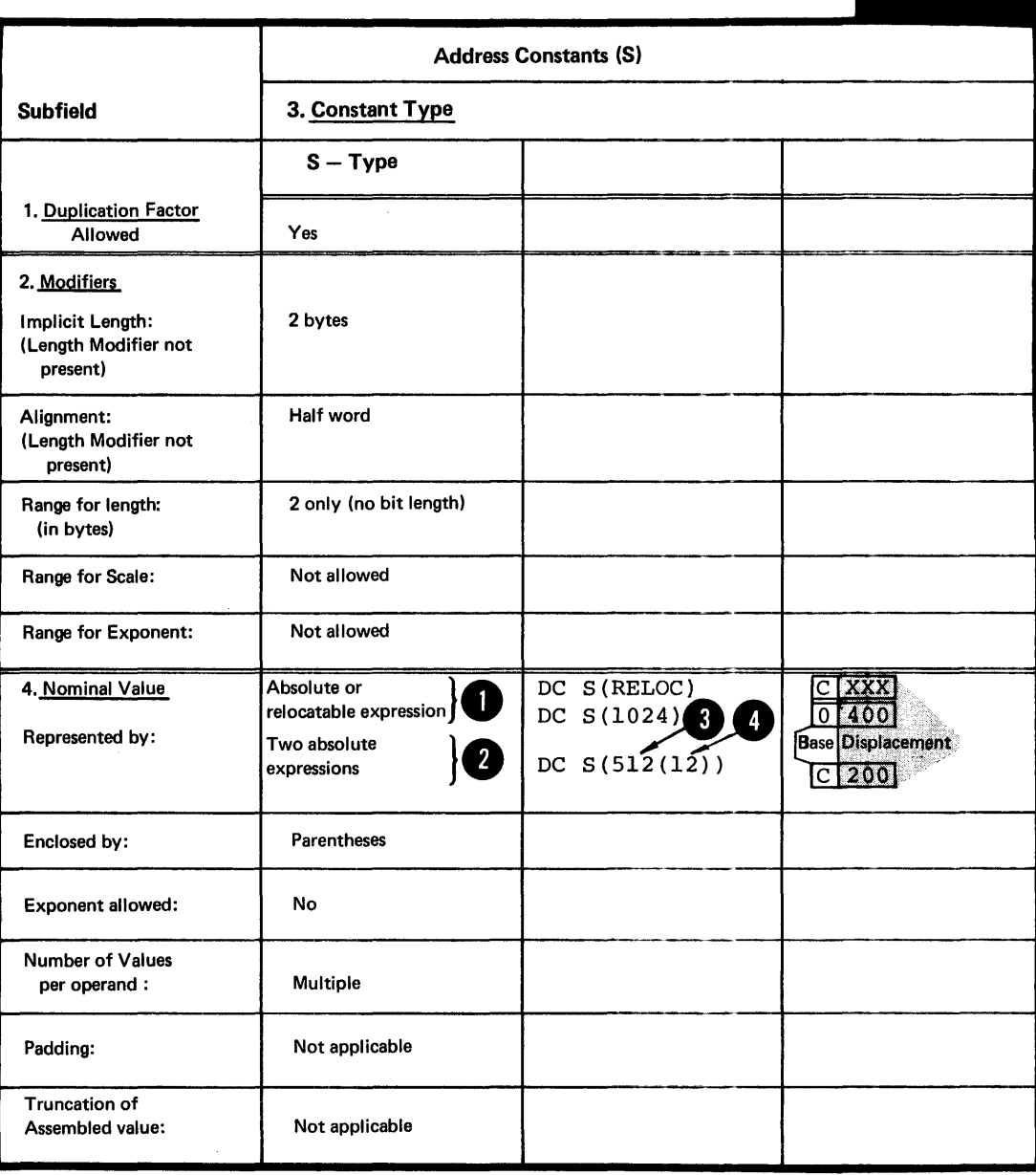

Purpose

•

The V-type address constant allows you to reserve stcrage for the address ef a lecatien in a contrel section that lies in another source module. You should use the V-type address constant only to branch to the external address specified. This use is contrasted with another method, that is: of specifying an external symbol, identified by an EXTRN instruction, in an A-type address constant  $(for a comparison, see F2).$ 

Because you specify a symbol in a V-type address constant, the assembler assumes that it is an external symbol. A value of zero<br>is assembled into the space reserved for the V-type constant; the correct relocated value of the address is inserted into this space by the linkage editor before your object program *is* loaded.

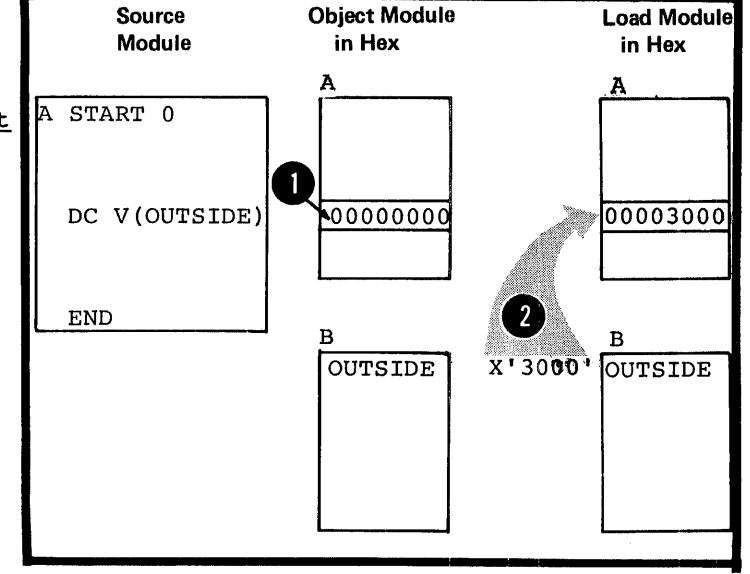

### Specifications

The contents of the subfields defining the V-type address constants are described in the figure on the opposite page.

The symtol specified in the nominal value subfield does not constitute a definition of the symtol for the source module in which the V-type address constant appears.

The symbol specified in a V-type constant must not represent external data in an everlay program.

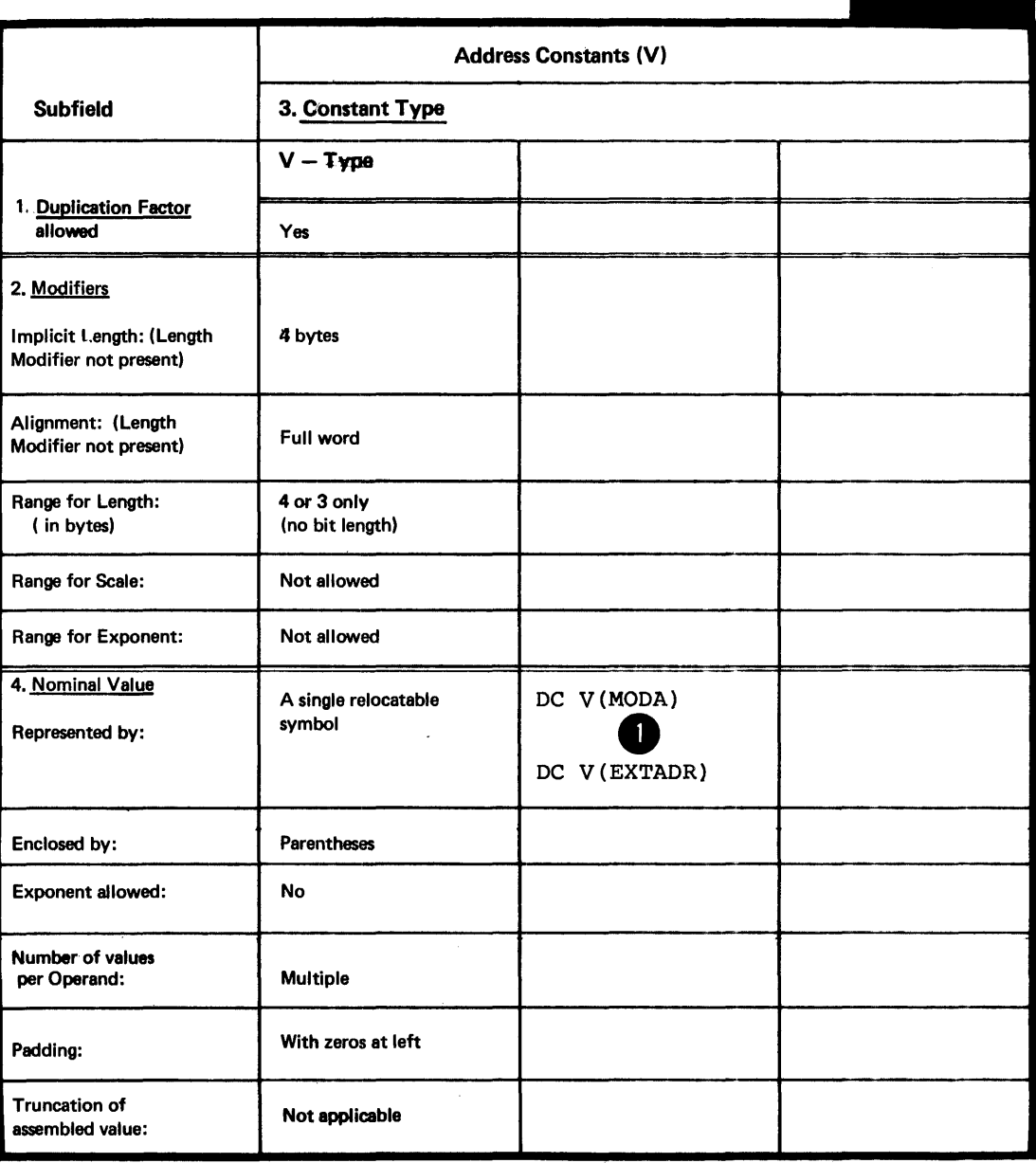

 $\hat{\boldsymbol{\alpha}}$ 

 $\hat{\mathbf{r}}$ 

 $\overline{\mathsf{v}}$ 

# **AN GEW -- THE O-TYPE ADDRESS CONSTANT**

# ۱Ø

# Furpose

You use this constant to reserve storage for the offset into a storage area of an external dummy section. The offset is entered into this space by the linkage editor. When the offset is added to the address of an overall tlcck when the orrset is added to the address of an overall flock<br>of storage set aside for external dummy sections, it allows you to address the desired section. (For a description of the use of the Q-type address constant in combination with an external dummy section, *see* E4.)

# Specifications

The contents of the subfields defining the Q-type address constant are described in the figure below.

The symbol specified in the nominal value subfield must be previously defined as the latel of a LXL or ESECT statement.

 $\Omega$ 

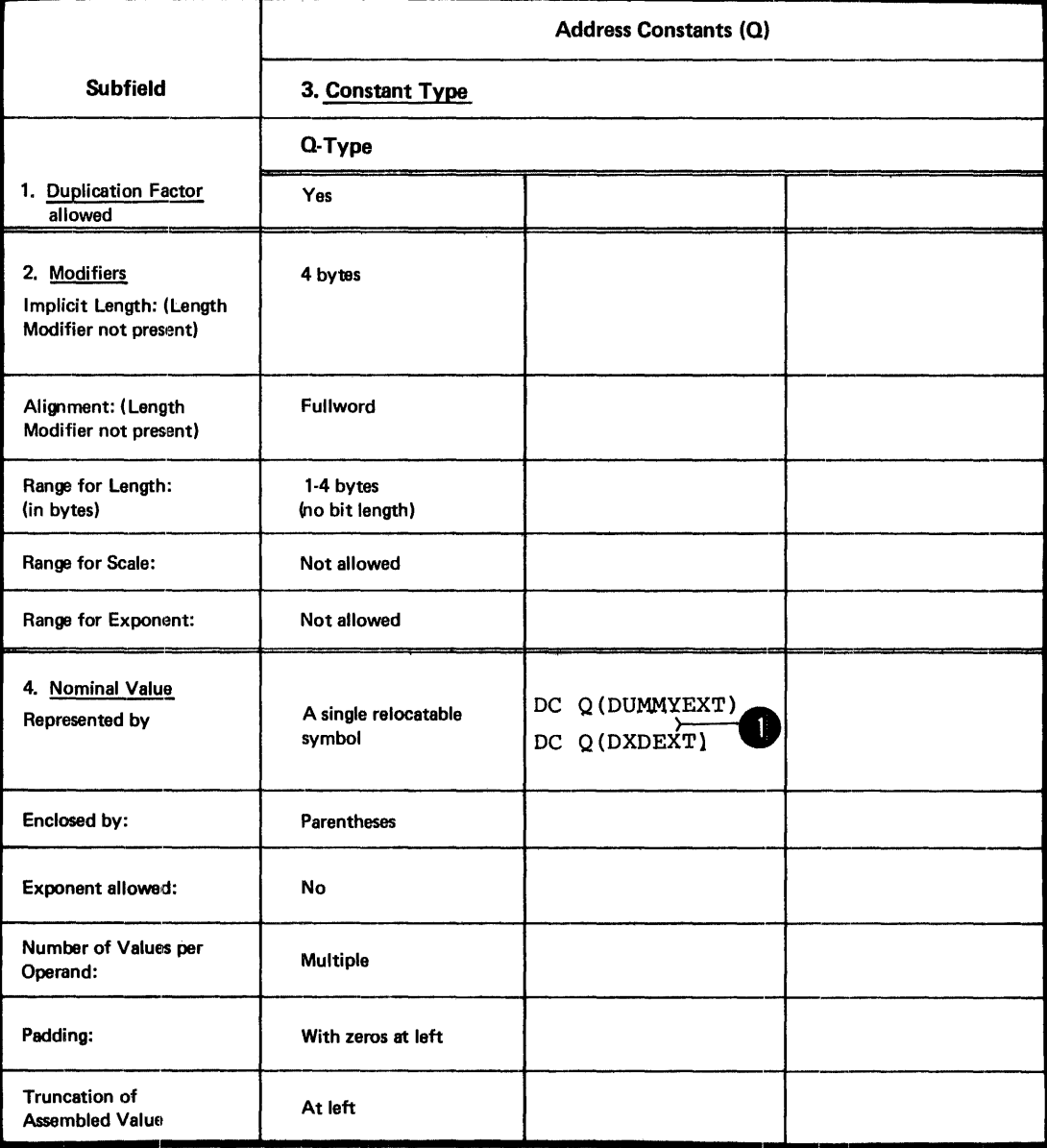

# Purpose

The CS instruction allows you to:

- 1. Reserve areas ef sterage
- 2. Previde latels fer these areas

3. Use these areas ty referring to the symtols defined as latels.

The ES instruction causes no data to be assembled. Unlike the  $CC$  instruction (see G3E), you do not have to specify the nominal value (fcurth subfield) of a DS instruction operand. Therefore, the LS instruction is the best way of synbolically defining storage for work areas, input/output buffers, etc.

How to Use the DS Instruction

TO RESERVE STORAGE; If you wish boundary alignment (if the ALIGN to take advantage of automatic **Counting the second intervals** (if the matter length calculation, you should not supply a length modifier in your operand specifications. You should specify a type subfield that<br>corresponds to the type of area you need for your instructions (See individual types in sections G3D through G3M) •

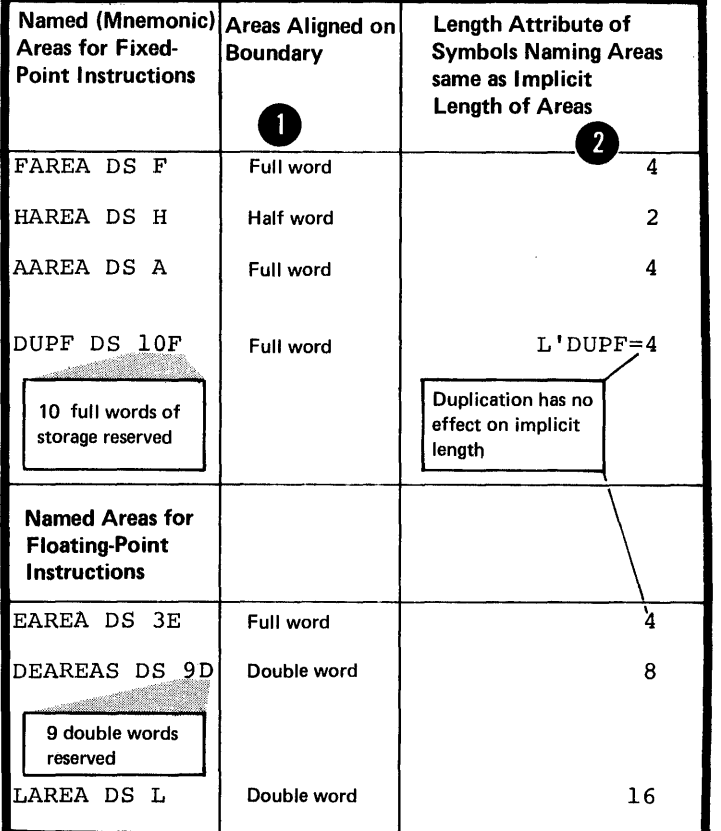

Using a length modifier can give<br>you the advantage of explicitly<br>2 specifying the length attribute you the advantage of explicitly **2** specifying the length attribute value assigned to the label naming the area reserved. However, your<br>areas will not be aligned automatically according to their <sup>3</sup> type. If you <u>omit the nominal value</u> in the operand, you should use a length modifier for the binary (B), character  $(C)$ , hexadecimal  $(X)$ , and decimal (F and Z) type areas; otherwise their labels will be given 4 a length attribute value of 1.

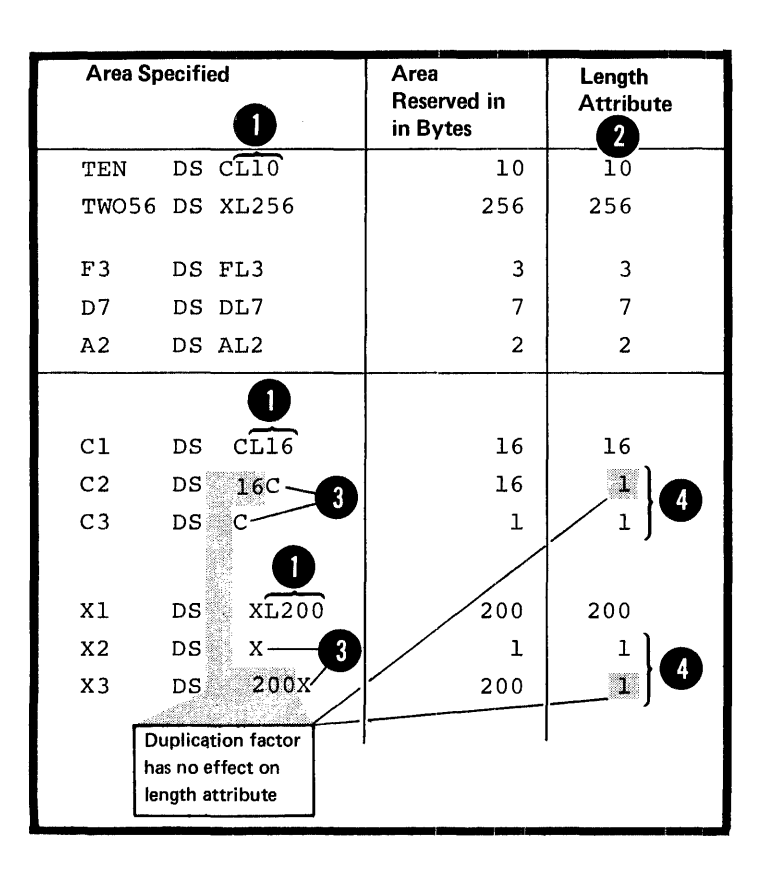

When you need to reserve large areas you can use a duplication factor. However, you can only refer tc the  $\frac{1}{2}$  first area ty the label in this case. You can also use The character (C) and hexadecimal (X) field types tc specify<br>alarge areas using the length modifier.

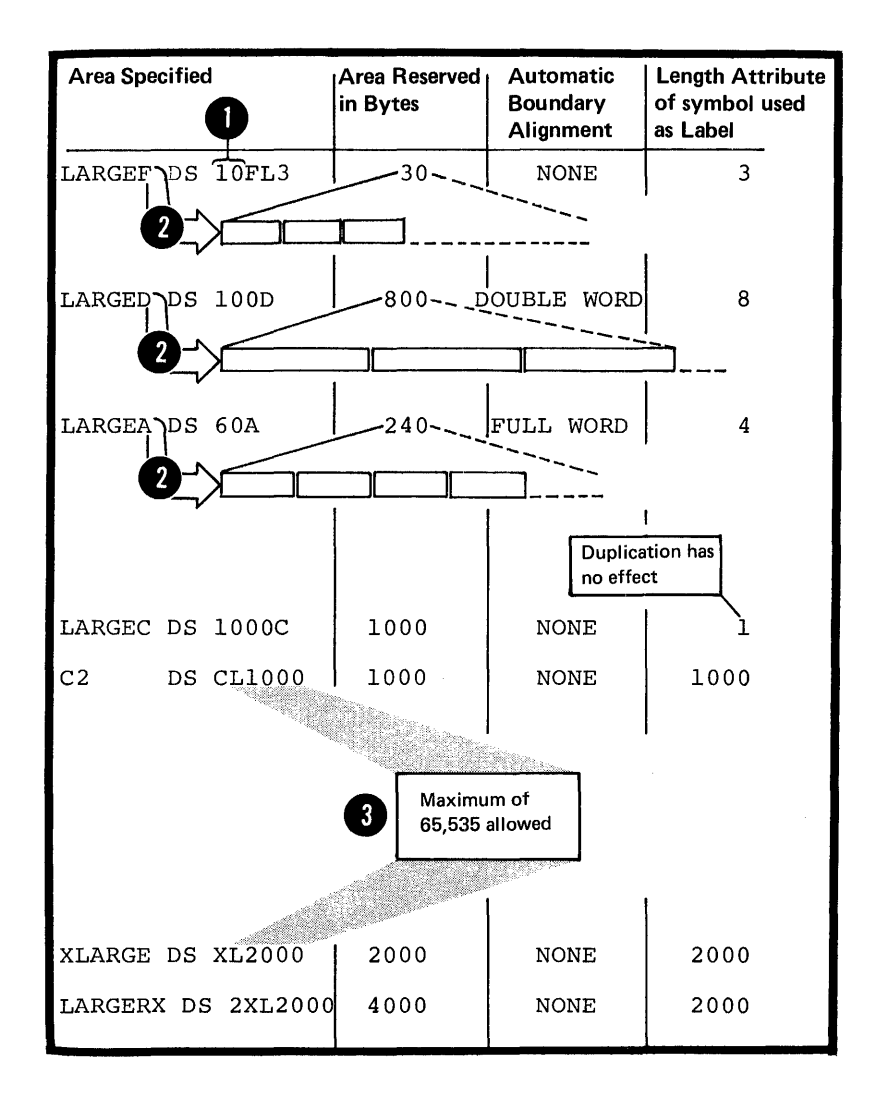

**e** 

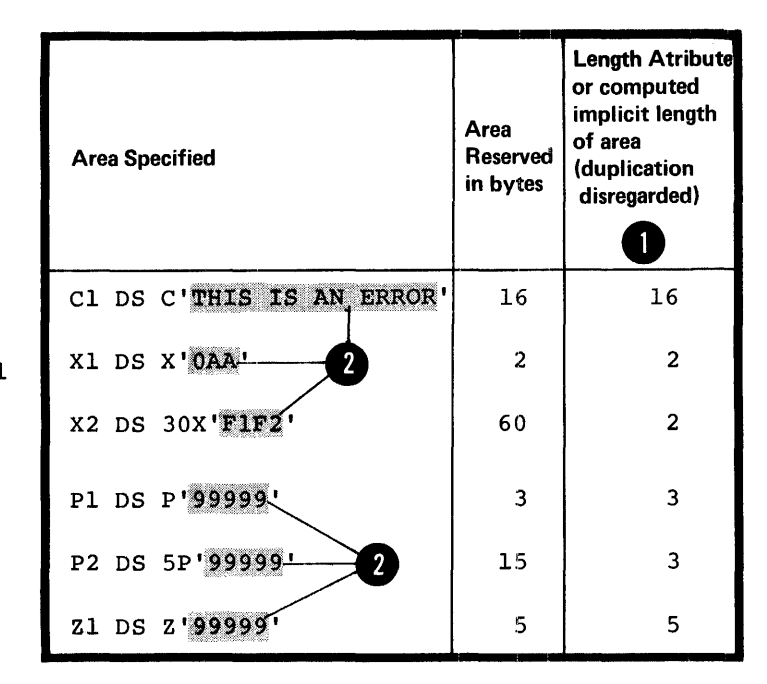

Although the nominal value is optional for a DS instruction, you can put it to good use by letting the assembler compute the length for areas of the  $E$ ,  $C$ ,  $X$ , and decimal W or Z) type areas. You achieve this by specifying the general format of the nominal value that will be placed in the area at execution time.

TO FORCE ALIGNMENT: You can use the DS instruction to force alignment to a boundary that otherwise would not be provided. You do this by using a duplication factor of zero. No space is reserved for such an instruction, yet the data that follows is aligned on the desired boundary.

NOTE: Alignment is forced when either tbe ALIGN or NOALIGN assembler option is set (see C2) •

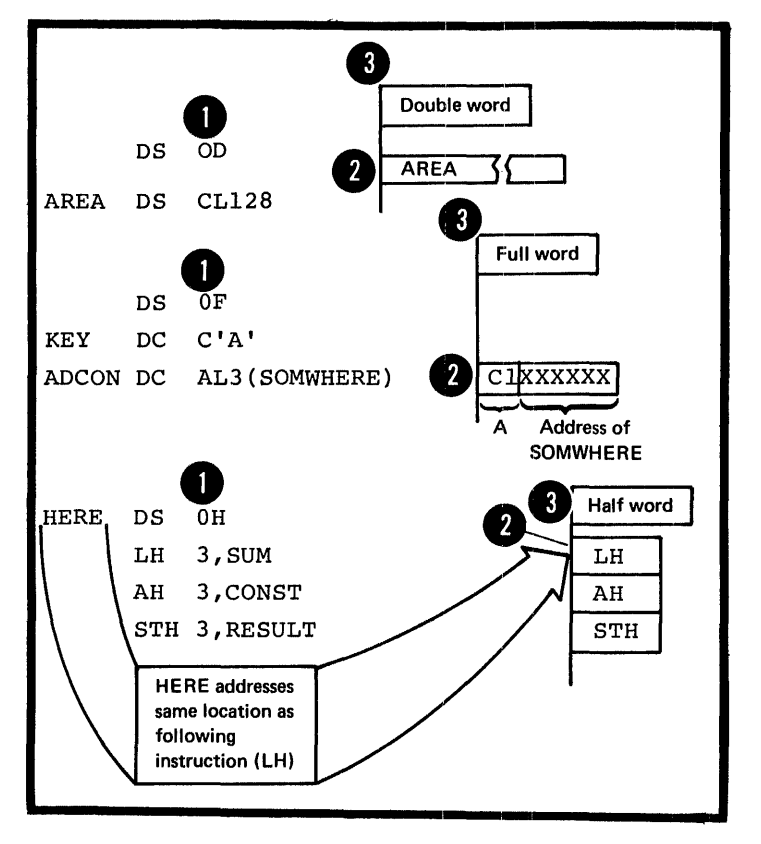

•
TO NAME FIFLES OF AN AREA: Using a duplication factor of zero in a LS instruction also allows you to provide a latel for an area of stcrage without actually reserving the area. You can use LS or LC instructions to reserve storage for and assign labels to fields within the area. where fields can then be addressed symbolically. (Ancther These fields can then be addressed symbolically. (Ancther way of accomplishing this is described in E3C.) The whole way of accomplishing this is described in ESC.) The whole<br>area is addressable by its label. In addition, the symbolic **Example 1** will have the length attribute value of the whole<br>area. Within the area each field is addressable by its and a within the area each field is addressable by its label. The LATE field has the same address as the sucfield CAY. However, CATE addresses 6 bytes, while DAY addresses EAY. However, EATE addresses 6 bytes, while DAY addresses only 2 bytes.

•

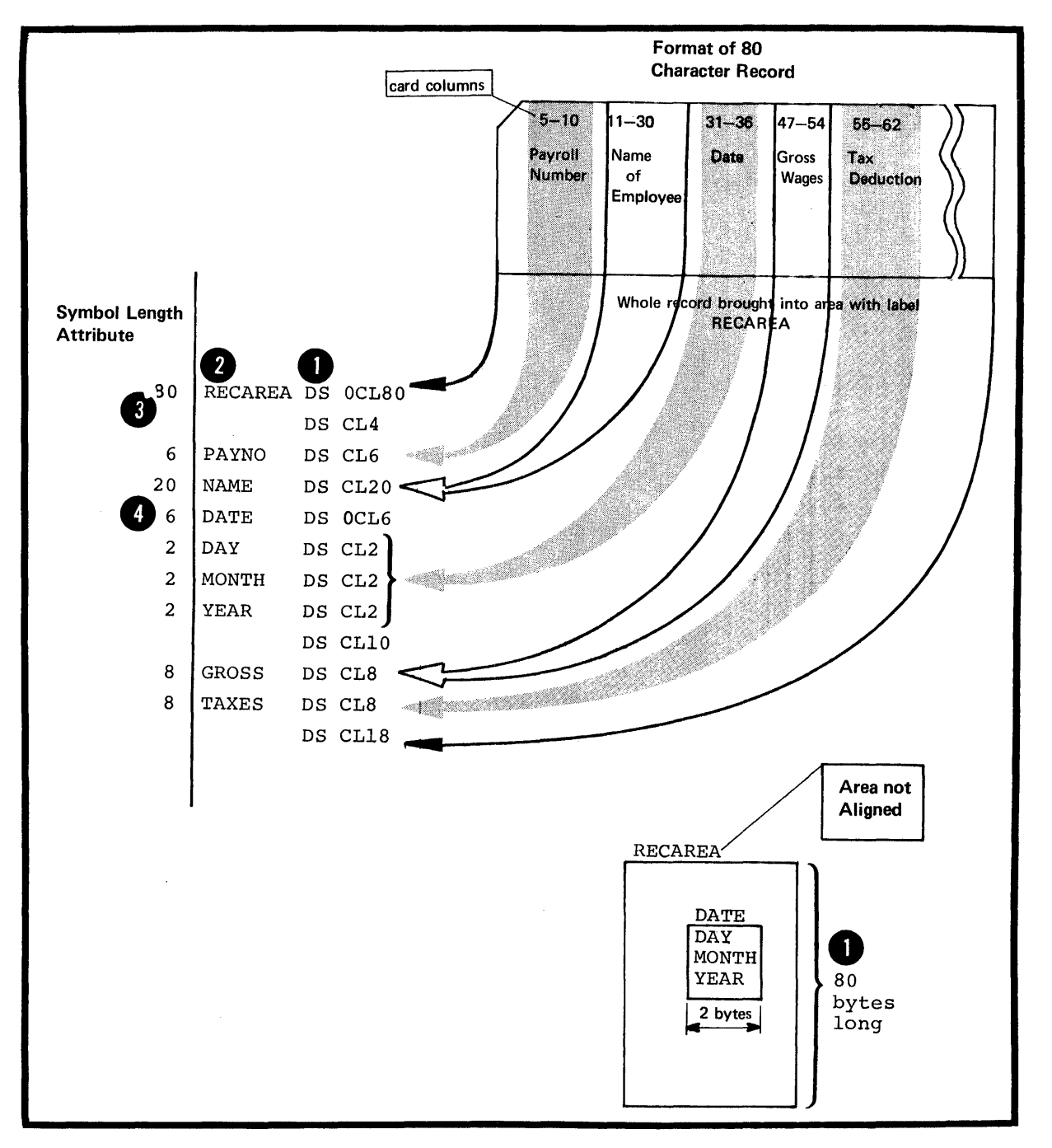

#### Specifications

The format of the LS instruction statement is given in the figure to the right.

The format of the operand of a DS<br>instruction is identical to that of the DC operand (see G3B) •

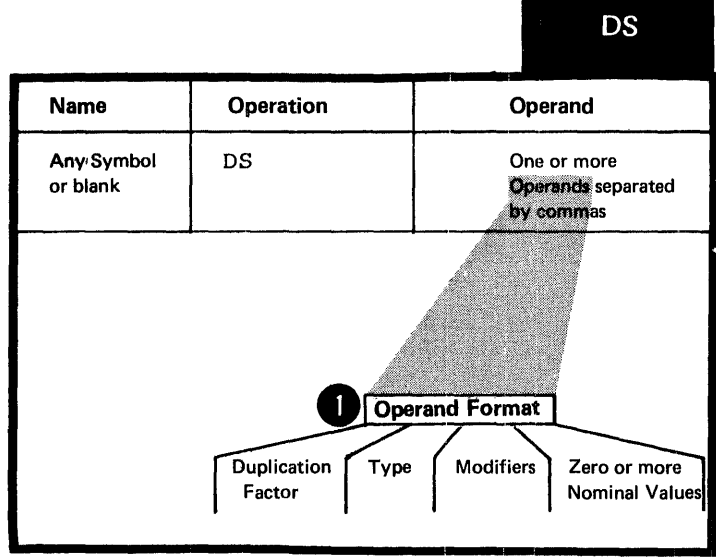

The two differences in the specification of subfields are:

The nominal value subfield is **• The Hominal Value subfield is**<br>**• Optional in a DS operand, but it** is mandatory in a DC operand. If a nominal value is specified in a DS operand, it must be valid.

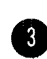

•

•

a l<br>
Integral<br>
one of the charge<br>
of type The maximum length that can be specified in a ES operand for the character (C) and hexadecimal (X)<br>type areas is 65,535 bytes, rather than 256 bytes for the same DC operands.

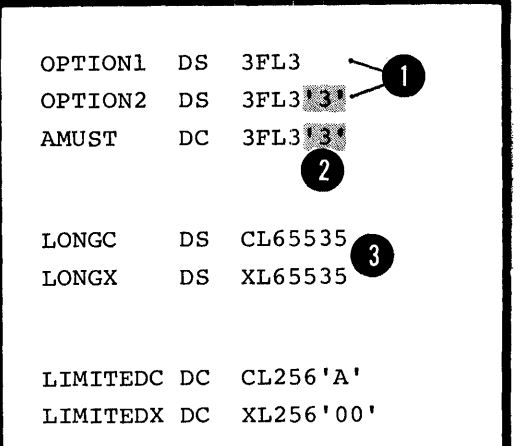

The label used in the name entry of a DS instruction, like the label for a DC instruction (see G3B):

1. Has an address value of the leftmost byte of the area reserved, after any bcundary alignment is performed

8 2. Has a length attribute value, depending on the implicit or explicit length of the type of area reserved.

If the CS instruction is specified with more than one operand or more than one nominal value in the operand, the label addresses the area reserved for the field that<br>corresponds tc the <u>first nominal value</u> of the first operand. The length attribute value is equal to the length explicitly specified or implicit in the first operand.

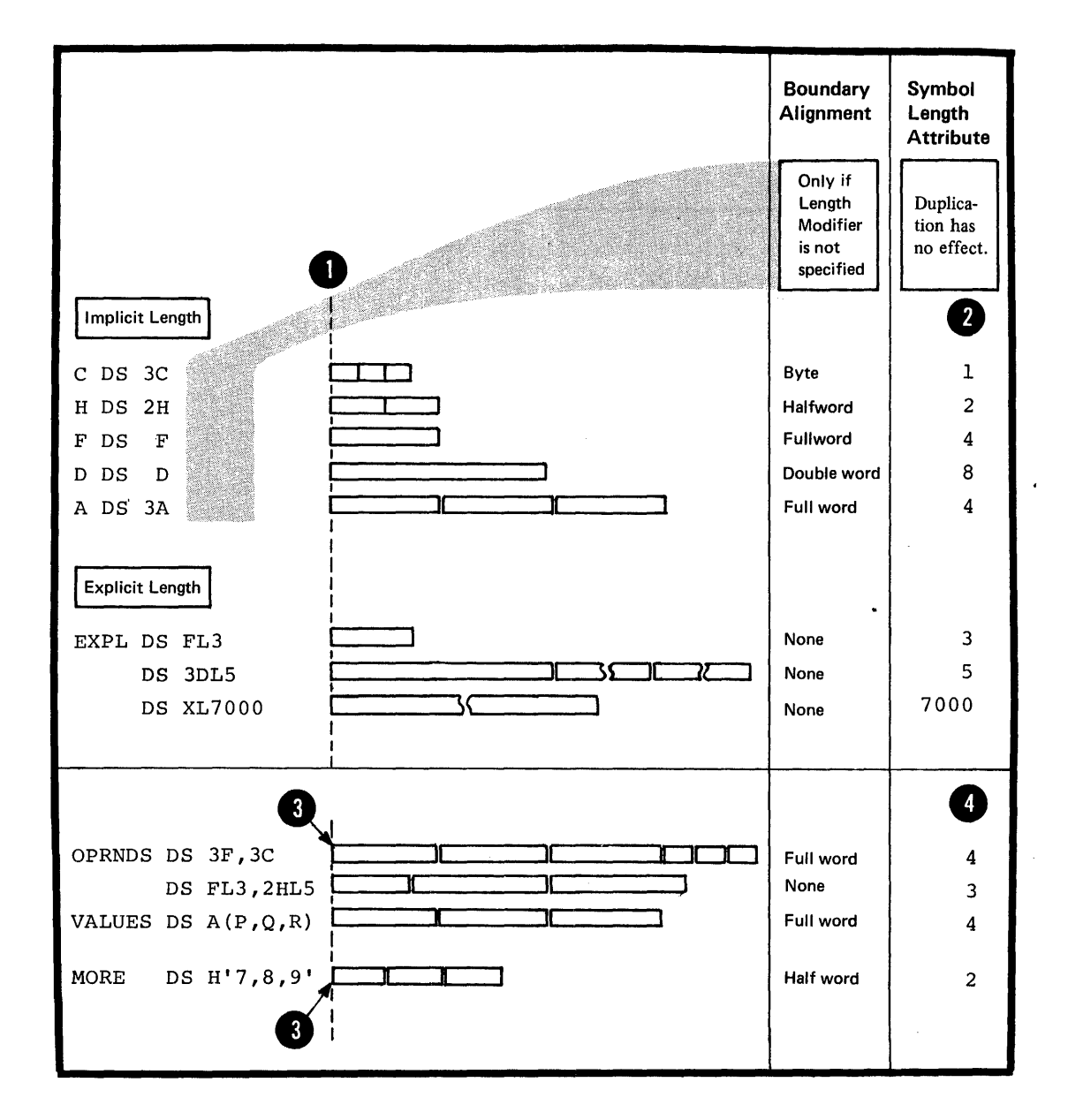

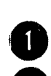

NOTE: Unlike the DC instruction, bytes skipped for alignment are not set to zero. Also, nothing **2** is assembled into the storage area reserved by a DS instruction. No assumption should be made as to the contents of the reserved area.

The size of a storage area that can te reserved by a DS instruction is limited only by the size of virtual storage or by the maximum value of the location counter, whichever is smaller.

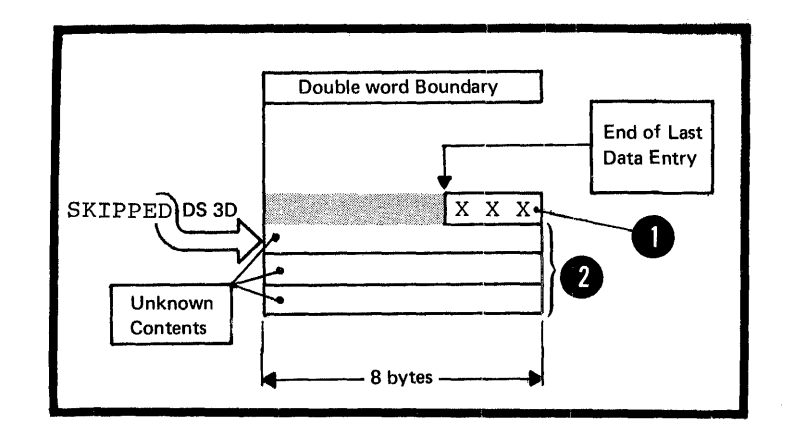

#### Purpose

You can use the CCW instruction to define and generate an eight-byte channel command word for input/output operations.

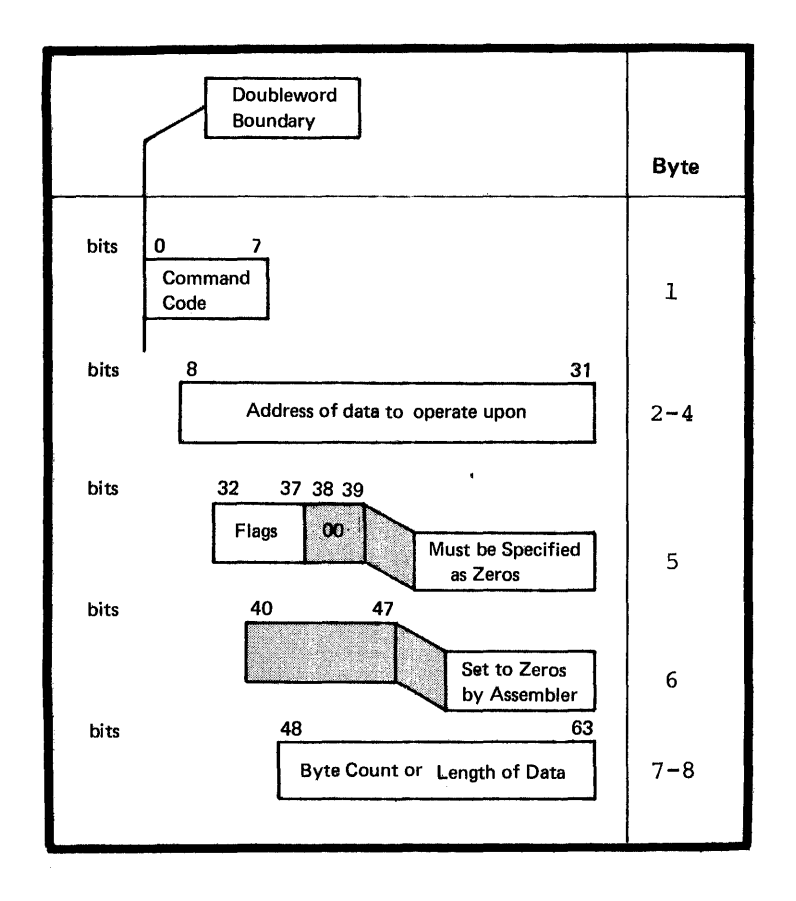

The channel command word is an eight-byte field aligned at a doubleword boundary, and contains the information described in the figure to the right.

## Specifications

The format of the CCW instruction statement is given in the figure to the right.

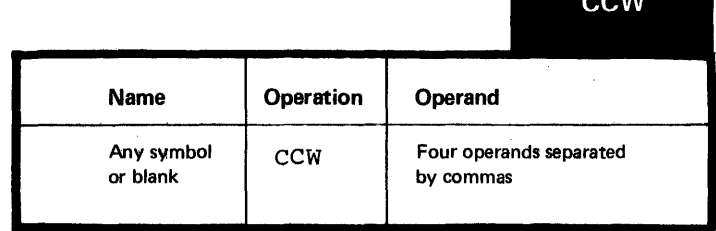

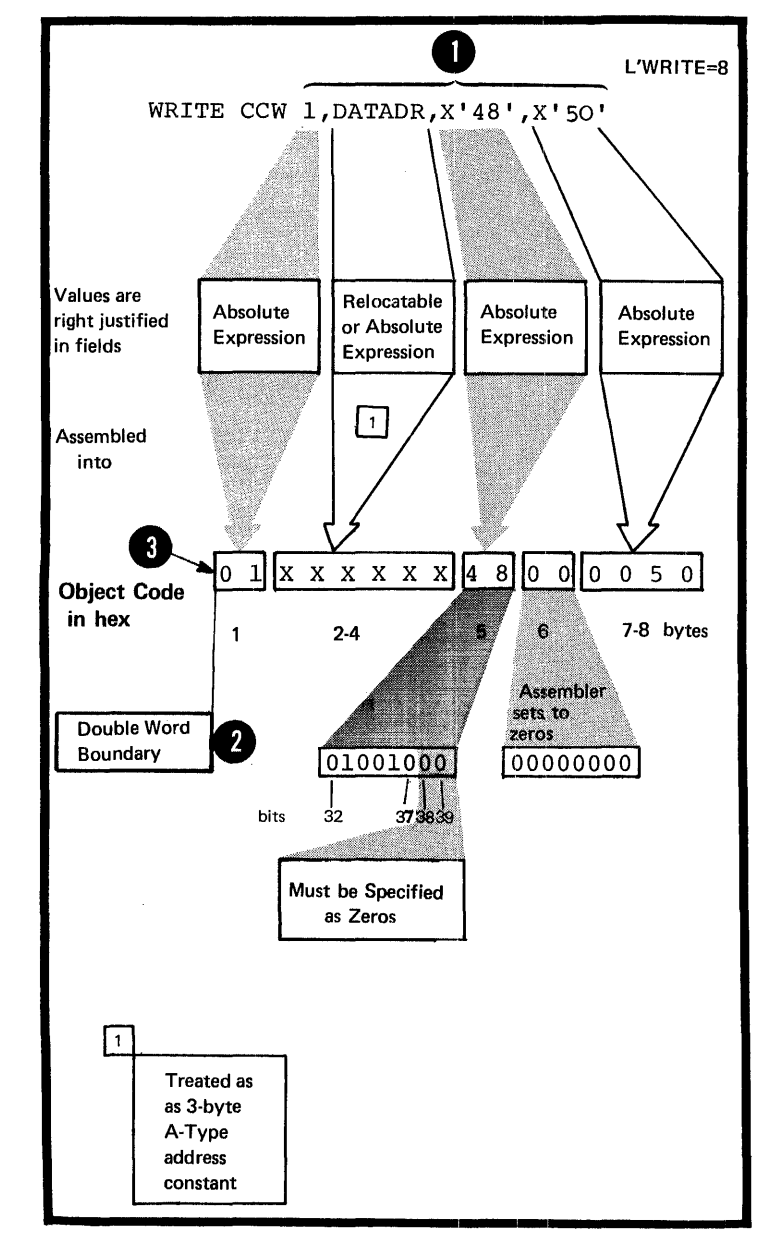

**O** All <u>four operands must be specified</u><br>in the order described in the figure<br>to the right The cenerated channel to cor<br> **a** double ski in the order described in the figure to the right. The generated channel command word is aligned on a doubleword boundary. Any bytes skipped are set to zerc.

Therefore<br>and the off general<br>values The symbol in the name field, if present, *is* assigned the value of the address of the leftmost byte of the channel command word generated. The length attribute value of the symbcl *is 8.* 

# Section H: Controlling the Assembler Program

This section describes the assembler instructions that request the assembler to perform certain functions that it would otherwise perform in a standard predetermined way. You can use these instructions to:

1. Change the standard coding format for writing your source statements

2. Control the final structure of your assembled program

3. Alter the format of the source module and object code printed on the assembler listing

4. Produce punched card output in addition to the object deck

5. Substitute your own mnemonic operation codes for the standard codes of the assembler language

6. Save and restore programming environments, such as the status of the PRINT options and the USING base register assignment.

## HI -- Structuring a Program

The instructions described in this subsection affect the location counter and thereby the structure of a control section. You can use them to interrupt the normal flew of assembly and redefine portions of a control section or to reserve space to receive literal constants. Alse, you can use them to align data on any desired boundary.

#### H1A -- THE ORG INSTRUCTION

#### Purpose

•

You use the ORG instruction to alter the setting of the location counter and thus control the structure of the current control section. This allows you to redefine portions of a control section.

For example, if you wish to build a translate table (to convert EBCLIC character code into some other internal code) :

1. You define the table as being filled with zeros.

2. You use the ORG instruction to alter the location counter so that its counter value indicates a desired location within the table.

3. You redefine the data to be assembled into that location.

4. After repeating the first three<br>steps until your translate table ever differently be complete. instruction with a blank operand field to alter the location counter so that the counter value indicates The next available location in the current control section (after the end of the translate table).

Both the assembled object code for the whole table filled with zeros and the object code for the portions of the table you redefined are printed in the program listings. However, the data defined later is loaded over the previously defined zeros and becomes part of your object prograw, instead of the zeros.

In other words, the ORG instruction can cause the location counter to point to any part of a control section, even the middle of an instruction, into which you can assemble desired data. It can also cause the location counter to point to the next available location so that your program can continue to be assembled in a sequential fashion.

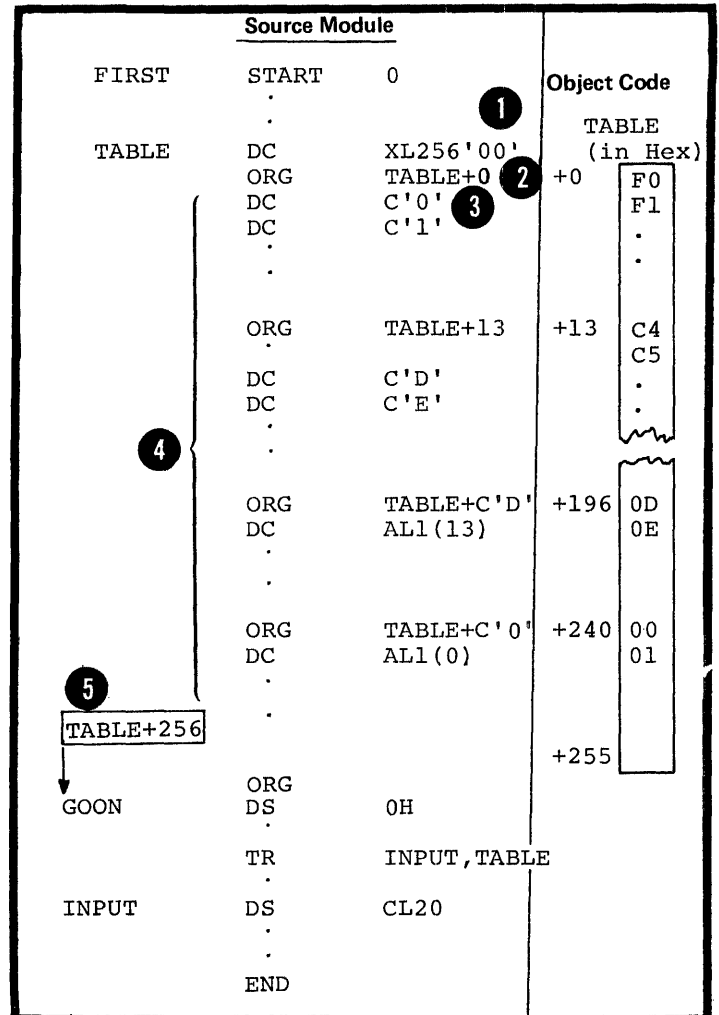

#### Specifications

The format of the ORG instruction is shown in the figure to the right.

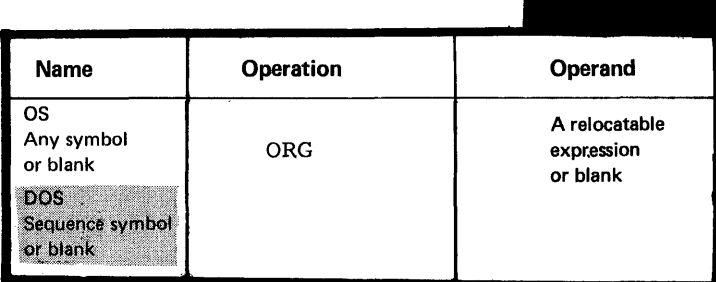

**ORG** 

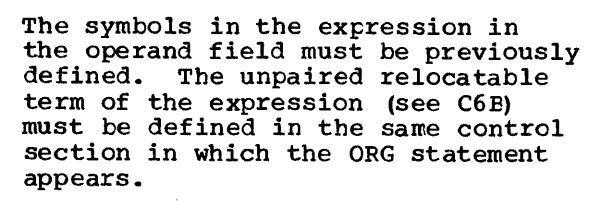

The location counter is set to the value of the expression in the operand. If the operand is omitted, the location counter is set to the next available location for the current control section.

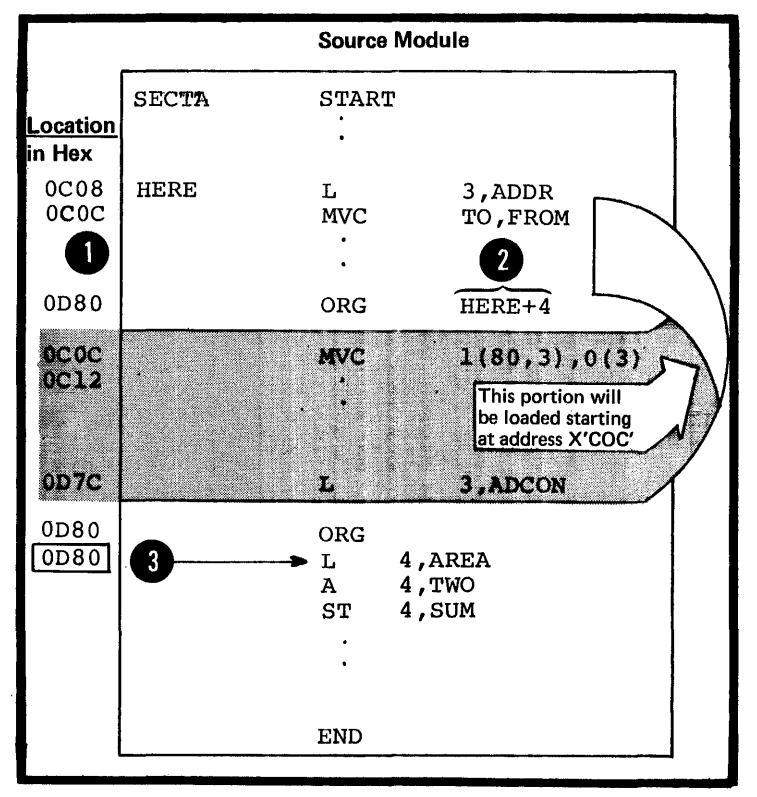

The expression in the operand of an ORG instruction must not specify a location before the beginning of the control section in which<br>it appears. In the example to the right, the ORG instruction is invalid if it appears between the beginning of the current control section and 500 bytes from the beginning of the same control section. This is because the expression specified is then negative and will set the location counter to a value larger than the assembler can process. The location counter will "wrap around<sup>\*</sup> (the location counter is discussed in detail in section C4B) •

•

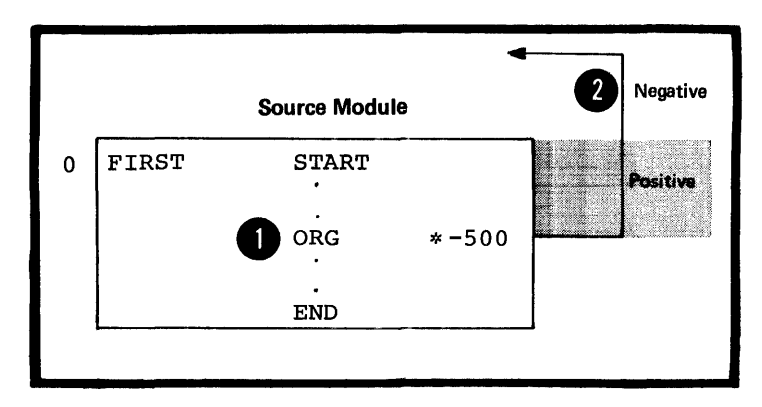

NOTE: Using the *ORG* instruction to insert data assembled later at the same location as earlier data will not always work.

In the example to the right, it appears as if the character constant will be loaded over the address constant. However, after the character constant is loaded into the same location as the address constant, the relocation factor required tor the address constant is added to the value of the constant. This sum then constitutes the object code that resides in the four bytes with the address ADDR.

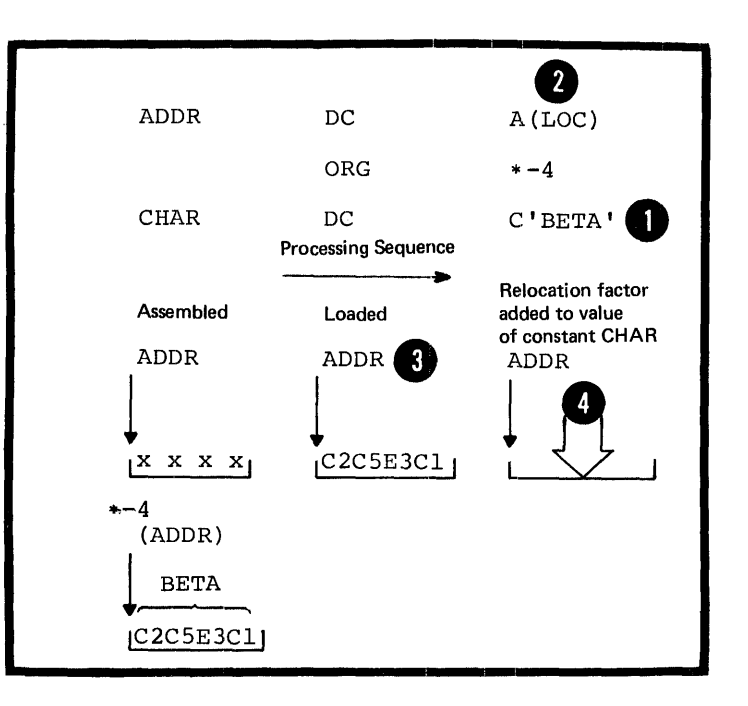

H1B -- THE LTORG INSTRUCTION

#### PUrpose

•

•

•

You use the LTORG statement so that the assembler can collect and assemble literals into a literal pool. A literal pocl contains the literals you specify in a source module either:

After the preceding LTORG instruction<br>or

After the beginning of the source module.

The assembler ignores the borders between control sections when it collects literals into pools. Therefore, you must be careful to include the literal pools in the control sections to which they belong (for details see Addressing Considerations below).

The creation of a literal pool gives the following advantages:

1. Automatic organization of the literal data into sections that are properly aligned and arranged<br>so that no space is wasted

2. Assembling of duplicate data into the same area

3. Because all literals are crossreferenced, you can find the literal constant in the pool into which it has been assembled.

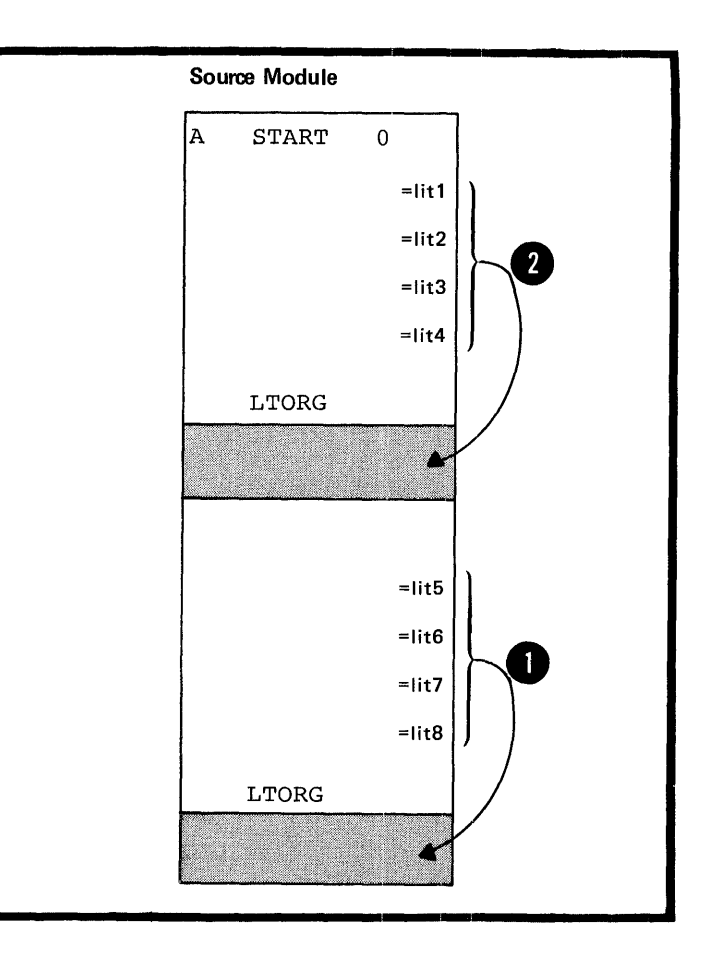

#### The Literal Pool

A literal pool is created immediately after a LTORG instruction or, if no LTCRG instruction is specified, at the end of the first control section.

Each literal pool has four segments into which the literals are stored (1) in the order that the literals are specified and (2) according to their assembled lengths, which, for each literal, is the total explicit or implicit length, as described below.

The first segment contains all literal constants whose assembled lengths are a multiple of eight.

The second segment contains those whose assembled lengths are a multiple of four, but not of eight.

**f** The third segment contains those whose assembled lengths are even, but not a multiple of four.

The fourth segment contains all the remaining literal constants whose assembled lengths are odd.

The beginning of each literal pool I is aligned on a doubleword boundary.<br>Therefore, the literals in the first segment are always aligned on a doubleword boundary, those in the second segment on a fullword boundary, and those in the third

segment on a halfword boundary.

•

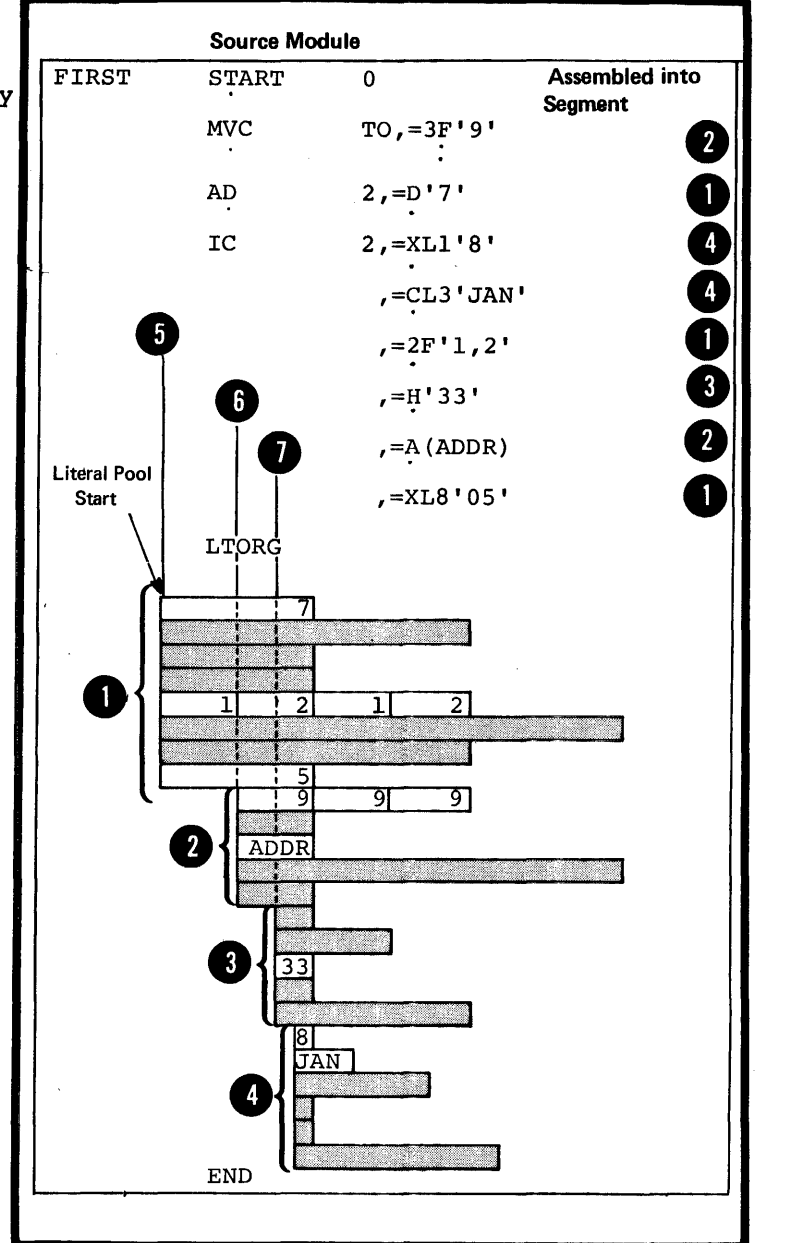

#### Addressing Considerations

•

•

If you specify literals in source modules with multiple control sections, you should:

1. Write a LTORG instruction at the end of each control section, so that all the literals specified in the section are assembled into the one literal pool for that section. If a control section is divided and interspersed among other control sections, you should write a LTCRG instruction at the end of each segment of the interspersed control section.

2. When establishing the addressability of each control section, make sure (a) that the entire literal pool for that section **1** is also addressable, by including it within a USING range, and (b) is also addressable, by including that the literal specifications are within the corresponding USING domain. The USING range and domain are described in F1A.

NOTE: All the literals specified after the last LTORG instruction, or, if no LTORG instruction is specified, all the literals in a source module are assembled into a literal pool at the end of the first control section. You must then make this literal pool addressable along with the addresses<br>in the first control section. This ductessable drong with the ductesses. literal pool is printed in the program listing after the END instruction.

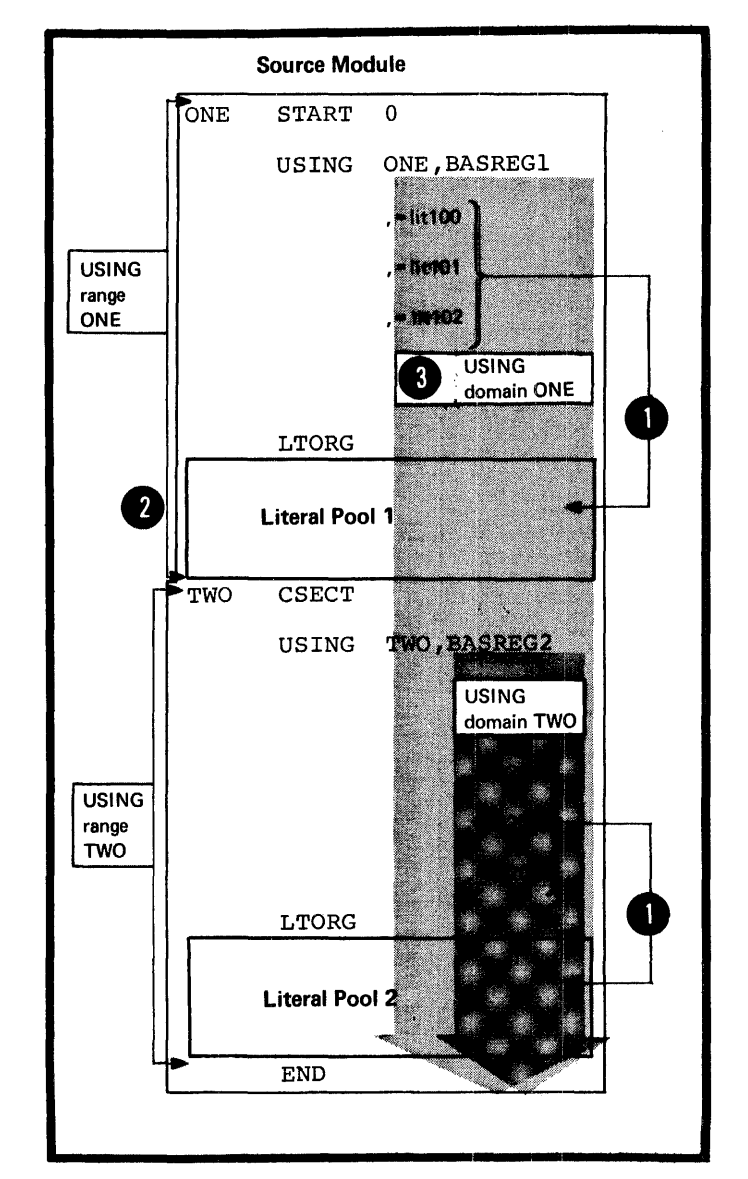

#### Buplicate Literals

If you specify duplicate literals within the part of the source module<br>that is controlled by a LTORG O that is controlled by a LTORG instruction, only one literal **constant is assembled into the** pertinent literal peel. This also applies to literals assembled into the literal pool at the end of the first or only control section of a source module that contains no LTORG instructions.

**O** Literals are duplicates only if<br>their <u>specifications</u> are identical,<br>O not if the <u>object code assembled</u><br>happens to be identical. happens to be identical.

When two literals specifying identical A-type (or y-type) address constants contain a reference to the value of the location counter (\*), both literals are assembled  $\begin{bmatrix} 1 \\ 1 \end{bmatrix}$ , Loth literal pool. This is because the value of the location counter is different in the two literals.

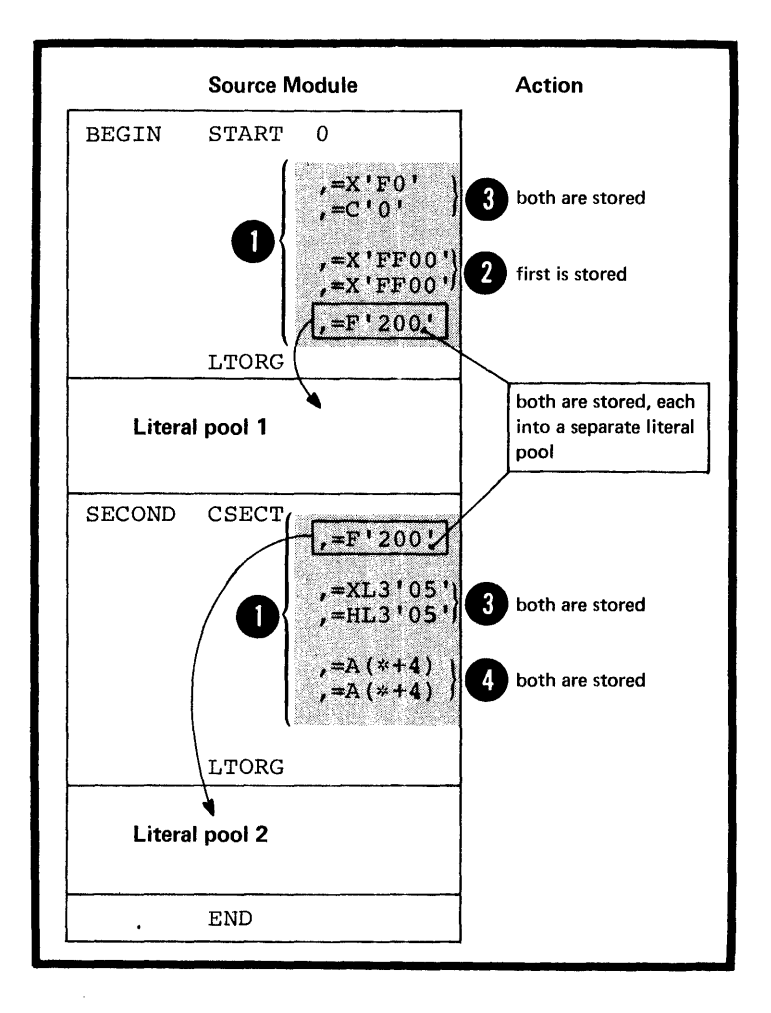

#### Specifications

•

The format of the LTORG instruction is given in the figure to the right.

If an ordinary symbol is specified in the name field, it represents the first byte of the literal pool;<br>this symbol is aligned on a doubleword boundary and has a length attribute value of one. If bytes<br>are skipped after the end of a are skipped after the end of a<br>literal pool to achieve alignment for the next instruction, constant, or area, the bytes are not filled with zeros.

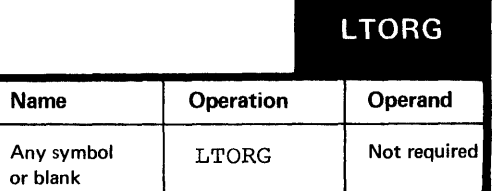

#### Purpose

•

•

•

You can use the CNOP instruction to align any instruction or other data on a specific halfword toundary. The CNOP instruction ensures an unbroken flow of executable instructicns by generating no operation instructions to fill the bytes skipped to perform the alignment that you specified.

For example, when yeu code the linkage to a subroutine, you may wish to pass parameters to the subroutine in fields inmediately following the branch and link **A** instruction. These parameters, for instance, channel command words (see G30) , can require alignment on a specific boundary.

The subroutine can then address the parameters you pass through the register with the return address.

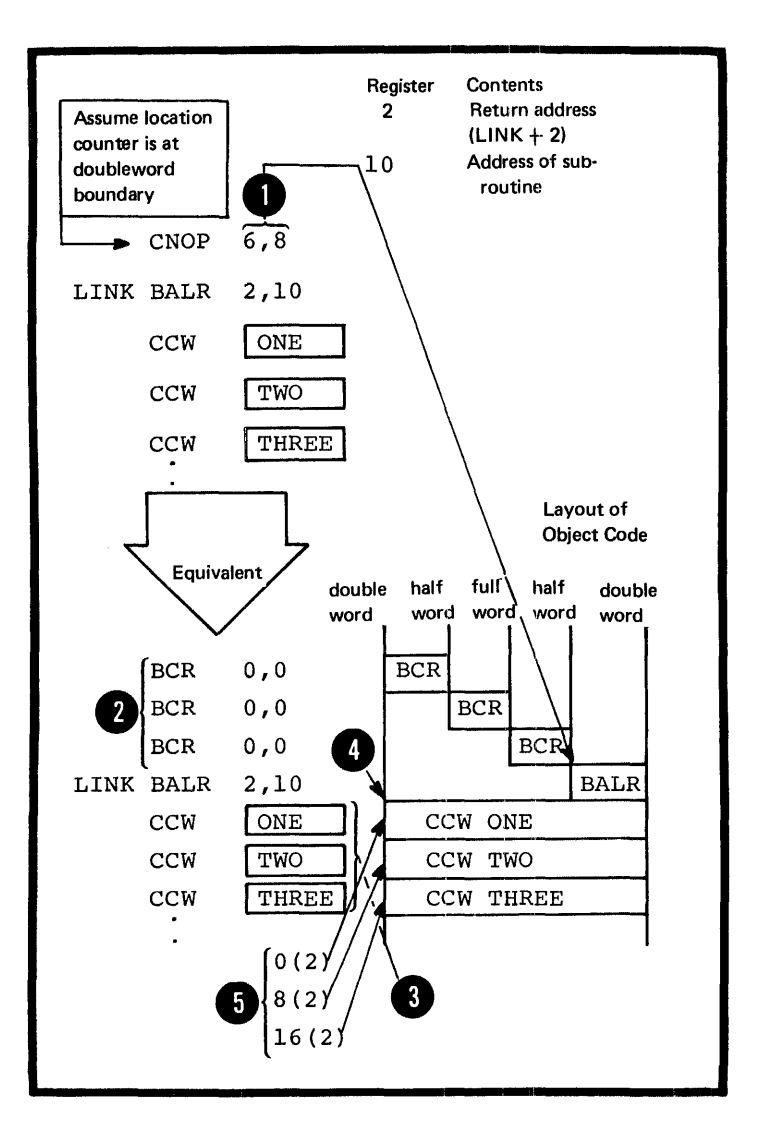

#### Specifications

The CNOF instruction forces the alignment of the location counter to a halfword, fullword, or doubleword boundary. It does not affect the location counter if the counter is already properly aligned. If the specified alignment requires the location counter tc be incremented, one to three nooperation instructions  $(BCR 0, 0)$ occupying two bytes each) are generated to fill the skipped bytes. Any single byte skipped to achieve alignment to the first no-operation instruction is filled with zeros.

The format of the CNOP instruction statement is given in the figure to the right.

The operands must be absolute expressions, and any symbols must<br>have been previously defined. O have been previously defined.<br>The first operand, b, specifies<br>at which even-numbered byte in at which even-numbered byte in a **O** counter is set. The second operand, fullword or doubleword the location w , specifies whether the byte is in a fullword (w=4) or a doubleword (w=8). Valid pairs of band ware as indicated in the figure to the right.

NOTE: Both 0,4 and 2,4 specify two locations in a doubleword.

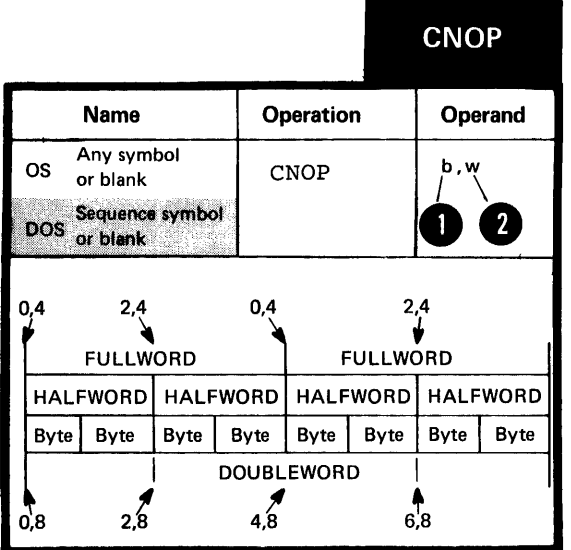

## **H2 -- Determining Statement Format and Sequence**

You can change the standard coding conventions for the assembler language statements or check the sequence of source statements by using the fcl10wing instructions.

H2A -- THE ICTL INSTRUCTION

#### Purpose

The ICTL instruction allows you to change the begin, end, and continue columns that establish the coding format cf the assembler language source statements.

For example, with the ICTL instruction, you can increase<br>the number of columns to be used for the identification or sequence checking of your source statements. By changing the begin column, you can even create a field before the begin column to contain identification or sequence numbers.

You can use the ICTL instruction only once, at the very beginning of a source module. If you do not use it, the assembler recognizes the standard values for the begin, end, and continue columns.

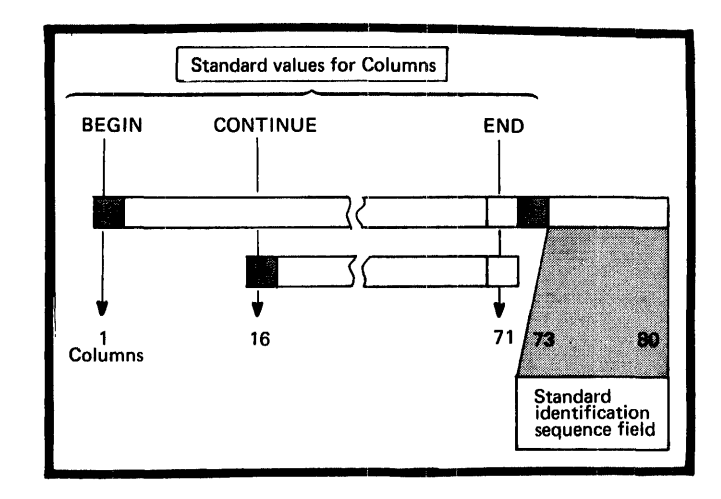

ICTL

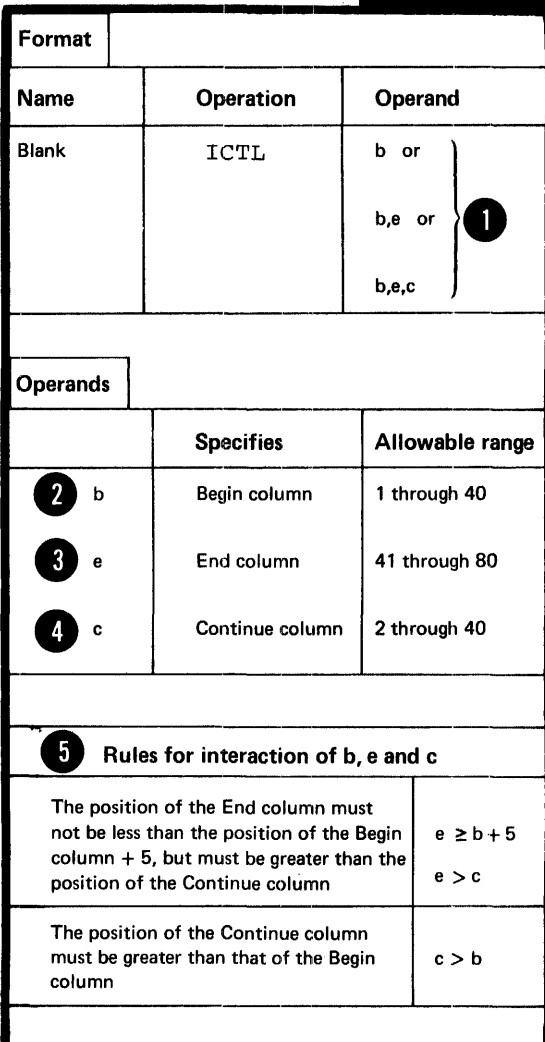

## Specifications

The ICTL instructicn, if specified, must be the first statement in a source module.

The format of the ICTL instruction statement is shown in the figure to the right.

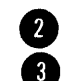

•

The operand entry must be one to<br>three decimal self-defining terms. three decimal self-defining terms.<br>There are only three <u>recosible ways</u><br>of enough the property of the control only the control only the control only the control only the control of the control of the control of the contro of specifying the operand entry. The <u>operand b</u> must always be specified. The <u>operand e</u>, when not specified, is assumed to be 71.

4) If the operand c is not specified, or if e is specified as 80, the assembler assumes that continuation lines are not allowed. The values specified for the three operands depend on each other.

NOTE: The ICTL instruction does not affect the format of statements l:rought in ty a COpy instruction or generated from a library macro definition. The assembler processes these statements according to the standard tegin, end, and continue columns described in Section B1A.

#### Purpose

You can use the ISEQ instruction to cause the assembler to check if the statements in a source module are in sequential order. In the ISEQ instruction you specify the columns between which the assembler is to check for sequence numbers.

The assembler begins sequence checking with the first statement line following the ISEQ instruction. The assembler also checks • continuation lines.

Sequence numbers on adjacent<br>statements or lines are compared according to the 8-bit internal EBCDIC collating sequence. When the sequence number on one line is not greater than the sequence number on the preceding line, a sequence error is flagged, and a warning message is issued, but the assembly is not terminated.

NOTE: If the sequence field in the preceding line is blank, the assembler uses the last preceding line with a non-blank sequence field to make its comparison.

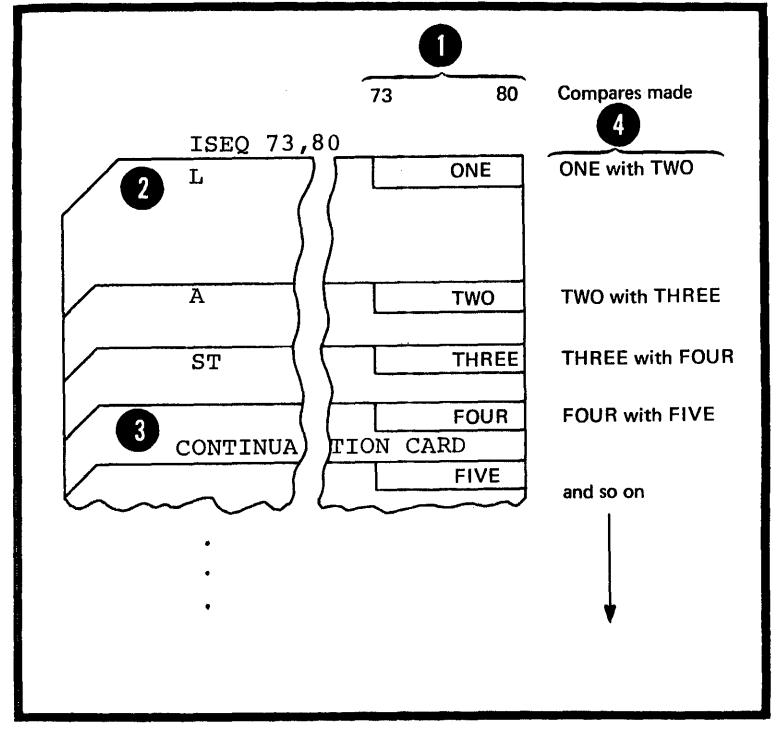

ISEQ

## Specifications

The ISEQ instruction initiates or terminates the checking of the sequence of statements in a source module.

The format of the ISEQ instruction is shown in the figure to the right.

The first option in the operand entry must be two decimal selfdefining terms. This format of the ISEQ instruction initiates sequence checking, beginning at the statement or line following the ISEQ instruction. Checking begins at the column represented<br>by l and ends at the column by 1 and ends at the column<br>represented by r. The second O option of the ISEQ format terminates<br>the sequence checking operation.

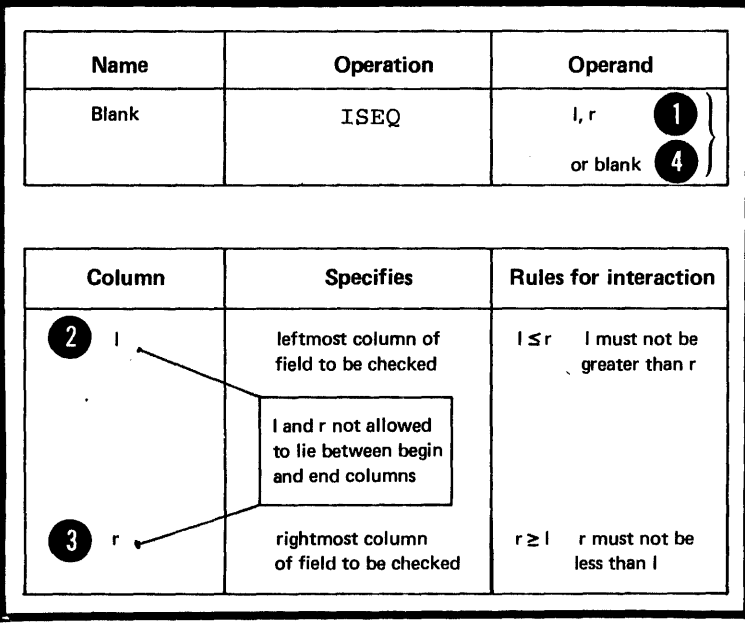

NOTE: The assembler checks only those statements that are specified in the coding of a source module. This includes any COpy instruction statement or macro instruction.

However, the assembler does not check:

1. Statements inserted by a COpy instruction

2. Statements generated from model statements inside macro definitions or from model statements in open code (statement generation is discussed in detail in Section J)

3. Statements in library macro definitions.

## H3 .. Listing Format and Output

The instructions described in this section request the assembler to produce listings and identify output cards in the object deck according to your special needs. They allow you to determine printing and page formatting options other than the ones the assembler program assumes by default. Among other things, you can introduce your own page headings, control line spacing, and suppress unwanted detail.

#### H3A -- THE PRINT INSTRUCTION

#### Purpose

The FRINT instruction allows you to control the amount of detail you wish printed in the listing of your programs. The three options that you can set are given in the figure to the right.

They are listed in hierarchic order; if OFF is specified, GEN and DATA will not apply. If NOGEN is specified, CATA will not apply to<br>constants that are generated. The constants that are generated. standard options inherent in the assembler program are ON, GEN, and NODATA.

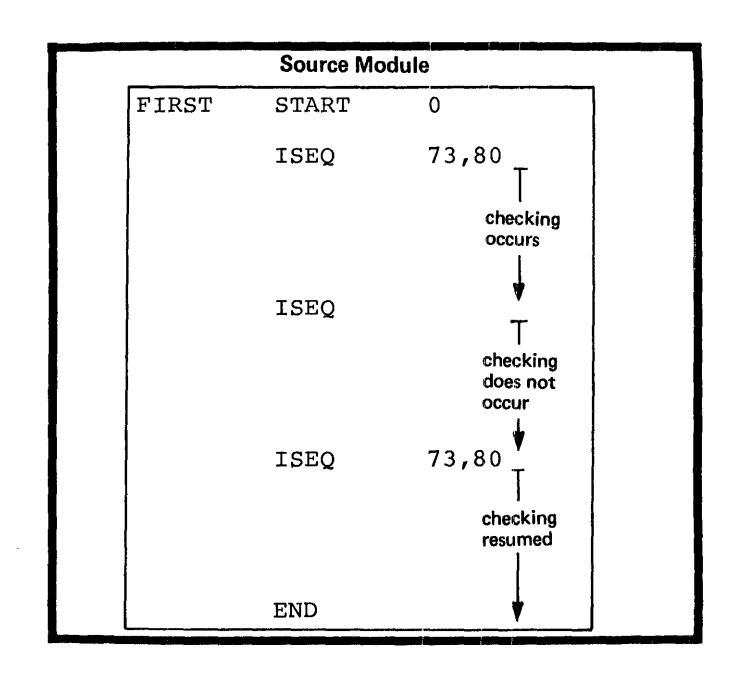

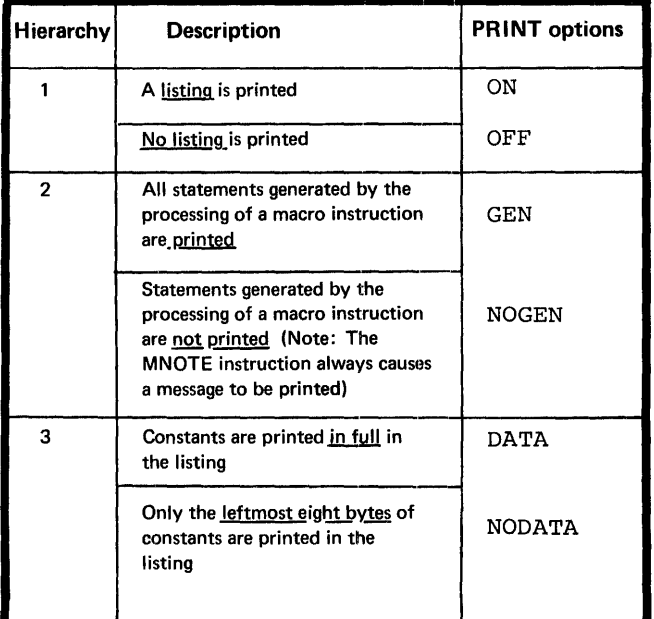

#### Specifications

The format of the PRINT instruction statement is shown in the figure to the right.

At least one of the operands must be specified, and at most one of the options from each group. The PRINT instruction can be specified any number of times in a source module, but only those print options actually specified in the instruction change the current print status.

PRINT options can be generated by macro processing, at pre-assembly time. However, at assembly time, all options are in force until the assembler encounters a new and opposite option in a PRINT instruction.

The PUSH and POP instructions,<br>described in H6, also influence<br>the PRINT options by saving and  $\overline{S}$ only. restoring the PRINT status.

> NOTE: The option specified in a PRINT instruction takes effect after the FRINT instruction. If PRINT OFF is specified, the PRINT instruction itself is printed, but not the statements that follow it. If the NOLIST assembler option is specified in the job control language, the entire listing for the assembly is suppressed.

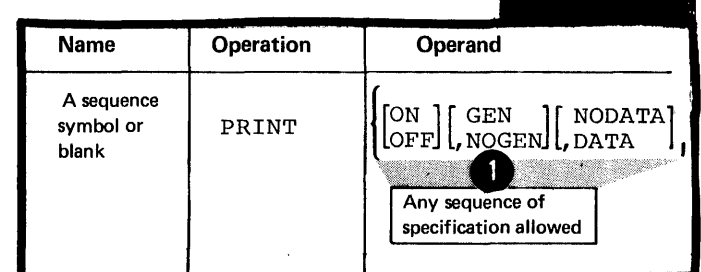

## **PRINT**

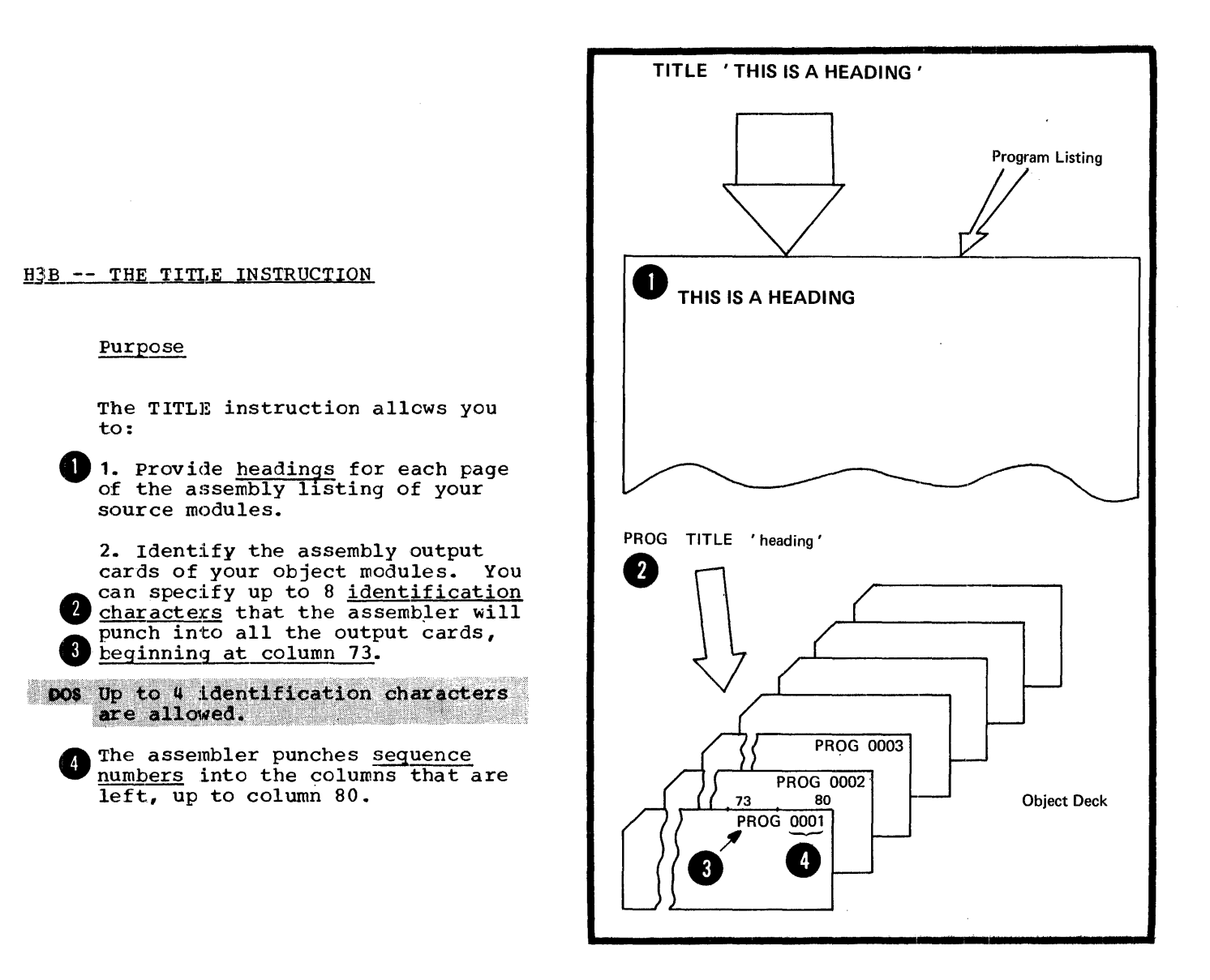

#### Specifications

The format of the TITLE instruction statement is given in the figure to the right.

Any of the five options can be specified in the name field.

The first three options for the name field have a special significance only for the first TITLE instruction in which they are specified. For subsequent TITLE instructions, the first three options do not apply.

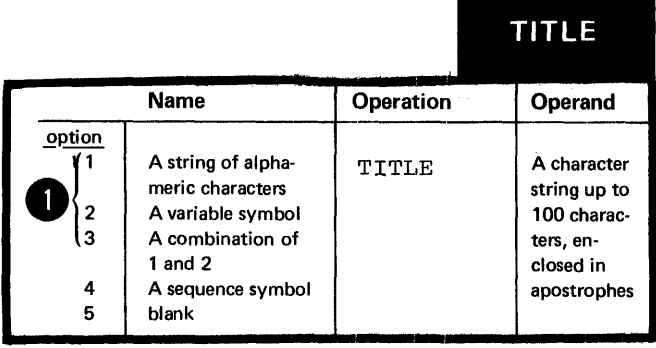

For the first TITLE instruction of a source module that has a nonof a source module that has a sequence symbol, the following applies:

• Up to eight alphameric characters can be specified in any combination in the name field.

DOS Up to four alphameric characters can be specified.

•

These characters are punched as identification, beginning at column 73, into all the output cards from the assembly, except those produced by the PUNCH and REPRO instructions. The assembler substitutes the current .value into a variable symbol and uses the generated result as identification characters.

**1** If a valid ordinary symbol is It a valid didimaly symbol is<br>specified, its appearance in the name field does not constitute a definition of that symbol for the source module. It can therefore be used in the name field of any other statement in the same source module.

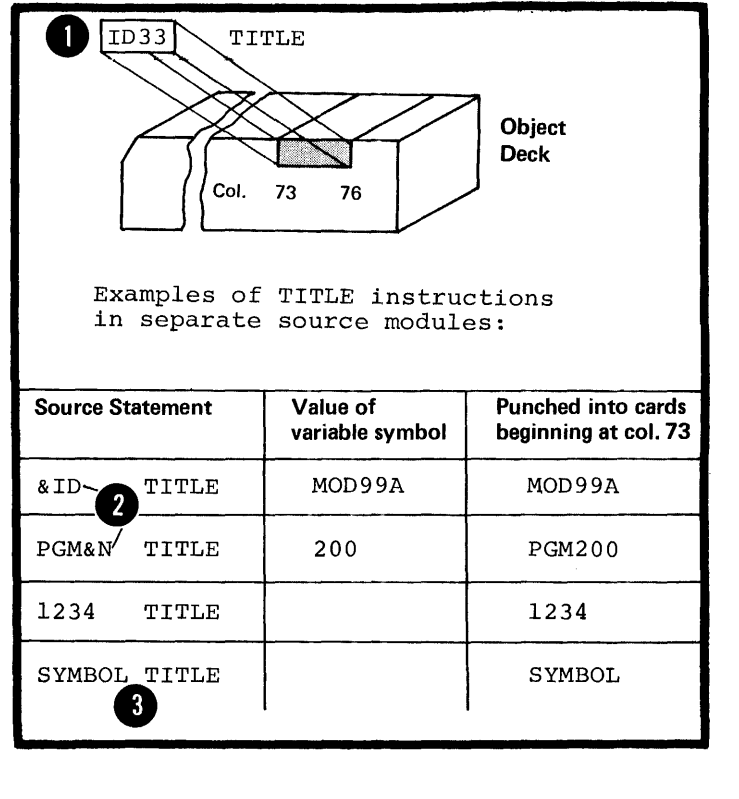

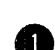

The character string in the opera<br>
of ield is printed as a heading at<br>
the top of each page of the assem The character string in the operand the top of each page of the assembly listing. The heading is printed beginnin9 on the page in the listing following the page on which the TITLE instruction is specified. A new heading is printed when a subsequent TITLE instruction appears in the source module.

Each TITLE statement causes the listing to be advanced to a new page (before 'the heading is. printed) except when PRINT NOGEN is in use.

Any printable character specified will appear in the heading, including blanks. Variable symbols are allowed. However, the following rules apply to ampersands and apostrophes:

• A single ampersand initiates an attempt to identify a variable symbol and to substitute its current value.

8 · Double ampersands or apostrophes TITLE 'HEADING FOUR', FIVE' specified, print as single ampersands or apostrophes in the heading.

• A single apostrophe followed by one or more blanks simply terminates the heading prematurely. If a non-blank character follows a single apostrophe, the assembler issues an error message and prints no heading.

Only the characters printed in the heading count toward the maximum of 100 characters allowed.

NOTE: The TITLE statement itself is not printed in an assembly listing.

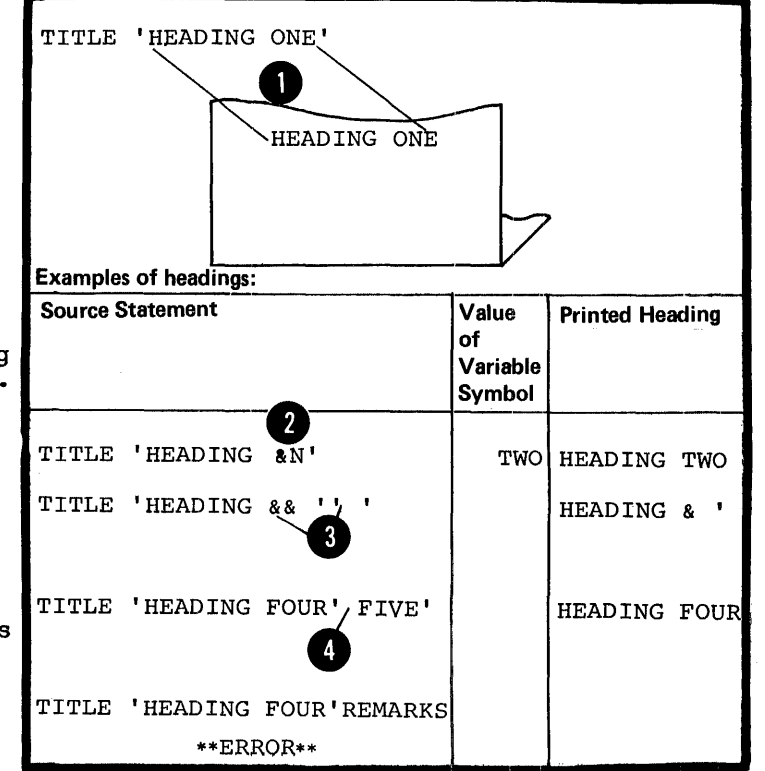

## Purpose

The EJECT instruction allows you to stop the printing of the assembly listing on the current page and continue the printing on the next page.

#### Specifications

•

The format of the EJECT instruction statement is shown in the figure to the right.

The EJECT instruction causes the next line of the assembly listing<br>to be printed at the top of a new page. If the line before the EJECT instruction appears at the bottom of a page, the EJECT instruction has no effect. An EJECT instruction immediately following another EJECT instruction causes a blank page in the listing.

NOTE: The EJECT instruction statement itself is not printed in the listing.

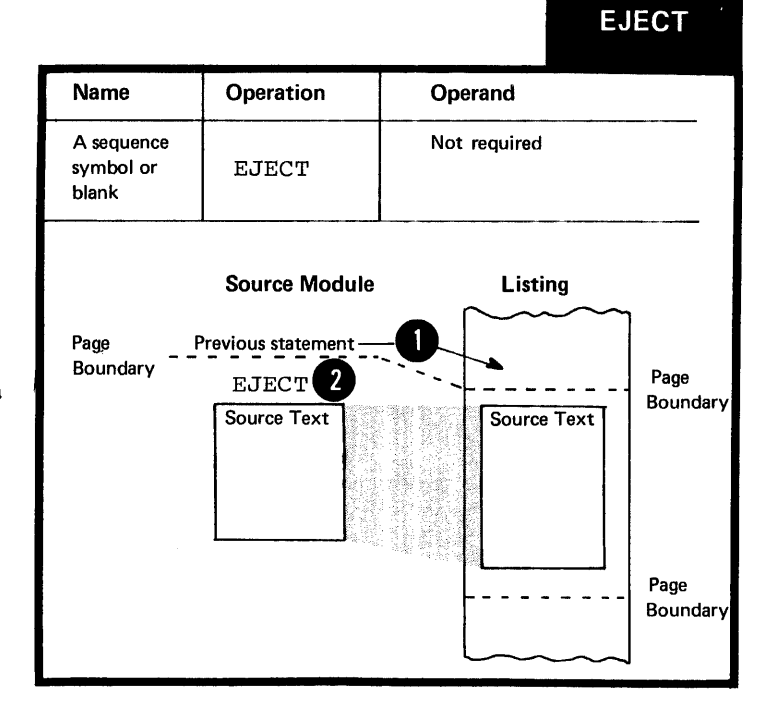

#### InD **-- THE** SPACE INSTRUCTION

#### Purpose

You can use the SPACE instruction to insert one or more blank lines in the listing of a source module. This allows you to separate sections of code on the listing page.

#### Specifications

The format of the SPACE instruction statement is given in the figure to the right.

The operand entry specifies the number of lines to be left blank. A blank operand entry causes one blank line to be inserted. If the operand specified has a value greater than the number of lines remaining on the listing page, the instruction will have the same effect as an EJECT statement.

NOTE: The SPACE instruction itself is not listed.

#### Name | Operation A sequence symbol or SPACE blank SPACE **Operand** A decimal self-defining term or blank

## **f.14 - Punching Output Cards**

The instructions described in this section produce punched cards as output from the assemtly in addition to those produced for the object module (object deck).

H4A -- THE FUNCH INSTRUCTION

#### Purpose

The PUNCH instruction allows you to punch source or other statements into a single card. With this feature you can:

1. Code PUNCH statements in a source module to produce control statements for the linkage editor. The linkage editor uses these control statements to process the object module.

2. Code PUNCH statements in macro definitions to produce, for example, source statements in other computer languages or for other processing phases.

The card that is punched has a physical position immediately after the PUNCH instruction and before any other TXT cards of the object decks that are to follow.

#### Specifications

•

The PUNCH instruction causes the data in its operand to be punched into a card. One PUNCH instruction produces one punched card, but as many FUNCH instructions as necessary can be used.

The PUNCH instruction statement can appear anywhere in a source module except before and between source macro definitions. If a PUNCH instruction occurs before the first control section, the **CONSERVANCE CONSERVANCE CONSERVANCE OF A PROPERTY CONSERVANCE CONSERVANCE CONSERVANCE CONSERVANCE CONSERVANCE CONSERVANCE CONSERVANCE CONSERVANCE CONSERVANCE CONSERVANCE CONSERVANCE CONSERVANCE CONSERVANCE CONSERVANCE CON** 

The cards punched as a result of a PUNCH instruction are not a logical part of the object deck, even though they can be physically interspersed in the object deck.

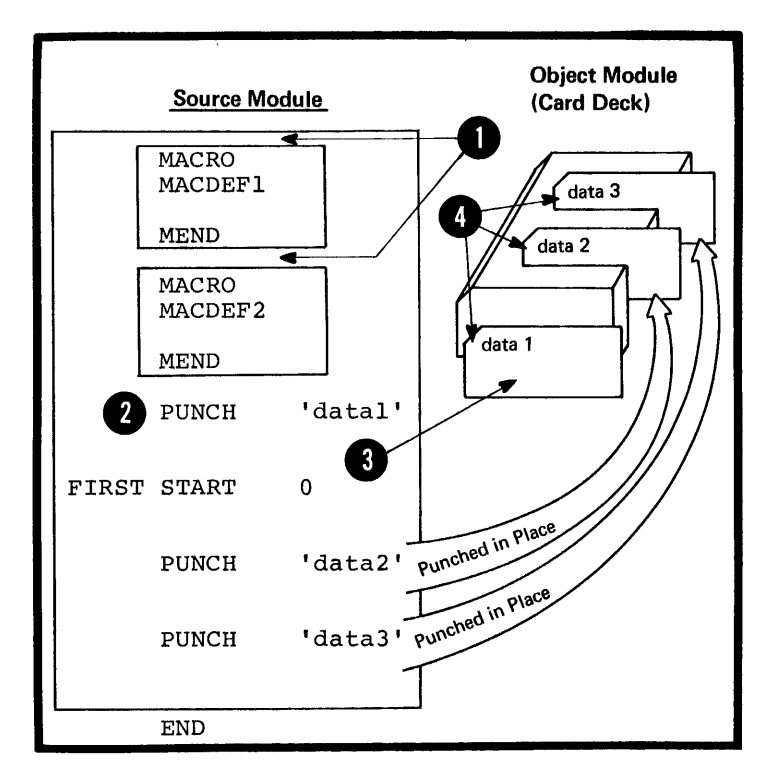

The format of the PUNCH instruction statement is shown in the figure to the right.

All 256 punch combinations of the IBM System/370 character set are allowed in the character string of the operand field. Variable symbols are also allowed.

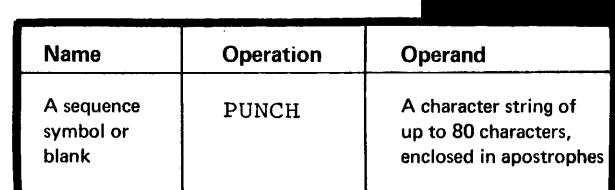

**PUNCH** 

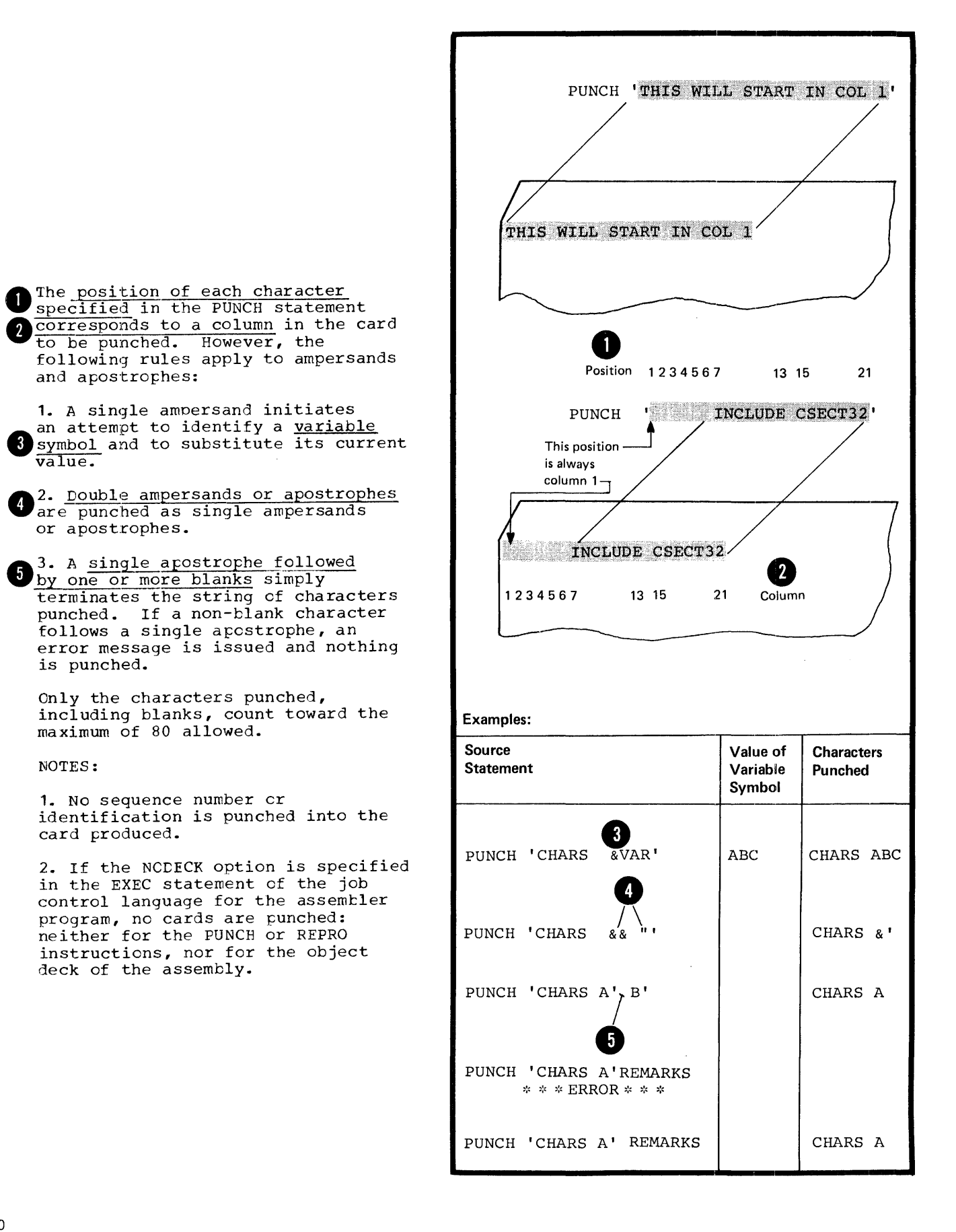

#### Purpose

The REPRO instruction causes the data specified in the statement that follows to be punched into a card. Unlike the PUNCH instruction, the REPRO instruction does not allow values to be substituted into variable symbols before the card is punched.

#### Specifications

The REPRO instruction causes data<br>on the statement line that follows on the statement line that<br>it to be punched into the corresponding columns of a card. One REPRO instruction produces one punched card. on the statement line that follows

The REPRO instruction can appear anywhere in a source module except<br>before and between source macro definitions. The punched cards are not part of the object deck, even though they can be physically interspersed in the object deck.

The format of the REPRO instruction statement is shown in the figure to the right.

The line to be reproduced can contain any of the 256 punch characters, including blanks, ampersands, and apostrophes. No substitution is performed for variable symbols.

## Source Module MACDEF1 Repro appears before MACDEF<sub>2</sub> start of first control section; punched card will precede object REPRO deck, data 1<br>FIRST **START**  $\overline{0}$  $\ddot{\phantom{0}}$ REPRO In middle of object deck data 2 REPRO In middle of object deck data 3  $\bullet$ END  $data<sub>3</sub>$ data 2 **FIRST** ้data 1 **OBJECT DECK** Comes before object deck

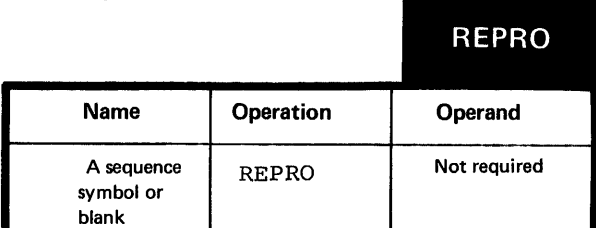

#### NOTES:

1. No sequence numbers or identification is punched in the card.

2. If the NODECK option is specified in the job control language for the assembler program, no cards are punched: neither for the PUNCE or REPRO instructions, nor for the object deck of the assembly.

**I:15 ... Redefining Symbolic Operation Codes** os only

!1'5A -- THE OPSYN INSTRUCTION

#### Purpose

The OPSYN instruction allows you to define your own set of symbols to represent operaticn codes for:

1. Machine and extended mnemonic tranch instructions.

2. Assembler instructions including conditional assembly instructions.

You can also prevent the assembler from recognizing a symbol that represents a current operation code.

#### Specifications

The OPSYN instruction must be written after the ICTL instruction and can be preceded only by the EJECT, ISEQ, PRINT, SPACE, and TITLE instructions. The CFSYN instruction must precede any source macro definitions that may be specified.

The OPSYN instructicn has two basic formats as shown in the figure to the right.

The operation code specified in the <u>name field</u> or the operand field <sup>2</sup> must represent either:

1. The operation code of cne of the machine or assembler instructions as described in PARTS II, III, and FART IV of this manual, or

2. The operation code defined by a previous CFSYN instruction.

The OPSYN instruction assigns the properties of the operation code specified in the operand field to the symbol in the name field. A **Elank** in the operand field causes the operation code in the name field to lose its properties as an operation code.

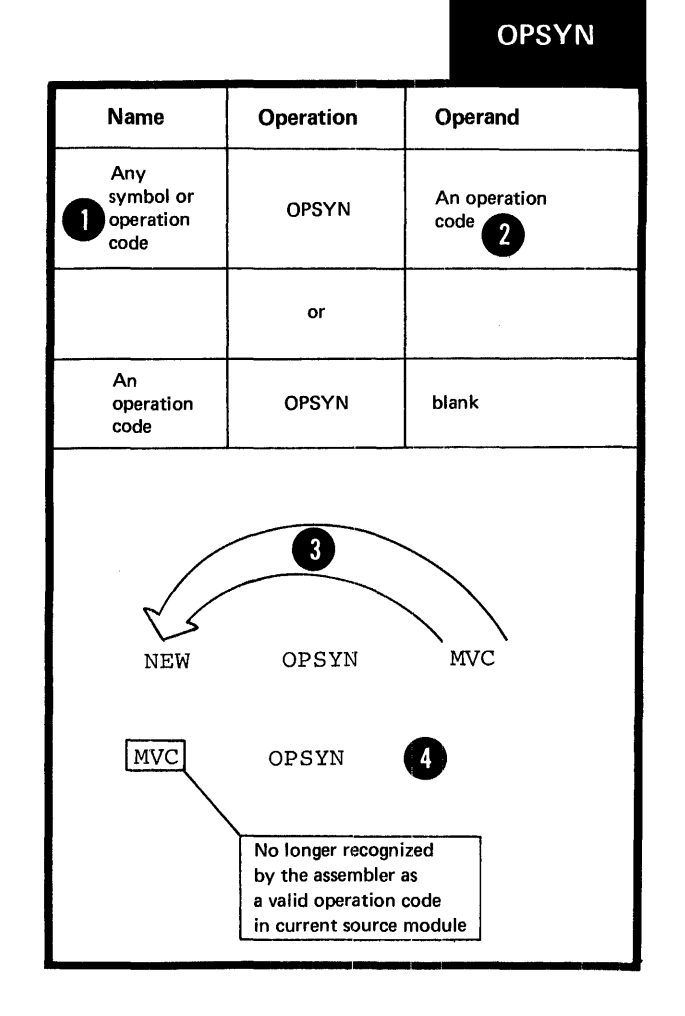

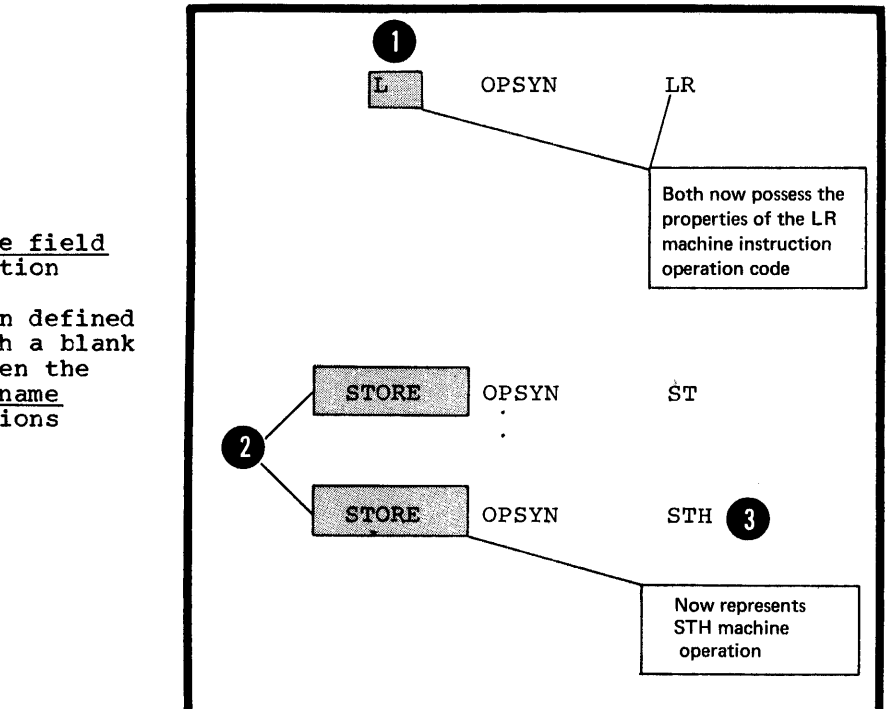

O NOTE: The symbol in the. name field can represent a valid operation code. It loses its current properties as if it had been defined in an OPSYN instruction with a blank operand field. Further, when the same symbol appears in the <u>name</u> **The Symbol depeats in the <u>Hand</u>** • precedence. the latest definition takes

**CS** only

## H6 - Saving and Restoring Programming Environments only

The instructions described in this subsection can save and restore the status of PRINT options and the base register assignment of your program.

#### H6A -- THE PUSH INSTRUCTION

#### Purpose

The PUSH instruction allows you to save the current PRIN'I or USING status in "push·-down" storage on a last-in, firstout basis. You can restore this PRINT and USING status later, also on a last-in, first-out basis, by using a corresponding POP instruction.

#### Specifications

The format of the PUSH instruction statement is shown in the figure to the right.

One of the four options for the operand entry must be specified. The PUSH instruction does not change the status of the current PRINT or USING instructions; the status is only saved.

NOTE: When the PUSH instruction is used in combination with the POP instruction, a maximum of four nests of PUSH PRINT - POP PRINT or PUSH USING - POP USING are allowed.

#### H6B -- THE FOP INSTRUCTION

#### Purpose

The PCP instruction allows you to restore the PRINT or USING status saved by the most recent PUSH instruction.

#### Specifications

The format of the POP instruction is given in the figure to the right.

One of the four options for the operand entry must be specified. The FCP instruction causes the status of the current PRINT or USING instruction to be overridden by the PRINT or USING status saved by the last PUSH instruction.

NOTE: When the POP instruction is used in combination with the PUSH instruction, a maximum of four nests of PUSH PRINT - POP PRINT or PUSH USING - POP USING are allowed ..

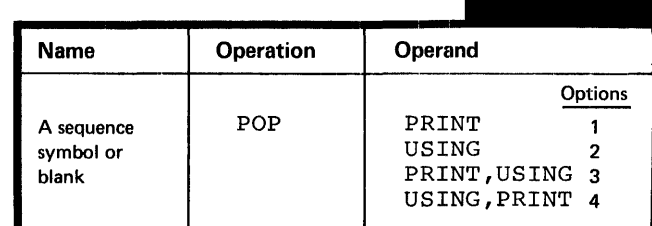

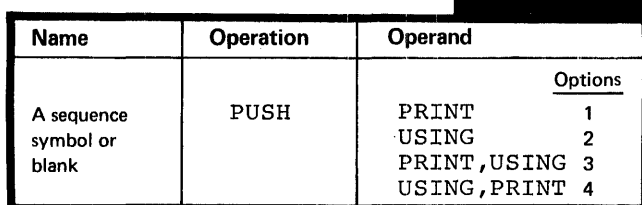

PUSH

**POP** 

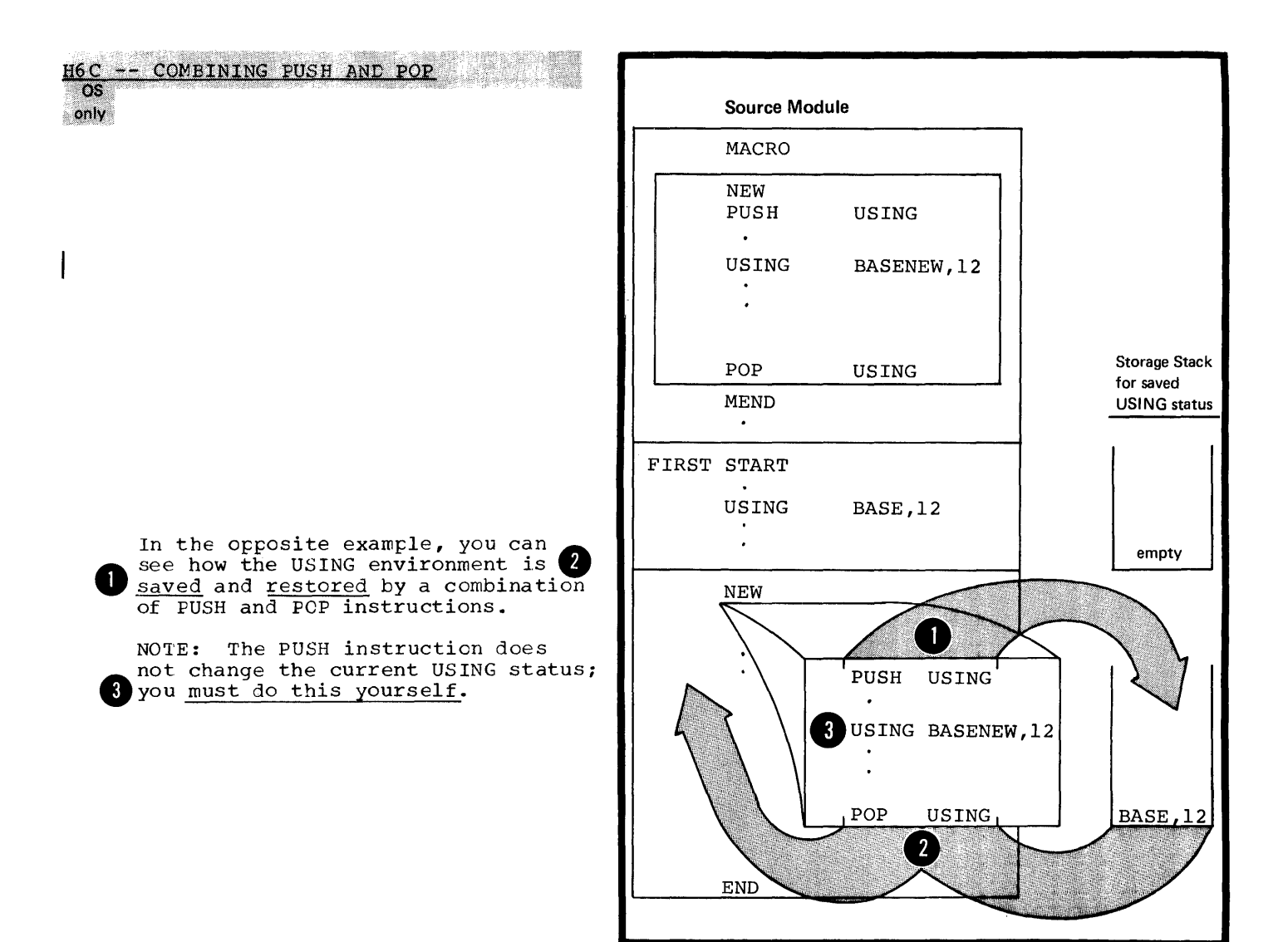

236

 $\mathcal{L}^{\text{max}}_{\text{max}}$ 

 $\mathcal{L}^{\text{max}}_{\text{max}}$  and  $\mathcal{L}^{\text{max}}_{\text{max}}$ 

# **Part IV: The Macro Facility**

SECTION I: INTRODUCING MACROS SECTION J: THE MACRO DEFINITION **SECTION K: THE MACRO INSTRUCTION** SECTION L: THE CONDITIONAL ASSEMBLY LANGUAGE

 $\sim 10^6$ 

# **Section I: Introducing Macros**

This section introduces the basic macro concept; what you can use the macro facility for, how you can prepare your own macro definitions, and how you call these macro definitions for processing by the assemtler.

Read this section straight through before referring to the detailed descriptions identified by the cross-reference arrows.

NOTE: IBM supplies macro definitions in system libraries for input/output and other control program services, such as the dynamic allocation of main storage areas. To process these macro definitions you only have to write the macro instruction that calls the definition.

## Using Macros

FOR TEXT INSERTION: The main use of macros is to insert assembler language statements into a source program.

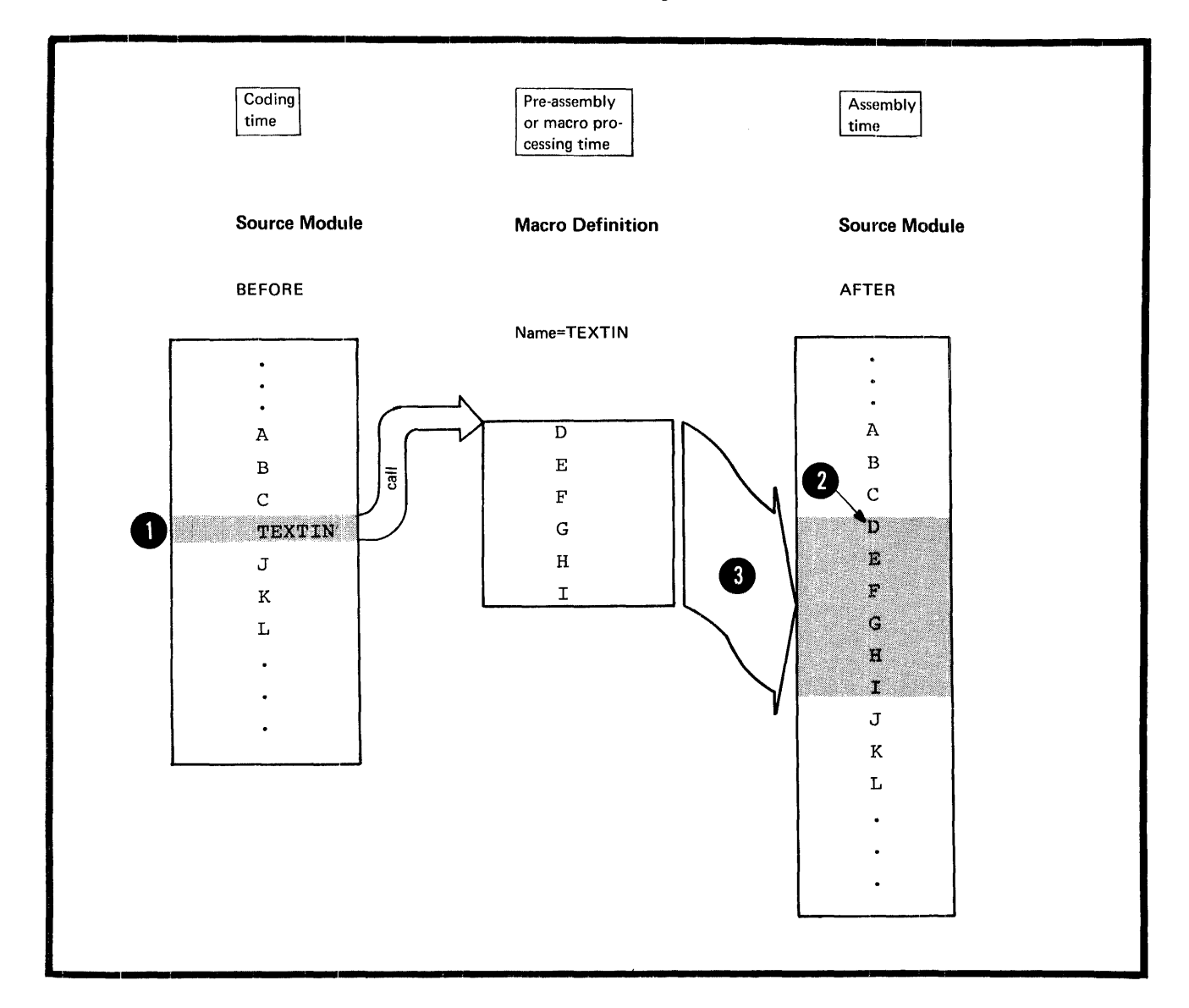

You call a named sequence of statements (the macro definition) by using a macro instruction, or <u>macro call</u>. The assembler replaces the macro call by the statements<br>from the macro definition and inserts them into the source The assembler replaces the macro call by the statements<br>from the macro definition and inserts them into the source<br>module at the <u>point of call</u>. The process of inserting<br>the text of the macro definition is called macro ge  $\Omega$  module at the point of call. The process of inserting the text of the macro definition is called macro generation or macro expansion. The assembler expands a macro at Freassembly time.

The expanded stream of code then becomes the input for processing at assembly time, that is, the time at which the assembler translates the machine instructions intc object code.
FOR TEXT MODIFICATION: You may want to modify the statements in a macro definition before they are generated.

You can do this by supplying character string values as operands in a macro call. These values replace parameters in the statement to be generated. This means that you can change the content of the generated statements each time you call the macro definition.

\

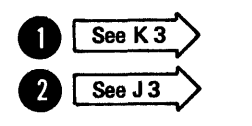

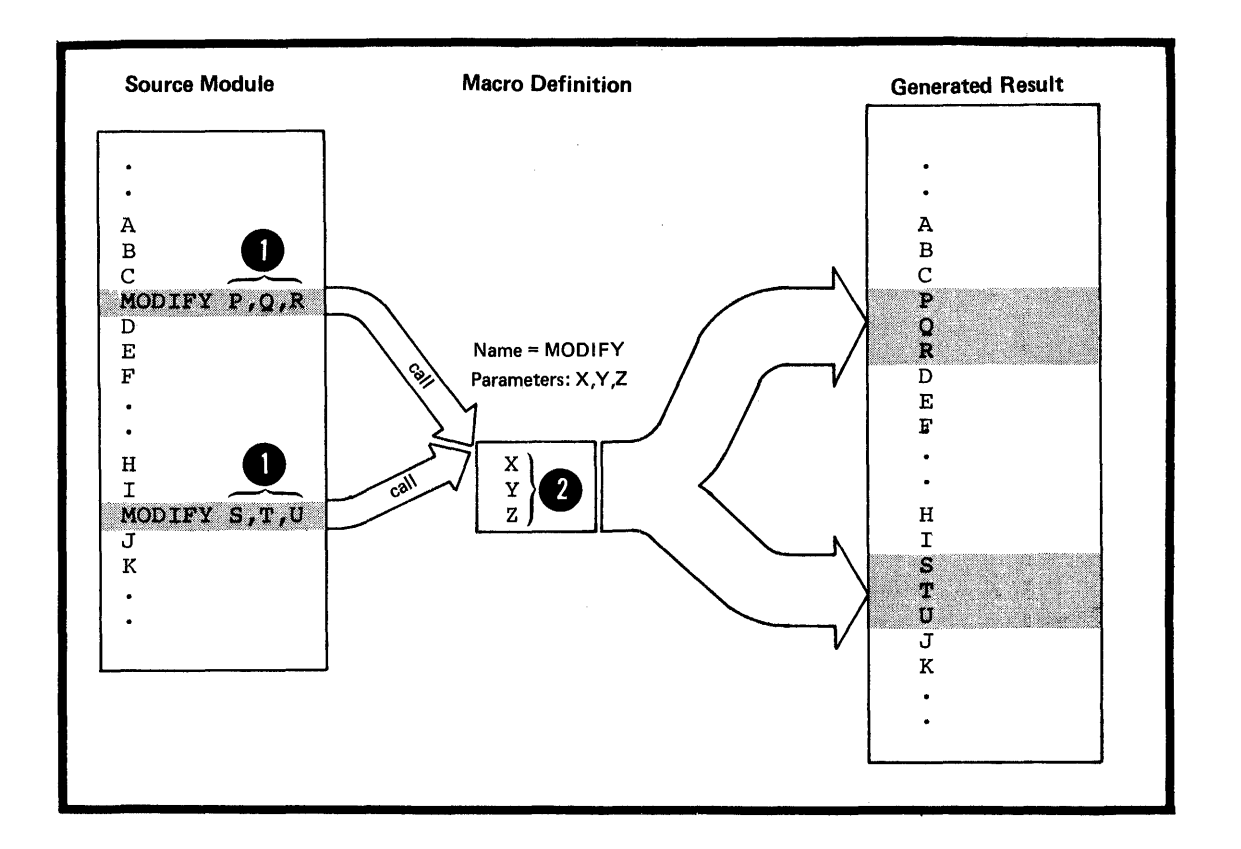

FOR TEXT MANIPULATION: You can also select and reorder the statements to be generated from a macro definition by using the conditional assembly language described later in this section.

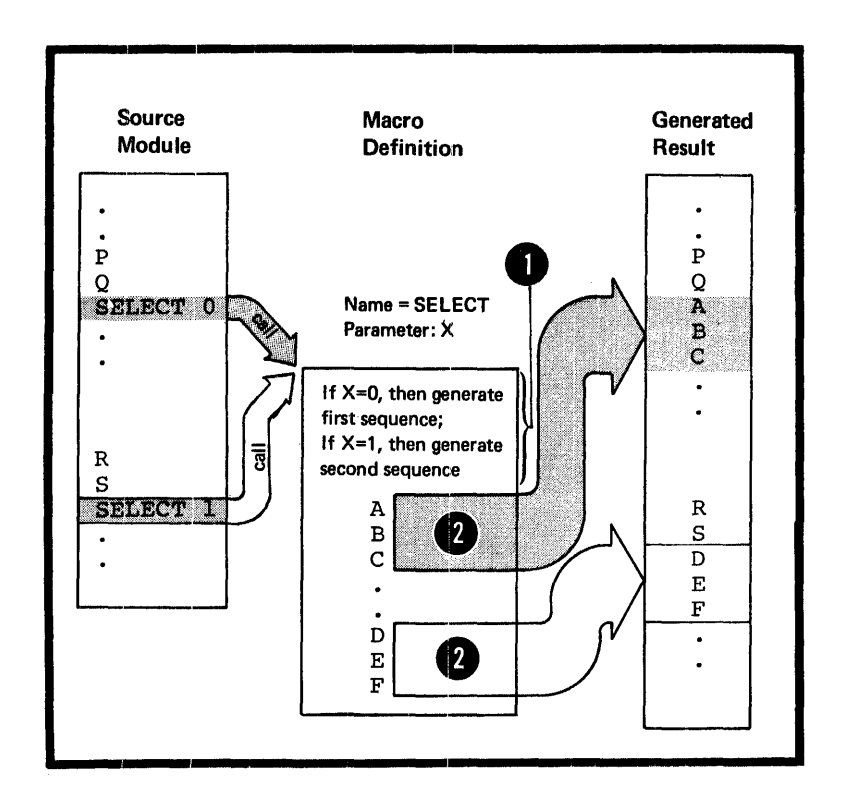

 $\overline{\phantom{a}}$ 

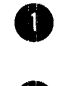

The conditional assembly language allows you to manipulate<br>text generation, for example, by branching upon the result of a condition test. You can choose exactly which<br>• statements will or will not be generated by varying the values you specify in the macro call.

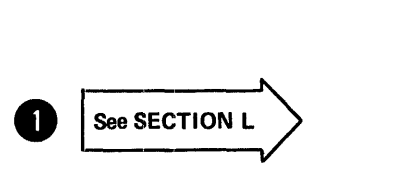

# The Basic Macro Concept

To use the complete macro facility provided by the assembler you must:

- prepare ,a macro definition and
- Call this definition using a macro instruction.

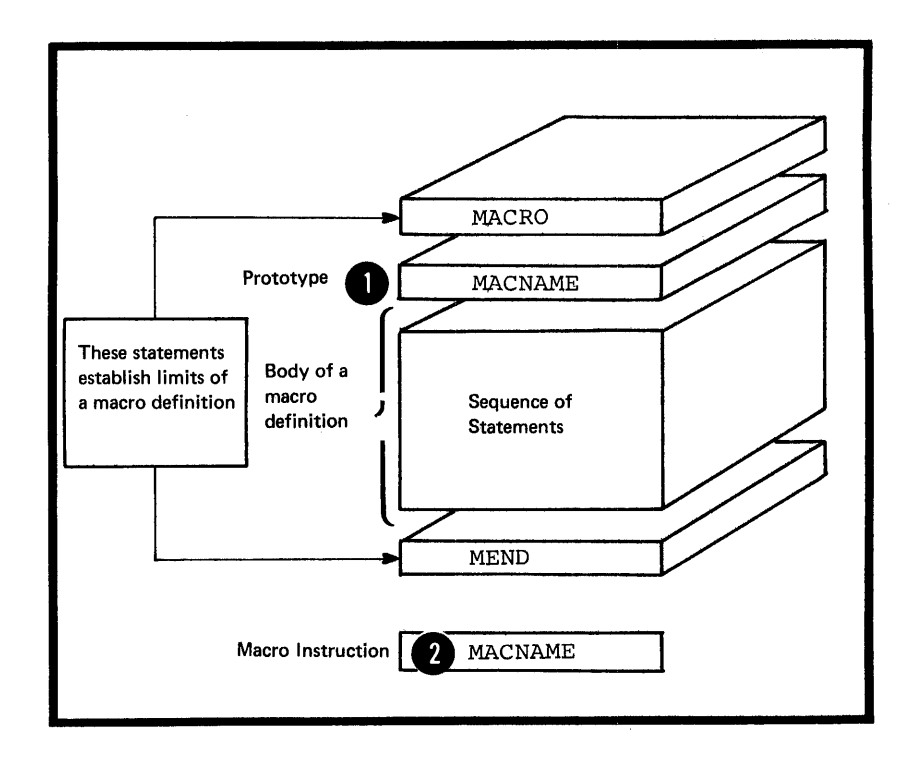

You can create a macro definition by enclosing any sequence of assembler language statements between the MACRO and WEND statements, and by writing a prototype statement in which you give your definition a name. This name is then the operation code that you must use in the macro instruction to call the definition.

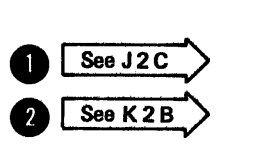

Section I: Introducing Macros 243

When you write a macro instruction in your source module, you tell the assembler to process a particular macro definition. The assembler produces assembler language statements from this macro definition for each macro instruction that calls the definition.

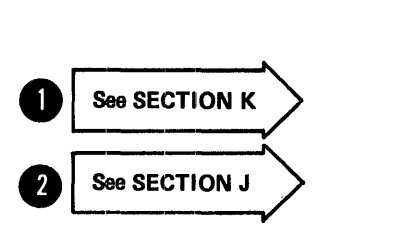

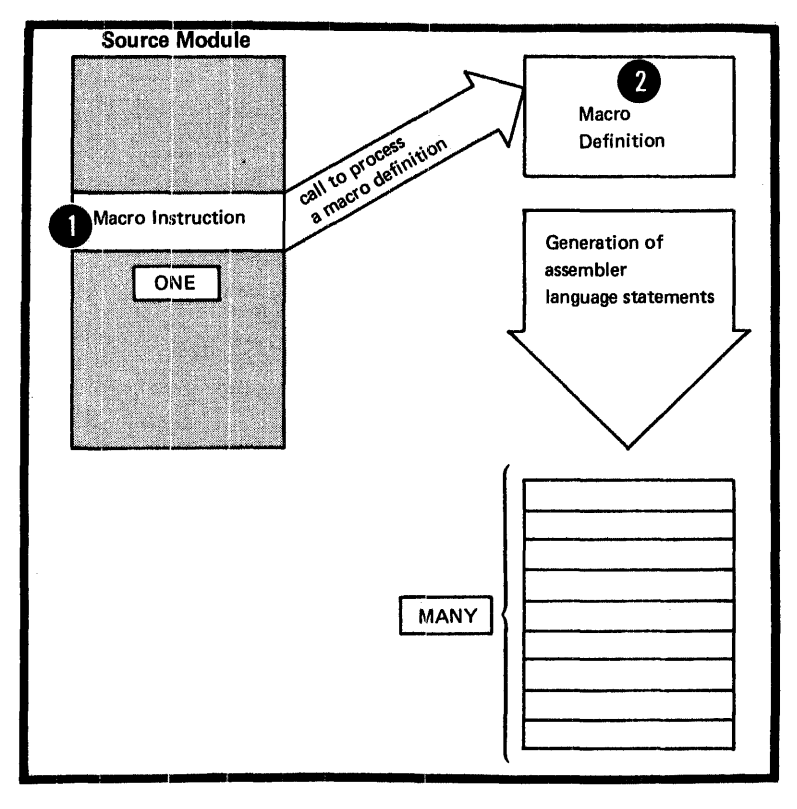

By using the macro facility you reduce programming effort, because:

1. You write and test the code a macro definition contains once. You and other programmers can then use the same code as often as you like by calling the definition; which means that: you do not have to reconstruct the coding logic each time you use the code.

2. You need write only one macro instruction to call for the generation of many assembler language statements from the macro definition.

When you are designing and writing large assembler language programs, the above features allow you to:

Prepare macro definitions, containing difficult code, for your less experienced colleagues. They can then call your definitions to generate the appropriate statements, without having to learn the code in the definition.

• Change the code in one place when updating or making corrections, that is, in the macro definition. Each call gets the latest version automatically, thus providing standard coding conventions and interfaces.

• Describe the functions of a complete macro definition rather than the function of each individual statement it contains, thus providing more comprehensible documentation for your source module.

# Defining a Macro

Defining a macro means preparing the statements that constitute a macro definition. To define a macro you must:

- 1. Give it a name
- 2. Declare any parameters to be used
- 3. write the statements it contains.
- 4. Establish its boundaries

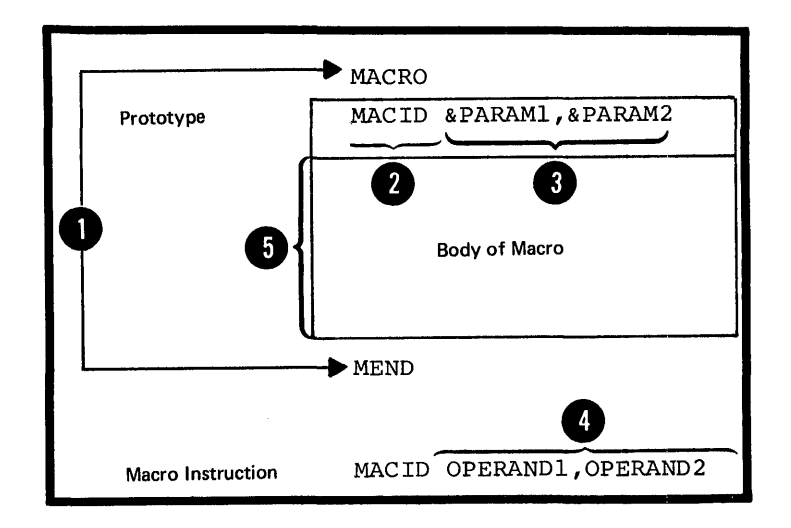

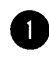

The MACRO and MEND instructions establish the boundaries of a macro definition.

I You use the prototype statement to name the macro and to<br>declare its parameters. In the operand field of the macro<br>instruction, you can assign values to the parameters<br>declared for the called macro definition. declare its parameters. In the operand field of the macro **EXECUTE 200 PREMINDENCE:** In the operation from one declared for the called macro definition.

The body of a macro definition contains the statements that will be generated when you call the macro. These statements are called model statements; they are usually interspersed with conditional assembly statements or ether processing statements.

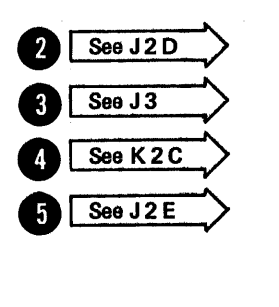

WHERE YOU CAN PLACE A MACRO DEFINITION: You can include WHERE YOU CAN PLACE A MACRO DEFINITION: You can include<br>a macro definition at the beginning of a source module. This type of definition is called a <u>source macro definition</u>.  $\bigcup$  See J1B

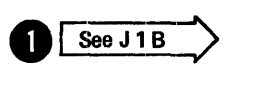

lil<br>app<br>cal<br>def<br>def<br>def You can also insert a macro definition in a system or user library (located, for example, on disk) by using the induly (rocated, for example, on disk) by using the<br>appropriate utility program. This type of definition is called a library macro definition. The IBM-supplied macro definitions mentioned earlier are examples of library macro definitions.

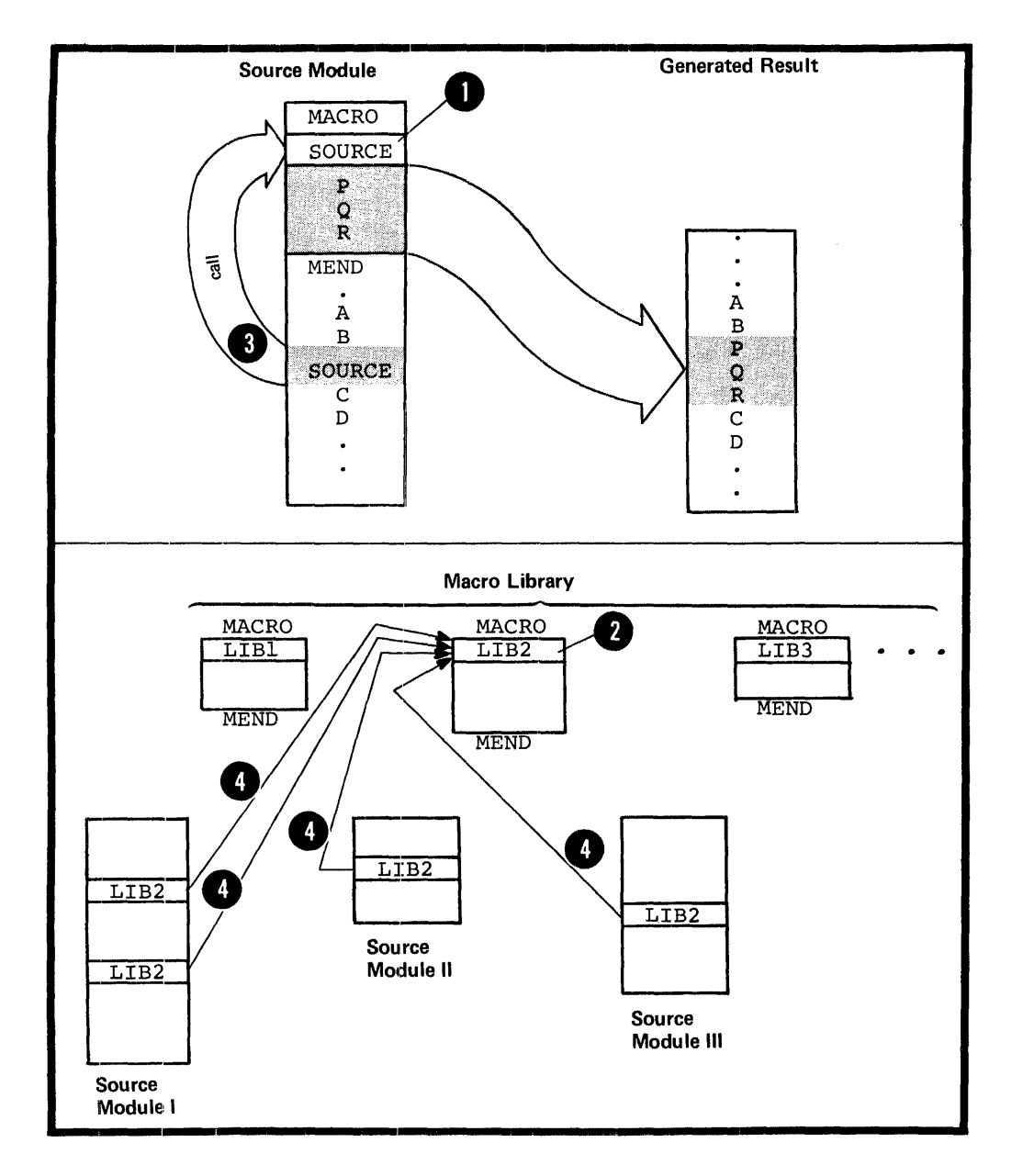

# Calling a Macro

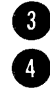

8 You can call a source macro definition only from the source module in which it is included. You can call a library macro definition from any source module.

WHERE YOU CAN CALL A MACRO DEFINITION: You can call a macro definition by specifying a macro instruction anywhere O macro definition by specifying a macro instruction anywhere in a source module, except before or between any source macro definitions that may be specified.

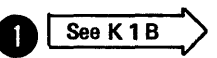

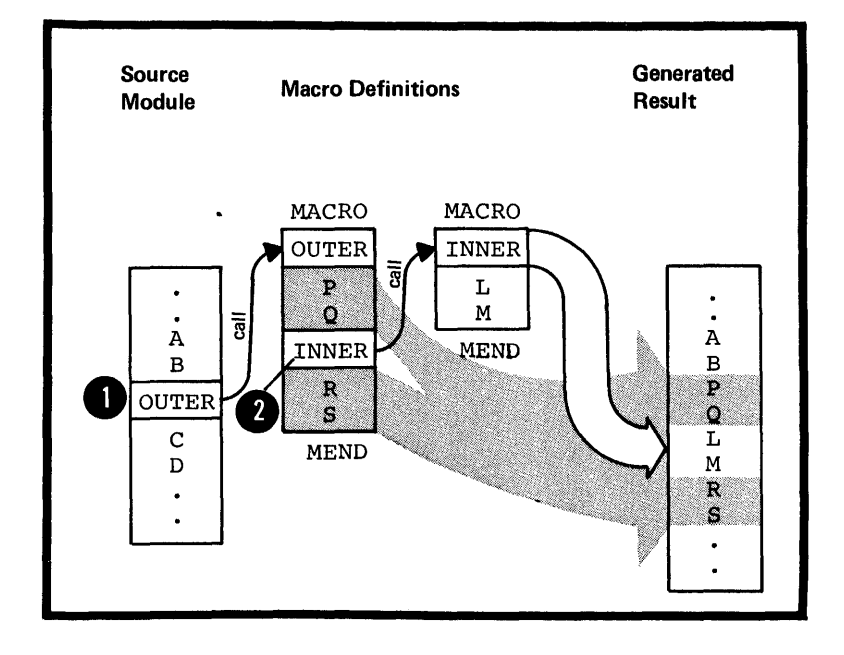

You can also call a macro definition from within another macro definition. This type of call is an <u>inner macro</u> call; it is said to be nested in the macro definition.

•

**8** See K6 A

### The Contents of a Macro Definition

The body of a macro definition can contain a combination of model statements, processing statements, and comments statements.

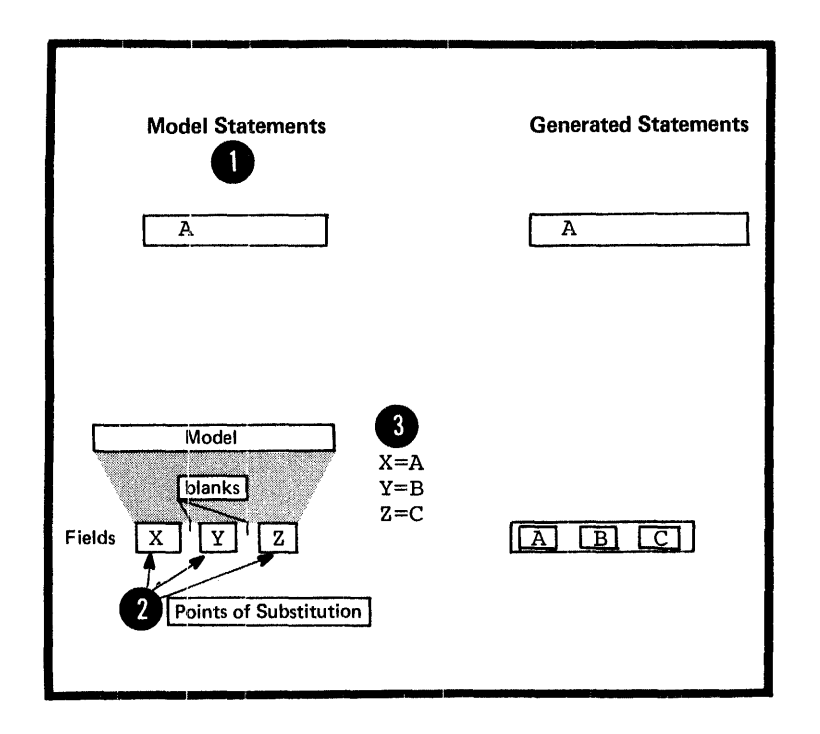

MODEL STATEMENTS: You can write assembler language<br>statements as <u>model statements</u>. The assembler copies them<br>exactly as they are written when it expands the macro.<br>You can also use variable symbols as <u>points of substitu</u> in place of these points of substitution each time the macro is called.

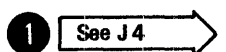

The three types of variable symbol in the assembler language are

1. Symbolic parameters, declared in the prototype statement

2. System variable symbols (see J7)

3. SET symbols, which are part of the conditional assembly language (see L1A).

The assembler processes the generated statements, with or without value substitution, at assembly time.

PROCESSING STATEMENTS: Processing statements perform functions at pre-assembly time when macros are expanded, but they are not themselves generated for further processing at assembly time. The processing statements are:

- 1. Conditional assembly instructions
- 2. Inner macro calls
- 3. The MNOTE instruction
- 4. The MEXIT instruction.

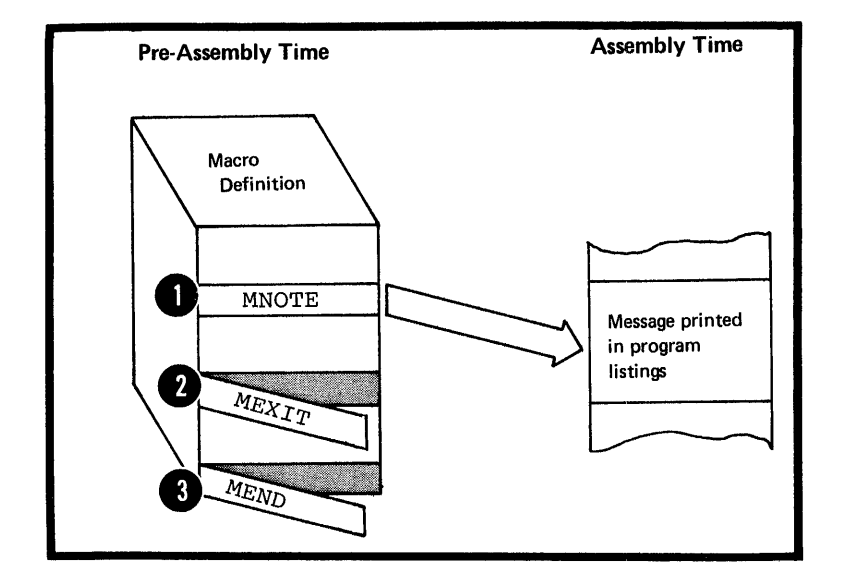

**1** The <u>MNOTE instruction</u> allows you to generate an error **80 See J5D** message with an error condition code attached, or to generate comments in which you can display the results of pre-assembly computation.

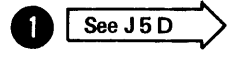

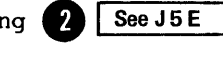

The MEXIT instruction tells the assembler to stop processing 2 See J5E a macro definition. The MEXIT instruction therefore provides an exit from the middle of a macro definition. The MEND instruction not only delimits the contents of a macro definition but also provides an exit from the definition.

COMMENTS STATEMENTS: One type of comments statement describes pre-assembly operations and is not generated. describes pre assembly-operations and is not generated:<br>The other type describes assembly-time operations and is therefore generated (for details see J6).

#### The Conditional Assembly Language

The conditional assembly language is a programming language with most of the features that characterize such a language.<br>For example, it provides:

- 1. Variables
- 2. Data attributes
- 3. Expression computation
- 4. Assignment instructions
- 5. Labels for branching
- 6. Branching instructions
- 7. Substring operators that select characters from a string.

You can use the conditional assembly language in a macro definition to receive input from a calling macro instruction. You'can produce output from the conditional assembly language by using the MNOTE instruction.

You can use the functions of the conditional assembly language to select statements for generation, to determine their order of generation, and to perform computations that affect the content of the generated statements.

The conditional assembly language is fully described in Section L.

# **Section J: The Macro Definition**

This section describes macro definitions: where they can be placed in order to be available to call, how they are specified, and what they can contain.

# **11 -- Using a Macro Definition**

# J1A -- PURPOSE

A macro definition is a named sequence of statements which you can call with a macro instruction. When it is called, the assembler processes and usually generates assembler language statements from the definition into the source module. The statements generated can be:

**1.** Copied directly ·from the definition,

2. Modified by parameter values before generation, or

3. Manipulated by internal macro processing to change the sequence in which they are generated.

You can define your own macro definitions in which any combination of these three processes can occur. Some macro definitions do not generate assembler language statements, but perform only internal processing, like some of the macro definitions used for system generation.

Where to Define a Macro In a Source Module

A macro definition within a source module must be specified at the beginning of that source module. This type of macro definition is called a source macro definition. A macro definition can also reside in a system library; this type of macro is called a library macro definition. Either type can be called from the source module by the appropriate macro instruction.

NOTE: A source macro definition can be entered into a library and thereby become a library macro definit ion. A library macro definition can be included at the beginning of a source module and thereby become a source macro definit ion.

Some control and comments statements can appear at the beginning of a source module along with the source<br>macro definitions. They can be macro definitions. used:

# Before all macro definitions.

# <sup>2</sup> Between macro definitions.

**After macro definitions and before** open code

All other statements of the assembler language must appear after any source macro definitions that are specified.

## Open Code

• Open code is that part of a source module that lies outside of and after any source macro definition. arter any source macro derinned<br>Open code is initiated by any statement of the assembler language that appears outside of a macro definition, except the ICTL, OPSYN, ISEQ, EJECT, PRINT, SPACE, or TITLE instruction, or a comments statement.

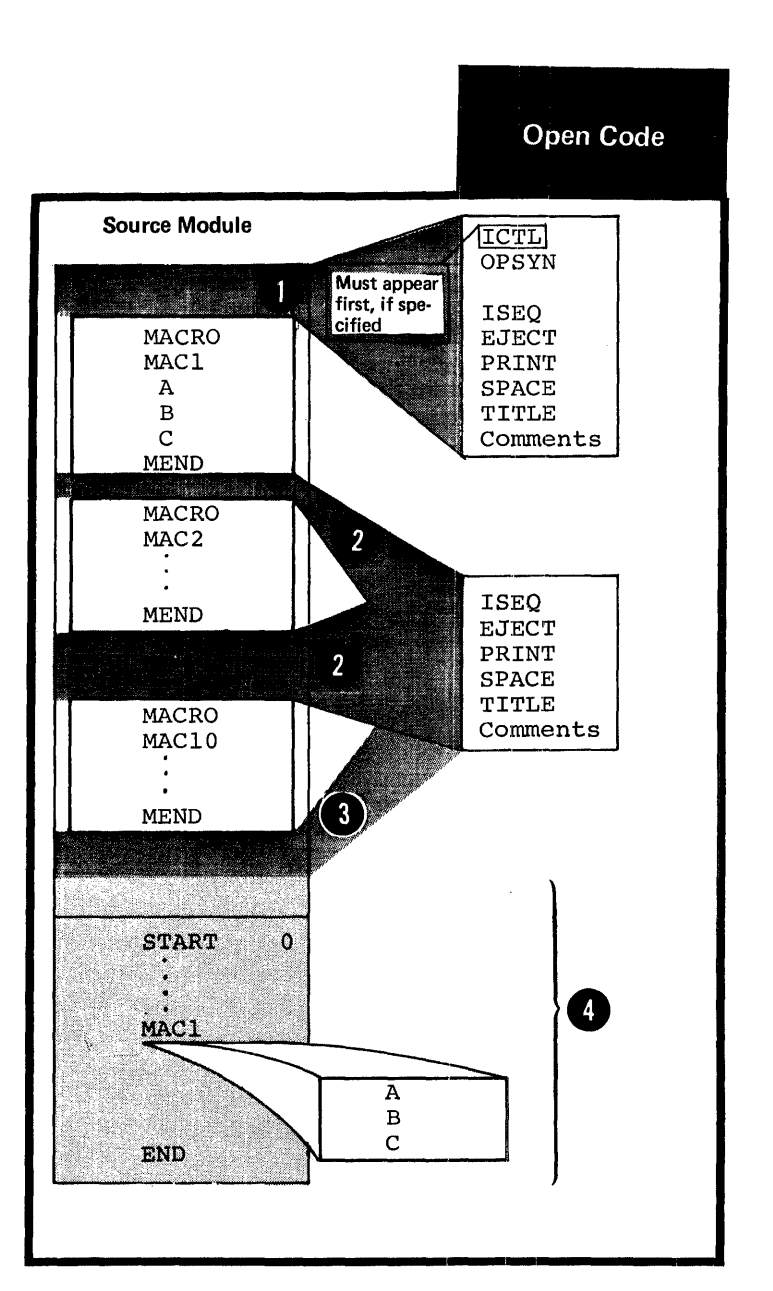

At coding time, it is important to distinguish between source statements that lie in open code and those that lie inside macro definitions.

#### NOTES:

1. The ISEQ, EJECT, PRINT, SPACE, and TITLE instructions, and one or more comments statements, can appear between source macro definitions and the start of open code. However, in this position, the above instructions must not contain any variable symbols.

2. After the start of open code, variable symbols are allowed in any statement.

3. A macro definition must not be specified after the start of open code.

#### The Format of a Macro Definition

The general format of a macro definition is shown in the figure to the right.

The four parts are described in detail below.

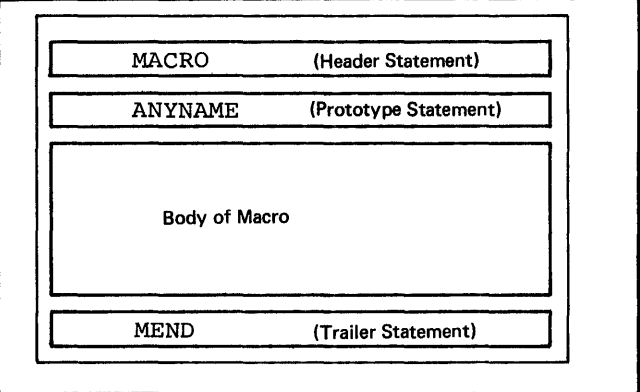

 $\alpha$  ,  $\alpha$  ,  $\alpha$ 

Macro Defn

# J2 -- Parts of a Macro Definition

#### .J2A -- THE MACRO DEFINITION HEADER

#### Purpose

The macro definition header instruction indicates, the beginning of a macro definition.

# Specifications

The MACRO instruction is the macro The MACRO Instruction is the macro<br>definition header; it must be the first statement of every macro definition. Its format is given definition. Its format is given<br>in the figure to the right.

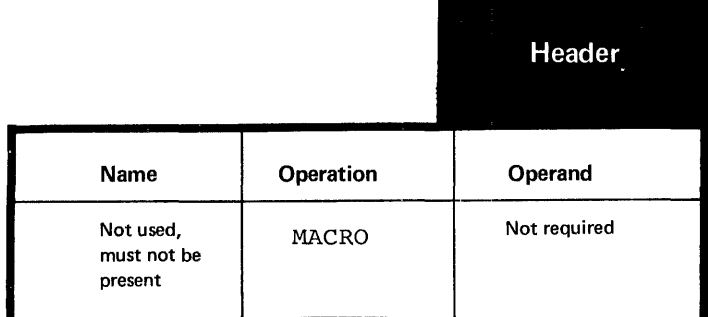

#### .J2B -- THE MACRO DEFINITION TRAILER

## Purpose

The macro definition trailer instruction indicates the end of a macro definition. It also provides an exit when it is processed during macro expansion.

# Specifications

The MEND instruction statement is the macro definition trailer; it must be the last statement of every macro definition. Its format is given in the figure to the right.

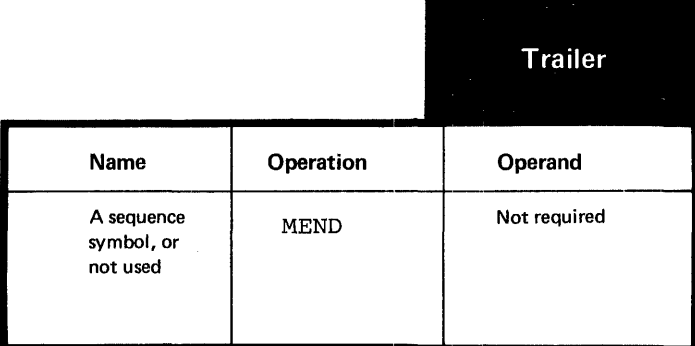

# Purpose

The prototype statement in a macro definition serves as a model (prototype) of the macro instruction you use to call the macro definition.

# Specifications

The prototype statement must be the second statement in every macro definition. It comes immediately after the MACRO instruction.

The format of the prototype statement statement is given in the figure to the right.

The maximum number of symbolic parameters allowed in the operand field is not fixed. It depends on the amount of virtual storage available to the program.

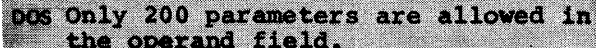

If no parameters are specified in the operand field, remarks are allowed, if the absence of the operand entry is indicated by a comma preceded and followed by one or more blanks.

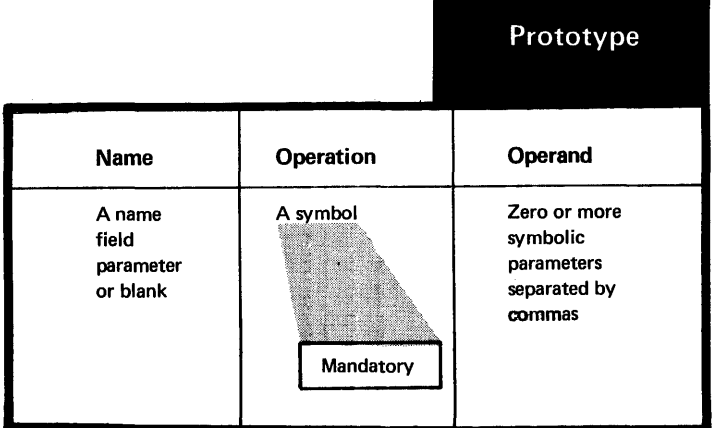

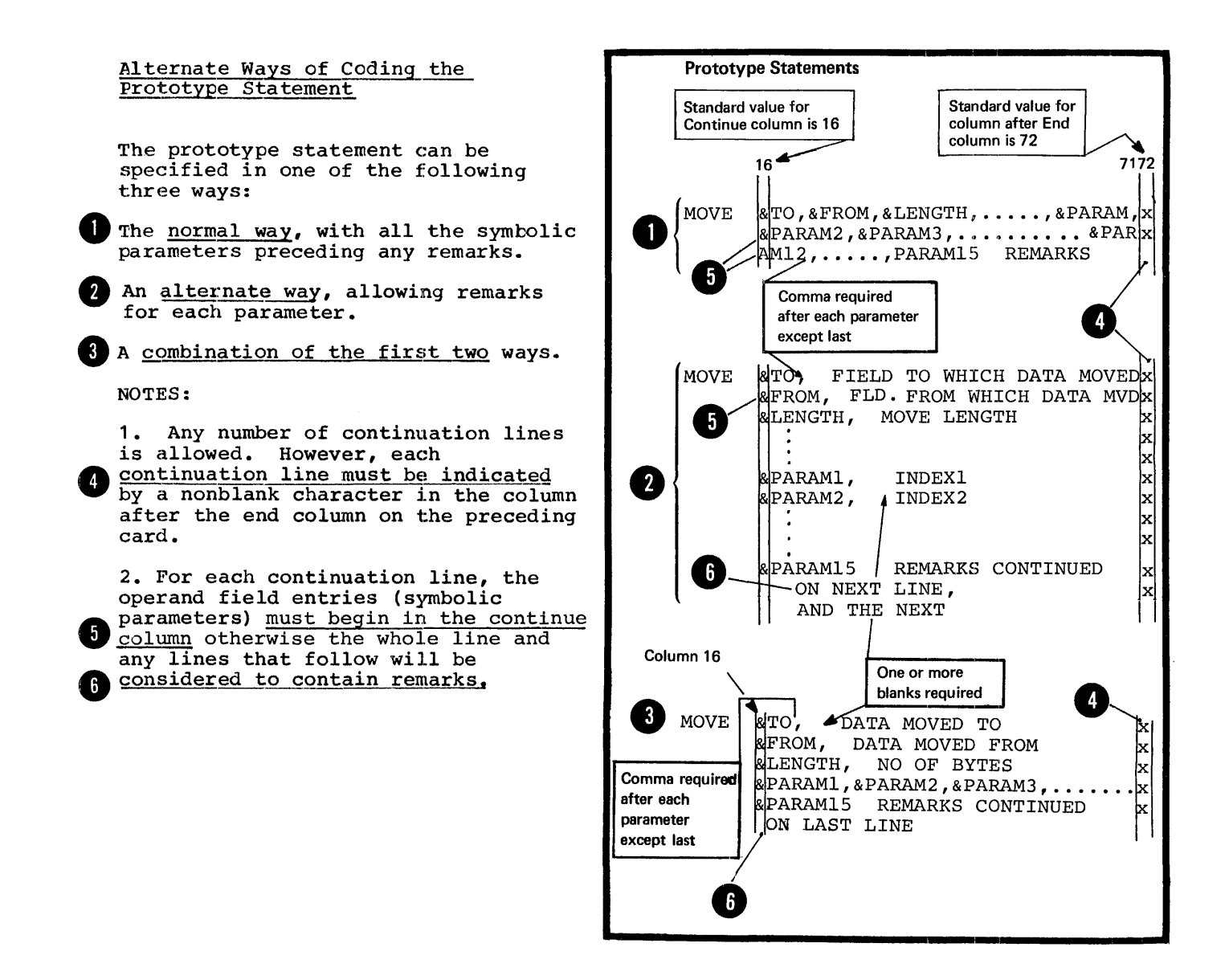

### J2D -- THE MACRO PROTOTYPE STATEMENT: ENTRIES

The Name Entry

#### Purpose

You can write a name-field parameter similar to the symbolic parameter, as the name entry of a macro prototype statement. You can then assign a value to this parameter from the name entry in the calling macro instruction.

## Specifications

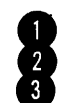

If used, the name entry must be<br>
a variable symbol. If this parameter<br>
also appears in the <u>body of a macro</u>,<br>
it will be given the value assigned<br>
to the parameter in the name field<br>
of the corresponding macro also appears in the body of a macro, it will be given the value assigned to the parameter in the name field of the corresponding macrc instruction. Note that the value assigned to the name field parameter has special restrictions that are listed in K2A.

The Operation Entry

# Purpose

The operation entry is a symbol that identifies the macro definition. that identifies the macro definition.<br>When you specify it in the operation field of a macro instruction, the appropriate macro definition is called and processed by the assembler.

# Specifications

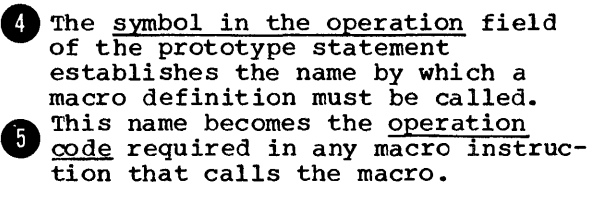

NOTE: Unless operation codes have  $OS$ only been changed by the OPSYN<br>instruction, the operation code specified in the prototype statement must not be the same as that specified in:

- 1. A machine instruction.
- 2. An assemtler instruction.

3. The prototype statement of another source (or library) macro definition.

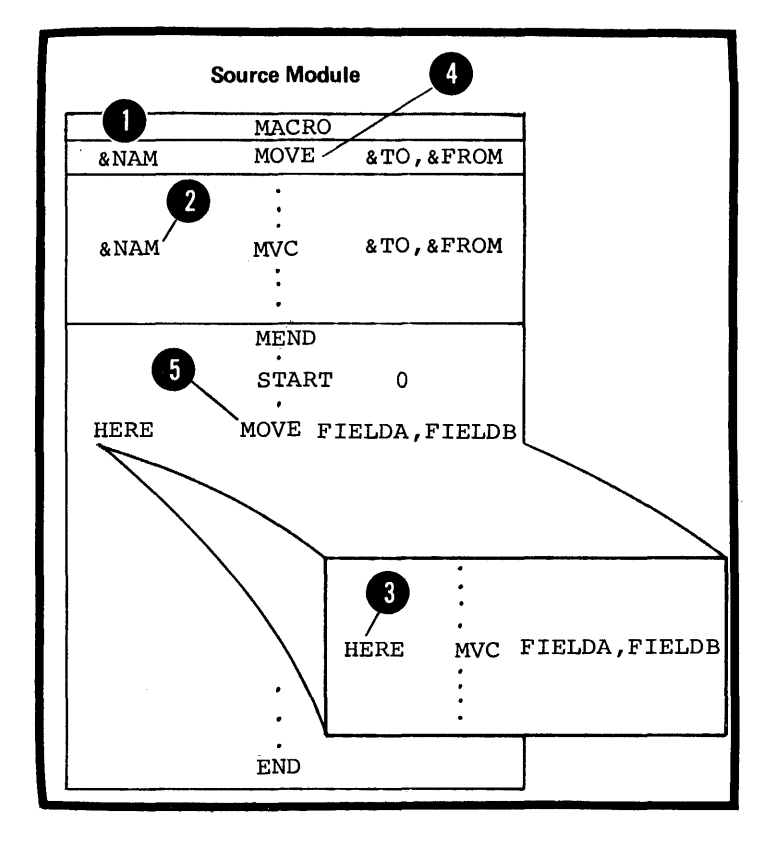

#### The Cperand Entry

#### Purpose

The operand entry in a prototype statement allows you to specify positional or keyword parameters. These parameters represent the values you can pass from the calling macro instruction to the statements within the body of a macro definition.

# Specifications

The operands of the macro prototype statement must be symbolic parameters separated by commas. They can be positional parameters or keyword parameters or both (see J3) •

NOTE: The operands must be symbolic parameters; parameters in sublists are not allowed. For a discussion of sublists in macro instruction operands, see K4.

#### Purpose

The body of a macro definition contains the sequence of statements that constitutes the working part of a macro. You can specify:

1. Model statements to be generated.

2. Processing statements that, for example, can alter the content and sequence of the statements generated or issue error messages.

3. Comments statements, some of which are generated and others which are not.

4. Conditional assembly instructions to compute results tc be displayed in the message created by the MNOTE instruction; without causing any assembler language statements to be generated.

#### Specifications

The statements in the body of a macro definition must appear between the macro prototype statement and the MEND statement of the definition. The three main types of statements allowed in the body of a macro are:

~ • Model statements (see J4) ,

~ • Processing statements (see J5) , and

• Comments statements (see J6).

NOTE: The body of a macro definition can be empty, that is, contain no st at ements •

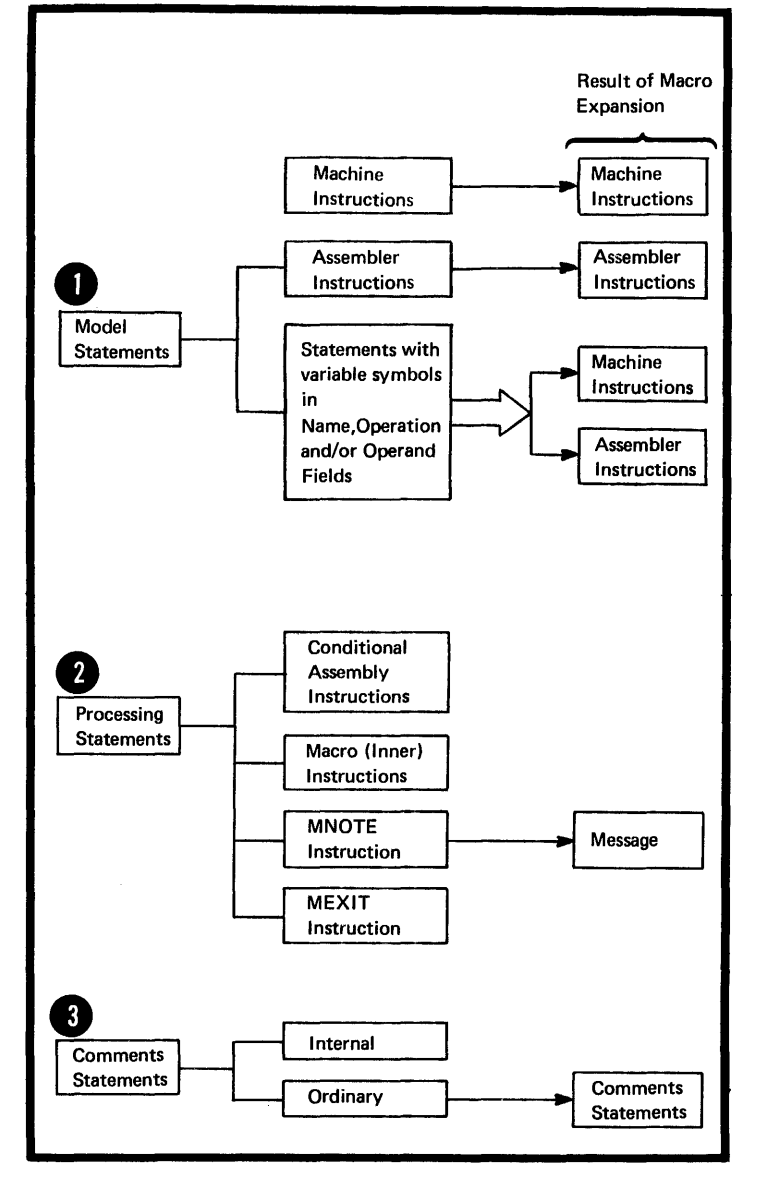

# J:3 - Symbolic: Parameters

Purpose

• Symbolic parameters allow you to pass values into the body of a macro definition from the calling macro • instruction. You declare these parameters in the macro prototype • statement. They can serve as points of substitution in the body of the • macro definition and are replaced<br>by the <u>values assigned to them</u> by the calling macro instruction.

By using symbolic parameters with meaningful names you can indicate the purpose for which the parameters (or substituted values) are used.

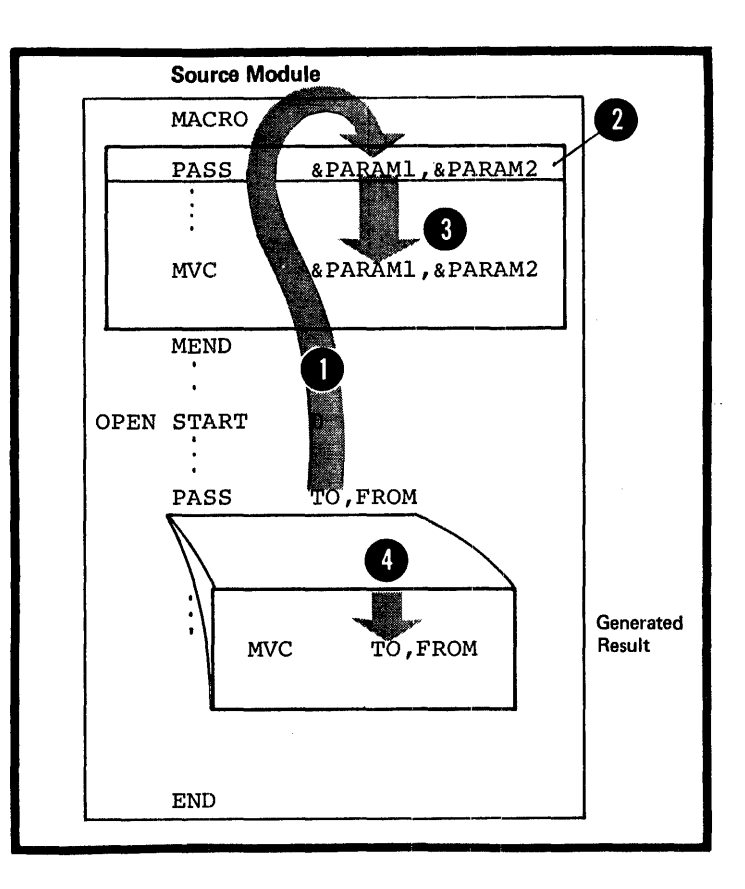

# General Specifications

Symbolic parameters must be valid variable symbols, as shown in the figure to the right.

They have a local scope: that is, the value they are assigned only applies to the macro definition in which they have been declared. The value of the parameter remains constant throughout the processing of the containing macro definition for every call on that definition.

NOTE: Symbolic parameters must<br>not be multiply defined or identical not be multiply defined or identical<br>to any <u>other variable symbols</u> within<br>the given local scope. This applies the given local scope. This applies to the system variable symbols described in J7, and local and global SET symbols described in L1A.

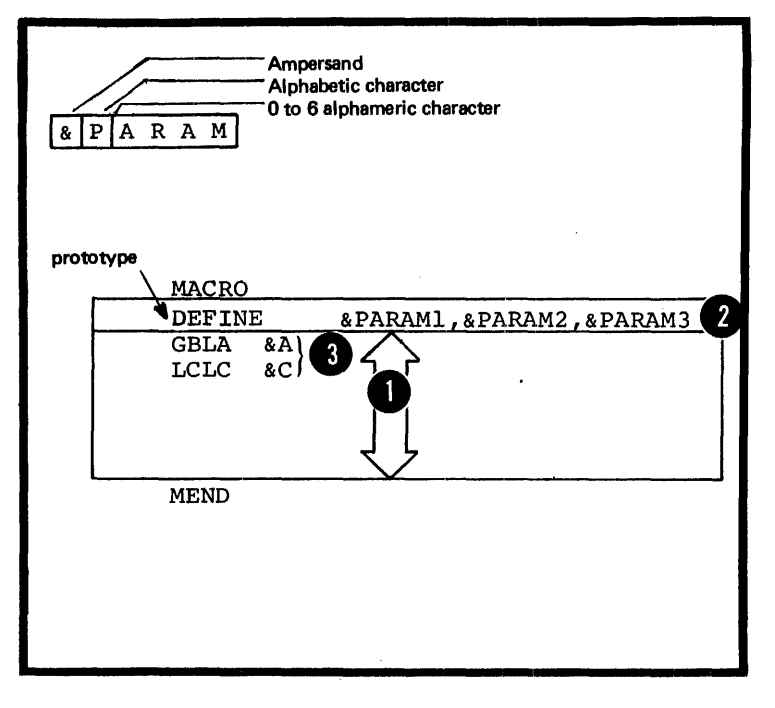

•

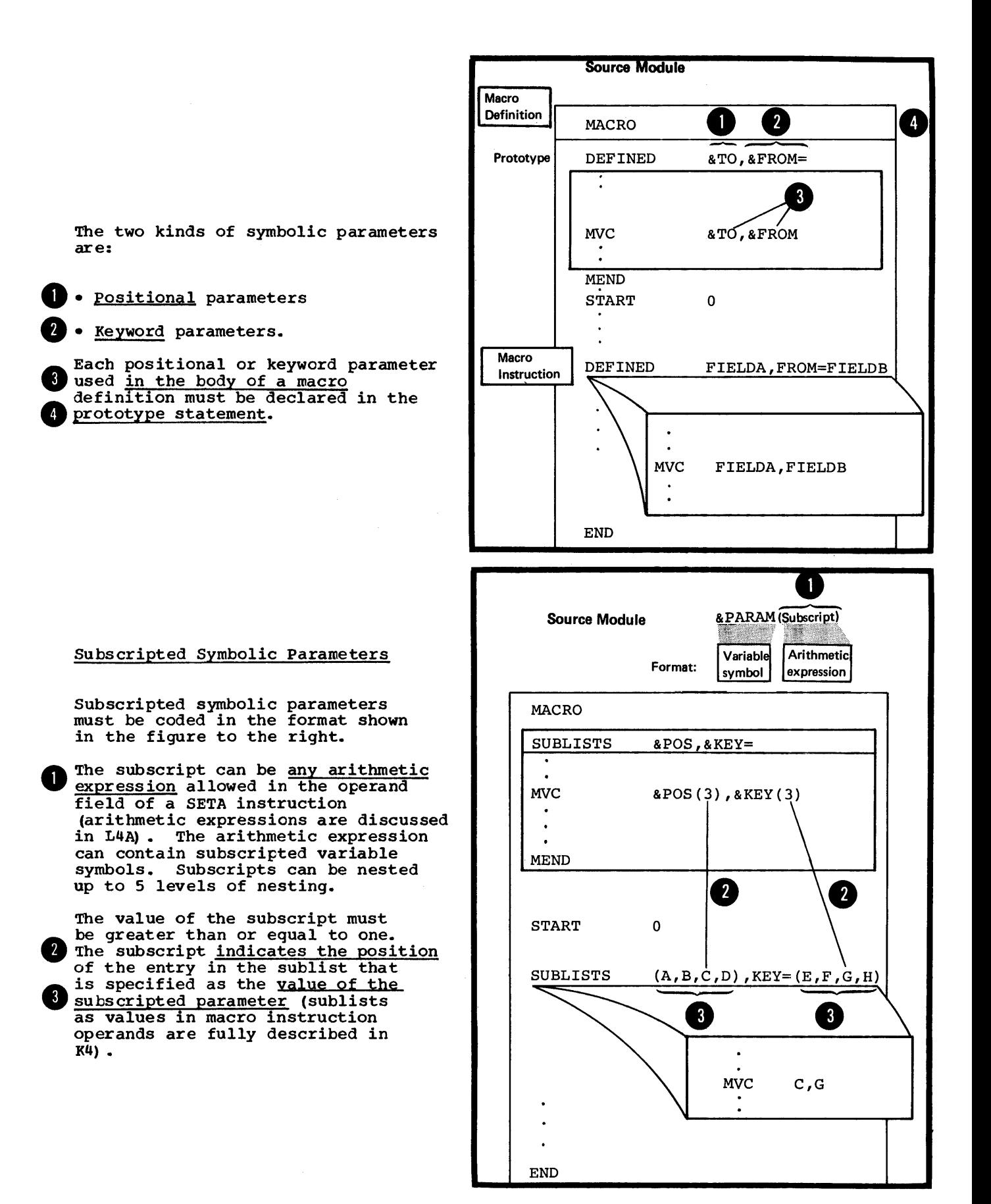

#### Purpose

You should use a positional parameter in a macro definition if you wish to change the value of the parameter each time you call the macro definition. This is because it is easier to supply the value for a positional parameter than for a keyword parameter. You only have to write the value you wish the parameter to have in the proper posi tion in the operand of the calling macro instruction.

For keyword (described below) parameters, you must write the entire keyword and the equal sign that precedes the value to be passed. However, if you need a large number of parameters, you should use keyword parameters. The keywords make it easier to keep track of the individual values you must. specify at each call, by reminding you which parameters are being given values.

# Specifications

The general specifications for symbolic parameters described in J3 also apply to positional parameters. Note that the specification for each positional parameter declared in the prototype statement definition must be a valid<br>wariable symbol. Values are assigned variable symbol. Values are assigned<br>to the positional parameters by the corresponding positional operands specified in the macro instruction that calls the definition.

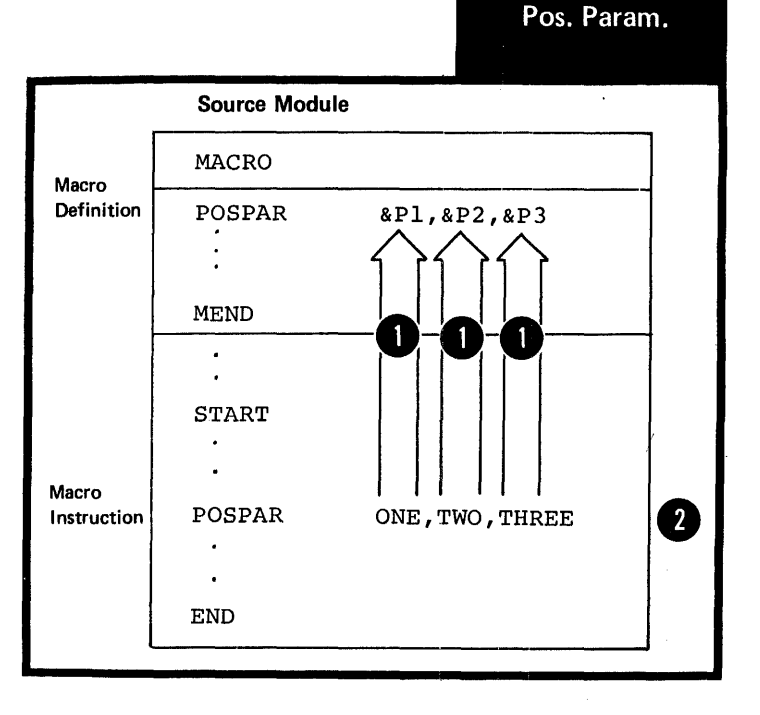

#### J3B -- KEYWORD PARAMETERS

#### Purpose

You should use a keyword parameter in a macro definition for a value that changes infrequently. By specifying a standard default value to be assigned to the keyword parameter, you can omit the corresponding keyword operand in the calling macro instruction.

Keyword parameters are also convenient because:

1. You can specify the corresponding keyword operands in any order in the calling macro instruction.

2. The keyword, repeated in the operand, reminds you which parameter is being given a value and for which purpose the parameters is being used.

#### Specifications

The general specifications for symbolic parameters described in J3 also apply to keyword parameters. Each keyword parameter must be in the format shown in the figure to the right.

**O** The actual parameter must be a <u>valid</u> variable symbol.

A value is assigned to a keyword 2 parameter by the corresponding keyword operand through the name<br>of the keyword as follows:

3<sup>1.</sup> If the corresponding keyword operand is omitted, the standard value specified in the prototype statement becomes the value of the parameter for that call (for full details on values passed see K5).

. 2. If the corresponding keyword operand is specified, the value after the equal sign overrides the standard value in the prototype and becomes the value of the parameter for that call (see K5).

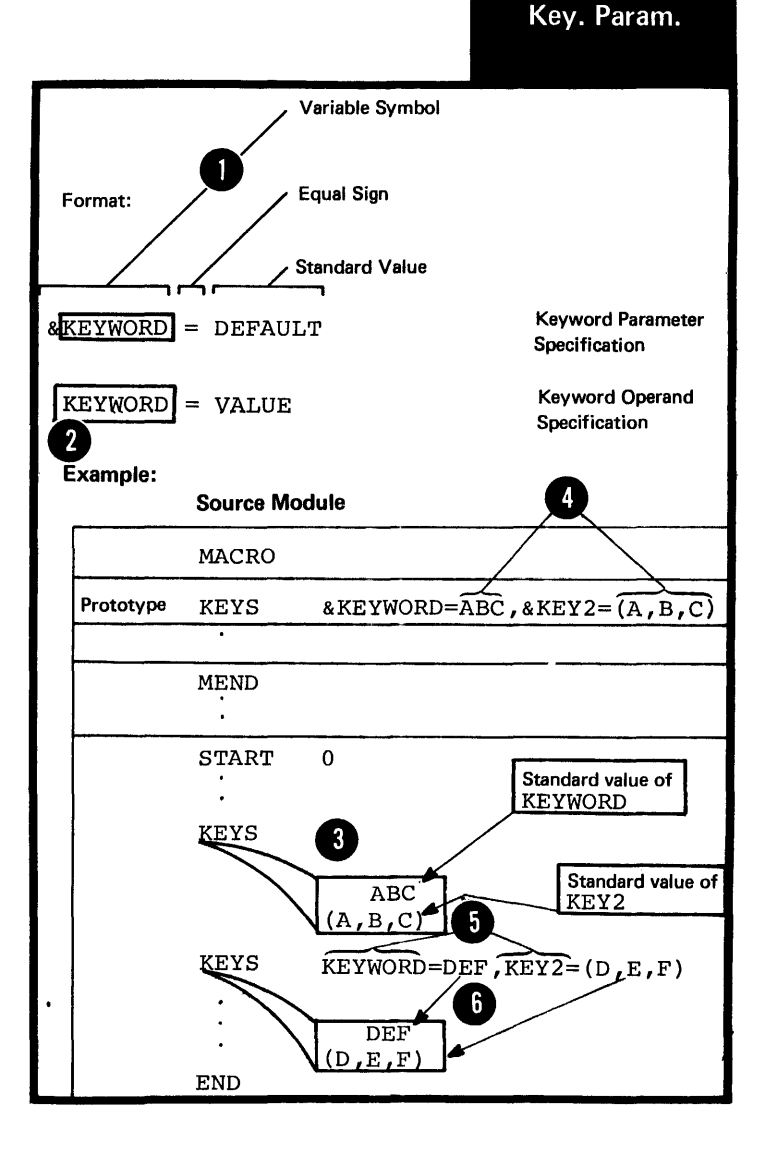

**O** NOTE: A <u>null character string</u> can be specified as the standard value of a keyword parameter, and will be generated if the corresponding keyword operand is omitted.

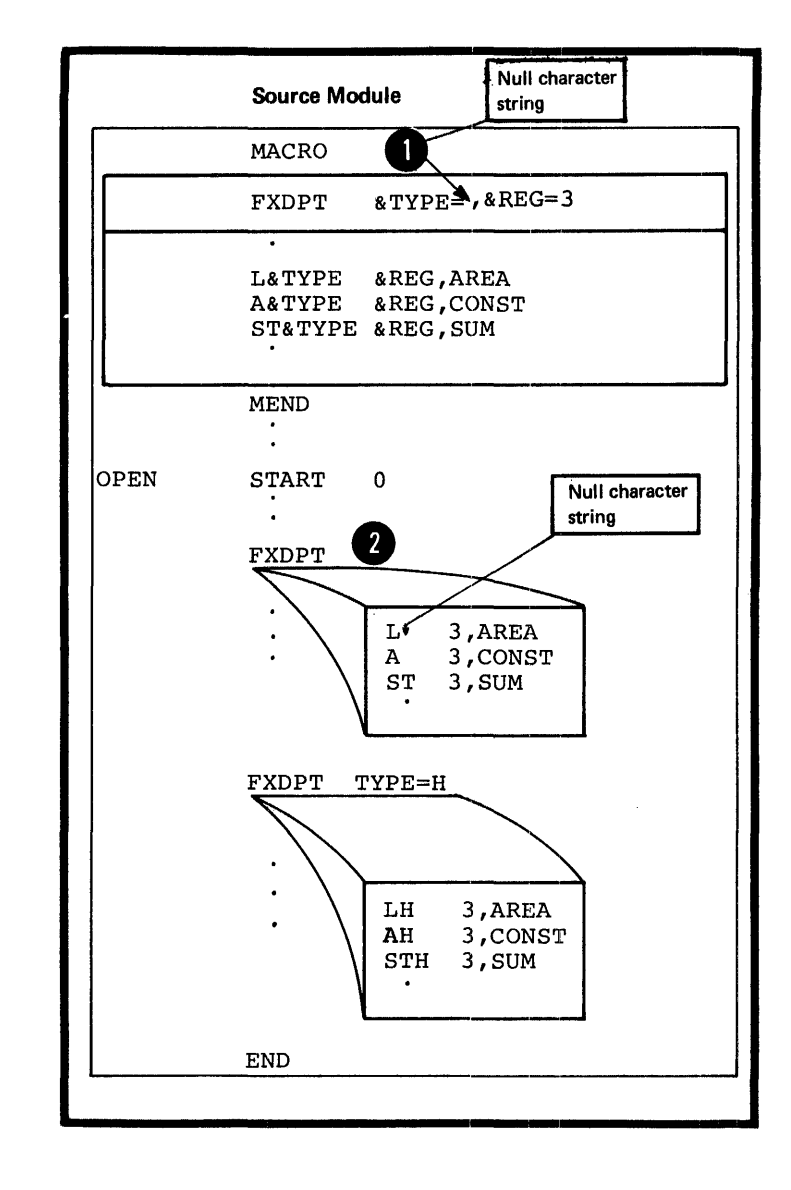

#### J3C **--** COMBINING POSITIONAL AND KEYWORD PARAMETERS

## Purpose

By using positional and keyword parameters in a prototype statement, you combine the benefits of both. You can use positional parameters in a macro definition. for passing values that change frequently and keyword parameters for passing values that do not change often.

## Specifications

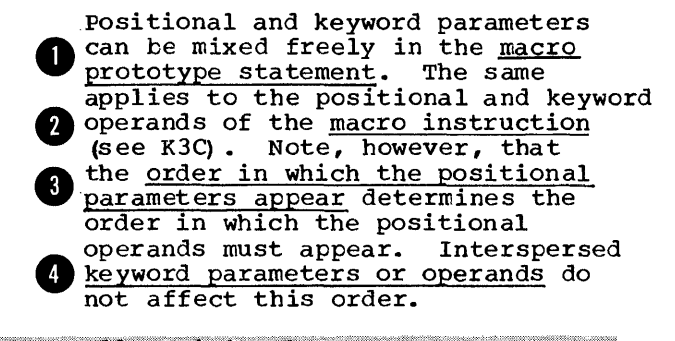

DOS All positional parameters must precede any keyword parameters, if specified. The same applies<br>to positional and keyword operands of a macro instruction (see K3C).

**Source Module**  MACRO Source Module<br>
MACRO<br>
MIX & P1, & KEY1=A, & P2, & P3, & P4, & KEY2=, & P5  $\bullet$   $\bullet$   $\bullet$   $\bullet$   $\bullet$   $\bullet$   $\bullet$ MEND START 0 MIX KEYl=B,ONE,TWO,THREE,KEY2=33,FOUR,FIVE MIX E END

# 14 - Model Statements

#### $J4A$  -- PURPCSE

Model statements are statements from which assembler language statements are generated at pre-assembly time. They allow you to determine the form of the statements to be generated. By specifying variable symbols as pcints of substitution in a model statement, you can vary the content of the statements generated from that model statement. You can also use model statements into which you substitute values in open code.

# J4B -- SPECIFICATIONS

The following specifications also apply to model statements *in* open code. Exceptions are noted where applicable.

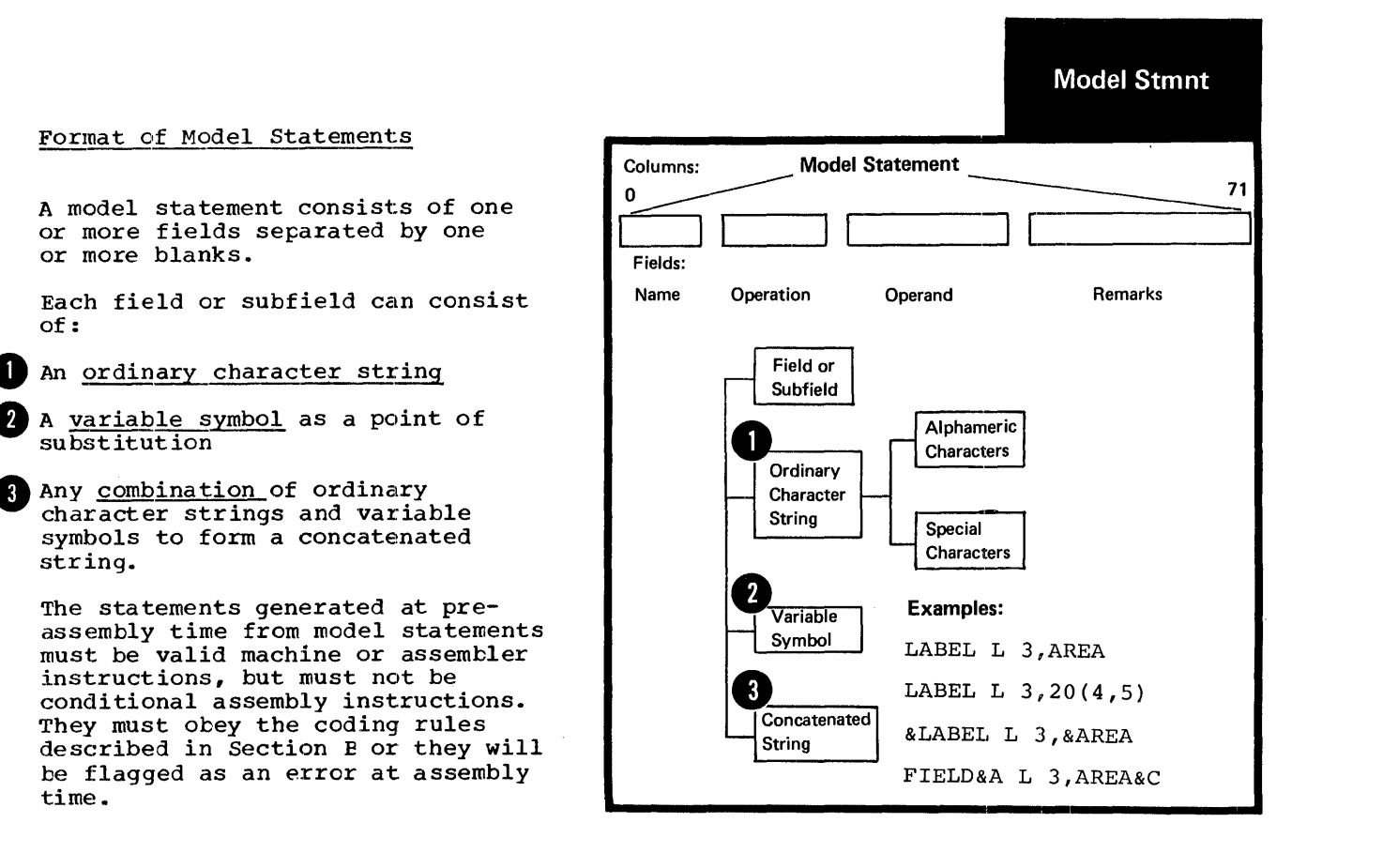

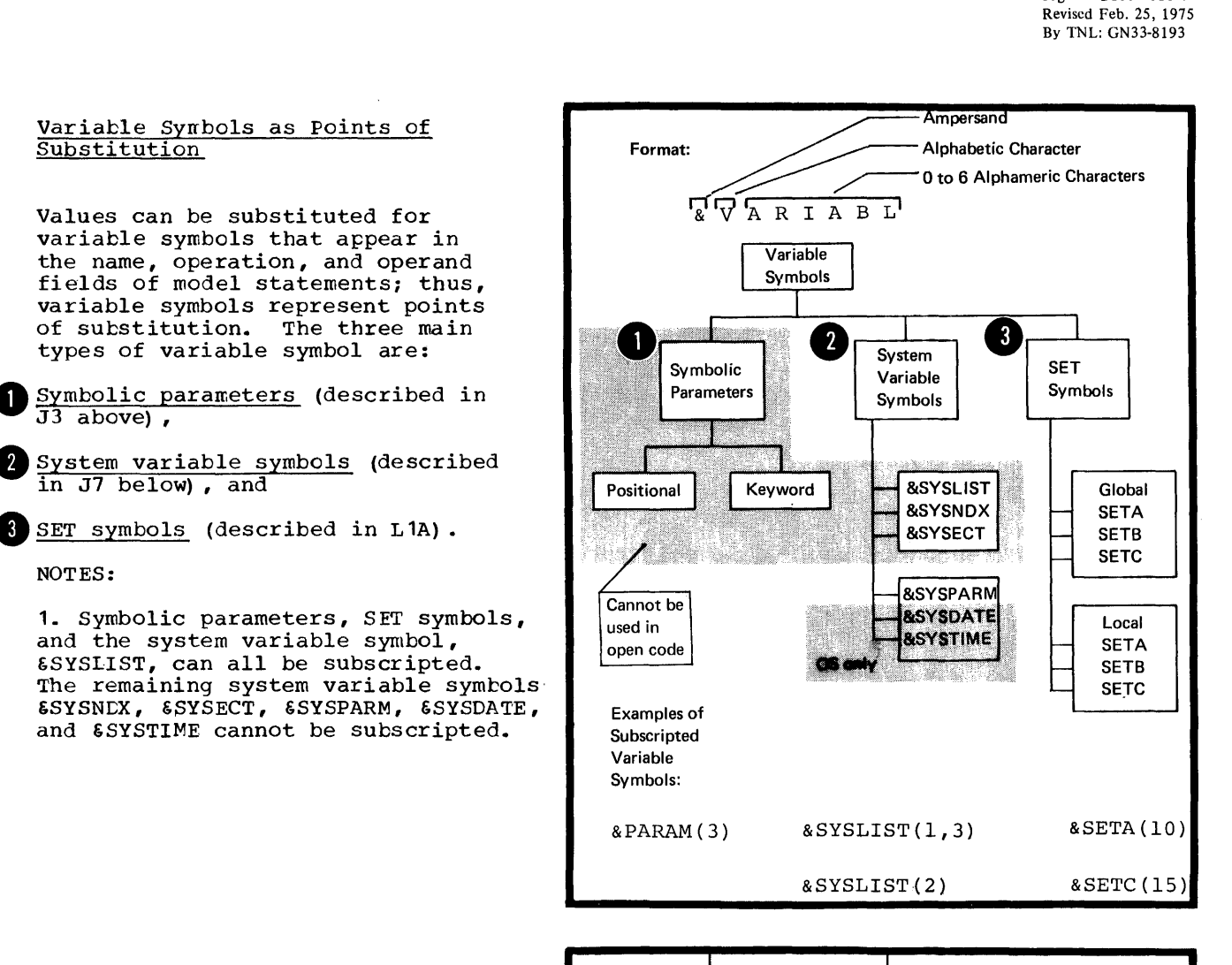

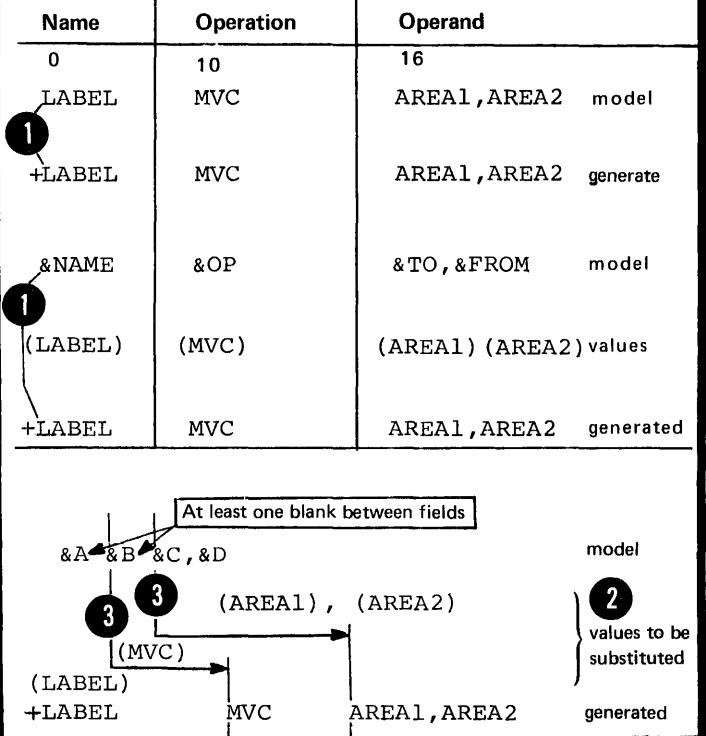

2. The fields in a statement generated from a model statement<br>appear in the listings in the same **O** appear in the listings in the same columns as in the model statement. However, when values are substituted for variable symbols the generated fields can be displaced to the right.

# Rules for Concatenation

When variable symbols are concatenated to ordinary character strings, the following rules apply to the use of the concatenation character (a period):

The concatenation character is mandatory when:

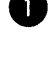

• • An alphameric character is to follow a variable symbol.

<sup>2</sup> • A <u>left parenthesis</u> that does not<br>enclose a subscript is to follow<br>a variable symbol. enclose a subscript is to follow

**a** • A <u>period</u> (.) is to be generated.<br>4 Two periods must be specified in the concatenated string following a variable symbol.

The concatenation character is not nece ssary when:

• An ordinary character string precedes a variable symbol.

 $\begin{matrix} 1 & \frac{1}{2} \\ \frac{1}{2} & \frac{1}{2} \\ \frac{1}{2} & \frac{1}{2} \\ \frac{1}{2} & \frac{1}{2} \end{matrix}$ • A special character, except left parenthesis or period, is to follow a variable symbol.

• • A variable symbol follows another variable symbol.

The concatenation character must<br>not be used between a <u>variable</u> symbol and its subscript; otherwise, the characters will be considered a concatenated string and not a subscripted variable symbol.

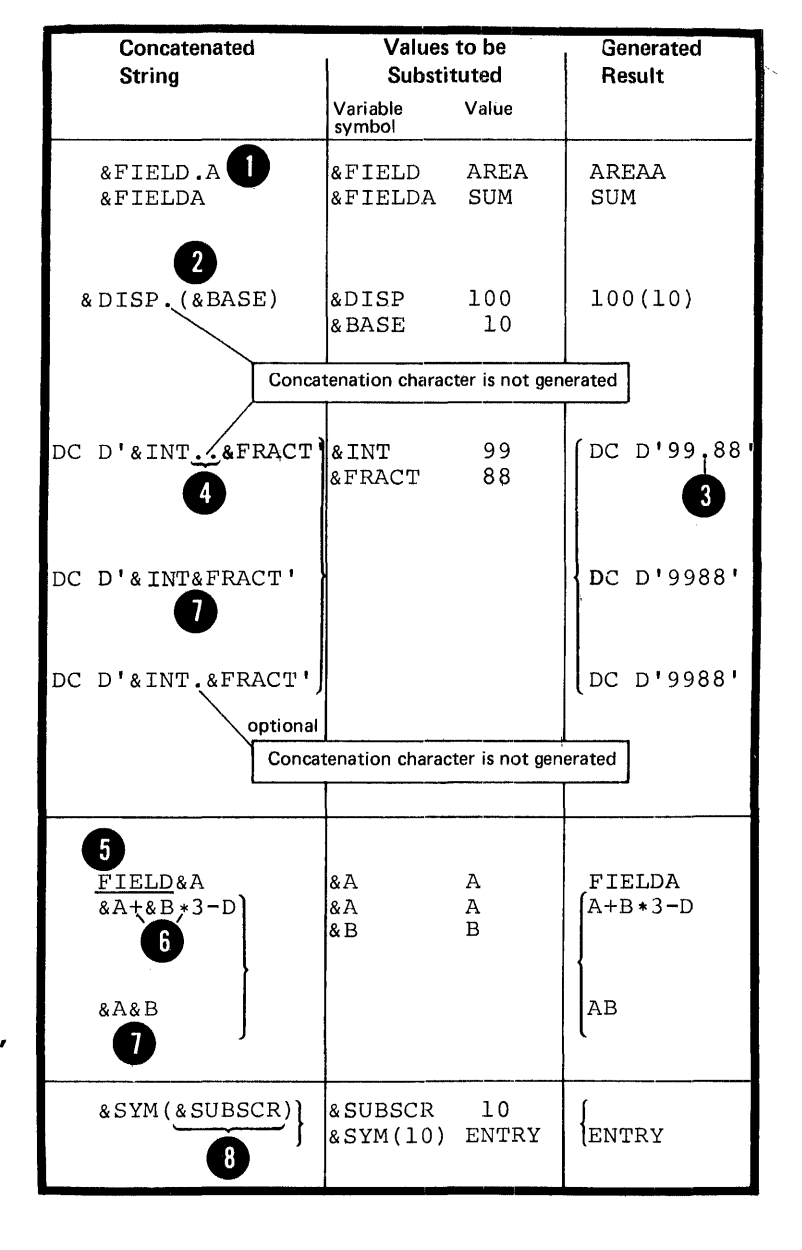

#### Rules for Model Statement Fields

The fields that can be specified in model statements are the same fields that can be specified in an ordinary assembler language statement. They are the name, operation, Qperand and remarks fields. It is also possible to specify a continuation - indicator field, an identification - sequence field, and a field before the begin column, if the appropriate ICTL instruction has been specified. Character strings in the last three fields (in the standard format only columns 72 through 80) are generated exactly as they appear in the model statement, and no values are substituted for variable symbols.

Model statements must have an entry in the operation field, and, in most cases, an entry in the operand field in order to generate valid assembler language instructions.

THE NAME FIELD: The entries allowed in the name field of a model statement are given in the figure to the right, including the allowable results of generation.

Variatle symbols must not be used<br>to generate comments statement O to generate comments statement indicators.

NOTE: Restrictions on the name entry are further specified where each individual assembler language instruction is described in this manual.

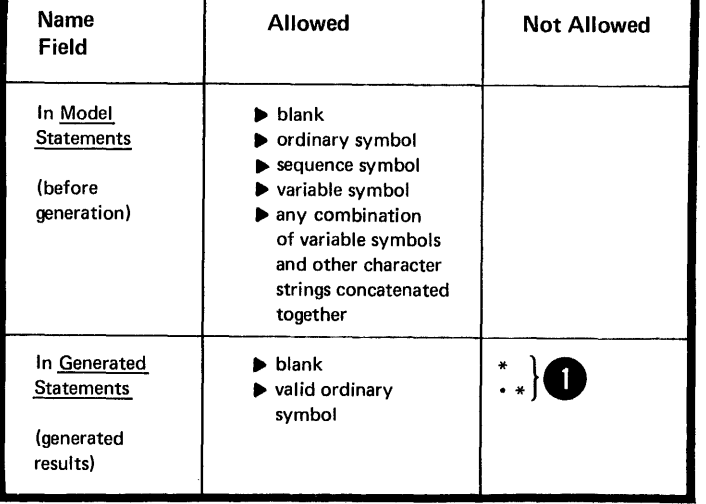

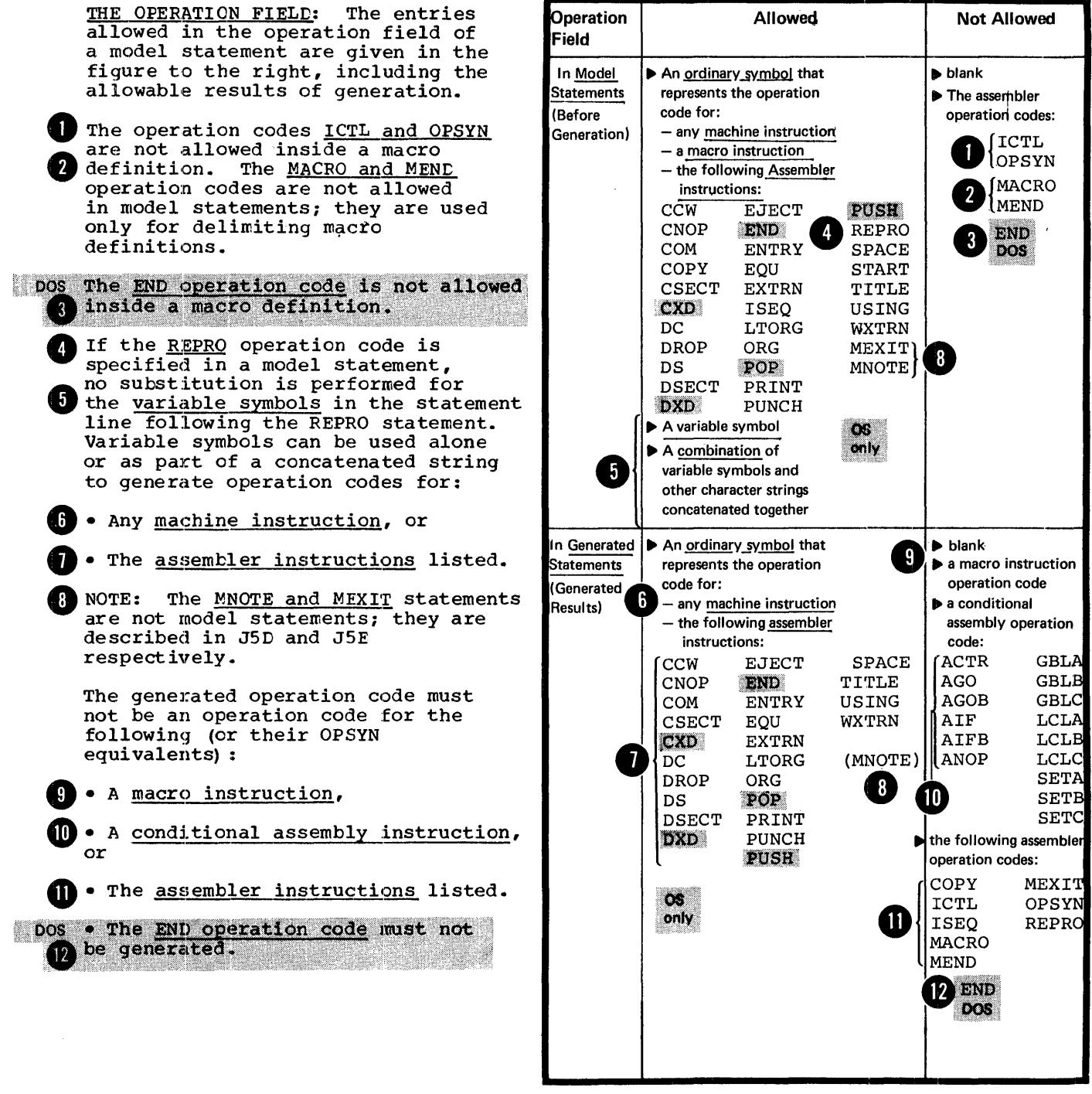

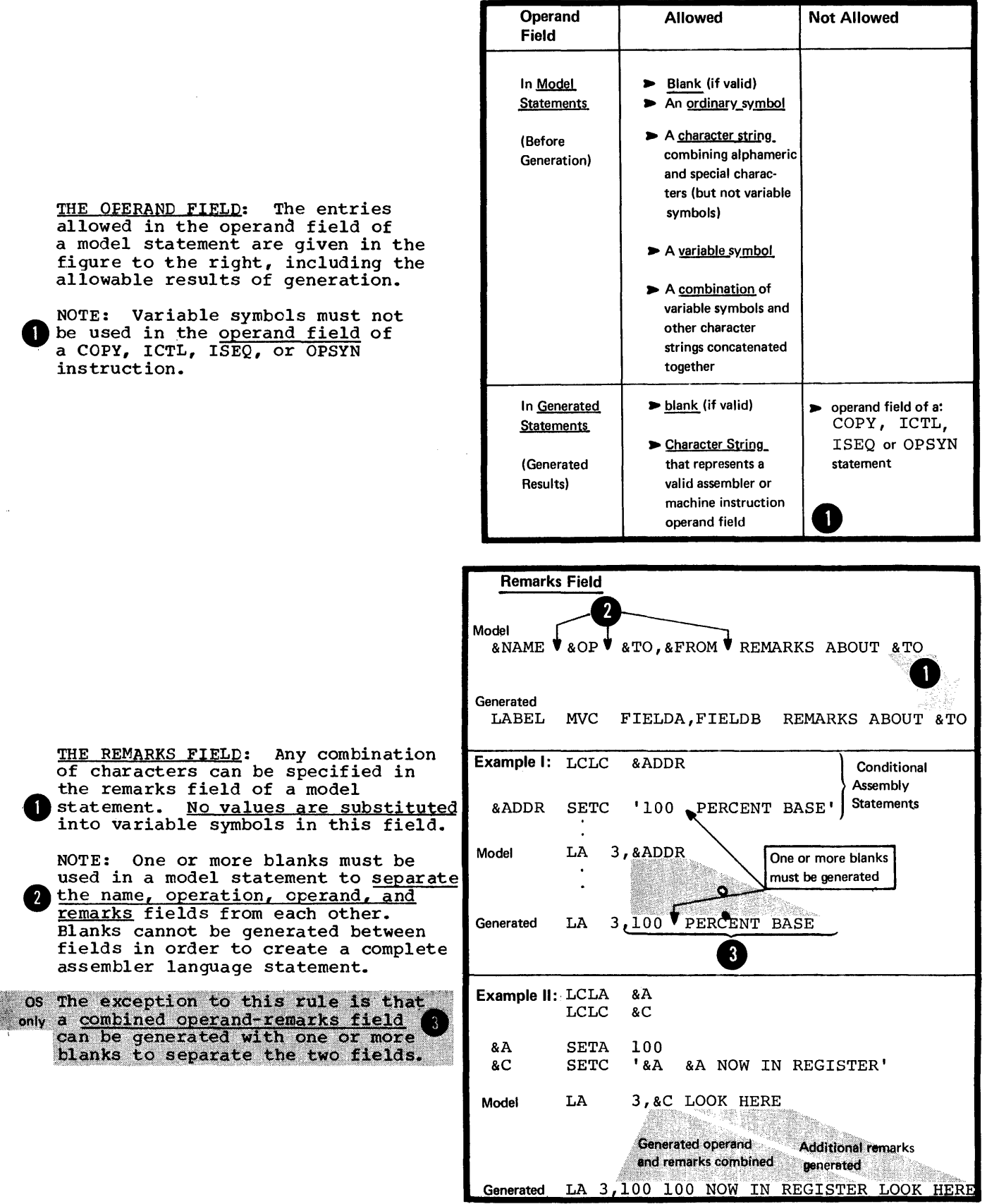

# J5 -- Processing Statements

#### J5A -- CONDITIONAL ASSEMBLY **INSTRUCTIONS**

Conditional assembly instructions allow you to determine at preassembly time the content of the generated statements and the sequence in which they are generated. The instructions and their functions are given in the figure to the right.

Conditional assembly instructions can be used both inside macro definitions and in open code. They are fully described in Section L.

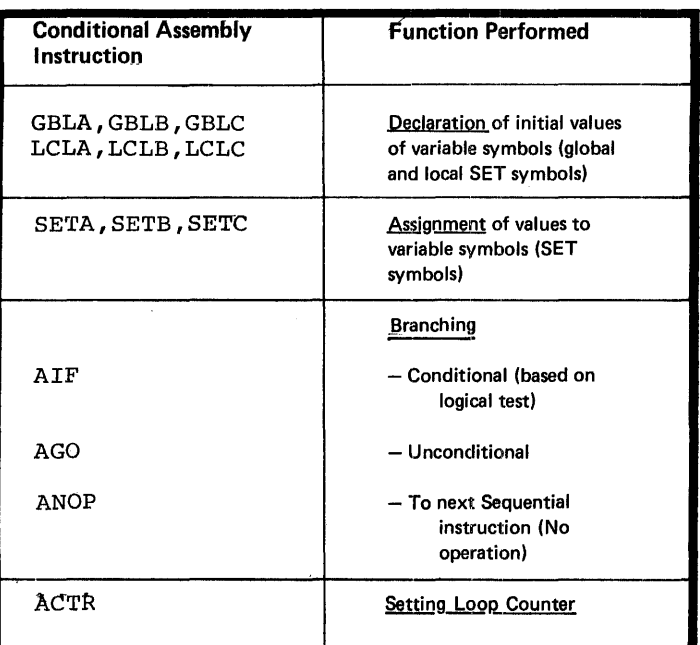

## J5B -- INNER MACRO INSTRUCTIONS

Macro instructions can be nested inside macro definitions, allowing you to call other macros from within your own definitions. Nesting of macro instructions is fully described in K6.

#### J5C -- THE COPY INSTRUCTION

#### Purpose

The COpy instruction, inside macro definitions, allows you to copy into the macro definition any sequence of statements allowed in the body of a macro definition. These statements become part of the body of the macro before macro processing takes place. You can also use the COpy instruction to copy complete macro definitions into the beginning of a source module.

The specifications for the COpy instruction, which can also be used in open code, are described in E1A.

#### Purpose

You can use the MNOTE instruction to generate your own error messages or display intermediate values of variable symbols computed at preassembly time.

# Specifications

The MNOTE instruction can be used **05** inside macro definitions or in open<br><sub>only</sub> code, and its operation code can only code, and its operation code can<br>be created by substitution. The MNOTE instruction causes the generation of a message which is given a statement number in the printed listing.

> The format of the MNOTE instruction statement is given in the figure to the right.

**The n stands for a severity code.** The rules for specifying the contents of the severity code subfield are as follows:

1. The severity code can be specified as any arithmetic expression allowed in the operand field of a SETA instruction. The expression must have a value in the range 0 through 255.

8 2. If the severity code is omitted, but the comma separating it from the message is present, the assembler assigns a default value of 1 as the severity code.

the 3.<br>4 3. sult the a 3. An asterisk in the severity code subfield causes the message and the asterisk to be generated as a comments statement.

o 4. If the entire severity code subfield is omitted, including the comma separating it from the message. the assembler generates the message as a comments statement.

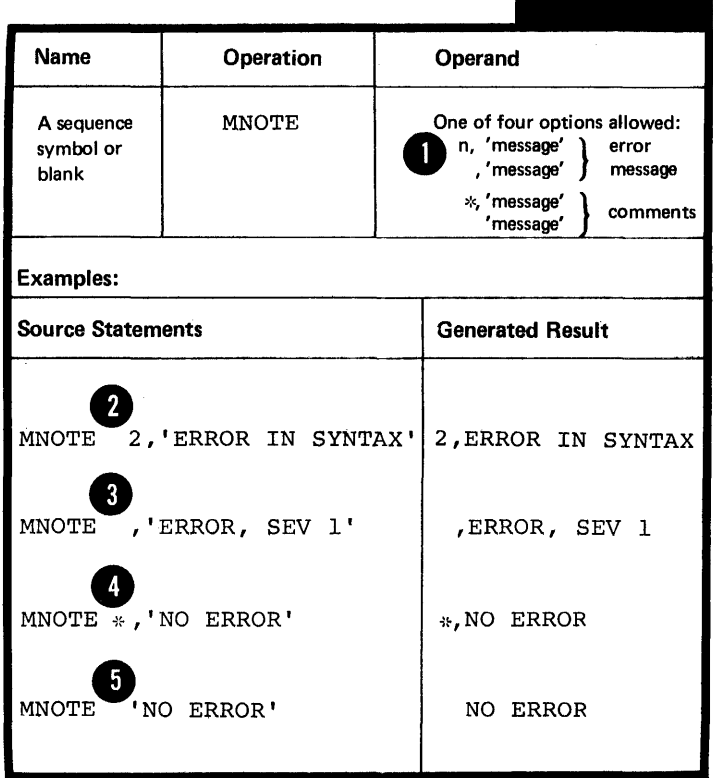

**MNOTE** 

NOTES:

**1.** An MNOTE instruction causes a message to be printed, if the current PRINT option is ON, even if the PRINT NOGEN option is specified.

2. The statement number of the message generated from an 2. The seatement hannel of the message generated from any other error messages for the current source module. However, the message is printed only if the severity code specified is greater than or equal to the severity code "nnn" in the assembler option, FLAG (nnn), contained in the EXEC statement that invokes the assembler.

DOS The assembler option FLAG does not exist, and the severity code is not used by the DOS control program.

3. The statement number of the comments generated from an MNOTE instruction without a severity code is not listed among other error messages.

Any combination of up to 256 characters enclosed in apostrophes can be specified in the message subfield. The rules that apply to this character string are as follows:

•• Variable symbols are allowed (NOTE: variable symbols can have a value that includes even the enclosing apostrophes) •

•• Double ampersands and double apostrophes are needed <sup>8</sup> to generate one ampersand or one apostrophe. If variable<br>symbols have ampersands or apostrophes as values, the values must have double ampersands or apostrophes.

NOTES:

**1.** Any remarks for the MNOTE instruction statement must be separated from the apostrophe that ends the message by one or more blanks.

**b** generation to stop where the single apostrophe appears. 2. Single apostrophes substituted or specified cause message If a single apostrophe is substituted in a position immediately after the closing apostrophe of the MNOTE instruction, then the apostrophe is printed. An error message is issued because a closing apostrophe cannot be found.

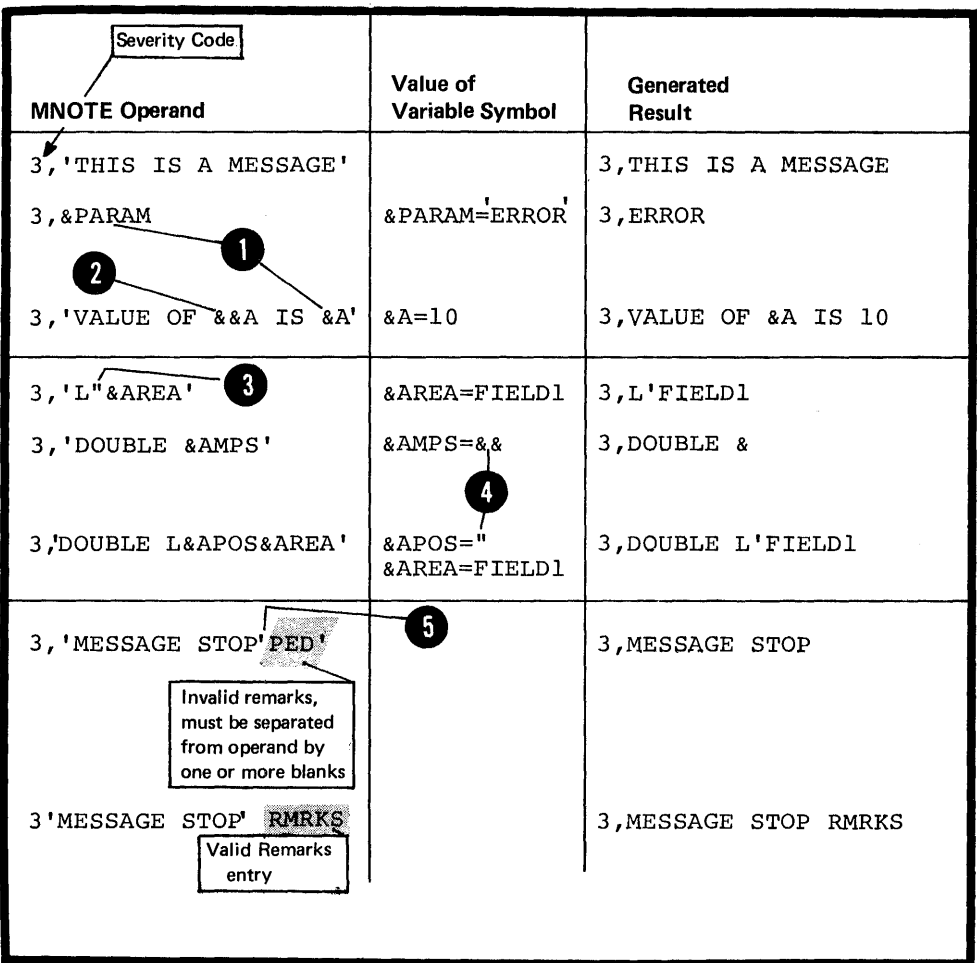

 $\sim$ 

 $\ddot{\phantom{a}}$ 

 $\tilde{\Lambda}$ 

 $\bar{\mathbf{v}}$ 

# Purpose

The MEXIT instruction allows you to provide an exit for the assembler from any point in the body of a macro definition. The MEND instruction provides an exit only from the end of a macro definition  $(see J2B)$ .

# Specifications

•

The MEXIT instruction statement can be used only inside macro definitions. It has the format given in the figure to the right.

The MEXIT instruction causes the assembler to exit from a macro definition to the next sequential instruction after the macro **instruction** that calls the definition. (This also applies to nested macro instructions, which are described in K6.)

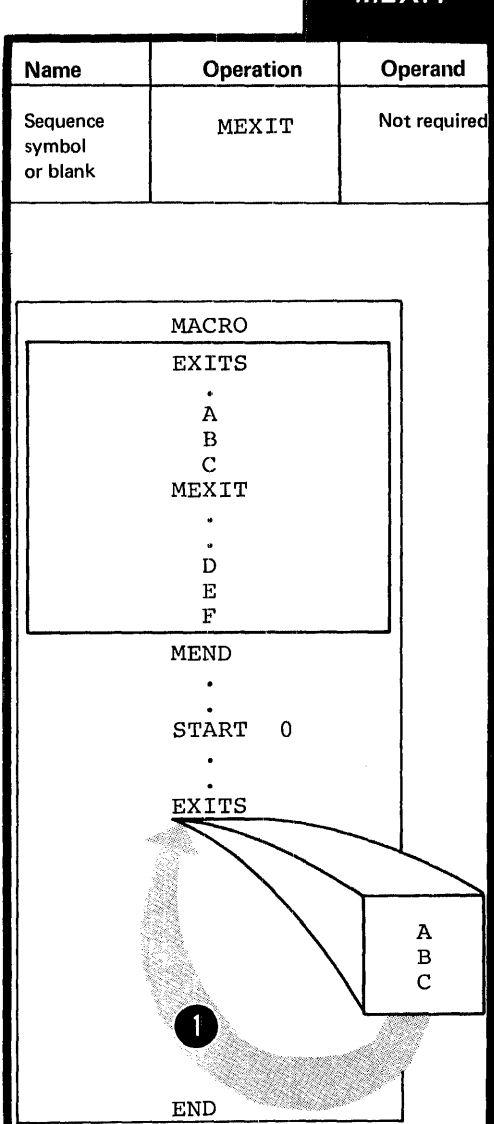

**MEXIT**
## **16 - Comments Statements**

#### J6A -- INTERNAL MACRO COMMENTS STATEMENTS

## Purpose

You write internal macro comments in the body of a macro definition, to describe the operations performed at preassembly time when the macro is processed.

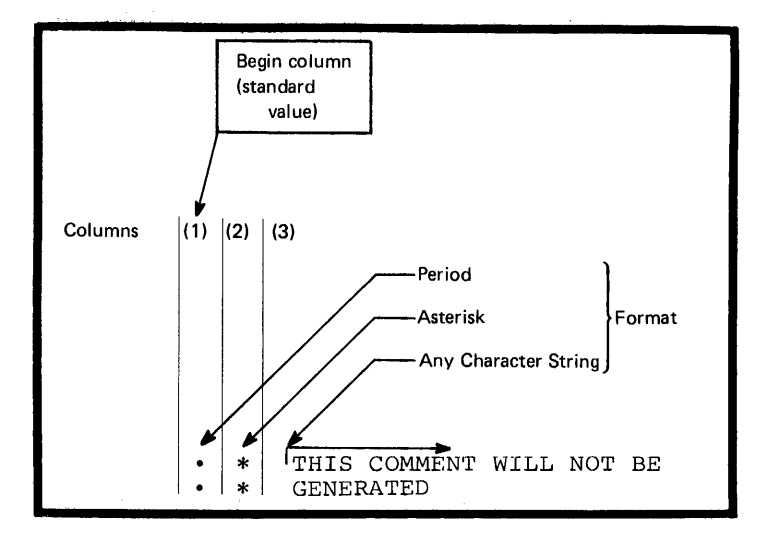

## Specifications

Internal macro comments statements<br>can be used only inside macro definitions. An example of their correct use is given in the figure to the right.

No values are substituted for any variable symbols that are specified in macro comments statements.

## J6B -- ORDINARY COMMENTS STATEMENTS

#### Purpose

Ordinary comments statements (described in B1C) allow you to make descriptive remarks about the generated output from a macro<br>definition.

## Specifications

Ordinary comments statements can be used in macro definitions and in open code. An example of their correct use is shown in the figure to the right.

Even though this type of statement is generated along with the model statements of a macro definition, values are not substituted for any variable symbols specified.

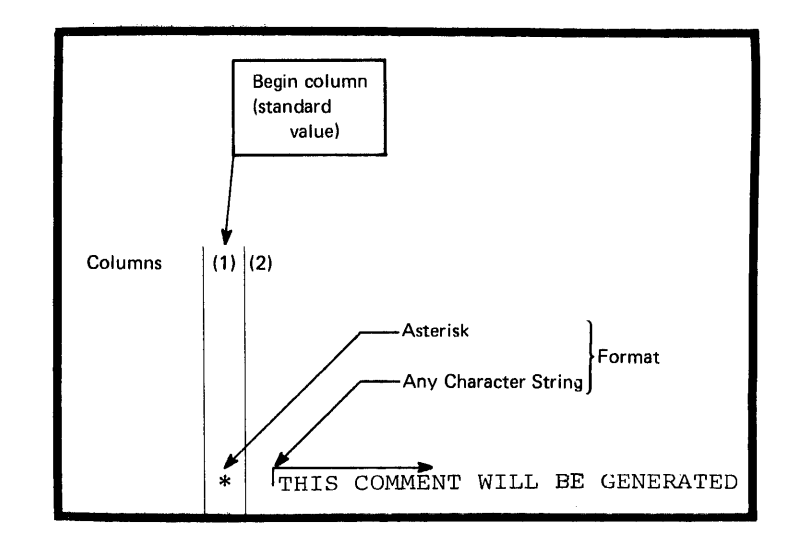

## **17 -- System Variable Symbols**

## Purpose

System variable symbols are variable symbols whose values are set by the assembler according to specific rules. You can use these symbcls as points of substitution in model statements and conditional assembly instructions. points of substitution in model statements and conditional assembly instructions.

#### General Specifications for System Variable Symbols

OS The system variable symbols: ESYSDATE, &SYSPARM, and only &SYSTIME, can be used as points of substitution both inside macro definitions and in open code. The remaining system variable symbols: 6SYSECT, 6SYSLIST, and 6SYSNEX, can be used only inside macro definitions. All system variable symbols are subject to the same rules of concatenation and substitution as other variable symbols (see  $J4B$ ).

System variable symbols must not be used as symbolic parameters in the macro prototype statement. Also, they must not be declared as SET symbols (see L2) •

The assembler assigns read-only values to system variable symbols; they cannot be changed by using the SETA, SETB, or SETC instructions (see L3).

&SYSDATE

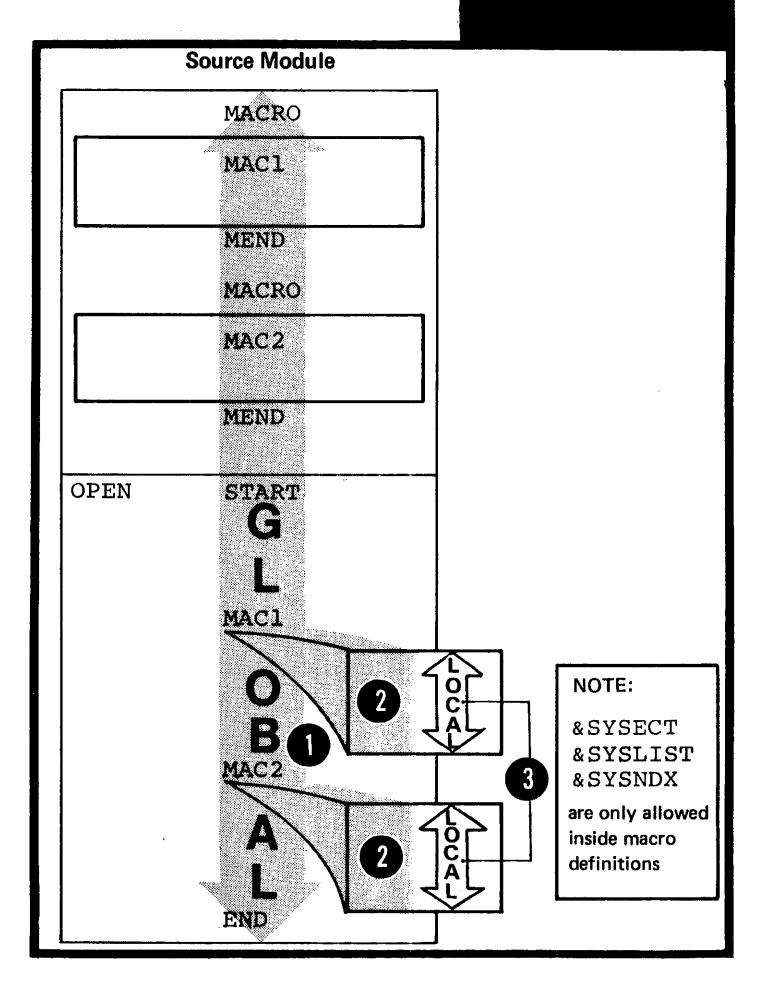

THE SCOPE OF SYSTEM VARIAELE SYMBOLS: The system variable symbols:<br> **ESYSDATE, ESYSPARM, and ESYSTIME,** OS . only have a global scope. This means that they are assigned a read-only value for an entire source module; a value that is the same throughout<br>
<u>open code</u> and <u>inside any macro</u><br>
definitions called. The system variable symbols: &SYSECT, &SYSLIST, and  $\texttt{SYSNDX}$ , have a local scope. They are assigned a read-only value each time a macro is called, and have that value only within the expansion of the called macro.

## J7A -- SSYSDATE  $OS$ only

## Purpose

You can use &SYSDATE to obtain the date on which your source module is assembled.

## Specifications

The global system variable symbol &SYSDATE is assigned a read-only value of the format given in the figure to the right.

NOTE: The value of the type attribute of &SYSDATE (T'&SYStATE) is always U and the value of the count attribute (K'&SYSDATE) is always eight. (Attributes are fully described in L1B.)

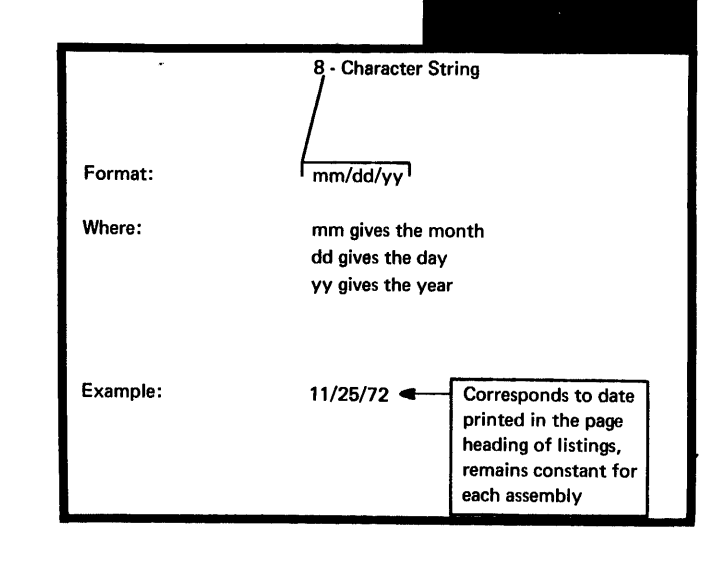

## Purpose

You can use &SYSECT in a macro definition to generate the name of the current control section. The current control section is the control section in which the macro instruction that calls the definition appears.

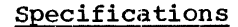

The local system variable symbol &SYSECT is assigned a read-only value each time a macro definition is called.

The value assigned is the symbol that represents the name of the<br>current control section from which the macro definition is called. Note that it is the centrol section in effect when the macro is called. A control section that has been initiated or continued by substitution does not affect the value of &SYSECT for the expansion of the current macro. However, it does affect &SYSECT for a 4 subsequent macro call. Nested **b** a value to *ssysec*t that depends macros cause the assembler to assign on the control section in force inside the outer macro when the inner macro is called (see  $K6$ ).

## NOTES:

•

1. The control section whose name is assigned to &SYSECT can be defined by a START, CSECT, DSECT, or COM instruction.

2. The value of the type attribute of SSYSECT, T'&SYSECT, is always U, and the value of the count o, and the value of the count the number of characters assigned as a value to &SYSECT. (Attributes are fully described in L1E.)

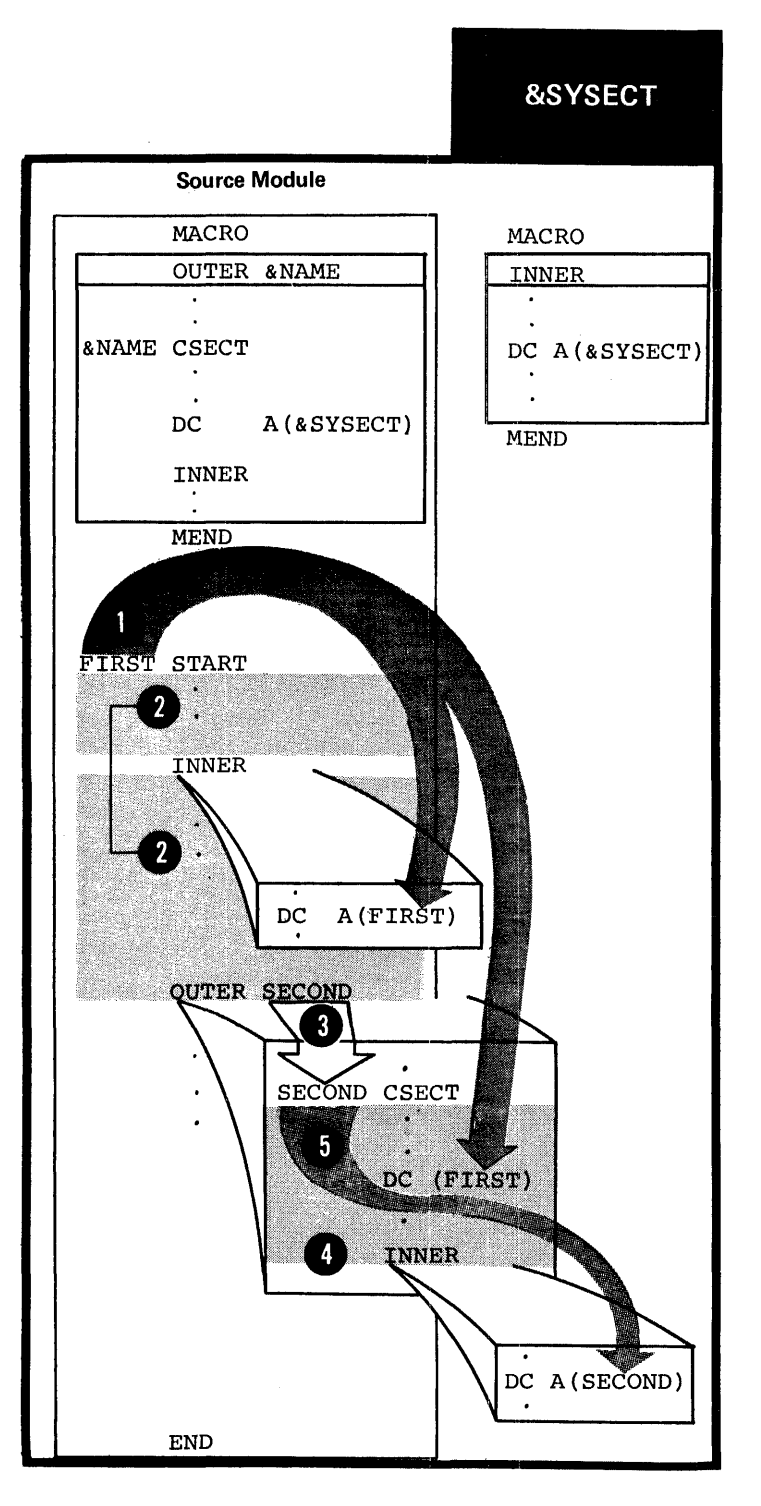

## Purpose

You can use &SYSLIST instead of<br>a positional parameter inside a macro definition, for example, as a point of substitution. By varying the subscripts attached to &SYSLIST, you can refer to any positional operand or sublist entry in a macro call. & SYSLIST allows you to refer to positional operands for which no corresponding positional parameter is specified in the macro prototype statement.

#### Specifications

•

The local system variable symbol &SYSLIST is assigned a read-only value each time a macro definition is called.

&SYSLIST refers to the complete list of positional operands specified in a macro instruction. &SYSLIST does not refer to keyword operands.

However, &SYSLIST cannot be specified as &SYSLIST alone. One of the two forms given in the figure to the right must be used as a point of substitution:

1. To refer to a positional operand

2. To refer to a sublist entry of a positional operand (sublists are fully described in K4 below).

<sup>3</sup> The subscript n indicates the position of the operand referred to. The subscript m, if specified, indicates the position of an entry in the sublist specified in the operand whose position is indicated by the first subscript n.

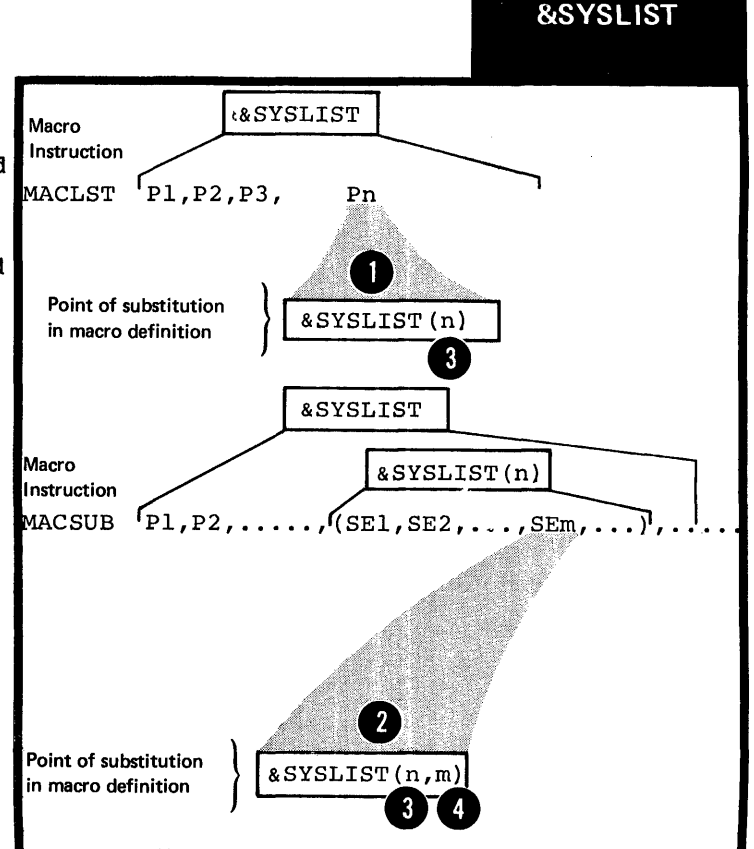

 $\epsilon$ 

The subscripts nand m can be any arithmetic expression allowed in the operand of a SETA instruction  $(see L3A)$ . The subscript n must be greater than or, equal to O. The subscript m must be greater than or equal to 1.

The figure to the right shows examples of the values assigned to &SYSLIST according to the value of its subscript, m and n.

If the position indicated by n<br>refers to an <u>omitted operand</u> or refers past the end of the list<br>of positional operands specified, the null character string is substituted for &SYSLIST (n). If the position (in a sublist) indicated B to an <u>omitted entry</u> or refers past<br>the end of the list of entries.<br>specified in the sublist referred by the second subscript, m, refers specified in the sublist referred to by the first subscript, n, the null character string is substituted for &SYSLIST (n,m). Further, if the nth positional operand is not<br>a sublist,  $\text{SYSLIST}(n,1)$  refers  $\bullet$  a sublist,  $\epsilon$ SYSLIST(n,1) refers  $\frac{1}{2}$  to the operand but  $\epsilon$ SYSLIST(n,m), where m is greater than 1, will cause the null character string to be substituted.

NOTE: If the value of subscript n is zero, then  $\frac{SYSLIST(n)}{is}$ assigned the value specified in the name field of the macro instruction, except when it is a sequence symbol.

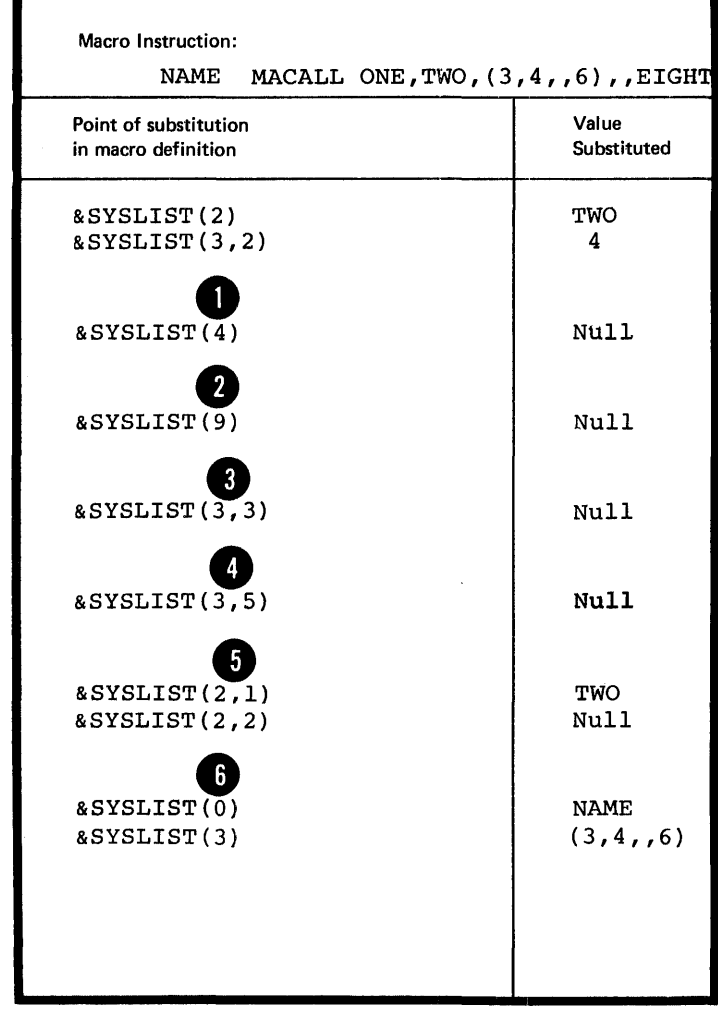

•

•

Attribute references can be made to the previously described forms of &SYSLIST. The attributes will be the attributes inherent in the positional operands or sublist entries to which you refer. (Attributes are fully described in L1E.) However, the number attribute of &SYSLIST, N'&SYSLIST, is different from the number attribute described in L1B. One of the two forms given in the figure to the right can be used for the number attribute:

• To indicate the number of positional operands specified in a call

**Example 2** entries that have been specified • To indicate the number of sublist <sup>8</sup> by the subscript. in a positional operand indicated

NOTES:

1. For N'&SYSLIST, positional **4)** <u>operands</u> are counted if specifically omitted by specifying the comma that would normally have followed the operand.

**4** 2. For N'&SYSLIST (n), sublist entries are counted if specifically omitted by specifying the comma that would normally have followed the entry.

3. If the operand indicated by i<br>is <u>not a sublist</u>, N'\$SYSLIST(n)<br>is 1. If it is <u>omitted</u>,<br>N'\$SYSLIST(n) is zero. 3. If the operand indicated by n is <u>not a sublist</u>, N'&SYS!<br>is 1. If it is <u>omitted</u>, n'&SYSLIST(n) is zero.

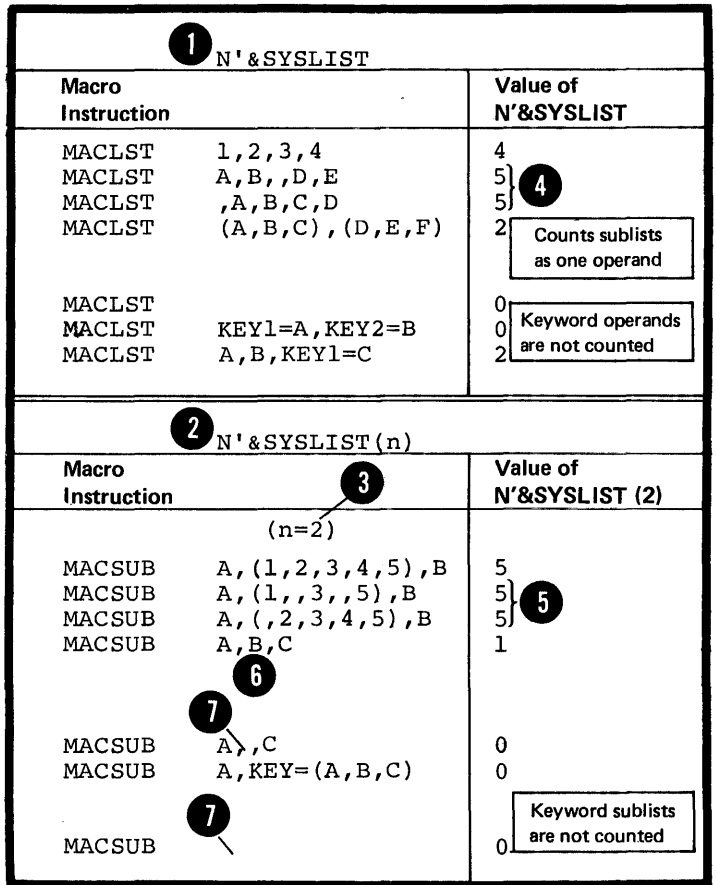

## Purpose

Specifications

You can attach &SYSNDX to the end of a symbol inside a macro definition to generate a unique suffix for that symbol each time you call the definition. Although the symbol each time you call the definition. Although the<br>same symbol is generated by two or more calls to the same definition, the suffix provided by &SYSNDX produces two or more unique symbols. Thus you avoid an error being flagged for multiply defined symbols.

```
&SYSNDX
```
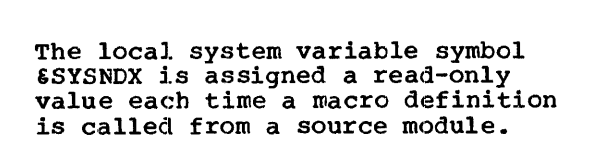

The value assigned to &SYSNEX is a 4-digit: number, starting at 0001 for the first macro called by a program. It is incremented by one for each subsequent macro call  $(including nested macro calls,$ described in K6).

NOTES:

1. &SYSNDX does not generate a valid symbol, and it must:

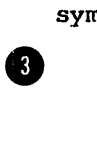

b. Be concatenated to a symbol containing four characters or less.

 $\begin{array}{c} \bullet \\ 2. \\ \circ \\ 5 \end{array}$ 2. The value of the type attribute of &SYSNDX (T'&SYSNDX) is always N, and the value of the count attribute (K' &SYSNDX) is always four.

(Attributes are fully described in L1B.)

## J7E -- &SYSPARM

#### Purpose

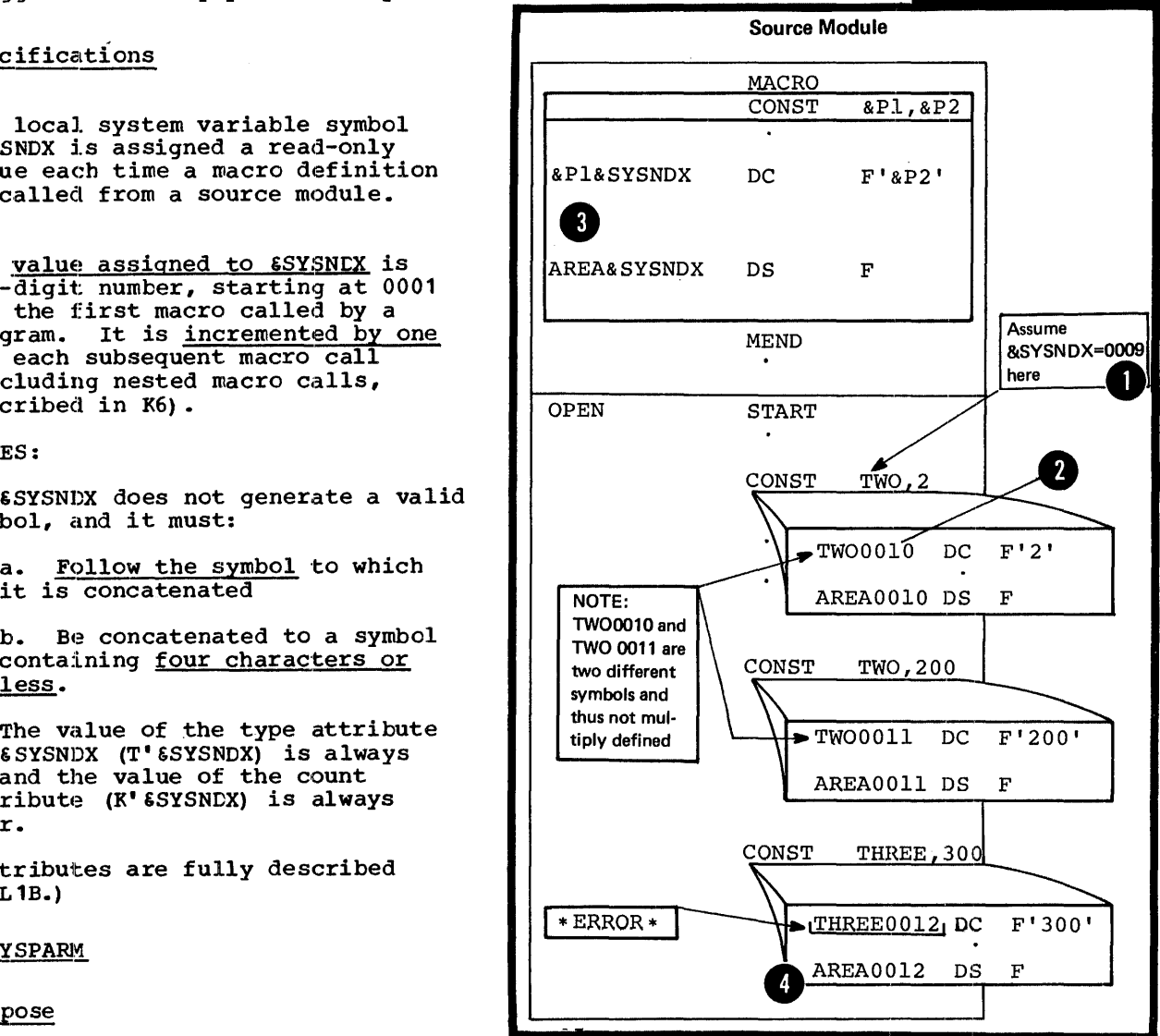

You can use \$SYSPARM to communicate with an assembler source module through the job control language. Through &SYSPARM, you pass a character string into the source module to be assembled from a job control language statement or from a program that dynamically invokes the assembler. Thus, you can set a character value from outside a source module and then examine it as part of the source module at pre-assembly time, during conditional assembly processing.

## Specifications

The global system variable symbol 6SYSFARM is assigned a read-only value in a job contrel statement or in a field set up by a program that dynamically invokes the assembler. It is treated as a global SETC symbol in a seurce module except that its value cannot be changed.

7he largest value that &SYSPARM can hold is 255 characters, which can be specified by an invoking program. However, if the PARM field of the EXEC statement is used to specify its value, the PARM field restrictions reduce its maximum possible length to 57 characters.

CMS Under CMS, the option line of the ASSEMELE command cannot exceed 100<br>characters, thus limiting the number of characters you can specify for **ESYSPARM.** 

pos The largest value 6SYSPARM can hold is 8 characters.

## NOTES:

**1.** No values are substituted for variable symbols in the specified value, however double ampersands must be used to represent single ampersands in the value.

CMS Since CMS does not strip ampersands from the variable symbol, you need not specify double ampersands for CMS.

> 2. Double apostrophes are needed to represent single apostrophes because the entire PARM field specification is enclosed in apostrophes.

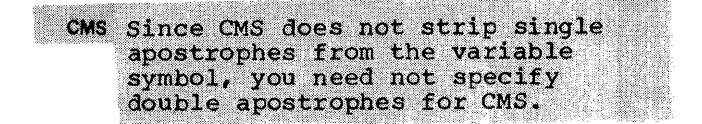

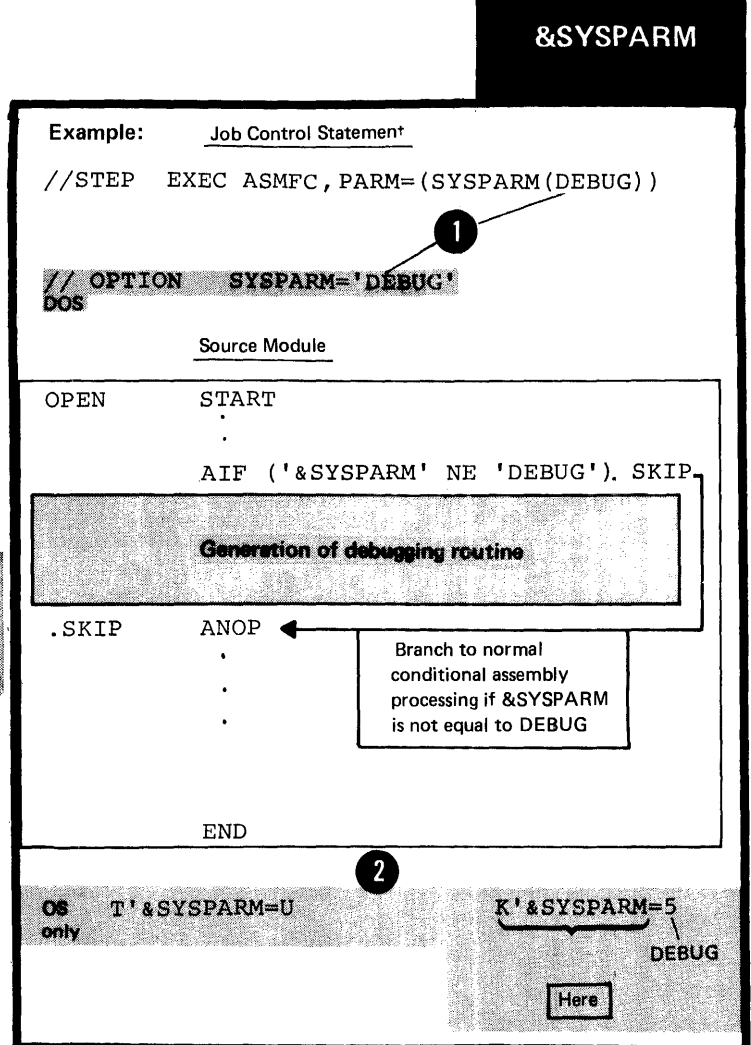

3. If SYSPARM is not specified in a job control statement outside the source module, &SYSPARM is assigned a default value of the null character string.

4. The value of the type attribute<br>of \$SYSPARM (T'\$SYSPARM) is always<br>U, while the value of the <u>count</u><br>attribute (K'\$SYSPARM) is the number of characters specified for SYSPARM<br>in a job control statement or in<br>a field set up by a program that<br>dynamically invokes the assembler. Double apostrophes and double ampersands count as one character.

5. CMS parses the command line, CMS breaking the input into eight-<br>character tokens; therefore, the<br>SYSPARM option field under VM/370 is limited to an eight-character<br>field. If you want to enter larger<br>fields or if you want to enter parentheses or embedded blanks, you<br>must enter the special symbol "?" (the question mark symbol) in the option field. When CMS encounters this symbol in the command line, it<br>will prompt you with the message ENTER SYSPARM:, after which you may enter any characters you want up to<br>the option line limit of 100<br>characters. The following code is<br>an example of how to use the ? symbol in the SYSPARM field:

> assemble test (load deck sysparm (?) ENTER SYSPARM:<br> $66$ am,'bo).fy

 $R_{i}$ 

## Purpose

You can use &SYSTIME to obtain the time at which your source module is assembled.

## Specifications

The global system variable symbol &SYSTIME is assigned a read-only value of the format given in the figure to the right.

NOTES:

**1.** The value of the type attribute of &SYSTIME (T'&SYSTIME) is always U and the value of the count attribute (K'&SYSTIME) is always 5.

2. For systems without the internal timer feature, &SYSTIME is a 5 character string of blanks.

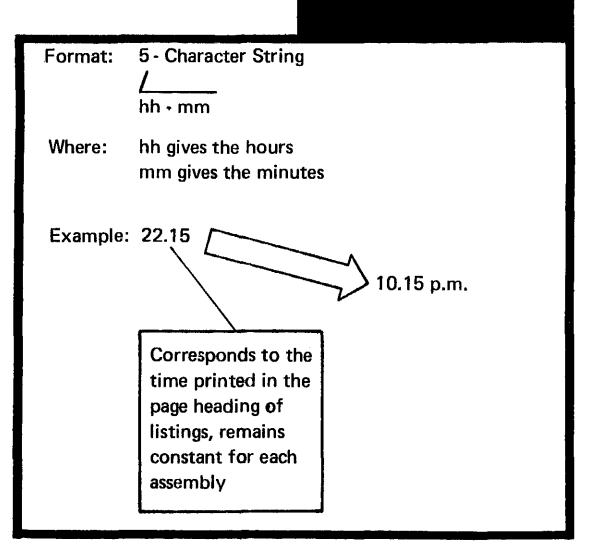

**&SYSTIME** 

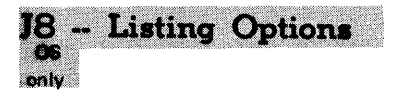

In addition to the PRINT options that you can set fron inside a source module, you can set other listing options from outside a source module by using the job control language. These options can be specified in the PARM field of the EXEC statement or by a program that dynamically invokes the assembler.

J8A -- LIEMAC

## Purpose

The LIBMAC option allows you to print in the program listings the library macro definitions called from your source module, and any statements in open code following the first END statement (coded or generated) that is processed by the assembler.

## Specifications

OS only

The LIBMAC option, when set, causes:

**Any statements in open code that** follow the first END statement and

All library macro definitions called to be printed in the program listings after the first (or only) END statement of the source module.

NOTE: Multiple ENE statements can be coded or generated and are printed, but the first ENC statement processed ends the assembly.

The option NOLIBMAC suppresses the listing of the items mentioned above. It is the default option that applies to the assembling of source modules.

#### J8B -- MCALL

#### Purpose

The MCALL option allows you to list all the inner macro instructions that the assembler processes.

## Specifications

The MCALL option, when set, causes all inner macro instructions processed by the assembler to be listed. The NOMCALL option suppresses the listing of inner macro instructions. It is the default option that applies to the assembling of source modules.

NOTE: The MLOGIC and ALOGIC options concern the listing of conditional assembly statements. They are discussed in L8.

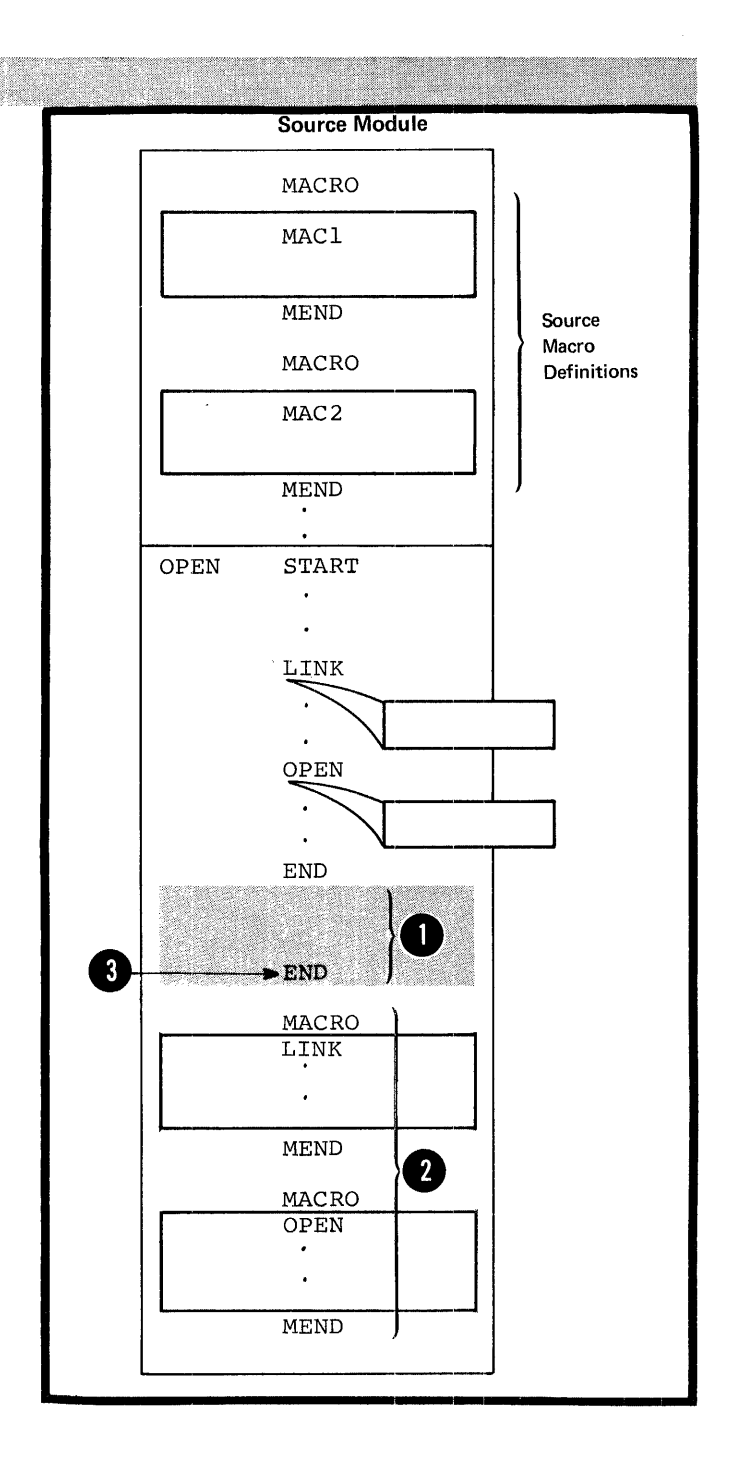

# Section K: The Macro Instruction

This section describes macro instructions: where they can be used and how they are specified, including details on the name, operation, and operand entries, and what will be generated as a result of that macro call.

After studying this section, you should be able to use the macro instructions correctly to call the macro definitions that you write. You will also have a better understanding of what to specify when you call a macro and what will be generated as a result of that call.

## Kl -- Using a Macro Instruction

#### $K1A$  -- PURPOSE

The macro instruction provides the assembler with:

1. The name of the macro definition to be processed.

2. The information or values to be passed to the macro definition. This information is the input to a macro<br>definition. The assembler uses the information either in processing the macro definition or for substituting values into a model statement in the definition.

The output from a macro definition, called by a macro instruction, can be:

1. A sequence of statements generated from the model statements of the macro for further processing at assembly time.

2. Values assigned to global SET symbols. These values can be used in other macro definitions and in open code (see  $L1A$ ).

## K1B -- SPECIFICATIONS

•

•

•

Where Macro Instructions Can Appear

A macro instruction can be written anywhere in the open code portion of a source module. However, the statements generated from the called macro definition must be valid assembler language instructions and allowed where the calling macro instruction appears. A macro instruction is not allowed before or between any source macro<br>definitions, if specified, but it • can be <u>nested inside a macro</u> definition (see K6).

# Source Module MACRO MACl **MEND MACRO** MAC<sub>2</sub>  $\overline{3}$ Source Macro Definitions **MEND**  $\overline{4}$ **MACRO** MAC3 **MEND** Must not cause generation of instructions that are not  $\mathbf{C}$ allowed before the START MAGEALL instruction **START** A  $\Omega$  $\mathbf{1}$ **MACCALL**  $\ddot{\phantom{a}}$ **MACCALL**  $\ddot{\phantom{0}}$ END

## Macro Instruction Format

The format of a macro instruction statement is given in the figure to the right.

The maxlmum number of operands allowed is not fixed. It depends on the amount of virtual storage available to the program.

**Com** Only 200 operands are allowed in the operand field.

> If no operands are specified in the operand field, remarks are allowed if the absence of the operand entry is indicated by a comma preceded and followed by one or more blanks.

The entries in the name, operation, and operand fields correspond to entries in the prototype statement of the called macro definition (see  $K2$ ).

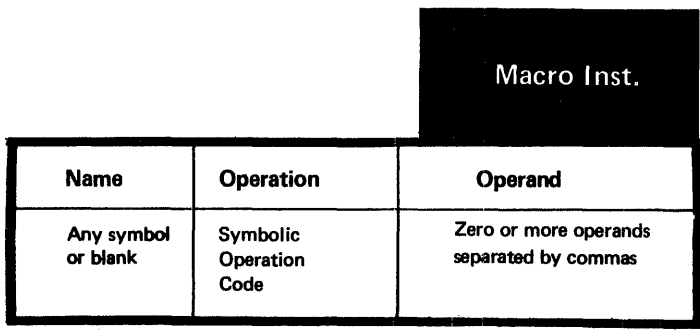

Alternate Ways of Coding a Macro Instruction

A macro instruction can be specified *in* one of the three following ways:

The normal way, with the operands preceding any remarks.

The alternate way, allowing remarks for each operand.

A combination of the first two ways.

NOTES:

**1.** Any number of continuation lines • are allowed. However, each • continuation line must be indicated by a non-blank character *in* the column after the end column of the previous statement *line* (see B1B).

 $\bullet$  must begin in the continue column, 2. Operands on continuation lines or

3. Otherwise, the assembler assumes that any *lines* that follow contain remarks.

NOTE: If any entries are made *in*  the columns before the continue column *in* continuation *lines,* the assembler issues an error message and the whole statement *is* not processed.

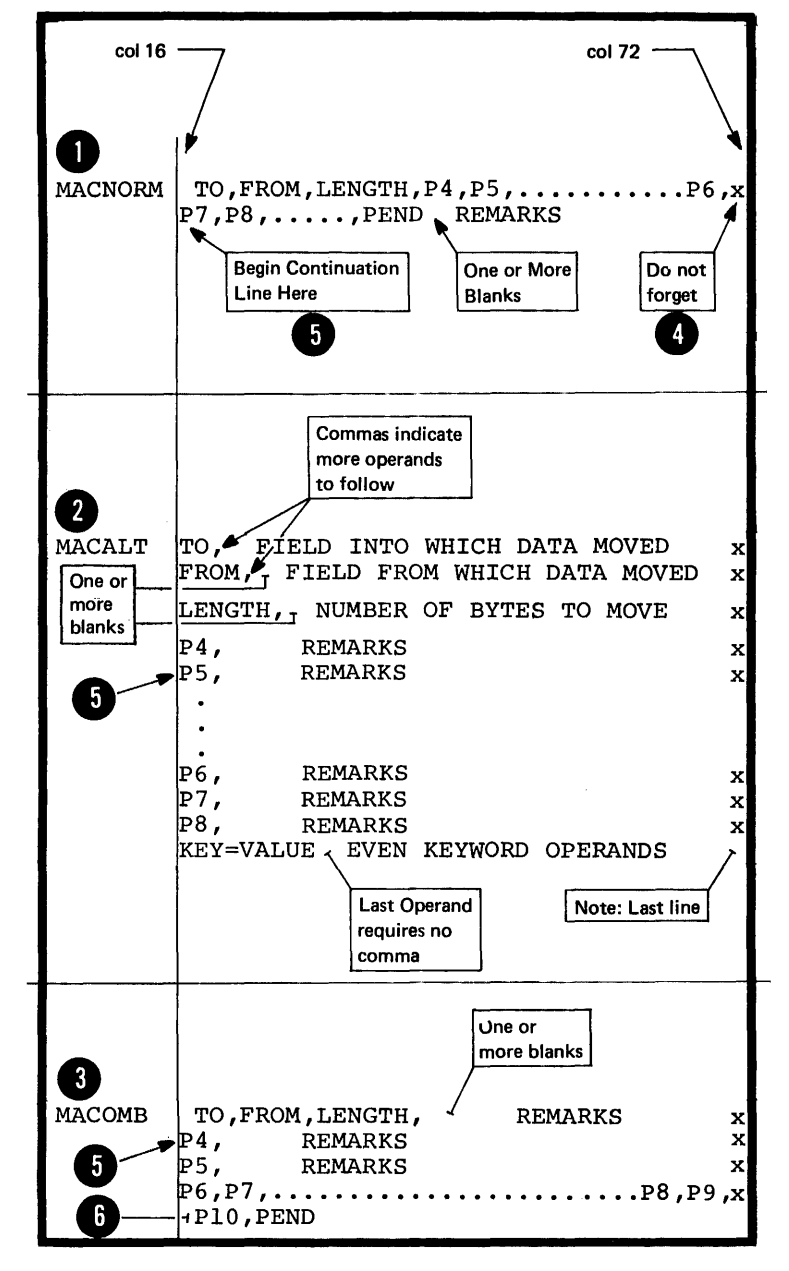

# K.2 **- Entries**

## K2A -- THE NAME ENTRY

# Purpose

You can use the name entry of a macro instruction:

1. Either to generate an assemblytime label for a machine or assembler instruction.

2. Or to provide a conditional assembly label (see sequence symbol assembly label (see sequence symmetric) the macro instruction at pre-assembly time if you want the called macro definition expanded.

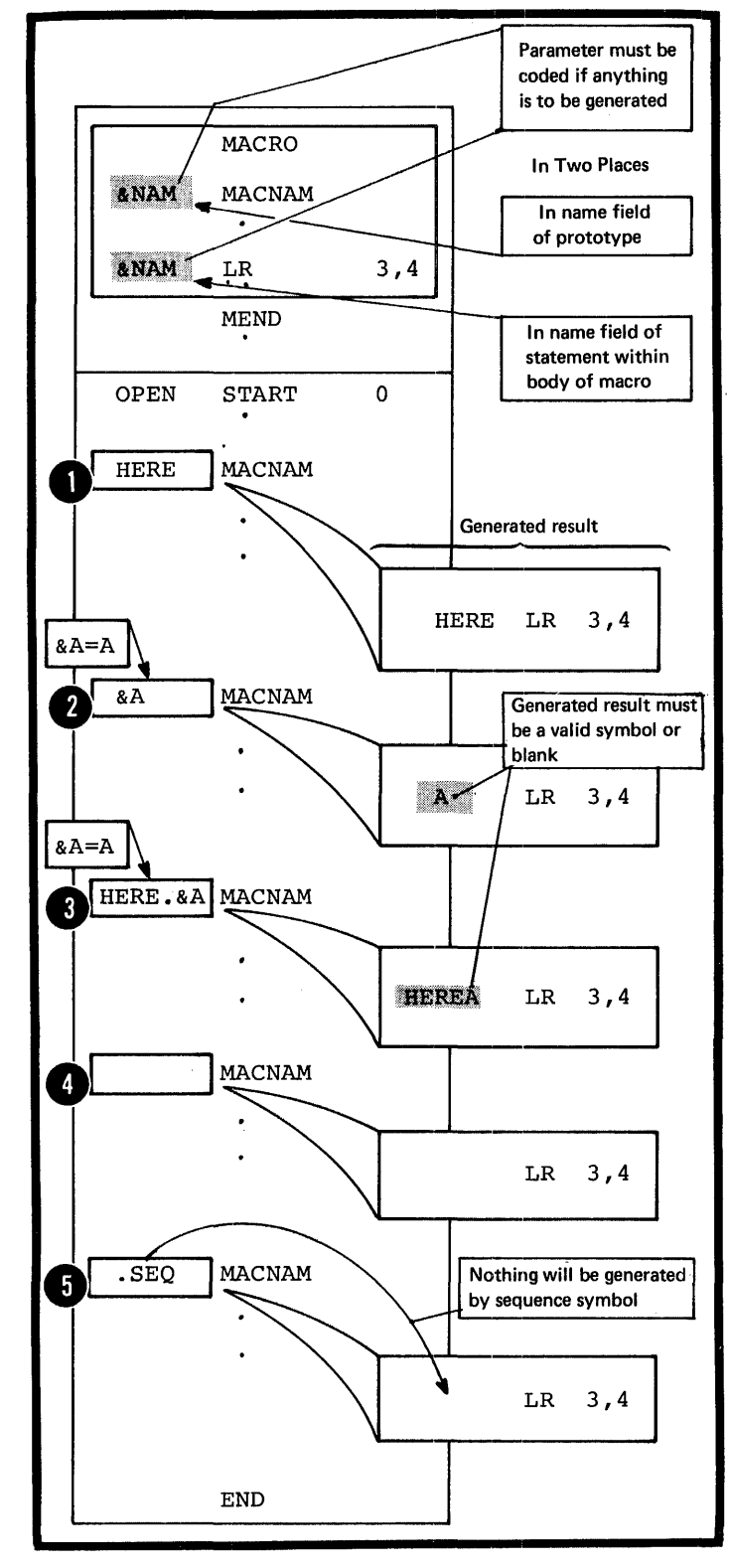

## Specifications

The name entry of a macro instruction can be:

an ordinary symbol

a variable symbol

- a character string in which a variable symbol is concatenated to other characters
- **Ga** blank

A a sequence symbol, which is never **V** generated.

## Purpose

The symbolic operation code you specify identifies the macro definition you wish the assembler to process.

## Specifications

The operation entry for a macro instruction must be a valid symbol that is identical to the symbolic operation code specified in the prototype statement of the macro definition called.

NOTE: If a source macro definition with the same operation code as a library macro definition is called, the assembler processes the source macro definition.

## K2C -- THE OPERANt ENTRY

## Purpose

•

•

You can use the operand entry of a macro instruction to pass values into the called macro definition. These values can be passed through:

1. The symbolic parameters you have specified in the macro prototype, or

2. The system variable symbol &SYSLIST if it is specified in the body of the macro definition (see  $J7C$ .

The two types of operands allowed in a macro instruction are the positional cperand and the keyword operand (see K3). You can specify a sublist with multiple values in both types of operands (see K4) • Special rules for the various values you can specify in operands are given in K5.

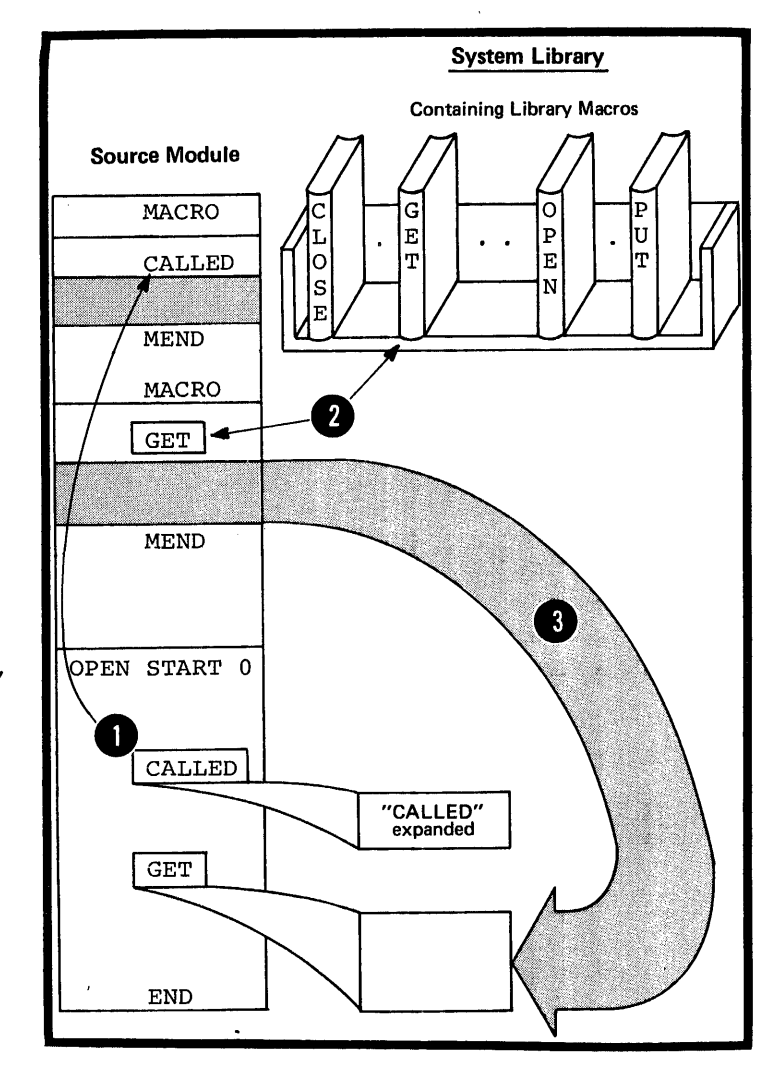

## K3- Operands

## K3A -- POSITIONAL OPERANDS

## Purpose

You can use a positional operand to pass a value into a macro definition through the corresponding positional parameter declared for the definition. You should declare a positional parameter in a macro definition when you wish to change the value passed at every call to that macro definition.

You can also use a positional operand to pass a value to the system variable symbol &SYSLIST. If &SYSLIST, with the appropriate subscripts, is specified in a macro definition, you do not need to declare positional parameters in the prototype statement of the macro definition. You can thus use &SYSLIST to refer to any positional operand. This allows you to vary the number of operands you specify each time you call the same macro definition. The use of &SYSLIST is described in J7C.

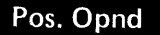

Specifications

The positional operands of a macro instruction must be specified in the same order as the positional • parameters declared in the called macro definition.

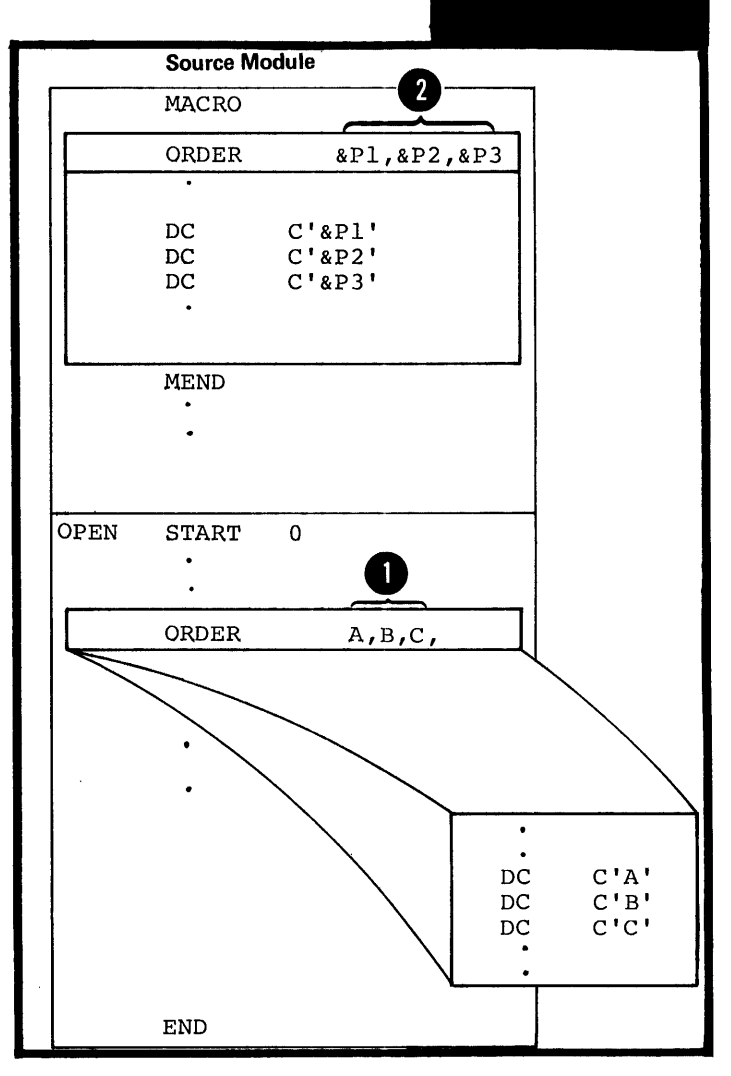

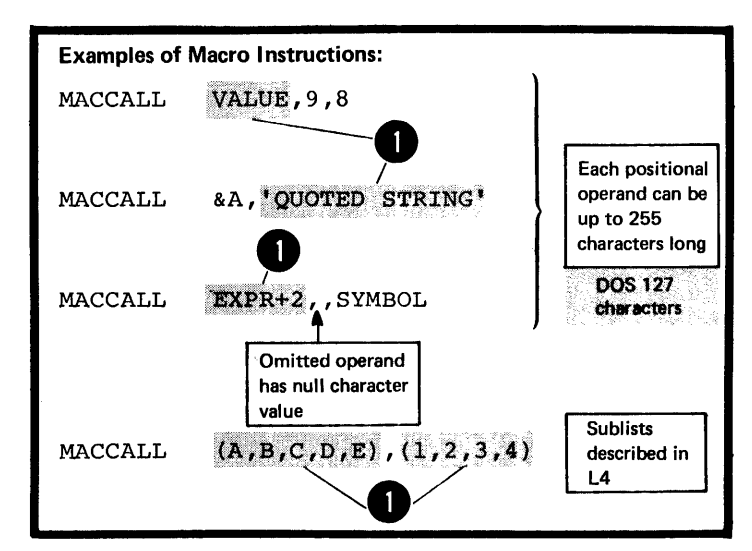

Each positional operand constitutes<br>a character string. It is this character string that is the value passed through a positional parameter into a macro definition.

The figure to the right illustrates what happens when the number of positional operands in the macro instruction differs from the number of positional parameters declared in the prototype statement of the called macro definition.

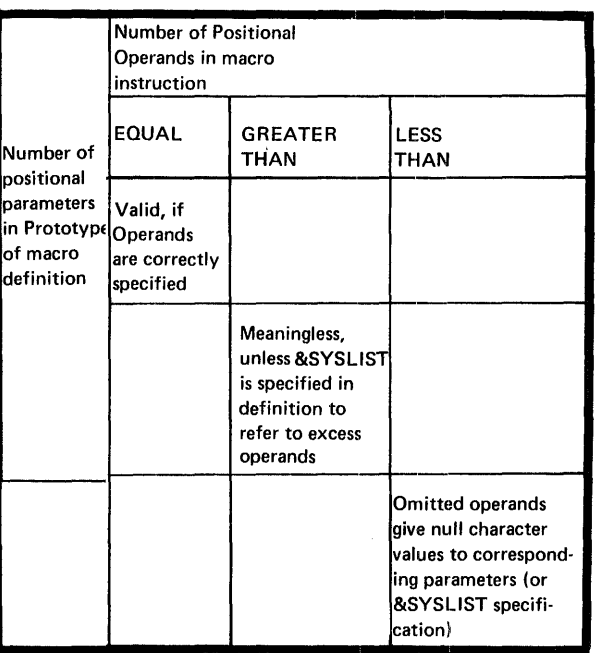

K3B -- KEYWORD OPERANDS

# Purpose

You can use a keyword operand to pass a value through a keyword parameter into a macro definition. The values you specify in keyword operands override the default values assigned to the keyword parameters. The default value should be a value you use frequently. Thus, you avoid having to write this value every time you code the calling macro instruction.

When you need to change the default value, you must use the corresponding keyword operand in the macro instruction. The keyword can indicate the purpose for which the passed value is used.

## Specifications

Any keyword operand specified in a macro instruction must correspond to a keyword parameter in the macro definition called. However, keyword operands do not have to be specified in any particular order.

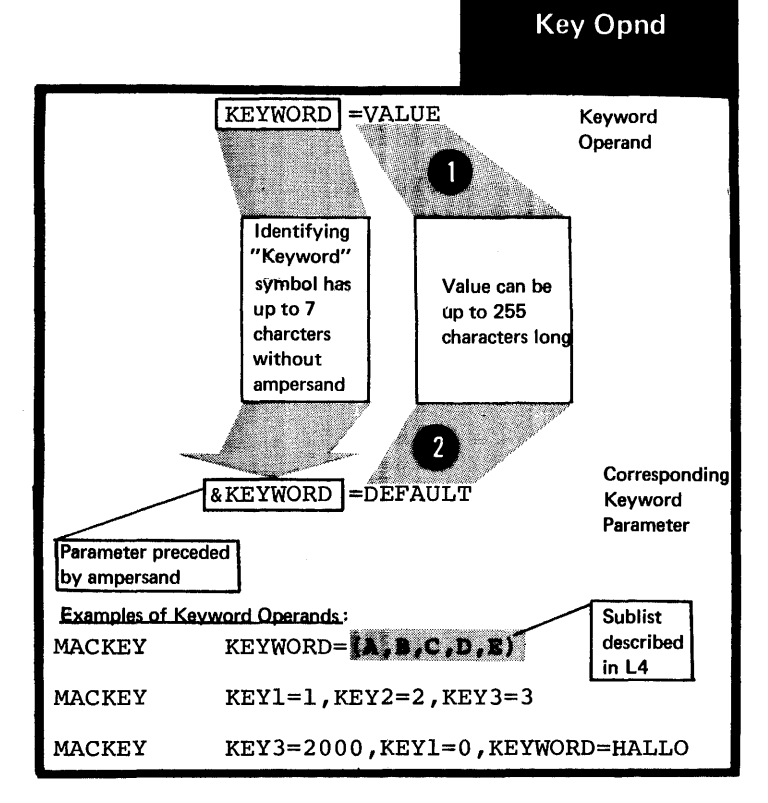

A keyword operand must be coded in the format shown in the figure to the right. If a keyword operand<br>is specified, its value overrides the default value specified for the keyword parameter.

•

The standard default value obeys the same rules as the value specified in the keyword operand (see  $K\bar{5}$ ).

The following examples describe the relationship between keyword operands and keyword parameters and the values that the assembler assigns to these parameters under different conditions.

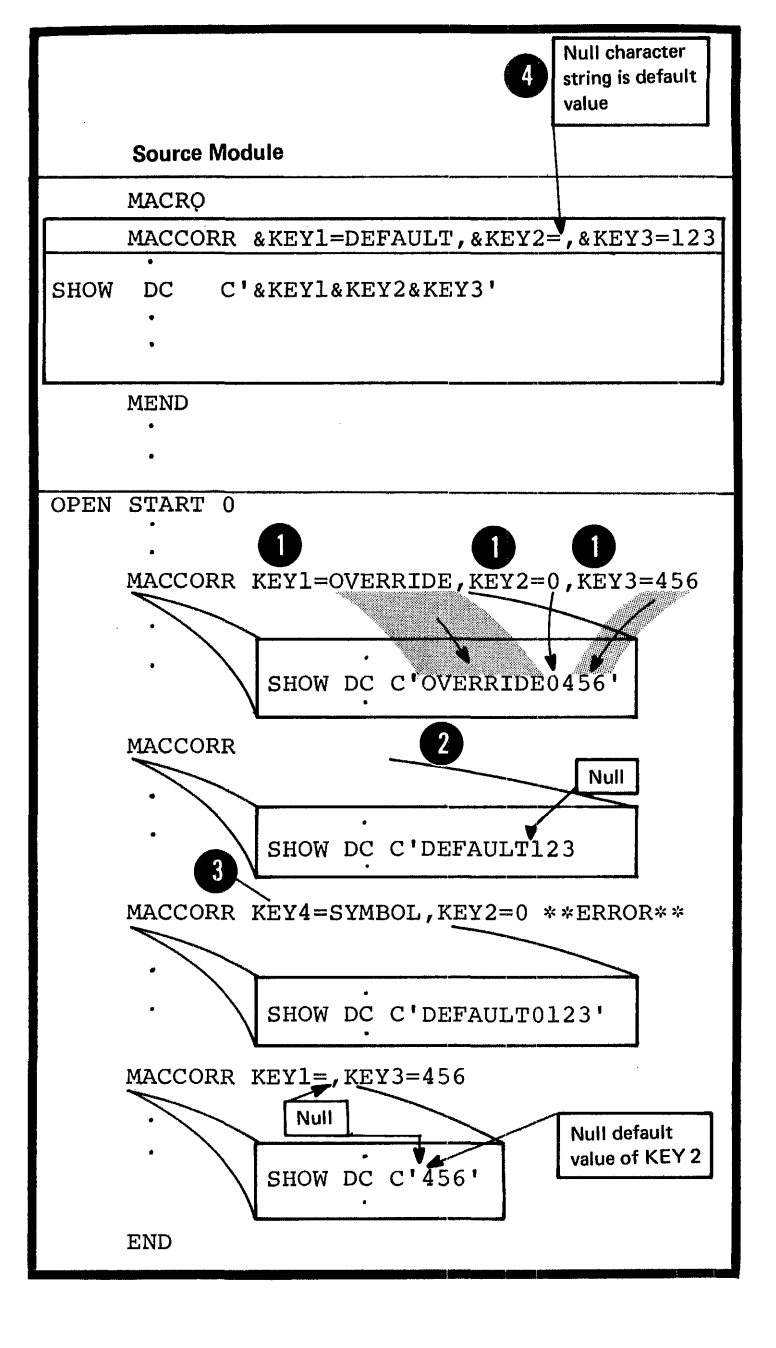

The keyword of the operand<br>corresponds to a keyword parameter. The value in the operand overrides the default value of the parameter.

The keyword operand is not specified.<br>The default value of the parameter The default value of the parameter is used.

The keyword of the operand does not correspond to any keyword parameter. The assembler issues an error message, but the macro an error message, but the matrix values of the other parameters.

NOTE: The default value specified for a keyword parameter can be the **A** null character string. The null mull character string. The huil string with a length of zero; it is not a blank, because a blank occupies one character position.

•

•

## K3C -- COMBINING POSITIONAL AND KEYWORD OPERANDS

## Purpose

You can use positional and keyword operands in the same macro instruction: use a positional' operand for a value that you change often and a keyword operand for a value that you change infrequently.

## Specifications

•

Positional and keyword operands can be mixed in the macro instruction<br>operand field. However, the positional operands must be in the same order as the corresponding positional parameters in the macro prototype statement.

DOS All positional operands must precede any keyword operands, if specified.

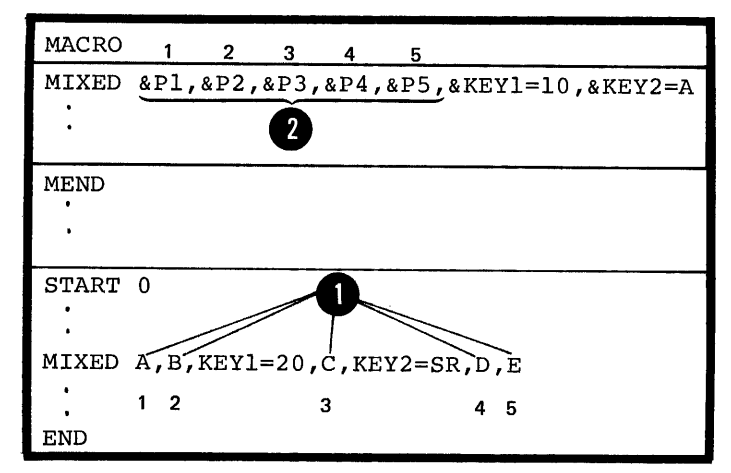

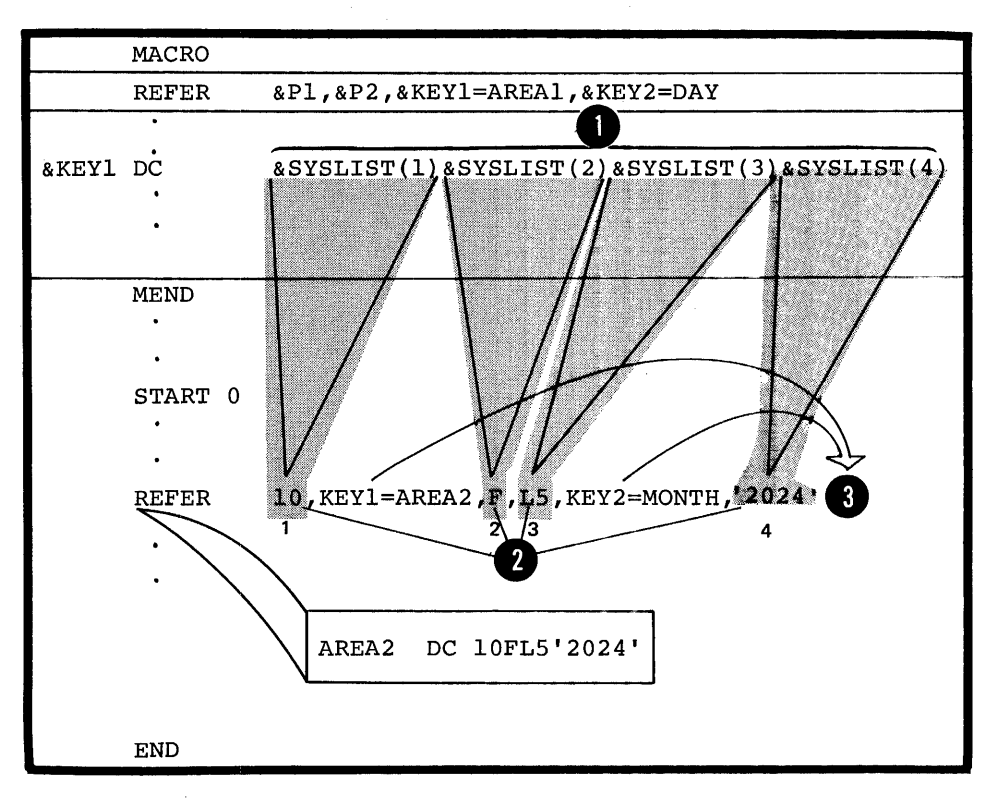

NOTE: The system variable symbol<br>\$SYSLIST(n) refers only to the positional operands in a macro instruction. • DOS All keyword operands must follow (3

any positional operands specified.

## K:4 **-- Sublisb; in Operands**

## Purpose

You can use a sublist in a positional or keyword operand to specify several values. A sublist is one or more entries separated by commas and enclosed in parentheses. Each entry is a value to which you can refer in a macro definition by coding:

1. The corresponding symbolic parameter with an appropriate subscript or

2. The system variable symbol &SYSLIST with appropriate subscripts, the first to refer to the positional operand and the second to refer to the sublist entry in the operand.

&SYSLIST can refer only to sublists in positional operands.

## Specifications

The value specified in a positional or keyword operand can be a sublist.

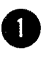

A independent of the state of the state of the state of the state of the state of the state of the state of the state of the state of the state of the state of the state of the state of the state of the state of the state ing To the a A symbolic parameter can refer to the entire sublist or to an individual entry of the sublist. To refer to an individual entry, the symbolic parameter must have a subscript whose value indicates the position of the entry in the sublist. The subscript must have a value greater than or equal to one.

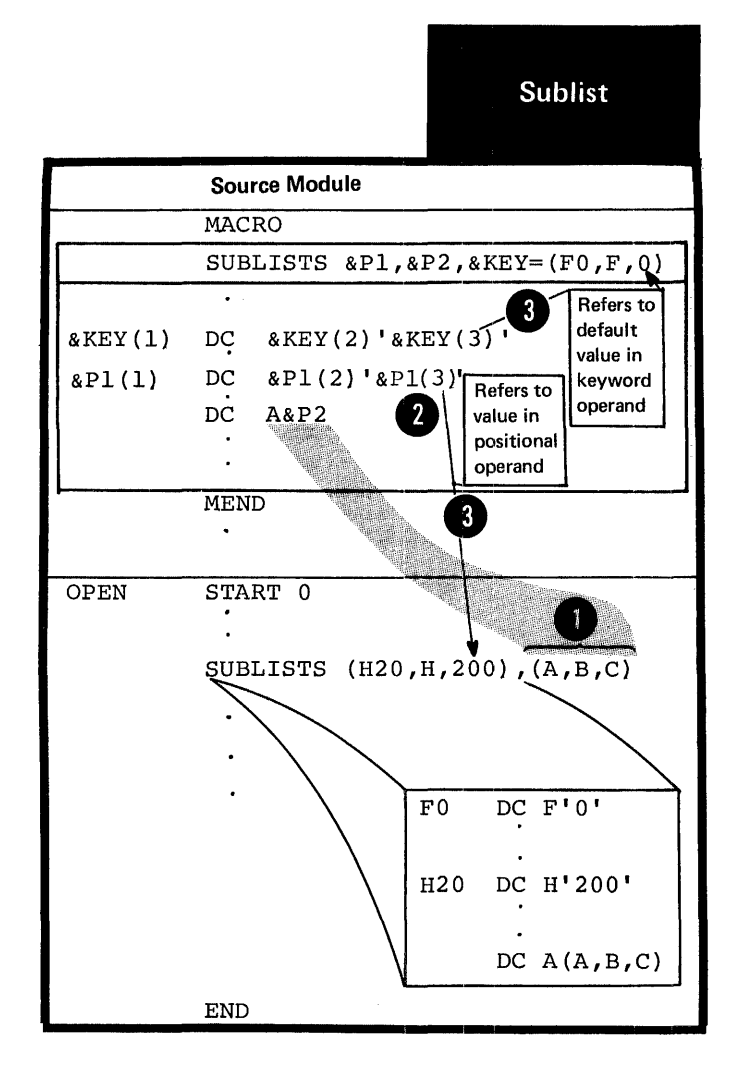

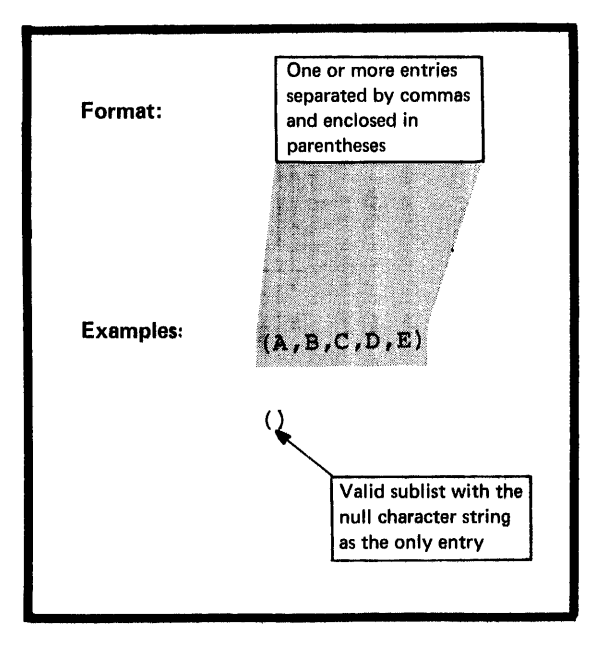

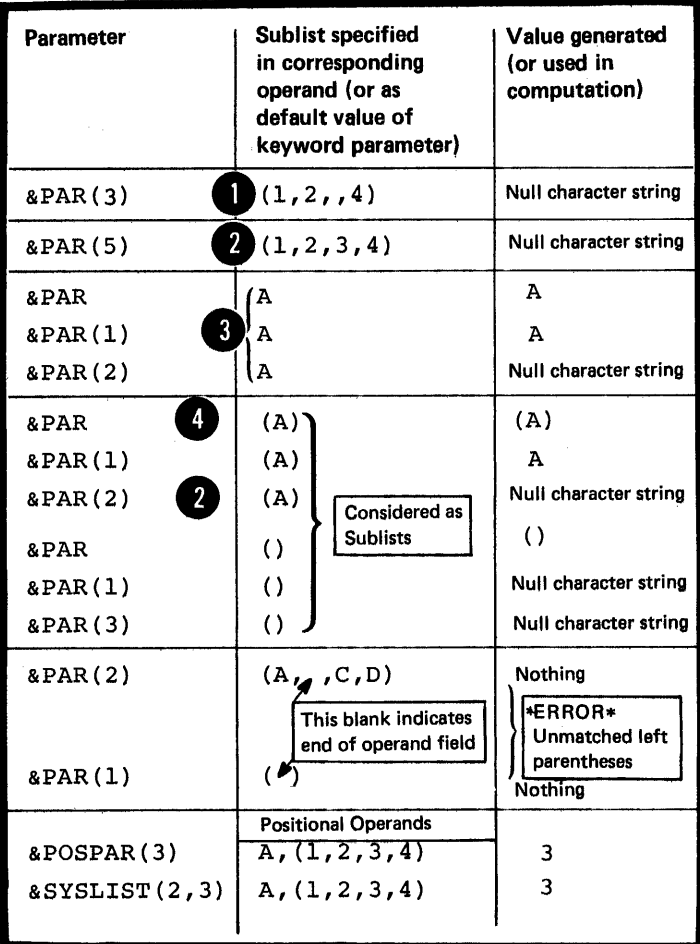

The figure to the right shows the relationship between subscripted parameters and sub1ist entries if:

The format of a sublist is given<br>in the figure to the right. A sublist, including the enclosing parentheses, must not contain more

than 255 characters.

•

A sublist entry is omitted,

• The subscript refers past the end of the sub1ist,

The value of the operand is not a sublist,

The parameter is not subscripted.

NOTE: The system variable symbol, SSYSLIST(n,m) , can also refer to sublist entries, but only if the sub1ist is specified in a positional operand.

## **K5 \_. Values :in Operands**

#### Purpose

You can use a macro instruction operand to pass a value into the called macro definition. The two types of value you can pass are:

1. Explicit values or the actual character strings you specify in the operand.

2. Implicit values, or the attributes inherent in the data represented by the explicit values.

Attributes are fully described in L1B.

Specifications

The explicit value specified in a macro instruction operand is a character string that can contain one or more variable symbols.

The character string must not be greater than 255 characters after substitution of values for any variable symbols. This includes a character string that constitutes a sublist (see K4).

The character string values, including sublist entries, in the operands are assigned to the corresponding parameters declared in the prototype statement of the called macro definition. A sublist entry is assigned to the corresponding subscripted parameter.

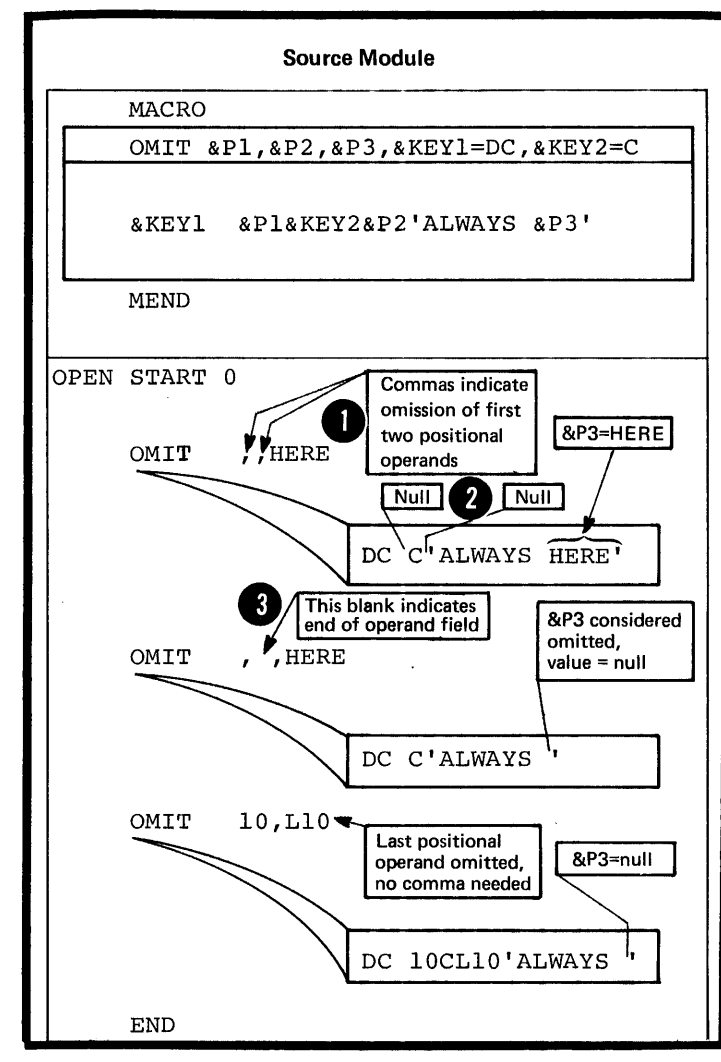

SPECIAL CHARACTERS: Any of the 256 characters of the System/370 character set can appear in the value of a macro instruction operand (or sublist entry). However, the following characters require special consideration:

OMITTED OPERANDS: When a keyword operand is omitted, the default value specified for the corresponding

entry is omitted, the null character string is assigned to the parameter.

keyword parameter is the value assigned to the parameter. When<br>a positional operand or sublist

• NOTE: Blanks appearing between commas do not signify an omitted positional operand or an omitted

sublist entry.

•

AMPERSANDS: A single ampersand indicates the presence of a variable<br>symbol. The assembler substitutes the value of the variable symbol into the character string specified in a macro instruction operand. The resultant string is then the value passed into the macro<br>definition. If the variable symbol definition. If the variable symbol<br>is undefined, an error message is issued.

• Double ampersands must be specified if they are to be passed to the macro definition.

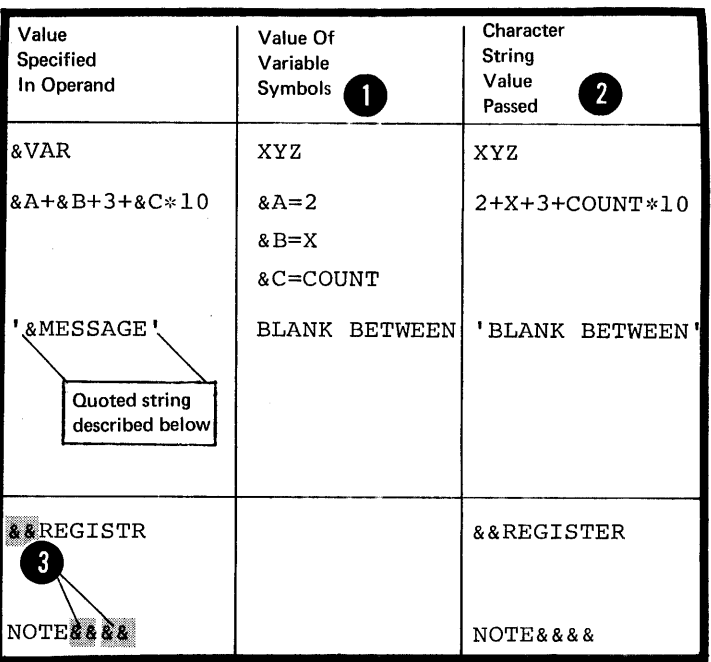

APOSTROPHES: A single apostrophe is used: (1) to indicate the beginning and end of a quoted string, and (2) in a length attribute notation that is not within a quoted string.

QUOTED STRINGS: A quoted string is any sequence of characters that begins and ends with a single apostrophe (compare with conditional assembly character expressions (compare with conditional assembly character expressions described in L4B). Couble apostrophes must be specified inside each quoted string. This includes substituted 8 apostrophes.

Macro instruction operands can have values that include one or more quoted strings. Each quoted string can be separated from the following quoted string by <u>one or more</u> characters, and each must contain an even number of apostrophes.

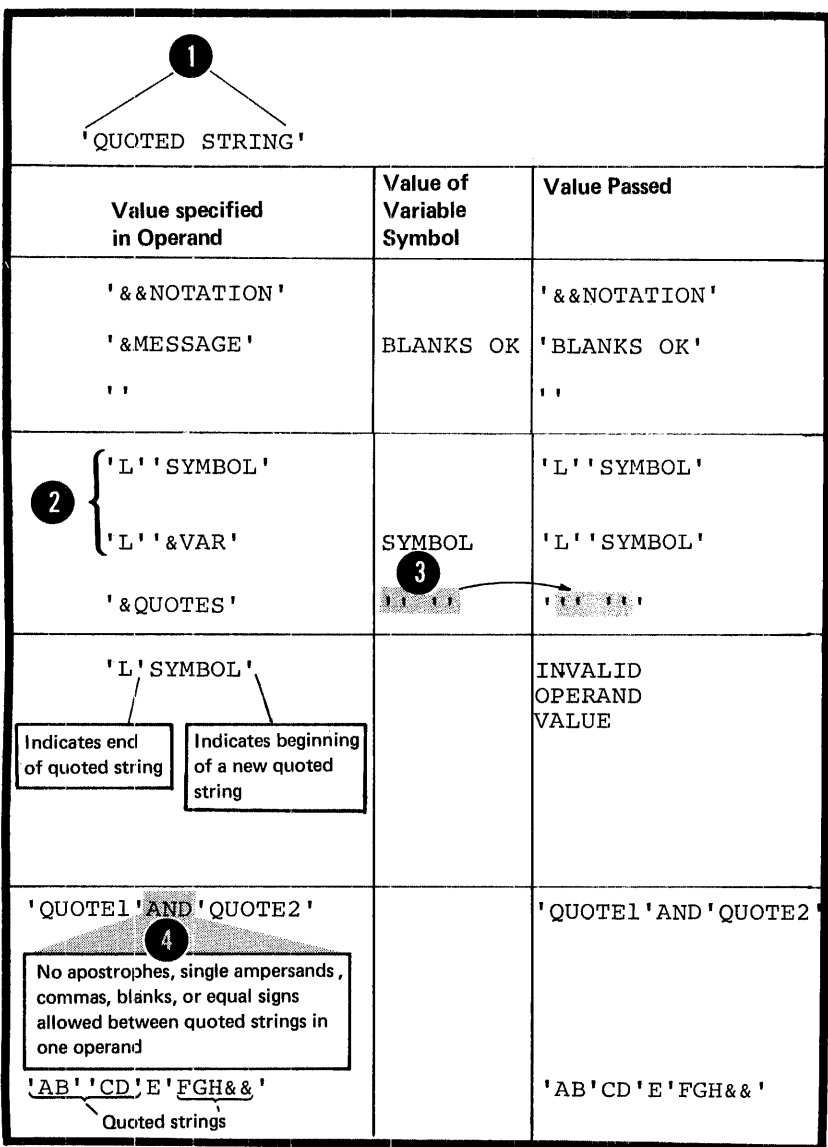

LENGTH ATTRIBUTE NOTATION: In macro instruction operand values, the **O** length attribute notation with ordinary symbols can be used outside of quoted strings, if the length of quoted scrings, if the rengenany special character except the<br>ampersand. ampersand.

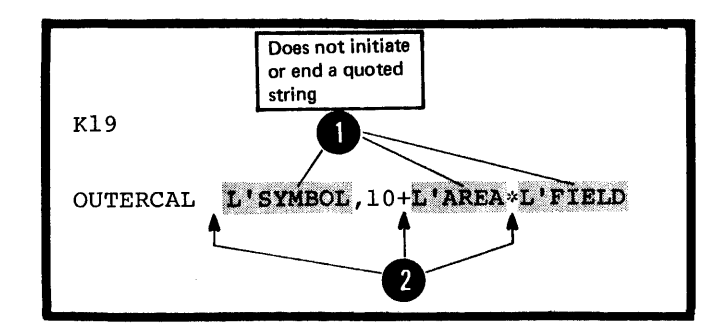

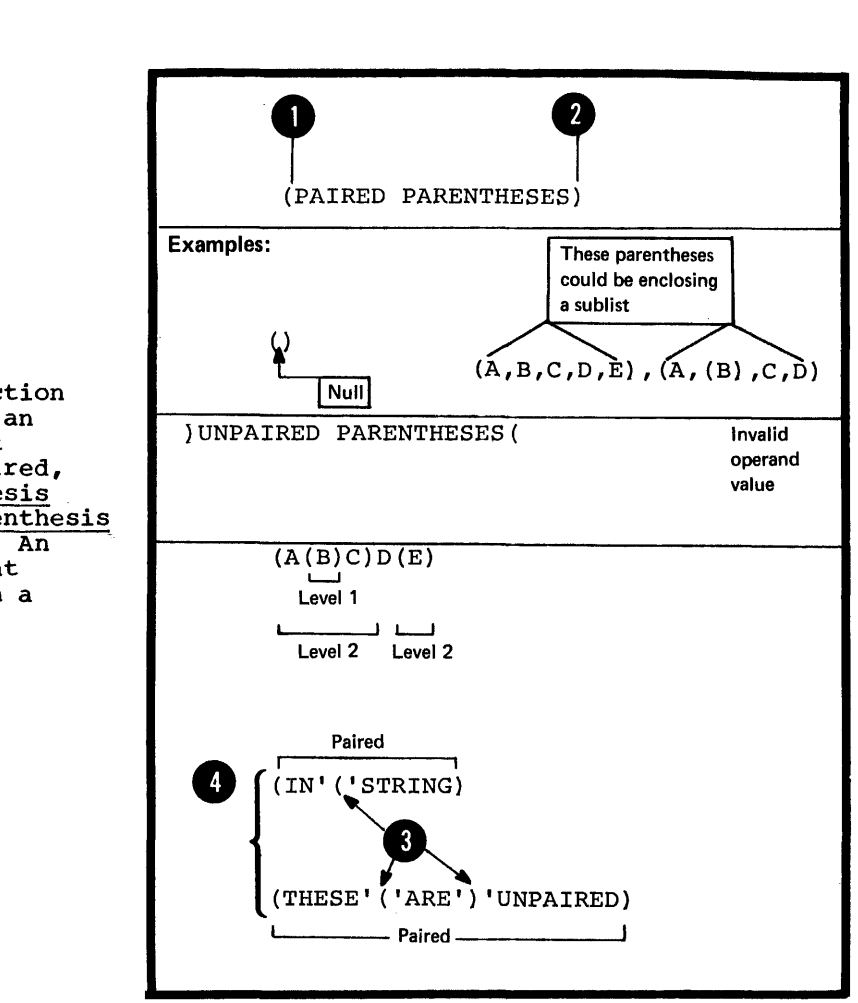

PARENTHESES: In macro instruction operand values, there must be an equal number of left and right parentheses. They must be paired,<br>that is, to each left parenthesis belongs a following right parenthesis at the same level of nesting. An unpaired (single) left or right parenthesis can appear only in a • quoted string.

Should on BLANKS: One or more blanks outside a quoted string indicates the end of the entire operand field of a macro instruction. Thus blanks should only be used inside quoted

O Con<br>
Con<br>
C can<br>
enc<br>
enc COMMAS: A comma outside a quoted string indicates the end of an operand value or sublist entry. Commas that do not delimit values can appear inside quoted strings or paired parentheses that do not enclose sub11sts.

EQUAL SIGNS: An equal sign can appear in the value of a macro instruction operand or sublist entry:

As the first character,

Inside quoted strings, or

Between paired parentheses.

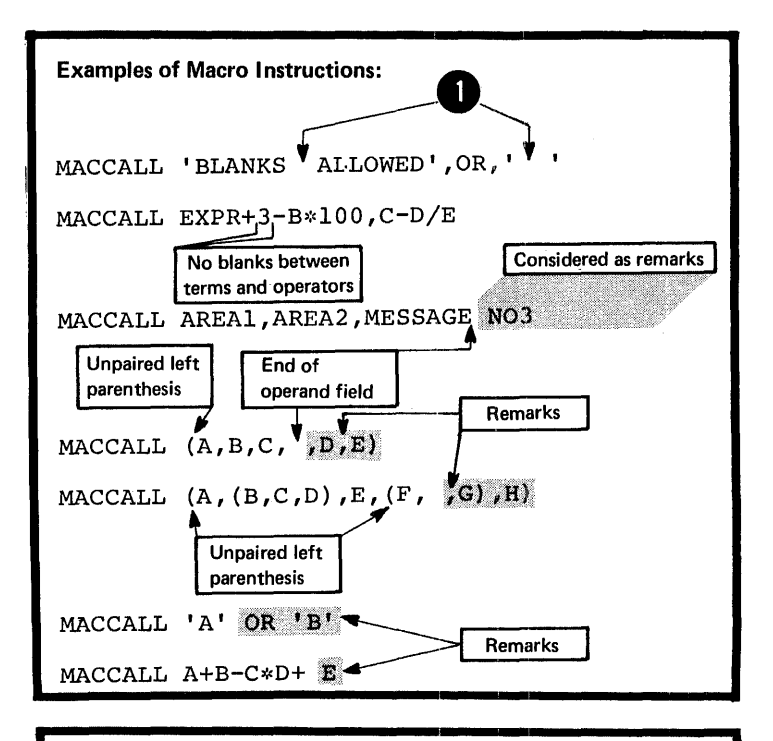

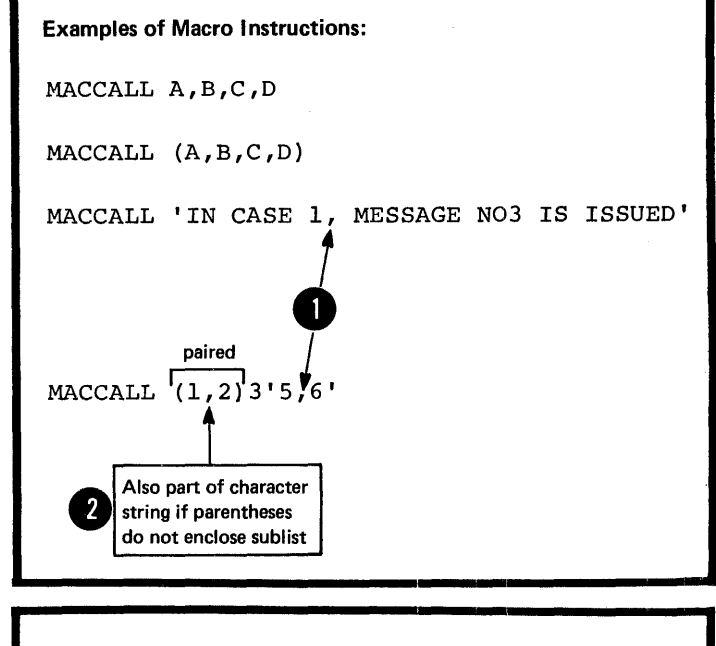

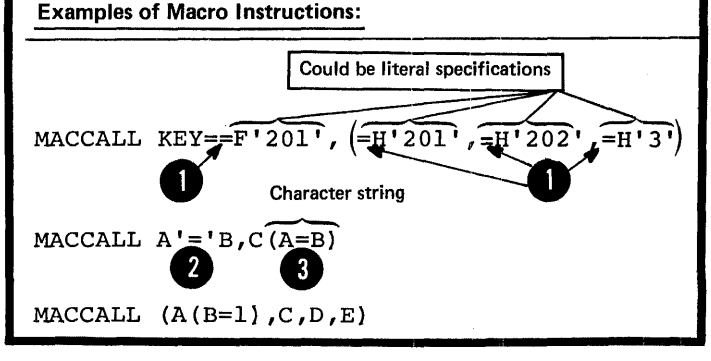

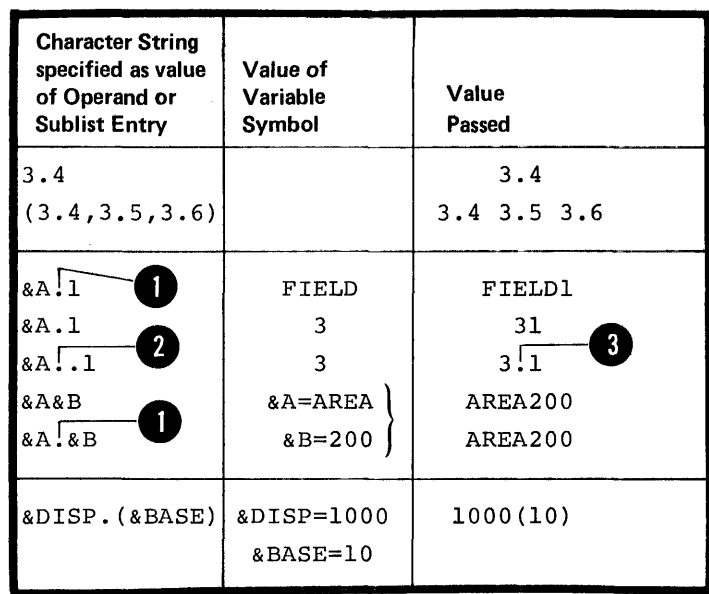

PERIODS: A period (.) can be used in the value of an operand or sublist entry. It will be passed as a period. However, if it is used immediately after a variable symbol it becomes a concatenation character. Then, a concatenation character. Then,<br><u>two periods</u> are required if <u>one</u> is to be passed as a character.

## **K6 - Nesting in Macro Definitions**

## K6A -- PURPOSE

•

A nested macro instruction is a<br>macro instruction that you specify as one of the statements in the body of a macro definition. This allows you to call for the expansion of a macro definition from within another macro definition.

Inner and Outer Macro Instructions

Any macro instruction you write<br>in the open code of a source module in the open code of a source module<br>  $\bullet$  is an <u>outer macro instruction</u> or<br>  $\bullet$  3111 normal instruction that call. Any macro instruction that appears within a macro definition<br>is an inner macro instruction or call.

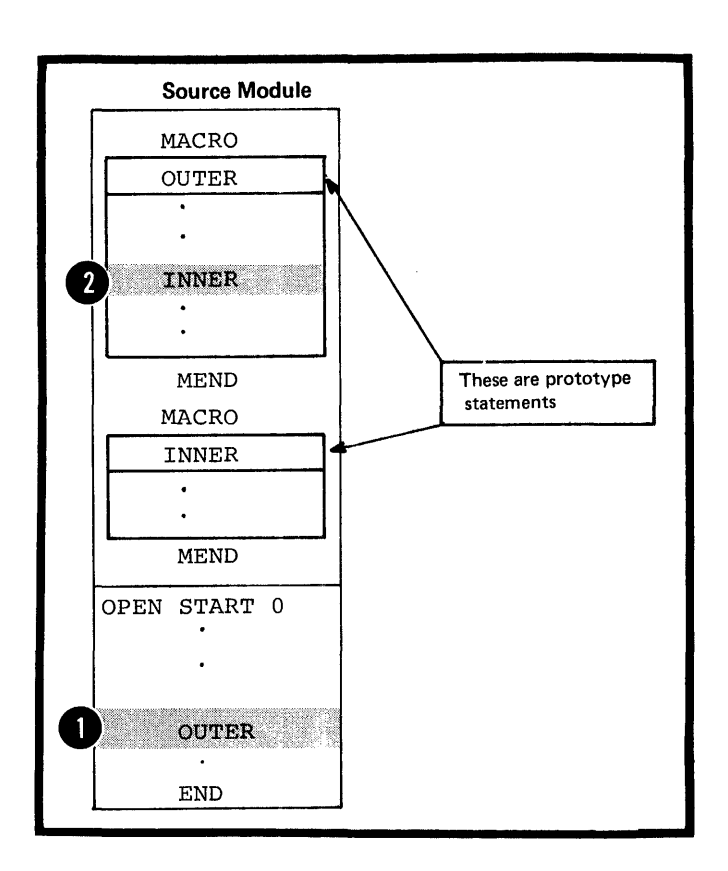

Levels of Nesting

•

The code generated by a macro definition called by an inner macro call is nested inside the code generated by the macro definition that contains the inner macro call. In the macro definition called by an inner macro call, you can include a macro call to another macro definition. Thus, you can nest macro calls at different levels •

The zero level includes outer macro calls, calls that The <u>Zero Rever</u> Incrudes outer macro carrs, carrs that<br>
appear in open code; the <u>first level</u> of nesting includes<br>
inner macro calls that appear inside macro definitions called from the zero level; the second level of nesting includes inner macro calls inside macro definitions that are called from the first level, etc.

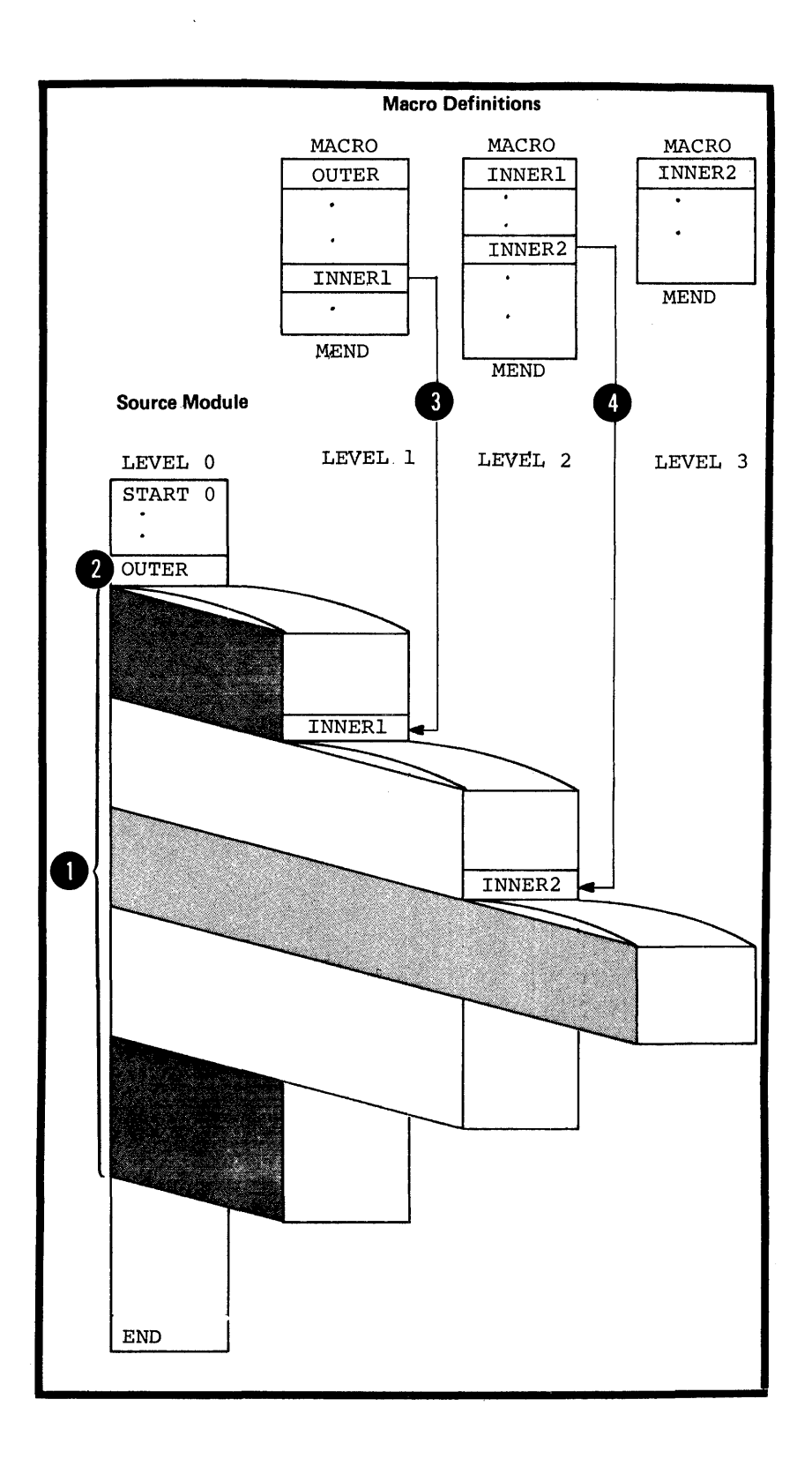

## Recursion

•

•

ă

You can also call a macro definition recursively, that is, you can write macro instructions inside macro definitions that are calls to the containing definition. This allows you to define macros to process recursive functions.

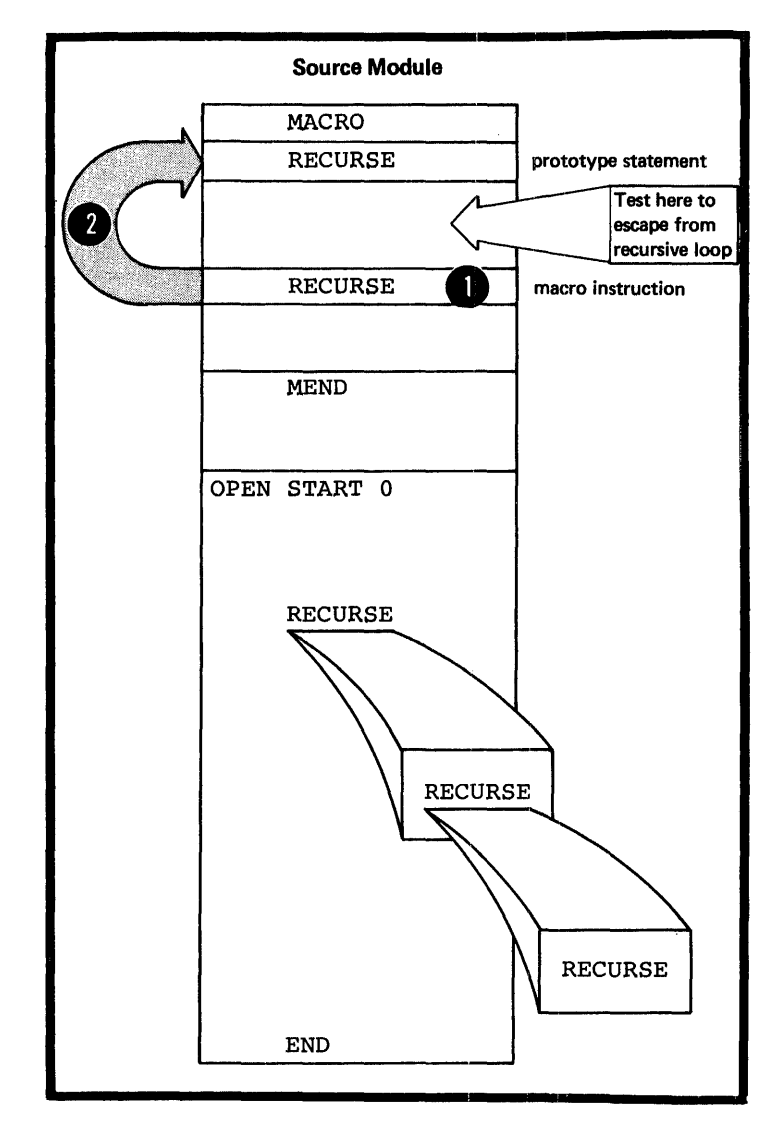

 $\mathop{!}\limits^{\mathop{\mathsf{!}}\nolimits}$ 

 $\frac{1}{2}$ 

## General Rules and Restrictions

Macro instruction statements can be written inside macro definitions. Values are substituted in the same way.as they are for the model statements of the containing macro definition. The assembler processes the called macro definition, passing to it the operand values (after substitution) from the inner macro instruction. In addition to the operand values described in K5 above, nested macro calls can specify values that include:

I Any of the symbolic parameters specified in the prototype statement of the containing macro definition

<sup>2</sup> Any <u>SET symbols</u> declared in the containing macro definition

Any of the system variable symbols os (6SYSDATE, 6SYSTIME).

The number of nesting levels permitted depends on the complexity and size of the macros at the different levels, that is: the number of operands specified, the number of local and global SET symbols declared (see L1A) and the number of sequence symbols used.

Exits taken from the different levels of nesting when a MEXIT or MEND instruction is encountered are as follows:

1. From the expansion of a macro definition called by an inner macro call, an exit is taken to the next sequential instruction that appears after the inner macro call in the containing macro definition.

•

only

From the expansion of a macro definition called by an outer macro, an exit is taken to the next explore in a sequential instruction that appear<br>after the outer macro call in the<br>open code of a source module. sequential instruction that appears open code of a source module.

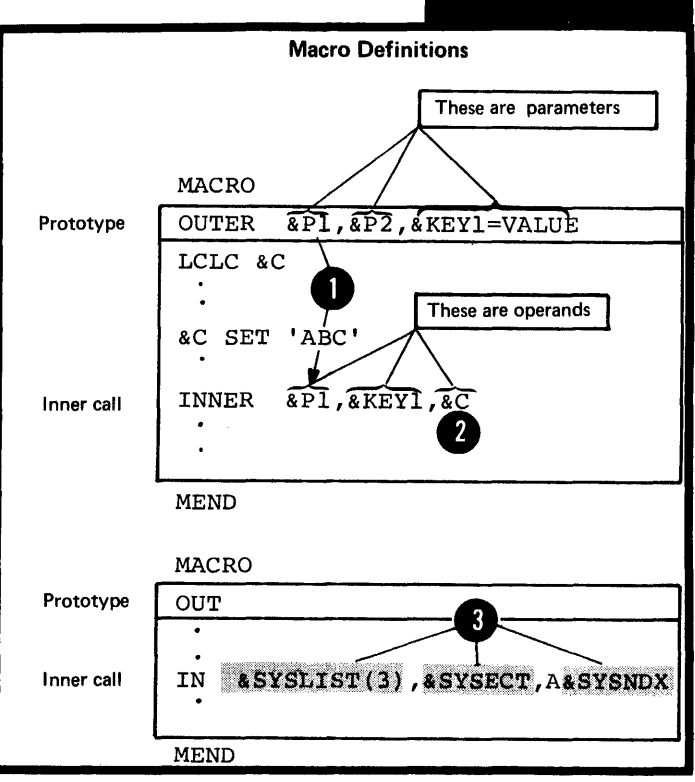

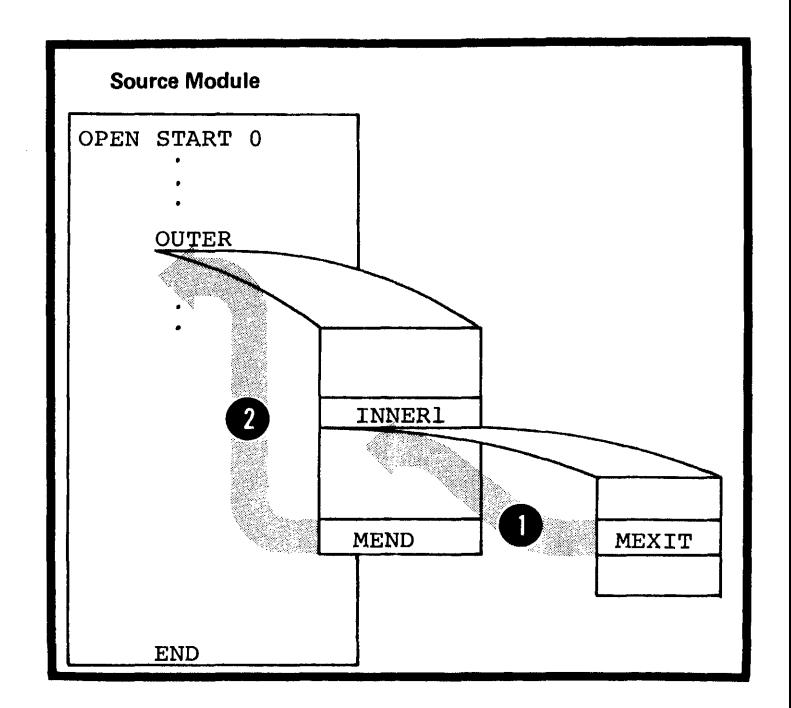

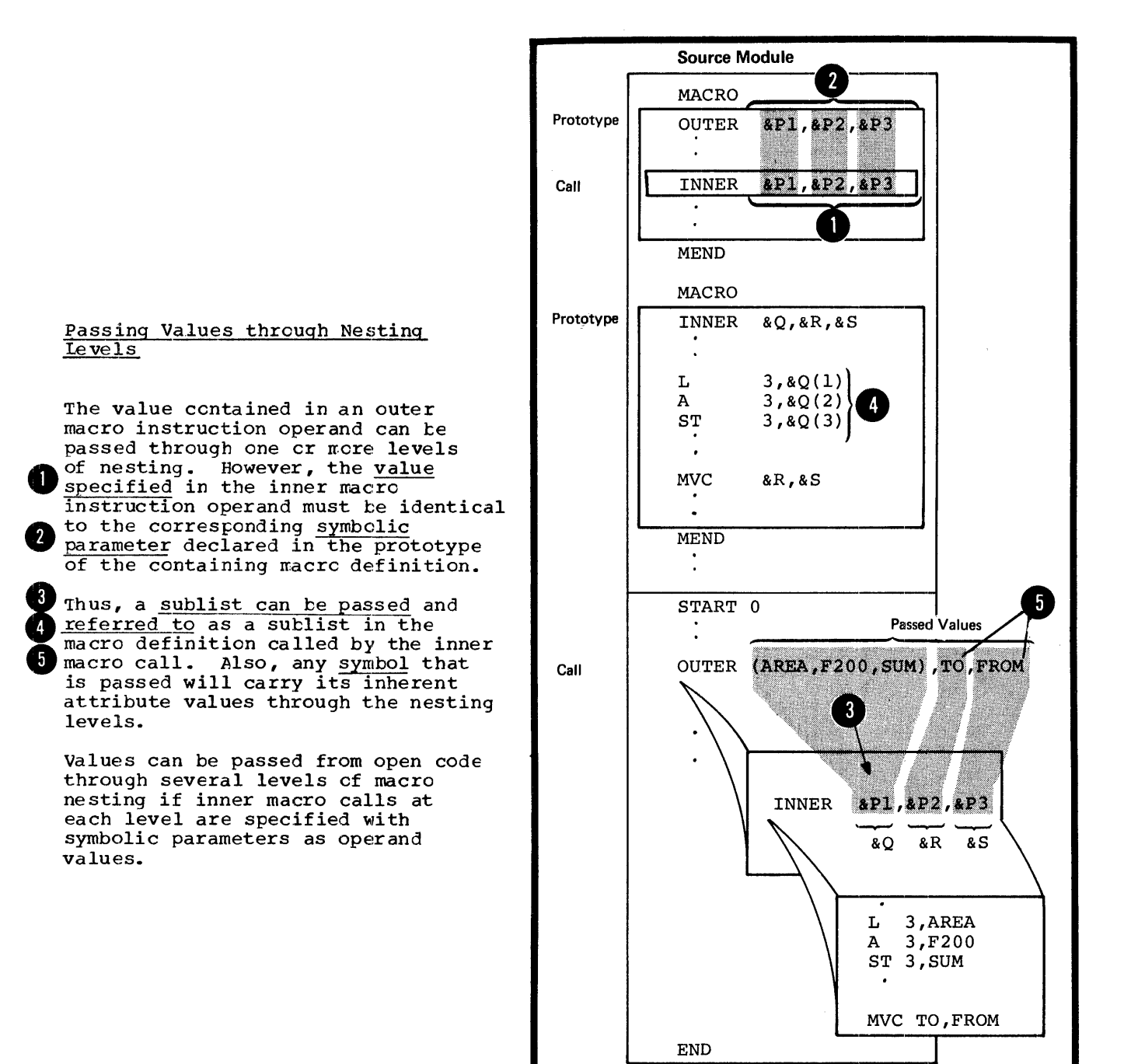

31:2
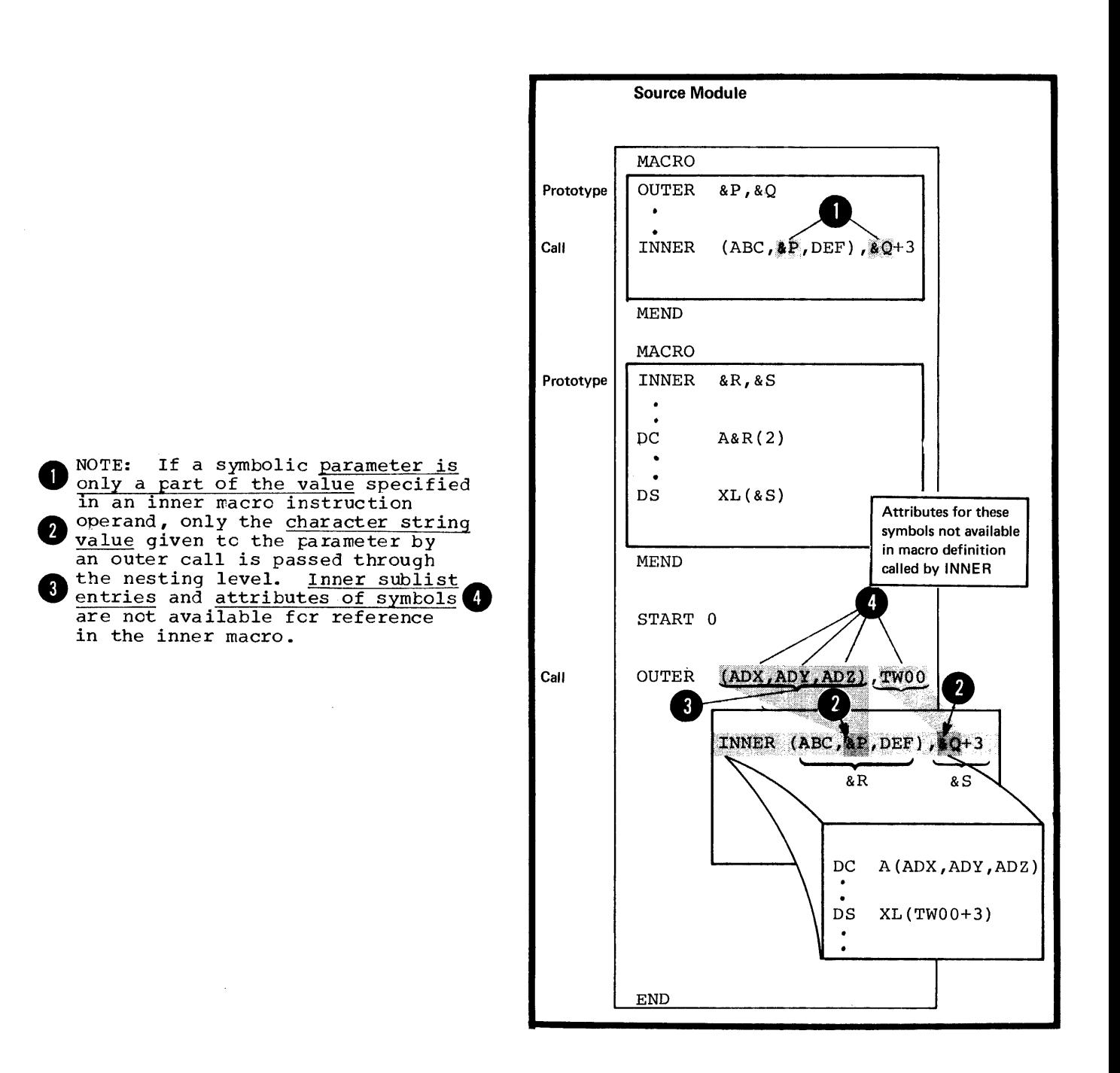

System Variable Symbols in Nested Macros

The global read-only system variable symbols: ESYSPARM, **ESYSDATE**, and<br>**ESYSTIME** are not affected by the nesting of macros. The remaining system variable symbols are given local read-only values that depend on the position of a macro instruction in code and the operand value specified *in* the macro instruction.

If &SYSLIST *is* specified *in* a macro definit.ion called by an inner macro instruction, then  $\tilde{s}$ YSLIST refers O to the positional operands of the inner macro 1nstruction •.

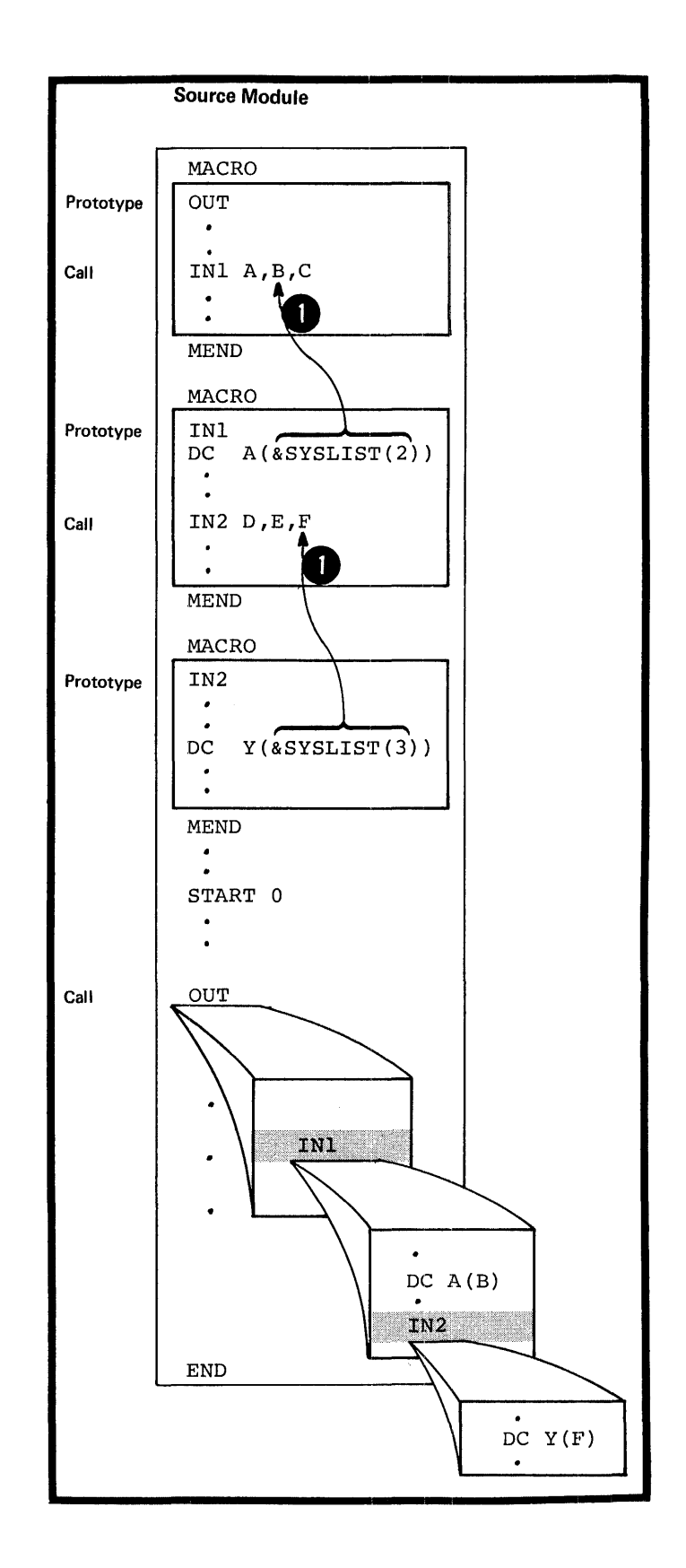

The assembler increments &SYSNDX by one each time it encounters a macro call. It retains the incremented value • throughout the expansion of the macro definition that is called, that is, within the local scope of the nesting level.

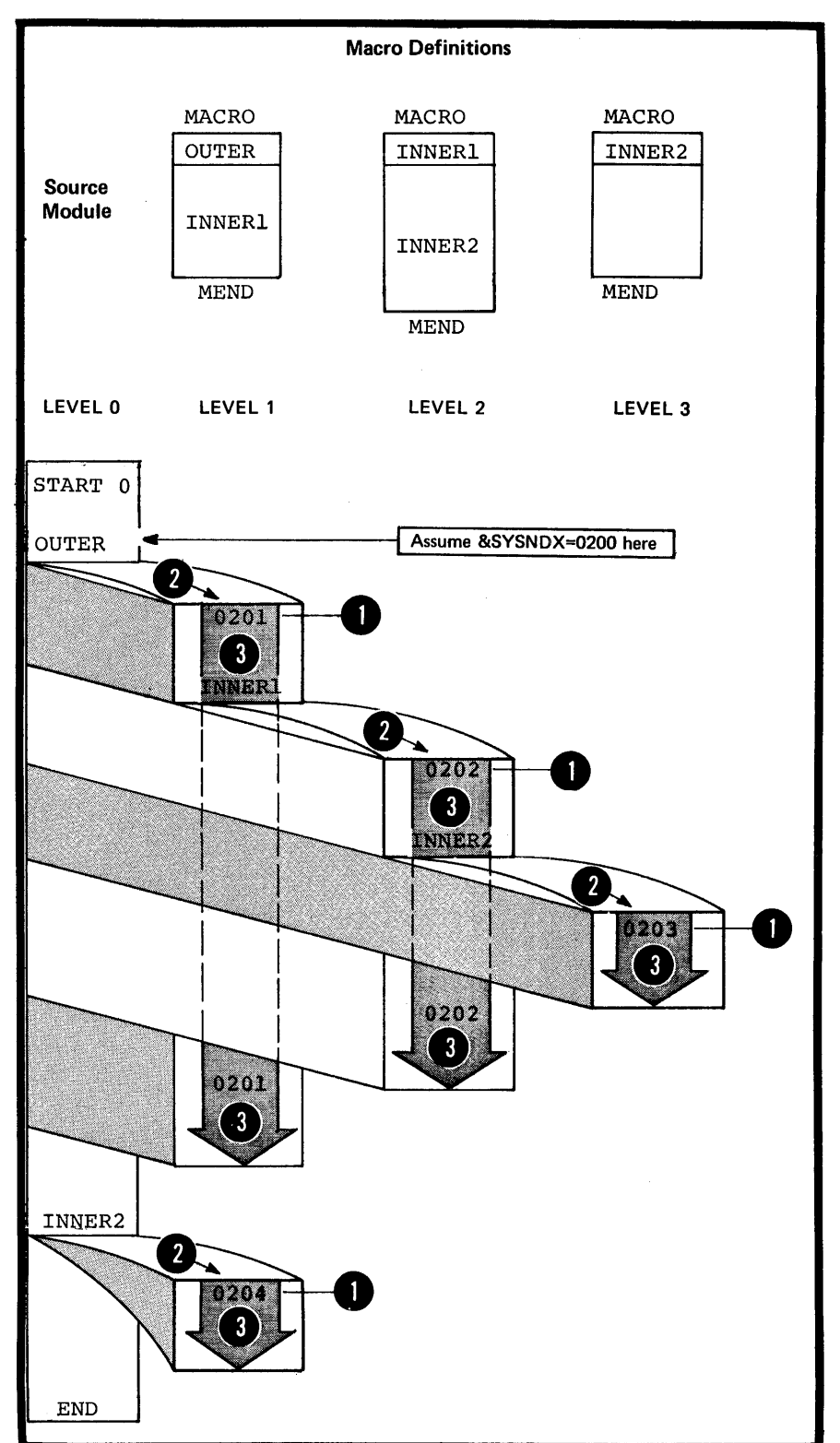

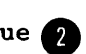

 $\bar{\tau}$ 

The assembler gives  $s$ SYSECT the character string value of the name of the control section in force at the point Where a macro call is made. For a macro definition called by an <u>inner macro call</u>, the assembler will assign \$SYSECT the name of the control section generated in the macro definition that contains the inner macro call. The control section must be generated before the inner macro call is processed.

If no control section is generated within a macro It is the same for the next level of macro definition definition, the value assigned to &SYSECT does not change. called by an inner macro instruction.

**\$SYSECT** has a local scope; its read-only value remains constant throughout the expansion of the called macro definition.

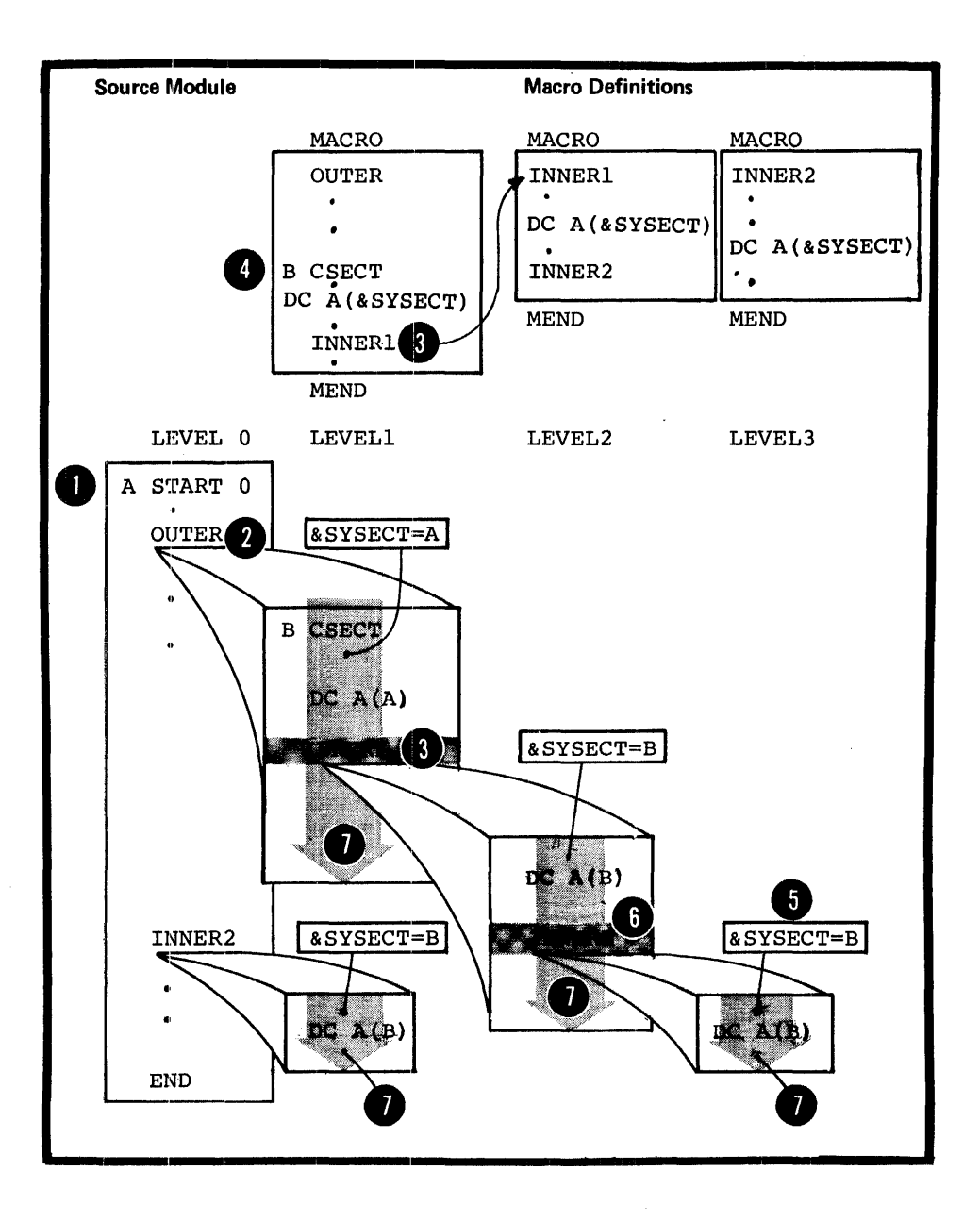

•

# **Section L: The Conditional Assembly Language**

This section describes the conditional assembly language.<br>With the conditional assembly language, you can perform general arithmetic and logical computations as well as many of the other functions you can perform with any other programming language. In addition, by writing conditional assembly instructions in combination with other assembler language statements you can:

1. Select sequences of these source statements, called model statements, from which machine and assembler instructions are generated

2. Vary the contents of these model statements during generation

The assembler processes the instructions and expressions of the conditional assembly language at pre-assembly time. Then, at assembly time, it processes the generated instructions. Conditional assembly instructions, however, are not processed after pre-assembly time.

The conditional assembly language is more versatile when used to interact with symbolic parameters and the system variable symbols inside a macro definition. However, you can also use the conditional assembly language in open code as described in L7 below.

## **Ll - Elements and Functions**

ł

The elements of the conditional assembly language are

1. SET symbols that represent data (see L1A)

2. Attributes that represent different characteristics of data (see L1B)

3. Sequence symbols that act as labels for branching to statements at pre-assembly time (see L1C).

The functions of the conditional assembly language are:

1. Declaring SET symbols as variables for use by the conditional assembly lan9uage in its computations (see L2)

2. Assigning values to the declared SET symbols (see L3)

3. Evaluating conditional assembly expressions used as values for substitution, as subscripts for variable symbols, or as condition tests for branch instructions (see  $L4$ )

4. Selecting characters from strings for substitution in and concatenation to other strings, or for inspection in condition tests (see L5)

5. Branching and exiting from conditional assembly loops (see L6) •

### L1A - SET SYMBOLS

#### Purpose

SET symbols are variable symbols that provide you with arithmet:ic, binary, or character data, whose values you can vary at pre-assembly time.

You can use SET symbols as:

1. Terms in conditional assembly expressions

2. Counters, switches, and character strings

3. Subscripts for variable symbols

4. Values for substitution.

Thus, SET symbols allow you to control your conditional assembly logic and to generate many different statements from the same model statement.

SUBSCRIPTED SET SYMBOLS: You can use a SET symbol to **represent** an array of many values. You can then refer to any one of the values of this array by subscripting the SET symbol.

#### The Scope of SET Symbols

You must declare a SET symbol before you can use it. The scope of a SET symbol is that part of a program for which the SET symbol has been declared.

If you declare a SET symbol to have a local scope, you can use it only in the statements that are part of:

•• The same macro definition or

Open code.

•

•

•

If you declare a SET symbol to have It you declare a SET symbol to have<br>a global scope, you can use it in the statements that are part of:

• The same macro definition, and

• A different macro definition, and

• Open code.

You must, however, declare the SET symbol as global for each part of the program (a macro definition or open code) in which you use it.

You can change the value assigned to a SET symbol without affecting the scope of this symbol.

THE SCOPE OF OTHER VARIABLE SYMBOLS: A symbolic parameter has a local scope. You can use it only in the statements that are part of the macro definition for which the<br>parameter is declared. You declare a symbolic parameter in the prototype statement of a macro definition.

The system variable symbols, &SYSLIST, &SYSECT, and &SYSNDX have a local scope; you can use them only inside macro definitions. OS However, the system variable symbols, only  $\epsilon$ SYSPARM,  $\epsilon$ SYSDATE, and  $\epsilon$ SYSTIME. have a global scope; you can use them in both open code and inside any macro definition.

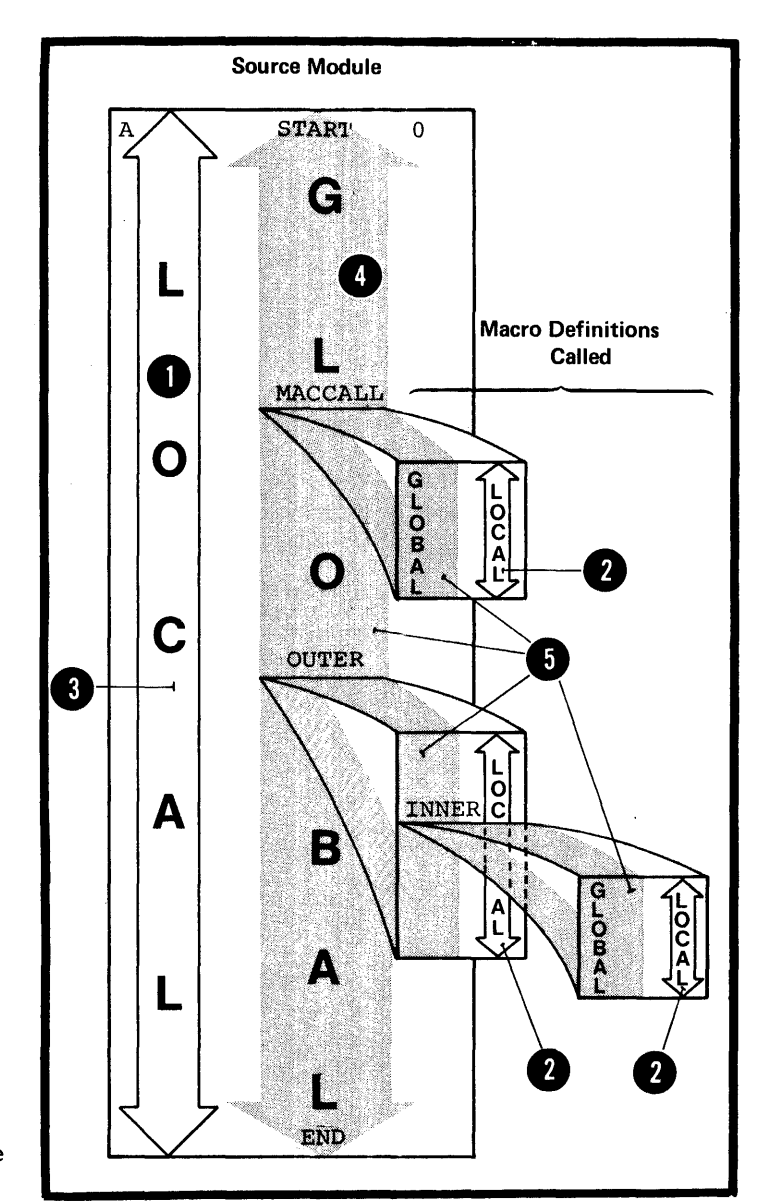

#### Specifications

SET SET VALUE SET symbols can be used in model statements from which assembler language statements are generated, and in conditional assembly instructions. The three types of SET symbols are: SETA, SETE, and SETC. A SET symbol must be a valid variable symbol, as shown in the **figure to the right.** 

 $\sum_{\substack{\text{it} \\ \text{it} \\ \text{it}}}}^{A}$ A SET symbol must be declared before it can be used. The instruction that declares a SET symbol determines its scope and type (see L2).

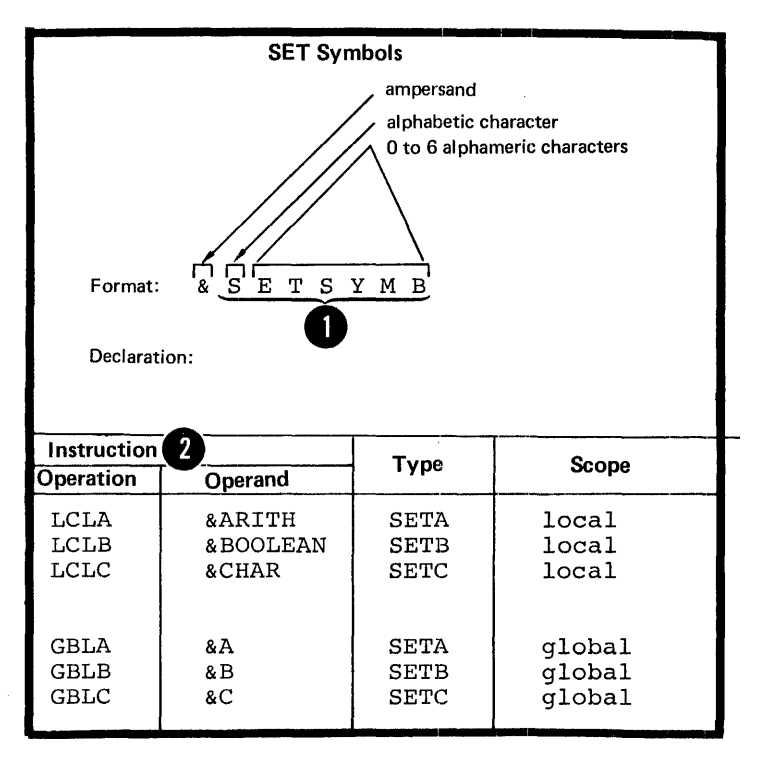

The features of SET symbols and other types of variable symbol are compared in the figure to the right.

 $\bullet$   $\frac{\text{can}}{\text{SE}}$ <br>the  $\text{HOD}$ o The value assigned to a SET symbol can be changed by using the SETA, SETB, or SETC instruction within the declared scope of the SET symbol. However, a symbolic parameter and the system variable symbols are assigned values that remain fixed throughout their scope. Wherever a SET symbol appears in a statement, the assembler replaces the symbol with the last value assigned to the symbol.

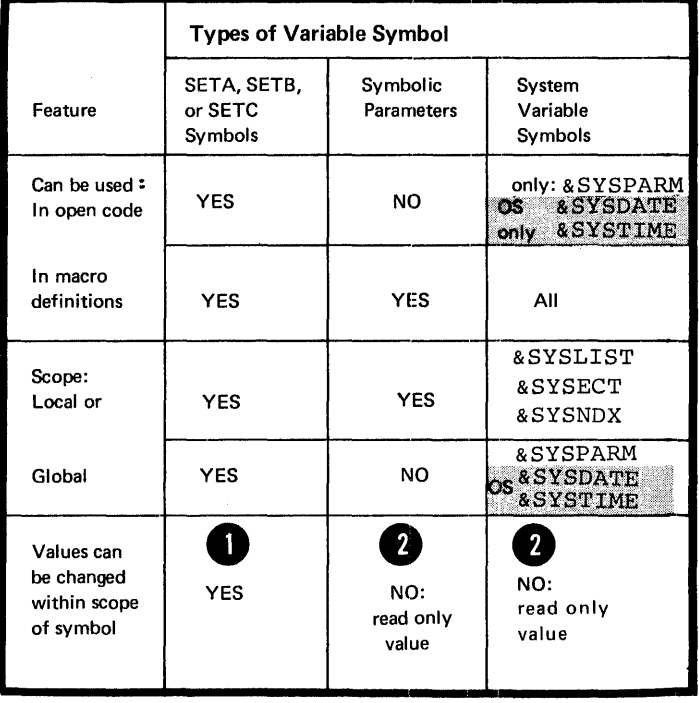

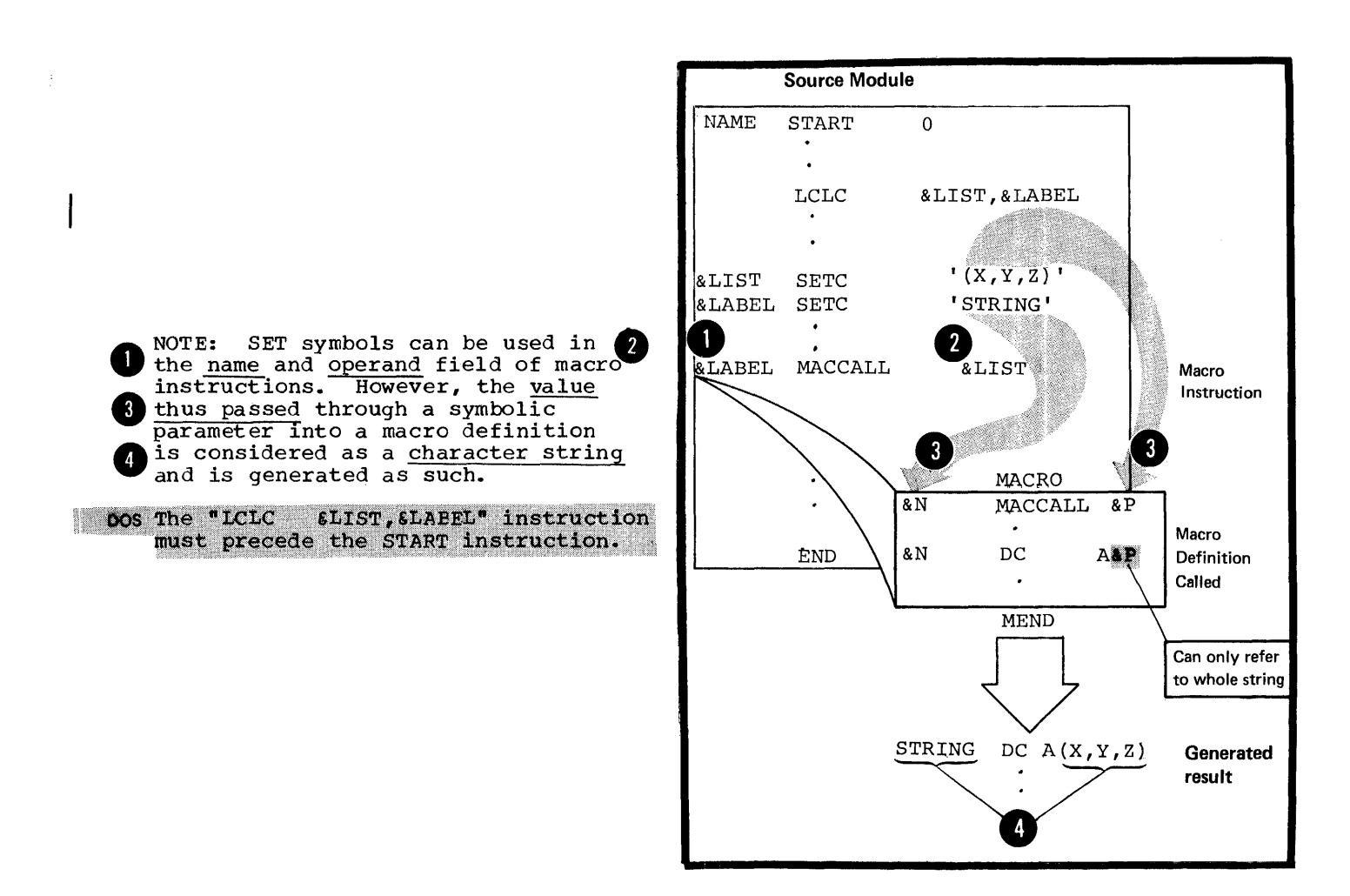

 $\bar{z}$ 

Subscripted SET Symbols -<br>Specifications

A subscripted SET symbol must be specified as shown in the figure to the right.

The subscript can be any arithmetic expression allowed in the operand field of a SETA instruction  $(see$ L4A) •

A subscripted SET symbol can be used anywhere an unsubscripted SET symbol is allowed. However, subscripted SET symbols must be declared as subscripted by a previous local or global declaration instruction.

The subscript refers to one of the many positions in an array of values identified by the SET symbol. The value of the subscript must not exceed the dimension declared for the array in the corresponding LCLA, LeLB, LCLC, GBLA, GELE, or GELC instruction.

NOTE: The subscript can be a subscripted SET symbol. Five levels of subscript nesting are allowed.

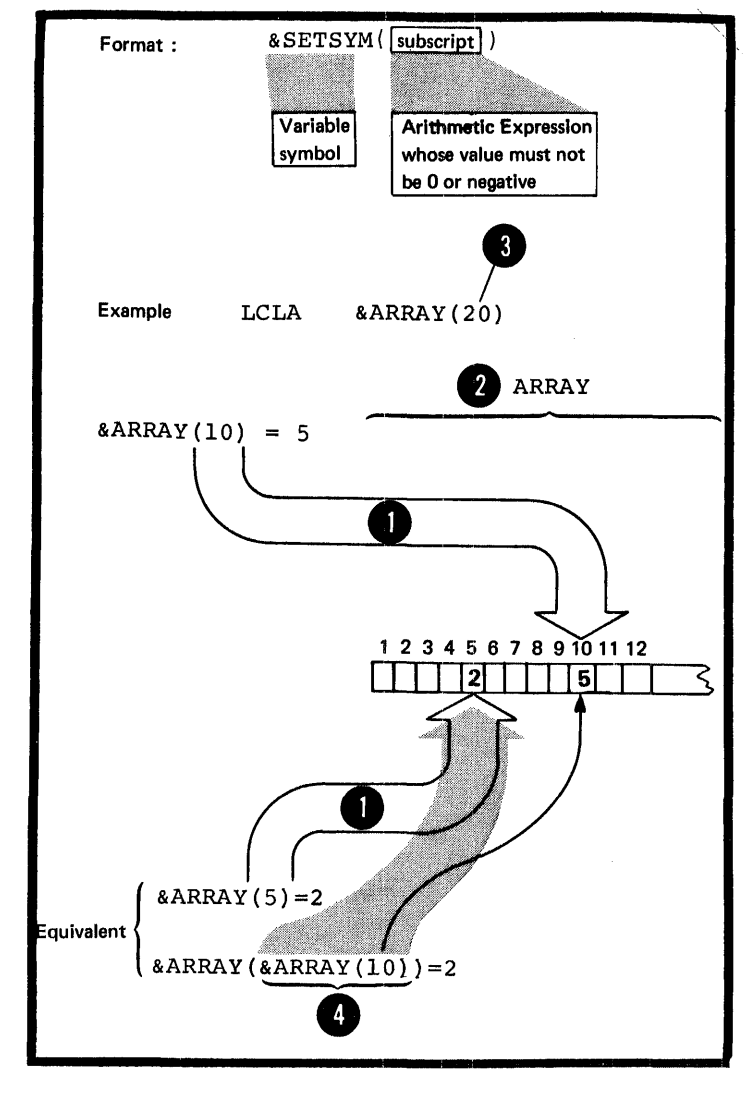

•

## L1B - DATA ATTRIBUTES

#### What Attributes Are

The data, such as instructions, constants, and areas, which you define in a source module can te described in terrrs  $\overline{ot}$ :

1. Type, which distinguishes one form of data from ancther: for example, fixed-point constants from floating-point constants, or machine instructions from macro instructions.

2. Length, which gives the number of bytes occupied by the object code of the data.

3. Scaling, which indicates the number of positions occupied by the fractional portion of fixed-point and decimal constants in their object code form.

4. Integer, which .indicates the number of positions occupied by the integer portion of fixed-point and decimal constants in their object code form.

5. Count, which gives the number of characters that wculd be required to represent the data, such as a macro instruction operand, as a character string.

6. Number, which gives the number of sublist entries in a macro instruction operand.

These six characteristics are called the attributes of the data. The assembler assigns attribute values to the ordinary symbols and variable symbols that represent the data.

Ŷ.

## Purpose

Specifying attributes in conditional assembly instructions allows you to control conditional assembly logic, which in turn can control the sequence and contents of the statements generated from model statements. The specific purpose for which you use an attribute depends on the kind of attribute being considered. The attributes and their main uses are shown in the figure to the right.

NOTE: The number attribute of  $&$  SYSLIST (m) and  $&$ SYSLIST (m,n) is described in J7C.

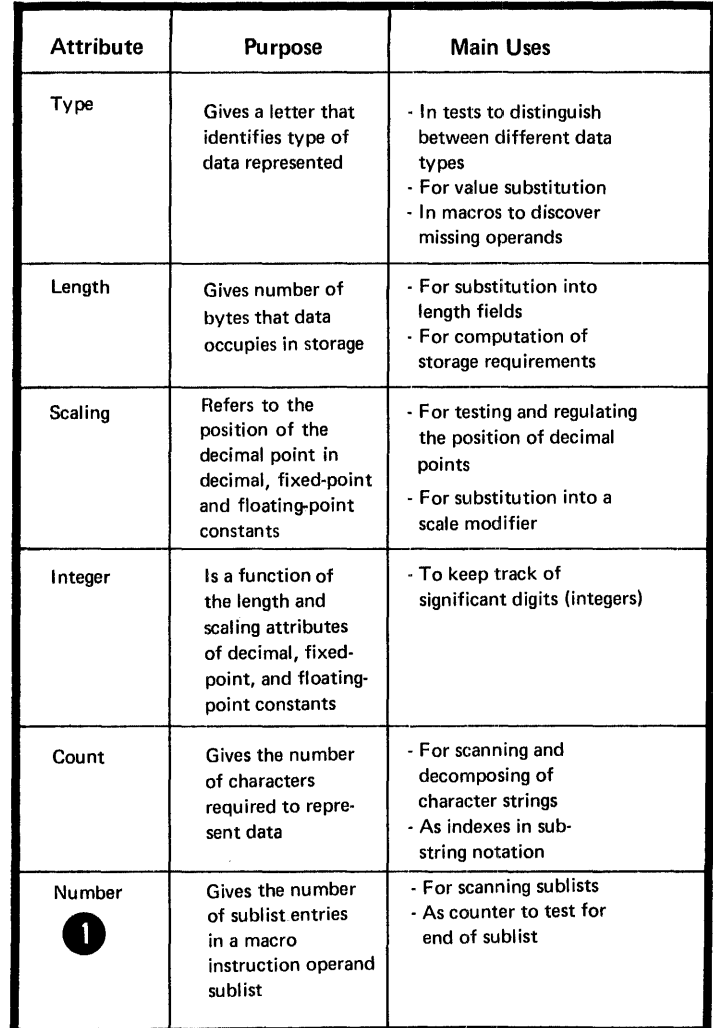

#### Specifications

FORMAT: The format for an attribute reference is shown in the figure to the right.

The attribute notation indicates The ordinary or variable symbol the *dicitibute* moderion indicates<br>the attribute whose value is desired. represents the data which possesses the attribute. The assembler substitutes the value of the attribute for the attribute reference.

WHERE ALLOWED: An attribute reference to the type, scaling, integer, count, and number attributes<br>can be used only in a conditional assembly instruction. The length attribute reference can be used both in a conditional assembly instruction and in a machine or assembler instruction (for details on this use see  $C4C$ ).

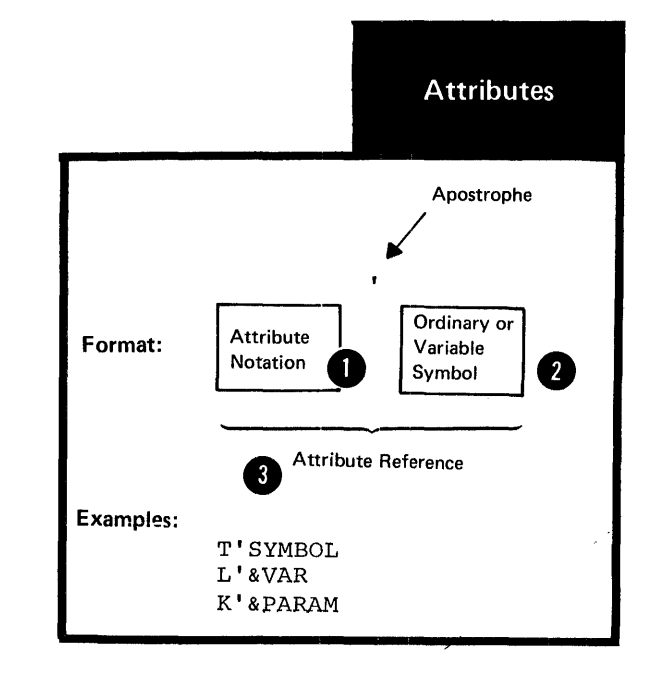

•

COMBINATION WITH SYMBOLS: The figure below shows the six kinds of attributes and the type of symbol with which the<br>attributes can be combined.

NOTE: Whether or not an attribute reference is allowed in open code, in macro definitions, or in both, depends on the type of symbol specified.

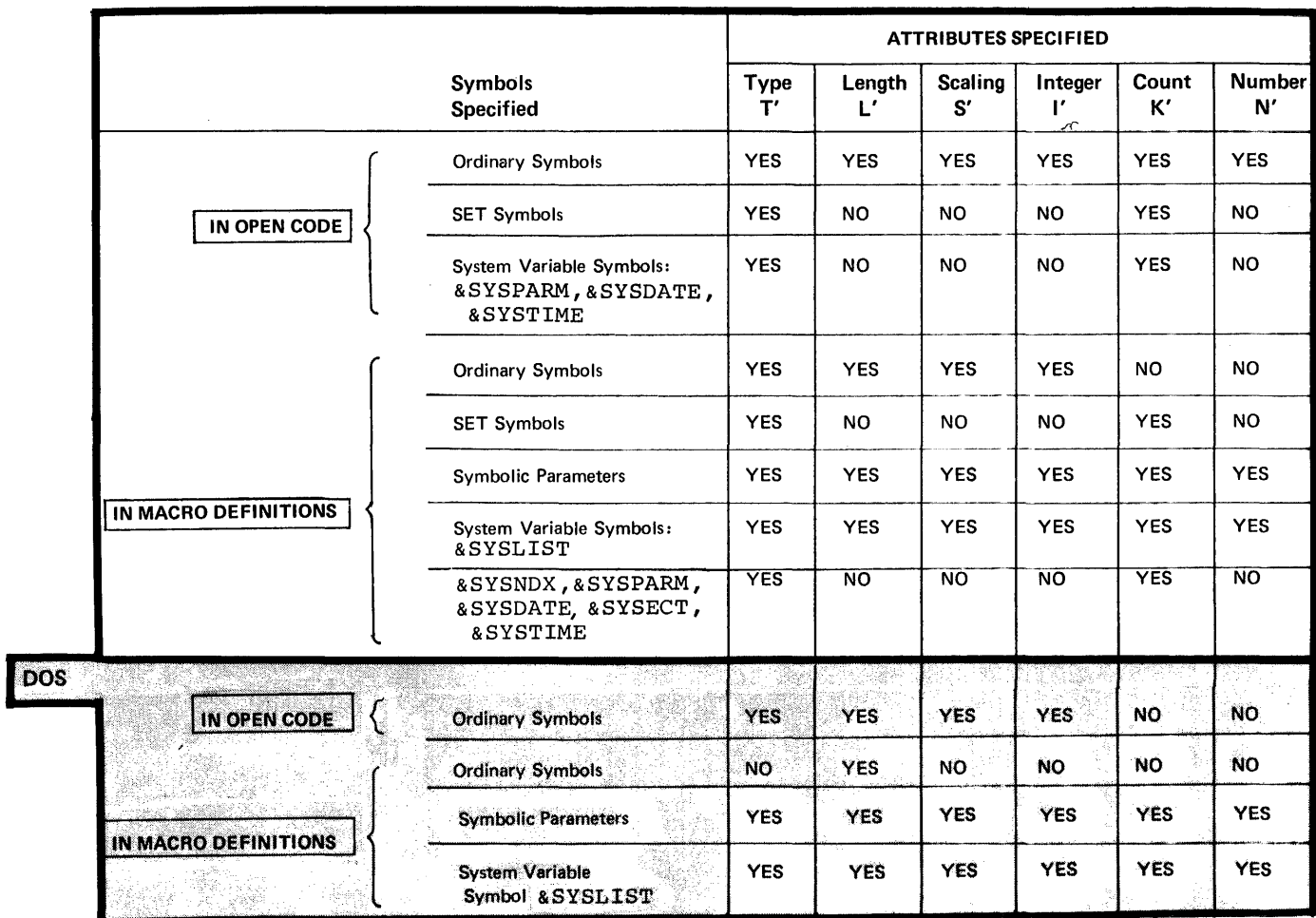

ORIGIN OF VALUES: The value of **O** an attribute for an ordinary symbol<br>specified in an attribute reference specified in an attribute reference comes from the data represented by the symbol, as shown in the figure to the right.

The symbol must appear in the name field of an assembler or machine instruction, or in the operand field of an EXTRN or WXTRN instruction. The instruction in which the symbol is specified:

**1.** Must appear in open code

2. Must not contain any variable symbols, and

3. Must not be a generated instruction.

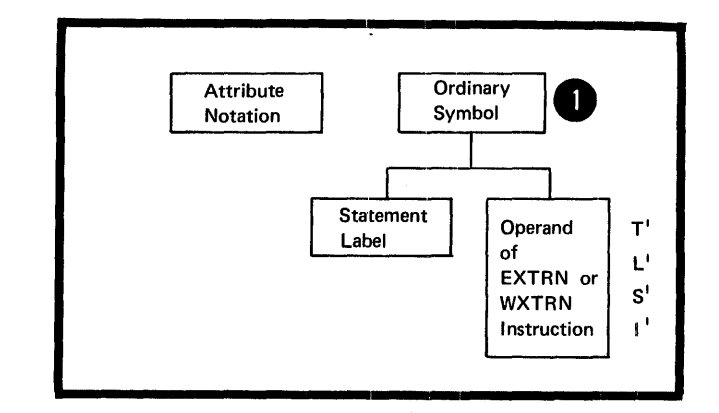

The value of an attribute for a variable symbol specified in an attribute reference comes from the value substituted for the variable symbol as follows (see also the figure to the right) :

OS 1. For SET symbols and the system only variable symbols: &SYSECT, &SYSNDX, SSYSPARM, SSYSDATE, and SSYSTIME,<br>the attribute values come from the current data value of these symbols.

2. For symbolic parameters and the system variable symbol, &SYSLIST, the values of the count and number attributes come from the operands of macro instructions.

The values of the type, length, scaling and integer attributes, however, come from the values represented by the macro instruction operands, as follows:

a. If the operand is a sublist, the entire sublist and each entry of the sublist can possess attributes.

b. If the first character or characters of the operand (or sublist entry) constitute an ordinary symbol, and this symbol is followed by either an arithmetic operator  $(+,-,*,\sigma)$  $\Lambda$ , a left parenthesis, a comma, or a blank, then the values of the attributes for the operand are the same as for the ordinary symbol.

ß

6

c. If the operand (or sublist entry) is a character string<br>other than a sublist or the character string described in b. above, the type attribute is undefined (U) and the length, scaling and integer attributes are invalid.

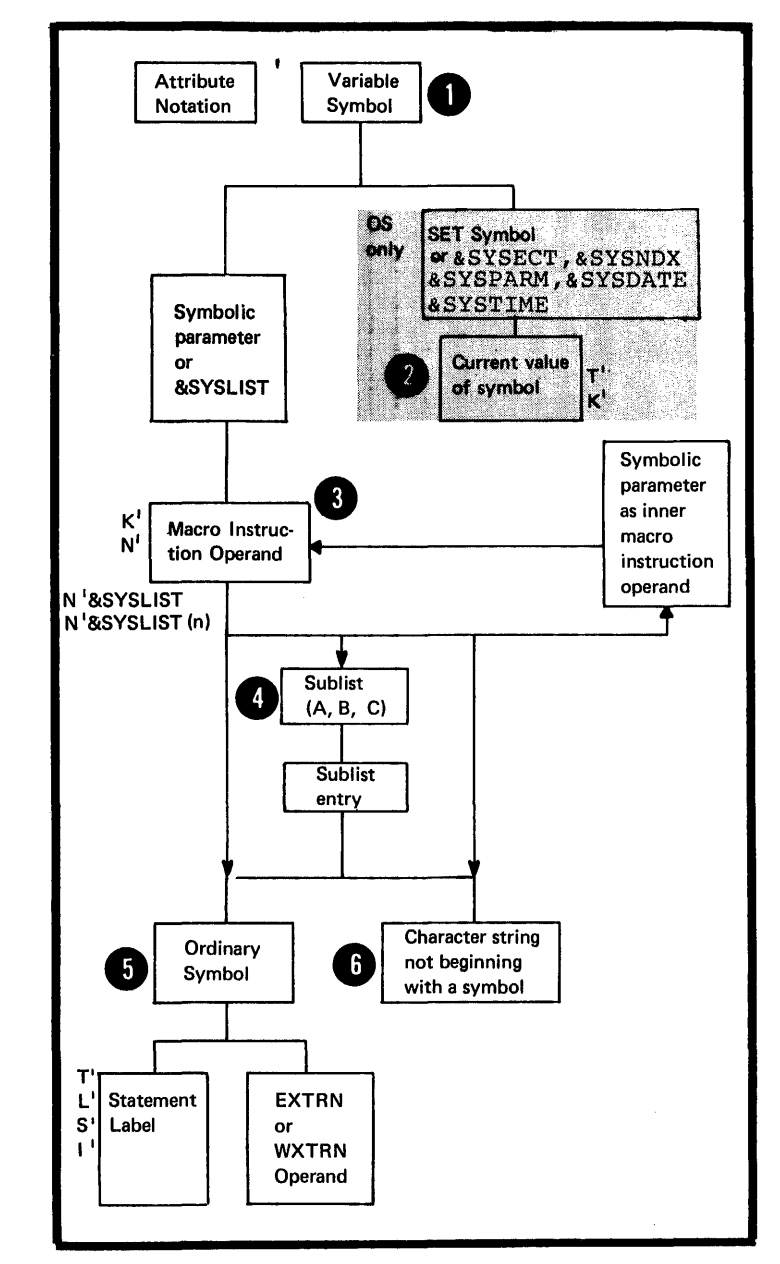

VALUES: Because attribute references are allowed only in conditional assembly instructions, their values abbembly instructions, encir variable time, except for the length attribute which can be referred to outside conditional assembly instructions, and is therefore also available at assembly time (see C4C) •

NOTE: The system variable symbol, &SYSLIST, can be used in an attribute reference to refer to a macro instruction operand, and, in turn, to an ordinary symbol. Thus, any of the attribute values for macro instruction operands and ordinary symbols listed below can also be substituted for an attribute reference containing &SYSLIST.

THE TYPE ATTRIBUTE (T'): The type attribute has a value of a single alphabetic character that indicates the type of data represented by:

**D.** An ordinary symbol

'as only A macro instruction operand

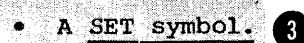

The type attribute reference can be used only in the operand field of the SETC instruction or as one of the values used for comparison in the operand field of a SETB or AIF instruction.

NOTE: Ordinary symbols used in the name field of an EQU instruction have the type attribute value "U".

OS However, the third operand of an only EQU instruction can be used explicitly to assign a type attribute value to the symbol in the name field.

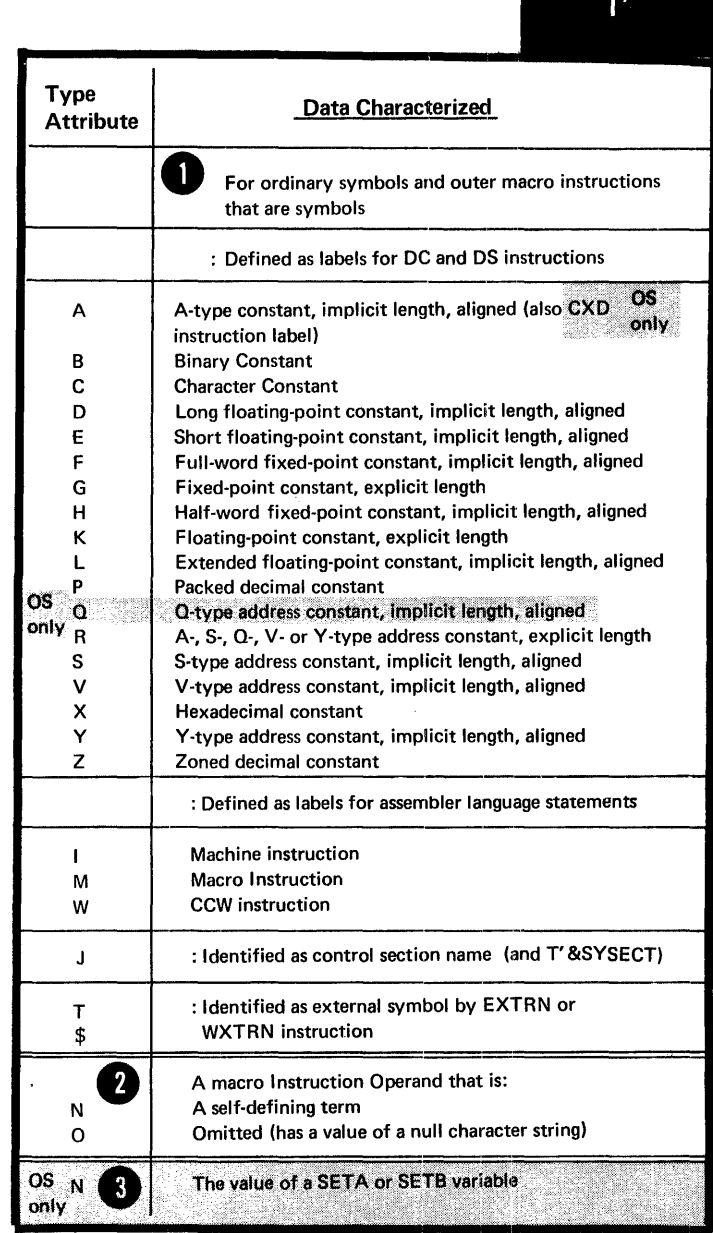

When a symbol or macro instruction operand cannot be assigned any of the type attribute values listed in the preceding figure, the data represented is considered to be undefined and its type attribute is U. Specific cases of where U is assigned as a type attribute value are given in the figure to the right.

THE LENGTH ATTRIBUTE (L'): The The *LENGTH ATTRIBUTE* (2): The length attribute has a <u>numeric value</u> equal to the number of bytes occupied by the data that is represented by the symbol specified in the attribute reference.

If the length attribute value is desired for pre-assembly processing, the symbol specified in the attribute reference must ultimately represent the name entry of a statement in open code. In such a statement, In such a statement, the length modifier (for DC and DS instructions) or the length field (for a machine instruction) , if specified, must be a self-defining term. The length modifier or length field must not be coded as a multi term expression, because the assembler does not evaluate this expression until assembly time.

•

•

The length attribute can also be specified outside conditional assembly instructions. Then, the length attribute value is not available for conditional assembly processing, but is used as a value at assembly time.

At pre-assembly time, an ordinary<br>symbol used in the name field of an EQU instruction has a length attribute value of 1. At assembly time, the symbol has the same length attribute value as the first symbol of the expression in the first operand of the EQU instruction.

OS However, the second operand of an EQU only instruction can be used to assign a length attribute value to the symbol in the name field.

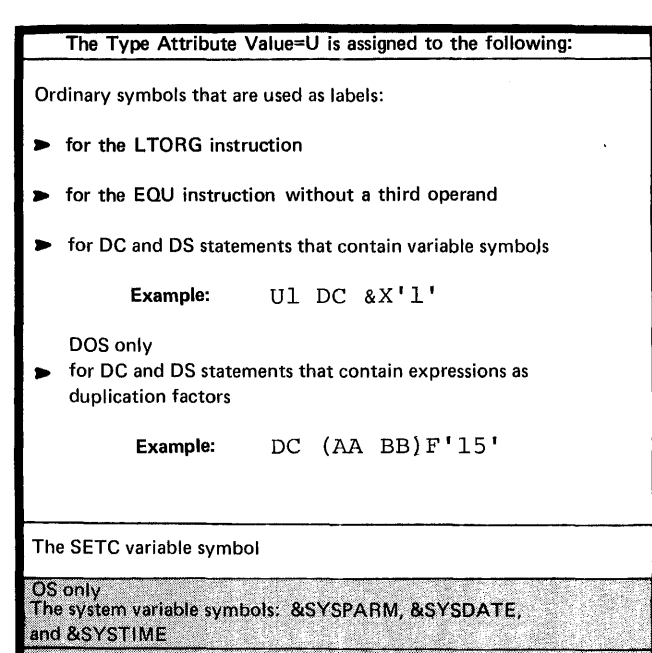

Macro instruction operands that specify literals. Inner macro instruction operands that are ordinary symbols.

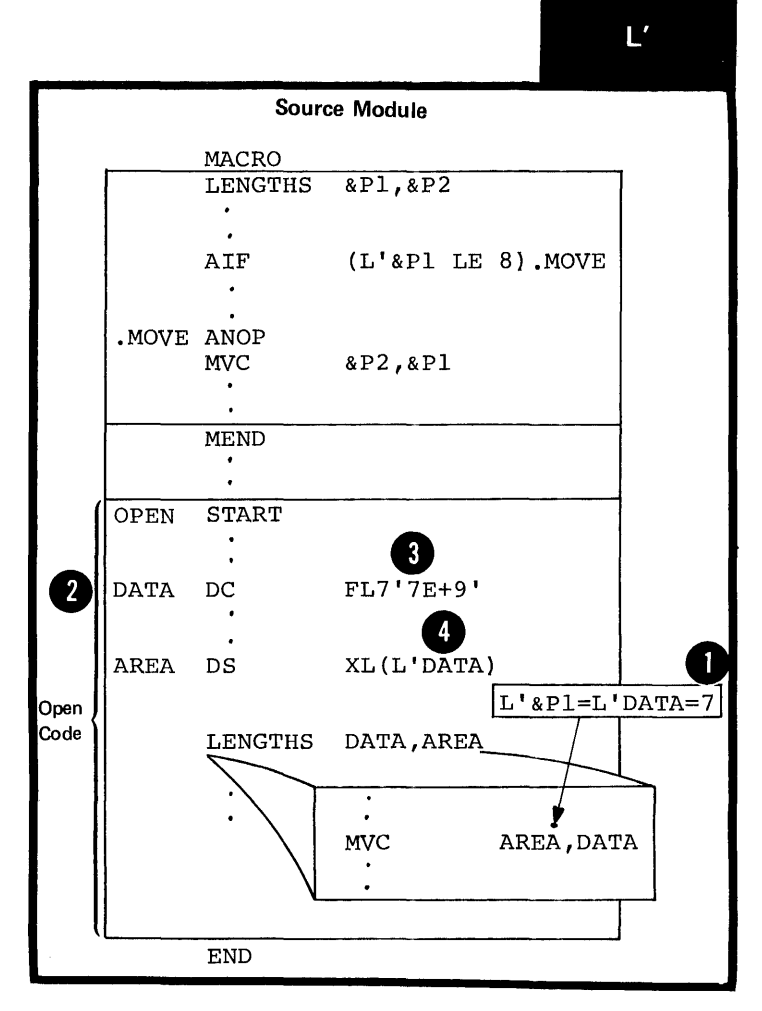

#### NOTES:

1. The length attribute reference, when used in conditional assembly processing, can be specified only in arithmetic expressions (see L4).

2. A length attribute reference to a symbol with the type attribute value of  $M$ ,  $N$ ,  $O$ ,  $T$ ,  $U$ , or  $\frac{1}{2}$  will be flagged. The length attribute for the symbol will be given the default value of 1.

THE SCALING ATTRIBUTE (S'): The<br>scaling attribute can be used only when referring to fixed-point, floating-point, or decimal,<br>constants. It has a numeric value that is assigned as shown in the figure to the right.

#### NOTES:

1. The scaling attribute reference can be used only in arithmetic expressions (see L4).

2. When no scaling attribute value can be determined, the reference is flagged and the scaling attribute is given the value of 1.

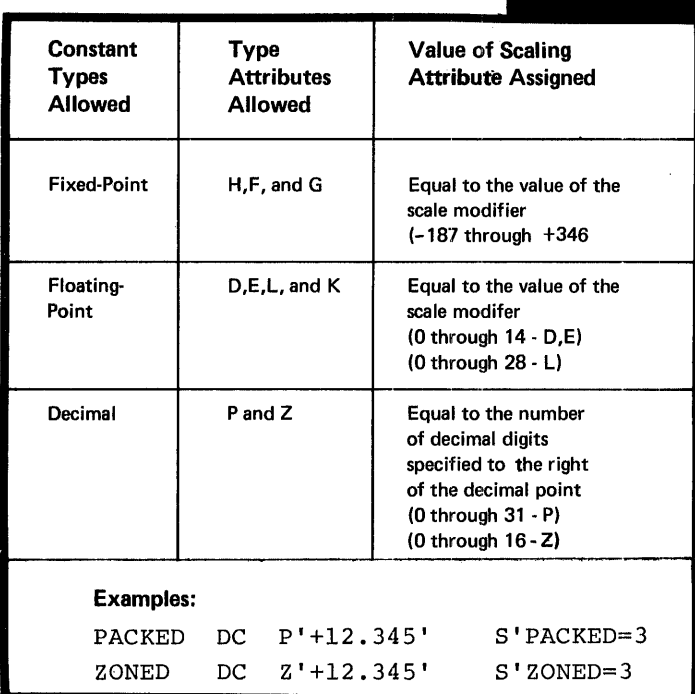

THE INTEGER ATTRIBUTE (I'): The integer attribute has **O** a numeric value that is a <u>function of</u> (depends on) the length and scaling attribute values of the data being referred to by the attribute reference. The formulas relating the integer attribute to the length and scaling attributes are given in the figure below.

NOTE: The integer attribute reference can be used only in arithmetic expressions (see L4) •

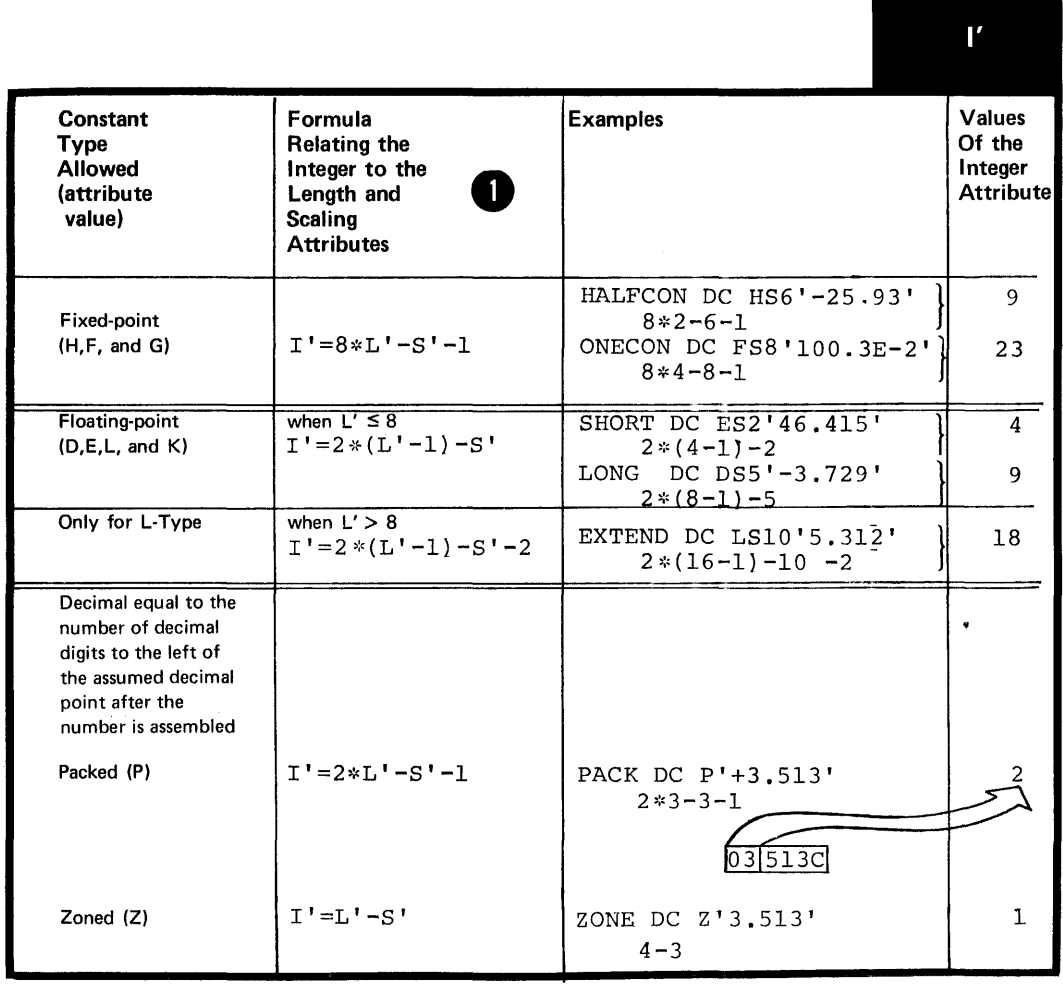

ALPHA  $(SUB, LIST, ALL)$  $2(10, 12)$  $'A''B'$  $\mathbf{I}=\mathbf{I}$ blank THE CCUNT ATTRIBUTE (K'): The count n. attribute applies only to macro instruction operands, to SET symbols, and to the system variable symbols. It has a numeric value that is equal **SET Symbols**  $\overline{2}$ to the number of characters: Delimiting apostrophes not included That constitute the macro instruction operand, or **SETC** &C **SETC**  $\mathbf{t}=\mathbf{t}$ &C © 08 . That would be required to  $\hat{\mathbf{u}}$ only represent as a character string (2) &C **SETC** the current value of the SET symbol &B **SETB**  $\mathbf{1}$ (?) or the system variable symbol. &B **SETB**  $\Omega$ NOTES: &A **SETA** 399  $X^{\dagger}FF^{\dagger}$ **&A SETA** 1. The count attribute reference can be used only in arithmetic<br>expressions (see  $L$ 4).

2. The count attribute of an omitted macro instruction operand has a default value of 0.

6  $\overline{3}$ null character string  $\overline{2}$ (omitted operand)  $\overline{0}$ OS only 'ALPHA'  $K^{\dagger}$ &C= 5  $K'$ &C= 1  $K'$ &C=  $\bf{0}$  $K'$ &B= 1  $K$ ' & B= 1  $K$ '&A= 3  $K'$ &A=  $\overline{\mathbf{3}}$  $255$ **&A SETA** 0100  $K$ <sup>1</sup> & A = 3 leading zeros are not counted **System Variable Symbols** 3 **OS** K'&SYSNDX &SYSNDX= 0912 4. only leading zeros

**Macro Instruction** 

All characters of operand

**Operands** 

are included

are counted

 $\mathbf{1}$ 

 $K'$ 

**Value of Count** 

**Attribute** 

5

 $14$ 8

THE NUMBER ATTRIBUTE (N'): The number attribute applies only to the operands of macro instructions. It has a numeric value that is equal to the number of sublist entries in the operand.

NOTES:

•

1. The number attribute reference can be used only in arithmetic expressions (see L4) •

2. N'&SYSLIST refers to the number of positional operands in a macro instruction, and N'&SYSLIST(m) refers to the number of sublist entries in the m-th cperand (for further details on the number attribute of &SYSLIST see J7C).

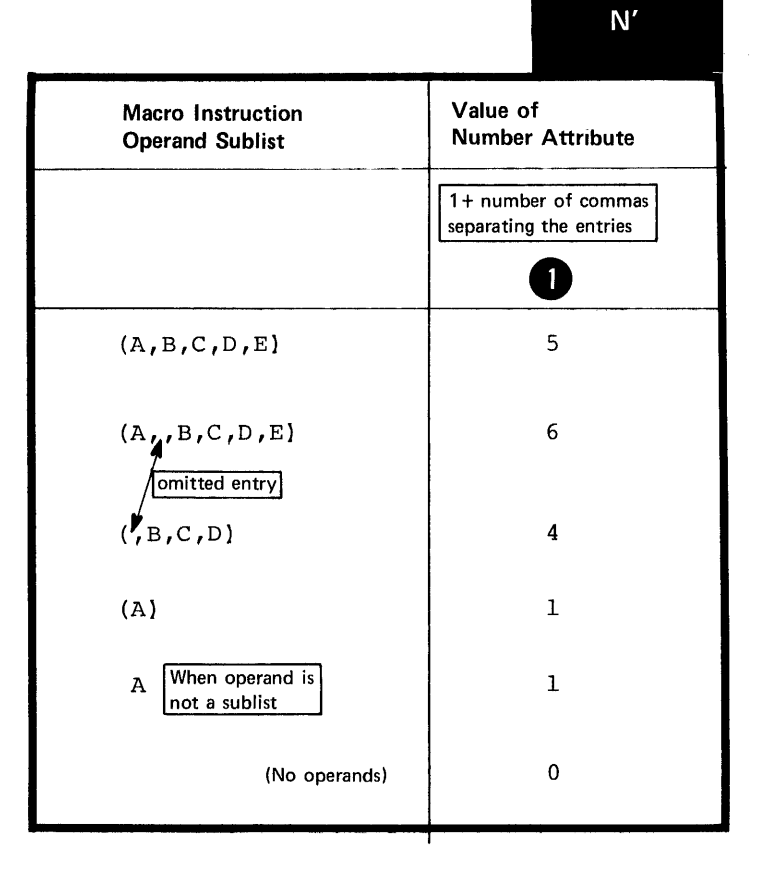

## Purpose

You can use a sequence symbol *in* the name field of a statement to branch to that statement at pre-assembly time, thus altering the sequence in which the assembler processes your conditional assembly and macro instructions. You can thereby select the model statements from which the assembler generates assembler language statements for processing at assembly time.

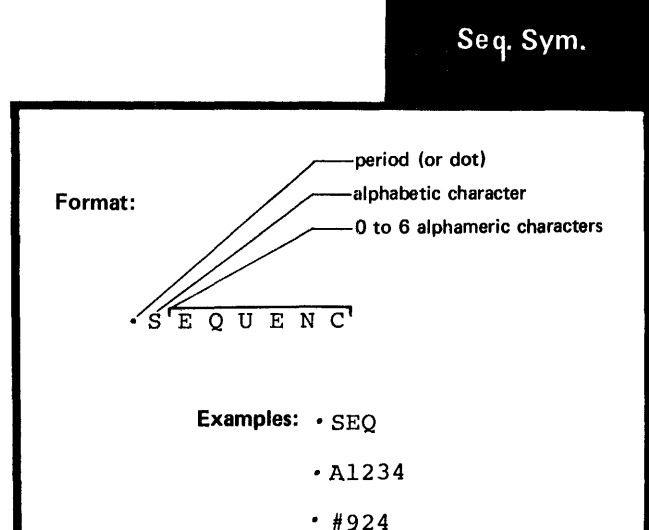

Specifications

Sequence symbols must be specified as shown *in* the figure to the right.

Sequence symbols can be specified in the name field of assembler language statements and model statements, except as noted in the figure to the right.

Statements in which sequence symbols must not be used as name entries

The following assembler instructions:

--

--

ACTR COPY EQU GBLA GBLB GBLC ICTL ISEQ LCLA LCLB LCLC MACRO OPSYN DOS DSECT

The Macro prototype instruction

Any instruction that already contains an ordinary symbol or variable symbol

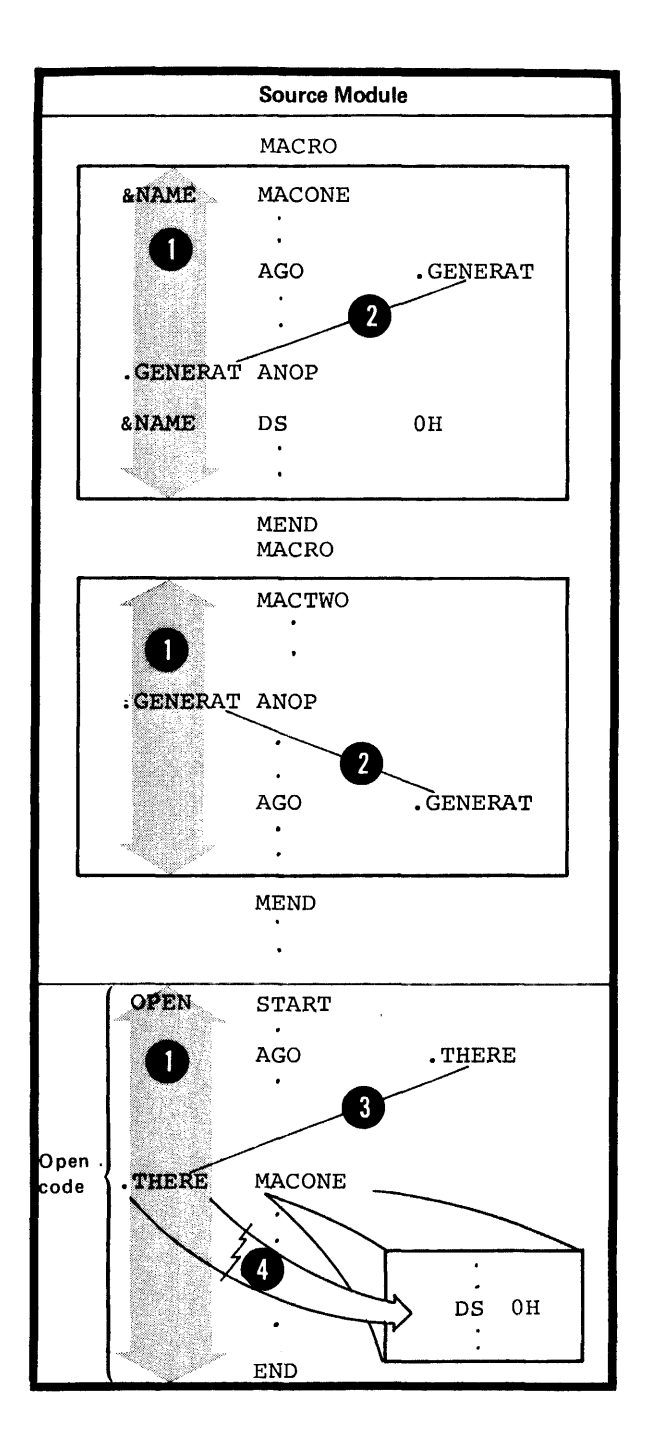

Sequence symbols can be specified in the operand field of an AIF or *AGO* instruction to branch to a statement with the same sequence symbol as a label.

o **Program in which the AIF or AGO**<br>
instruction appears; that is, in<br>
the <u>same macro definition</u> or in<br>
open code.<br>
NOTE: A sequence symbol in the<br>
name field of a macro instruction<br>
is not substituted for the parameters A sequence symbol has a local scope. Thus, if a sequence symbol is used in an AIF or *AGO* instruction, the sequence symbol must be defined as a label in the same part of the the same macro definition or in open code.

NO<br>
na<br>
is<br>
if<br>
of<br>
st NOTE: A sequence symbol in the name field of a macro instruction is not substituted for the parameter, if specified, in the name field of the corresponding prototype statement (for specifications about the name entry of macro instructions see K2A).

## L2 - Declaring Set Symbols

You must declare a SET symbol before you can use it. In the declaration, you specify whether it is to have<br>a global or local scope. The assembler assigns an initial value to a SET symbol at its point of declaration.

#### L2A -- THE LCLA, LCLB, AND LCLC **INSTRUCTIONS**

#### Purpose

You use the LCLA, LCLB, and LCLC instructions to declare the local SETA, SETB, and SETC symbols you need.

#### Specifications

The format of the LCLA, LCLB, and ICLC instruction statements is given in the figure to the right.

These instructions can be used anywhere in the body of a macro definition or in the open code portion of a source module.

## DOS The LCLA, LCLB, and LCLC

instructions, if specified, must appear immediately following any GBLA, GELB, or GBLC instructions that may be specified.

If specified inside a macro definition, the global declaration instructions must appear immediately following the macro prototype statement. If specified outside a macro definition, the global declarations must appear first in open code; that is, they must follow<br>any source macro definitions specified and precede the beginning of the first control section.

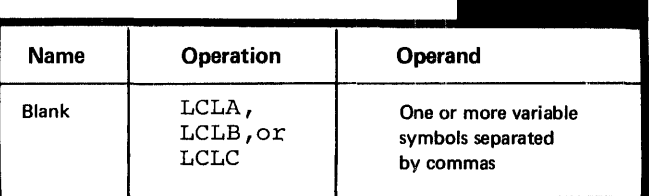

**LCLA** 

**LCLB LCLC** 

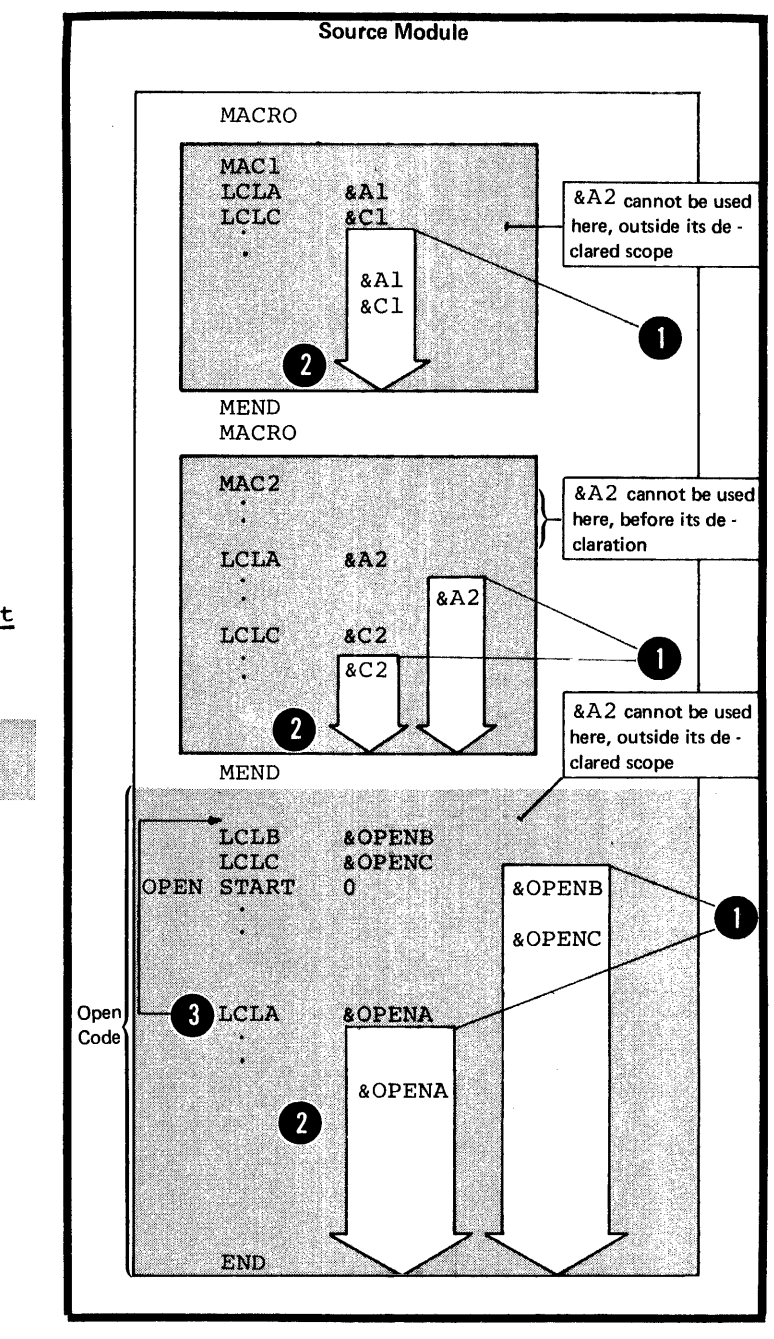

Any variable symbols declared in the operand field have a local<br>scope. They can be used as SET scope. They can be used as SFT<br>symbols anywhere after the pertinent<br>ICLA, LCLB, or LCLC instructions, but only within the declared local • scope. DOS NOTE: The <u>"LCLA</u> **SOPENA"** 

**O** instruction must precede the START<br>**O** instruction.

The assembler assigns initial values to these SET symbols as shown in the figure to the right.

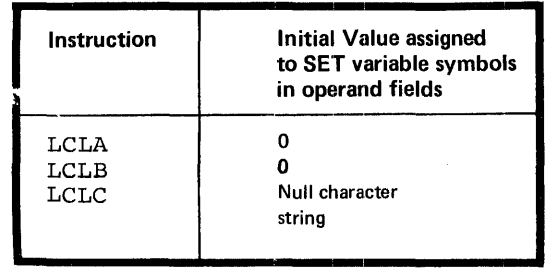

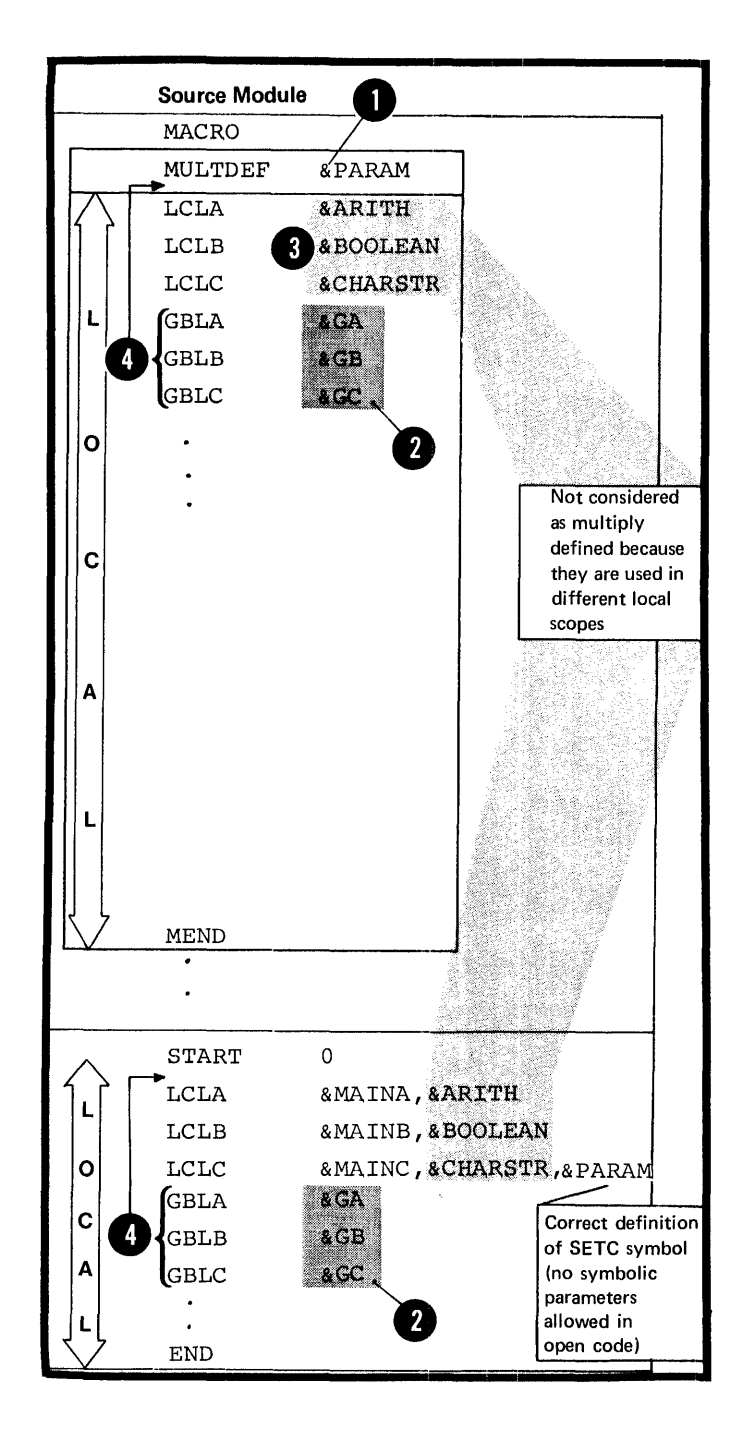

LOCAL VARIABLE SYMBOLS MUST NOT BE MULTIPLY DEFINED: A local SET variatle symbol declared by the ICLA, LCLB, or LCLC instruction must not be identical to any other variable symbol used within the same local scope. The following rules apply to a local SET variable symbol:

1. Within a macro definition, it must not be the same as any symbolic parameter declared in the prototype statement.

2. It must not be the same as any global variable symbol (see L2B) declared within the same local scope.

3. The same variable symbol must not be declared or used as two different types of SET symbols, for example, as a SETA and a SETB symbol, within the same local scope.

NOTE 1: A local SET symbol should not begin with the four characters &SYS, which are reserved for system variable symbols (see J7).

DOS NOTE 2: The global declarations must precede the local declarations. SUBSCRIPTED LOCAL SET SYMBOLS: A local subscripted SET symbol is declared by the LCLA, LCLB, or tCLC instruction. This declaration must be specified as shown in the figure to the right.

The maximum dimension allowed is 32,767.

**DOS** The maximum dimension allowed is 4095.

The dimension indicates the number<br>of SET variables associated with Of SET variables associated with<br>the subscripted SET symbol. The **C** assembler assigns an initial value to every variable in the array thus declared.

NOTE: A subscripted local SET symbol can be used only if the declaration has a subscript, which represents a dimension; a nonsubscripted local SET symbol can be used only if the declaration had no subscript.

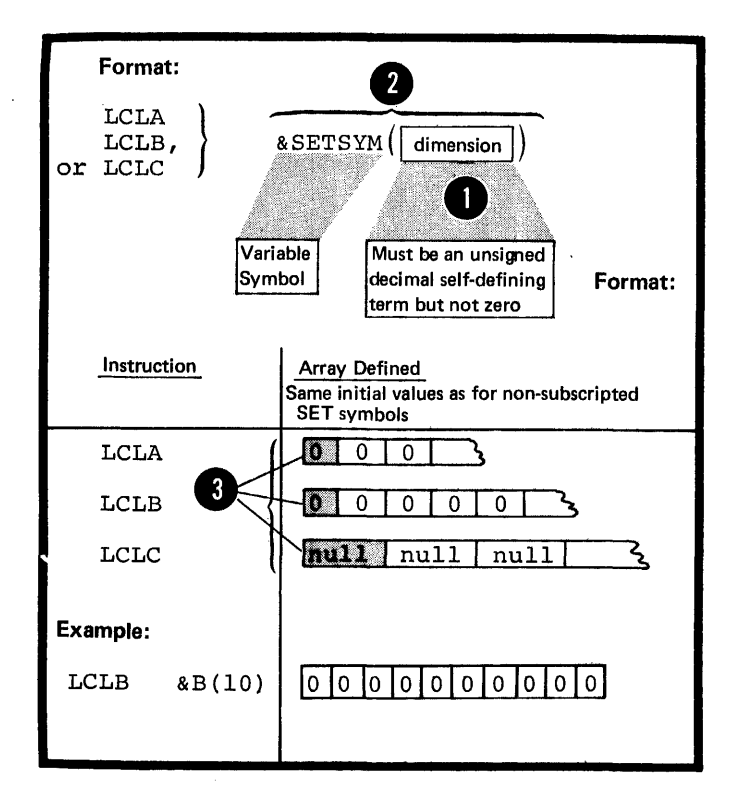

#### Purpose

You use the GELA, GELE, and GELC instructions to declare the global SETA, SETB, and SETC symbols you need.

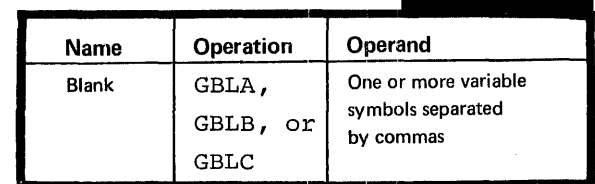

Source Module

#### Specifications

The format of the GELA, GELE, and GBLC instruction statements is given in the figure to the right.

These instructions can be used anywhere in the body of a macro definition or in the open code portion of a source module.

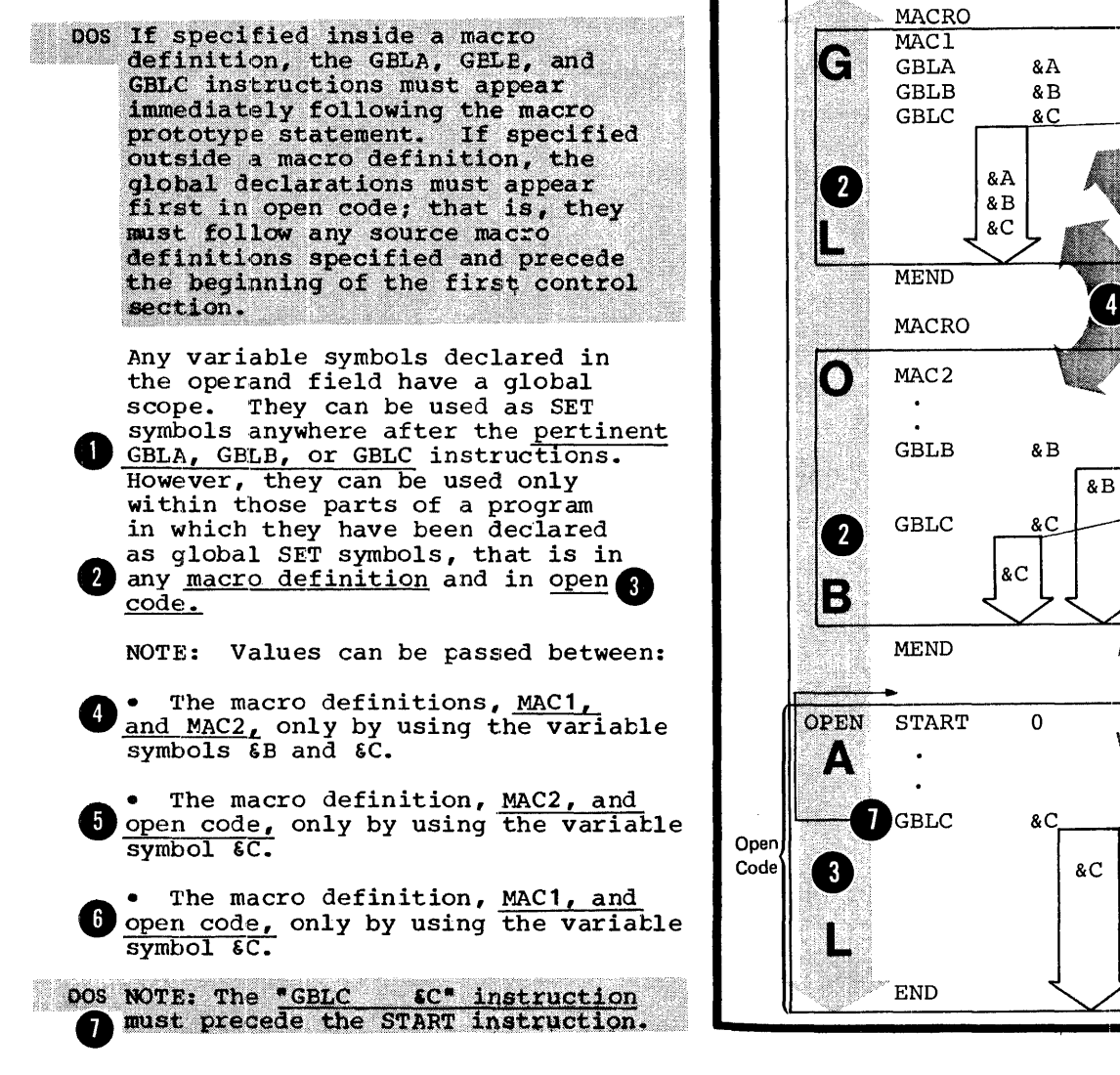

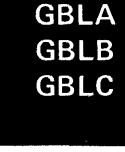

& Bcannot be used here, before its declaration

 $\mathbf{1}$ 

here, because it has not been de . clared in open code

& Bcannot be used

1

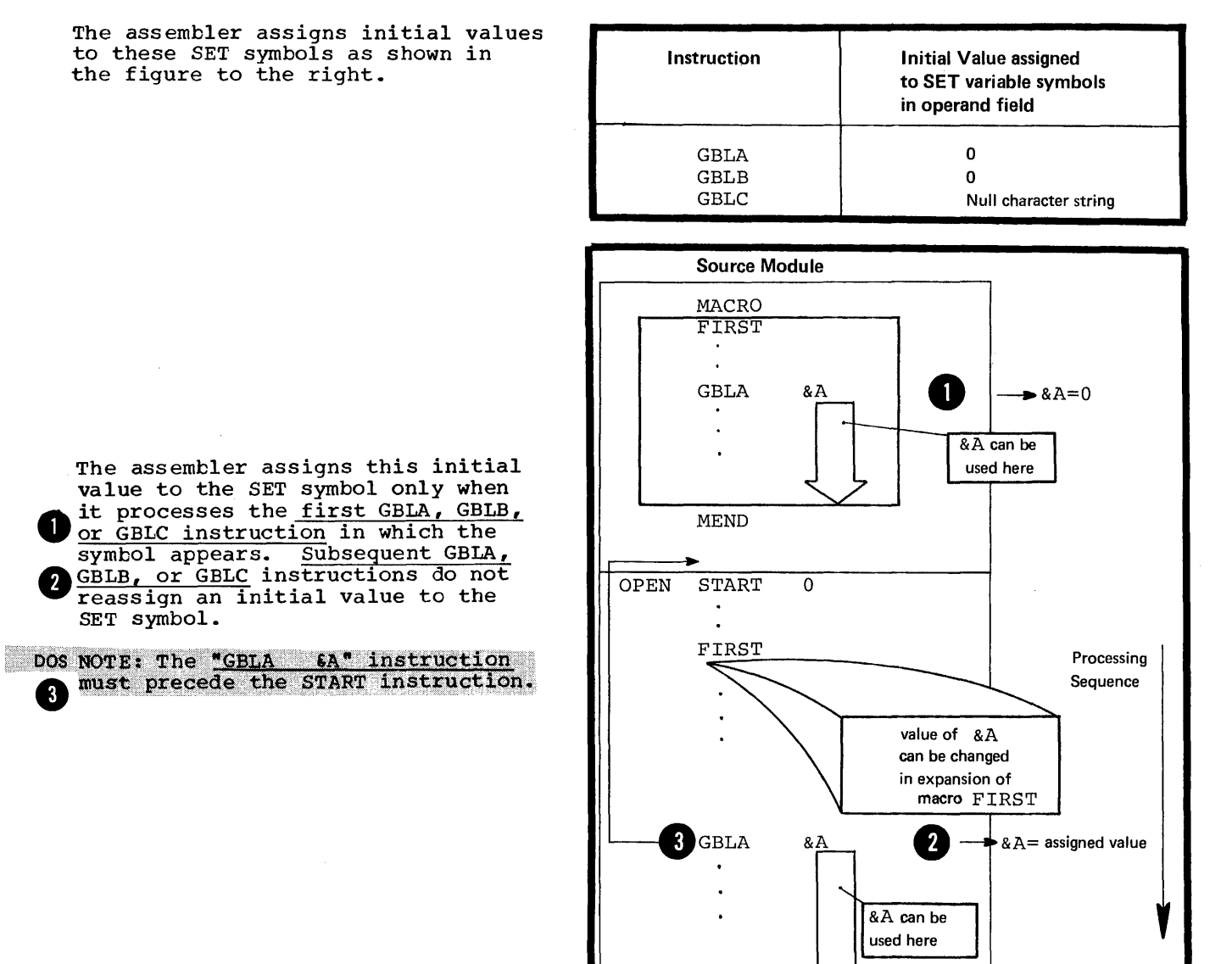

 $END$ 

 $\epsilon$ 

GLOBAL VARIABLE SYMBOLS MUST NOT BE MULTIPLY DEFINED: A global SET variable symbol declared by the GBLA, GBLB, or GBLC instruction must not be identical to any other variable symbol used in open code or within the same macro definition. The following rules apply to a global SET variable symbol:

1. Within a macro definition, it must not be the same as any symbolic parameter declared in the prototype statement.

2. It must not be the same as any • local variable symbol (see L2A) declared within the same local scope.

3. The same variable symbol must not be declared or used as two different types of global SET symbol, for example, as a SETA or SETB symbol.

NOTE 1: A global SET symbol should not begin. with the four characters &SYS, which are reserved for system variable symbols (see J7).

DOS NOTE 2: The global declarations must precede the local declarations. 'A

SUBSCRIPTED GLOBAL SET SYMBOLS: A global subscripted SET symbol is declared by the GBLA, GBLB, or GBLC instruction. This declaration must be specified as shown in the figure to the right.

The maximum dimension allowed is 32,767.

DOS The maximum dimension allowed is 4095.

The dimension indicates the number<br>of SET variables associated with of the subscripted SET symbol. The assembler assigns an initial value to every variable in the array thus declared.

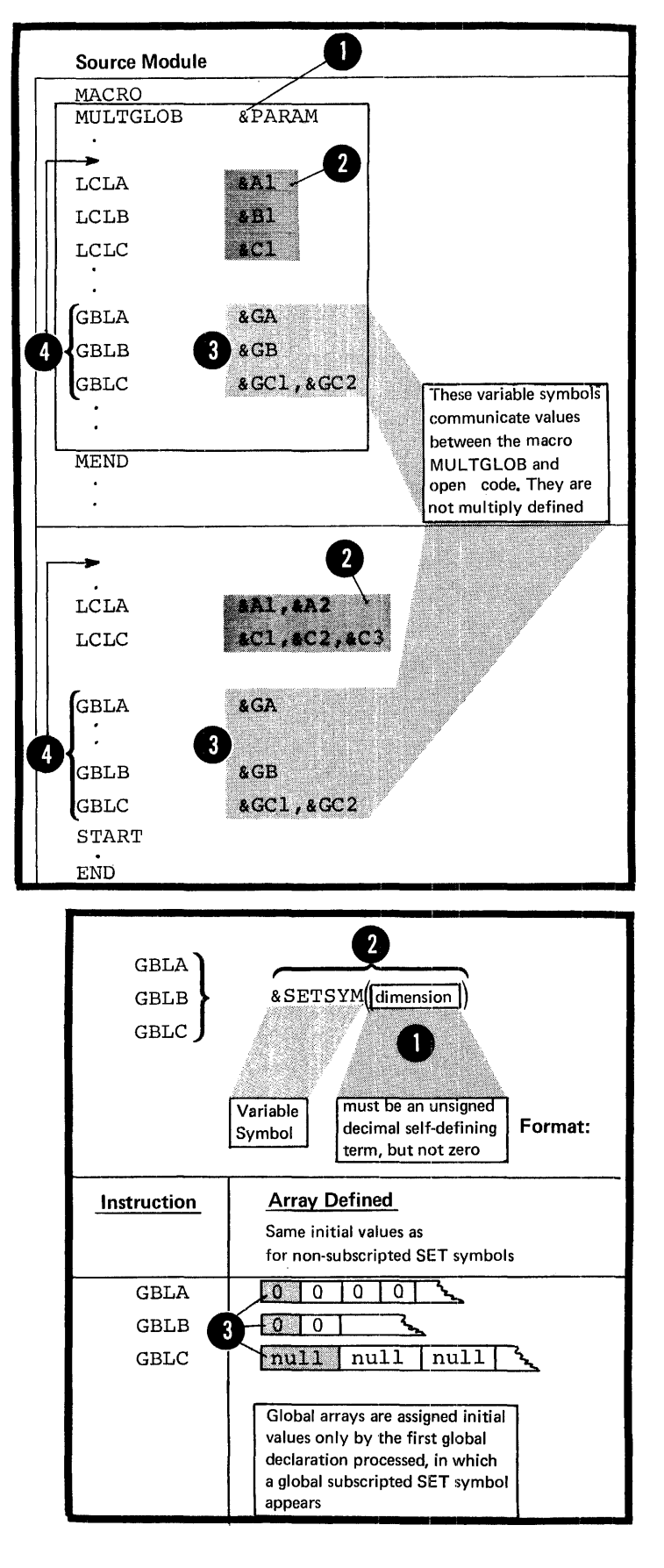

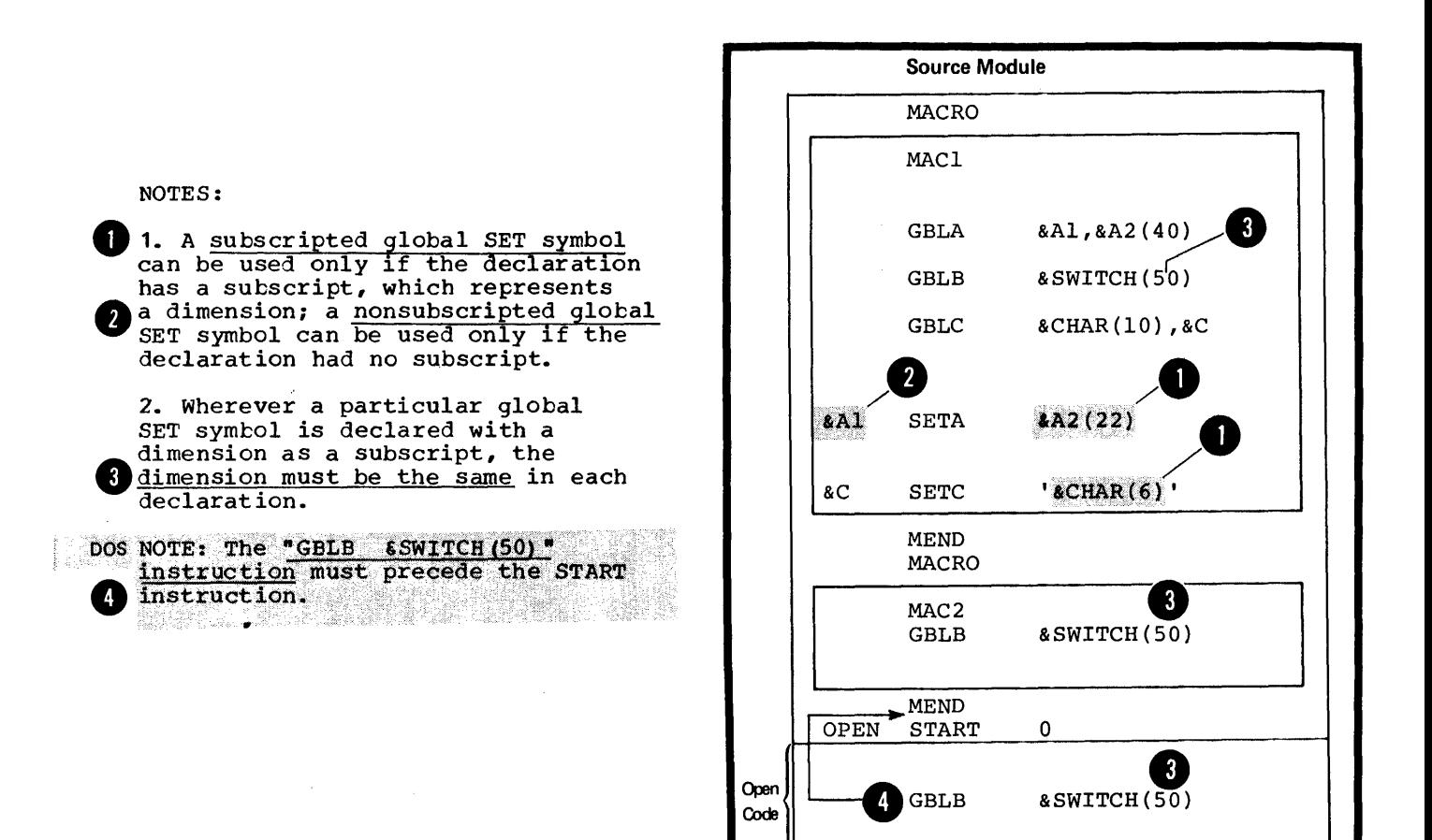

## L3 -- Assigning Values to Set Symbols

L3A -- THE SETA INSTRUCTION

### Purpose

The SETA instruction allows you to assign an arithmetic value to a SETA symbol. You can specify a single value or an arithmetic expression from which the assembler will compute the value to assign.

You can change the values assigned to an arithmetic or SETA symbol. This allows you to use SETA symbols as counters, indexes, or for other repeated computations that require varying values.

**END** 

#### Specifications

The format of the SETA instruction statement is given in the figure to the right.

The variable symbol in the name field must have been previously declared as a SETA symbol in a GBLA or LCLA instruction.

OS The variable symbol is assigned only a type attribute value of N.

The assembler evaluates the arithmetic expression in the operand 1 field as a signed 32-bit arithmetic value and assigns this value to the SETA symbol in the name field. An arithmetic expression is described in L4A.

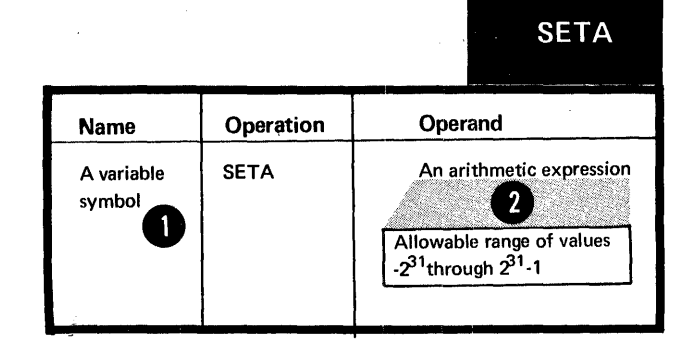

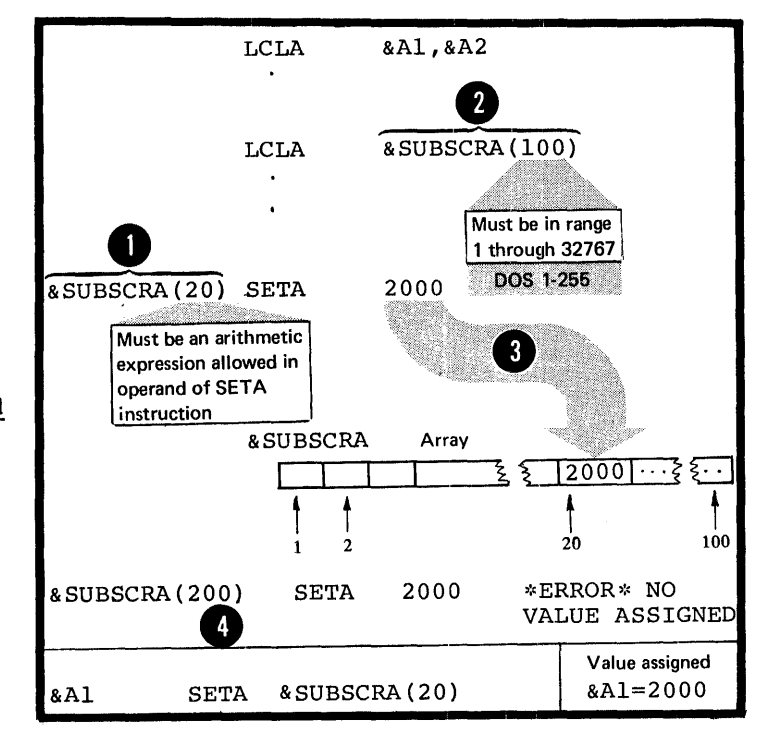

SUBSCRIPTED SETA SYMBOLS: The SETA symbol in the name field can be subscripted, but only if the same SETA symbol has been previously declared in a GBLA or LCLA<br>instruction with an allowable dimension.

The assembler assigns the value of the expression in the operand field to the position in the declared array given by the value of the subscript. The subscript expression must not be 0, or have a negative value, or exceed the dimension actually specified in the declaration.

#### Purpose

The SETC instruction allows you to assign a character string value to a SETC symbol. You can assign whole character strings or concatenate several smaller strings together. The assembler will assign the composite string to your SETC symbol. You can also assign parts of a character string to a SETC symbol by using the substring notation (see  $L\bar{5}$ ).

You can change the character value assigned to a SETC symbol. This allows you to use the same SETC symbol with different values for character comparisons in several places or for substituting different values into the same model statement.

#### Specifications

The format of the SETC instruction statement is given in the figure to the right.

The variable symbol in the name field must have been previously declared as a SETC symbol in a GBLC or LCLC instruction.

The variable symbol is assigned (. W only a type attribute value of U.

The four options that can be specified in the operand field are:

- **A** 1. A type attribute reference
- A character expression (see L4B)
- A substring notation (see L5)
- 4. A concatenation of substring notations, or character expressions, or both.
- The assembler assigns the character string value represented in the operand field to the SETC symbol in the name field. The string length must be in the range 0 (null character string) through 255 characters.

DOS Only 8 characters can be assigned to the SETC symbol in the name field.

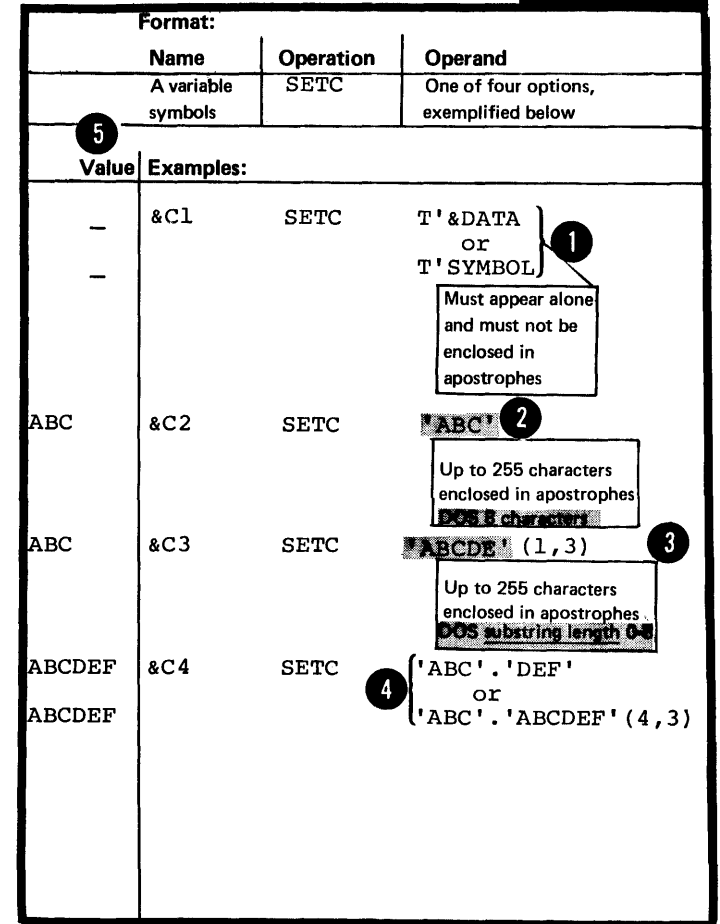

NOTE: When a SETA or SETB symbol<br>is specified in a character is specified in a character<br>expression, the <u>unsigned decimal</u><br>value of the symbol (with leading zeros removed) is the character value given to the symbol.

•

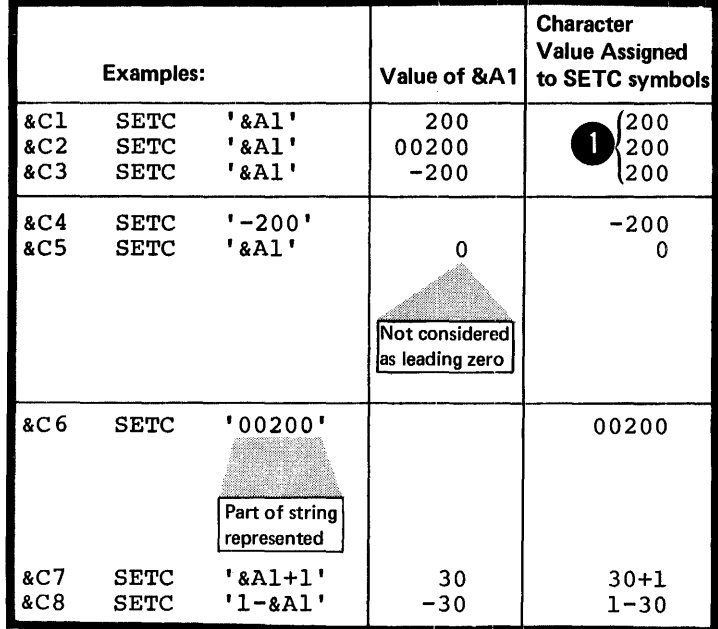

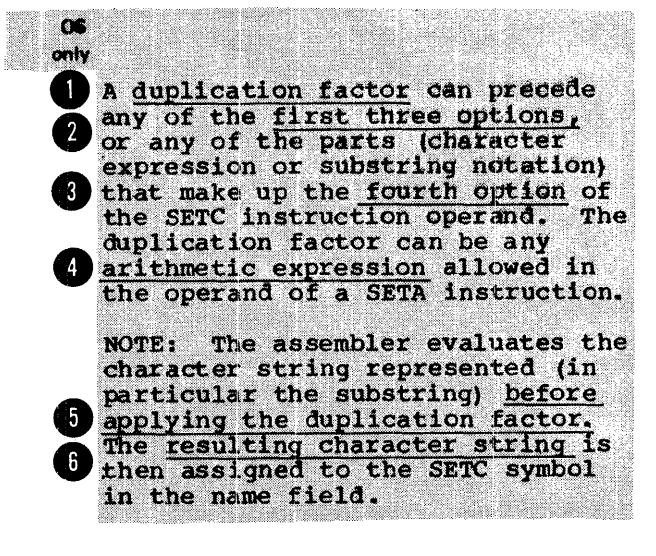

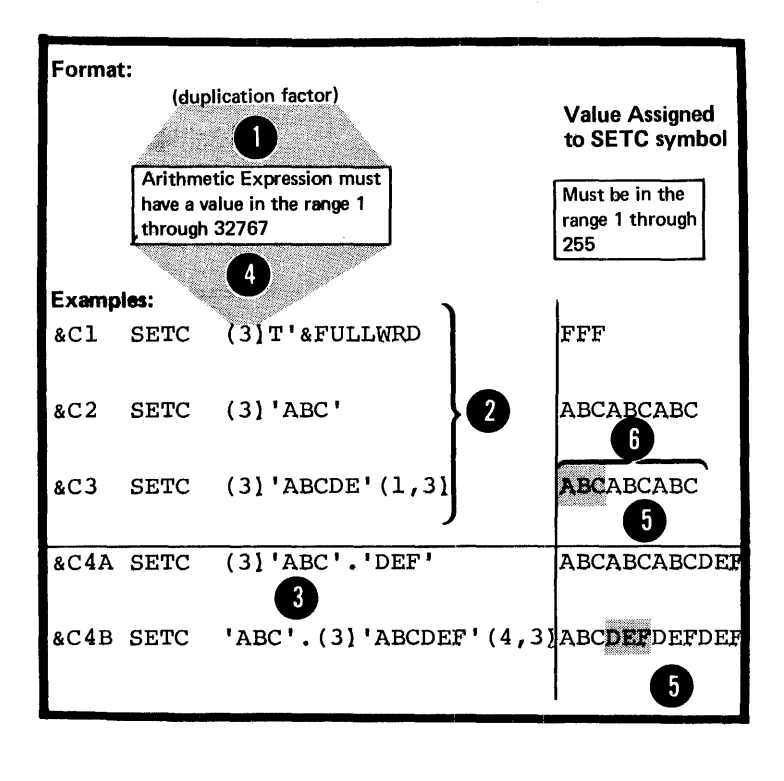

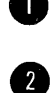

•

SUBSCRIPTED SETC SYMBOLS: The SETC symbol in the name field can be subscripted, but only if the same SETC symbol has been previously declared in a GBLC or LCLC instruction with an allowable dimension.

The assembler assigns the character value represented in the operand  $\overline{a}$  assumes  $\overline{a}$  and  $\overline{a}$  assumes  $\overline{a}$  assumes  $\overline{a}$  assumes  $\overline{a}$  assumes  $\overline{a}$  assumes  $\overline{a}$  assumes  $\overline{a}$  assumes  $\overline{a}$  assumes  $\overline{a}$  assumes  $\overline{a$ 8 field to the position in the declared array given by the value of the subscript. The subscript expression must not be 0, or have a negative value, or exceed the dimension actually specified in the declaration.

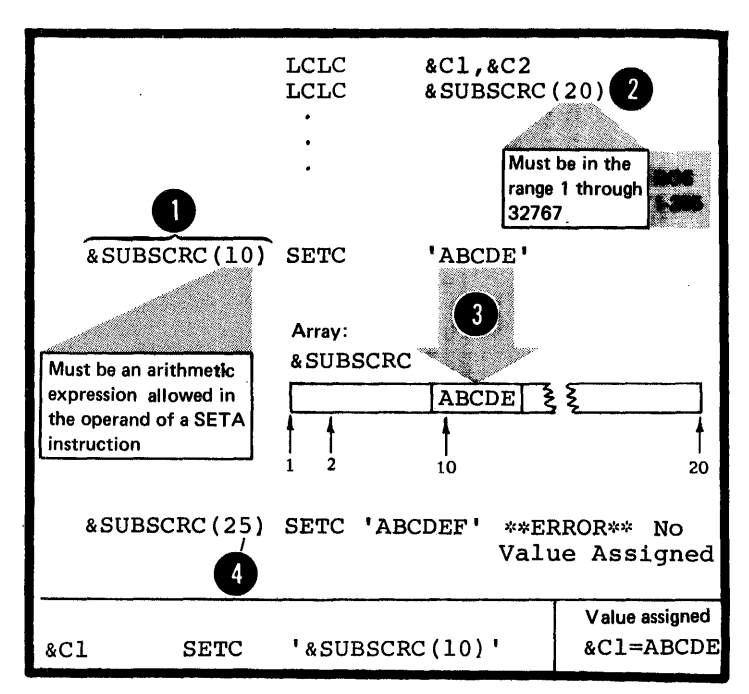

L3C **--** THE SETB INSTRUCTION

#### Purpose

The SETB instruction allows you to assign a tinary bit value to a SETB symbol. You can assign the bit values, <sup>o</sup>or **1,** to a SETB symbol directly and use it as a switch.

If you specify a logical expression (see L4C) *in* the operand field, the assembler evaluates this expression to determine whether it *is* true or false and then assigns the values 1 or 0 respectively to the SETB symbol. You can use this computed value *in* condition tests or for substitution.

### Specifications

The format of the SETB instruction statement is given in the figure to the right.

The variable symbol in the name field must have been previously declared as a SETB symbol in a GBLB or LCLB instruction.

OS The variable symbol is assigned only a type attribute value of N.

The three options that can be specified in the operand field are:

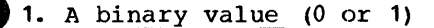

2. A binary value enclosed in parentheses

OS NOTE: An arithmetic value enclosed only in parentheses is allowed. This value can be represented by an unsigned decimal self-defining term. a SETA symbol, or an attribute reference other than the type attribute reference. If the value is 0, the assembler assigns a value<br>of 0 to the symbol in the name field. If the value is not 0, the assembler assigns a value of 1.

3. A logical expression enclosed in parentheses (see L4C).

The assembler evaluates the logical expression, if specified, to determine if it is true or false. If it is true, it is given a value of 1; if it is false, a value of 0. The assembler assigns the explicitly specified binary value (0 or 1) or the computed logical<br>value (0 or 1) to the SETB symbol in the name field.

SUBSCRIPTED SETB SYMBOLS: The SETB symbol in the name field can be subscripted, but only if the same SETB symbol has been previously declared in a GBLB or LCLE instruction with an allowable dimension.

The assembler assigns the binary value explicitly specified or implicit in the logical expression present in the operand field to 8 the position in the declared array given by the value of the subscript. The subscript expression must not be 0, or have a negative value, or exceed the dimension actually specified in the declaration.

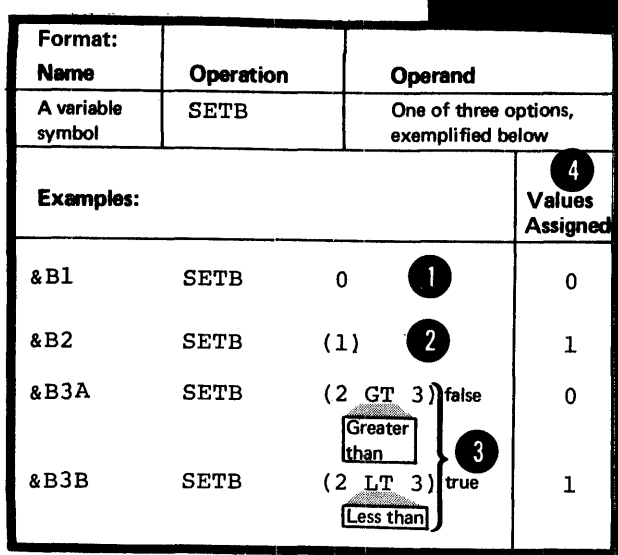

**SETB** 

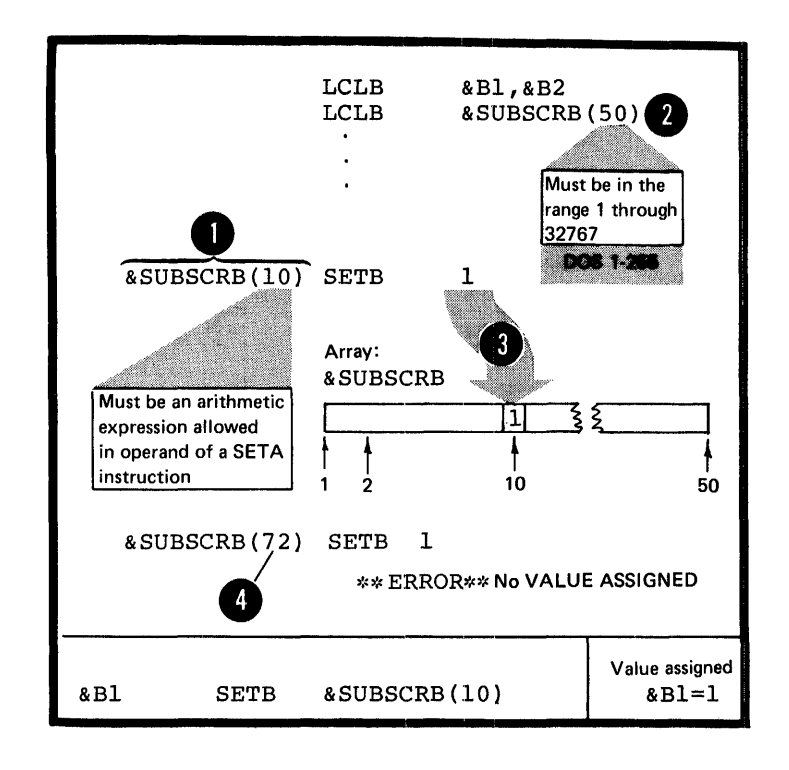
# **L4 - Using Expressions**

There are three types of expressions that you can use only in conditional assembly instructions: arithmetic, character, and logical. The assembler evaluates these conditional assembly expressions at pre-assembly time.

Do not confuse the conditional assembly expressions with the absolute or relocatable expressions used *in* other assembler language instructions and described in C6. The assembler evaluates absolute and relocatable expressions at assembly time.

## L4A -- ARITHMETIC (SETA) EXPRESSIONS

#### Purpose

You can use an arithmetic expression for assigning an arithmetic value to a SETA symbol, or for computing a value used during conditional assembly processing.

An arithmetic expression can contain one or more SET symbols, which allows you to use arithmetic expressions wherever you wish to specify varying values, for example as:

1. Subscripts for SET symbols, symbolic parameters, and &SYSLIST, and in substring notation.

os 2. Duplication factors in the operand of the SETC only instruction.

You can then control loops, vary the results of computations, and produce different values for substitution into the same model statement.

# Specifications

Arithmetic expressions can be used<br>as shown in the figure to the right.

NOTE: When an arithmetic expression NOTE. When an affirmence express<br>is used in the operand field of a SETC instruction, the assembler assigns the character value representing the arithmetic expression to the SETC symbol, after **O** substituting values into any variable<br>symbols. It does not evaluate the arithmetic expression.

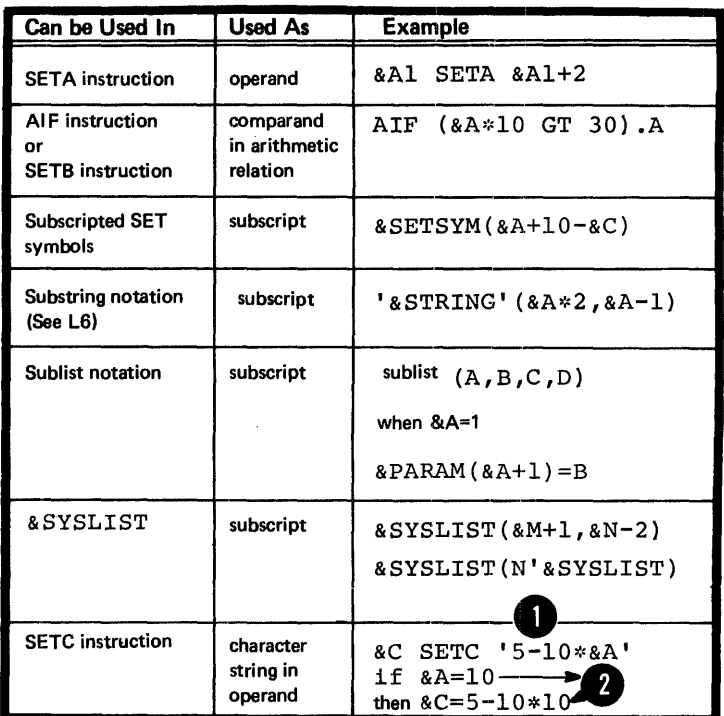

The figure below defines an arithmetic expression (selfdefining terms are described in C4E).

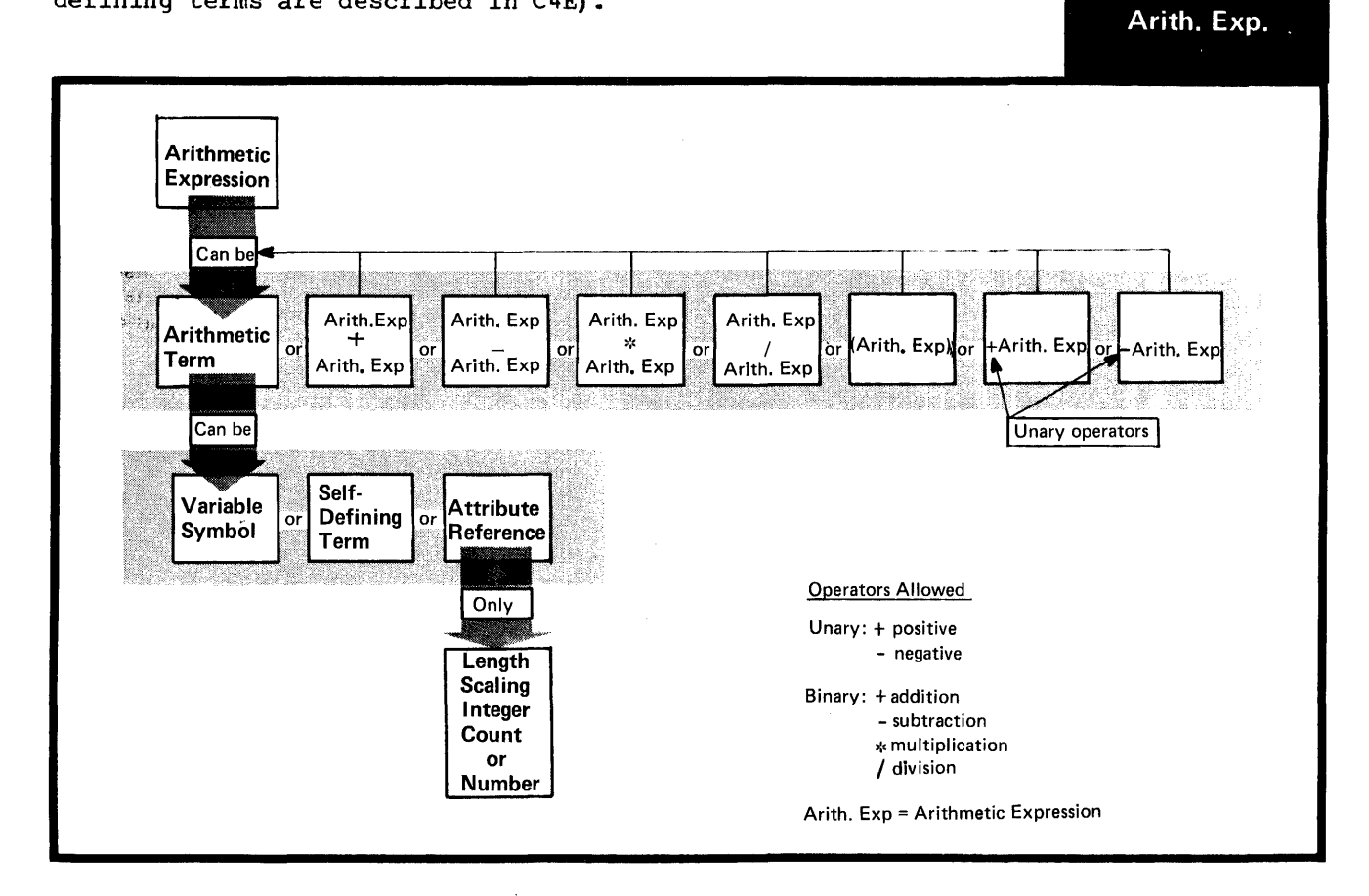

section L: The Conditional Assembly Language 351

. <sup>~</sup>

The variable symbols that are allowed<br>as terms in an arithmetic expression are given in the figure to the right.

 $\Delta \phi$ 

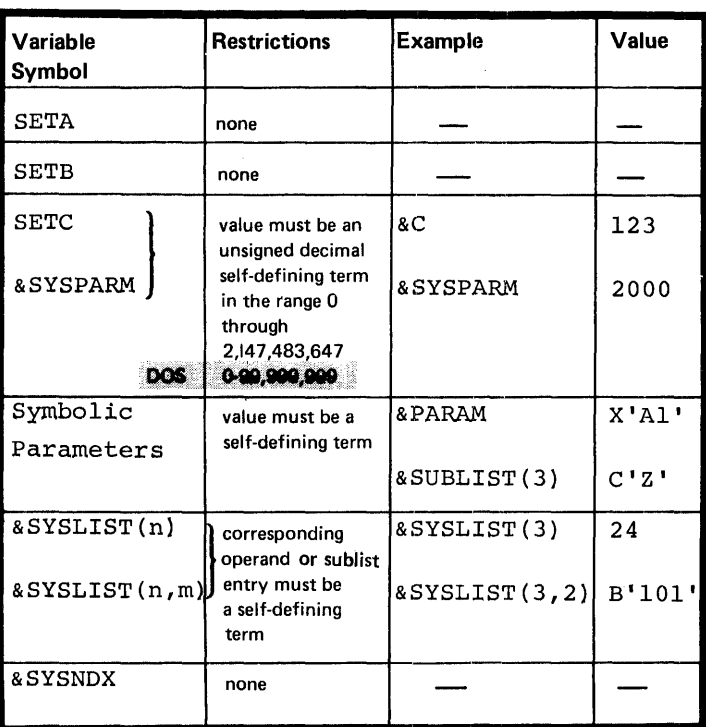

 $\ddot{\phantom{1}}$ 

RU<u>LES FOR CODING ARITHMETIC</u><br><u>EXPRESSIONS</u>: The following is a summary of coding rules for arithmetic expressions:

1. Both unary (operating on one value) and binary (operating on two values) operators are allowed in arithmetic expressions.

2. An arithmetic expression can<br>have one or more unary operators<br>preceding any term in the express preceding any term in the expression or at the beginning of the expression.

3. An arithmetic expression must not begin with a binary operator, and it must not contain two binary operators in succession.

•

•

4. An arithmetic expression must<br>not contain two terms in succession.

S. An arithmetic expression must not contain blanks between an operator and a term nor between two successive operators.

6. An arithmetic expression can contain up to 24 unary and binary operators and up to 11 levels of parentheses.

pos An arithmetic expression can contain up to 16 unary and binary operators and up to 5 levels of parentheses.

> Note that the parentheses required for sublist notation, substring notation, and subscript notation count toward this limit.

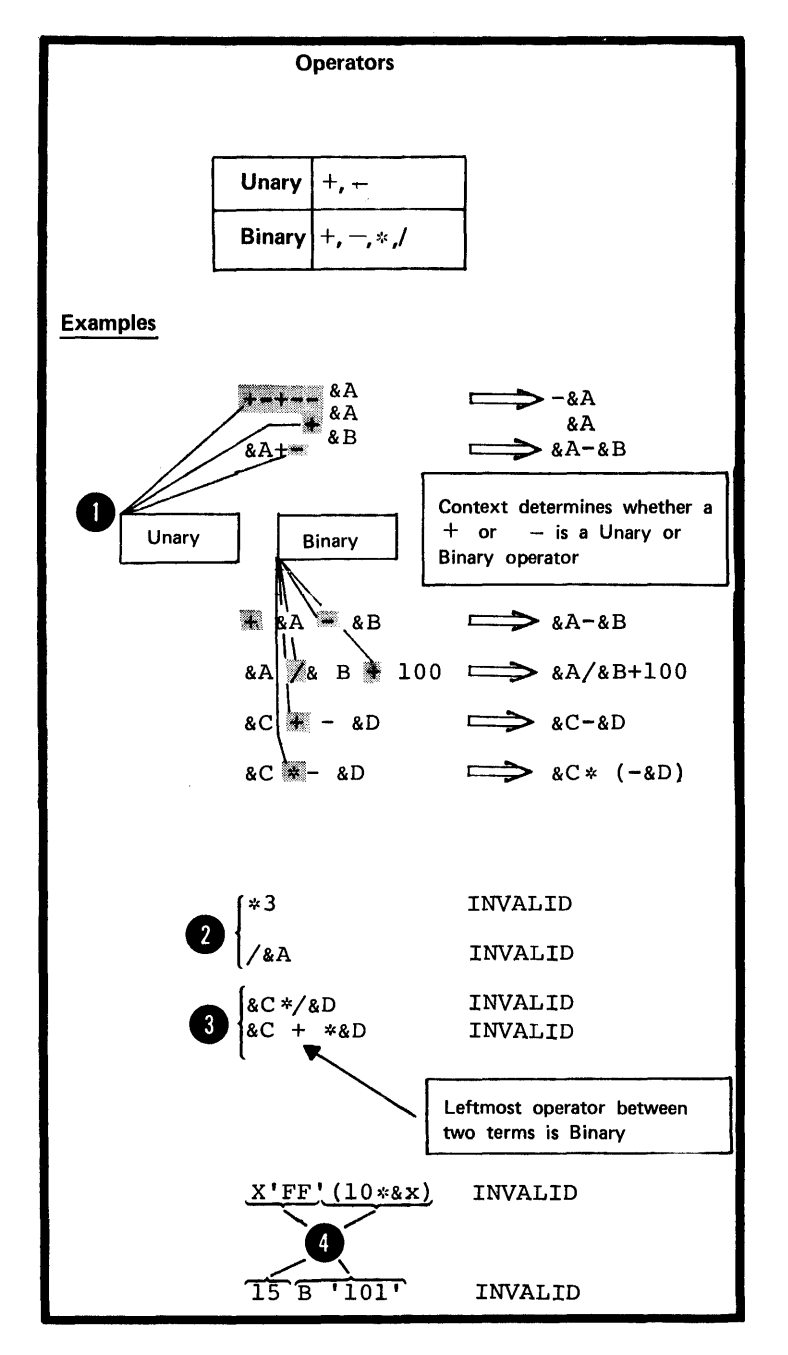

EVALUATION OF ARITHMETIC EXPRESSIONS: The assembler evaluates arithmetic expressions at pre-assembly time as follows:

1. It evaluates each arithmetic term ..

 $\bullet$ <sup>fro</sup> 2. It performs arithmetic operations from left to right. However:

a. It performs unary operations before binary operations, and

• b. It performs the binary<br>
operations of <u>multiplication</u><br>
and division before the binary<br>
operations of <u>addition and</u><br>
subtraction.<br>
9. In <u>division</u>, it gives an integer<br>
result: any fractional portion is b. It performs the binary operations of multiplication and division before the binary operations of addition and

result; any fractional portion is dropped. Division by zero gives a  $0$  result.

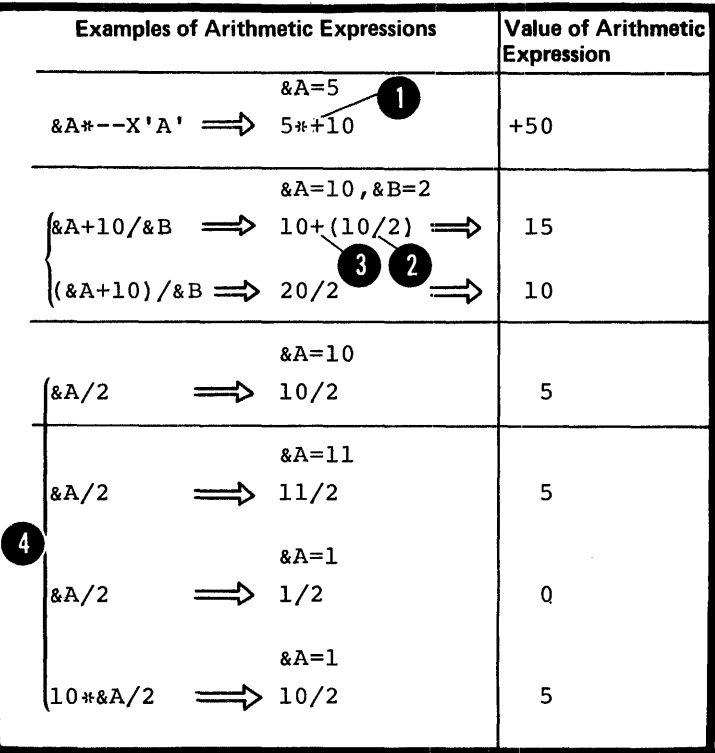

4. In parenthesized arithmetic expressions, the assembler evaluates the innermost expressions first and then considers them as arithmetic terms in the next outer level of expressions. It continues this process until the outermost expression is evaluated.

5. The computed result, including intermediate values, must lie in the range  $-2^{34}$  through  $+2^{31}$  -1.

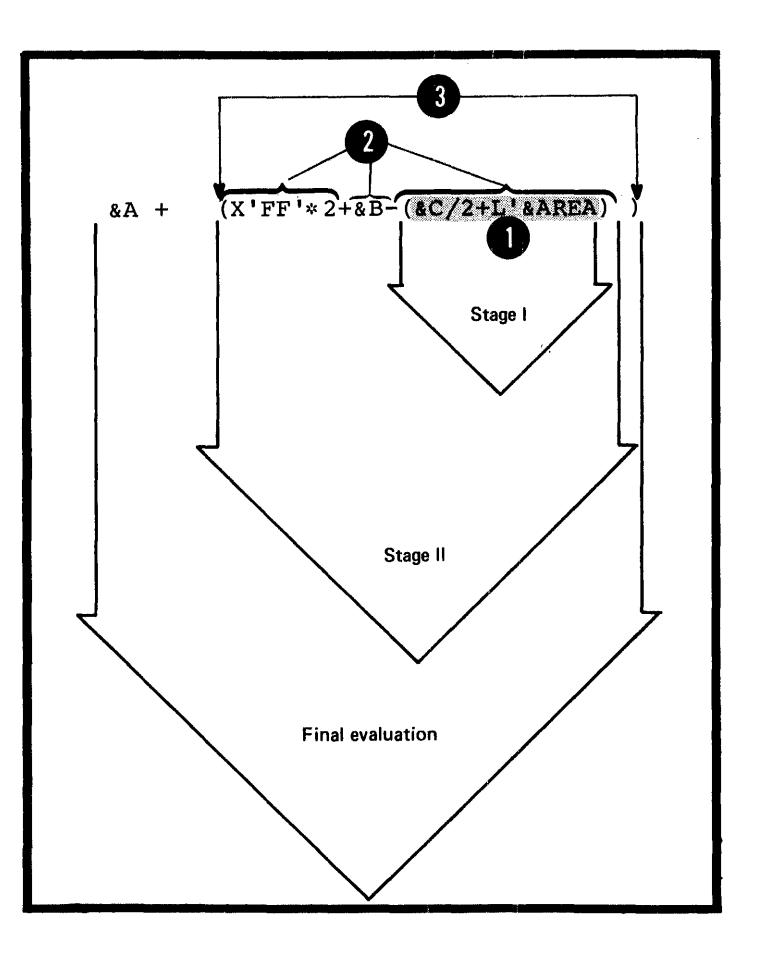

•

•

# Purpose

The main purpose of a character expression is to assign a character value to a SETC symbol. You can then use the SETC symbol to substitute the character string into a model statement.

You can also use a character expression as a value for comparison in condition tests and logical expressions *(see*  L4q. In addition, a character expression provides the string from which characters can be selected by the substring notation *(see* L5).

Substitution of one or more character values into a character expression allows you to use the character expression wherever you need to vary values for substitution or to control loops.

Char. Exp.

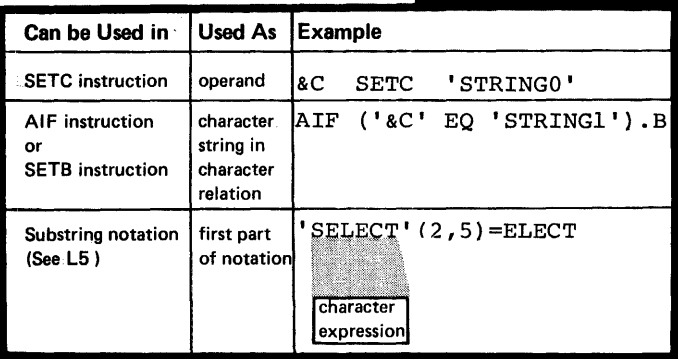

# Specifications

Character (SETC) expressions can be used only in conditional assembly instructions as shown in the figure to the right.

A character expression consists of any combination of characters enclosed in apostrophes. Variable symbols allowed. The assembler substitutes the representation<br>their values as character strings into the character<br>expression before evaluating the currection expression before evaluating the expression. are of

Up to 255 characters are allowed in a character expression.

NOTE: Attribute references are not allowed in character expressions.

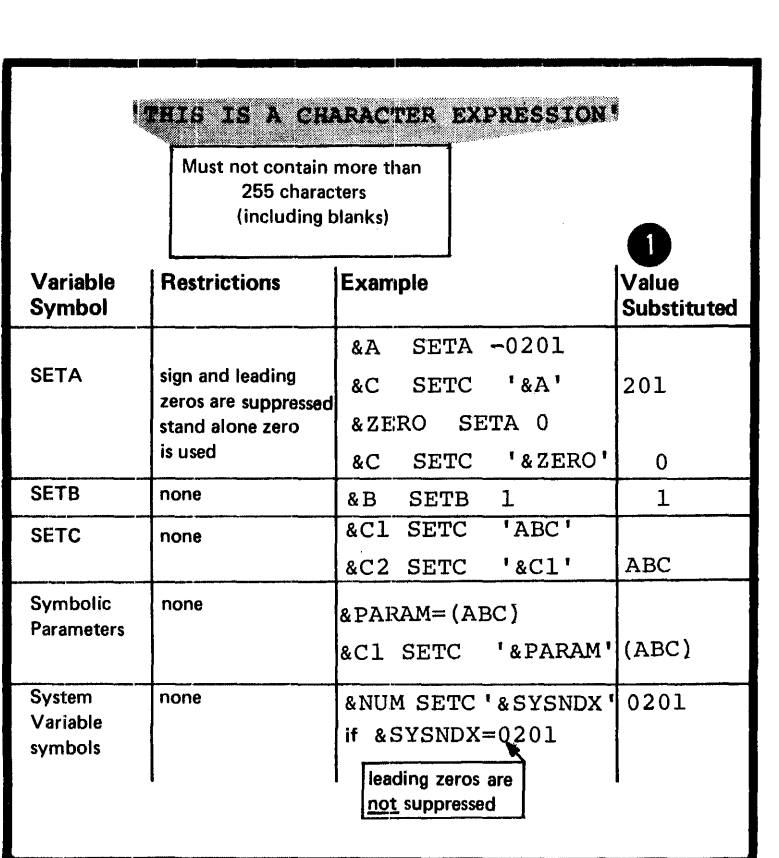

EVALUATION OF CHARACTER EXPRESSIONS: The value of a character expression I is the character string within the enclosing apostrophes, after the assembler performs any substitution for variable symbols.

•

symbols, can be concatenated to Character strings, including variable each other within a character 3 expression. The resultant string is the value of the expression used in conditional assembly operations: for example, the value assigned to a SETC symbol.

 $\bullet$   $A$   $q$   $q$   $q$  of  $q$  of  $e$   $x$ A double apostrophe must be used to generate a single apostrophe as part of the value of a character expression.

A double ampersand will generate a double ampersand as part of the value of a character expression. To generate a single ampersand in a character expression, use the substring notation, for example,  $('66' (1,1))$ .

NOTE: To generate a period, two periods must be specified after a variable symbol, or the variable symbol must have a period as part of its value.

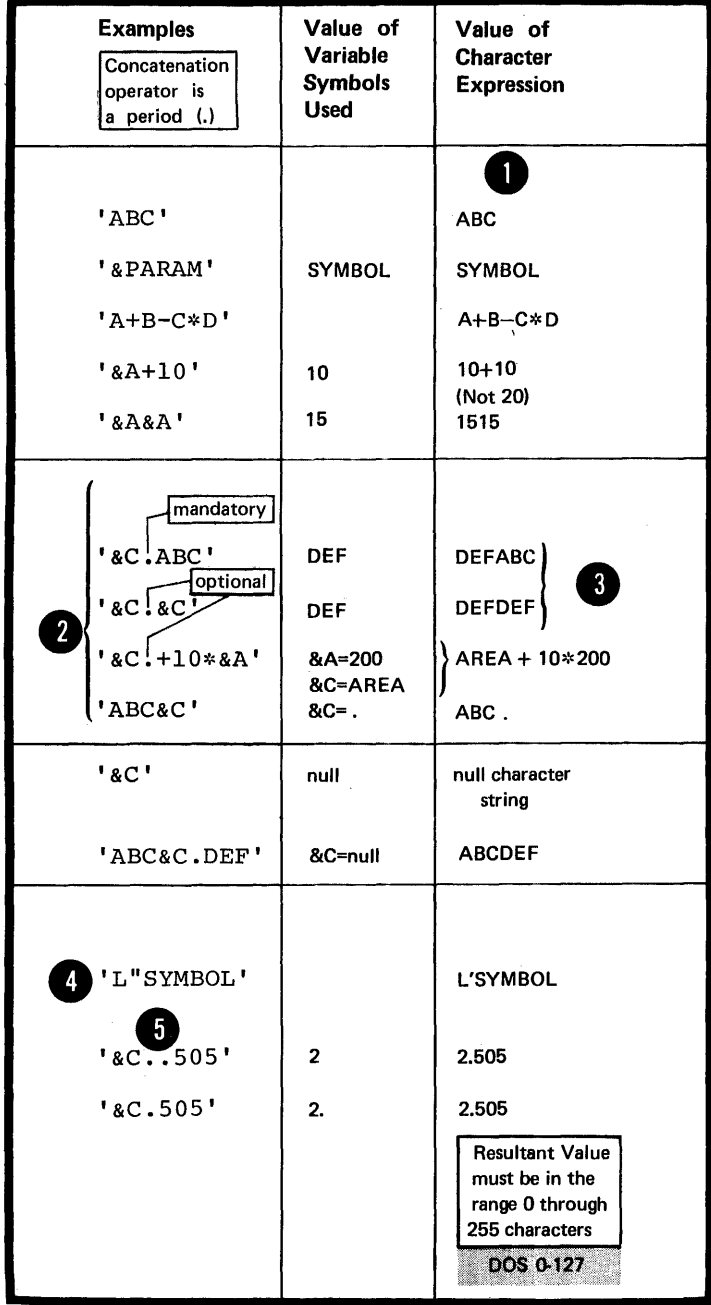

 $\mathcal{L}^{\text{max}}_{\text{max}}$  and  $\mathcal{L}^{\text{max}}_{\text{max}}$ 

CONCATENATION OF CHARACTER STRING VALUES: Character expressions can be concatenated to each other or to substring notations in any order. This concatenated string can then be used in the operand field of a SETC instruction or as a value for comparison in a logical expression.

The resultant value is a character string composed of the concatenated parts.

NOTE: The concatenation character (a period) is needed to separate the apostrophe that ends one character expression from the apostrophe that begins the next.

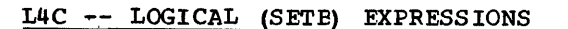

#### Purpose

You can use a logical (Boolean)<br>expression to assign the binary value 1 or 0 to a SETB symbol.

You can also use a logical expression to represent the condition test in an AIF instruction. This use allows you to code a logical expression whose value (0 or 1) will vary according to the values substituted into the expression and thereby determine whether or not a branch is to be taken.

# Specifications

Logical (SETB) expressions can be used only in conditional assembly instructions as shown in the figure. to the right.

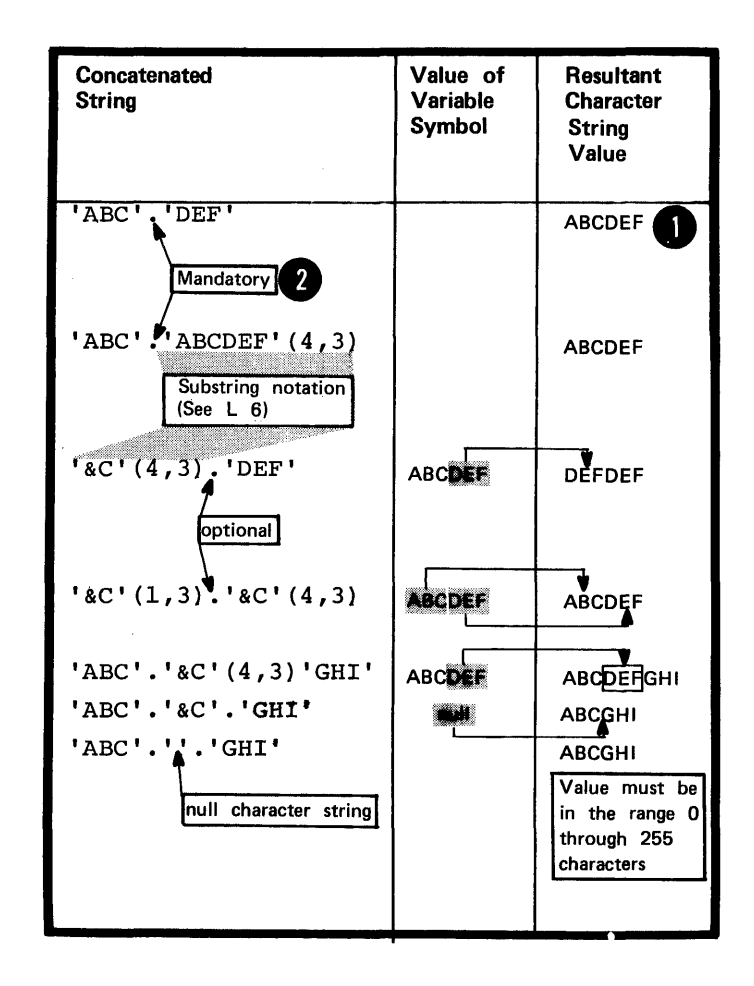

Logical Exp.

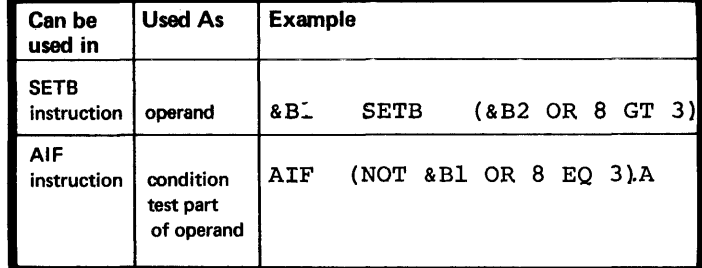

The figure on the opposite page defines a logical expression.

NOTE: An arithmetic relation is two arithmetic expressions separated by a relational operator. A character relation is two character strings (for example, a character expression and a type attribute reference) separated by a relational operator. The relational operators are:

 $EQ$  (equal)

 $\epsilon$ 

- NE (not equal)
- LE (less than or equal)
- LT (less than)
- GE (greater than or equal)
- GT (greater than)

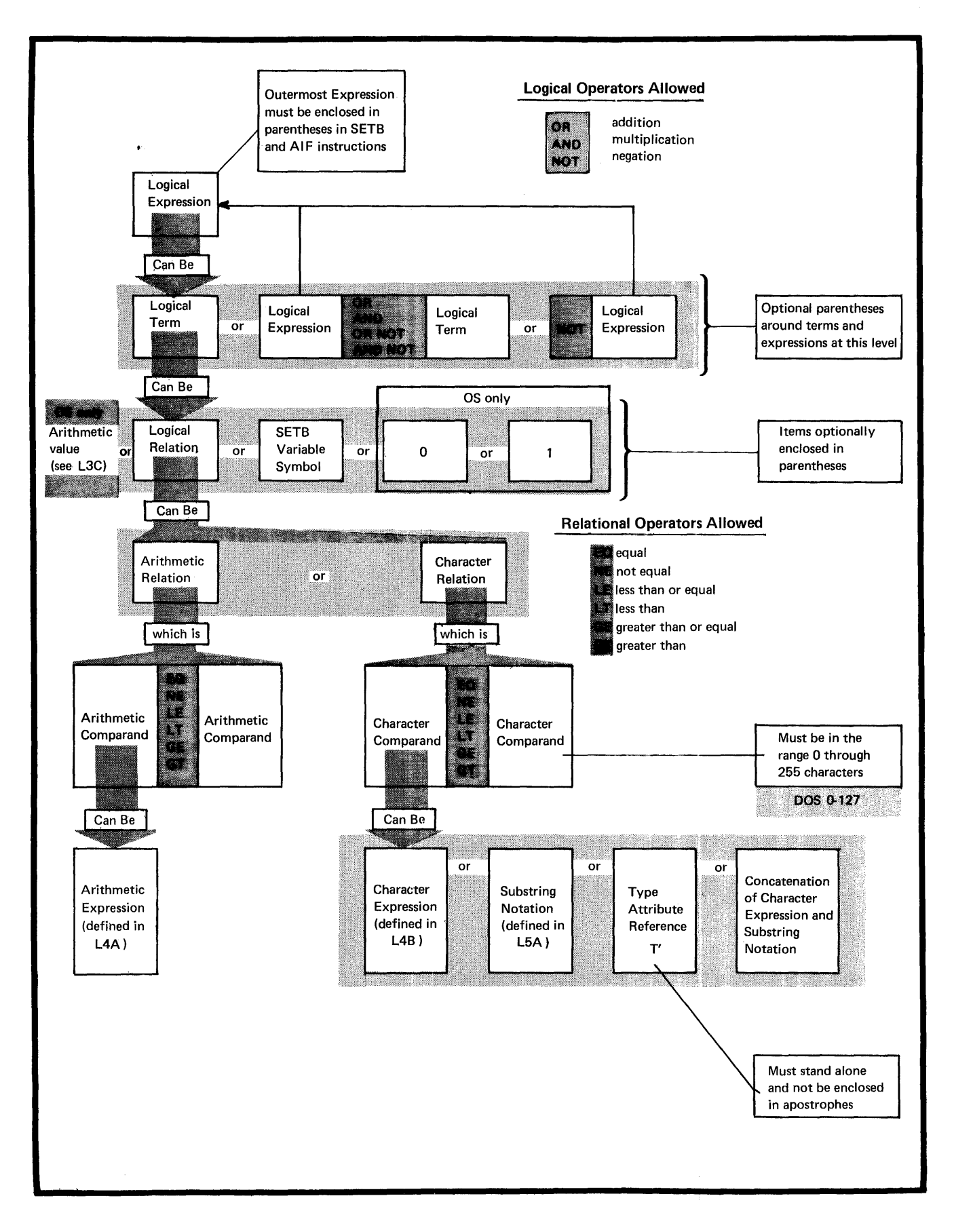

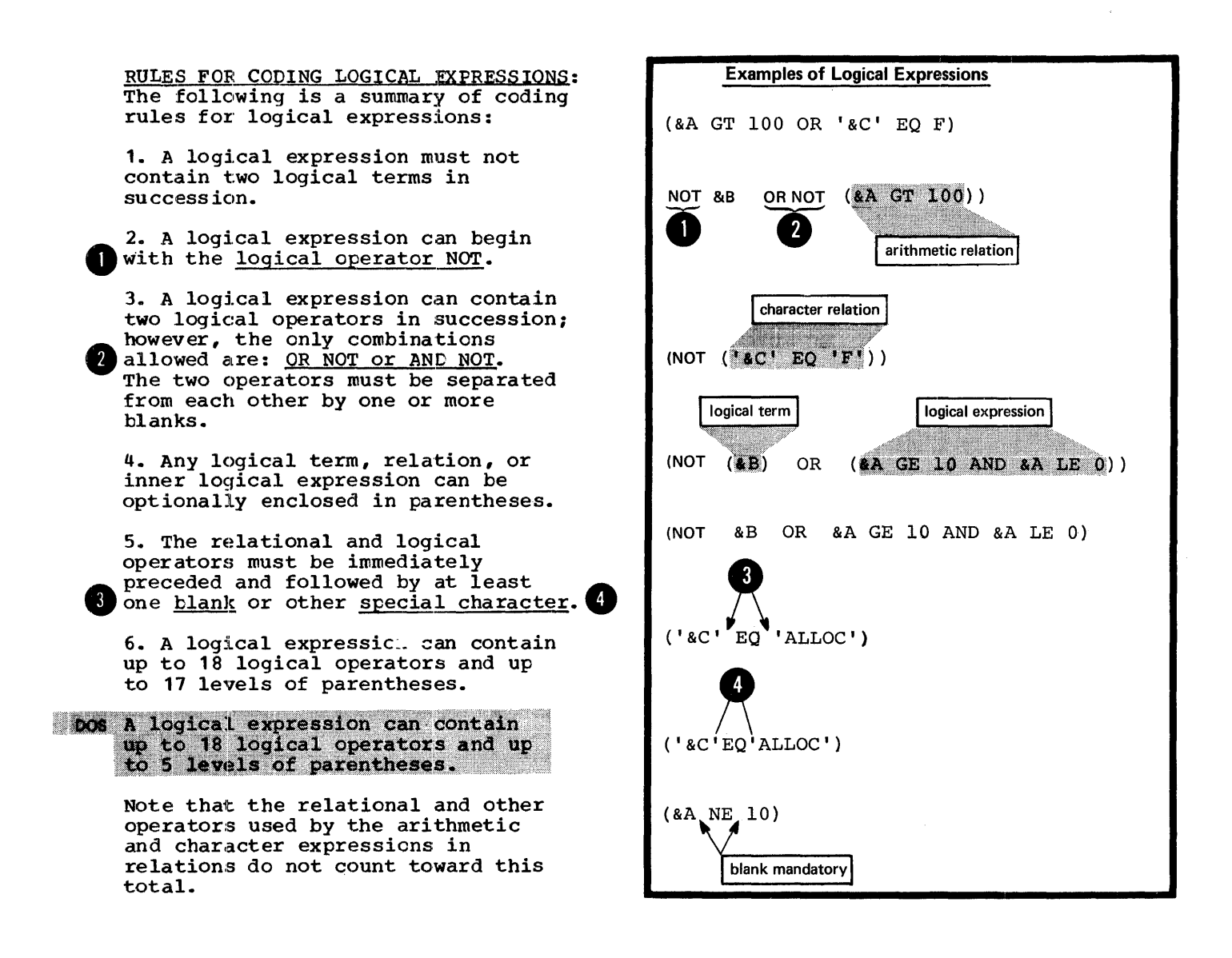

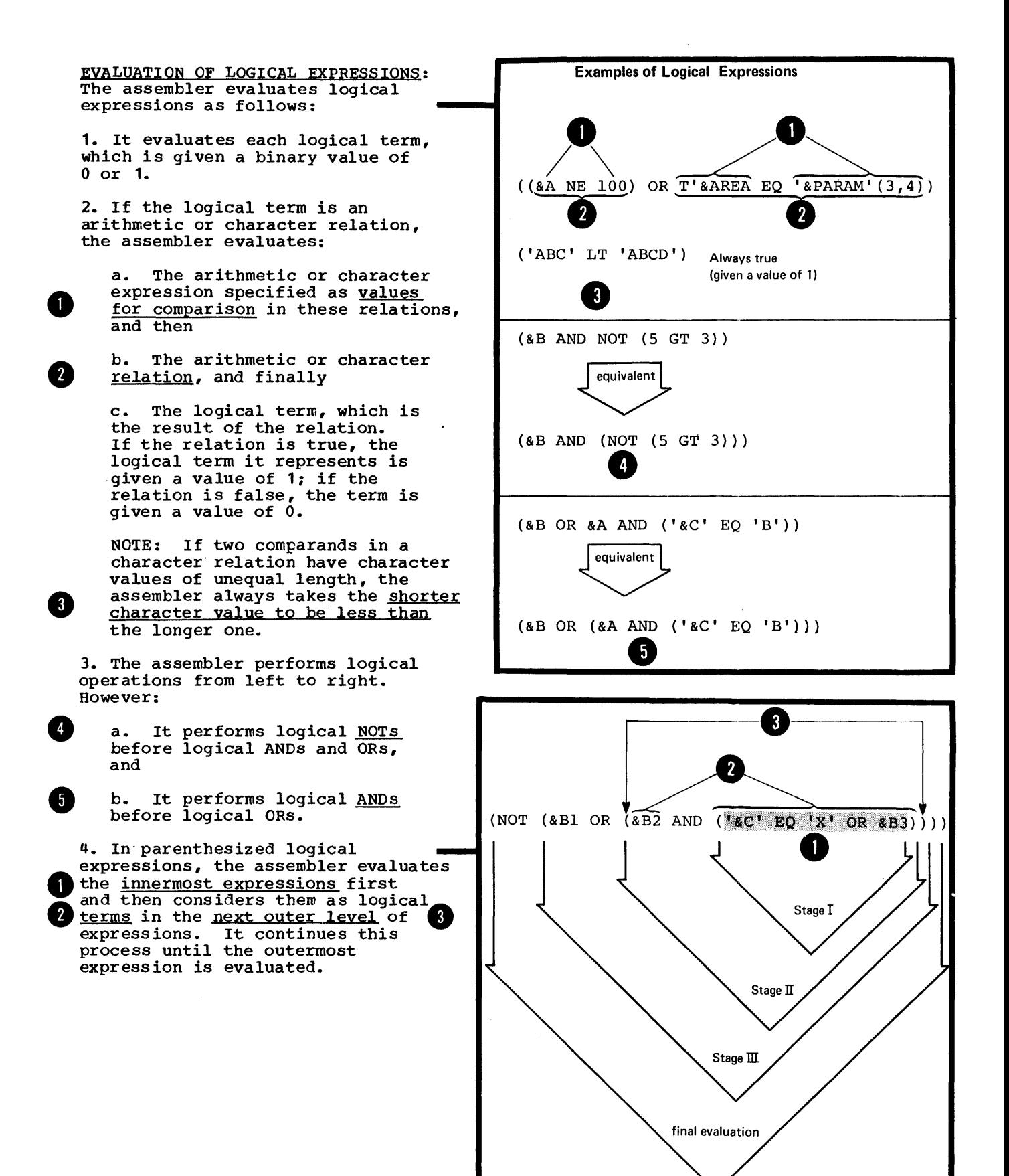

Section L: The Conditional Assembly Language 363

# LS ... Selecting **Characters from a String**

# I,sA -- SUBSTRING NOTATION

# Purpose

The substring notation allows you to refer to one or more characters within a character string. You can therefore either select characters from the string and use them for substitution or testing, or scan through a complete string, inspecting each character. By concatenating substrings with other substrings or character strings, you can rearrange and build your own strings.

# Specifications

The substring notation can be used only in conditional assembly instructions as shown in the figure below.

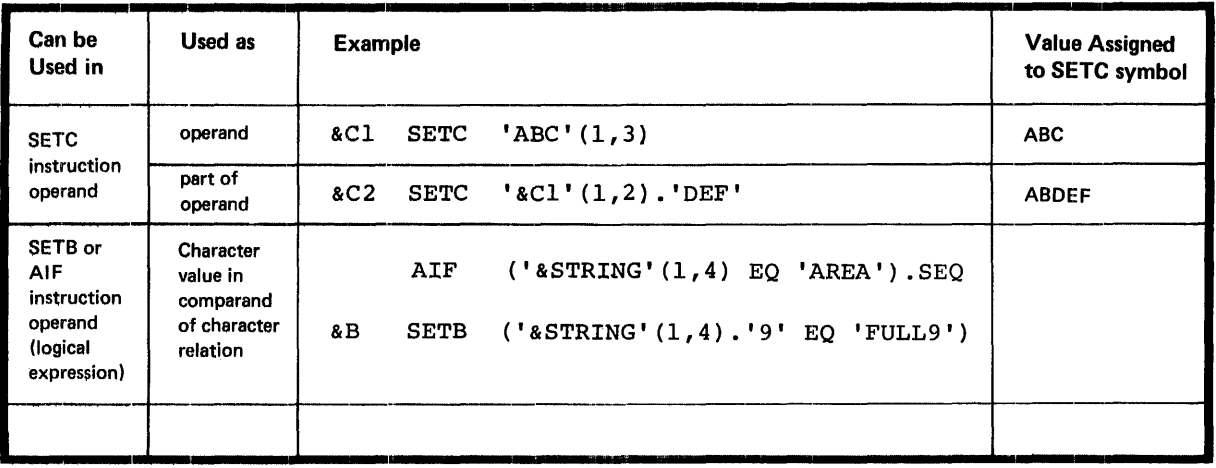

# Substring

The substring notation must be specified as shown in the figure to the right.

o expression from which the subst<br>is to be extracted. The first<br>subscript indicates the <u>first</u><br>character that is to be extract<br>from the character string. The<br>second subscript indicates the The search<br>
of the search<br>
of the search<br>
of the search<br>
of the search<br>
of the search<br>
of the search<br>
of the search<br>
of the search<br>
of the search<br>
of the search<br>
of the search<br>
of the search<br>
of the search<br>
of the search<br> o The <u>character string</u> is a character expression from which the substring subscript indicates the first subscript indicates the **filme**<br>character that is to be extracted from the character string. The second subscript indicates the number of characters to be extracted from the character string, starting with the character indicated by the first subscript. Thus the second subscript specifies the length of the resulting substring.

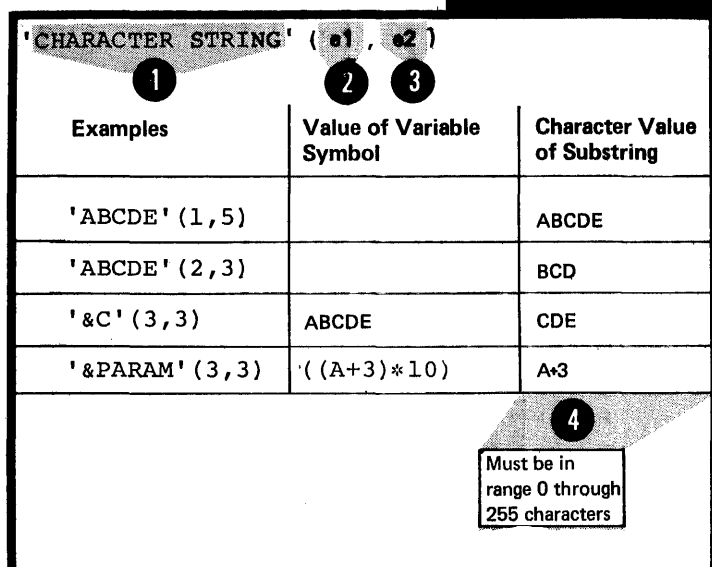

 $\sim$ 

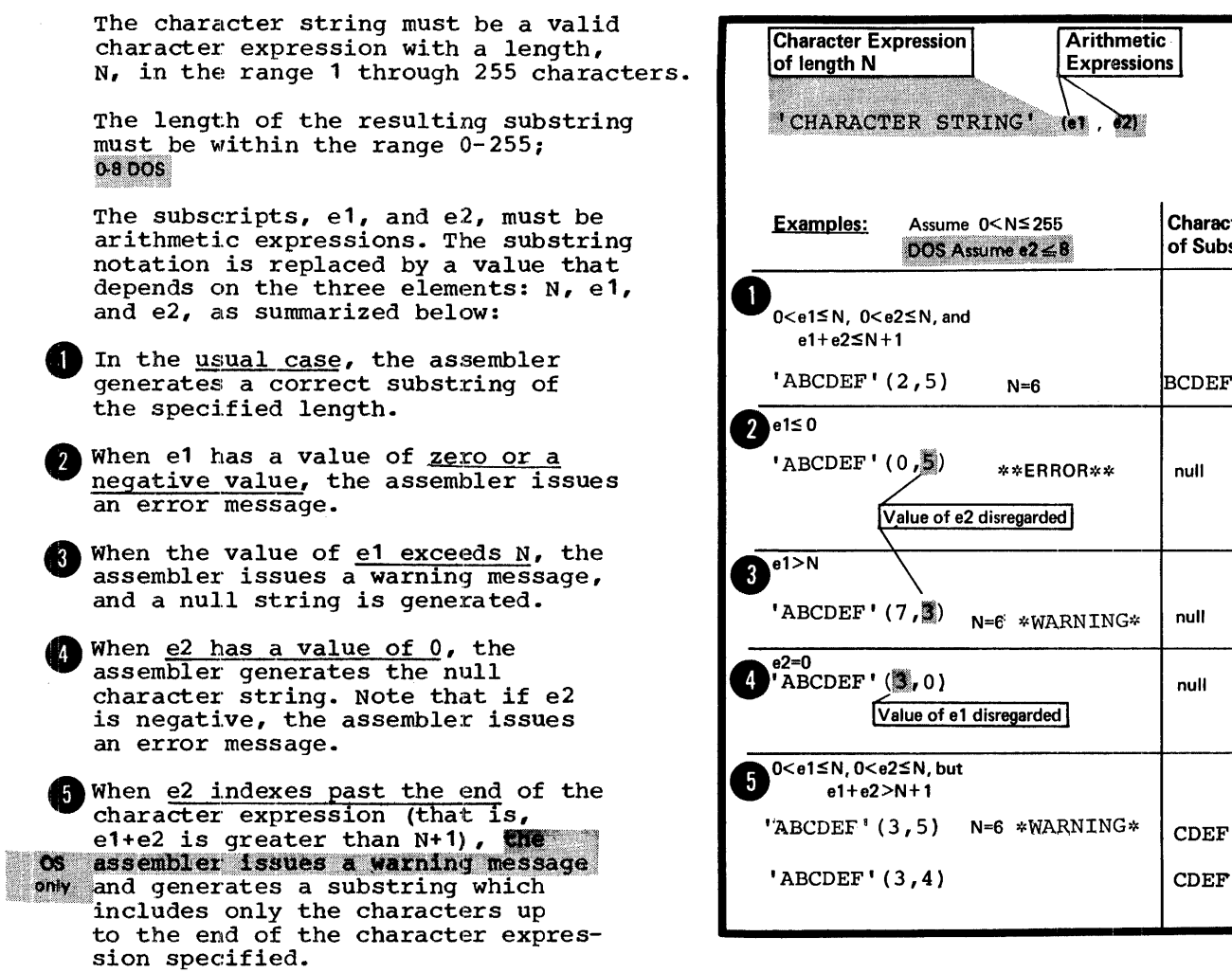

Character Value of Substring

null

BCDEF

Arithmetic<br>Expressions

null

null

 $CDEF$ 

# **L6 - Branching**

# L6A -- The AIF INSTRUCTION

# Purpose

The AIF instruction allows you to branch according to the result of a condition test. You can thus alter the sequence in which your assembler language statements are processed.

The AIF instruction also provides loop control for conditional assembly processing, which allows you to control the sequence of statements to be generated.

It also allows you to check for error conditions and thereby to branch to the appropriate MNOTE instruction to issue an error message.

AIF

# Specifications

The AIF instruction statement must be specified as shown in the figure to the right.

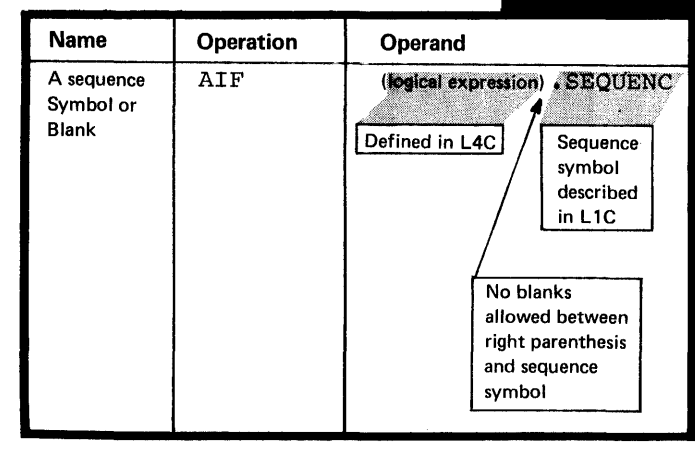

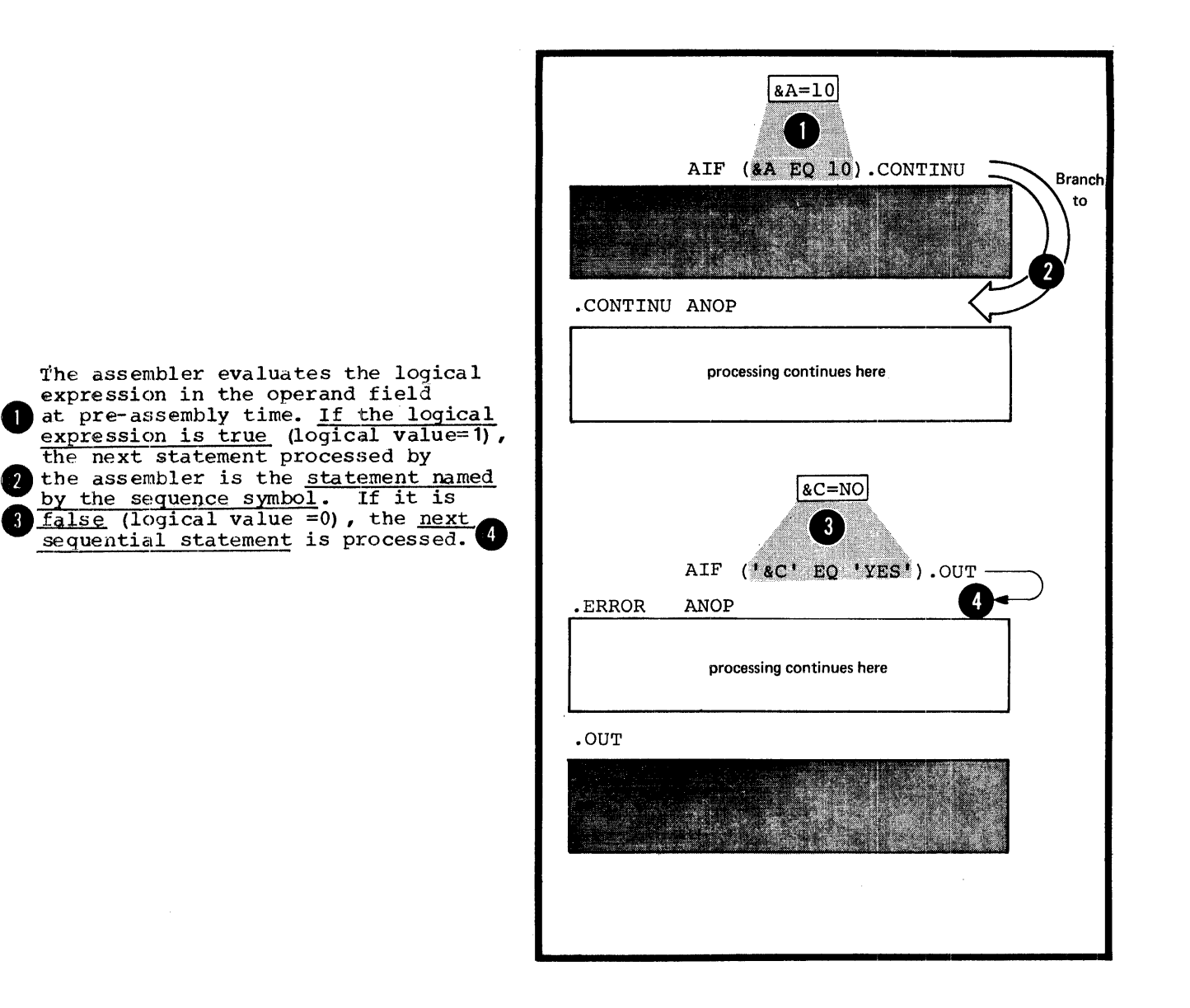

The sequence symbol in the operand field is a conditional assembly label that represents an address at pre-assembly time. It is the address of the statement to which a branch is taken if the logical expression preceding the sequence symbol is true.

The statement ideptified by the sequence symbol referred to in the AIF instruction can appear before or after the AIF instruction. However, the statement must appear **O** within the local scope of the sequence symbol. Thus, the statement identified by the sequence symbol must appear:

**7** • In open code, if the corresponding AIF instruction does or

~. In the same macro definition in which the corresponding AIF instruction appears.

The sequence symbols .EACR and .FORWARD are not multiply defined. No branch can be taken from open code into a macro definition or between macro definitions, regardless of nested calls to other macro definit ions.

NOTE: For compatibility, the assemblers described in this manual will process the AIFB instruction (B08/360) in the same way they process the AIF instruction.

L6B -- THE AGO INSTRUCTION

#### Purpose

The AGO instruction allows you to branch unconditionally. You can thus alter the sequence in which your assembler language statements are processed. This provides you with final exits from conditional assembly loops.

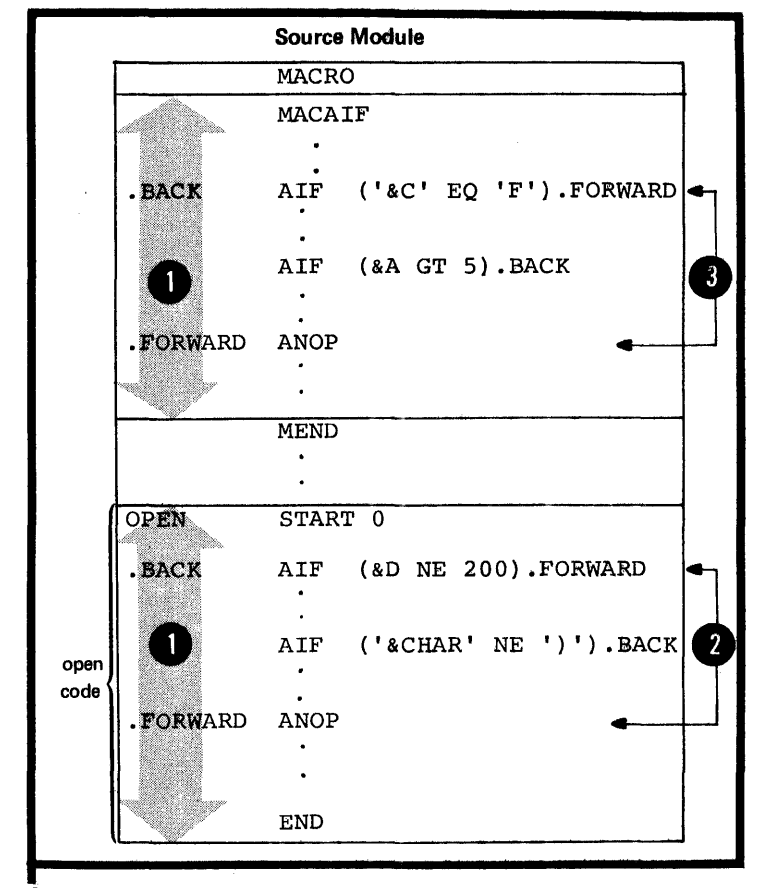

# Specifications

The AGO instruction statement must be specified as shown in the figure to the right.

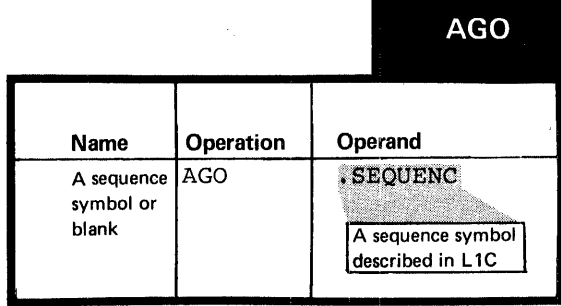

The statement identified by a sequence symbol referred to in the AGO instruction can appear before or after ·the AGO instruction. However, the statement must appear within the local scope of the sequence symbol. Thus, the statement identified by the sequence symbol must appear

• In open code, if the corresponding

• In the same macro definition in which the corresponding AGO

NOTE: For compatibility, the assemblers described in this manual will process the AGOB instruction (BOS/360) in the same way they process the AGO instruction.

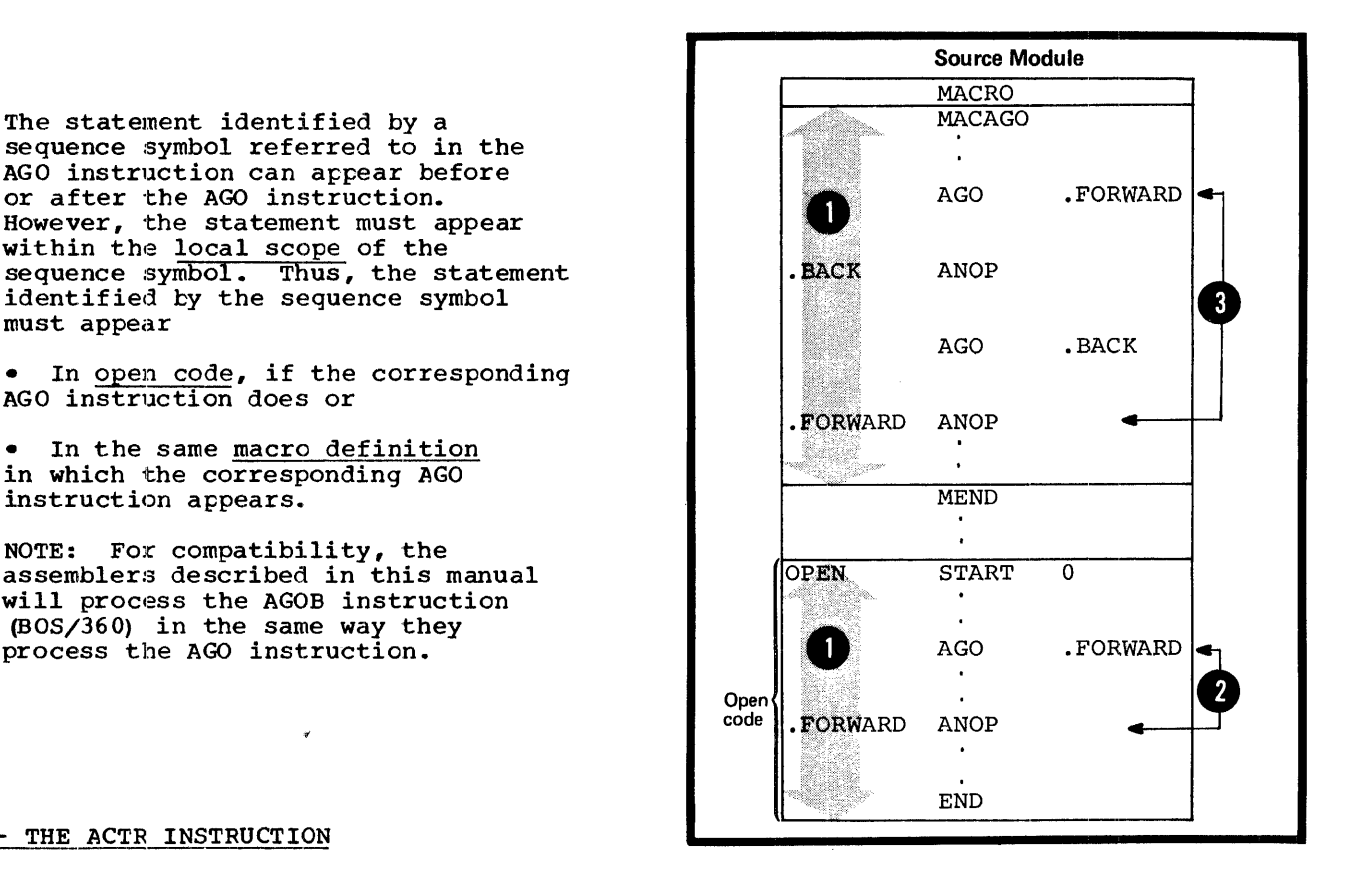

L6C -- THE ACTR INSTRUCTION

#### Purpose

The ACTR instruction allows you to set a conditional assembly loop counter either within a macro definition or in open code.

Each time the assembler processes an AIF or AGO branching instruction in a macro definition or in open code, the loop counter for that part of the program is decremented by one. When the number of conditional assembly branches taken reaches the value assigned by the ACTR instruction to the loop counter, the assembler exits from the macro definition or stops processing statements in open code.

**ACTR** 

By using the ACTR instruction, you avoid excessive looping during conditional assembly processing at pre-assembly time.

# Specifications

The format of the ACTR instruction statement is given in the figure to the right.

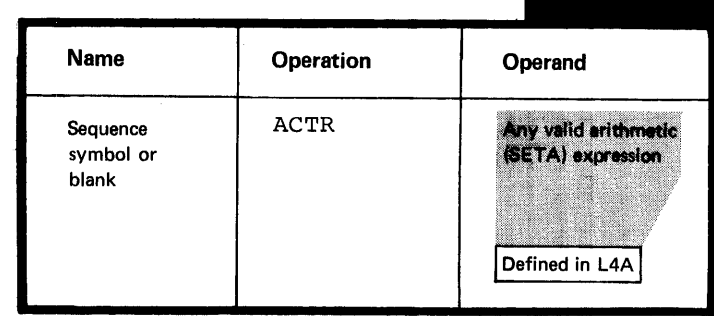

The ACTR instruction can appear anywhere in open code or within a macro definition.

A conditional assembly loop counter is set (or reset) to the value of the arithmetic expression in the operand field. The loop counter **O** has a local scope; its value is decremented only by AGO and AIF instructions and reassigned only by ACTR instructions that appear within the same scope. Thus, the nesting of macros has no effect on the setting of individual loop counters.

The assembler sets its own internal loop counter both for open code and for each macro definition, if neither contains an ACTR instruction. The assembler assigns a standard value of 4096 to each of these internal loop counters.

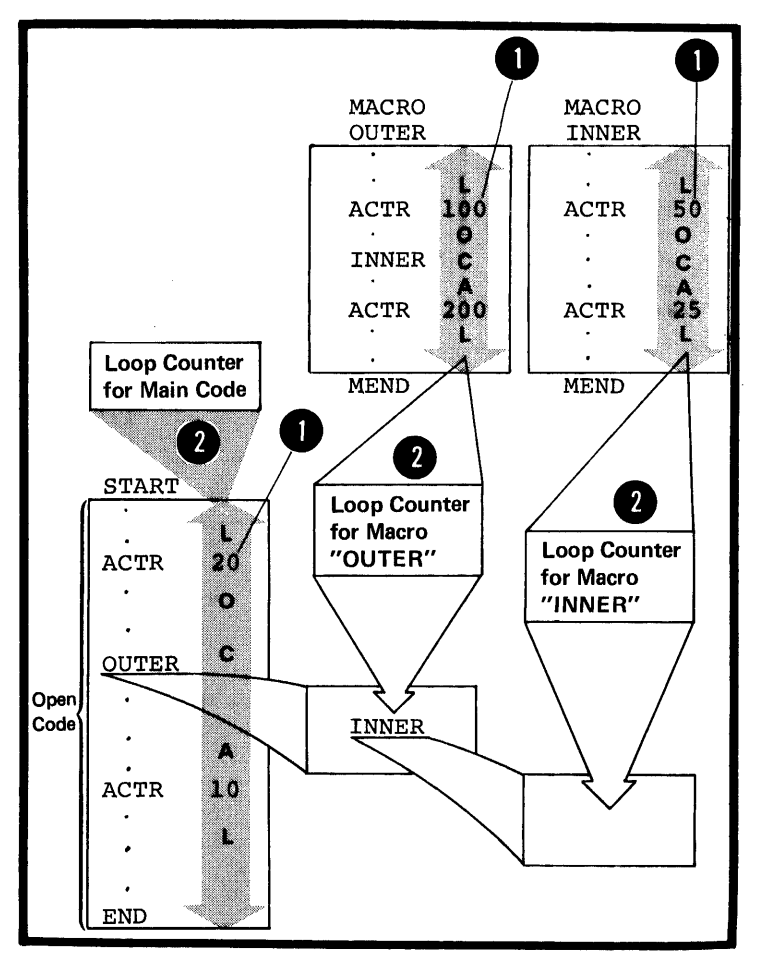

LOOP COUNTER OPERATIONS: Within the local scope of a particular loop counter (including the internal counters run by the assembler),<br>the following occurs:

1. Each time an AGO or AIF (also AGOB or AIFB) branch is executed, the assembler checks the loop counter for zero or a negative value.

2. If the count is not zero or negative, it is decremented by one.

1 3. If the count is zero, before decrementing, the assembler will take one of two actions:

**0** a. If it is processing instructions in open code, the assembler will process the remainder of the instructions in the source module as comments. Errors discovered in these instructions during previous passes are flagged.

 $\bullet$ b. If it is processing instructions inside a macro definition, the assembler terminates the expansion of that macro definition and processes the next sequential instruction  $after$  the calling macro instruction. If the macro definition is called by an inner macro instruction, the assembler processes the next sequential instruction after this inner  $cali$ , that is, continues processing at the next outer level of nested macros (for levels of nesting see  $K6A$ ).

NOTE: The assembler halves the ACTR counter value when it encounters serious syntax errors in conditional assembly instructions.

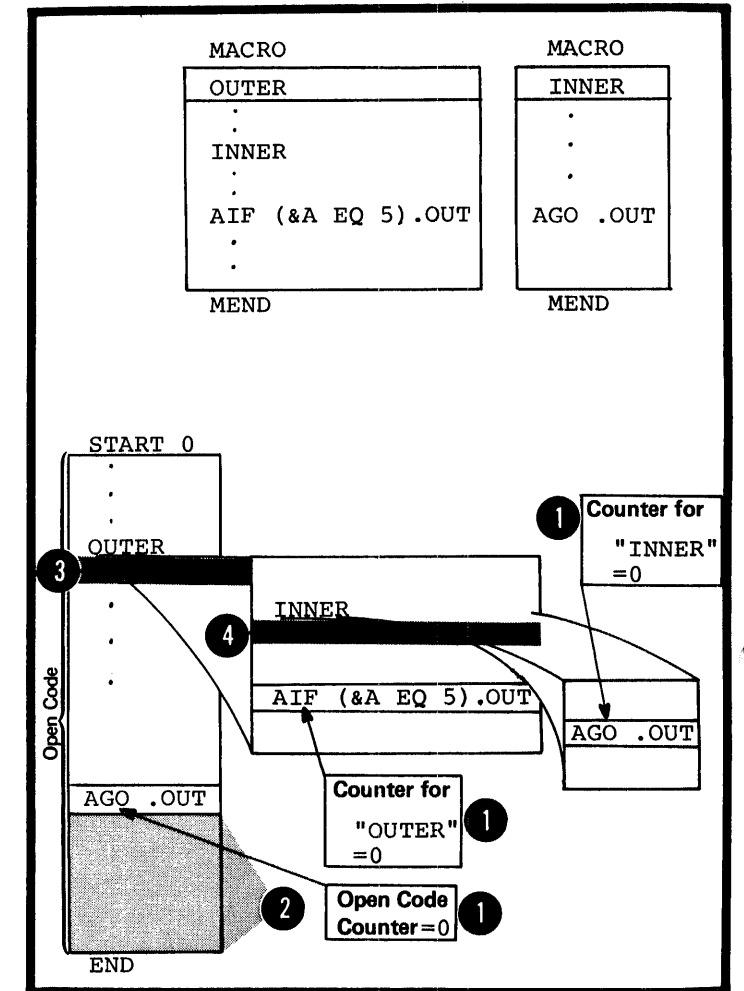

**4** 

## Purpose

You can specify a sequence symbol in the name field of an ANOP instruction, and use the symbol as a label for branching purposes.

The ANOP instruction performs ,no operation itself, but you can use it to branch to instructions that already have symbols in their name aiready have symbols in their name<br>fields. For example, if you wanted to branch to a SETA, SETB, or SETC assignment instruction, which<br>requires a variable symbol in the requires a variable symbol in the name field, you could insert a labeled ANOP instruction immediately before the assignment instruction. By branching to the ANOP instruction with an AIF or AGO instruction, you would, in effect, be branching to the assignment instruction.

# **Specifications**

o

The format of the ANOP instruction statement is given in the figure to the right.

 $\bullet$   $\frac{b}{i}$ <br> $\bullet$   $\frac{b}{i}$ No operation is performed by an No operation is performed by an<br>ANOP instruction. Instead, if a branch is taken to the ANOP instruction, the assembler processes the next seguential instruction.

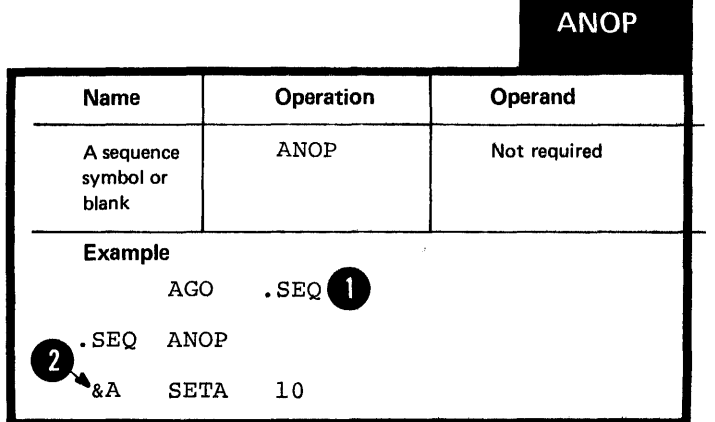

# L"1' -- **In Open Code**

# $L7A$  -- PURPOSE

Conditional assembly instructions in open code allow yeu:

1. To select at pre-assembly time statements or groups of statements from the open code portion of a source ncdule according to a pre-determined set of conditions. The assembler further processes the selected statements at assembly time.

2. To pass local variable information from open code through parameters into macro definitions.

3. To control the computation in and generation of macro definitions using global SET symbols.

4. To substitute values into the model statements in the open code of a source module and control the sequence of their generation.

## L7B -- SPECIFICATIONS

All the conditional assembly elements and instructions can be specified in open code.

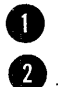

Conditional assembly instructions can appear anywhere in open code,<br>but they must appear after any source macro definitions that are specified.

DOS The global and local declaration instructions (see L2) must appear first in open code; that is, they must follow any source macro definitions specified and precede the beginning of the first control section.

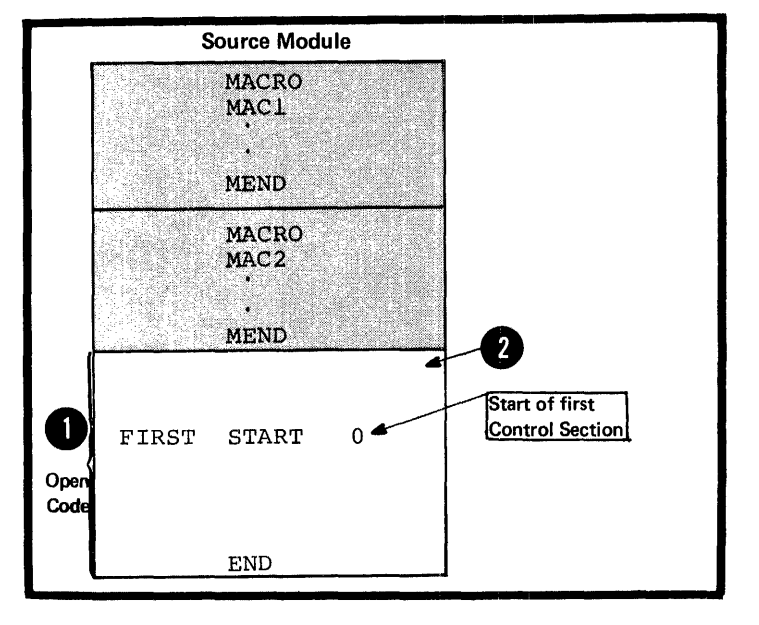

The specifications for the conditional assembly language described in L1 through L6 also account in the character and the control of the apply in open code. However, the following restrictions apply:

1. To attributes in open code: For ordinary symbols, only references to the type, length, scaling, and integer attributes are allowed.

NOTE: References to the number attribute have no meaning in open code, because &SYSLIST is not allowed in open code and symbolic parameters have no meaning in open code.

2. To conditional assembly expressions in open code, as shown in the figure to the right.

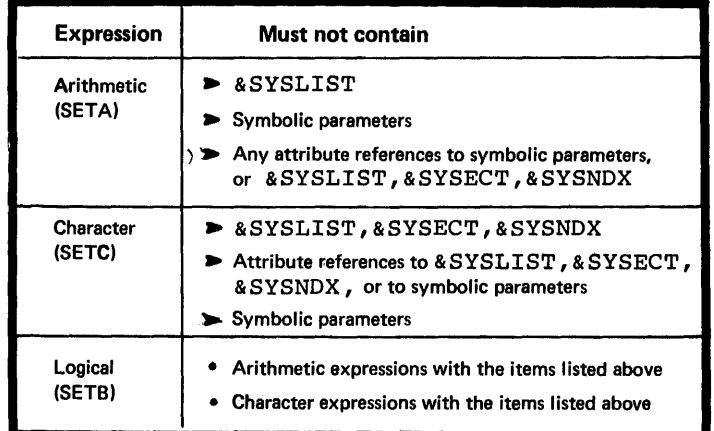

# L8 -- Listing Options  $\overline{\mathbf{O}}$ only

## PUrpose

The listing options allow you to print the conditional assembly statements in the sequence they are processed. You can thus follow the conditional assembly logic in open code or in the code within any macro definition.

## Specifications

Conditional assembly statements in the open code of a source module or in a macro definition can be printed in the program listings in the order in which they are processed, including iterations. This must be requested by specifying the desired options in the FARM field of the EXEC statement for the assembler program (job control language), or by specifying the<br>options in fields set up by a program that dynamically invokes the assembler. The options are listed in the figure to the right.

NOTE: For other listing options see Ja.

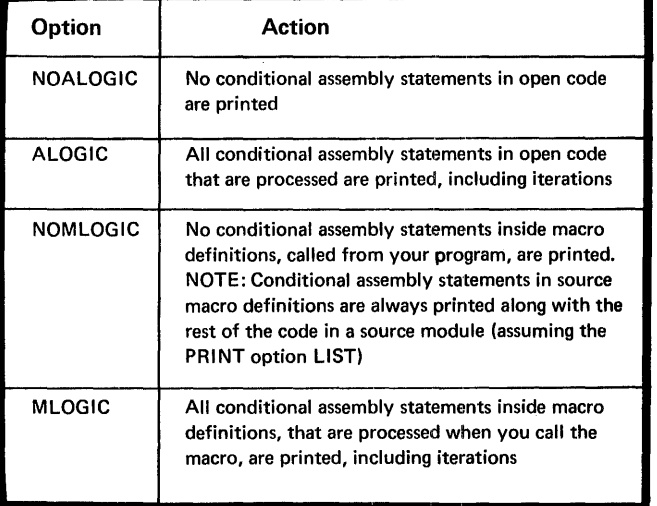

# **Appendix I: Character Codes**

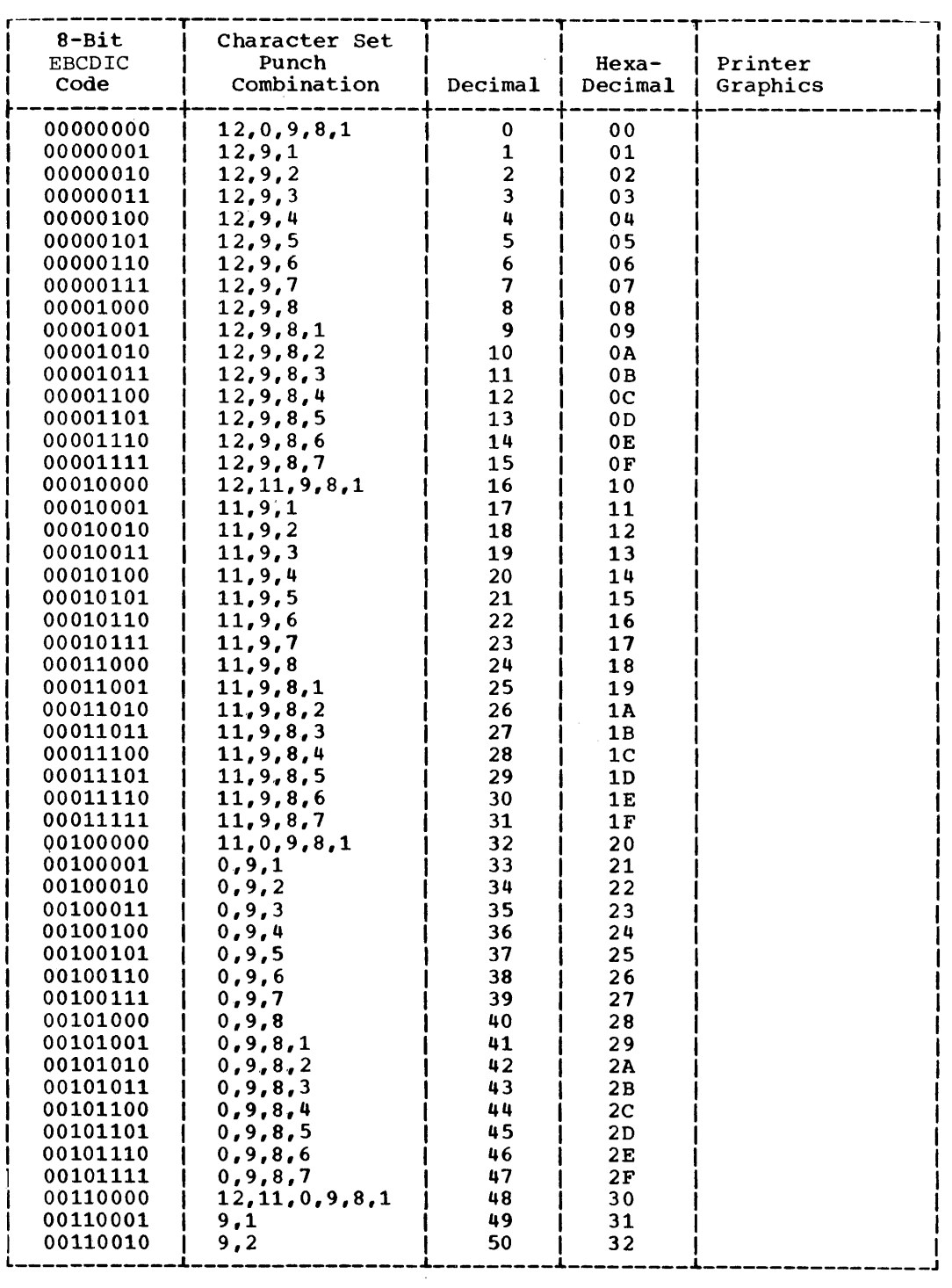

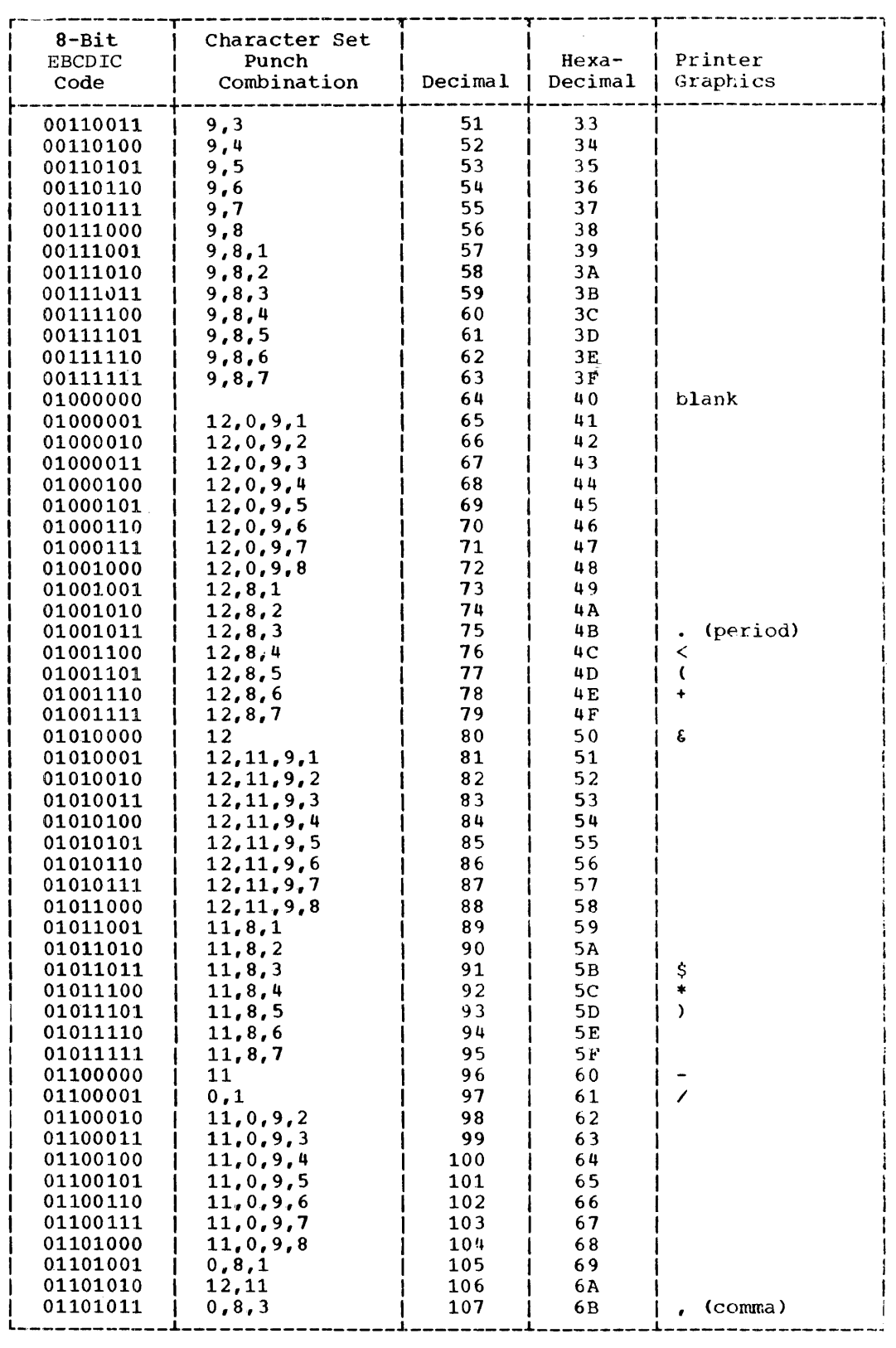

 $\bar{\psi}$ 

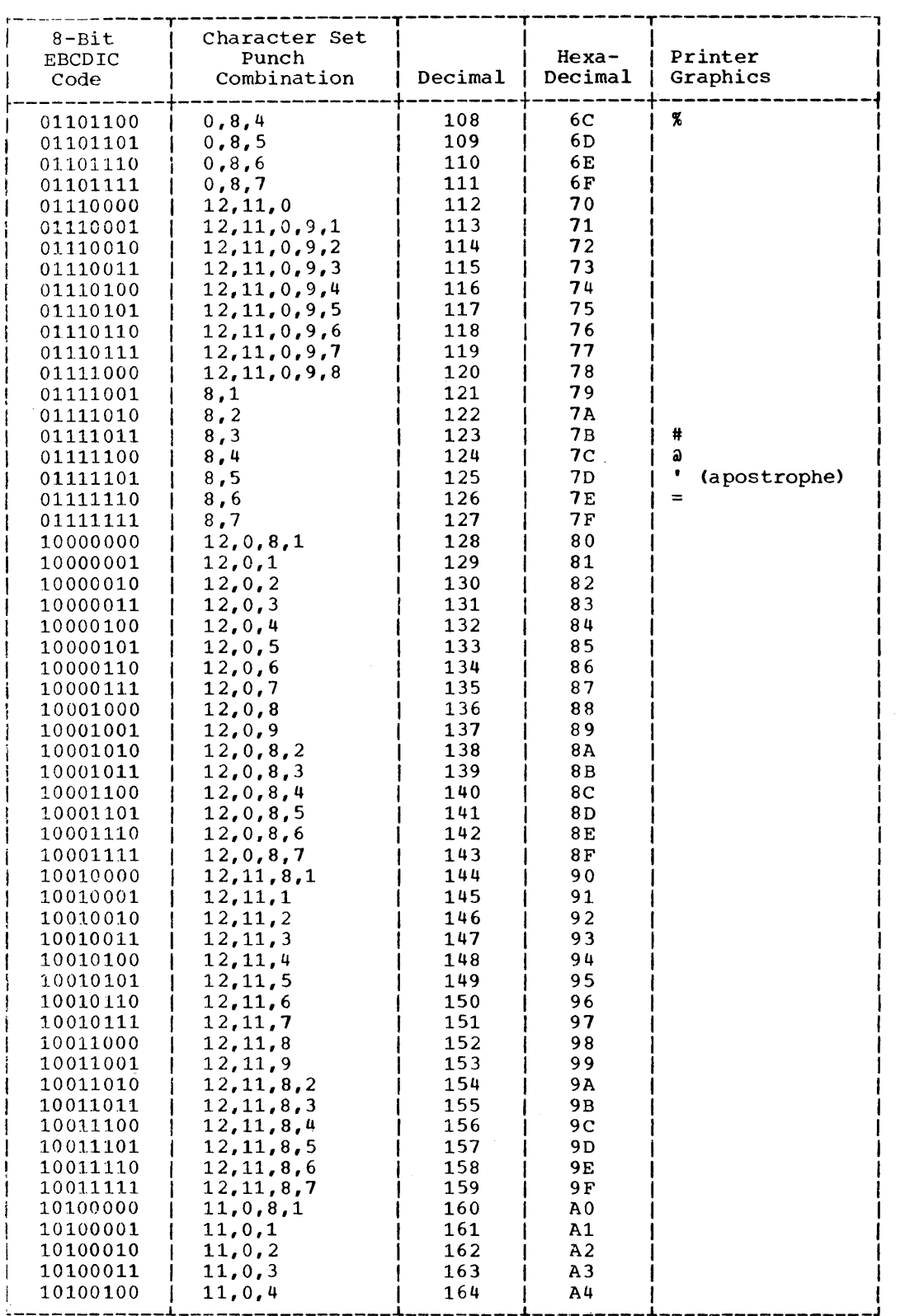

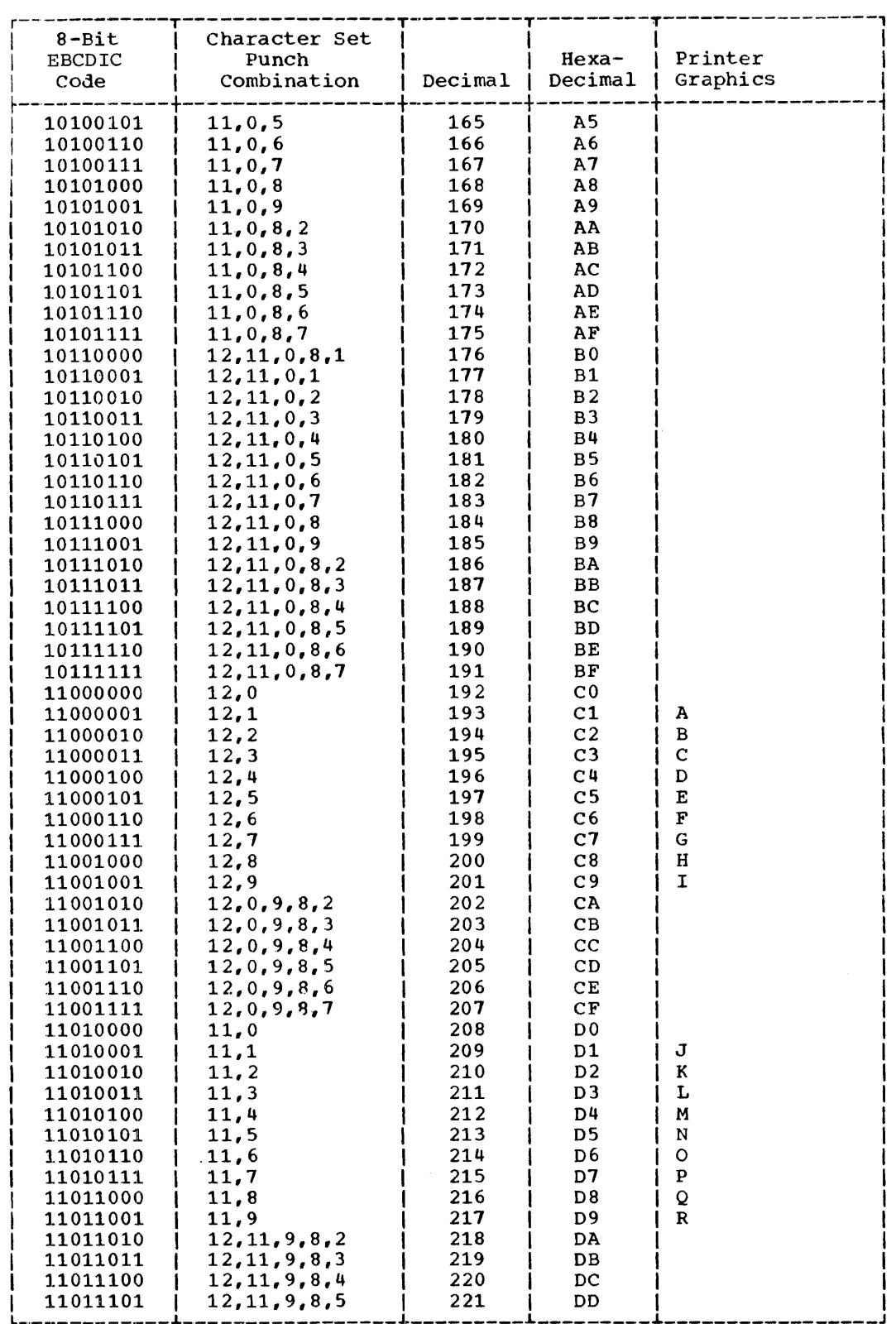

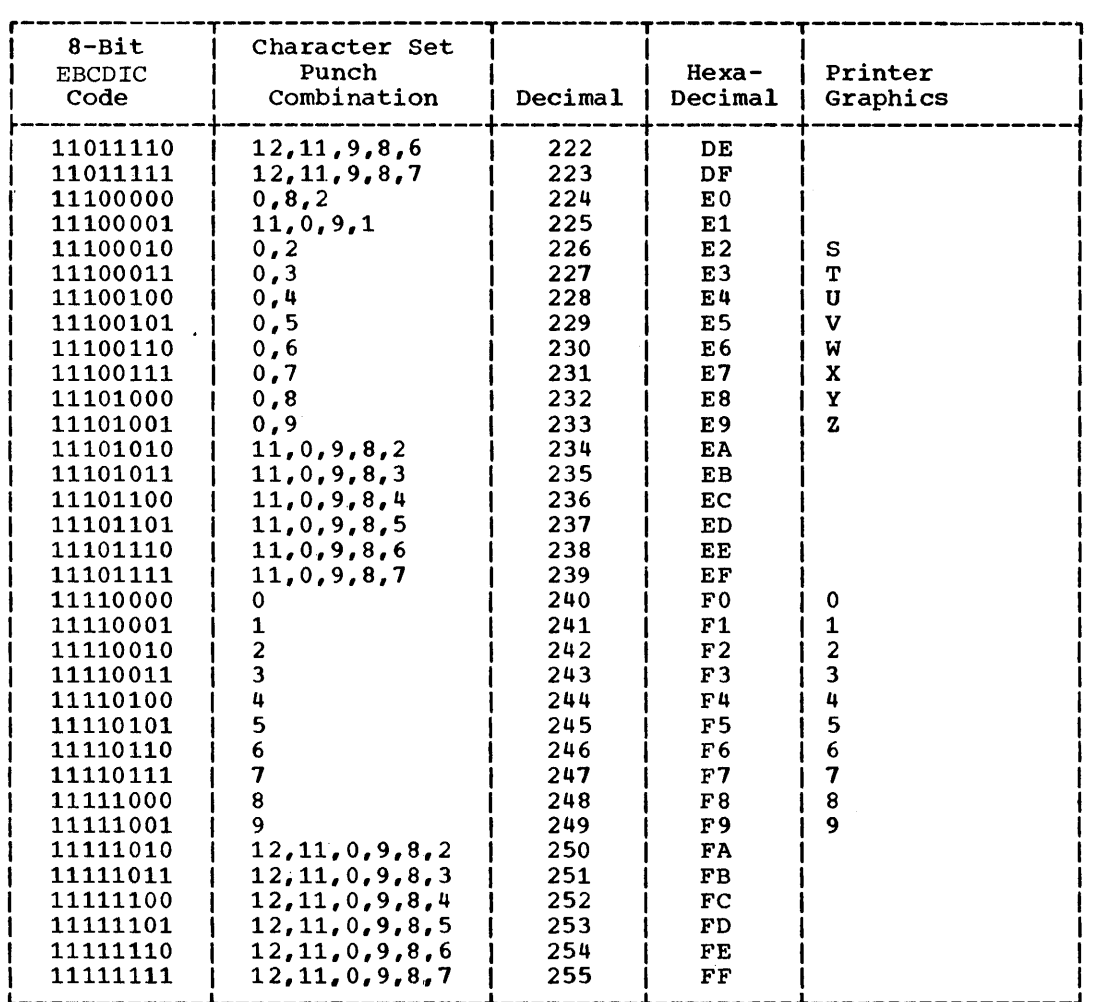

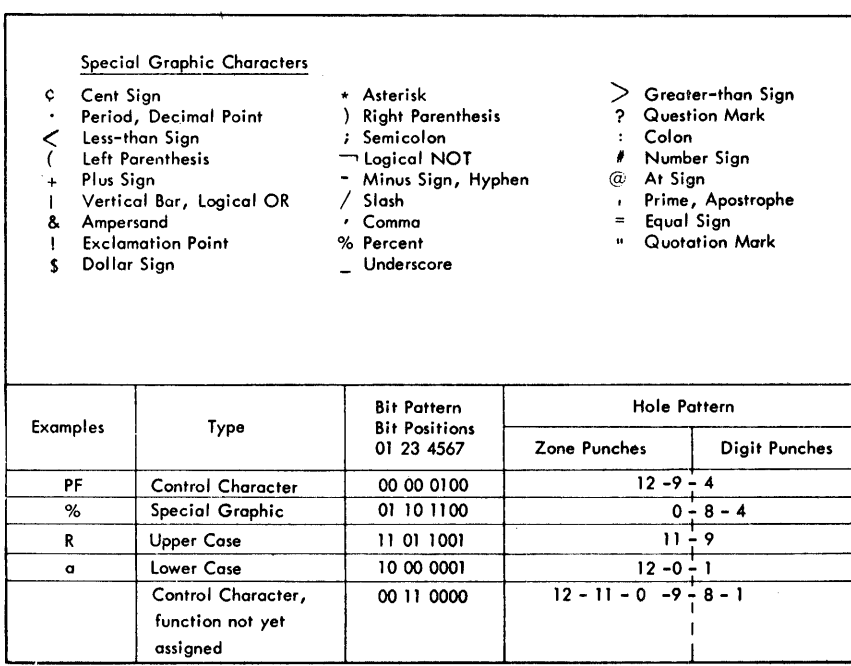

- 
- 

382

 $\hat{\mathcal{A}}$ 

 $\bar{z}$ 

# **Appendix II: Hexadecimal-Decimal Conversion Table**

The table in this appendix provides for direct conversion of decimal and hexadecimal  $numbers$  in these ranges:

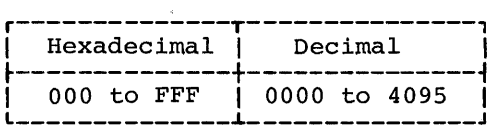

Decimal numbers (0000-4095) are given within the 5-part table. The first two characters (high-order) of hexadecimal numbers (OOO-FFF) are given in the lefthand column of the table; the third character (x) is arranged across the top of each part of the table.

To find the decimal equivalent of the hexadecimal number OC9, look for OC in the left colum, and across that row under the column for  $x = 9$ . The decimal number is 0201.

To convert from decimal to hexadecimal·, look up the decimal number within the table and read the hexadecimal number by a combination of the hex characters in the left column, and the value for x at the top of the column containing the decimal number. For example, the decimal number 123 has the hexadecimal equivalent of 07B; the decimal number 1478 has the hexadecimal equivalent of 5C6.

For numbers outside the range of the table, add the following values to the table

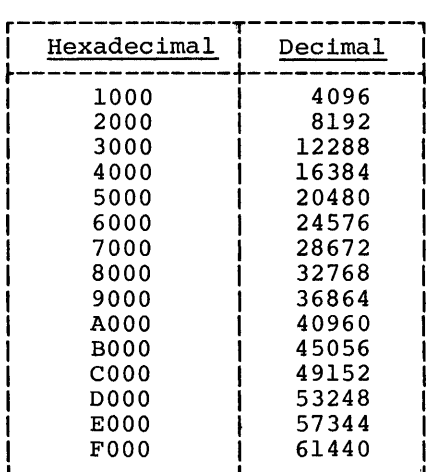

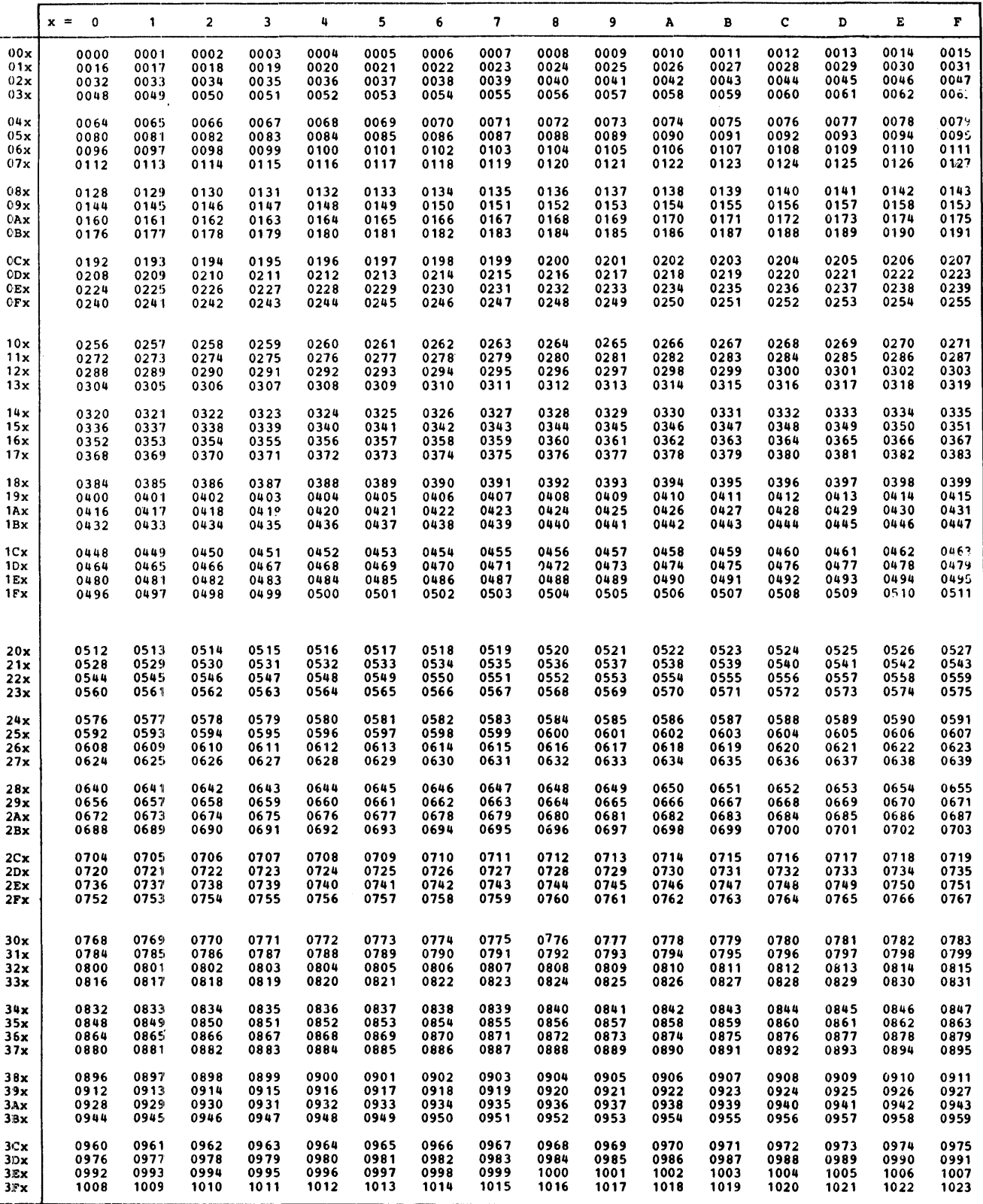

 $\bar{z}$ 

Î
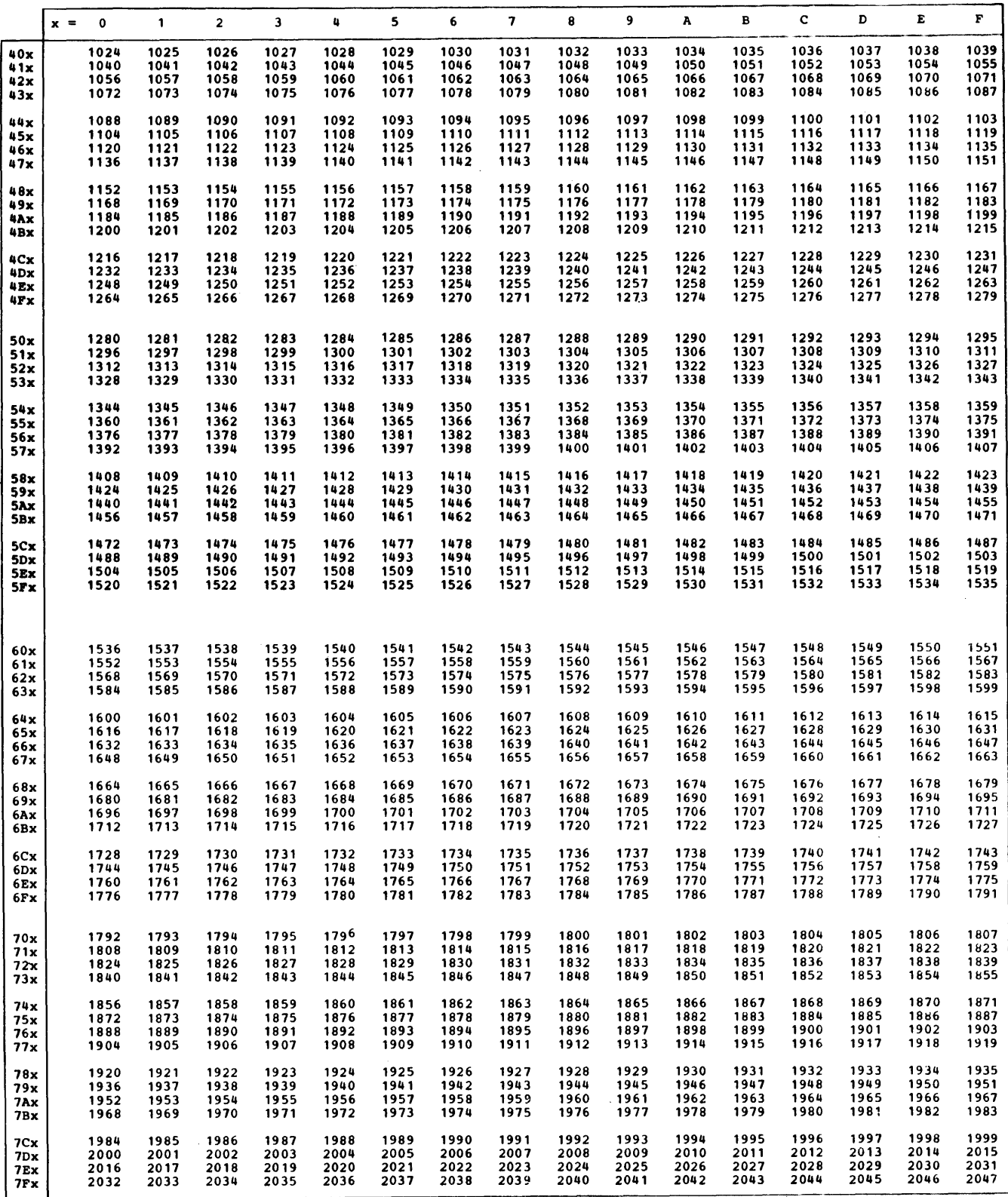

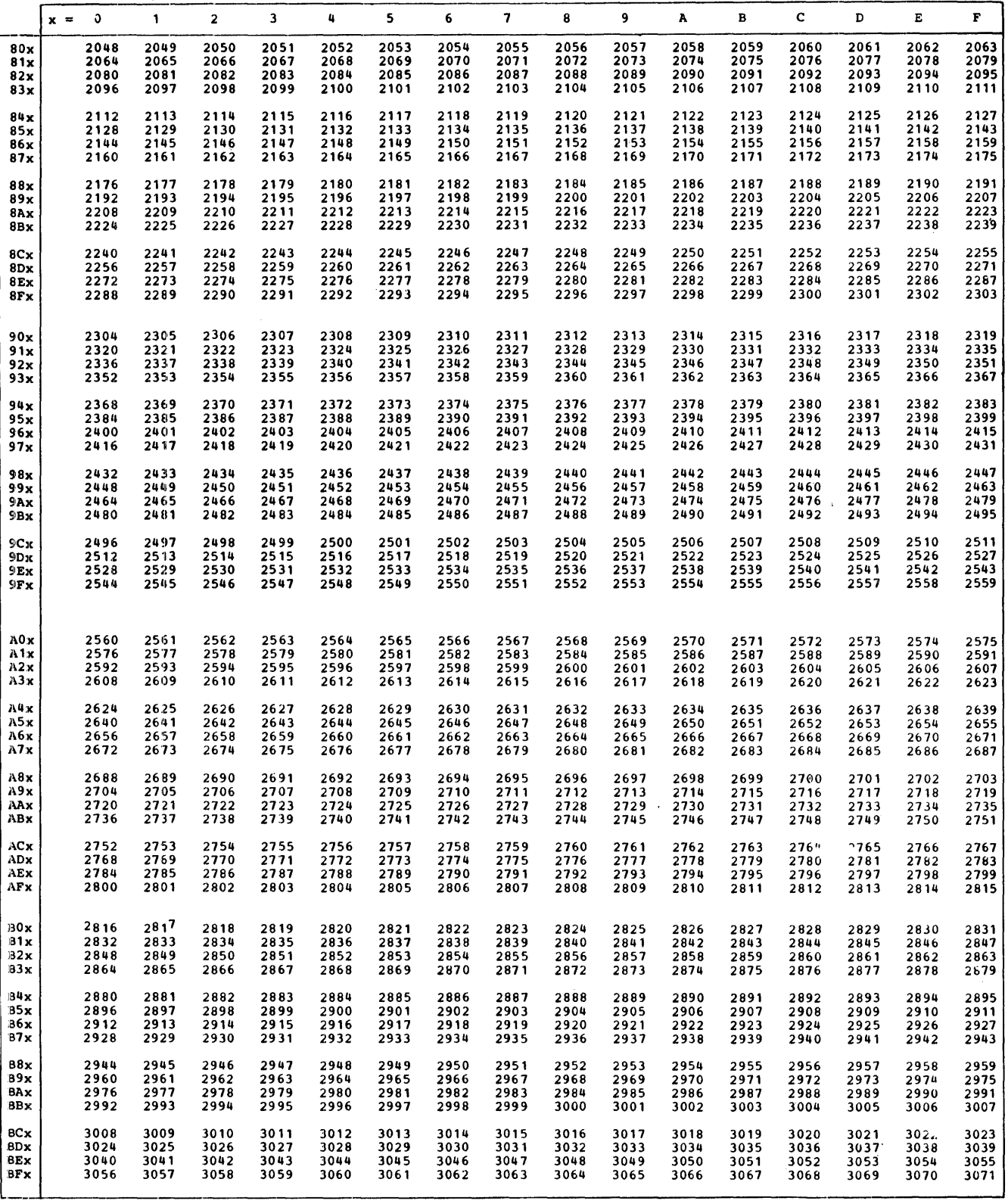

 $\sim 10$ 

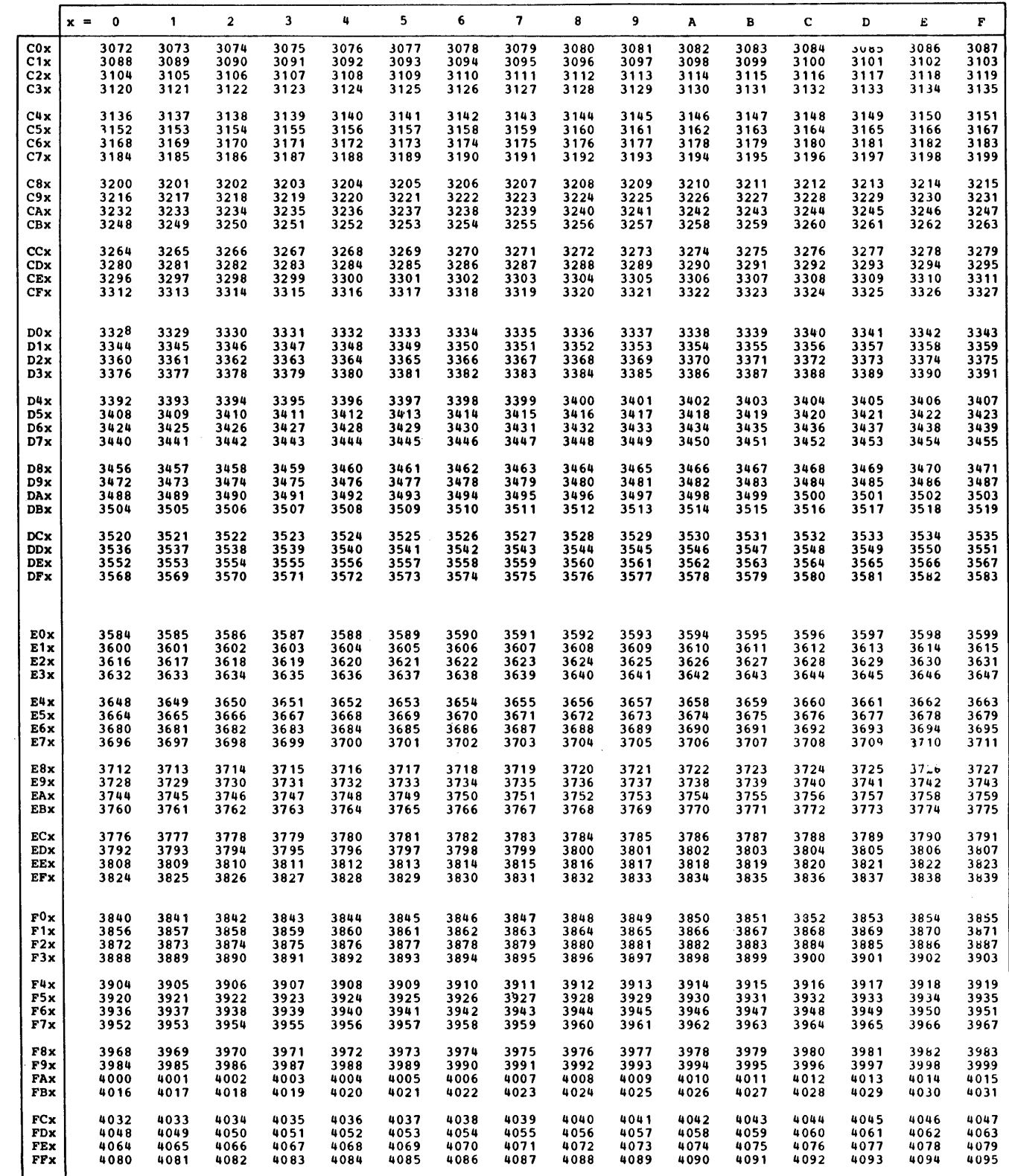

 $\hat{\textbf{z}}$ 

 $\hat{\textbf{z}}$ 

 $\bar{z}$ 

388

# **Appendix"III: Machine Instruction Format**

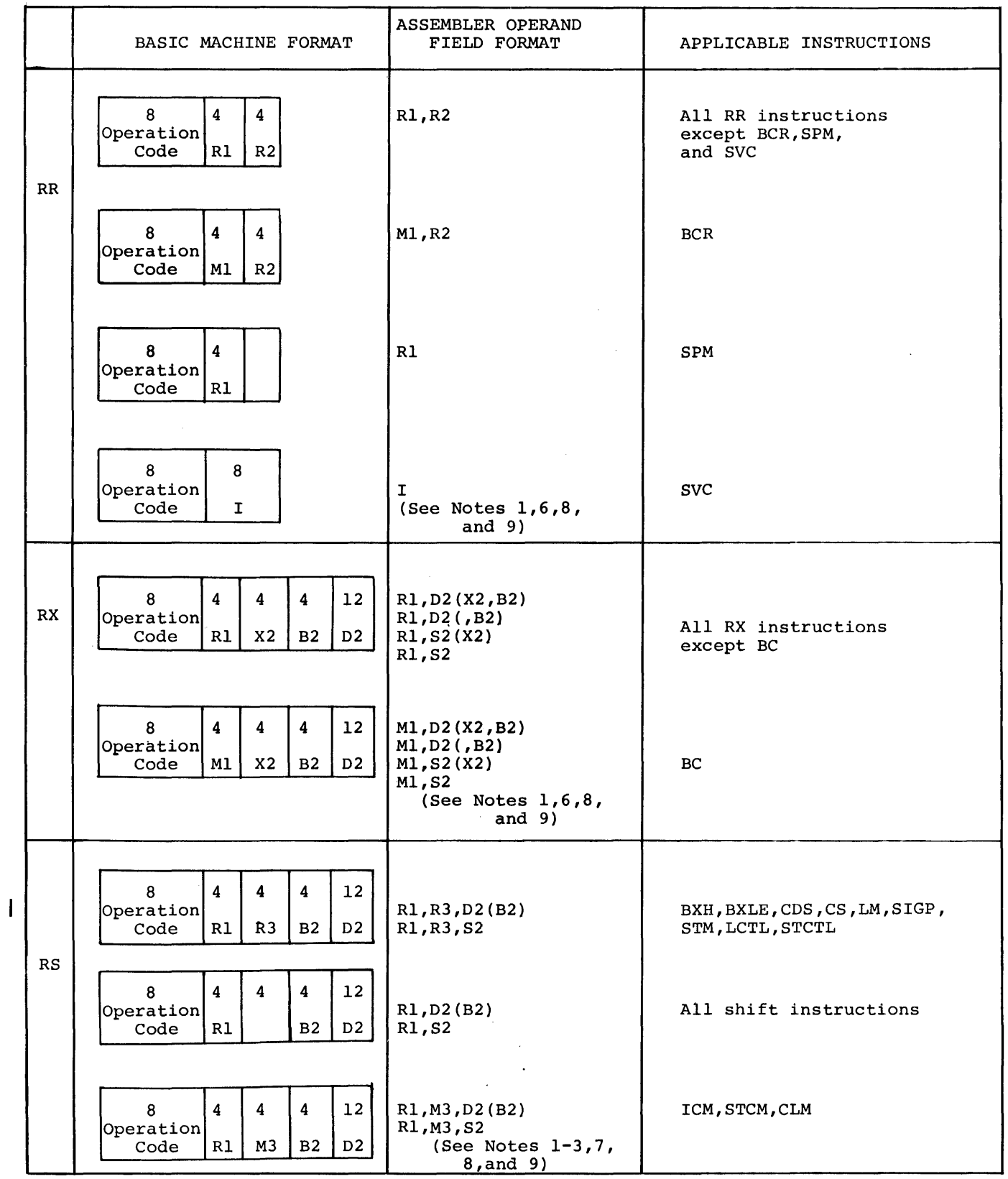

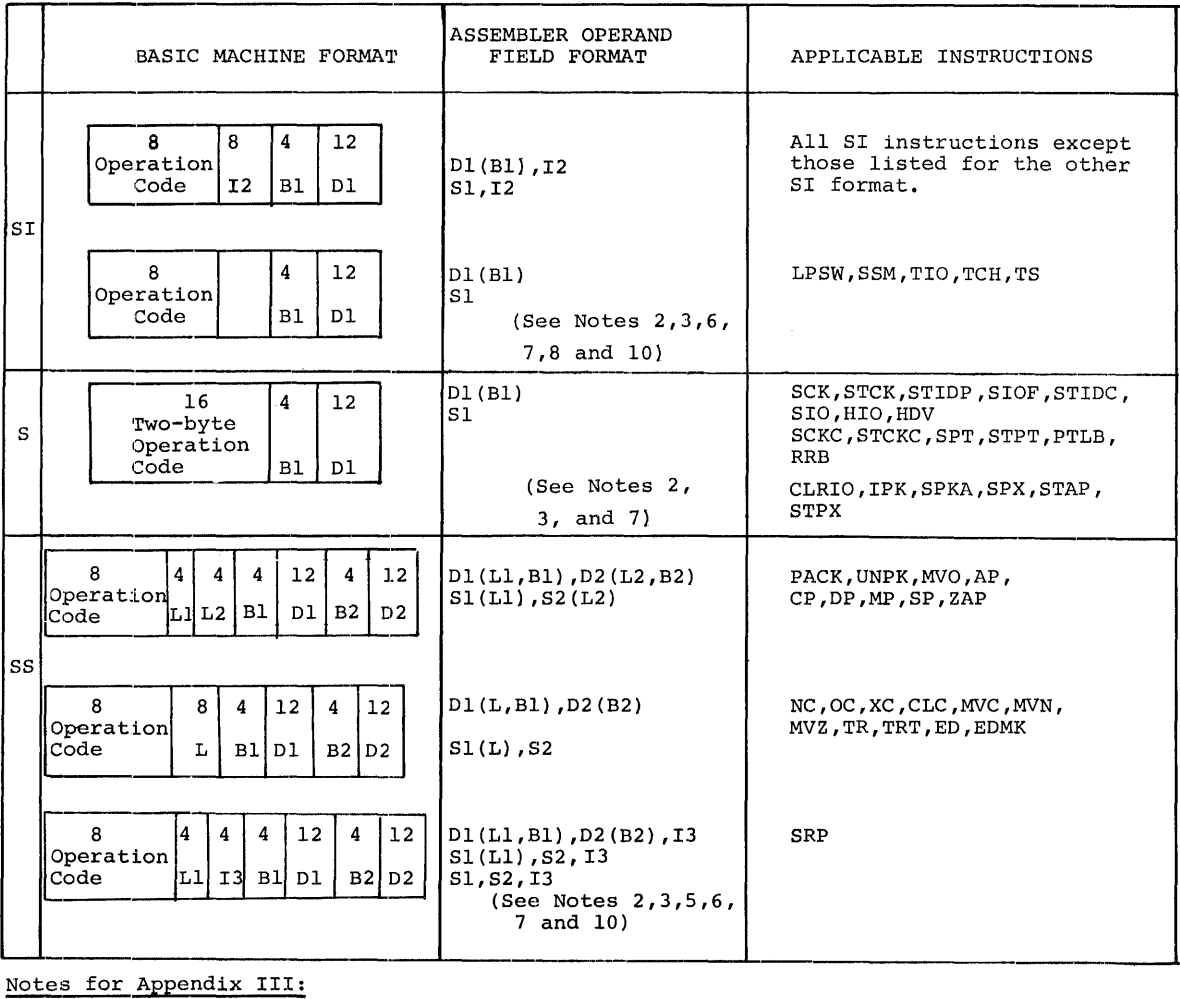

#### Notes for Appendix III:

- 1. Rl, R2, and R3 are absolute expressions that specify general or floating-point registers. The general register numbers are 0 through 15; floating-point register numbers are  $0, 2, 4,$  and  $6.$
- 2. 01 and 02 are absolute expressions that specify displacements. A value of 0 4095 may be specified.
- 3. Bl and B2 are absolute expressions that specify base registers. Register numbers are  $0 - 15$ .
- 4. X2 is an absolute expression that specifies an index register. Register numbers are  $0 - 15.$
- 5. L, Ll, and L2 are absolute expressions that specify field lengths. An L expression can specify a value of 1 256. Ll and L2 expressions can specify a value of 1 16. In all cases, the assembled value will be one less than the specified value.
- 6. I, I2, and I3 are absolute expressions that provide immediate data. The value of I and I2 may be 0 255. The value of I
- 7. Sl and S2 are absolute or relocatable expressions that specify an address.
- 8. RR, RS, and SI instruction fields that are blank under BASIC MACHINE FORMAT are not examined during instruction execution. The fields are not written in the symbolic operand, but are assembled as binary zeros.
- 9. Ml and M3 specify a 4-bit mask.
- 10. In IBM System/370 the SIO, HIO, HDV and SIOF operation codes occupy one byte and the low order bit of the second byte. In all other systems the HIO and SIO operation codes occupy only the first byte of the instruction.

### **Appendix IV: Machine Instruction Mnemonic Codes**

This appendix contains two tables of the mnemonic operation codes for all machine instructions that can be represented in assembler language, including extended mnemonic operation codes.

The first table is in alphabetic order by instruction. The second table is in numeric order by operation code.

In the first table is indicated: both the mnemonic and machine operation codes, explicit and implicit operand formats, program interruptions possible, and condition code set.

The column headings in the first table and the information each column provides follow:

Instruction: This column contains the name of the instruction associated with the mnemonic operation code.

Mnemonic Operation Code: This column contains the mnemonic operation code for the instruction. This is written in the operation field when coding the instruction.

Machine Operation Code: This column contains the hexadecimal equivalent of the actual machine operation code. The operation code will apppear in this form in most storage dumps and when displayed on the system control panel. For extended mnemonics, this column also contains the mnemonic code of the instruction from which the extended mnemonic is derived.

Operand Format: This column shows the symbolic format of the operand field in both explicit and implicit form. For both forms, R1, R2, and R3 indicate general registers in operand one, two, and three respectively. X2 indicates a general register used as an index register in the second operand. Instructions which require an'index register (X2) but are not to be indexed are shown with a 0 replacing X2. L, L1, and L2 indicate lengths for either operand, operand one, or operand two respectively. M1 and M3 indicate a 4-bit mask in operands one and three respectively. I, I2, and I3 indicate immediate data eight bits long (I and I2) or four bits long (I3).

For the explicit format, 01 and 02 indicate a displacement and B1 and B2 indicate a base register for operands one and two.

For the implicit format, 01, B1, and D2, B2 are replaced by S1, and S2 which indicate a storage address in operands one and two.

Type of Instruction: This column gives the basic machine format of the instruction (RR, RX, SI, or SS). If an instruction is included in a special feature or is an extended mnemonic, this is also indicated.

Proqram Interruptions possible: This column indicates the possible program interruptions for this instruction. The abreviations used are: A - Addressing, S - Specification, Ov - Overflow, P - Protection, Op - Operation (if feature is not installed), and Other - other interruptions which are listed. The type of overflow is indicated by:  $D - Decimal, E - D$ Exponent, or F - Fixed Point.

Condition code set: The condition codes set as a result of this instruction are indicated in this column. (See legend following the table.)

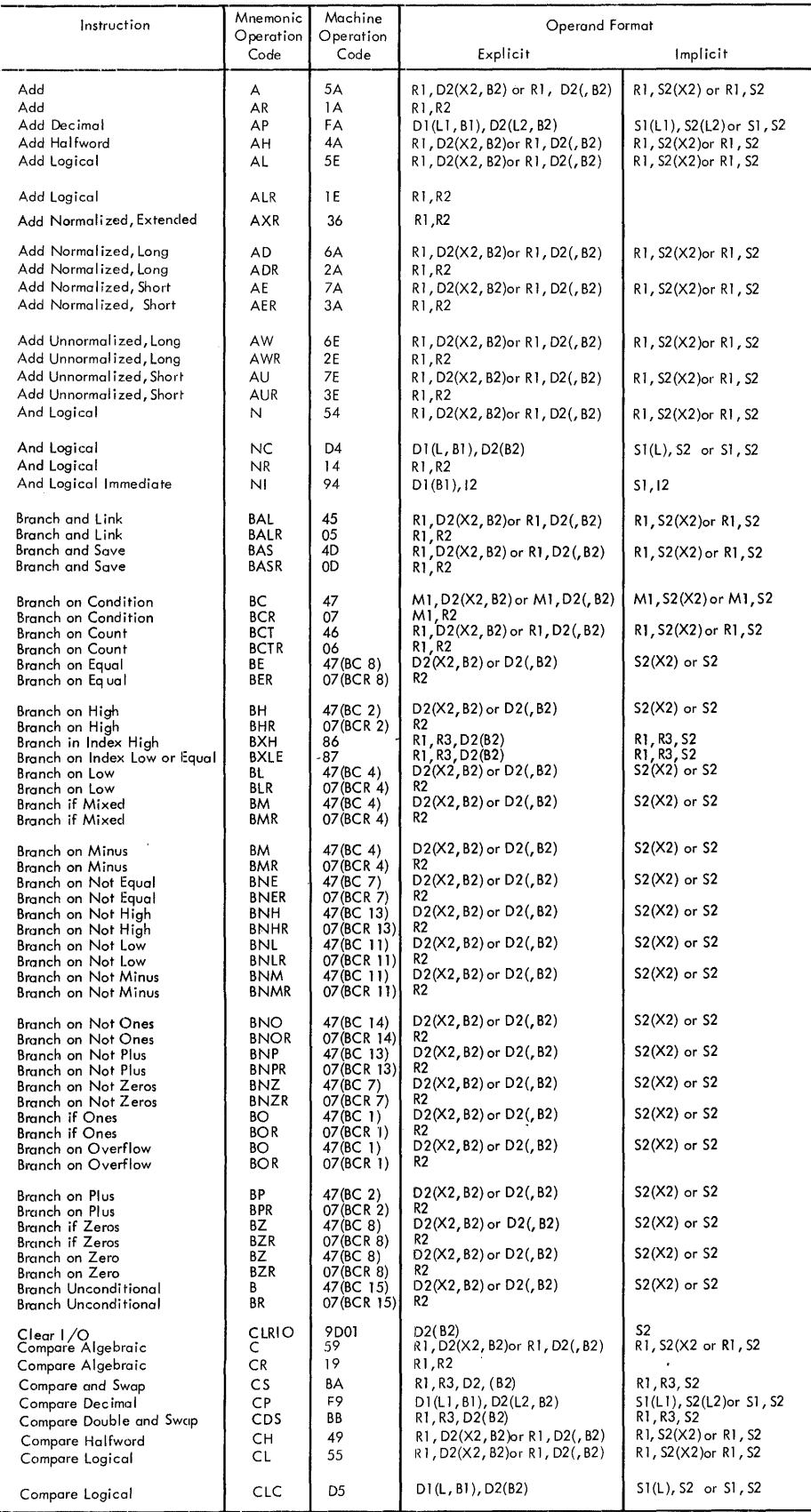

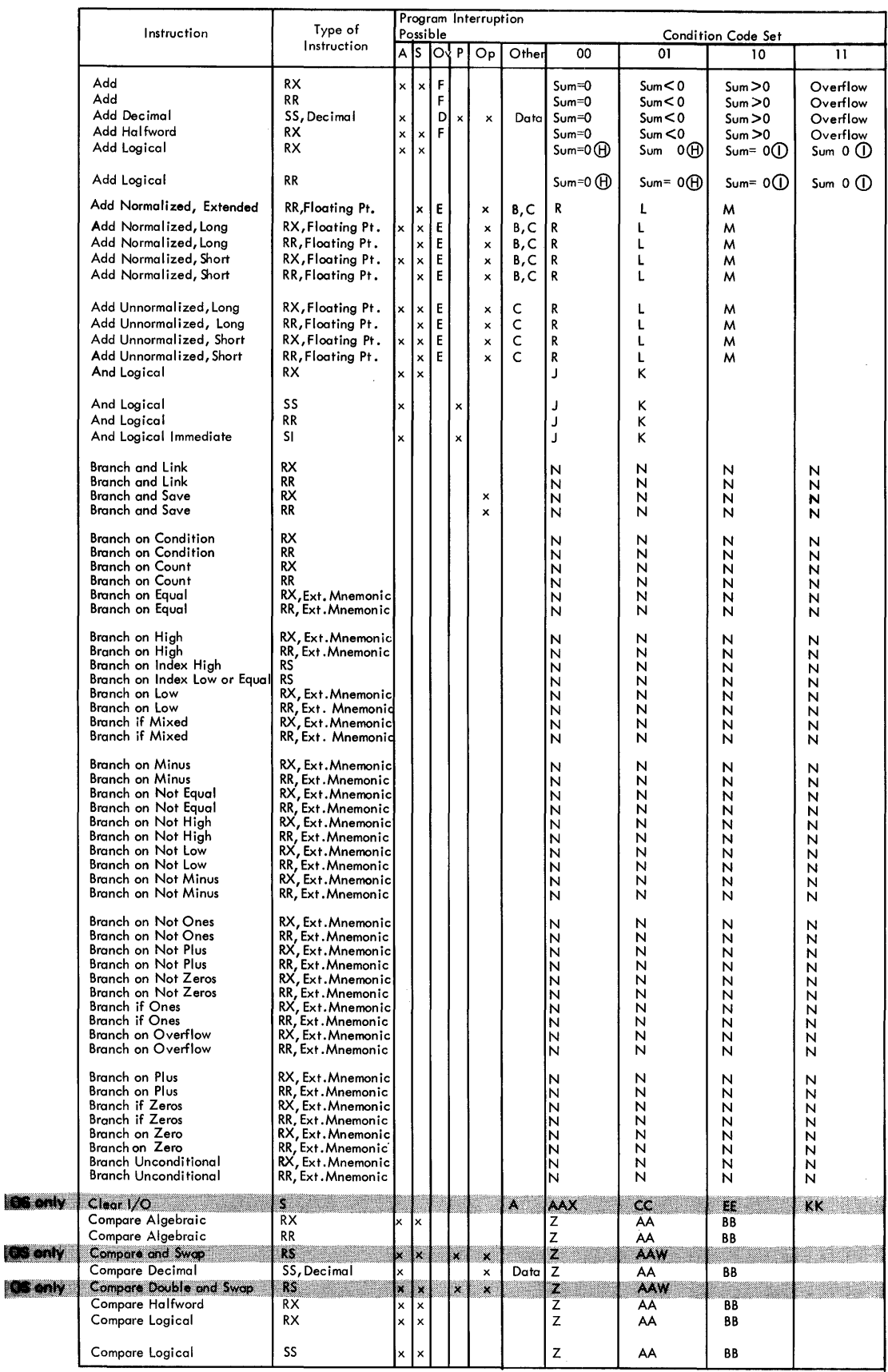

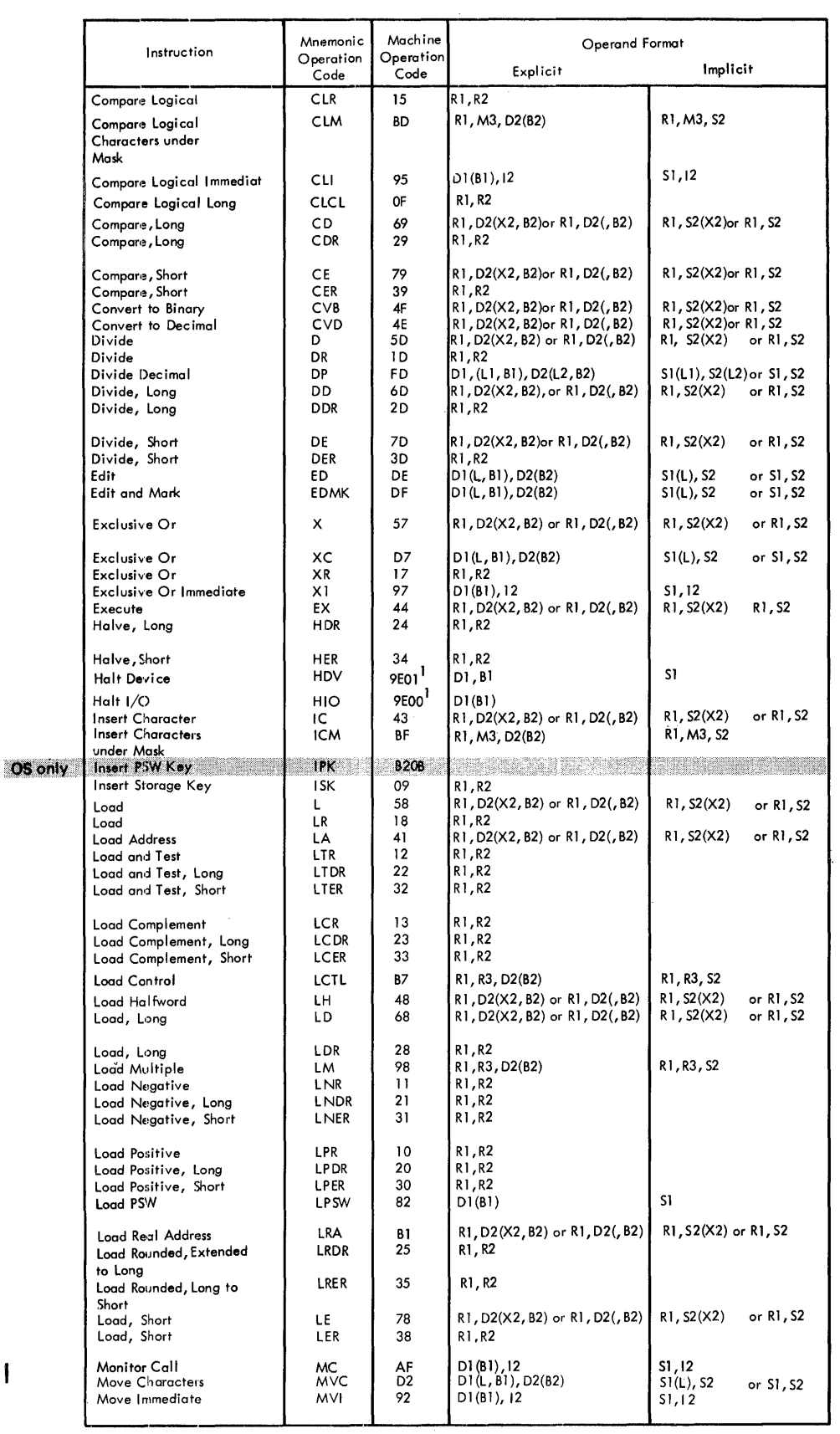

<sup>'</sup>See Note 1 at end of<br>this appendix

÷

Ĵ.

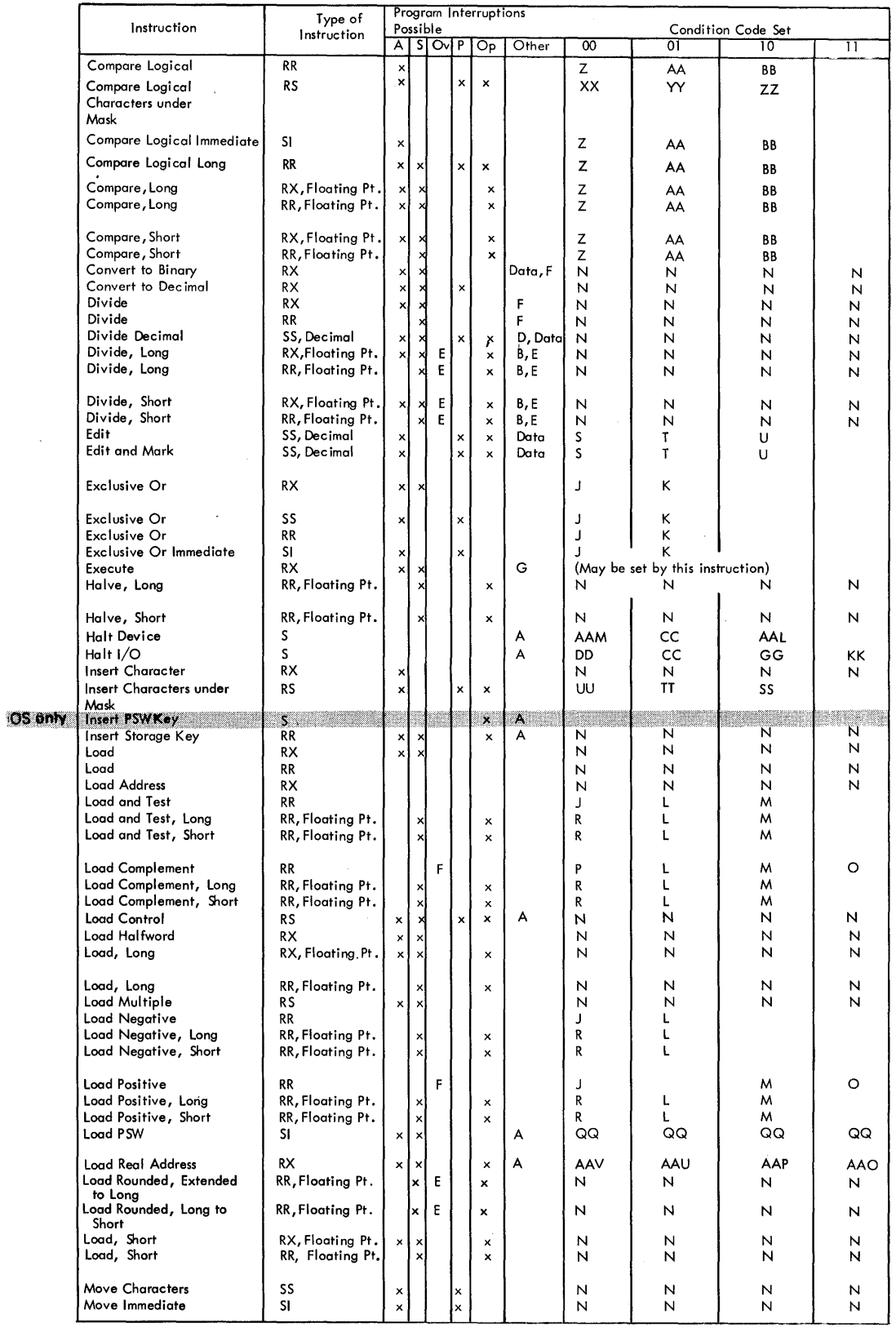

 $\bar{\mathcal{A}}$ 

 $\mathcal{L}^{\mathcal{L}}$ 

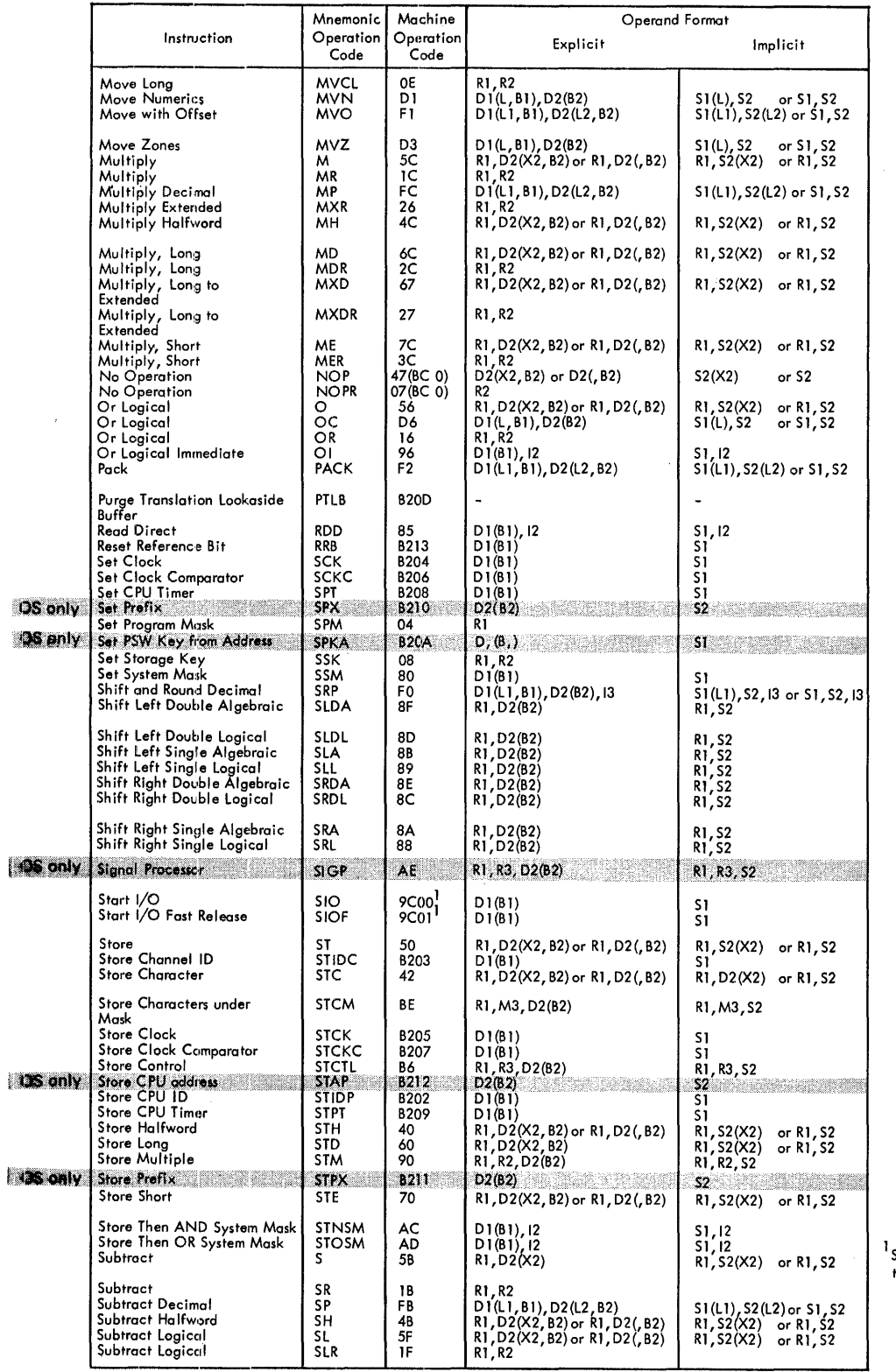

 $\overline{\phantom{a}}$ 

See Note 2 at end of<br>this appendix

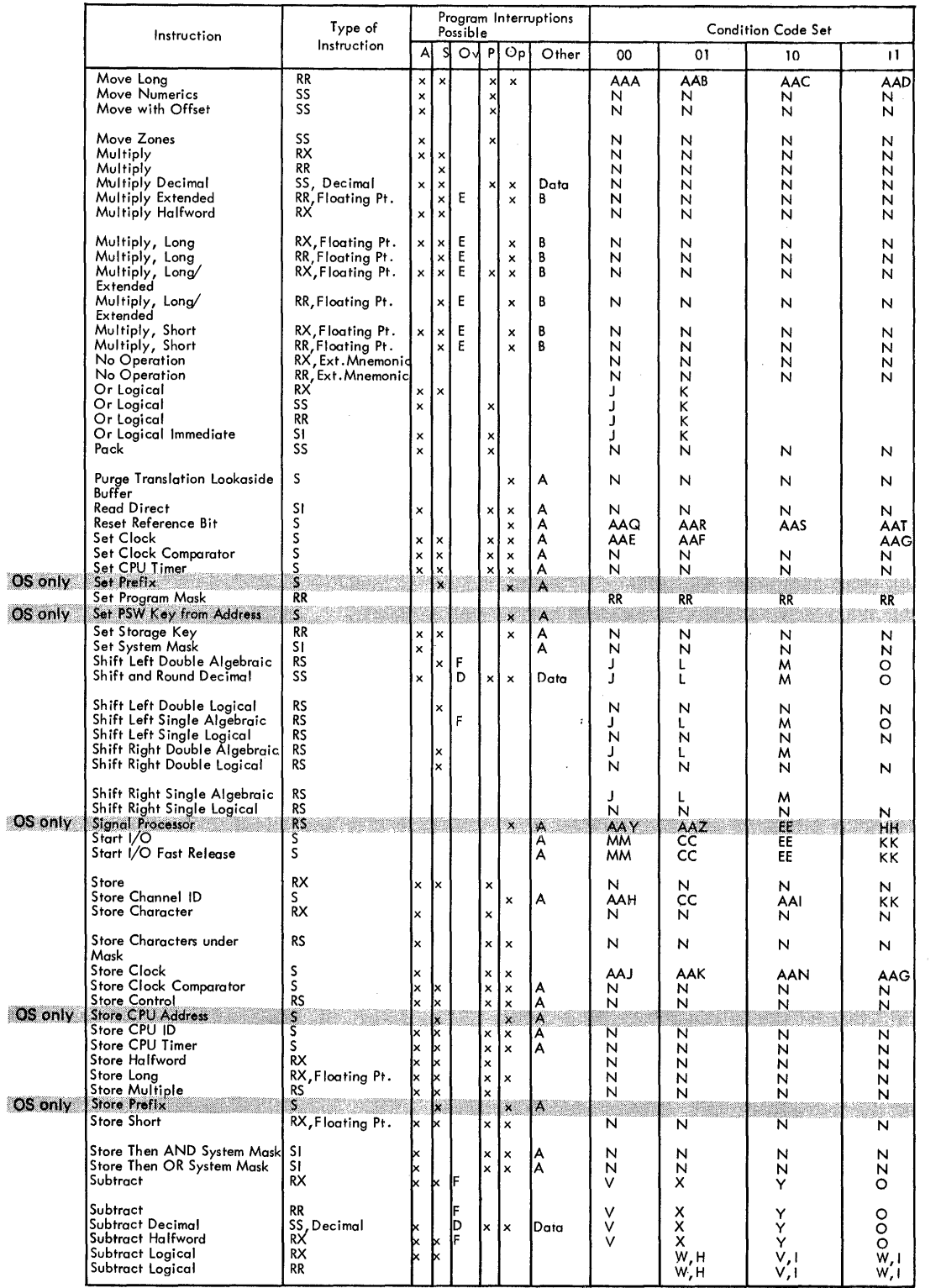

 $\sim 10$ 

 $\mathcal{L}^{\text{max}}_{\text{max}}$ 

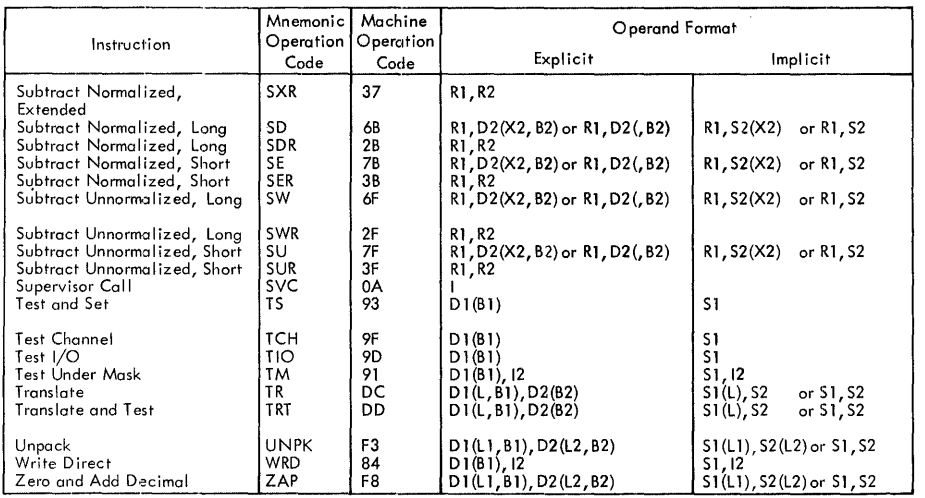

 $\bar{z}$ 

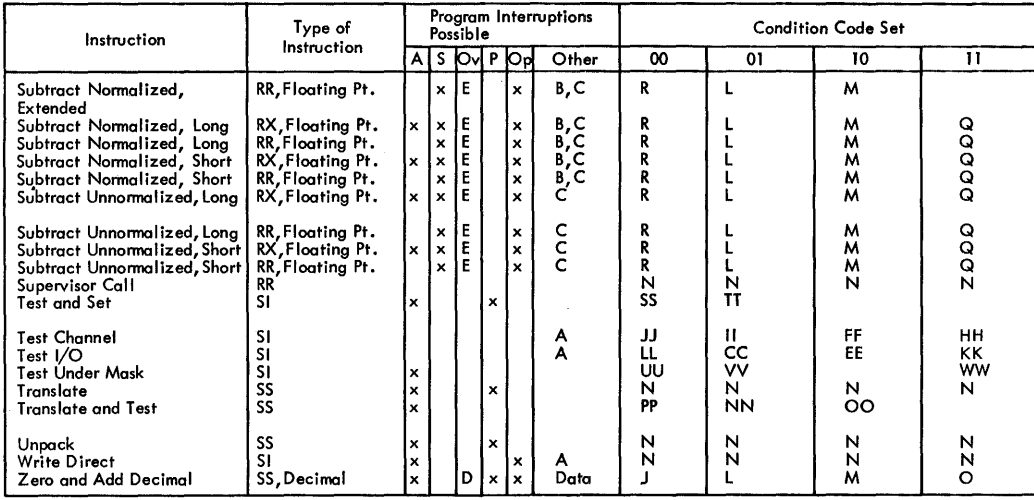

 $\bar{\alpha}$ 

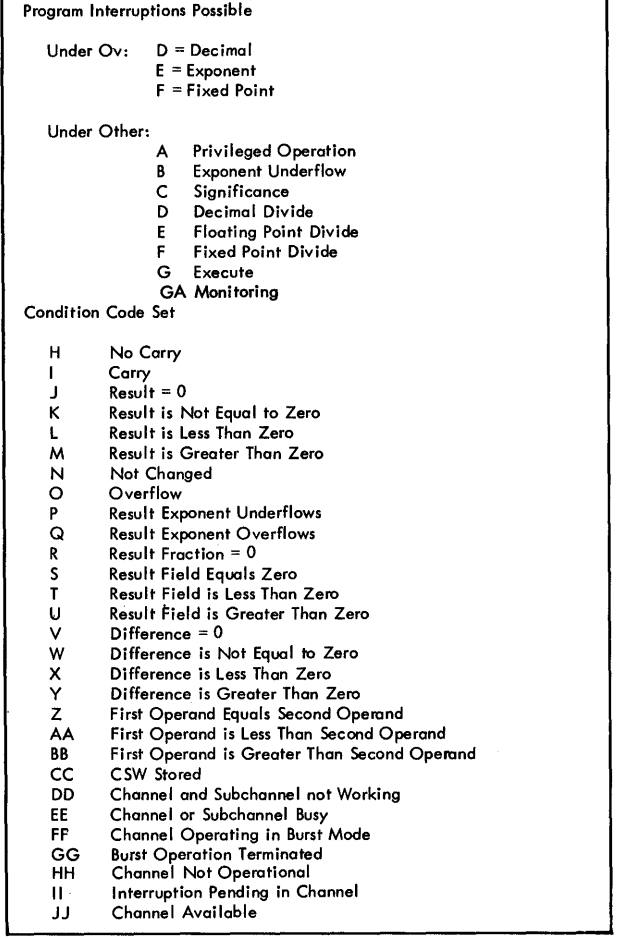

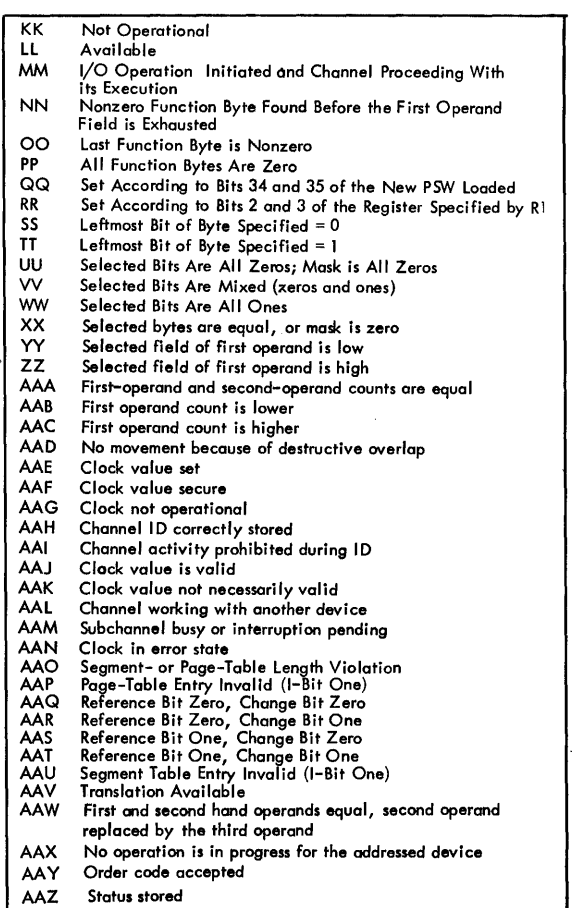

Appendix IV: Machine Instruction Mnemonic Operation Codes 399

Status stored

 $\alpha$  and  $\alpha$  are  $\alpha$ 

 $\begin{array}{c} \begin{array}{c} \hline \hline \hline \hline \hline \hline \hline \hline \hline \end{array} \end{array}$ 

 $\label{eq:2} \frac{1}{\sqrt{2}}\left(\frac{1}{\sqrt{2}}\right)^2$ 

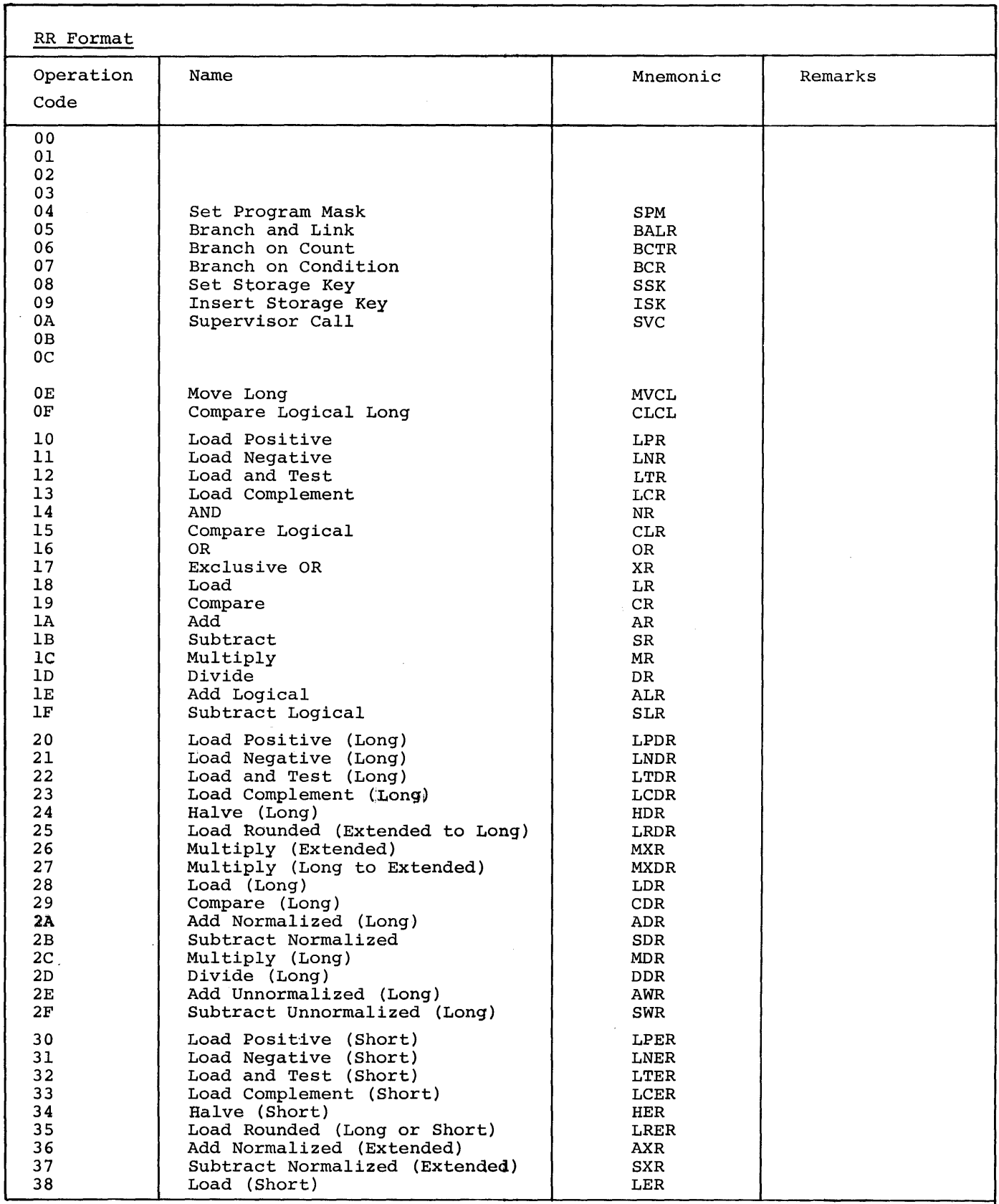

 $\hat{\mathcal{A}}$ 

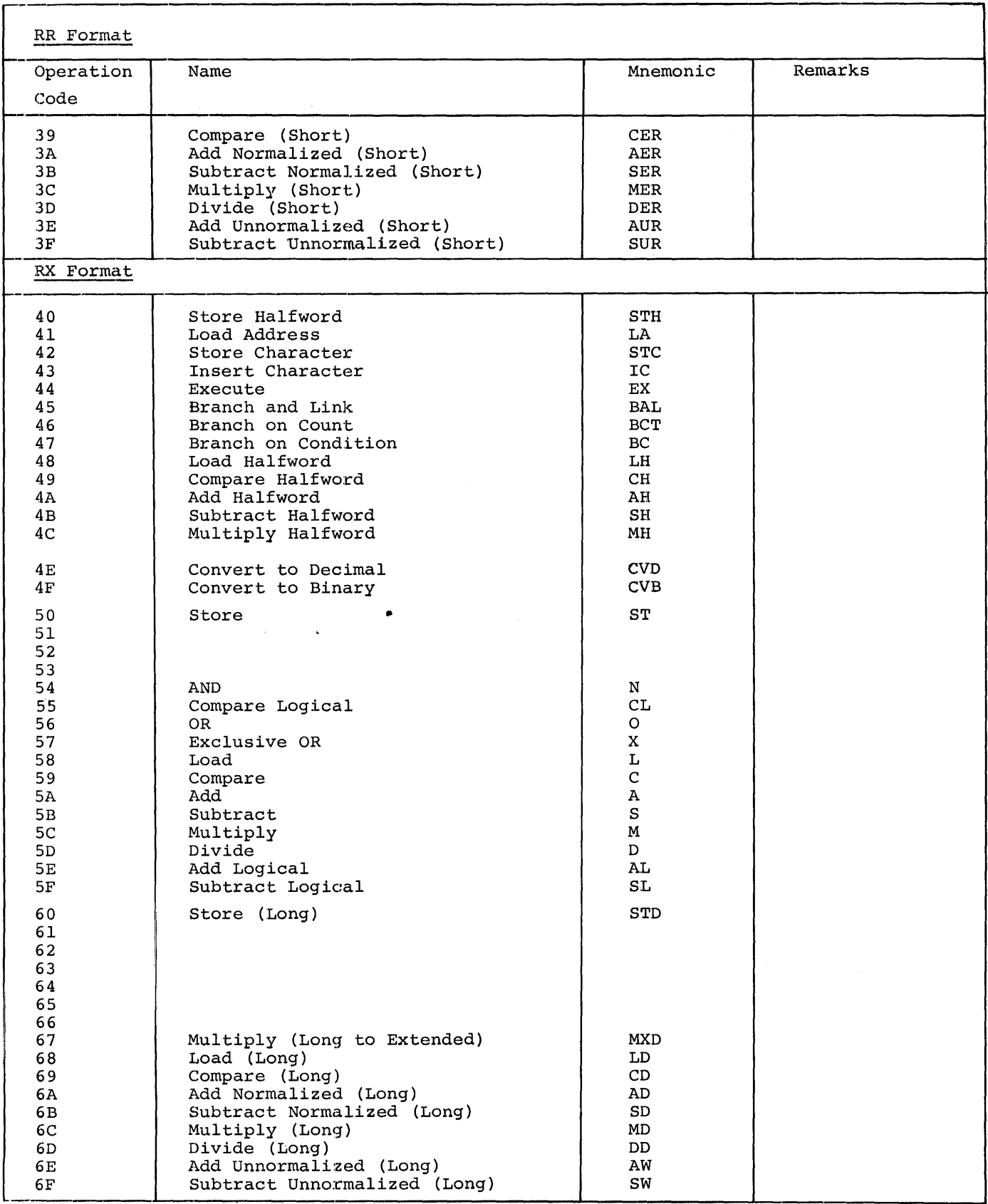

 $\tilde{\boldsymbol{\beta}}$ 

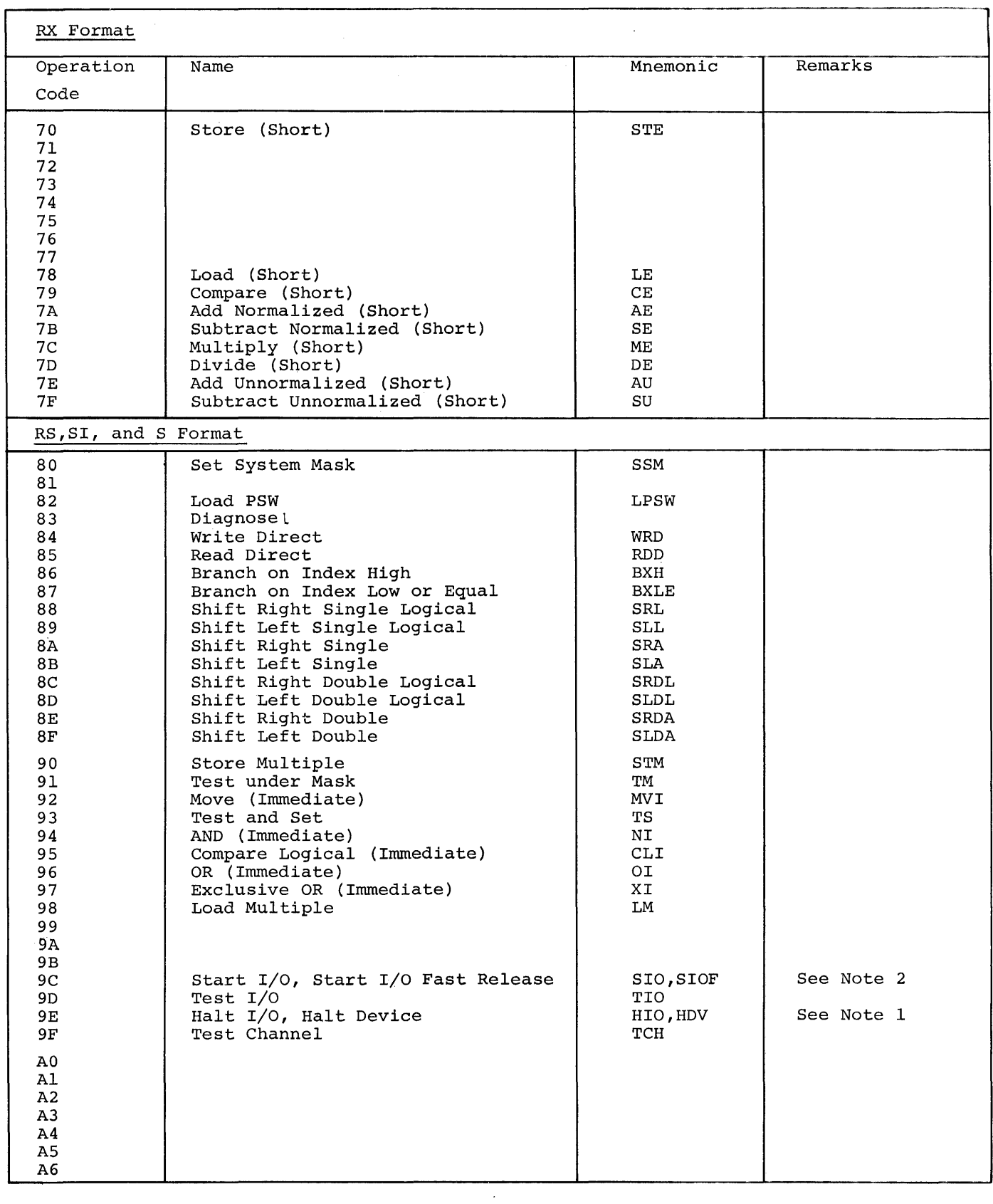

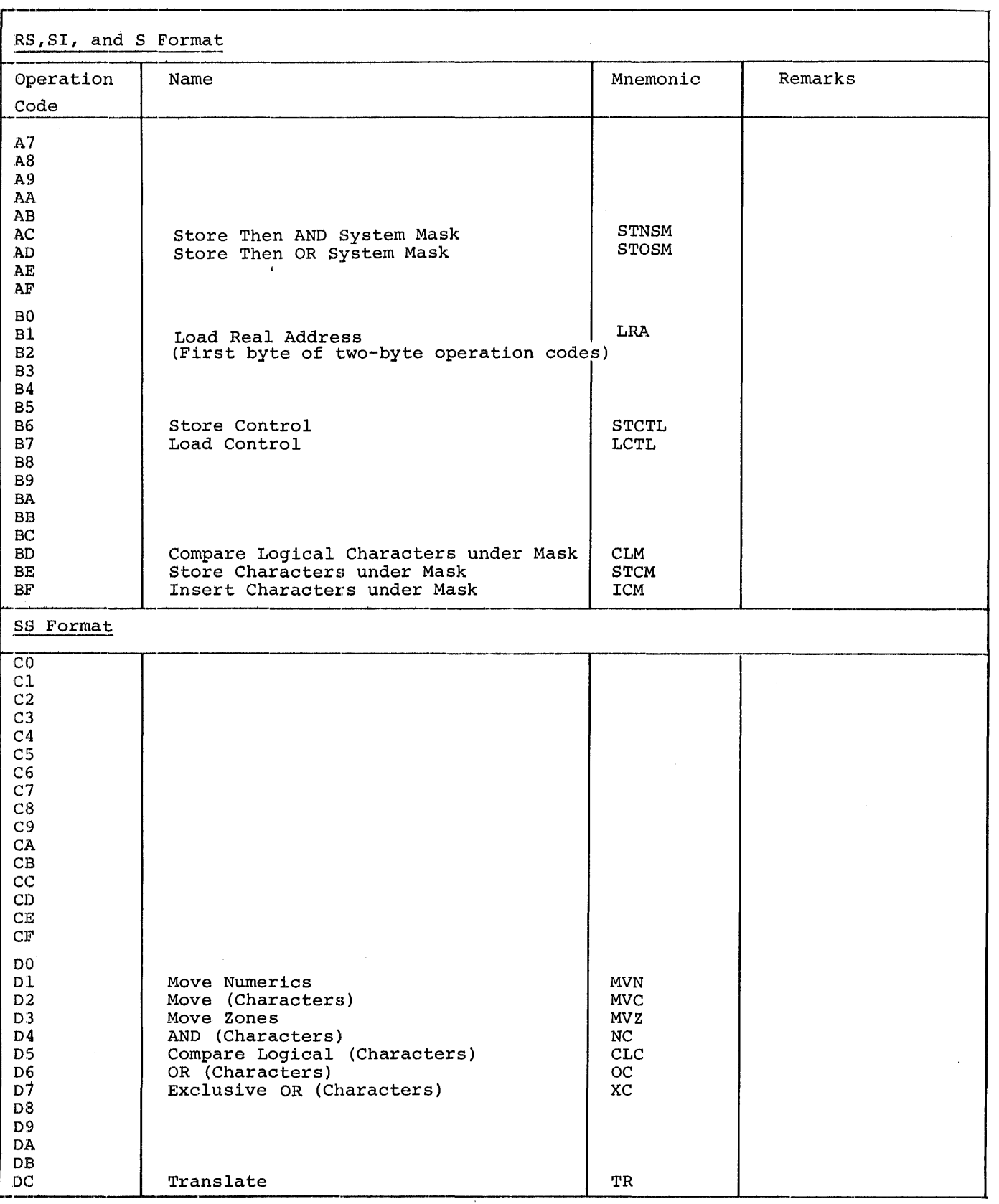

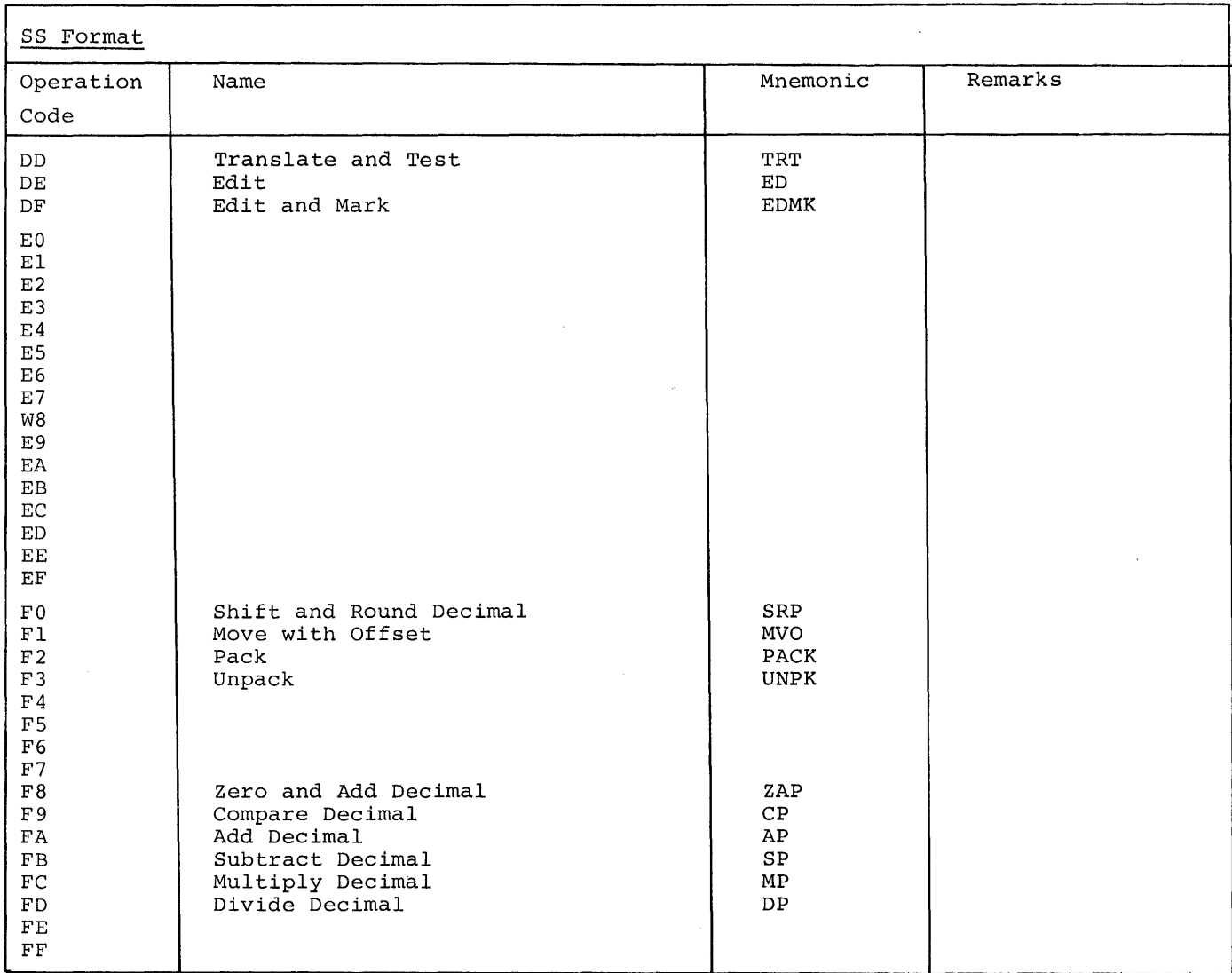

 $\sim$   $\sim$ 

#### NOTES

 $\epsilon$ 

**1.** Under the System/370 architecture, the machine operations for Halt Device and Halt I/O are as follows:

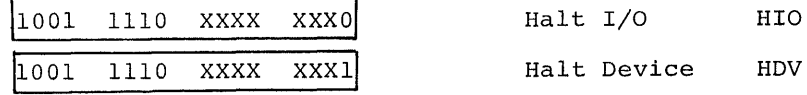

(X denotes an ignored bit position)

2. Under the System/370 architecture, the machine operations for Start I/O and Start I/O Fast Release are as follows:

 $\bar{z}$ 

1001 1100 XXXX XXX0 Start I/O SIO

1001 1100 XXXX XXX1 Start I/O Fast Release SIOF

(X denotes an ignored bit position)

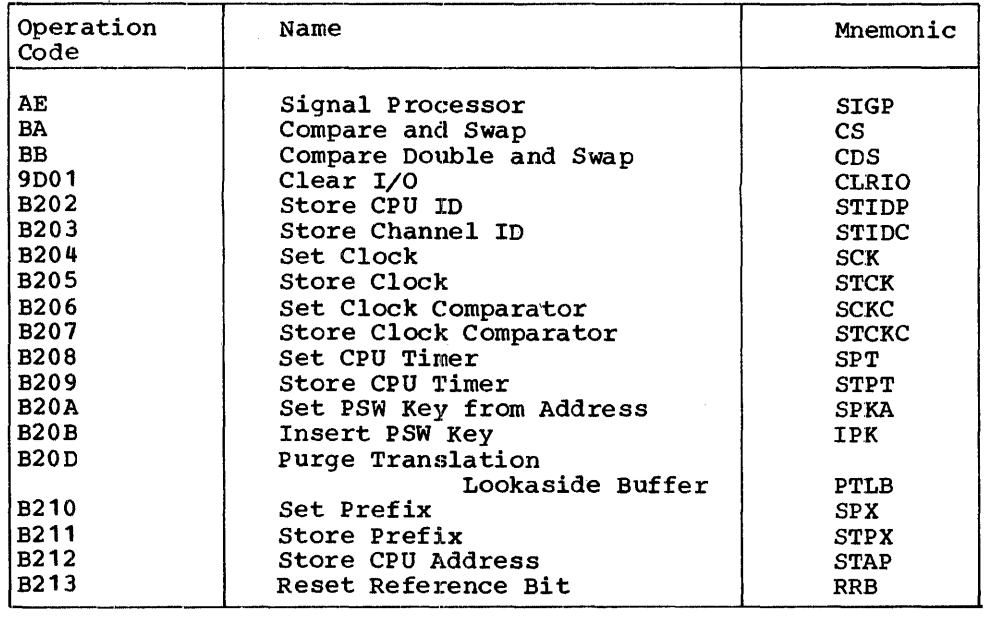

# **Appendix V: Assembler Instructions**

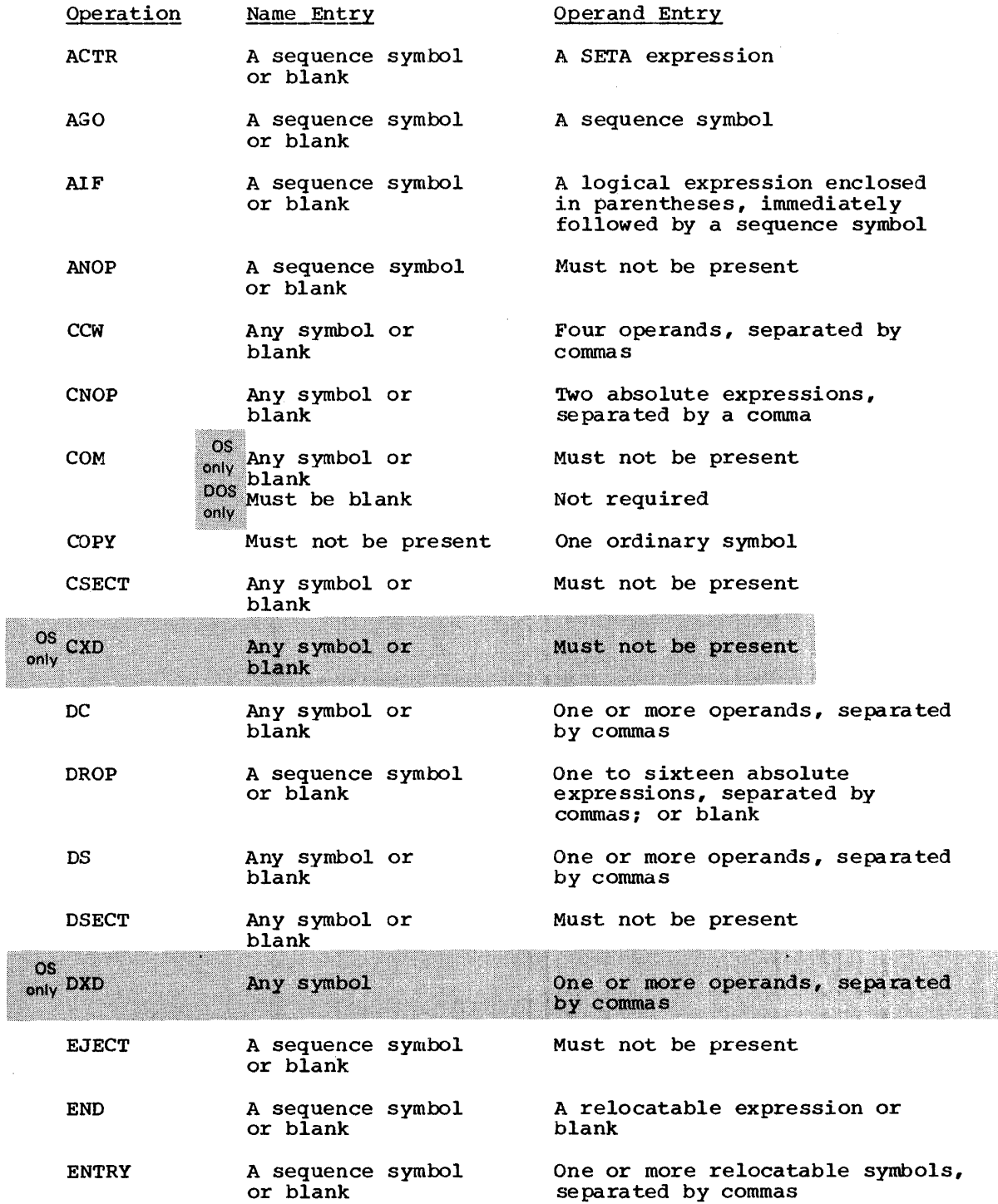

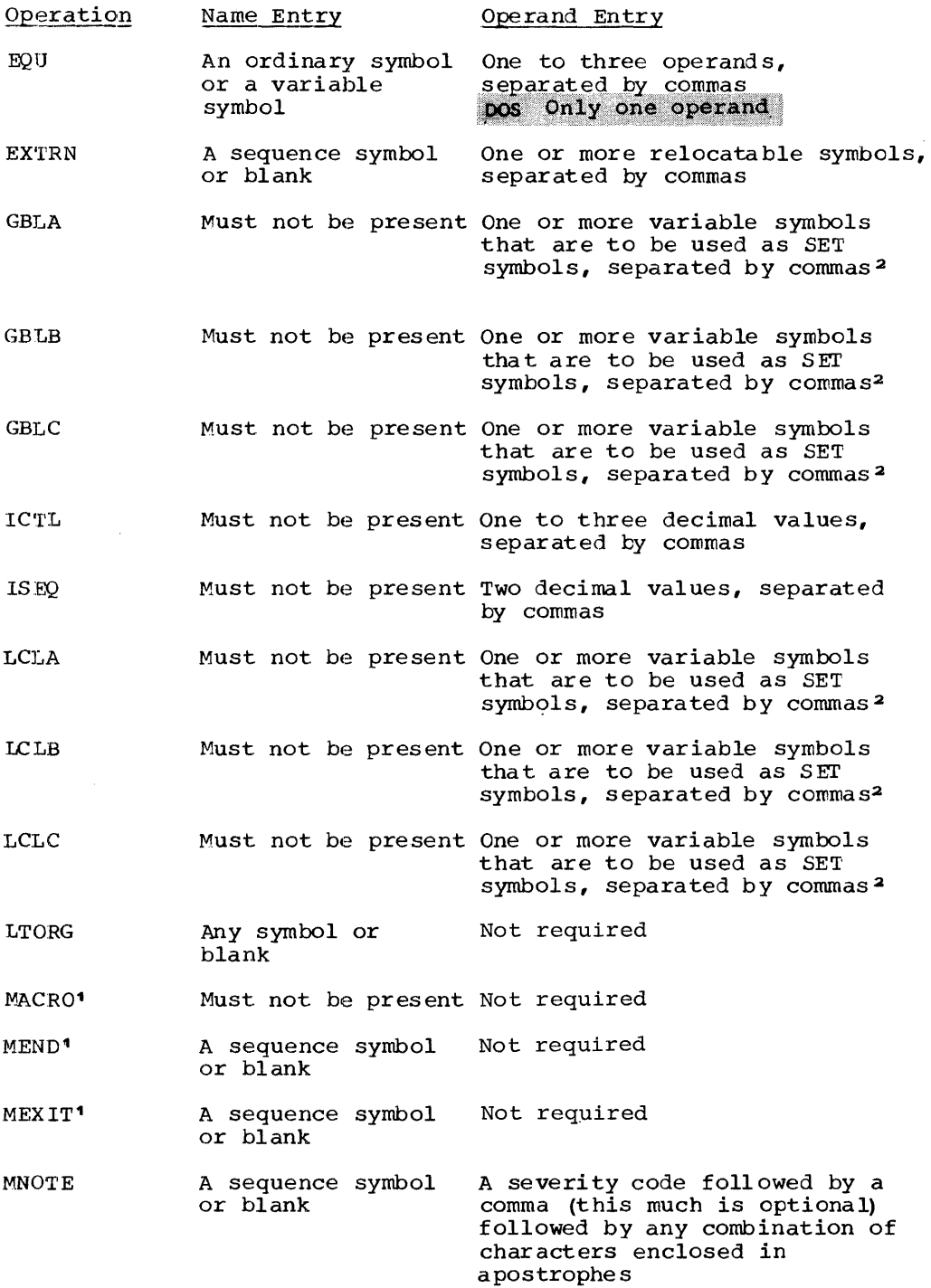

1Can be used only as part of a macro definition. 2SET symbols can be defined as subscripted SET symbols.

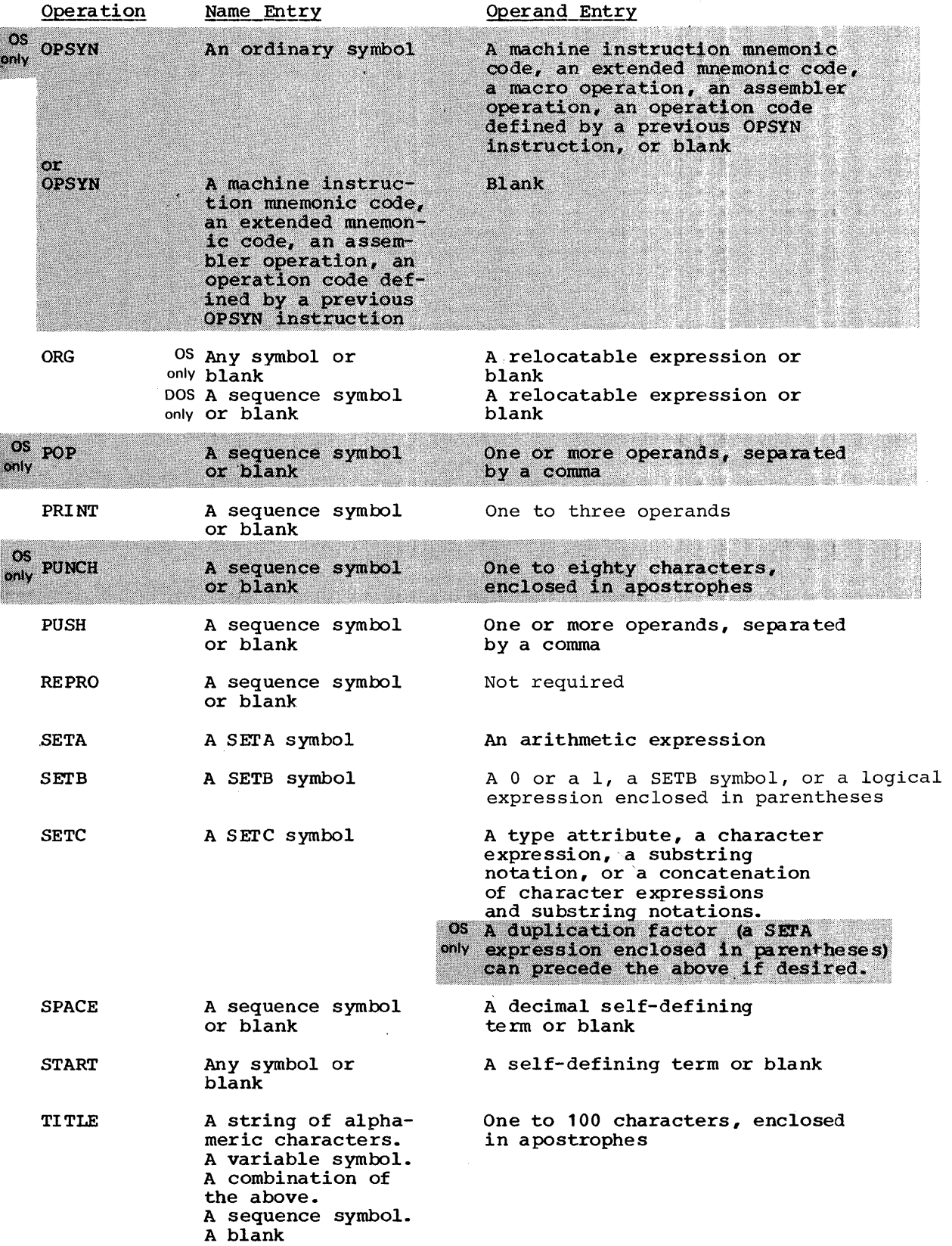

 $\bar{t}$ 

 $\bar{\chi}$ 

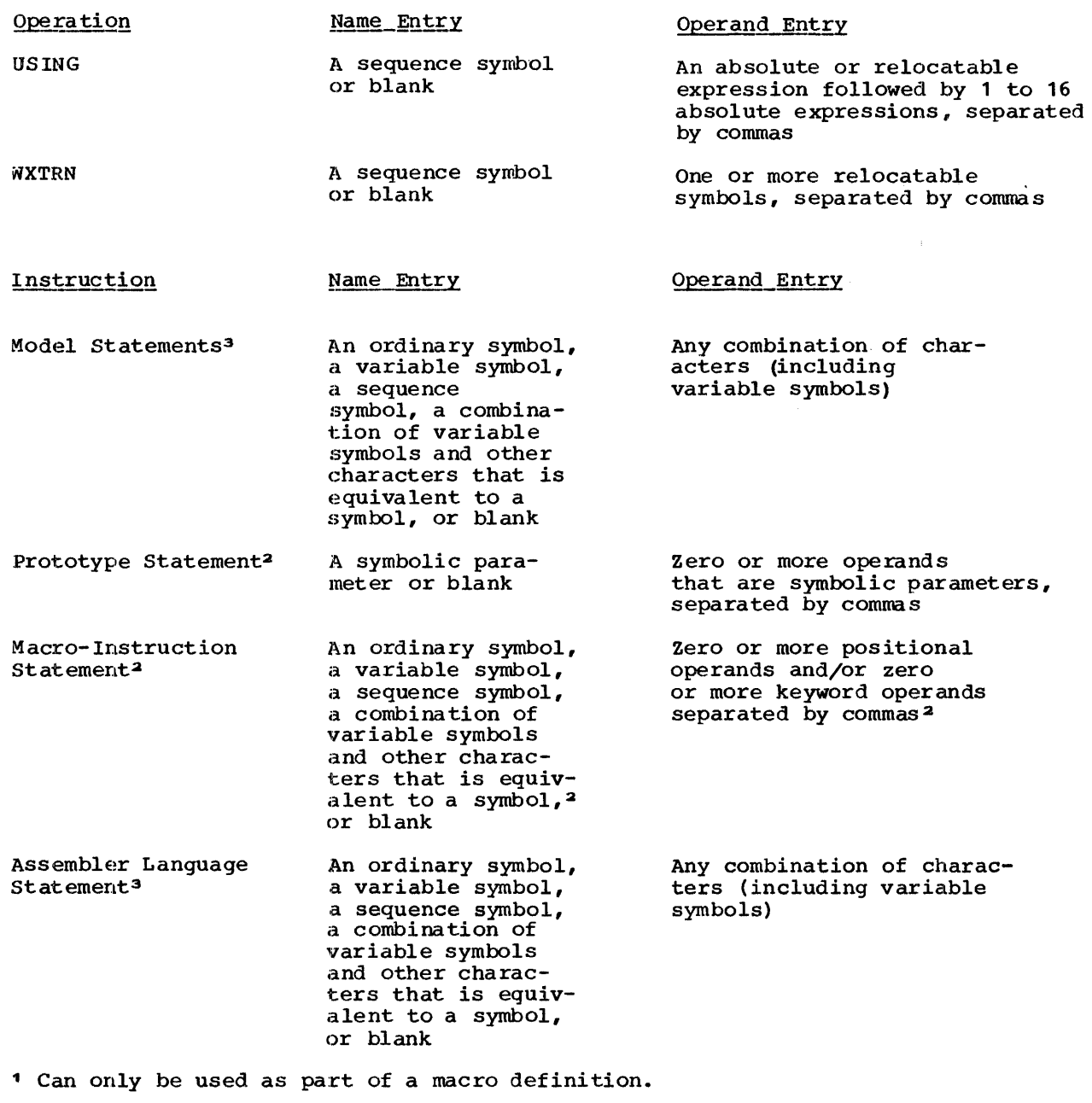

2 Variable symbols appearing in a macro instruction are replaced by their values before the macro instruction is processed.

3 Restrictions on the use of variable symbols in statement fields are included in the descriptions for each individual statement and in "Rules" for Model Statement Fields" (See J4B).

## Appendix VI: Summary of Constants

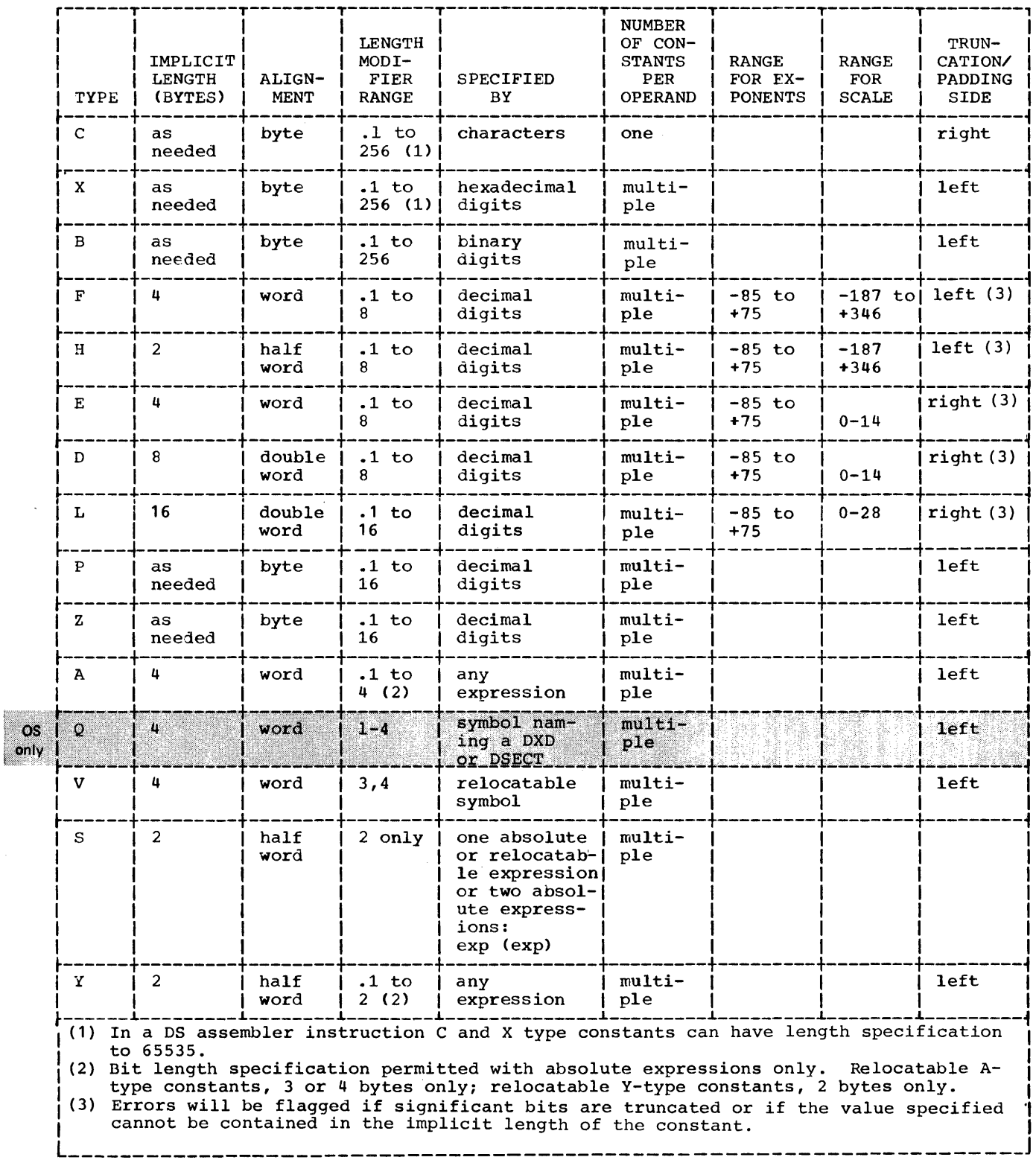

412

 $\frac{1}{2}$ 

### **Appendix VII: Summary of Macro Facility**

The four charts in this Appendix summarize the macro facility described in Part IV of this publication.

Chart 1 indicates which macro language elements can be used in the name and operand entries of each statement.

Chart 2 is a summary of the expressions that can be used in macro instruction statements. Chart 3 is a summary of the attributes that may be used in each expression.

Chart 4 is a summary of the variable symbols that can be used in each expression.

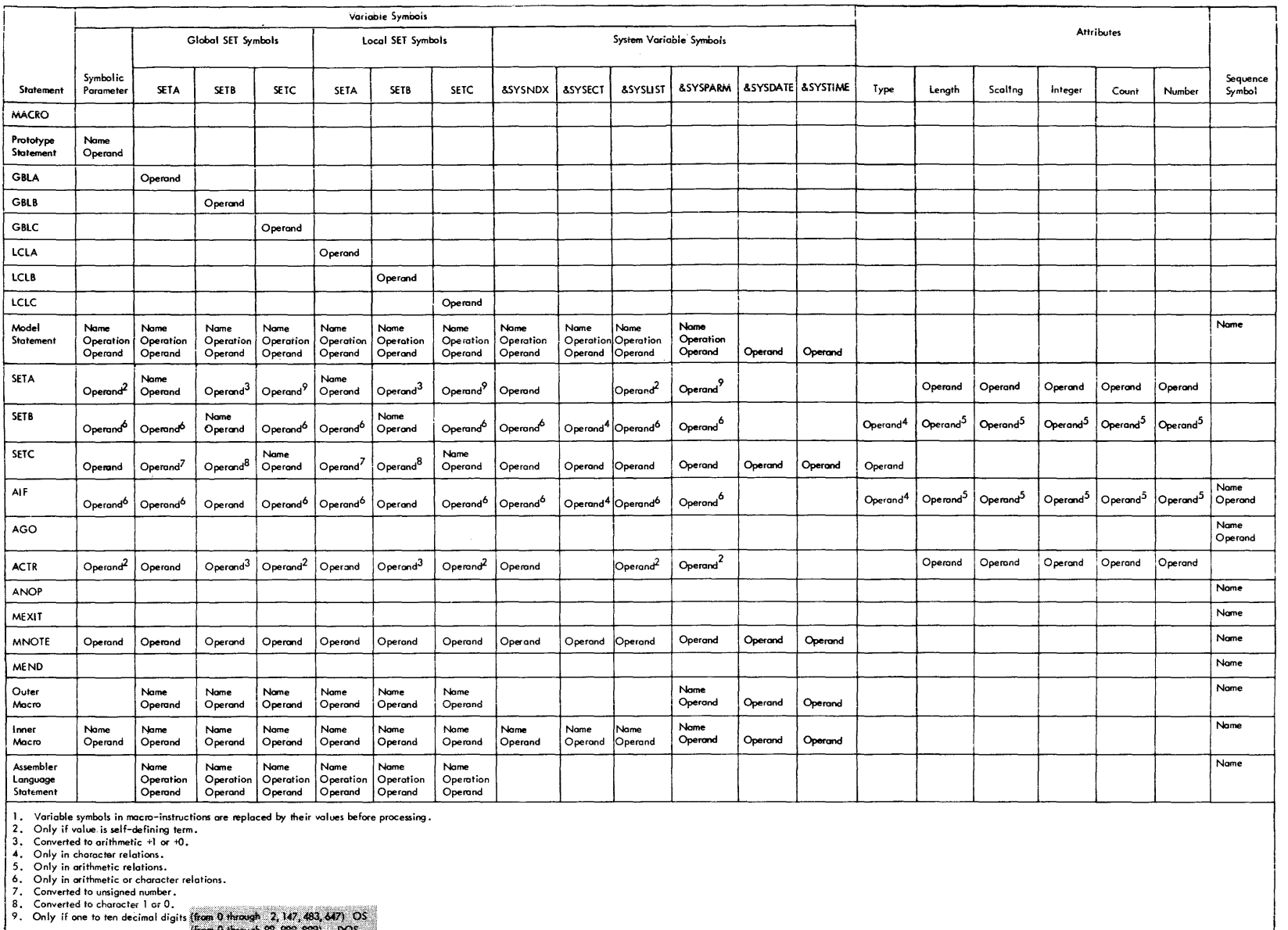

(from 0 through 99, 999, 999) DOS<br><u>International of through 99, 999, 999</u> DOS

 $414$ 

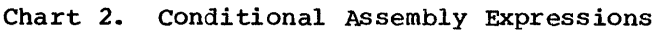

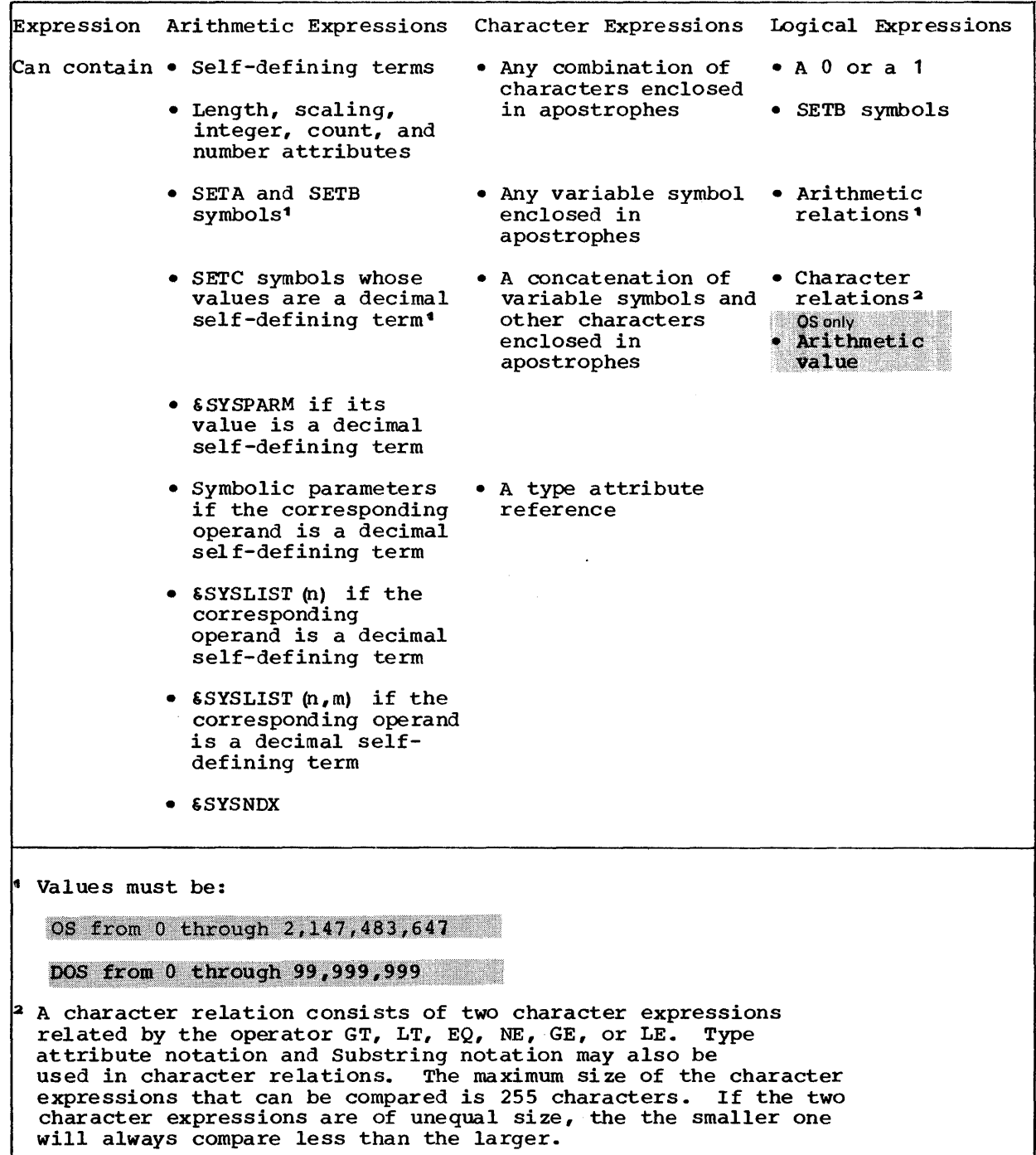

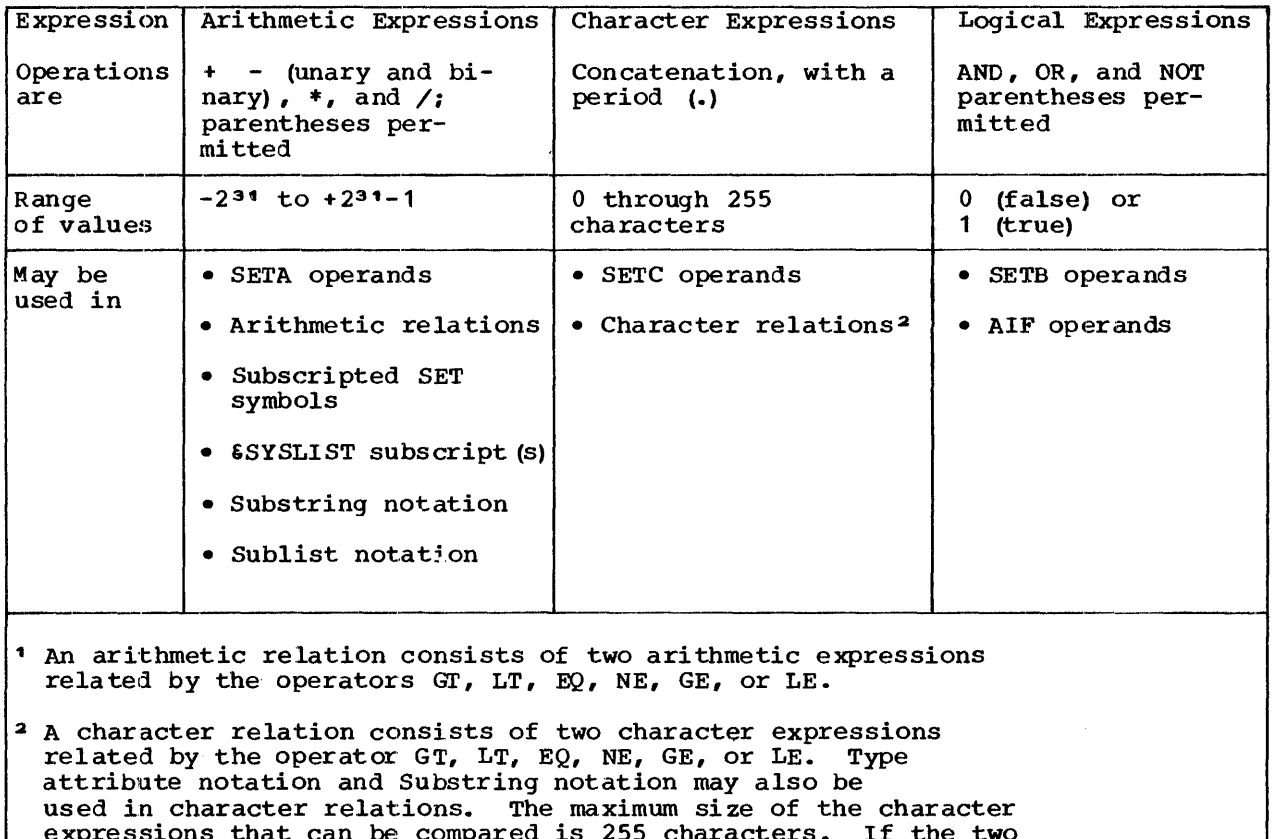

expressions that can be compared is 255 characters. If the two<br>character expressions are of unequal size, the the smaller one<br>will always compare less than the larger.

Chart 3. Attributes

| Attribute     | Notation               | Can be used with:                                                                                                    | Can be used only if<br>type attribute is: | Can be used in                                         |
|---------------|------------------------|----------------------------------------------------------------------------------------------------|-------------------------------------------|--------------------------------------------------------|
| Type          | $T^{\bullet}$          | Ordinary Symbols de-<br>fined in open code;<br>symbolic parameters<br>inside macro defini-<br>tions: &SYSLIST(m),<br>$SYSLIST(m,n)$ ,<br><b>OS ONY SET symbols; &amp; SYSTIME,</b><br><b>ESYSPARM, ESYSDATE,</b><br><b>6SYSECT, &amp;SYSNDX</b> | (May always be used)                      | 1. SETC operand<br>fields<br>2. Character<br>relations |
| Length        | $\mathbf{L}^{\bullet}$ | Ordinary Symbols de-<br>fined in open code;<br>symbolic parameters<br>inside macro defini-<br>tions; &SYSLIST (m),<br>and $\epsilon$ SYSLIST $(m, n)$ in-<br>side macro definitions                                                             | Any letter except<br>$M, N, O, T$ and U   | Arithmetic<br>expressions                              |
| Scaling       | $S^{\bullet}$          | Ordinary Symbols de-<br>fined in open code;<br>symbolic parameters<br>inside macro defini-<br>tions; &SYSLIST(m),<br>and &SYSLIST (m,n) in-<br>side macro definitions                                                                           | H, F, G, D, E, L, K, P,<br>and Z          | Arithmetic<br>expressions                              |
| Integer       | $\mathbf{I}$           | Ordinary Symbols de-<br>fined in open code;<br>symbolic parameters<br>inside macro defini-<br>tions; &SYSLIST(m),<br>and &SYSLIST (m, n) in-<br>side macro definitions                                                                          | H, F, G, D, E, L, K, P,<br>and Z          | Arithmetic<br>expressions                              |
| Count         | $K^{\bullet}$          | Symbolic parameters,<br>6SYSLIST(m) and<br>6SYSLIST(m,n) inside<br>macro definitions<br>OS only SET symbols; all<br>system variable<br>symbols                                                                                                  | Any letter                                | Arithmetic<br>expressions                              |
| <b>Number</b> | N'                     | Symbolic parameters,<br>ESYSLIST and<br><b>ESYSLIST</b> (m) inside<br>macro definitions                                                                                                    | Any letter                                | Arithmetic<br>expressions                              |

 $\langle\hat{r}^{\dagger},\hat{r}^{\dagger}\rangle$ 

NOTE: There are definite restrictions in the use of these attributes (see L1B).

#### Chart 4. Variable Symbols (Part 1 of 2)

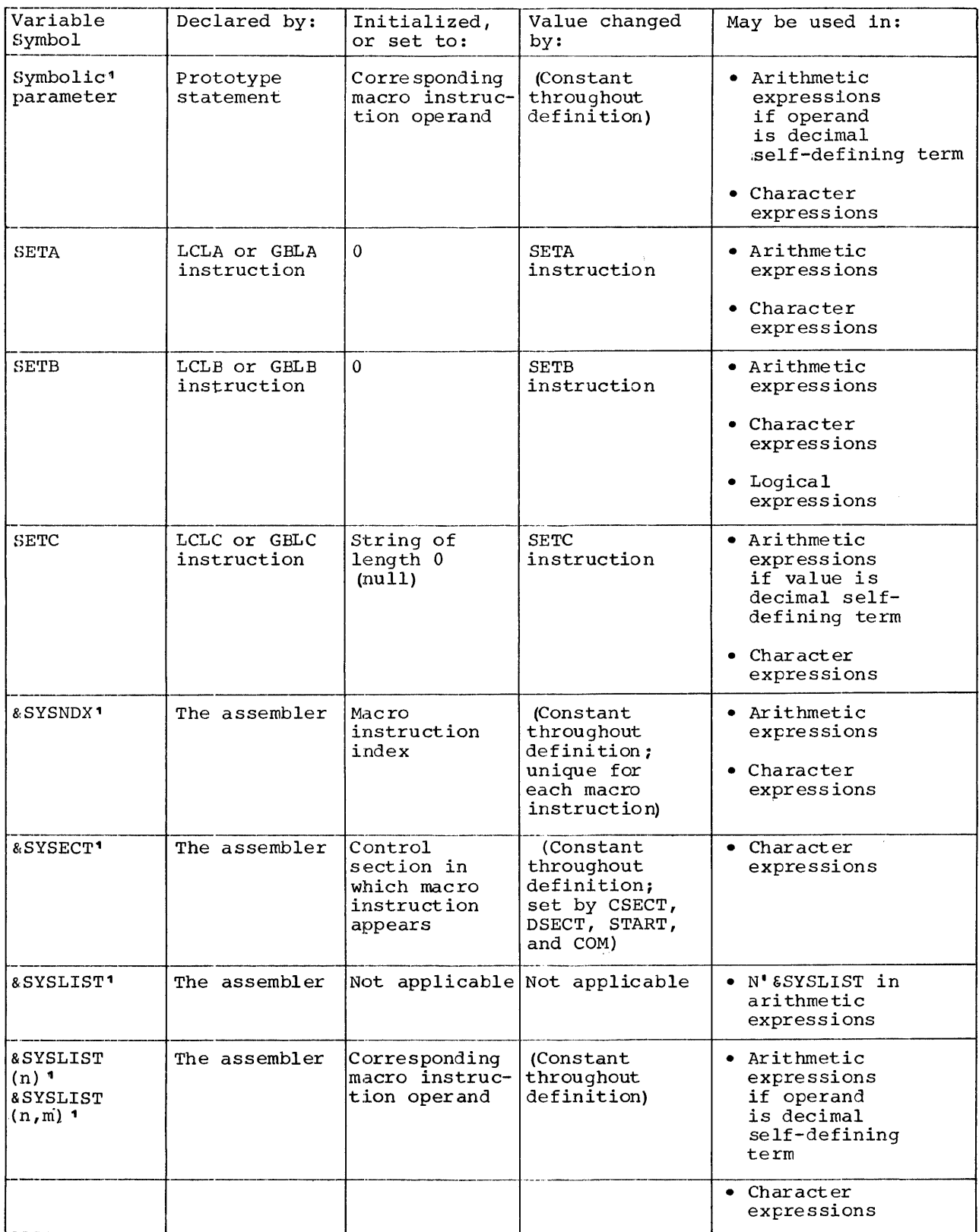

"Can be used only in macro definitions.

 $\begin{array}{c} \rule{0pt}{2ex} \rule{0pt}{2ex} \rule{0pt}{$ 

Ĵ

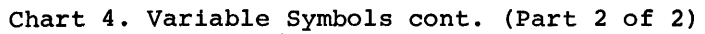

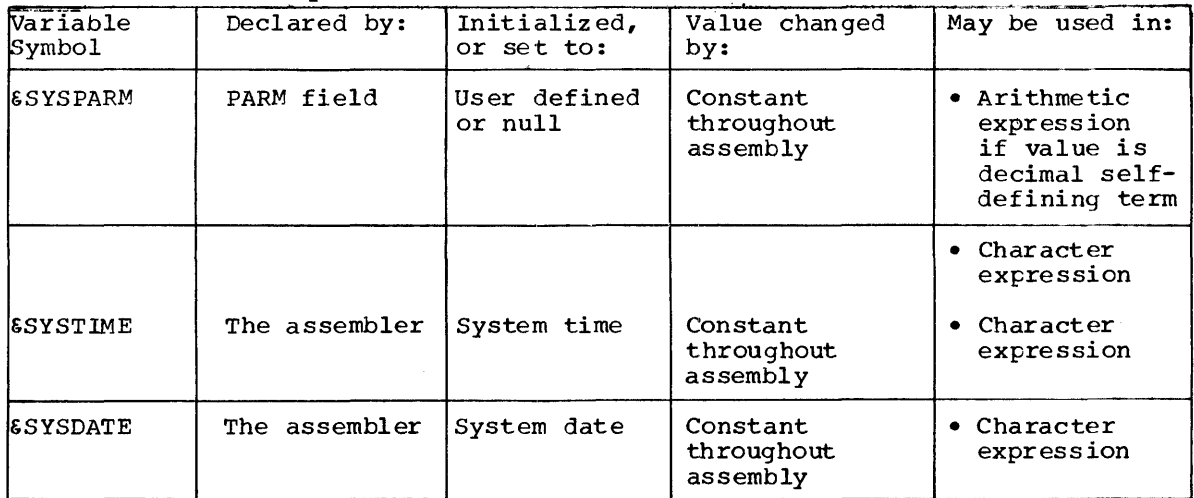

'Can be used only in macro definitions.
# **Glossary**

This glossary has three main types of definitions that  $a$  $p$ :

- To the assembler language in particular (usually distinguished by reference to the words "assembler", " assembly",  $etc.$ )
- To programming in general
- To data processing as a whole

If you do not understand the meaning of a data processing term used in any of the definitions below, refer to the IEM Data processing Glossary, Order No. GC20-1699.

IBM is grateful to the American National Standards Institute (ANSI) for permission to reprint its definitions from the American National Standard Vocabulary for Information Processing, which was prepared by Subcommittee X3K5 on Terminology and Glossary of American National Standards Committee X3.

ANSI definitions are preceded by an asterisk  $(*)$ .

\*absolute address: A pattern of characters that identifies a unique storage location without further modification.

absolute expression: An assembly-time expression whose value is not affected by program relocation. An absolute expression can represent an absolute address.

absolute term: A term whose value is not affected by relocation.

# $\star$ address:

- An identification, as represented by a name, label, or number, for a register, location in storage, or any other data source or destination such as the location of a station in a communication network.
- Loosely, any part of an instruction  $2.$ that specifies the location of an operand for the instruction. Synonymous with address reference.
- See absolute address, base address, explicit address, implicit address,  $3.$ symbolic address.

address constant: A value, or an expression representing a value, used in the<br>calculation of storage addresses.

address reference: Same as address (2).

alignment: The positioning of the beginning of a machine instruction, data constant, or area on a proper boundary in virtual storage.

alphabetic character: In assembler programming, the letters A through Z and \$,  $\ast$ ,  $\overline{a}$ .

\*alphameric: Same as alphanumeric.

- \*alphanumeric: Pertaining to a character set that contains letters, digits, and usually, other characters, such as punctuation marks. Synonymous with alphameric.
- \*AND: A logic operator having the property that if  $P$  is a statement,  $Q$  is a statement, R is a statement,..., then the AND of P,  $Q$ ,  $R$ ,... is true if all statements are true, false if any statement is false.

arithmetic expression: A conditional assembly expression that is a combination of arithmetic terms, arithmetic crerators, and paired parentheses.

arithmetic operator:

In assembler programming, an operator that can be used in an absolute or relocatable expression, cr in an arithmetic expression to indicate the

actions to be performed on the terms in the expression. The arithmetic operators allowed are:  $+$ ,  $-$ ,  $*$ ,  $/$ .

 $2 -$ See binary operator, unary operator.

arithmetic relation: Two arithmetic expressions separated by a relational operator.

\*arithmetic shift:

- 1. A shift that does not affect the sign position.
- A shift that is equivalent to the  $2.$ multiplication of a number by a positive or negative integral power of the radix.

arithmetic term: A term that can be used only in an arithmeitc expression.

array: In assembler programming, a series of one or more values represented by a SET symbol.

\*assemble: To prepare a machine language program from a symbolic language program by substituting absolute operation codes for symbolic operation codes and absolute or relocatable addresses for symbolic addresses.

\*assembler: A computer program that assembles.

assembler\_instruction:

- An assembler language statement that 1. causes the assembler to perform a specific operation. Unlike the machine instructions, the assembler instructions are not translated into machine language.
- $2.$ See also conditional assembly instruction, macro processing instruction.

assembler language: A source language that includes symbolic machine language statements in which there is a one-to-one correspondence with the instruction formats and data formats of the computer. The assembler language also includes statements that represent assembler instructions and macro instructions.

assembly time: The time at which the assembler translates the symbolic machine language statements into their object code form (machine instructions). The assembler also processes the assembler instructions at this time, with the exception of the conditional assembly and macro processing instructions, which it processes at<br>pre-assembly time.

attribute: A characteristic of the data defined in a source module. The assembler assigns the value of an attribute to the symbol or macro instruction operand that represents the data. Synonymous with data attribute.

- \*base: 1. A number that is multiplied by itself as many times as indicated by an exponent.
- 2. See floating-point base.
- \*base address: A given address from which an absolute address is derived by combination with a relative address. NOTE: In assemtler programming, the relative address is synonymous with displacement.

base register: A register that contains the ba se address.

- $\star$ binary: Pertaining to the number representation system with a radix of two.
- \*binary digit: In binary notation, either of the characters, 0 or 1.

binary operator: An arithmetic operator having two terms. The binary operators that can be used in absolute or relocatable expressions and arithmetic expressions are: addition (+), subtraction (-), multiplication  $(*)$ , and division  $\emptyset$ . Contrast with unary operator.

\*bit: A binary digit.

bit-length modifier: A subfield in the DC assemtler instruction that determines the length in bits of the area into which the defined data constant is to be assembled.

bit string: A string of binary digits in which the position of each binary digit is considered as an independent unit.

blank: In assembler programming, the same as space character.

\*blank character: Same as space character.

boundary: In assembler programming, a location in storage that marks the beginning of an area into which data is assembled. For example, a fullword boundary is a location in storage whose address is divisible by four. The other boundaries are: doubleword (location divisible by eight), halfword (location divisible by two), and byte (location can be any number). See also alignment.

 $\star$  branch: Loosely, a conditional jump.

buffer: An area of storage that is temporarily reserved for use in performing an input/output operation, and into which data is read or from which data is written.

\*bug: A mistake or malfunction.

byte:

- 1. A sequence of adjacent binary digits operated upon as a unit and usually shorter than a computer word.
- 2. The representation of a character; eight binary digits (bits) in System/370.

 $\frac{\text{call}}{\text{A1.}}$ 

- To transfer control to a specified closed subroutine.
- 2. See also macro call.

\* character:<br>1. A lett

- A letter, digit, or other symbol that is used as part of the organization, control, or representation of data. character is often in the form of a spatial arrangement of adjacent or connected strokes.
- 2. See blank character, character set, special character.

character expression: A character string enclosed by apostrophes. It can te used only in conditional assembly instructions. The enclosing apostrophes are not part of the value represented. Contrast with quoted string.

character relation: Two character strings separated by a relational operator.

character set:

- \*1. A set of unique representations called characters, for example, the 26 letters of the English alphabet, 0 and 1 of the Boolean alphabet, the set of signals in the Morse code alphabet, the 128 characters of the ASCII alphabet.
- 2. In assembler programming, the alphabetic characters A through Z and \$, #, @; the digits, 0 through 9; and the special characters  $+ - + /$  , () = • • & and the blank character.

\*character\_string: A string consisting solely of characters.

closed subroutine: A subroutine that can be stored at one place and can be linked to one or more calling routines. Contrast with open subroutine.

# $\frac{\times \text{code}}{1.}$

- A set of unambigous rules specifying the way in which data may be represented, for example, the set of correspondences in the standard code for information interchange.
- 2. In data processing, to represent data or a computer program in a symbolic form that can be accepted by a data processor.
- 3. To write a routine.
- See condition code, object code, operation code.

\*coding: See symbolic coding.

collating sequence: An ordering assigned to a set of items, such that any two sets in that assigned order can be collated.

 $\star$ column: A vertical arrangement of characters or other expressions.

comments statement: A statement used to include information that may be helpful in running a job or reviewing an output listing.

# \*<u>complement:</u><br>1. A numbe:

- A number that can be derived from a specified number by subtracting it from a second specified number. For example, in radix notaticn, the second specified number may be given power of the radix or one less than the given cower of the radix. The negative of the number is often represented by its complemeni:.
- 2. See radix complement, twos complement.

complex relocatable expression: A relecatable expression that contains two or more unpaired relocatable terms or an unpaired relocatable term preceded by a minus sign, after all unary operators have been resolved. A complex relccatable expression is not fully evaluated until program fetch time.

- \*computer program: A series of instructions or statements, in a form acceptable to a computer, prepared in order to achieve a certain result:.
- \*computer word: A sequence of bits or characters treated as a unit and capable of being stored in one computer location.

concatenation character: The period (.) that is used to separate character strings that are to be joined together in conditional assembly processing.

condition code: A code that reflects the result of a previous input/output, arithmetic, or logical operation.

conditional assembly: An assembler facility for altering at pre-assembly time the content and sequence of source statements that are to be assembled.

conditional assembly expression: An expression that the assembler evaluates at pre-assembly time.

conditional assembly instruction: An assembler instruction that performs a conditional assembly operation. Conditional assembly instructions are processed at pre-assembly time. They include: the LCLA, LCLB, LCLC, GBLA, GBLB, and the GBLC declaration instructions; the SETA, SETB, and SETC assignment instructions; the AIF, AGO, ANOP, and ACTR branching instructions.

- \* conditional jump: A jump that occurs if specified criteria are met.
- $\star$  constant: See figurative constant.

continuation line: A line of a source statement into which characters are entered when the source statement cannot be contained on the preceding line or lines.

control program: A program that is designed to schedule and supervise the performance of data processing work by a computing system.

control section: That part of a program specified by the programmer to be a relocatable unit, all elements of which are to be loaded into adjoining virtual storage locations. Abbreviated CSECT.

control statement: See linkage editor control statement.

.£QEY: To reproduce data in a new location or other destination, leaving the source data unchanged, although the physical form of the result may differ from that of the source. For example, to copy a deck of cards onto a magnetic tape.

count attribute (K'): An attribute that gives the number of characters that would be required to represent the data as a character string.

- \* counter:<br>1. A de A device such as a register or storage location used to represent the numter of occurrences of an event.
	- 2. See instruction counter, location counter.

CPU: Central processing unit.

CSECT: See control section.

data attribute: Same as attribute.

data constant: See figurative constant.

\*debug: To detect, locate, and remove<br>mistakes from a routine or malfunctions from a computer.

 $\star$ decimal: Pertaining to the number representation system with a radix of ten.

declare: To identify the variable symbols to be used by the assembler at pre-assembly time.

\*delimiter: A flag that separates and organizes items of data.

\*device: See storage device.

\*dictionary: See external symbcl dictionary.

dimension: The maximum number of values that can be assigned to a SET symbol representing an array.

dimensioned SET symbol: A SET symbol, representing an array, followed by a decimal number enclosed in parentheses. A dimensioned SET symbol must be declared in a global (GBLA, GBLB, or GBLC) or local (LCLA, LCLB, LCLC) declaration instruction.

- displacement:<br>\*1. Same as relative address.<br>2. In assembler programming,
- In assembler programming, the difference in bytes between a symbolic address and a specified base address.

doubleword: A contiguous sequence cf bits or characters which comprises two computer words and is capable of being addressed as a unit. NOTE: In assembler programming, the doubleword has a length of eight bytes and can be aligned on a doubleword boundary (a location whose address is divisible by eight). Contrast with fullword, halfword.

\*dummy: Pertaining to the characteristic of having the appearance of a specified thing but not having the capacity to function as such. For example, a dummy control section.

dummy control section: A control section that the assembler can use to format an

area of storage without producing any object code. Synonymous with dummy section.

dummy section: Same as dummy control section.

duplication\_factor: In assembler programming, a value that indicates the number of times that the data specified immediately following the duplication factor is to be generated. For example, the first subfield of a DC or DS instruction is a duplication factor.

\*dynamic storage allocation: A storage allocation technique in which the location of computer programs and data is determined by criteria applied at the moment of need.

EBCDIC: Extended binary coded decimal interchange code.

entry name: A name within a control section that defines an entry point and can be referred to by any control section.

\*entry point: In a routine, any place to which control can be passed.

entry symbol:

1. An ordinary symbol that represents an entry name (identified by the ENTRY assembler instruction) or control section name (defined ty the CSECT or START assembler instruction). 2. See also external symbol.

- EQ: (equal to) See relational operator.
- \*error message: An indication that an error has been detected. Contrast with warning message.

ESD: External symbol dicticnary.

excess sixty-four binary notation: In assembler programming, a binary notation in which each exponent of a floating-point number E is represented by the binary equivalent of E plus sixty-four.

execution time: The time at which the machine instructions in object code form are processed by the central processing unit of the computer.

explicit address: An address reference which is specified as two absolute expressions. One expression supplies the value of a base register and the other supplies the value of a displacement. The assembler assembles both values into the object code of a machine instruction.

# exponent:

- In a floating-point representation, the  $\star$ 1. numeral, of a pair of numerals representing a number, that indicates the power to which the base is raised.
- See also excess sixty-four binary  $2<sub>1</sub>$ notation.

exponent modifier: A subfield in the operand of the DC assembler instruction that indicates the power of ten by which a number is to be multiplied before being assembled as a data constant.

# expression:

- One or more operations represented by a  $1.$ combination of terms, and paired parentheses.
- See absolute expression, arithmetic  $\overline{2}$ . expression, complex relocatable expression, relocatable expression.
- See also character expression.  $3<sub>1</sub>$

extended binary coded decimal interchange code: A set of 256 characters, each represented by eight bits.

external name: A name that can be referred to by any control section or separately assembled module; that is, a control section name or an entry name in another module.

external reference: A reference to a symbol that is defined as an external name in another module.

# external symbol:

- An ordinary symbol that represents an external reference. An external symbol is identified in a source module by the EXTRN Or WXTRN assembler instruction, or by the V-type address constant.
- Loosely, a symbol contained in the<br>external symbol dictionary.  $2.$

See also entry symbol.  $3.$ 

external symbol dictionary: Control information associated with an object or load module which identifies the external symbols in the module. Abbreviated ESD.

EXTRN: External reference.

# fetch:

- To locate and load a quantity of data  $+1$ . from storage.
- In the Operating System (OS), to obtain  $2.$ load modules from auxiliary storage and load them into virtual storage. See also loader (1).
- In the Disk Operating System (DOS), to<br>bring a program phase into virtual  $3.$ storage from the core image library for immediate execution.
- 4. A control program routine that  $\alpha$  accomplishes (1), (2), or (3). See also loader  $(2)$ .
- The name of the system macro  $5.$ instruction (FETCH) used to accomplish  $(1)$ ,  $(2)$ , or  $(3)$ .
- \* figurative constant: A preassigned, fixed, character string with a preassigned, fixed, data name in a particular programming language.

NCIE: In assembler programming, the two types of figurative constant are:

- data and address constants defined  $\mathbf{a}$ . by the DC assembler instruction.
- symbols assigned values by the EQU  $b$ . assembler instruction.

flag:

- $\star$  1. Any of various types of indicators used for identification. For example, in assembler programming, the paired apostrophes that enclose a character expression of a quoted string.
	- In assembler programming, to indicate  $2.$ the occurrence of an error.
- \* floating-point base: In floating-point representation, the fixed positive integer that is the base of the power. NOTE: In assembler programming, this base is 16.

fullword: A contiguous sequence of bits or characters which comprises a computer word and is capable of being addressed as a unit.

NCTE: In assembler programming, the fullword has a length of four bytes and can be aligned on a fullword boundary (a location whose address is divisible by four). Contrast with doubleword, halfword.

GE: (greater than or equal to) See relational operator.

# <u>generate:</u>

- $\star$  1. To produce a program by selection of subsets from a set of skeletal coding under the control of parameters.
	- In assembler programming, to produce  $\mathbf{2}$ . assembler language statements from the model statements of a macro definition when the definition is called by a macro instruction.

global scope: Pertaining to that part of an assembler program that includes the body of any macro definition called from a source

module and the open code portion of the source module. Contrast with local scope.

- global variable symbol:
- 1. A variable symbol that can be used to communicate values between macro definitions and between a macro definition and open code.
- 2. Contrast with local variable symbol.
- GT: (greater than) See relational operator.
- \*halfword: A contiguous sequence of bits or characters which comprises half a computer word and is capable of being addressed as a  $\star$  <u>interrupt</u>: To stop a process in such a way unit. NOTE: In assembler programming, the halfword has a length of two bytes and can be aligned on a halfword boundary (a location whose address *is* divisible by two). Contrast with doubleword, fullword.
	- hexadecimal: pertaining to a number system with a radix of sixteen; valid digits range from 0 through F, where F represents the highest units position (15).

immediate data: Data specified in an SI type machine instruction that represents a value to be assembled into the object code of the machine instruction.

implicit address: An address reference which is specified as one absolute or relocatable expression. An implicit address must be converted into its explicit base-displacement form before it can be assembled into the object code of a machine instruction.

<u>index reqister</u>:<br>\*1. A reqister

- A register whose content may be added to or subtracted from the operand address prior to or during the execution of a computer instruction.
- 2. In assembler programming, a register whose content is added to the cperand or absolute address derived frcm a combination of a base address with a displacement.

inner macro instruction: A macro instruction that is specified, that is, nested inside a macro definition. Contrast with outer macro instruction.

\*instruction:<br>1. A statem

A statement that specifies an operation and the values or locations of its operands.

- *2. See* assembler instruction, conditional assembly instruction, machine instruction, macro instruction.
- $\star$  instruction counter: A counter that indicates the location of the next computer instruction to be interpreted.

instruction statement: See instruction (1).

integer attribute  $(I^{\bullet})$ : An attribute that indicates the number of digit positions occupied by the integer portion of fixed-point, decimal, and floating-point constants *in* their object code form.

- it can be resumed.
- $\star$  I/O: An abbreviation for input/output.
- \* job control statement: A statement in a job that is used in identifying the job or describing its requirements to the operating system.

 $\star$  jump:<br>1. A

- A departure from the normal sequence of executing instructions in a computer.
- 2.. See conditional jump.

keyword: In assembler programming, an ordinary symbol containing up to seven characters. A keyword is used to identify a parameter, called a keyword parameter, *in* a macro prototype statement and the corresponding macro instruction operand.

keyword operand; An operand in a macro instruction that assigns a value to the corresponding keyword parameter declared in the prototype statement of the called macro definition. Keyword operands can be specified *in* any order, because they identify the corresponding parameter by keyword and not by their position. NCTE: In assembler programming, the specification of a keyword operand has the format: a keyword followed by an equal sign which, in turn, is followed by the value to be assigned to the keyword parameter.

keyword parameter: A symbolic parameter in which the symbol following the ampersand represents a keyword. NOTE: In assembler programming, the declaration of keyword parameter has the format: a keyword parameter followed by an equal sign which, in turn, is followed by a standard (default) value.  $\begin{array}{c} \texttt{label:1} \\ \texttt{+1.} \\ \texttt{On} \end{array}$ 

- One or more characters used to identify a statement or an item of data in a computer program.
- 2. In assembler programming, the entry in the name field of an assembler language statement. The three main types of name entry are:<br>a, the o
	- the ordinary symbol which represents a label at assembly time.
	- t. the sequence symbol which represents a label at pre-assembly time and is used as a conditional assembly branching destination.
	- c. the variable symbol that represents a pre-assembly time label for conditional assembly processing and from which ordinary symbols can be generated to create assembly-time labels.
- 
- \*lanquage:<br>1. A set of representations, conventions, and rules used to convey information.
- :2. See machine language, object language, source language.

 $LE:$  (less than or equal to) See relational operator.

\*length: See word length.

length attribute  $(L')$ : An attribute that gives the number of bytes to be cccupied by the object code for the data represented, such as machine instructions, constants, or .areas.

length field: The operand entry cr subentry in machine instructions that specifies the number of bytes at a specific address that are affected by the execution of the instruction.

length modifier: A subfield in the operand of the DS or DC assembler instruction that determines the length in bytes of the area to be reserved or of the area intc which the data defined is to be assembled.

\*level: The degree of subordination in a hierarchy.

library macro definition: A macro definition stored in a program library. The IBM-supplied supervisor and data management macro definitions (such as those called by GET or PUT) are examples of library macro definitions. A library macro definition can be included at the beginning of a source module: it then becomes a source macro definition.

\* linkage: In programming, coding that connects two separately coded routines.

linkage editor: A processing program that prepares the output of language translators for execution. It combines separately produced object or load modules; resolves symbolic cross references among them; replaces, deletes, and adds control sections, and generates overlay structures on request; and produces executable code (a load module) that is ready to be fetched into virtual storage.

linkage editor control statement: An instruction for the linkage editor.

Ii teral: A symbol or a quantity in a source program that is itself data, rather than a reference to data. Contrast with figurative constant.

literal pool: An area in storage into which the assembler assembles the values of the Ii terals specified in a source module.

 $\star$  load: In programming, to enter data into storage or working registers.

load module: The output of the linkage editor; a program in a format suitable for loading into virtual storage for execution.

- loader:<br>1. Und
- 1. Under the Operating System *(OS),* a processing program that combines the basic editing and loading functions of the linkage editor and program fetch in one job step. It accepts object modules and load modules created by the linkage editor and generates executable code directly in virtual storage. The loader does not produce load modules for program libraries.
- 2. Under the Disk Operating System (DOS), a supervisor routine that retrieves program phases from the core image library and loads them into virtual storage.

local scope: Fertaining to that part of an assembler program that is either the body of any macro definition called from a source module or the open code portion of the source module. Contrast with global scope.

local variable symbol:

1. A variable symbol that can be used to communicate values inside a macro definition or in the open code portion of a source module.

2. Contrast with global variable symbol.

\*location: Any place in which data may be stored.

location counter: A counter whose value indicates the address of data assembled from a machine instruction or a constant, or the address of an area of reserved storage, relative to the beginning of a control section.

\*logie shift: A shift that affects all positions.

logical expression: A conditional assembly expression that is combination of legical terms, logical operators, and paired parentheses.

logical operator: In assembler programming, an operator or pair of operators that can be used in a logical expression te indicate the action to be performed on the terms in the expression. The logical operaters allowed are: AND, OR, NOT, AND NOT, and OR NOT.

# loqical relation:

- A logical term in which two expressions are separated by a relational operator. The relational operators allowed are: EQ, GE, GT, LE, LT, and NE.
- 2. See arithmetic relation, character relation.

logical term: A term that can be used only in a logical expression.

# loop:

- $\star$  1. A sequence of instructions that is executed repeatedly until a terminal condition prevails. 2. See loop counter.
- 

loop counter: In assembler programming, a counter to prevent excessive leoping during conditional assembly processing.

LT: (less than) See relational operator.

\*machine code: An operation code that a machine is designed to recognize.

machine instruction:

- \*1. An instruction that a machine can recogni ze and execute.
- 2. In assembler programming, (locsely) the symbolic machine language statements which the assembler translates into machine language instructions.

\* machine language: A language that is used directly by a machine.

# macro:

- $\overline{1.}$  Loosely, a macro definition.<br>2. See also macro definition. m
- See also macro definition, macro generation, nacro instruction, macro prototype statement.

macro call: Same as macro instruction.

macro definition: A set of assembler language statements that defines the name of, format of, and conditions for generating a sequence of assembler language statements from a single source statement.

\* macro expansion: Same as macro generation.

macro generation: An operation in which the assembler produces a sequence of assemtler language statements by processing a macro definition called by a macro instruction. Macro generation takes place at pre-assembly time. Synonymous with macro expansion.

# macro instruction:

- 1. An instruction in a source language that is equivalent to a specified sequence of machine instructions.
- 2. In assembler programming, an assemtler language statement that causes the assembler to process a predefined set of statements (called a macro definition). The statements normally produced from the macro definition replace the macro instruction in the source program. Synonymous with macro call.

macro instruction operand: An operand that supplies a value to be assigned to the corresponding symbolic parameter of the macro definition called by the macro instruction. This value is passed into the macro definition to be used in its process ing.

macro library: See program library.

macro processing instruction: An assembler instruction that is used inside macro definitions and processed at pre-assemtly time. These instructions are: MACRO, MENC, MEXIT, and MNOTE.

macro prototype: Same as macro prototype statement.

macro prototype statement: An assemtler language statement that is used to give a name to a macro definition and to provide a model (prototype) for the macro instruction that is to call the macro definition.

- main storage:<br>\* 1. The general purpose storage cf a computer. Usually, main storage can be accessed directly by the operating registers.
	- 2. See also real storage, virtual storage.
- $\star$  mask: A pattern of characters that is used to control the retention or elimination of portions of another pattern of characters.

mnemonic operation code: An operation code consisting of mnemonic symbols that indicate the nature of the operation to be performed, the type of data used, or the format of the instruction performing the operation.

- m<u>nemonic symbol</u>:<br>\* 1. A symbol chosen to assist the human memory, for example, an abbreviation such as "mpy" for "multiply".
	- See also mnemonic operation ccde.

a macro definition or in open code from<br>which an assembler language statement can be generated at pre-assembly time. Values can be substituted at one or more points in  $\star$  <u>null character</u>: A control character that .a model sta tement: one or more identical or different statements can be generated from the same model statement under the control of a conditional assembly loop.

- $\star \frac{\text{module}}{\text{1. A}}$ 
	- 1. A program unit that is discrete and identifiable with respect to compiling, combining with other units, and loading, for example, the input to, or output from, an assembler, ccrriler, linkage editor, or executive routine.
	- 2. See load module, object module, source . module.

name:

- A 1- to 8-character alphameric term that identifies a data set, a control statement, an instruction statement, a program, or a cataloged procedure. The first character of the name must be alphabetic.
- 2. See entry name, external name.<br>3. See also name entry. label.
- See also name entry, label.

name entry: Usually synonymous with label  $(2)$ . However, the name entry of a model statement can be any string of characters at pre-assembly time.

name field parameter: A symbolic parameter<br>that is declared in the name field of a macro prototype statement. It is assigned a value from the entry in the name field of the macro instruction that corresponds to the macro prototype statement.

NE: (not equal to) See relational operator.

\* nest: To imbed subroutines or data in other sutroutines or data at a different hierarchical level such that the different levels of routines or data can be executed or accessed recursively.

nesting level: In assembler programming, the level at which a term (or subexpression) appears in an expression, or the level at which a macro definition containing an inner macro instruction is processed by the assembler.

- $\star$  no OP: An instruction that specifically instructs the computer to do nothing, except to proceed to the next instruction in sequence.
- model statement: A statement in the body of  $\star$  NOT: A logic operator having the property<br>a macro definition or in open code from that if P is a statement, then the NOT of that if P is a statement, then the NOT of <sup>F</sup> is true if P is false, false if F is true.
	- serves to accomplish wedia fill or time fill, for example, *in* ASCII the all zeros character (not numeric zero). Null characters may be inserted into or removed from a sequence of characters without affecting the meaning of the sequence, but control of equipment or the format may be affected. Abbreviated NUL. Contrast with space character.

null character string: Same as null string.

- null string:<br>1. The notion of a string depleted of its entities, or the notion of a string prior to establishing its entities.
- 2. In assembler programming, synonymous with the null character string.

number\_attribute (N'):

- 1. An attribute of a symbolic parameter that gives the number of sublist entries in the corresponding macro instruction operand.
- 2. An attribute that gives the number of positional operands in a macro instruction (specified as N'&SYSLIST) or an attribute that gives the number of sublist entries in a specific positional operand (specified as N' &SYSLIST (n) ) •

object code: Output from an assembler which<br>is itself executable machine code or is

suitable for processing to produce executable machine code.

- \* object language: The language to which a statement is translated. The machine language for the IBM System/370 is an object language.
- \* object module: A module that is the output of an assembler or compiler and is input to a linkage editor.
- \* object program: A fully compiled cr assembled prqgram that is ready tc be loaded into the computer. Contrast with source program.

open code: That portion of a source module that lies outside of and after any source macro definitions that may be specified.

open subroutine: A subroutine that is inserted into a routine at each place it is used. Contrast with closed subroutine.  $\star$  <u>padding</u>: A technique used to fill a block<br>NOTE: In assembler programming, a macro with dummy data. NOTE: In assembler programming, a macro definition is an open subroutine, because the statements generated from the definition are inserted into the source module at the point of call.

- \* <u>operand</u>:<br>1. That
	- 1. That which is operated upon.<br>2. See keyword operand, position
	- *2. See* keyword operand, positional operand.
- \* operating system: Software which controls the execution of computer programs and which may provide scheduling, debugging, input/output control, accounting, compilation. storage assignment, data management, and related services.
- \* operation code: A code that represents specific operations.
- \* <u>operator</u>:<br>1. In th
	- 1. In the description of a process, that which indicates the action to be performed on the operands. NOTE: In assembler programming, operands are referred to as terms.
	- *2. See* arithmetic operator, binary operator, logical operator, unary operator.
	- *3. See* also concatenation character.
- $\star$  OR: A logic operator having the property that if  $\overline{P}$  is a statement,  $\overline{Q}$  is a statement, R is a statement,..., then the OR of P,  $Q$ ,  $R...$  is a statement,..., then the order  $P$ ,  $Q$ ,  $R...$  is true if at least one statement is true, false if all statements are false.

ordinary symbol: A symbol that represents an assembly-time value when used in the name or operand field of an instruction in the assembler language. Ordinary symbols are also used to represent operation codes for assembler language instructions. An ordinary symbol has one alphabetic character followed by zero to seven alphameric characters.

outer macro instruction: A macro instruction that is specified in open code. Contrast with inner macro instruction.

- \* **overflow:** That portion of the result of an operation that exceeds the capacity of the intended unit of storage.
- overlay: The technique of repeatedly using the same blocks of internal storage during different stages of a program. When one routine is no longer needed in storage, another routine can replace all part of it.
- 

paired parentheses: A left parenthesis and a right parenthesis that belong to the same level of nesting in an expression; the left parenthesis must appear before its matching right parenthesis. If parentheses are nested within paired parentheses, the nested parentheses must be paired.

paired relocatable terms: Two relocatable terms in an expression with the same relocatability attribute that have different signs after all unary operations have been performed. Paired relocatable terms have an absolute value.

- parameter:<br>1. A vari
	- 1. A variable that is given a constant value for a specific purpose or process.
	- 2. See keyword parameter, name field parameter, positional parameter, symbolic parameter.

point of substitution: Any place in an assembler language statement, particularly a model statement, into which values can be substituted at pre-assembly time. Variatle symbols represent points of substitution.

positional operand: An operand in a macro instruction that assigns a value to the corresponding positional parameter declared in the prototype statement of the called macro definition.

pOSitional parameter: A symbolic parameter that occupies a fixed position relative to the other positional parameters declared in the same macro prototype statement.

pre-assembly time: The time at which the assembler process macro definitions and performs conditional assembly operations.

private code: An unnamed control section.

- \* program:
	- 1. A series of actions propcsed in order to achieve a certain result.
	- 2. Loosely, a routine.<br> $\frac{3}{2}$  To design, write, a
	- To design, write, and test a program as in (1).
	- 4. Loosely, to write a routine.<br>5. See computer program, object
	- See computer program, object program, source program.

program fetch time:

- The time at which a program (in the form of load modules or phases) is loaded into virtual storage for execution.
- 2. See also fetch  $(2)$ , fetch  $(3)$ .
- $\star$  program library: A collection of available computer programs and routines.

programmer macro definition: Locsely, a source macro definition.

prototype statement: Same as macro prototype statement.

\*pushdown list: A list that is constructed and maintained so that the next item to be retrieved and removed is the most recently stored item in the list, that is, last in, first out. Synonymous with pushdown stack.

pushdown stack: Same as pushdown list.

quoted string: A character string enclosed by apostrophes that is used in a macro instruction operand to represent a value that can include blanks. The enclosing apostrophes are part of the value represented. Contrast with character expression.

- $\star$  radix: In positional representation, that integer, if it exists, by which the significance of the digit place must be multiplied to give the significance of the next higher digit place. For example, in decimal notat:ion, the radix of each place is ten.
- \* radix complement: A complement obtained by subtracting each digit from one less than its radix, then adding one to the least significant digit, executing all carries

required. For example, tens complement in decimal notation, twos complement in binary notation.

read-only: A type of access to data that allows it to read but not modified.

real storage: The storage of a IBM System/370 computer from which the central processing unit can directly obtain instructions and data and to which it can directly return results. Real storage can occupy all or part of main storage. Contrast with virtual storage.

recursive: Fertaining to a process in which each step makes use of the results of earlier steps. NOTE: In assembler programming, the inner macro instruction that calls the macro definition within which it is nested performs a recursive call.

\* register:<br>1. A dev 1. A device capable of storing a specified amount of data such as one word. 2. See base register, index register.

relation: The comparison of two expressions to see if the value cf one is equal to, less than, or greater than the value of the other.

relational operator: An operator that can be used in an arithmetic or character relation to indicate the comparison to be performed between the terms in the relation. The relational cperators are: EQ (equal) , GE (greater than or equal to), GT (greater than), LE (less to or equal to),<br>LT (less than), NE (not equal to).

\* relative address: The number that specifies the difference between the absolute address and the base address. Synonymous with displacement.

relocatability attribute: An attribute that identifies the control section to which a relocatable expression belongs. Two relocatable expressions have the same relocatability attribute if the unpaired term in each of them belongs to the same control section.

relocatable expression: An assembly-time expression whose value is affected by program relocation. A relocatable expression can represent a relocatable address.

relocatable term: A term whose value is affected by program relocation.

\* relocate: In computer programming, to move a routine from one portion of storage to another and to adjust the necessary address references so that the routine, in its new location, can *be* executed.

relocation: The modification of address constants to compensate for a change in origin of a module, program, or control section.

\* rounding: Same as roundoff.

roundoff: To Qelete the least significant digit or digits of a numeral and to adjust the part retained in accordance with some rule.

- \*routine:
	- **1.** An ordered set of instructions that may have some general or frequent use.<br>2. See subscutine.
	-

scale modifier: A subfield in the cperand of the DC assembler instruction that indicates the number of digits in the object code to be occupied by the fractional portion of a fixed-point or floating-point constant.

s<u>caling attribute</u>: An attribute that indicates the number of digit positions occupied cy the fractional portion of fixed-point, decimal, and floating-point constants in their object code form.

- ~cope: . **1.** In assembler programming, that part of a source program in which a variable symbol can communicate its value.
- 2. See global scope, local scope.

self-defining term: An absolute term whose value is implicit in the specification of the term itself.

sequence symbol: A symbol used as a branching label for conditional assembly instructions. It consists of a period followed by one to seven alphameric characters, the first of which must be alphabetic.

SET symbol: A variable symbol used to communicate values during conditicnal assembly processing. It must be declared to have either a global or local scope.

severity code: A code assigned by the assembler to an error detected in a source module. A severity code can also be specified and assigned to an error message generated by the MNOTE instruction.

 $\star$  sign\_bit: A binary digit occupying the sign posi tion.

sign\_position: A position, normally located<br>at one end of a numeral, that contains an indication of the algebraic sign of the number.

- significant digit: A digit that is needed for a certain purpose, particularly one that must be kept to preserve a specific accuracy or precision.
- \* source\_language: The language from which a statement is translated.

source macro definition: A macro definition included in a source module. A source macro definition can be entered into a program library; it then becomes a library macro definition.

source module: A sequence cf statements in the assembler language that constitutes the input to a single execution of the assembler.

- source program: A computer program written in a source language. Contrast with object program.
- space\_character: A normally nonprinting graphic character used to separate words. Synonymous with blank character. Contrast with null character.
- \* special character: A graphic character that is neither a letter, nor a digit, nor a space character.

 $\star$  statement:<br>1. In com

- In computer programming, a meaningful \expression or generalized instruction in a source language.
- 2. See job control statement, linkage editor control statement, comments statement, model statement.
- 
- storage:<br>1. Fertaining to a device into which data can be entered, in which they can be held, and from which they can *ce*  retrieved at a later time.
	- 2. Loosely, any device that can store data.
	- 3. See main storage, real storage, virtual storage.

storage\_allocation:<br>1. The assignment

- **1.** The assignment of blocks of data to specified blocks of storage.
- *2. See* dynamic storage allocation.

\* storage protection: An arrangement for preventing access to storage for either reading, or writing, or both.

storage stack: Loosely, a pushdown list.

- $\star$  string:
	- A linear sequence of entities such as 1. characters or physical elements.
	- See bit string, character string, null  $2.1$ string.

sublist: A macro instruction operand that contains one or more entries separated by commas and enclosed in parentheses.

# \* subroutine:

- $\overline{1.}$ A routine that can be part of another routine.
- $2.1$

subscript: One or more elements, enclosed in parentheses, that appear immediately after a variable symbol or character expression. The value of a subscript indicates a position in the array or string of values represented by the variable symbol or character expression.

subscripted ESYSLIST: The system variable symbol &SYSLIST immediately followed by either one subscript or two subscripts separated by commas, and enclosed in<br>parentheses. The value of the first subscript indicates the position of a positional operand in a macro instruction and the value of the second subscript indicates the position of the entry in the sublist of the positional operand indicated by the first subscript.

# subscripted SET symbol:

A SET symbol that is immediately  $1.$ followed by a subscript. A subscripted SET symbol must be declared with an allowable dimension before it can be used. The value of the subscript indicates the position of the value given to the subscripted symbol in the array represented by the SET symbol.<br>2. See also dimensioned SET symbol.

subscripted symbolic parameter: A symbolic parameter that is immediately followed by a subscript. The value of the subscript indicates the position of the entry in the sublist in the macro instruction cperand referred to by the symbolic parameter.

substitution: The action taken by the assembler when it replaces a variable symbol with a value, for example, during the expansion of a macro definition.

substring:

- A character string that has been  $1.$ extracted from a character expression. See also substring notation.  $2.$
- 

substring notation: A character expression immediately followed by two subscripts, separated by a comma, and enclosed in<br>parentheses. It can be used only in conditional assembly instructions. The value of the first subscript indicates the position of the character within the character expression that begins the substring. The value of the second subscript represents the number of characters to be extracted from the character expression.

- See closed subroutine, open subroutine. \* Switch: A device or programming technique for making a selection, for example, a conditional jump.
	- $\star$  symbol:
		- A representation of something by reason 1. of relationship, association, or convention.
		- See mnemonic symbol, crdinary symbol,<br>sequence symbol, SFT symbol, variable  $2.1$  $symbol{1}$ .
	- \* symbolic address: An address expressed in symbols convenient to the computer programmer.
	- \* symbolic coding: Coding that uses machine instructions with symbolic addresses. NCTE: In assembler programming, any instruction can contain symbolic addresses. In addition, any other portion of an instruction may be represented with symbols, for example, labels, registers, lengths and immediate data.

symbolic\_parameter:

- A variable symbol declared in the prototype statement of a macro definition. A symbolic parameter is usually assigned a value from the corresponding cperand in the macro instruction that calls the macro definition.
- See also keyword parameter, name field  $2.$ parameter, positional parameter.

system\_loader: See loader (2).

system macro definition: Loosely, a library macro definition supplied by IBM.

system macro instruction: Loosely, a macro instruction that calls for the processing of an IBM-supplied library macro definition, for example, the ATTACH macro.

system\_variable\_symbol: A variable symbol that always begins with the characters

&SYS. The system variable symbols do not have to be declared, because the assembler assigns them read-only values autcmatically according to specific rules.

term:

- 1. The smallest part of an expression that can be assigned a value.
- 2. See absolute term, arithmetic term, logical term, relocatable term.
- \*translate: To transform statements from one language to another without significantly changing the meaning.
- \*truncate: To terminate a computaticnal process in accordance with some rule, for example, to end the evaluation of a power series at a specified term. NOTE: In assembler programming, the object code for data constants can be truncated by the assembler.
- \*twos complement: The radix complement in binary notation.

type attribute (T'): An attribute that distinguishes one form of data from another, for example, fixed-pcint ccnstants from floa ting-point constants or machine instructions from macro instructicns.

unary operator: An arithmetic operator having only one term. The unary operators that can be used in absolute cr relccatable, and arithmetic expressions are: positive (+) and negative (-).

unnamed control section: A control section that is initiated in one of the following three ways:

- 1. By an unnamed START instruction.
- 2. By an unnamed CSECT instruction, if no unnamed START instruction appears before the CSECT instruction.
- 3. By any instruction that affects the setting of the location ccunter.

\* variable: A quantity that can assume any of a given set of values.

variable symbol: In assembler programming, a symbol, used in macro and conditional assembly processing, that can assume any of a given set of values. It consists of an ampersand (&) follcwed by one to seven alphameric characters, the first of which must be alphabetic. NOTE: All variable symbols must be declared except the system variable symbols.

virtual storage: Address space appearing to the user as real storage from which instructions and data are mapped into real storage locations. The size of virtual storage is limited only by the addressing scheme of the computing system rather than by the actual number of real storage locations. Contrast with real storage.

warning message: An indication that a possible error has been detected. The assembler does not assign a severity code to this type of error. Contrast with error message.

 $\frac{\text{word}}{1}$ 

- A character string or bit string considered as an entity.
- 2. See computer word.<br>3. See doubleword. fu 3. See doubleword, fullword, halfword.
- \* word length: A measure of the size of a word, usually specified in units such as characters or binary digits. NOTE: In assembler programming, the word, or fullword, contains 32 bits (binary digits) or 4 bytes.

wrap-around: Loosely, the overflow of the location counter when the value assigned to it exceeds 224-1

 $\begin{array}{c} \begin{array}{c} 1 \\ 1 \\ 2 \end{array} \\ \begin{array}{c} 1 \\ 2 \end{array} \\ \begin{array}{c} 1 \\ 2 \end{array} \\ \begin{array}{c} 1 \\ 2 \end{array} \\ \begin{array}{c} 1 \\ 2 \end{array} \\ \begin{array}{c} 1 \\ 2 \end{array} \\ \begin{array}{c} 1 \\ 2 \end{array} \\ \begin{array}{c} 1 \\ 2 \end{array} \\ \begin{array}{c} 1 \\ 2 \end{array} \\ \begin{array}{c} 1 \\ 2 \end{array} \\ \begin{array}{c} 1 \\ 2 \end{array} \\ \begin{array}{c} 1 \\ 2$ 

 $\label{eq:2.1} \frac{1}{\sqrt{2}}\int_{\mathbb{R}^3}\frac{1}{\sqrt{2}}\left(\frac{1}{\sqrt{2}}\right)^2\frac{1}{\sqrt{2}}\left(\frac{1}{\sqrt{2}}\right)^2\frac{1}{\sqrt{2}}\left(\frac{1}{\sqrt{2}}\right)^2\frac{1}{\sqrt{2}}\left(\frac{1}{\sqrt{2}}\right)^2.$ 

 $\label{eq:2.1} \frac{1}{\sqrt{2}}\int_{\mathbb{R}^3}\frac{1}{\sqrt{2}}\left(\frac{1}{\sqrt{2}}\right)^2\frac{1}{\sqrt{2}}\left(\frac{1}{\sqrt{2}}\right)^2\frac{1}{\sqrt{2}}\left(\frac{1}{\sqrt{2}}\right)^2.$ 

4.:36

# **Index**

(see period)<br>+ (see plus sign)<br>£ (see ampersand) & (see.ampersand) &SYSDATE (system variable symbol) 279 attributes of 279,325 global scope of 279 &SYSECT (system variable symbol) 280 attributes of 280,325 local scope of 279 in nested macros 316 &SYSLIST (system variable symbol) 281 attributes of 283,325 local scope of 279 in nested macros 314 notation allowed 281 number attribute of 283 subscripts for 281,282 &SYSNDX (system variable symbol) 284 attributes of 284,325 dictributed of 279 in nested macros 315 &SYSPARM (system variable symbol) 284 attributes of 285,325 global scope of 279 specified in job control language 285 under CMS 285-286 ł &SYSTIME (system variable symbol) 286 attributes of 287,325 global scope of 279 (see dollar sign)<br>(see asterisk) (see minus sign)<br>(see slash) / (see slash) , (see comma) # (see number sign)<br>a (see at sign)  $\Omega$  (see at sign) (see apostrophe)<br>(see equal sign)

absolute address 84 absolute expression 57,56 A-con (see address constant, A-type) ACTR instruction 370 address absolute 84 base 85,133 base displacement format of 86 definition 84 explicit 87 implicit 87 reference 84 relocatable 84 relocatability of 85 address constant

A-type 194 location counter reference in 194 defined by DC instruction 162 External Symbol Dictionary entry for 116 location counter reference in Q-type 200 for external dummy section S-type 196<br>V-type 198  $V$ -type Y-type 194 location counter reference in 194 address reference 84 (see also explicit address; implicit address; symbolic address) addressing between source modules 147 within source modules 133 AGO instruction 369 AIF instruction 367 alignment 75 ALIGN option 75 boundary 76,166 of constants and areas 166,76 forcing of 204,76 of machine instructions 75 ALIGN option 75,204 ALOGIC option 376 alphabetic character of character set 34 in symbols 37,35 alphameric (see character) alternate statement format for macro instruction statement 291 for macro prototype statement 256 number of continuation lines allowed 18<br>rsand (6) 35 ampersand  $(8)$ (see also double ampersand) as variable symbol indicator AND operator 361 ANOP instruction 373 apostrophe (') (see also double apostrophe) in attribute notation 324 to delimit character strings 35 to delimit quoted strings 304 area (see data area) arithmetic expression 349 arithmetic operator binary operator addition (+) 55,351<br>division (/) 55,351 division (/) multiplication (\*) 55,351 subtraction (-) 55,351 unary operator negative (-) 55,351<br>positive (+) 55,351 positive  $(+)$ 

.arithmetic relation 361 .arithmetic term attribute reference 55,351 self-defining 46 SET symbol 318,351 symbolic parameter 260,351 system variable symbol 278,351 array dimensioned SET symbol 322 assembler instruction 30<br>conditional assembly 32,317 conditional assembly macro processing 32 ordinary 30 addressing 133 controlling the assembler program 211 program sectioning 101 symbol and data definition 153<br>er language 2 assembler language 2 character set 34 comments statement 19 expressions 53 (see also expression) assembly time 54,6 conditional assembly 349 instruction statement 20 assembler instructions 99,407<br>machine instructions 63 machine instructions macro instructions 244,289 nacio independent<br>11terals 50 option ALIGN 75 ALOGIC 376 FLAG 274 LIBMAC 286 MCALL 287 MLOGIC 376 program 3 source module 26,102 statement coding 15 structure 25 terms 36 assembler processing sequence 4 assembly time 6 pre-assembly time 7,8 assembly time assembly into object code 5,108 expression 54,6 absolute 57 complex relocatable 58 instructions processed during 5,6 assignment instructions arithmetic 343 character 345 logical 347 a.sterisk (\*) (see also binary opera tor) as comments statement indicator 19 as location counter reference indicator 43 as multiplication operator 55,351 with period, as internal macro comments statement indicator 277 at sign (a) as alphabetic character 34 attribute (see also relocatability attribute)

```
count (K') 332
   \frac{1}{2}integer (I') 331
   length (L') 329 
   notation 324 
   number (N') 333 
reference 324 
   scaling (S') 330
   symbol length 44<br>type (T') 328
   type (T')in character relation 361 
        in SETC operand 345 
attribute notation 324 
attribute reference 
 (see attribute) 
assembler processing sequence 4 
   assembler instructions 6,7 
   machine instructions 5 
   macro instructions 8
```
# B.

B-con (see data constant, binary) base address 85 assigned by USING 134 base-displacement form 84 allowing relocatability of addresses 85 assembled into machine instruction 86 converted from implicit address 87,134 base register assigned by USING 134 loading 134 begin column 16 binary constant (B) 181 binary operator  $(+,-,*,')$ in absolute and relocatable expressions 55 in arithmetic expressions 351,353 bit string in binary self-defining term 48 bit-length modifier 8,172 blank character 35 in operands 22 opposed to null character string 298 in self-defining term 50 as special character 34 Boolean expression (see logical expression) operator (see logical operator) boundary (see also alignment) 166 boundary alignment (see alignment) branching conditional assembly 367 extended mnemonic for 72 machine instruction for 68 buffer area formatted by a dummy section 121

C-con (see data constant, character) call (see macro instruction) card (see punched card) card deck (see deck) CCW instruction 209 central processing unit 4 channel command word 209 character alphameric (alphanumeric) 34 digit 34 expression 355 letter 34 relation 360 set  $34$ special 34 string, null 298,303 character constant *(C) 182*  character expression 355 character expression 355<br>concatenation operator 281 between 357,359 in SETC operand 345 in substring notation 365 character relation in logical expression 361,363 character set 34,35 character string (see also null character string) character constant (C~type) 182 in character relations 360,361 character self-defining term 50 concatenation of character strings 359,268 in macro instruction operands 302 in MNOTE instruction 274 in PUNCH instruction 229 SETC operand 345 in TITLE instruction 226 type attribute 327 CNOP instruction 218 code condition 391 machine 1 mnemonic 79 object 2 open 252 operation 22,79 source 2 coding conventions 15 form 15 time 4-8,108 column begin 16 continuation-indicator 16 continue end 16 COM instruction 124 to continue common section 124 to initiate common section comma  $\binom{1}{2}$  35 in character constants 182

to indicate omitted ndronce omreced<br>operand field 80 subfield 81 between nominal values in constants 179 between operands 35 command (see channel command word) comments statement 19,27 format 19,27 in macro definitions 277 common control section COM instruction for 124 definition of 124 establishing addressability of 124 complex relocatable expression 58 only in A-type and y-type address constants 194,58 concatenation character (.) between character expressions 359<br>in model statements 268 in model statements concatenation operator (see concatenation character) condition code 391 conditional assembly branching instructions ACTR 370 AGO 369 AIF 367<br>ANOP 373 ANOP 373 elements 317 data attributes 323<br>sequence symbol 334 sequence symbol SET symbols 318 expression 349 arithmetic 349 character 355 logical 359 functions of 318 instructions ACTR 370 AGO 369 AIF 367 ANOP 373 GBLA, GBLB, GBLC 340 LCLA, LCLB, LCLC 336 SETA 343<br>SETB 347 SETB 347<br>SETC 345  $SETC$ loop counter 370,372 in open code 374 pre-assembly time 374,7 processing 7 substring notation in 364 constant address 194-200 data 154,161 defined by DC instruction 161 duplication ,factor subfield 168,163 literal 180 modifier subfield 163,170 nominal value subfield 163,179 padding of value 167 truncation of value 168 type subfield 163,169<br>tinue column 16 continue column 16

continuation indicator field 17 line 9,18 control program 107 control section 107 common 124 dummy 121 executable, defined by CS ECT 110 , 119 START 110,117 external symbol dictionary entries for 116 first 113 literal pools in 115 location counter setting 111 processing times 108 reference, defined by COM 110,124 DSECT 110,121 DXD 110,130 unnamed 115 O)PY instruction 103 input to source module 102 inside macro definitions 272 counter instruction 41 location 41,111 loop (see also location counter) ACTR instruction 370 count attribute (X') 332 CPU (see central processing unit) CSECT instruction 119 to continue control section 119,120 external symbol dictionary entry for 116<br>to initiate executable control section 119,120 CXD instruction 131 cumulative length of external dummy sections 131,128 for linkage: editor 13 1, 128

# m

D-con (see floating point constant, long) data area 154,201 attribute 323 constant 154,162 data attribute (see attribute) data constant binary (B) 181 character (C) 182 decimal (P,Z) 188<br>defined by DC instruction 162 fixed-point. (H,F) 186 floating-point (E,D ,L) 190 hexadecimal (X) 184 data definition 154,161 DC instruction defining data 162 operand 163

subfields in operand 163 arithmetic 65 constants (P and Z) 188 instructions 65 self-defining term 47 decimal constant integer attribute of 331 packed (P) 188 scaling attribute of 330 zoned (Z) 188 decimal point (.) for decimal arithmetic 65 in decimal (P,Z) constants 188 for fixed-point arithmetic 64 in fixed-point (H,F) constants 187,176 for floating-point arithmetic 66 in floating-point (E,D,L)  $\frac{1}{2}$  constants  $\frac{1}{2}$  191,178 deck object 1 source 1 declaration instructions global 340 local 336 dictionary, external symbol 116,150 dimensioned SET symbol declaration of 339,342 displacement assembled into machine instruction 86 computed from base address 87,133 dollar sign (\$) as alphabetical character 34 double ampersand in character expression 357 in MNOTE instruction 274 in PUNCH instruction 230 in TITLE instruction 226 double apostrophe in character expression 357 in Sharasser Christien. in PUNCH instruction 230 in TITLE instruction 226 doubleword boundary 166 data constants 166,191 DROP instruction 144 for freeing base registers 144 not needed 146 with USING 145,146 DS instruction 201 defining areas 201 operand 206 subfields in operand 206 with 0 duplication factor 204,76 DSECT instruction 121 to continue dummy section 121 external symbol dictionary entry for 116 to generate external dummy section 127 to initiate dummy section 121 name in Q-type address  $\frac{200}{200}$  constant  $\frac{127}{200}$ with USING 140 dummy control section definition of 121 DSECT instruction for 121

DXD instruction for 130 establishing addressability of 121,140 opposed to external dummy section 130 duplication factor *in* SETC operand 346 subfield of DC/DS operand 168 DXD instruction 130 external symbol dictionary entry for 116 to generate external dummy section 127 name *in* Q-type address constant 200

EBCDIC (see extended binary coded decimal interchange code) E-con (see floating-pointconstant, short) EJECT instruction 227 end column 16 END instruction 105 to end source module 102 multiple 103 entry symbol identified by ENTRY 150 entry (see instruction statement entry; external symbol dictionary, entries) ENTRY instruction 150 external symbol dictionary entry for 150,116 identifying entry symbol 150 for symbolic linkage 147  $EQ - =$  equal to 360 (see also relational opera tor) I EQU instruction 156 equal sign (=) to indicate literal 53,180 *in* macro instruction operand 306 ESD (see external symbol dictionary) establishing addressability 133 of common section 124 of dummy section 121,140 of executable control section 120,137 of external dummy section 128 of large control section 138 of large control section 138<br>of reference control section 140 excess-64 binary notation for exponent *in* floating-point constant 193 executable control section 110 establishing addressability of 137 initiated by CSECT 119<br>initiated by START 117 initiated by START 117 execution time 4-8,108 explicit address (see also base-displacement form) converted from implicit address 87,134 *in* machine instruction 87

exponent *in* excess-64 binary notation 193 mOdifier 170,178 *in* nominal value of constant 179 portion of floating-point constant 192 expression (see also assembly time expression; conditional assembly expression) absolute  $57$ arithmetic 349 Boolean (see expression, logical) character 355 complex relocatable 58 logical 359 arithmetic relation *in 361*  character relation *in 361*  operators arithmetic 55,351 concatenation 357 logical 361 relocatable 58 terms *in*  arithmetic 351 logical 361 extended floating-point constant 190 extended mnemonic branching instruction 72,73 external dummy control section<br>allocation of storage for 127 allocation of storage for CXD instruction for 131 DSECT instruction for DXD instruction for 130 establishing addressability of 128 generation of 127 offset to 127 external symbol identified by EXTRN 151 identified *in* v-type address constant 149,198 identified by WXTRN 152 external symbol dictionary 116 entries for 150,151 EXTRN instruction 151 for data reference 148 external symbol dictionary entry for 151 identifying external symbol 151 opposed to V-type address constant 149 opposed to WXTRN instruction 152 for symbolic linkage 147

# $\mathbf{F}$

F-con (see fixed-point constant, fullword) fetch (see program fetch time) first control section initiated by 113 literal pool *in 115,216*  statements allowed before 114 fixed-point arithmetic 64 constant 186 instruction 64 fixed-point constant exponent modifier 178<br>fullword (F) 186  $fullword$   $(F)$ halfword (H) 186 integer attribute of 331 scale modifier 176 scaling attribute of 330 FLAG option 274 floating-point arithmetic 66 constant 190 instruction 66 floating-point constant base for exponent excess-64 binary notation for 193 modifier 178 in nominal value 179 extended precision (L) 190 fractional portion 192 integer attribute of 331<br>long (D) 190  $long$  (D) scale modifier 178 scaling attribute of 330 short (E) 190 format machine language 78,92 source statement 20 formatting COM instruction for 124 data area using dummy section 121 DSECT instruction for 121 fraction in fixed-point constants 186 in floating-point constants 192 scale modifier to provide digits for 175-178 scaling attribute to indicate  $330$ number of digits occupied by fraction bar  $(V -$  see slash) fractional portion of floating-'point constants 192 fullword boundary (see boundary) constant 186

# G

```
GBLA instruction 340 
GBLB instruction 340 
GBLC instruction 340 
GE -- greater than or equal to 360
   (see also relational operator) 
generation (see macro generation)
qlobal
   (see ,also global scope, global 
    variable symbol) 
   declaration 340
qlobal scope
   of SET symbol 319 
  of system variable symbols
```

```
&SYSDATE 279 
        &SYSPARM 284 
I &SYSTIME 287 
 global variable symbol 
    SET symbol 319 
    system variable symbols 
        &SYSDATE 279 
        &SYSPARM 284 
        &SYSTIME 287 
 GT -- greater than 360
    (see also relational operator)
```
# m

```
H-con (see fixed-point constant, 
halfword) 
halfword 
   boundary (see boundary) 
   constant 186 
   instructions 
hexadecimal 
   constant (X) 184 
   digit 49 
   notation in floating-point 
    constants 193 
   self-defining term 49
```
# II

```
II (see integer attribute) 
ICTL instruction 219 
identification-sequence field 17 
immediate data 90 
implicit address 
   converted to explicit address 87,134 
   in machine instruction 87 
   in USING domain 125 
index register 
   in address reference 86 
   in machine instruction operand 87 
inner macro instruction 
input 
   to assembler program 2,102 
   buffer 121 
   to linkage editor 2,108 
   to source module 102 
input/output instructions 70 
instruction 
   assembler 3,30 
   conditional assembly 32,317 
   entry 21 
   format (see machine 
    instruction format) 
   machine 2,29 
  macro 33,289 
   statement 16 
   statement format 20 
instruction counter 41 
instruction entry (see 
instruction statement entry) 
instruction statement 2,26
```

```
instruction statement entry 
   name 21 
   operand 22 
   operation 22 
   remarks 23 
instruction statement format 20<br>integer attribute (I') 331
integer attribute (I')formula for 331
IIO (see input/output) 
ISEQ instruction 221
```
K' (see count attribute) keyword operand 296 combining with positional parameters 299 keyword parameter 263 combining with positional parameters 265

# **II**

L' (see length attribute) label ordinary symbol as 38 sequence symbol as 335 variable symbol as 344,345,348 language (see assembler language) LCLA instruction 336 LCLB instruction 336 LCLC instruction 336 L-con (see floating-point constant, extended precision) LE -- less than or equal to 360 (see also relational opera tor) length attribute 329 explicit 88 implicit 88 modifier 159 length attribute  $(L'')$  329 in arithmetic expression 351 in assembler language statement 45 assembly time 158,159 pre-assembly time 158,159 value length field in machine instructions 88 length modifier 170 letter 34 level (see nesting level) LIBMAC option 286 library macro definition 252 for statement to be copied 103 library macro definition IBM supplied 239 opposed to source macro definition 252

printing of (option LIBMAC) 287 linkage (see linkage edit processing) linkage edit processing control sections 108 ESD entries for 116 external dummy section CXO instruction 131 Q-type address constant 200 load module 1,108 object module 1,108 symbolic linkage information ENTRY 150 EXTRN 151 V-type address constant 198 WXTRN 152 linkage-edit time 4-8,108 linkage editor address constants for  $A$ -type  $194$ <br> $0$ -type 200  $Q$ -type 200  $\bar{v}$ -type 198 y-type 194 control statement created by PUNCH 228 created by REPRO 231 external symbol dictionary 116 instruction for CXO 131 listing control instructions EJECT 227 PRINT 222 SPACE 228 TITLE 224 listing options ALOGIC 376 LIBMAC 286 MCALL 287 MLOGIC 376 MLOGIC 376<br>literal 50 compared to data constants and self-defining terms constant 180 duplicate 217 pool 51,215 specification 53 subfields 53 literal pool 215 in control section 115 initiated by LTORG 215 load instruction fixed-point arithmetic 64 floating-point arithmetic 66 logical operations 67 module 2,108 time (see program fetch time) load module combined from object modules 2,108 loaded by loader 4 loaded at program fetch time 4,108 produced by linkage editor 2,108 load time (see program fetch time) loader 4 local (see also local scope, local variable symbol) declaration 336

local scope of ACTR instruction 371<br>of sequence symbol 325 of sequence symbol of SET symbol<sup>319</sup> of symbolic parameter 260,319 of system variable symbols &SYSECT 319 &SYSL1ST 319 &SYSNDX 319 local variable symbol SET symbol 318 declaration of 336<br>olic parameter 260 symbolic parameter system variable symbols &SYSECT 280 &SYSL1ST 281 &SYSNDX 284 location counter 41 printed values 42 setting for control sections 111<br>
extion counter reference (\*) 41 location counter reference  $(*)$ in address constants (A and<br>Y-type) 144 Y-type) in expressions 55 in literals 43 in ORG operand 213 logical expression 359 in AIF operand 367 coding rules for 362 definition of 361 evaluation of 363 operators for 361 operators for 361<br>in SETB operand 340 terms in 361 logical operator AND, NOT, OR 361 in logical expression 361 logical relation (see also arithmetic relation, character relation) in logical expression 360 operators for 360 (see also relational operator) logical term in logical expression 361 loop conditional assembly 370 counter 370 loop counter 370 ACTR instruction for 370  $LT$  -- less than  $360$ (see also relational operator) LTORG instruction 214 for literal pool 215

machine instruction address in 84  $\frac{1}{2}$ explicit 87,133 implicit 87,133 alignment of 75 coding examples 92 format of 78 immediate data in 90

mnemonic operation code for 79 object code from 78,92-97 operand entry processing 5 register usage in 83 statement format 29,78 types 64-74 machine instruction format<br>RR 92  $\frac{\texttt{RR}}{\texttt{RS}}$ 94<br>93  $\frac{RX}{S}$ S 96<br>SI 95 - 95 SS 97 machine language 1 macro (see macro definition, macro instruction) MACRO assembler instruction 254 (see also macro definition,<br>header) macro call (see macro instruction) macro definition 245,251 body of 248,259 format 253 header (MACRO) 254 internal comments for 277 library macro definition 246,252 printing of (L1BMAC) 287 as opposed to open code 252 prototype statement of 243,255 source macro definition 246,252 statements in comments statements 248,277 model statements 248,266 processing statements 249,272 symbolic parameters in 260 trailer (MEND) <sup>254</sup> where to specify 246,252 macro expansion 240 (see also macro generation) macro generation 240 of comments 277 controlled by conditional assembly language 242,317 message produced by MNOTE 274,275 model statement for 248,266 of operation codes 270 output from macro definition 240-242 at pre-assembly time macro instruction 33,289 alternate statement format 291 call to a macro definition 240 entry name 292 operand 293 operation format of 290 inner 307 nesting of 247,307 levels 308 operand 294 &SYSL1ST 281,301 keyword 296 positional 294 sublist 300<br>outer 307 outer 307 printing of nested (MCALL) 288

processing 8 recursive call 310 statement format 290 values in operands 302 where to specify 247,290 macro instruction operand combining keyword and positional 299 keyword 296 positional 294 sublist as value 300 value of 302<br>macro library 246,252<br>macro definition in 246 macro prototype statement 255 alternate format 256 name 256 operand 258 operation 257 format of 255 name field parameter in 257 symbolic parameters in 258,260 mask<br>for branching 90 . keyword 263 positional 262 as immediate data 92,94 MCALL option 287 MEND instruction 254 (see also macro definition, trailer) as exit from macro definitions 249 MEXIT instruction 276 minus sign (-) (see also binary operator, unary operator) as subtraction operator 355,351 MLOGIC option 376 mnemonic operation code changing of (OPSYN) 232 creating of, for macros 257 generation of 270 for machine instructions 79 naming a macro definition 243,257 structure of 79 used in macro instruction to call a macro definition 243 MNOTE instruction 273 model statement '266 concatenation in 268 fields in 267 format of 266 points of substitution in 267 rules for field contents 269 variable symbols in 267 modifier exponent 178 bit-length 172 length 170 scale 175 subfield in DC/OS operand 170 module (see load module, object module, source module)

# m

```
N' (see number attribute) 
name entry 
   in assembler language 
    instruction 21 
   in conditional assembly 
    instruction 32 
   in EQU instruction 156,160 
   in machine instruction 29 
   in macro instruction 292 
   in macro prototype statement 
   in model statement 269 
   in OPSYN instruction 232 
   in TITLE instruction 224
name field parameter 
   assigning a value to 292 
   of macro prototype statement 
256 
   opposed to symbolic parameter 
256,257 
NE -- not equal to 
    (see relational operator) 
nested macro instruction 247,307 
nesting level 
   for COpy instructions 104 
   for macro instructions 308 
no op (see no operation 
 instruction) 
no operation instruction 
   extended mnemonic for 73 
   generated by CNOP instruction 
NOALIGN (opposite of ALIGN) 6 
NOALOGIC (opposite of ALOGIC) 
NOLIBMAC (opposite of LIBMAC) 
NOMCALL (opposite of MCALL) 
nominal value 
   subfield in DC/OS operand 179 
NOMLOGIC (opposite of MLOGIC) 
NOT operator 361
notation (see attribute notation, 
 excess-64 binary notation, 
substring notation)<br>null character string
null character string as default value of keyword 
    parameter 264,298 
   generation of 298,303
   in model statement 298,303 
   opposed to blank 298 
   as sublist entry 301 
   as value in macro instruction 
    operand 303 
number attribute (N') 333
   of &SYSLIST 283 
   in arithmetic expression 351 
number representation 
   for decimal constants 188 
   for floating-point constants 
192 
number sign (#) 
   as alphabetic character 34 
                                   256 
                                    218
```
object code of addresses 86 of channel command words (CCW) 210 of data constants (DC) padding 167 truncation 168<br>entered into common control section 124 external dummy control section 128 formats for machine instructions 78 of lengths effective 88 explicit 88 implicit 88 of machine instructions 92-97 alignment 75 registers assembled into 83 registers not apparent in 83 representation of decimal constants 188 representation of floating-' point constants 193 (see also excess-64 binary notation)<br>Traction 193 fraction 193<br>exponent 193 exponent object language (see object code) object module area reserved in, by OS 201 assembled from source module 2,108<br>automatic call for (EXTRN) 152 automatic call for (EXTRN) combined into load module 2,108 common control section in 124 constant assembled into, from<br>DC instruction 161 as opposed to source module 101 open code conditional assembly in 374 opposed to code inside macro definitions 252 operand (see also operand entry, term) alternate format for 256,291 combined with remarks in model statement 271 combining keyword and positional 299 in DC/OS instruction 163,206 entry in assembler language instruction 22 field 20 format of 22,80 keyword 296 of macro definition 258 of macro instruction 294 positional 294 subfield in DC/DS instruction 163,206 symbolic parameter as 258,260 operand entry 22 address  $84$ in assembler instruction 31 combined with remarks in model statement 271

in conditional assembly instruction 32 immediate data 90 length 88 in machine instruction 29 in macro instruction 33,293 in macro prototype instruction 258 in model statement 271 register 82 operation code (see mnemonic operation code) operation entry 22 in assembler instruction 21 in conditional assembly instruction 32 in machine instruction 29 in macro instruction 293 in macro prototype statement 257 in model statement 270 operator arithmetic binary 55,351 unary<sup>-</sup> 55,351 concatenation (see concatenation character) logical 361 relational 360 OPSYN instruction 232 option (see assembler, option) OR operator 361 0rdinary symbol 37 as operation code for macro prototype statement 257 opposed to sequence symbol.<br>variable symbol 37,38 variable symbol ORG instruction 212 outer macro instruction 307 output from assembler program 2,108 buffer 121 from linkage editor 2,108 from source module 2,108 overflow of location counter 42

padding of constants 167 paired relocatable terms 56 in absolute and relocatable expressions 57,58 from dummy section, allowed in address constants 123 parameter name field 256 symbolic 260 P-con (see decimal constant, packed) period (.) (see also concatention character, decimal point) with asterisk as internal macro comments statement indicator 19,277 as bit-length indicator 172

ı

in macro instruction operand value 307 as sequence symbol indicator 38,334 plus sign (+) (see also binary operator, unary operator) as addition operator 55,351 point of substitution in model statement 269-271 variable symbol as 261 POP instruction 234 position of character in line after REPRO 231 of character in PUNCH operand 230 corresponding to coding sheet column 15 positional operand 294 combining with keyword operands 299 in macro instruction 294 positional parameter 262 combining with keyword parameters 265 pre-assembly time 4-8 expression arithmetic 349 character 355 logical 359 instructions processed during 7 operation precision extended, floating-point constant (L-con) 190 PRINT instruction 222 private code 115 (see also unnamed control section) processing sequence (see processing time) processing statements in macro definitions 272 conditional assembly instructions 272-317 COpy instruction 272 inner macro instruction 272-307 MEXIT 276 MNOTE 273 processing time (see also assembler processing sequence) assembly 4-8,108  $coding$   $4-8, 108$ execution 4-8,108 linkage edit 4-8,108 pre-assembly 4-8 program fetch 4-8,108 program (see also object program, source program) execution 108 linkage 101,108 sectioning 101 program fetch time 4,108 program library (see library)

program relocation affect on absolute terms 36 affect on address references affect on relocatable terms 36,58 programmer macro (see source macro definition) prototype statement (see macro prototype statement) PUNCH instruction 228 punched card containing assembler language statements 1,15 as input to assembler 102 PUSH instruction 234 pushdown list 234 (see also in GLOSSARY) 85

Q-con (see address constant, Q-type) quoted string 304

# R.

```
read-only storage (see literal 
 pool) 
read-only value 
   of literals 53 
   of symbolic parameters 260 
   of system variable symbols 270 
recursion 
   of nested macro calls 310 
reference control section 110 
   common section 124 
   dummy section 121 
   establishing addressability of 140 
   external dummy section 127 
   initiated by COM 124 
   initiated by DSECT 21 
   initiated by DXD 130 
register 82 
   base 85,133 
   index 86 
   as operand in machine 
    instruction 82 
   usage in machine instruction 
    operations 83 
relation (see arithmetic 
 relation, character relation, 
 logical relation) 
relational operator (EQ, GE, GT, 
 LE, and NE) 360
   between arithmetic expressions 361 
   between character strings 361 
relative address (see 
 displacement) 
relocatability 
   of addresses 85 
   attribute 58
```

```
relocatable address 84
relocatable expression 58,56 
   complex relocatable 
    expression 58 
   processed at assembly time 6 
relocatable term 36 
relocate 
   (see also program relocation) 
   instructions 74 
REPRO instruction 231 
rounding 
   of fixed-point constants 177 
   of float:ing-point constants 178 
RR format 92<br>RS format 94
RS format
RX format 93
```

```
S format 96 
S' (see scaling attribute) 
   SI format 95 
SS format 97 
scale modifier 
   for fixed-point constants 176
   for floating-point constants 178 
scaling attribute (S') 330
   in formula for integer<br>attribute 331
attribute 331<br>S-con (see address constant,
 S-type) 
scope (see global scope, local 
 scope) 
self-defining term 46 
   in assembly-time expressions 55 
   binary 48 
   character 50
   in conditional assembly 
    expressions 351 w361
   decimal 47 
   in EQU operands 156-160 
   hexadecimal 49 
sequence symbol 38 
   as conditional assembly label 334 
   format of 334 
   local scope of 35 
SET symbol 318 
   in arithmetic expression 349 
   assigning value to 349 
   in character expression 356 
   declaration of 336 
   in logical expression 361 
   scope of 319
   as subscript 318 
   subscripted 322 
SETA instruction 343
SETB instruction 347
SETC instruction 345
severity code 
   in MNOTE operand 273 
sign 
   (see also sign bit) 
   for decimal numbers 188 
   for fixed-point numbers 186 
   for floating-point nwnbers 190
```
sign bit in fixed-point constants 186<br>in floating-point constants 192 in floating-point constants in self-defining terms 47-49 slash (/) (see also binary opera tor) as division operator 55,351 source language (see assembler language) source macro definition opposed to library macro definition 252 where to specify in source module 246,252 source module 26,102 addressing within (USING) 133 assembled into object module 101 beginning of 102 control sections in 101 copying statements into (COPY) 103<br>end of (END) 102 end of  $(END)$ input to assembler program 102 literals in 214 number of external symbol dictionary entries allowed in 116 open code of 252 as opposed to object module 101 size of 101 source macro definition in 246,252 statements in comments 27,19 instruction 26,20 structure of 26 symbolic linkage between 147 source program 101 SPACE instruction 228 special character 34 before attribute notation 305<br>between operator and term 362 between operator and term START instruction 117 external symbol dictionary entry for 116 encry for 110<br>to initiate first (executable) control section 113 statements allowed before 113,114 statement assembler language 2,15<br>comments 19 comments field 16 format fixed 20 free 20 instruction 20 macro prototype 255 model 266,8 status switching instructions 69 storage (see virtual storage, pushdown list) storage allocation for external dummy sections 128 store not allowed with literal 53 operation string (see bit string, character string) sublist in macro instruction operand 300 in nested macros 312, 313

referred to by subscripted &SYSLIST 300,281 subscripted parameter 300,261 subscript in &SYSLIST notation 281 to indicate sublist entry 261,281 nesting of 322 for parameter 261 for SET symbol 327 in substring notation 365 for variable 267 subscripted &SYSLIST in nested macros 314 The measurement of the measurement of the measurement operand 281,282 reference to sublist entry 281,282 subscripts for 282 subscripted character expression (see substring notation) subscripted parameter 261 in nested macros 312,313 reference to sublist entry 261 subscript for 261 subscripted SET symbol 318,322<br>nesting of subscripts 322 nesting of subscripts for SETA symbols 344 for SETB symbols 348 for SETC symbols 347 subscripted variable symbol 267 (see also subscripted &SYSLIST, subscripted character expression, subscripted parameter, subscripted SET symbol) substitution point of 267 at pre-assembly time 7,8 substring notation 364 character expression in 366 concatenated to character expression 359 in SETC operand 345 subscripts for 366 suppression (see zero suppression) symbol definition of 38 entry 150 external 151 dictionary (ESD) 116 length attribute reference 44 ordinary 37 previously defined 40 sequence 38,334 system variable symbol 278 table 37 variable 38 SET 318 symbolic parameter 260 symbol definition in assembler language instruction 38 mnemonic operation code by OPSYN 232 using EQU instruction 155 symbol length attribute reference 44 (see also attribute) symbolic address reference 84

```
symbolic linkage 147 
symbolic parameter 260 
   attributes of 325,327 
   in body of macro definition 260,267 
   as macro instruction operand 
    value 311,312 
   in macro prototype statement 
    operand 255,200 
   in model statement 266,267 
   in nested macro instruction 311-313 
   opposed to name field 
    parameter 256,292 
symbolic representation 36,153 
system macro 
 (see library macro definition) 
system variable symbol 278 
   &SYSDATE 279 
   ESYSECT 280<br>ESYSLIST 281
   \boldsymbol{\epsilon}SYSLIST
   &SYSNDX ?44&SYSPARM 294
   &SYSTIME 287
```
# **T**

```
T' (see type attribute)
term (sometimes called operand) 
   absolute 36 
       ordinary symbol 37<br>self-defining 46
       self-defining
       symbol length attribute
         reference 44 
   arithmetic 
       attribute reference 46,351 
       self-defining 46,351 
       variable symbol 38,352 
   logical 361 
   relocatable 
       location counter reference 41 
       ordinary symbol 27 
terminal 
   to enter statements 1 
   input to the assembler 102 
TITLE instruction 224 
translation (see assembly) 
truncation of constants
type attribute (T') 328 
   in logical expression 361 
   in SETC operand 345 
   value 328
type subfield in DC/DS operand 169 
twos complement 
   representation for negative 
    numbers 188
```
# $\overline{\mathsf{U}}$

```
unary operator (+,-)in absolute and relocatable 
    expressions 55 
   in arithmetic expressions 351,353
```
unnamed control section 115 external symbol dictionary entry for 116<br>nitiation of 115 initiation of USING domain address reference within 135 corresponding USING range 135 definition of 135 rules 'for 141 USING instruction 134-144 for assigning base address 134 for assigning base registers 134 domain of 135 for establishing addressability<sup>-</sup> 134,137<br>ange of 135 range of USING range address within 135 corresponding USING domain 135 definition of 135 overlapping of 143 rules for 142

variable symbol 38 (see also global variable symbol, local variable symbol) as point of substitution 267 SET symbol 318 symbolic parameter 260 system variable symbol 278 &SYSDATE 279 &SYSEC,]~ 280 &SYSLIST 281 &SYSNDX 284 &SYSPARM 284 &SYSTIME 287 V-con (see V-type address constant) virtual storage (see also in GLOSSARY) allocation of program loaded into 108 VM/370 service provided by 9 V-type address constant 198 for branching to external control section 198,149 external symbol dictionary entry for 116 identifying external symbol opposed to EXTRN instruction 149 for symbolic linkage 147 198

```
warning message 76 
word ' 
   (see also fullword)
   alignment 166,75 
   boundary 166 
   length 
wrap-around 
   (see also overflow) 
   of location counter 42 
WXTRN instruction 152 
   external symbol dictionary 
    entry for 116
   identifying external symbol 
147,152 
   opposed to EXTRN instruction 
152 
   for symbolic linkage 147
```
X

X-con (see data constant, hexadecimal)

Y-con (see address constant, Y-type)

Z-con (see decimal constant, zoned) zero suppression in address values in listing in SETA symbol values 346 42  $OS/VS - DOS/VS - VM/370$ Assembler Language

GC33-4010-4

CUT ALONG DOTTED

C Z m

 $\frac{1}{2}$ 

*Your views about this publication may help improve its usefulness; this form will be sent to the author's department for appropriate action.* Using this form to request system assistance or additional publications will delay response, however. *For more direct handling of such request, please contact your IBM representative or the IBM Branch Office serving your locality.* 

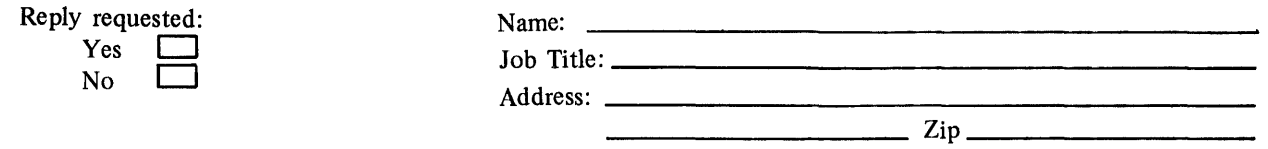

Thank you for your cooperation. No postage stamp necessary if mailed in the U.S.A. (Elsewhere, an IBM office or representative will be happy to forward your comments.)

# Your comments, please . . .

This manual is part of a library that serves as a reference source for systems analysts, programmers, and operators of IBM systems. Your comments on the other side of this form will be carefully reviewed by the persons responsible for writing and publishing this material. All comments and suggestions become the property of IBM.

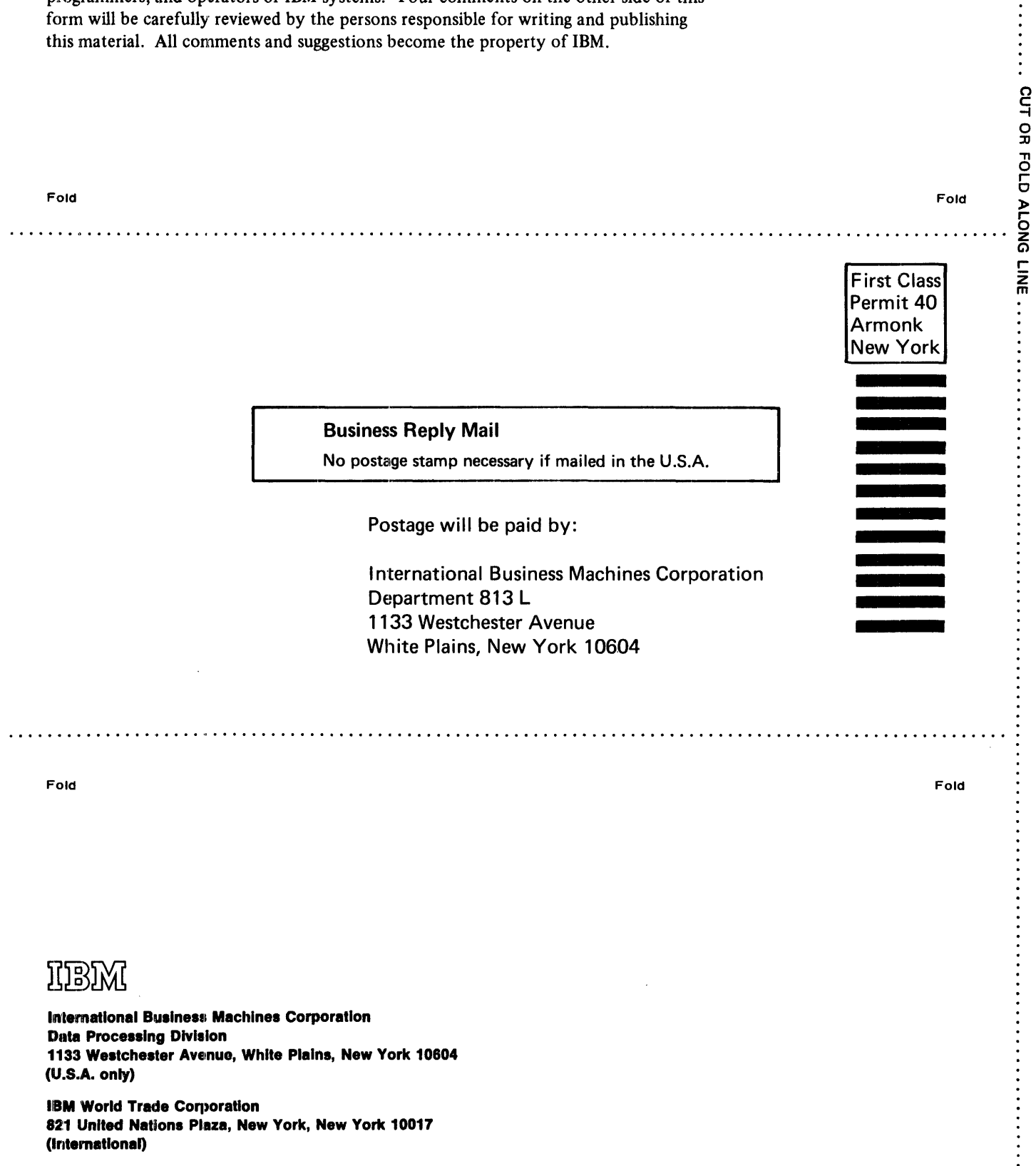

OS/VS - DOS/VS - VM/370 Assembler Language (File No. S370-21 (OS/VS, DOS/VS, VM/370)) Printed in U.S.A. GC33-4010-4

 $\vdots$ 

GC33-4010-4

# OS/VS - DOS/VS - VM/370 Assembler Language (File No. S370-21 (OS/VS, DOS/VS, VM/370)) Printed in U.S.A. GC33-4010-4

# **IDBIXI**

**International Business Machines Corporation Data Processing Division** 1133 Westchester Avenue, White Plains, New York 10604  $(U.S.A.$  only)

**IBM World Trade Corporation** 821 United Nations Plaza, New York, New York 10017 (International)